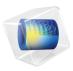

# Battery Design Module

User's Guide

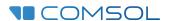

### Battery Design Module User's Guide

© 1998-2020 COMSOL

Protected by patents listed on www.comsol.com/patents, and U.S. Patents 7,519,518; 7,596,474; 7,623,991; 8,457,932; 9,098,106; 9,146,652; 9,323,503; 9,372,673; 9,454,625; 10,019,544; 10,650,177; and 10,776,541. Patents pending.

This Documentation and the Programs described herein are furnished under the COMSOL Software License Agreement (www.comsol.com/comsol-license-agreement) and may be used or copied only under the terms of the license agreement.

COMSOL, the COMSOL logo, COMSOL Multiphysics, COMSOL Desktop, COMSOL Compiler, COMSOL Server, and LiveLink are either registered trademarks or trademarks of COMSOL AB. All other trademarks are the property of their respective owners, and COMSOL AB and its subsidiaries and products are not affiliated with, endorsed by, sponsored by, or supported by those trademark owners. For a list of such trademark owners, see <a href="https://www.comsol.com/trademarks">www.comsol.com/trademarks</a>.

Version: COMSOL 5.6

#### Contact Information

Visit the Contact COMSOL page at www.comsol.com/contact to submit general inquiries, contact Technical Support, or search for an address and phone number. You can also visit the Worldwide Sales Offices page at www.comsol.com/contact/offices for address and contact information.

If you need to contact Support, an online request form is located at the COMSOL Access page at www.comsol.com/support/case. Other useful links include:

- Support Center: www.comsol.com/support
- Product Download: www.comsol.com/product-download
- Product Updates: www.comsol.com/support/updates
- COMSOL Blog: www.comsol.com/blogs
- Discussion Forum: www.comsol.com/community
- Events: www.comsol.com/events
- COMSOL Video Gallery: www.comsol.com/video
- Support Knowledge Base: www.comsol.com/support/knowledgebase

Part number: CM021501

### Contents

# Chapter I: Introduction

|         | About the Battery Design Module  What Can the Battery Design Module Do? | . 25<br>. 28 |
|---------|-------------------------------------------------------------------------|--------------|
|         | Overview of the User's Guide                                            | 32           |
| Chapter | 2: Modeling with Electrochemistry                                       |              |
|         | Introduction to Electrochemistry Modeling                               | 36           |
|         | What Is Electrochemistry?                                               | . 36         |
|         | Electrochemical Applications                                            | . 37         |
|         | Fundamentals of Electrochemistry Modeling                               | . 37         |
|         | Current Distribution Cases and Choosing the Right Interface to          |              |
|         | Model an Electrochemical Cell                                           | . 39         |
|         | Understanding the Different Approximations for Conservation of          |              |
|         | Charge in Electrolytes                                                  |              |
|         | Modeling Electrochemical Reactions                                      |              |
|         | Double Layer Capacitance                                                |              |
|         | Porous Electrodes                                                       | . 52         |
|         | Boundary Conditions for Running and Controlling Electrochemical         |              |
|         | Cells                                                                   |              |
|         | Aspects to Consider When Modeling Batteries or Fuel Cells               |              |
|         | Modeling Cyclic Voltammetry                                             |              |
|         | Common Simplifications When Modeling Electrochemical Cells              |              |
|         | Before You Start Building Your Model                                    |              |
|         | Meshing Advice                                                          |              |
|         | Solving Electrochemical Models                                          |              |
|         | Postprocessing Your Solution                                            | . 65         |

|         | Connecting to Electrical Circuits                          | 68   |
|---------|------------------------------------------------------------|------|
|         | About Connecting Electrical Circuits to Physics Interfaces | . 68 |
|         | Connecting Electrical Circuits Using Predefined Couplings  | . 69 |
|         | Connecting Electrical Circuits by User-Defined Couplings   | . 69 |
|         | Solving                                                    | . 70 |
|         | Postprocessing                                             | . 71 |
|         | References                                                 | . 71 |
|         | SPICE Import and Export                                    | 72   |
|         | SPICE Import                                               | . 72 |
|         | SPICE Export                                               | . 73 |
|         | Reference                                                  | . 74 |
| Chapter | 3: AC/DC Interfaces                                        |      |
| •       |                                                            |      |
|         | The Electrostatics Interface                               | 76   |
|         | Domain, Boundary, Edge, Point, and Pair Nodes for the      |      |
|         | Electrostatics Interface                                   | . 78 |
|         | Charge Conservation                                        | . 80 |
|         | Conduction Loss (Time-Harmonic)                            | . 81 |
|         | Initial Values                                             | . 82 |
|         | Space Charge Density                                       | . 83 |
|         | Zero Charge                                                | . 83 |
|         | Ground                                                     | . 83 |
|         | Electric Potential                                         | . 84 |
|         | Surface Charge Density                                     | . 84 |
|         | External Surface Charge Accumulation                       | . 85 |
|         | Electric Displacement Field                                | . 85 |
|         | Periodic Condition                                         | . 86 |
|         | Thin Low Permittivity Gap                                  | . 87 |
|         | Line Charge                                                | . 87 |
|         | Line Charge (on Axis)                                      | . 88 |
|         | Line Charge (Out-of-Plane)                                 | . 88 |
|         | Point Charge                                               |      |
|         | Point Charge (on Axis)                                     |      |
|         | Change Cross Section                                       | . 90 |

| Change Thickness (Out-of-Plane)                                | 90    |
|----------------------------------------------------------------|-------|
| Charge Conservation, Piezoelectric                             | 91    |
| The Electric Currents Interface                                | 92    |
| Domain, Boundary, Edge, Point, and Pair Nodes for the Electric |       |
| Currents Interface                                             | 94    |
| Current Conservation                                           | 96    |
| Initial Values                                                 | 98    |
| External Current Density                                       | 98    |
|                                                                | 99    |
| Electric Insulation                                            | 99    |
| Boundary Current Source                                        | 99    |
| Normal Current Density                                         | . 100 |
| Distributed Impedance                                          | . 100 |
| Contact Impedance                                              | . 101 |
| Sector Symmetry                                                | . 102 |
| Line Current Source                                            | . 103 |
| Line Current Source (on Axis)                                  | . 104 |
| Point Current Source                                           | . 104 |
| Point Current Source (on Axis)                                 | . 105 |
| Piezoresistive Material                                        | . 105 |
| The Electrical Circuit Interface                               | 107   |
| Ground Node                                                    | . 108 |
| Voltmeter                                                      | . 109 |
| Ampère Meter                                                   | . 109 |
| Resistor                                                       | . 109 |
| Capacitor                                                      | . 110 |
| Inductor                                                       | . 110 |
| Voltage Source                                                 | . 110 |
| Current Source                                                 | . 111 |
| Voltage-Controlled Voltage Source                              | . 112 |
| Voltage-Controlled Current Source                              | . 113 |
| Current-Controlled Voltage Source                              | . 113 |
| Current-Controlled Current Source                              | . 113 |
| Switch                                                         | . 114 |
| Subcircuit Definition                                          | . 115 |
| Subcircuit Instance                                            | 115   |

|         | NPN BJT and PNP BJT                                                 | 116 |
|---------|---------------------------------------------------------------------|-----|
|         | n-Channel MOSFET and p-Channel MOSFET                               | 116 |
|         | Mutual Inductance                                                   | 117 |
|         | Transformer                                                         | 117 |
|         | Battery Open Circuit Voltage                                        | 118 |
|         | Resistor-Capacitor Couple                                           | 118 |
|         | Diode                                                               | 119 |
|         | External I vs. U                                                    | 119 |
|         | External U vs. I                                                    | 120 |
|         | External I-Terminal                                                 | 121 |
|         | SPICE Circuit Import                                                | 122 |
|         | SPICE Circuit Export                                                | 122 |
|         | Theory for the Electrostatics Interface                             | 123 |
|         | Charge Relaxation Theory                                            | 123 |
|         | Electrostatics Equations                                            | 125 |
|         | The Electrostatics Interface in Time Dependent or Frequency         |     |
|         | Domain Studies                                                      | 126 |
|         | Theory for the Electric Currents Interface                          | 127 |
|         | Electric Currents Equations in Steady State                         | 127 |
|         | Theory for the Electrical Circuit Interface                         | 129 |
|         | Electric Circuit Modeling and the Semiconductor Device Models       | 129 |
|         | Bipolar Transistors                                                 | 130 |
|         | MOSFET Transistors                                                  | 133 |
|         | Diode                                                               | 136 |
|         | Reference for the Electrical Circuit Interface                      | 138 |
|         |                                                                     |     |
| Chapter | 4: Electrochemistry Interfaces                                      |     |
| •       | ,                                                                   |     |
|         | The Primary and Secondary Current Distribution Interfaces           | 140 |
|         | The Primary Current Distribution and Secondary Current Distribution |     |
|         | Interfaces                                                          | 140 |
|         | Electrolyte                                                         | 143 |
|         | Initial Values                                                      | 144 |
|         |                                                                     |     |

| Porous Electrode                                               |
|----------------------------------------------------------------|
| Periodic Condition                                             |
| Thin Electrolyte Layer                                         |
| Edge Electrode                                                 |
| Electrode Line Current Source                                  |
| Electrolyte Line Current Source                                |
| Electrode Symmetry Axis Current Source                         |
| Electrolyte Symmetry Axis Current Source                       |
| Electrode Point Current Source                                 |
| Electrolyte Point Current Source                               |
| Electrode Current                                              |
| The Tertiary Current Distribution, Nernst-Planck Interface 15  |
| The Tertiary Current Distribution, Nernst-Planck Interface     |
| Electrolyte                                                    |
| Porous Electrode                                               |
| Separator                                                      |
| Reactions                                                      |
| Initial Values                                                 |
| Ion Exchange Membrane                                          |
| Ion Exchange Membrane Boundary                                 |
| Thin Electrolyte Layer                                         |
| Shared Physics Features in the Current Distribution Interfaces |
| 160                                                            |
| Domain, Boundary, Pair, Edge, and Point Nodes for the          |
| Electrochemistry Interfaces                                    |
| Electrode                                                      |
| Highly Conductive Porous Electrode                             |
| Electrode Current Source                                       |
| Electrolyte Current Source                                     |
| Porous Electrode Reaction                                      |
| Porous Matrix Double Layer Capacitance                         |
| Insulation                                                     |
| Symmetry                                                       |
| Electrode Surface                                              |
| Electrode Reaction                                             |
| Double Layer Capacitance                                       |

| Internal Electrode Surface                                     | 174 |
|----------------------------------------------------------------|-----|
| Electrolyte Potential                                          | 175 |
| Electrolyte Current                                            | 175 |
| Electrolyte Current Density                                    | 176 |
| Thin Electrode Layer                                           | 176 |
| Electrode-Electrolyte Boundary Interface                       | 177 |
| Electric Ground                                                | 177 |
| Electric Potential                                             | 178 |
| Electrode Current Density                                      | 178 |
| Electrode Current                                              | 178 |
| Electrode Power                                                | 179 |
| Harmonic Perturbation                                          | 179 |
| Electrode Potential                                            | 180 |
| External Short                                                 | 180 |
| Initial Values for Dissolving-Depositing Species               | 181 |
| Non-Faradaic Reactions                                         | 181 |
| Reference Electrode                                            | 181 |
| Electric Reference Potential                                   | 181 |
| Charge-Discharge Cycling                                       | 182 |
| Circuit Terminal                                               | 183 |
| The Electrode, Shell Interface                                 | 184 |
| Boundary, Edge, Point, and Pair Nodes for the Electrode, Shell |     |
| Interface                                                      | 185 |
| Electrode                                                      | 186 |
| Initial Values                                                 | 187 |
| External Current Density                                       | 187 |
| Current Source                                                 | 187 |
| Normal Current Density                                         | 188 |
| Electric Insulation                                            | 188 |
| Boundary Current Source                                        | 188 |
| Ground                                                         | 188 |
| Electric Potential                                             | 189 |
| The Electroanalysis Model Wizard Entry                         | 190 |
| Theory for the Current Distribution Interfaces                 | 191 |
| The Nernst-Planck Equations                                    | 191 |

| Domain Equations for Primary and Secondary Current Distributions 192 |
|----------------------------------------------------------------------|
| Electrochemical Reactions and the Difference Between a Primary and   |
| a Secondary Current Distribution                                     |
| Domain Equations for Tertiary Current Distributions Using the        |
| Nernst-Planck Equations and Electroneutrality                        |
| Mass Fluxes and Sources Due to Electrochemical Reactions 197         |
| Deposition-Dissolution Rates, Growth Velocities, and Thicknesses on  |
| an Electrode Surface                                                 |
| Stoichiometric Coefficients for Double Layer Capacitive Charging 199 |
| Film Resistance                                                      |
| Equilibrium Potentials and the Nernst Equation                       |
| Electrode Kinetics Expressions                                       |
| Theory for Specific Current Distribution Feature Nodes               |
| References                                                           |
| Theory for Electrochemical Heat Sources 214                          |
| Joule Heating Due to Charge Transport                                |
| Heating Due to Electrochemical Reactions                             |
| Heating Due to Heat of Mixing                                        |
| Heat of Mixing in Intercalating Electrodes                           |
| Theory for the Electrode, Shell Interface 219                        |
| Governing Equations                                                  |
| Coupling to Other Physics Interfaces                                 |
| Theory for Electroanalysis 221                                       |
| Electroanalytical Methods                                            |
| Supporting Electrolyte                                               |
| Domain Equations for the Electroanalysis Case                        |
| Electrode Boundary Conditions in the Electroanalysis Model 224       |
| The Electroanalytical Butler-Volmer Equation                         |
| Counter Electrodes and Overall Charge Balance                        |
| Electrode Potentials and Reference Electrodes 228                    |
| Reference Electrodes                                                 |
| Boundary Conditions Using Reference Electrode Potentials             |
| Nodes for Handling Flectrode Potentials and Reference Flectrodes 229 |

# Chapter 5: Battery Interfaces

| The Lithium-Ion Battery Interface                               | 232 |
|-----------------------------------------------------------------|-----|
| About the Domain, Boundary, Edge, Point, and Pair Nodes for the |     |
| Lithium-Ion Battery Interface                                   | 236 |
| Initial Values                                                  | 236 |
| Electrode Reaction                                              | 237 |
| The Battery with Binary Electrolyte Interface                   | 238 |
| Domain, Boundary, Edge, Point, and Pair Nodes for the Battery   |     |
| with Binary Electrolyte Interface.                              | 242 |
| Initial Values                                                  | 242 |
| Porous Matrix Adsorption/Desorption Reaction                    | 242 |
| The Lead-Acid Battery Interface                                 | 244 |
| Domain, Boundary, Edge, Point, and Pair Nodes for the Lead-Acid |     |
| Battery Interface                                               | 246 |
| Reservoir                                                       | 247 |
| Initial Values                                                  | 247 |
| Negative Porous Electrode                                       | 248 |
| Positive Porous Electrode                                       | 248 |
| Separator                                                       | 249 |
| The Single Particle Battery Interface                           | 250 |
| Model Tree Nodes for the Single Particle Battery Interface      | 254 |
| Electrolyte and Separator                                       | 254 |
| Positive Electrode                                              | 255 |
| Negative Electrode                                              | 255 |
| Lithium Insertion Reaction                                      | 255 |
| The Lumped Battery Interface                                    | 257 |
| Model Tree Nodes for the Lumped Battery Interface               | 259 |
| Cell Equilibrium Potential                                      | 260 |
| Voltage Losses                                                  | 260 |
| Capacity Loss                                                   | 261 |
| Short Circuit                                                   | 262 |

|         | The Battery Equivalent Circuit Model Wizard Entry          | 263 |
|---------|------------------------------------------------------------|-----|
|         | Shared Nodes for Battery Interfaces                        | 264 |
|         | Electrolyte                                                | 265 |
|         | Separator                                                  | 266 |
|         | Porous Electrode                                           | 266 |
|         | Particle Intercalation                                     | 268 |
|         | Porous Electrode Reaction                                  | 271 |
|         | Reaction Source                                            | 272 |
|         | Additional Porous Electrode Material                       | 273 |
|         | Concentration                                              | 273 |
|         | No Flux                                                    | 273 |
|         | Flux                                                       | 274 |
|         | Initial Cell Charge Distribution                           | 274 |
|         | Negative Electrode Selection                               | 275 |
|         | Positive Electrode Selection.                              | 276 |
|         | Theory for the Lithium-Ion Battery Interface               | 277 |
|         | References                                                 | 287 |
|         | Theory for the Battery with Binary Electrolyte Interface   | 288 |
|         | Theory for the Lead-Acid Battery Interface                 | 296 |
|         | The Electrode Reactions Equations                          | 296 |
|         | Electrode Kinetics and Active Available Surface Areas      | 297 |
|         | Electrode Charge Transport Equations                       | 297 |
|         | Electrolyte Transport Equations                            | 298 |
|         | Theory for the Single Particle Battery Interface           | 302 |
|         | Theory for the Lumped Battery Interface                    | 309 |
|         |                                                            |     |
| Chapter | 6: Chemical Species Transport Interface                    | S   |
|         | The Transport of Diluted Species Interface                 | 318 |
|         | The Transport of Diluted Species in Porous Media Interface |     |

| Domain, Boundary, and Pair Nodes for the Transport of Diluted |
|---------------------------------------------------------------|
| Species Interface                                             |
| Transport Properties                                          |
| Turbulent Mixing                                              |
| Initial Values                                                |
| Mass-Based Concentrations                                     |
| Reactions                                                     |
| No Flux                                                       |
| Inflow                                                        |
| Outflow                                                       |
| Concentration                                                 |
| Flux                                                          |
| Symmetry                                                      |
| Flux Discontinuity                                            |
| Partition Condition                                           |
| Periodic Condition                                            |
| Line Mass Source                                              |
| Point Mass Source                                             |
| Open Boundary                                                 |
| Thin Diffusion Barrier                                        |
| Thin Impermeable Barrier                                      |
| Equilibrium Reaction                                          |
| Surface Reactions                                             |
| Surface Equilibrium Reaction                                  |
| Fast Irreversible Surface Reaction                            |
| Porous Electrode Coupling                                     |
| Reaction Coefficients                                         |
| Electrode Surface Coupling                                    |
| Porous Medium                                                 |
| Fluid                                                         |
| Porous Matrix                                                 |
| Dispersion                                                    |
| Unsaturated Porous Medium                                     |
| Liquid                                                        |
| Gas                                                           |
| Adsorption                                                    |
| Volatilization                                                |
| Species Source 351                                            |

| Hygroscopic Swelling                                                                                                    | 352  |
|----------------------------------------------------------------------------------------------------|------|
| Fracture                                                                                                    | 353  |
| The Transport of Diluted Species in Fractures Interface Boundary, Edge, Point, and Pair Nodes for the Transport of Diluted | 354  |
| Species in Fractures Interface                                                                                             | 356  |
| Adsorption                                                                                                    | 357  |
| Concentration                                                                                                    | 358  |
| Flux                                                                                                    | 359  |
| Fracture                                                                                                    | 359  |
| Inflow                                                                                                    | 360  |
| No Flux                                                                                                    | 361  |
| Outflow                                                                                                    | 361  |
| Reactions                                                                                                    | 36 I |
| Species Source                                                                                                    | 362  |
|                                                                                                    |      |
| The Transport of Concentrated Species Interface                                                                            | 363  |
| Domain, Boundary, and Pair Nodes for the Transport of                                                                      |      |
| Concentrated Species Interface                                                                                             | 369  |
| Transport Properties                                                                                                    | 370  |
| Porous Media Transport Properties                                                                                          | 374  |
| Electrode Surface Coupling                                                                                                 | 377  |
| Turbulent Mixing                                                                                                    | 378  |
| Reaction                                                                                                    | 379  |
| Reaction Sources                                                                                                    | 380  |
| Initial Values                                                                                                    | 381  |
| Mass Fraction                                                                                                    | 382  |
| Flux                                                                                                    | 383  |
| Inflow                                                                                                    | 384  |
| No Flux                                                                                                    | 385  |
| Outflow                                                                                                    | 385  |
| Symmetry                                                                                                    | 385  |
| Flux Discontinuity                                                                                                    | 386  |
| Open Boundary                                                                                                    | 386  |
| Equilibrium Reaction                                                                                                    | 387  |
| Surface Equilibrium Reaction                                                                                               | 388  |

| The Chemistry Interface                                            | 389   |
|--------------------------------------------------------------------|-------|
| Feature Nodes Available for the Chemistry Interface                | . 393 |
| Reaction                                                           | . 393 |
| Species                                                            | . 398 |
| Electrode Reaction                                                 | . 400 |
| Electrode Reaction Group                                           | . 403 |
| Reversible Reaction Group                                          | . 403 |
| Equilibrium Reaction Group                                         | . 405 |
| Species Group                                                      | . 406 |
| Reaction Thermodynamics                                            | . 406 |
| Species Activity                                                   | . 407 |
| Species Thermodynamics                                             | . 407 |
| The Nernst-Planck-Poisson Equations Interface                      | 408   |
| The Electrophoretic Transport Interface                            | 410   |
| Common Settings for the Species Nodes in the Electrophoretic       |       |
| Transport Interface                                                | . 413 |
| Diffusion and Migration Settings                                   | . 415 |
| Domain, Boundary, and Pair Nodes for the Electrophoretic Transport |       |
| Interface                                                          | . 416 |
| Solvent                                                            | . 417 |
| Porous Matrix Properties                                           | . 417 |
| Fully Dissociated Species                                          | . 417 |
| Uncharged Species                                                  | . 417 |
| Weak Acid                                                          | . 418 |
| Weak Base                                                          | . 418 |
| Ampholyte                                                          | . 418 |
| Protein                                                            | . 419 |
| Current Source                                                     | . 419 |
| Initial Potential                                                  | . 419 |
| Current                                                            | . 419 |
| Current Density                                                    | . 419 |
| Insulation                                                         | . 420 |
| Potential                                                          | . 420 |
| Species Source                                                     | . 420 |
| Initial Concentration                                              | . 421 |
|                                                                    | 42.1  |

| No Flux                                                          | 2  |
|------------------------------------------------------------------|----|
| Flux                                                             | 2  |
| Inflow                                                           | 22 |
| Outflow                                                          | 2  |
| The Surface Reactions Interface 42                               | :3 |
| Boundary, Edge, Point, and Pair Nodes for the Surface Reactions  |    |
| Interface                                                        | 24 |
| Surface Properties                                               | 25 |
| Initial Values                                                   | 26 |
| Reactions                                                        | 26 |
| Surface Concentration                                            | 27 |
| The Reacting Flow Interfaces 42                                  | 8  |
| The Reacting Laminar Flow Interface                              | 28 |
| The Reacting Flow Coupling Feature                               | 29 |
| Physics Interface Features                                       | 3  |
| The Reacting Flow in Porous Media Interfaces 43                  | 3  |
| The Reacting Flow in Porous Media, Transport of Diluted Species  |    |
| Interface                                                        | 33 |
| The Reacting Flow in Porous Media, Transport of Concentrated     |    |
| Species Interface                                                | 34 |
| The Reacting Flow, Diluted Species Coupling Feature              | 34 |
| The Reacting Flow Coupling Feature                               |    |
| Physics Interface Features                                       |    |
| Theory for the Transport of Diluted Species Interface 43         | 6  |
| Mass Balance Equation                                            | 37 |
| Equilibrium Reaction Theory                                      | 38 |
| Convective Term Formulation                                      |    |
| Solving a Diffusion Equation Only                                |    |
| Mass Sources for Species Transport                               |    |
| Adding Transport Through Migration                               |    |
| Supporting Electrolytes                                          |    |
| Crosswind Diffusion                                              |    |
| Danckwerts Inflow Boundary Condition                             | _  |
| Mass Balance Equation for Transport of Diluted Species in Porous |    |

| Media                                                                                                    | 447                                                                       |
|----------------------------------------------------------------------------------------------------|---------------------------------------------------------------------------|
| Convection in Porous Media                                                                                                    | 448                                                                       |
| Diffusion in Porous Media                                                                                                    | 450                                                                       |
| Dispersion                                                                                                    | 45 I                                                                      |
| Adsorption                                                                                                    | 453                                                                       |
| Reactions                                                                                                    | 455                                                                       |
| Mass Transport in Fractures                                                                                                    | 456                                                                       |
| References                                                                                                    | 457                                                                       |
|                                                                                                    |                                                                           |
| Theory for the Transport of Concentrated Species Interface                                                                                                    | 459                                                                       |
| Multicomponent Mass Transport                                                                                                    | 459                                                                       |
| $\label{eq:Multicomponent Gas Diffusion: Maxwell-Stefan Description} \ . \ . \ . \ . \ .$                                                                                                    | 460                                                                       |
| $Multicomponent\ Diffusivities \ \ . \ \ . \ \ \ \ . \ \ \ \ \ \ \ \ \ \ \ \ \ \ \ \ \ \ \ \$ | 462                                                                       |
| eq:Multicomponent Diffusion: Mixture-Averaged Approximation                                                                                                    | 464                                                                       |
| eq:Multispecies Diffusion: Fick's Law Approximation                                                                                                    | 466                                                                       |
| $\mbox{Multicomponent Thermal Diffusion} \ . \ . \ . \ . \ . \ . \ . \ . \ . \ $                                                                                                    | 467                                                                       |
| Regularization of Reaction Rate Expression                                                                                                    | 467                                                                       |
| References for the Transport of Concentrated Species Interface                                                                                                    | 468                                                                       |
|                                                                                                    |                                                                           |
| Theory for the Electrophoretic Transport Interface                                                                                                    | 469                                                                       |
| Theory for the Electrophoretic Transport Interface  Theory for the Surface Reactions Interface                                                                                                    | 469<br>475                                                                |
|                                                                                                    |                                                                           |
| Theory for the Surface Reactions Interface Governing Equations for the Surface Concentrations                                                                                                    | 475                                                                       |
| Theory for the Surface Reactions Interface Governing Equations for the Surface Concentrations                                                                                                    | <b>475</b>                                                                |
| Theory for the Surface Reactions Interface Governing Equations for the Surface Concentrations                                                                                                    | <b>475</b><br>475<br>476                                                  |
| Theory for the Surface Reactions Interface Governing Equations for the Surface Concentrations                                                                                                    | <b>475</b><br>475<br>476<br>478                                           |
| Theory for the Surface Reactions Interface Governing Equations for the Surface Concentrations                                                                                                    | 475<br>476<br>476<br>478<br>479<br>480                                    |
| Theory for the Surface Reactions Interface Governing Equations for the Surface Concentrations                                                                                                    | 475<br>476<br>476<br>478<br>479<br>480                                    |
| Theory for the Surface Reactions Interface Governing Equations for the Surface Concentrations                                                                                                    | 475<br>475<br>476<br>478<br>479<br>480<br>481<br>481                      |
| Theory for the Surface Reactions Interface Governing Equations for the Surface Concentrations                                                                                                    | 475<br>475<br>476<br>478<br>479<br>480<br>481<br>481                      |
| Theory for the Surface Reactions Interface Governing Equations for the Surface Concentrations                                                                                                    | 475<br>475<br>476<br>478<br>479<br>480<br>481<br>481                      |
| Theory for the Surface Reactions Interface Governing Equations for the Surface Concentrations                                                                                                    | 475<br>475<br>476<br>478<br>480<br>481<br>481<br>482                      |
| Theory for the Surface Reactions Interface Governing Equations for the Surface Concentrations Governing Equations for the Bulk Concentrations ODE Formulations for Surface Concentrations Surface Reaction Equations on Deforming Geometries Reference for the Surface Reactions Interface  Theory for the Coupling of Mass Transport to Electrochemical Reactions Molar Sources and Sinks Mass Sources and Sinks Theory for the Reacting Flow Interface                                                                                                    | 475<br>475<br>476<br>478<br>479<br>480<br>481<br>481<br>482<br>483<br>483 |

# Chapter 7: Fluid Flow Interfaces

| The Laminar Flow and Creeping Flow        | v Interfaces          | 488   |
|-------------------------------------------|-----------------------|-------|
| The Creeping Flow Interface               |                       | 488   |
| The Laminar Flow Interface                |                       | 489   |
| Domain, Boundary, Pair, and Point Nodes   | for Single-Phase Flow | . 494 |
| Fluid Properties                          |                       | 495   |
| Volume Force                              |                       | 496   |
| Initial Values                            |                       | 497   |
| Wall                                      |                       | 497   |
| Inlet                                     |                       | 499   |
| Outlet                                    |                       | 503   |
| Symmetry                                  |                       | 505   |
| Open Boundary                             |                       | 506   |
| Boundary Stress                           |                       | 506   |
| Periodic Flow Condition                   |                       | 508   |
| Flow Continuity                           |                       | 509   |
| Pressure Point Constraint                 |                       | 509   |
| Point Mass Source                         |                       | 510   |
| Line Mass Source                          |                       | 510   |
| Gravity                                   |                       | 51    |
| The Darcy's Law Interface                 |                       | 513   |
| Domain, Boundary, Edge, Point, and Pair N | lodes for the Darcy's |       |
| Law Interface                             |                       | 515   |
| Fluid and Matrix Properties               |                       | 517   |
| Mass Source                               |                       | 520   |
| Initial Values                            |                       | 520   |
| Storage Model                             |                       | 52    |
| Richards' Equation Model                  |                       | 522   |
| Poroelastic Storage                       |                       | 522   |
| Gravity                                   |                       | 523   |
| Porous Electrode Coupling                 |                       | 523   |
| Electrode Surface Coupling                |                       | 524   |
| Pressure                                  |                       | 524   |
| Mass Flux                                 |                       | 52    |
| Line Mess Course                          |                       | E 2 I |

| Point Mass Source                                                                                                    |                                     |                                             |                                     |    |        |       |            |      |      |     |     |     |     |     |    |                                       |     |     |   |      | 526                                                         |
|----------------------------------------------------------------------------------------------------|-------------------------------------|---------------------------------------------|-------------------------------------|----|--------|-------|------------|------|------|-----|-----|-----|-----|-----|----|---------------------------------------|-----|-----|---|------|-------------------------------------------------------------|
| nlet                                                                                                    |                                     |                                             |                                     |    |        |       |            |      |      |     |     |     |     |     |    |                                       |     |     |   |      | 526                                                         |
| Symmetry                                                                                                    |                                     |                                             |                                     |    |        |       |            |      |      |     |     |     |     |     |    |                                       |     |     |   |      | 528                                                         |
| No Flow                                                                                                    |                                     |                                             |                                     |    |        |       |            |      |      |     |     |     |     |     |    |                                       |     |     |   |      | 528                                                         |
| lux Discontinuity                                                                                                    |                                     |                                             |                                     |    |        |       |            |      |      |     |     |     |     |     |    |                                       |     |     |   |      | 528                                                         |
| Outlet                                                                                                    |                                     |                                             |                                     |    |        |       |            |      |      |     |     |     |     |     |    |                                       |     |     |   |      | 529                                                         |
| Precipitation                                                                                                    |                                     |                                             |                                     |    |        |       |            |      |      |     |     |     |     |     |    |                                       |     |     |   |      | 529                                                         |
| Cross Section                                                                                                    |                                     |                                             |                                     |    |        |       |            |      |      |     |     |     |     |     |    |                                       |     |     |   |      | 529                                                         |
| Thickness                                                                                                    |                                     |                                             |                                     |    |        |       |            |      |      |     |     |     |     |     |    |                                       |     |     |   |      | 530                                                         |
| nterior Wall                                                                                                    |                                     |                                             |                                     |    |        |       |            |      |      |     |     |     |     |     |    |                                       |     |     |   |      | 530                                                         |
| Thin Barrier                                                                                                    |                                     |                                             |                                     |    |        |       |            |      |      |     |     |     |     |     |    |                                       |     |     |   |      | 530                                                         |
| Pressure Head                                                                                                    |                                     |                                             |                                     |    |        |       |            |      |      |     |     |     |     |     |    |                                       |     |     |   |      | 531                                                         |
| Hydraulic Head .                                                                                                    |                                     |                                             |                                     |    |        |       |            |      |      |     |     |     |     |     |    |                                       |     |     |   |      | 531                                                         |
| Atmosphere/Gaug                                                                                                    | е.                                  |                                             |                                     |    |        |       |            |      |      |     |     |     |     |     |    |                                       |     |     |   |      | 532                                                         |
| Pervious Layer                                                                                                    |                                     |                                             |                                     |    |        |       |            |      |      |     |     |     |     |     |    |                                       |     |     |   |      | 532                                                         |
| Well                                                                                                    |                                     |                                             |                                     |    |        |       |            |      |      |     |     |     |     |     |    |                                       |     |     |   |      | 534                                                         |
| racture Flow                                                                                                    |                                     |                                             |                                     |    |        |       |            |      |      |     |     |     |     |     |    |                                       |     |     |   |      | 534                                                         |
|                                                                                                    |                                     |                                             |                                     |    |        |       |            |      |      |     |     |     |     |     |    |                                       |     |     |   |      |                                                             |
| The Free and Po                                                                                                    | ·ra                                 |                                             | м                                   | ьd | ia     | FI    | ω          | , In | ıte  | rfa | ce  |     |     |     |    |                                       |     |     |   |      | 535                                                         |
| i ne i ree and i c                                                                                                    | ט זכ                                | us                                          | • • •                               |    | ···    | • • • | •          |      |      |     |     | •   |     |     |    |                                       |     |     |   |      | 233                                                         |
| Domain, Boundary                                                                                                    |                                     |                                             |                                     |    |        |       |            |      |      |     |     |     | ree | e a | nd | P                                     | ord | ous | • |      |                                                             |
|                                                                                                    | , Po                                | oint                                        | t, a                                | nd | Pa     | ir    | No         | ode  | s f  | or  | the | e F |     |     |    |                                       |     |     |   |      | 536                                                         |
| Domain, Boundary                                                                                                    | , Po<br>erfa                        | oin<br>ice                                  | t, a                                | nd | Pa     | ir    | No         | ode  | s f  | or  | the | e F |     |     |    |                                       |     |     |   |      |                                                             |
| Domain, Boundary<br>Media Flow Int                                                                                                    | , Po<br>erfa                        | oint<br>ice                                 | t, a                                | nd | Pa     | iir   | No         | ode  | s f  | or  | the | e F |     |     |    |                                       |     |     |   |      | 536                                                         |
| Domain, Boundary<br>Media Flow Int<br>Fluid Properties .<br>Fluid and Matrix P                                                                                                    | r, Po<br>erfa                       | oint<br>ice<br>ert                          | t, a<br>ies                         | nd | Pa     | ir    | No         | ode  | es f | or  | the | e F |     |     |    |                                       |     |     |   |      | 536<br>537                                                  |
| Domain, Boundary<br>Media Flow Int<br>Fluid Properties<br>Fluid and Matrix P<br>Mass Source                                                                                                    | r, Po<br>erfa<br>rop                | oini<br>.ce<br>ert                          | t, a<br>ies                         | nd | Pa     | ir    | No         | ode  | es f | or  | the | e F |     |     |    |                                       |     |     |   |      | 536<br>537<br>538                                           |
| Domain, Boundary<br>Media Flow Int<br>Fluid Properties<br>Fluid and Matrix P<br>Mass Source<br>Volume Force                                                                                                    | r, Po<br>erfa<br>rop                | oint<br>ert                                 | t, a<br>ies                         | nd | Pa     | ir    | No         | ode  | es f | or  | the | e F |     |     |    |                                       |     |     |   | <br> | 536<br>537<br>538<br>539                                    |
| Domain, Boundary<br>Media Flow Int<br>Fluid Properties<br>Fluid and Matrix P<br>Mass Source                                                                                                    | rop                                 | oint<br>ce<br>ert                           | t, a<br>ies                         | nd | Pa     | ir    | No         |      | es f | or  | the | e F |     |     |    |                                       |     |     |   | <br> | 536<br>537<br>538<br>539<br>539                             |
| Domain, Boundary Media Flow Int Fluid Properties Fluid and Matrix Pomass Source Volume Force Porous Electrode                                                                                                    | r, Poerfa                           | oint<br><br>ert<br>                         | t, a<br>ies                         | nd | Pa     |       | No         | ode  | es f | or  | the | F   |     |     |    |                                       |     |     |   | <br> | 536<br>537<br>538<br>539<br>539<br>540                      |
| Domain, Boundary Media Flow Int Fluid Properties Fluid and Matrix Pomass Source Volume Force Porous Electrode Initial Values                                                                                                    | y, Poerfa<br>rop<br>Cou             | oint<br>ice<br>ert<br>upli                  | t, a ies . ng . erf                 | nd | Pa<br> | iir   |            | ode  | es f | or  | the | e F |     |     |    |                                       |     |     |   | <br> | 536<br>537<br>538<br>539<br>539<br>540<br>540               |
| Domain, Boundary Media Flow Int Fluid Properties Fluid and Matrix Pl Mass Source Volume Force Porous Electrode Initial Values                                                                                                    | y, Poerfa<br>rop<br>Cou             | oint<br>ice<br>ert<br>upli                  | t, a ies . ng . erf                 | nd | Pa<br> | iir   |            | ode  | es f | or  | the | e F |     |     |    |                                       |     |     |   | <br> | 536<br>537<br>538<br>539<br>539<br>540<br>540               |
| Domain, Boundary Media Flow Int Fluid Properties Fluid and Matrix Pl Mass Source Volume Force Porous Electrode Initial Values                                                                                                    | r, Poerfa<br>rop<br>Cou             | ert<br>upli                                 | i, a ies . ng . erf                 | nd | Pa<br> | ir    |            |      | es f | or  | the | e F |     |     |    |                                       |     |     |   | <br> | 536<br>537<br>538<br>539<br>539<br>540<br>540               |
| Domain, Boundary Media Flow Int Fluid Properties Fluid and Matrix Properties  Volume Force Porous Electrode  Initial Values  Electrode-Electrol  Wall  Towns Flower  Towns Flower  Towns | y, Poerfa                           | ert                                         | ies<br>ng<br>erf                    | nd | Pa     | ir    | No<br>upli |      | es f |     | the | e F |     |     |    |                                       |     |     |   | <br> | 536<br>537<br>538<br>539<br>540<br>540<br>540               |
| Domain, Boundary Media Flow Int Fluid Properties Fluid and Matrix Pomass Source Volume Force Forous Electrode Initial Values Electrode-Electrol Wall  The Brinkman E                                                                                                    | r, Poerfa  . rop  . Cou             | ert                                         | t, a ies . ng . erf .               | nd | Pa     | ir    | No         |      | es f | or  | the | e F |     |     |    | n                                     |     |     |   | <br> | 536<br>537<br>538<br>539<br>540<br>540<br>540               |
| Media Flow Int Fluid Properties Fluid and Matrix Properties Mass Source Molume Force Morous Electrode Motified Values Flectrode-Electrol Mall  The Brinkman E Domain, Boundary                                                                                                    | r, Poerfa                           | ert . upli . Int . ati                      | t, a ies . ng . erf .               | nd | Pa<br> | ir    | No<br>upli |      | es f | or  | the | e F |     |     |    | n                                     |     |     |   | <br> | 536<br>537<br>538<br>539<br>540<br>540<br>541               |
| Media Flow Int Fluid Properties Fluid and Matrix Properties Volume Force Prorous Electrode Initial Values Flectrode-Electroly Wall Flee Brinkman E Domain, Boundary Equations Inter                                                                                                    | r, Poerfa  rop  Cou  yte  face      | ert                                         | t, a . ies . ng . erf . on          | nd | Pa<br> | ir    | No         | ode  | es f | or  | the | e F |     |     |    | · · · · · · · · · · · · · · · · · · · |     |     |   |      | 536<br>537<br>538<br>539<br>540<br>540<br>541<br><b>543</b> |
| Media Flow Interpretation of Pomain, Boundary Media Flow Interpretation of Pomain, Boundary Fluid and Matrix Pomain, Boundary Equations Interpretation of Pomain, Boundary Equations Interpretation of Pomain, Pomain, | y, Poerfa  crop  Cou  yte  face rop | ert . upli . Int . ert                      | t, a ies . ng . erf . on t, a . ies | nd | Pa     | ir    | No         | ode  | es f | or  | the | e F |     |     |    | · · · · · · · · · · · · · · · · · · · |     |     |   |      | 536<br>537<br>538<br>539<br>540<br>540<br>541<br><b>543</b> |
| Media Flow Interpretation of the Prinkman E Domain, Boundary Equations Interpretation of the Prinkman E Domain, Boundary Equations Interpretation of the Prinkman E Domain, Boundary E Domain, Boundary E D | y, Po                               | ointice . ert . upli . Int . ati ointe. ert | t, a                                | nd | Pa<br> | ir    | No.        | ode  | es f | or  | the | e F |     |     |    |                                       |     |     |   |      | 536<br>537<br>538<br>539<br>540<br>540<br>541<br><b>543</b> |

| Theory for the Laminar Flow and Creeping Flow Interfaces 55      |
|------------------------------------------------------------------|
| General Single-Phase Flow Theory                                 |
| Compressible Flow                                                |
| Weakly Compressible Flow                                         |
| The Mach Number Limit                                            |
| Incompressible Flow                                              |
| The Reynolds Number                                              |
| Theory for the Wall Boundary Condition                           |
| Prescribing Inlet and Outlet Conditions                          |
| Mass Flow                                                        |
| Fully Developed Flow (Inlet)                                     |
| Fully Developed Flow (Outlet)                                    |
| No Viscous Stress                                                |
| Normal Stress Boundary Condition                                 |
| Pressure Boundary Condition                                      |
| Mass Sources for Fluid Flow                                      |
| Numerical Stability — Stabilization Techniques for Fluid Flow 57 |
| Solvers for Laminar Flow                                         |
| Pseudo Time Stepping for Laminar Flow Models                     |
| Discontinuous Galerkin Formulation                               |
| Particle Tracing in Fluid Flow                                   |
| References for the Single-Phase Flow, Laminar Flow Interfaces 57 |
| Theory for the Darcy's Law Interface 58                          |
| About Darcy's Law                                                |
| Darcy's Law — Equation Formulation                               |
| Storage Model                                                    |
| Average Linear Velocity                                          |
| References for the Darcy's Law Interface                         |
| Theory for the Free and Porous Media Flow Interface 580          |
| Reference for the Free and Porous Media Flow Interface           |
| Theory for the Brinkman Equations Interface 58                   |
| About the Brinkman Equations                                     |
| Brinkman Equations Theory                                        |
| References for the Brinkman Equations Interface 58               |

|         | Theory for the Coupling of Fluid Flow to Electrochemical Reactions             | 590   |
|---------|--------------------------------------------------------------------------------|-------|
|         | Momentum Sources and Sinks                                                     | . 590 |
| Chapter | 8: Heat Transfer Interfaces                                                    |       |
|         | Coupling of Heat Transfer to Electrochemical Reactions                         | 592   |
|         | Joule Heating Due to Charge Transport                                          | 593   |
|         | Heating Due to Electrochemical Reactions                                       | 593   |
| Chapter | 9: Thermodynamics                                                              |       |
|         | Using Thermodynamic Properties                                                 | 598   |
|         | Workflow for Thermodynamics Property Calculations                              | 598   |
|         | Thermodynamics                                                                 | 600   |
|         | Thermodynamic System                                                           | 601   |
|         | External Thermodynamic Packages                                                | 609   |
|         | External Thermodynamic System                                                  | 610   |
|         | Predefined System                                                              | 613   |
|         | Exporting and Importing Thermodynamic Systems                                  | 616   |
|         | Species Property                                                               | 616   |
|         | Mixture Property                                                               | 622   |
|         | Equilibrium Calculation                                                        | 623   |
|         | Generate Chemistry                                                             | 627   |
|         | Generate Material                                                              | 629   |
|         | Coupling with the Reaction Engineering and the Chemistry Interfaces . $\;\;$ . | 633   |
|         | Evaluating a Property Function in a Physics Interface                          | 637   |
|         | User-Defined Species                                                           | 638   |
|         | References                                                                     | 644   |
|         | Thermodynamic Models and Theory                                                | 645   |
|         | Introduction                                                                   | 645   |
|         | Thermodynamic Models                                                           | 645   |
|         | Selecting the Right Thermodynamic Model                                        | 660   |
|         | Species Property References                                                    | 662   |

|         | Thermodynamic Properties Definitions                      | 663 |
|---------|-----------------------------------------------------------|-----|
|         | Standard Enthalpy of Formation and Absolute Entropy Terms | 667 |
|         | Reference State                                           | 668 |
|         | Transport Properties                                      | 668 |
|         | Surface Tension                                           | 693 |
|         | References                                                | 694 |
| Chapter | I 0: Multiphysics Coupling Nodes  Electrochemical Heating | 702 |
| Chapter | II: Glossary                                              |     |
|         | Glossary of Terms                                         | 706 |

# Introduction

This guide describes the Battery Design Module, an optional add-on package for COMSOL Multiphysics<sup>®</sup> designed to assist you in building detailed models of the configuration of the electrodes and electrolyte in electrochemical cells.

This chapter introduces you to the capabilities of the module. A summary of the physics interfaces and where you can find documentation and model examples is also included. The last section is a brief overview with links to each chapter in this guide.

- About the Battery Design Module
- Overview of the User's Guide

# About the Battery Design Module

#### In this section:

- What Can the Battery Design Module Do?
- Battery Design Module Physics Interface Guide
- Common Physics Interface and Feature Settings and Nodes
- Where Do I Access the Documentation and Application Libraries?

### What Can the Battery Design Module Do?

The Battery Design Module extends the COMSOL Multiphysics environment with customized physics interfaces for modeling of batteries. These physics interfaces provide tools for building detailed models of the configuration of the electrodes and electrolyte in electrochemical cells. They include descriptions of the electrochemical reactions and the transport properties that influence the performance of batteries and other electrochemical cells. With this module, you have the perfect tools to investigate the influence of using different materials, geometric configurations, and operating conditions on the performance of a cell.

The physics interfaces include chemical species transport, current balances, heat transfer, and fluid flow in electrochemical cells. You can use the module to investigate the performance of batteries at different operating conditions for different electrode configurations, structures and dimensions, for separators, current collectors and current feeders, and for the choice of materials and chemistry.

The module adds the electrochemistry interfaces, which contains the Primary Current Distribution, Secondary Current Distribution, and Tertiary Current Distribution, Nernst-Planck interfaces. These are available for solid non-porous electrodes and for porous electrodes. General tertiary current distribution models can also be set up using the Chemical Species Transport interfaces. In addition to these generic physics interfaces, the Electrochemistry branch contains these dedicated physics interfaces: Battery with Binary Electrolyte, Lead-Acid Battery, and Lithium-Ion Battery.

The tailored physics interfaces mentioned above are also complemented with extended functionality in other physics interfaces for chemical species transport, heat transfer, and fluid flow.

The physics interfaces for chemical species transport of neutral species are extended by adding functionality that directly couples to electrochemical reactions defined in the physics interfaces for electrochemical cells.

Heat Transfer Interfaces includes heat sources that describe ohmic losses in the electrodes and electrolyte and heat sources due to electrochemical reactions in electrochemical cells.

The fluid flow capabilities are extended for laminar flow, where the chemical species transport and the energy balances influence the properties of the flow.

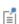

A selection of suitable materials are also available in the Battery Material Library. For more detailed information about materials, see Materials in the COMSOL Multiphysics Reference Manual.

Finally, the Battery Design Module includes various model examples, such as:

- Lithium-ion (Li-ion) batteries
- · Lead-Acid batteries
- Nickel-metal hydride (NiMH) batteries
- Vanadium redox flow batteries
- Soluble lead-acid flow batteries

See Where Do I Access the Documentation and Application Libraries? to locate and use these examples and tutorials as a starting point to your own investigations.

### Battery Design Module Physics Interface Guide

The table lists the physics interfaces available with this module in addition to the core physics included with COMSOL Multiphysics.

In the COMSOL Multiphysics Reference Manual:

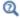

- · Studies and Solvers
- The Physics Interfaces
- For a list of all the core physics interfaces included with a COMSOL Multiphysics license, see Physics Interface Guide.

| ICON          | TAG     | SPACE<br>DIMENSION                                                                                     | AVAILABLE STUDY TYPE                                                                                                    |
|---------------|---------|----------------------------------------------------------------------------------------------------|----------------------------------------------------------------------------------------------------|
| anspoi        | rt      |                                                                                                    |                                                                                                    |
| <b>-</b> * ∰8 | sr      | all dimensions                                                                                         | stationary (3D, 2D, and 2D axisymmetric models only); time dependent                                                                                                    |
| :=*           | tds     | all dimensions                                                                                         | stationary; time dependent                                                                                                    |
| À             | tds     | all dimensions                                                                                         | stationary; time dependent                                                                                                    |
| 7             | dsf     | 3D, 2D, 2D axisymmetric                                                                                | stationary; time dependent                                                                                                    |
| +-            | el      | all dimensions                                                                                         | stationary; stationary with initialization; time dependent; time dependent with initialization                                                                                                    |
| ::-           | chem    | all dimensions                                                                                         | stationary; time dependent                                                                                                    |
| •             | tcs     | all dimensions                                                                                         | stationary; time dependent                                                                                                    |
| •             | tds+es  | all dimensions                                                                                         | stationary; time dependent;<br>stationary source sweep;<br>small-signal analysis,<br>frequency domain                                                                                                    |
|               |         |                                                                                                    |                                                                                                    |
| <b>*</b>      | _       | 3D, 2D, 2D axisymmetric                                                                                | stationary; time dependent                                                                                                    |
| <b>*</b>      | _       | 3D, 2D, 2D axisymmetric                                                                                | stationary; time dependent                                                                                                    |
| Porous        | Media   |                                                                                                    |                                                                                                    |
|               | rfds    | 3D, 2D, 2D axisymmetric                                                                                | stationary; time dependent                                                                                                    |
|               | rfcs    | 3D, 2D, 2D axisymmetric                                                                                | stationary; time dependent                                                                                                    |
|               | ranspoi | ransport  ransport  ransport  ransport  rds  rds  rds  rds  rds  rel  rel  rel  rel  rel  rel  rel  re | ransport  sr all dimensions  tds all dimensions  tds all dimensions  dsf 3D, 2D, 2D axisymmetric  el all dimensions  tcs all dimensions  tds+es all dimensions  able tds+es all dimensions  rfds 3D, 2D, 2D axisymmetric  and and and and and and and and and and |

| PHYSICS INTERFACE                                                                                                    | ICON     | TAG   | SPACE<br>DIMENSION      | AVAILABLE STUDY TYPE                                                                                                    |
|----------------------------------------------------------------------------------------------------|----------|-------|-------------------------|----------------------------------------------------------------------------------------------------|
| <b>Ⅲ</b> Electrochemistry                                                                                                    |          |       | 1                       | ı                                                                                                    |
| Primary Current Distribution Secondary Current Distribution                                                                  | li<br>li | cd    | all dimensions          | stationary; stationary with initialization; time dependent; time dependent with initialization; AC impedance, initial values; AC impedance, stationary; AC impedance, time dependent |
| Tertiary Current Distribution, Nernst-Planck (Electroneutrality, Water-Based with Electroneutrality, Supporting Electrolyte) |          | tcd   | all dimensions          | stationary; stationary with initialization; time dependent; time dependent with initialization; AC impedance, initial values; AC impedance, stationary; AC impedance, time dependent |
| Electroanalysis                                                                                                    | <b>↑</b> | tcd   | all dimensions          | stationary; time dependent;<br>AC impedance, initial<br>values; AC impedance,<br>stationary; AC impedance,<br>time dependent; cyclic<br>voltammetry                                  |
| Electrode, Shell                                                                                                    | *8-      | els   | 3D, 2D, 2D axisymmetric | stationary; time dependent                                                                                                    |
| Battery Interface                                                                                                    | s        |       |                         |                                                                                                    |
| Lithium-Ion Battery (Binary 1:1 Liquid Electrolyte, Single-Ion Conductor)                                                    | Li+      | liion | all dimensions          | stationary; time dependent;<br>AC impedance, initial<br>values; AC impedance,<br>stationary; AC impedance,<br>time dependent                                                         |
| Battery with Binary<br>Electrolyte                                                                                           |          | batbe | all dimensions          | stationary; time dependent;<br>AC impedance, initial<br>values; AC impedance,<br>stationary; AC impedance,<br>time dependent                                                         |

| PHYSICS INTERFACE                | ICON      | TAG        | SPACE<br>DIMENSION      | AVAILABLE STUDY TYPE                                                                                                    |
|----------------------------------|-----------|------------|-------------------------|----------------------------------------------------------------------------------------------------|
| Lead Acid Battery                | Pb        | leadbat    | all dimensions          | stationary; time dependent;<br>AC impedance, initial<br>values; AC impedance,<br>stationary; AC impedance,<br>time dependent |
| Single Particle Battery          | •         | spb        | all dimensions          | time dependent; time<br>dependent with<br>initialization                                                                     |
| Lumped Battery                   | <u> </u>  | lb         | all dimensions          | time dependent; AC impedance, initial values;                                                                                |
| Battery Equivalent<br>Circuit    | Ī         | ec         | Not space<br>dependent  | stationary; time dependent;<br>frequency domain                                                                              |
| Fluid Flow                       |           |            |                         |                                                                                                    |
| Porous Media and                 | Subsu     | ırface Flo | w                       |                                                                                                    |
| Brinkman Equations               | Ō         | br         | 3D, 2D, 2D axisymmetric | stationary; time dependent                                                                                                   |
| Darcy's Law                      | ₩         | dl         | all dimensions          | stationary; time dependent                                                                                                   |
| Free and Porous Media<br>Flow    |           | fp         | 3D, 2D, 2D axisymmetric | stationary; time dependent                                                                                                   |
| /// Heat Transfer                |           | •          |                         |                                                                                                    |
| Heat Transfer in Porous<br>Media | <b>(S</b> | ht         | all dimensions          | stationary; time dependent                                                                                                   |

### Common Physics Interface and Feature Settings and Nodes

There are several common settings and sections available for the physics interfaces and feature nodes. Some of these sections also have similar settings or are implemented in the same way no matter the physics interface or feature being used. There are also some physics feature nodes that display in COMSOL Multiphysics.

In each module's documentation, only unique or extra information is included; standard information and procedures are centralized in the COMSOL Multiphysics Reference Manual.

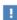

In the COMSOL Multiphysics Reference Manual see Table 2-4 for links to common sections and Table 2-5 to common feature nodes. You can also search for information: press F1 to open the **Help** window or Ctrl+F1 to open the Documentation window.

### Where Do I Access the Documentation and Application Libraries?

A number of internet resources have more information about COMSOL, including licensing and technical information. The electronic documentation, topic-based (or context-based) help, and the application libraries are all accessed through the COMSOL Desktop.

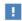

If you are reading the documentation as a PDF file on your computer, the blue links do not work to open an application or content referenced in a different guide. However, if you are using the Help system in COMSOL Multiphysics, these links work to open other modules, application examples, and documentation sets.

#### THE DOCUMENTATION AND ONLINE HELP

The COMSOL Multiphysics Reference Manual describes the core physics interfaces and functionality included with the COMSOL Multiphysics license. This book also has instructions about how to use COMSOL Multiphysics and how to access the electronic Documentation and Help content.

#### Opening Topic-Based Help

The Help window is useful as it is connected to the features in the COMSOL Desktop. To learn more about a node in the Model Builder, or a window on the Desktop, click to highlight a node or window, then press F1 to open the Help window, which then displays information about that feature (or click a node in the Model Builder followed by the **Help** button ( ? ). This is called *topic-based* (or *context*) *help*.

#### THE APPLICATION LIBRARIES WINDOW

Each model or application includes documentation with the theoretical background and step-by-step instructions to create a model or application. The models and applications are available in COMSOL Multiphysics as MPH files that you can open for further investigation. You can use the step-by-step instructions and the actual models as templates for your own modeling. In most models, SI units are used to describe the relevant properties, parameters, and dimensions, but other unit systems are available.

Once the Application Libraries window is opened, you can search by name or browse under a module folder name. Click to view a summary of the model or application and its properties, including options to open it or its associated PDF document.

Opening the Application Libraries Window

To open the **Application Libraries** window ( ):

#### CONTACTING COMSOL BY EMAIL

For general product information, contact COMSOL at info@comsol.com.

#### COMSOL ACCESS AND TECHNICAL SUPPORT

To receive technical support from COMSOL for the COMSOL products, please contact your local COMSOL representative or send your questions to support@comsol.com. An automatic notification and a case number are sent to you by email. You can also access technical support, software updates, license information, and other resources by registering for a COMSOL Access account.

#### COMSOL ONLINE RESOURCES

| COMSOL website   | www.comsol.com                  |
|------------------|---------------------------------|
| Contact COMSOL   | www.comsol.com/contact          |
| COMSOL Access    | www.comsol.com/access           |
| Support Center   | www.comsol.com/support          |
| Product Download | www.comsol.com/product-download |
| Product Updates  | www.comsol.com/support/updates  |
| COMSOL Blog      | www.comsol.com/blogs            |
| Discussion Forum | www.comsol.com/community        |
| Events           | www.comsol.com/events           |

| COMSOL Application Gallery | www.comsol.com/models                |
|----------------------------|--------------------------------------|
| COMSOL Video Gallery       | www.comsol.com/video                 |
| Support Knowledge Base     | www.comsol.com/support/knowledgebase |

# Overview of the User's Guide

The Battery Design Module User's Guide gets you started with modeling using COMSOL Multiphysics. The information in this guide is specific to this module. Instructions how to use COMSOL in general are included with the COMSOL Multiphysics Reference Manual.

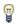

As detailed in the section Where Do I Access the Documentation and Application Libraries? this information can also be searched from the COMSOL Multiphysics software **Help** menu.

#### TABLE OF CONTENTS, GLOSSARY, AND INDEX

To help you navigate through this guide, see the Contents, Glossary of Terms, and Index.

#### MODELING WITH ELECTROCHEMISTRY

The Modeling with Electrochemistry chapter discusses a variety of topics, including Fundamentals of Electrochemistry Modeling, Modeling Electrochemical Reactions, Modeling Cyclic Voltammetry, and Postprocessing Your Solution.

#### THE ELECTROCHEMISTRY INTERFACES

The Electrochemistry Interfaces chapter describes the Primary Current Distribution, Secondary Current Distribution, Tertiary Current Distribution, Nernst-Planck, Electrode, Shell, Current Distribution on Edges, BEM, and Electroanalysis interfaces. The chapter also includes the underlying theory.

#### THE BATTERY INTERFACES

The Battery Interfaces chapter describes the Battery with Binary Electrolyte, Lead-Acid Battery, and the Lithium-Ion Battery interfaces and the underlying theory for these interfaces.

#### THE CHEMICAL SPECIES TRANSPORT INTERFACES

The Chemical Species Transport Interfaces chapter describes the Transport of Diluted Species, Transport of Concentrated Species, the Transport of Diluted Species in Porous Media, and the Surface Reaction interfaces. The rest of the chapter describes these interfaces in detail as well as the underlying theory.

Theory for the Transport of Diluted Species Interface section describes the Reacting Flow in Porous Media (rfcs) and Reacting Flow in Porous Media (rfds) interfaces including its underlying theory.

#### THE FLUID FLOW INTERFACES

The Fluid Flow Interfaces chapter describes the Darcy's Law and Free and Porous Media Flow interfaces, both included under the Porous Media and Subsurface Flow branch. The Laminar Flow interface is also available and is described in the COMSOL Multiphysics Reference Manual.

#### THE HEAT TRANSFER INTERFACES

The Heat Transfer Interfaces chapter describes how to couple electrochemical heat sources to heat transfer.

#### THE MULTIPHYSICS COUPLING NODES

The Multiphysics Coupling Nodes chapter describes the coupling nodes available under the Multiphysics node for coupling various electrochemical interfaces using flow, potential, and temperature couplings, for example.

# Modeling with Electrochemistry

### In this chapter:

- Introduction to Electrochemistry Modeling
- Connecting to Electrical Circuits
- SPICE Import and Export

# Introduction to Electrochemistry Modeling

#### In this section:

- What Is Electrochemistry?
- Electrochemical Applications
- Fundamentals of Electrochemistry Modeling
- Current Distribution Cases and Choosing the Right Interface to Model an Electrochemical Cell
- Understanding the Different Approximations for Conservation of Charge in Electrolytes
- Modeling Electrochemical Reactions
- Double Layer Capacitance
- Porous Electrodes
- Boundary Conditions for Running and Controlling Electrochemical Cells
- Aspects to Consider When Modeling Batteries or Fuel Cells
- Modeling Cyclic Voltammetry
- Common Simplifications When Modeling Electrochemical Cells
- Before You Start Building Your Model
- Meshing Advice
- Solving Electrochemical Models
- Postprocessing Your Solution

### What Is Electrochemistry?

An electrochemical process is one that either converts electrical energy to chemical energy or converts chemical energy to electrical energy.

In electrochemical reactions, chemicals react by gaining or losing electrons. Chemicals can exchange these electrons with an electrical conductor or circuit. The chemical potential — or thermodynamic driving force — for a chemical reaction is thus converted into an electrical potential or voltage, which can be exploited to do useful work when electrical current is drawn.

## Electrochemical Applications

Electrochemical systems may be classified in different ways.

One approach is to contrast those electrochemical systems involving desirable reactions from those involving undesirable reactions. Synthetic electrolysis is an example of a desirable reaction because the chemical process is promoted to generate a desired product. Or, in designing a battery, for example, we might want to set up conditions to promote an electrochemical reaction in order to extract useful energy.

Corrosion is an example of undesirable electrochemistry because in this case spontaneous electrochemical reactions destroy structural materials and so harm the integrity of a system: we aim to minimize the rate of these reactions.

Electrochemical systems can also be classified into systems that output energy or systems that consume energy. Batteries and fuel cells are energy extraction devices an electrochemical reaction is used to convert the energy in chemical system into a voltage. Such cells are also called *galvanic cells*. By contrast, in *electrolysis*, the system consumes energy to promote an electrochemical reaction for synthesis. Similar electrochemical systems needing energy input include manufacturing processes such as electroplating. Electrochemical reactions may also be driven for electroanalysis, to quantify or otherwise explore the chemical constituents or reactivity of a system.

The different electrochemical modules in COMSOL Multiphysics are designed to offer tailored physics interfaces provision for each of these electrochemical situations. The underlying physical description provided by the general physics interfaces described below is common to all the modules — the differences between the modules lies in the particular expected system inputs and outputs and the intended behavior of the system.

# Fundamentals of Electrochemistry Modeling

Electrochemical systems consist of electrically conducting media. These may be classified as electrodes or electrolyte. An electrode carries current by transport of electrons; normally the electrode is a conventional electrical conductor such as a metal. The *electrolyte* carries current by transport of charged chemical species (ions). Electrolytes are often salt solutions in water but may include salt solutions in other liquid solvents, as well as solids, such as concrete, which can conduct by transport of oxide ions. The electrical conductivity of an electrode is normally several orders of magnitude larger than the electrical conductivity of an electrolyte.

#### THE ELECTRODE-ELECTROLYTE INTERFACE

At the electrode-electrolyte interface, conventional electrical current in the electrode is converted into ionic current in the electrolyte. According to the overall conservation of charge, these currents must balance here. The conversion between the two types of current may arise due to electrochemical reaction (electrolysis) or capacitive charging.

Electrolysis occurs when a chemical species in the electrolyte exchanges one or more electrons with the electrode. Capacitive charging occurs when the potential of an electrode is changing, so that ions in the electrolyte are either attracted or repelled from the surface, drawing a current.

Batteries and fuel cells can also involve porous electrodes, in which an electrode material has a micro- or nanostructure that is permeable to electrolyte. The advantage of such a material is the great increase in the area of the electrode-electrolyte interface.

Note that all current must move in circuits. An isolated electrode-electrolyte interface cannot draw a net current, but a system with two such interfaces can. An electrochemical system with two or more electrodes in contact with electrolyte is called an electrochemical cell.

In an electrochemical cell with two electrodes, these electrodes are identified as an anode, at which the electrochemical reaction transfers electrons from electrolyte to electrode, and a cathode, at which electrons are transferred from the electrode to the electrolyte. Note that it is the direction of the current that will determine if an electrode reaction is anodic or cathodic. For a battery, for instance, the location of the anode and cathode will change depending on whether the battery is charged or discharged. (The general habit in the battery community to always denounce the positive electrode as the "cathode" is hence strictly only correct during battery discharge.)

Conventional electric current is the flow of positive charge, which is then from anode to cathode through the electrolyte. A closed circuit, conserving overall system charge, is formed by the flow of electric current in the electrode domains (and any electrical circuitry) from cathode to anode, and by the transport of ions through the electrolyte domains from anode to cathode.

## OUTPUTS OF INTEREST FROM A MODEL

The experimentally measurable features of an electrochemical system are the external (lumped) current and voltage acting between the two electrodes. It is, in general, impossible to measure local current densities or potentials at different points on the

surface of a conducting electrode, or at arbitrary points within an electrochemical system.

The advantage of physical modeling is the ability to investigate the full space-dependent behavior of the system under a wide range of circumstances to identify the reasons for the observed current-voltage relationship, and so to identify the appropriate physical conditions to optimize current and voltage as required.

The overall current-voltage curve of an electrochemical cell is also known as a polarization curve or, in an analytical context, a voltammogram. These curves are not unique but rather depend on the means by which the current or voltage is altered, since these lumped parameters are related to multiple physical effects with different length and time scales. Hysteresis in practical polarization curves is not uncommon.

Polarization curves are frequently nonlinear. The combination of nonlinearity and hysteresis means that electrochemical cells do not necessarily resemble "ideal" electrical components (such as a circuit of resistors and capacitors) in the sense of giving a predictable and linear current-voltage response.

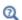

- Potential Variables
- Current Variables and Calculating the Total Cell Current

Current Distribution Cases and Choosing the Right Interface to Model an Electrochemical Cell

COMSOL Multiphysics has many built-in physics interfaces aimed at specific applications. In many generic cases, however, the modeler has to make some basic assumptions about his system before starting to build his model.

Under the assumption of a linear relation of current density to electric field, Ohm's law is obeyed for the electrolyte current. This is the assumption of primary current distribution, where one also assumes infinitely fast electrodes kinetics, resulting in negligible potential drops over the electrode-electrolyte interfaces. If the electrode reaction kinetics proceed at a finite rate, then the system has a secondary current distribution. In the cases of more advanced nonlinear charge conservation equations being required and concentration-dependent electrode polarization, the system is described as obeying tertiary current distribution.

In some applications, especially within the field of *electroanalysis*, the potential gradients in the electrolyte are so small that the spatial distribution of current in the electrolyte is not solved for. Such models are instead centered around the interplay of electrode kinetics and transport (by diffusion) of the reacting species in the vicinity of the electrode.

A rule-of-thumb flowchart for selecting a proper current distribution interface for a model is shown below. The recommendations here are indicative and the modeler may sometimes want to deviate from the suggested route; in particular, simpler descriptions are recommended at an earlier stage of model development. In the following sections we explain some of the theory behind this flowchart with regards to the description of the electrolyte charge transport and electrode reactions.

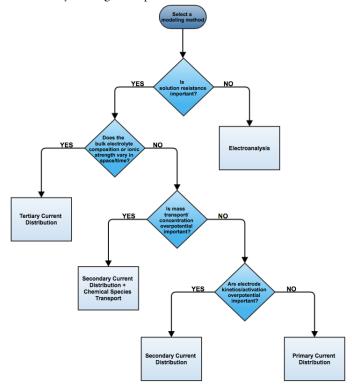

Understanding the Different Approximations for Conservation of Charge in Electrolytes

Deciding how to model the charge transport in the electrolyte is usually the starting point when setting up an electrochemical model since this will determine what physics interface you will use when starting to build your model. Different theoretical descriptions of the electrolyte current density are included in COMSOL Multiphysics. They are applicable in different circumstances as discussed in this section.

The electric displacement field in a medium is related to the local charge density according to Gauss's law, one of Maxwell's equations:

$$\nabla \cdot \mathbf{D} = \rho_{v}$$

In electrolytes, we can normally assume that the electrical permittivity is constant and equal to a bulk value:

$$\mathbf{D} = \varepsilon_0 \varepsilon_{\rm s} \mathbf{E} = -\varepsilon_0 \varepsilon_{\rm s} \nabla V$$

Hence

$$\nabla^2 V + \frac{\rho_{\rm v}}{\varepsilon_0 \varepsilon_{\rm s}} = 0$$

In an electrolyte with ionic charge carriers, the charge density can be written as:

$$\rho_{\rm v} = F \sum_{i} z_i c_i$$

Hence

$$\nabla^2 V + \frac{F}{\varepsilon_0 \varepsilon_s} \sum_i z_i c_i = 0$$

This is the *Poisson equation* relating the electrolyte potential to the distribution of charge carriers within the electrolyte. In its derivation we assumed that the only charge carriers are ions, and that the solvated ions and electric field do not alter the permittivity of the medium.

The mass transport of the charge carriers in aqueous systems is normally given by the Nernst-Planck equations. These equations neglect ion-ion interactions, and so they are only exact for infinitely dilute solutions:

$$\mathbf{N}_i = -D_i \nabla c_i - z_i u_{m,i} F c_i \nabla \phi_l + c_i \mathbf{u}$$

Note that concentrated electrolyte systems, such as those in many batteries, use an extended concentrated species flux definition, based on the Maxwell-Stefan set of

equations. This will result in a different set of equations to solve for, but the general principles and conclusion in this section will be the same.

Substituting the Nernst-Einstein relation for the electrical mobility of an ion we get:

$$\mathbf{N}_{i} = -D_{i} \left( \nabla c_{i} + \frac{z_{i} F}{RT} c_{i} \nabla \phi_{l} \right) + c_{i} \mathbf{u}$$

The above expressions for the n species i, together with the Poisson equation, give a set of n+1 equations in n+1 unknowns. These are the Nernst-Planck-Poisson equations. They can be defined in COMSOL Multiphysics by coupling **Transport of Diluted Species** with **Electrostatics**, or by using the **Tertiary Current Distribution**, **Nernst-Planck** interface with **Charge conservation model: Poisson**, but they are highly nonlinear and difficult to converge. Most often, further approximations can simplify the problem without compromising accuracy.

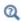

- Theory for the Transport of Diluted Species Interface
- Theory of Electrostatics in the COMSOL Multiphysics Reference Manual

An important dimensional quantity occurring in the Poisson equation is:

$$x_{\rm D} = \sqrt{\frac{RT\varepsilon_0\varepsilon_{\rm s}}{F^2I}}$$

This is the length across which electric fields are screened. It is called the *Debye length*. This is a very short length in electrolyte solutions: for a typical ionic strength, it is of the order of 1 nm. *Electroneutrality* holds at distances much larger than 1 nm from a charged surface:

$$\sum z_i c_i = 0$$

The constraint of electroneutrality can be used as a condition determine the electric potential in the Nernst-Planck equations, in place of the full Poisson equation. The

Nernst-Planck equations with electroneutrality are used to describe current flow in the Tertiary Current Distribution, Nernst-Planck interface.

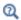

The Tertiary Current Distribution, Nernst-Planck Interface

The current flow itself is given by:

$$\mathbf{i}_l = F \sum z_i \mathbf{N}_i$$

From substitution of the Nernst-Planck expressions for  $N_i$ , the laws of conservation of mass and charge combine to automatically satisfy conservation of current.

We can simplify the system further by considering the arising expression for  $\mathbf{i}_I$  in more detail:

$$\mathbf{i}_{l} = -F \sum D_{i} z_{i} \nabla c_{i} - \frac{F^{2}}{RT} \nabla \phi_{l} \sum z_{i}^{2} D_{i} c_{i} + \mathbf{u} \sum z_{i} c_{i}$$

Clearly, the right-most term is zero: that is, convection of an electroneutral solution does not cause current flow. The leftmost term (diffusion current) also vanishes due to electroneutrality if the gradients of the charge carrying species are zero.

Even if this is not the case, however, this term is often much smaller than the central term (migration current), so long as the concentrations of the current-carrying ions do not vary markedly through the solution. Under conditions where the composition of the electrolyte can be considered nearly constant and current-carrying ions are not significantly depleted, the diffusion current can be assumed to contribute negligibly.

Hence, it follows that:

$$\mathbf{i}_l = -\sigma_l \nabla \phi_l$$

This expression for current density is used in the Secondary Current Distribution interface, and also the Primary Current Distribution interface. The difference between these interfaces lies in the treatment of the electrode-electrolyte interfaces (see Kinetics of Electrochemical Reactions below). From the above, the conductivity of the electrolyte  $\sigma_l$  is given as:

$$\sigma_l = \frac{F^2}{RT} \sum z_i^2 D_i c_i$$

So long as this quantity does not vary markedly through the solution, the approximation of zero diffusion current is good. If the diffusivities and concentrations can be taken as constant, we can approximate that:

$$\sigma_l \approx \frac{2F^2 ID_{\text{mean}}}{RT}$$

The advantage of the ohmic expression for current density is that it is a linear relation of current density to electrolyte potential. It is only weakly nonlinear if  $\sigma_l$  is allowed to depend on a concentration solved for in a species transport interface. By comparison, the Nernst-Planck equations with electroneutrality can be highly nonlinear.

The approximations used to derive the secondary current distribution expression place tighter constraints on the allowed system configurations, however. The ionic strength of the solution must remain near-constant for the constant conductivity approximation to be valid. Usually this is only the case for relatively high conductivity solutions.

When the conductivity is large with respect to the current drawn, the electric field becomes negligible in solution. For negligible electric fields, a diffusion-only approximation may be used, where  $\mathbf{E}=0$ . This converts the Nernst-Planck equations into Fick's laws, with a term for convective transport where necessary. Fick's laws with convection and electrochemical boundary conditions are solved for in the **Electroanalysis** interface.

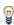

Even if you think a problem will involve the full Nernst-Planck equations, it is best to set the model up in **Secondary Current Distribution** first, in order to identify any other possible complications in the system while using a simpler electrochemical model.

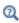

Theory for the Current Distribution Interfaces

## Modeling Electrochemical Reactions

Electrochemical reactions are defined by using **Electrode Reaction** or **Porous Electrode Reaction** nodes. An electrode reaction is defined by its thermodynamics, kinetics, and stoichiometry. The latter describes the mass fluxes, sources and sinks arising due to a certain current density of the reaction.

#### THERMODYNAMICS OF ELECTROCHEMICAL REACTIONS

An electrolytic reaction involves the exchange of electrons with the electrode. Such a reaction is written as reduction, even if the reaction occurs predominantly in the oxidative direction. For example:

$$Ag^{+}(aq)+e^{-} \leftrightarrow Ag(s)$$

This reaction is called a "half-cell" reaction, since it will occur at a specific electrode-electrolyte interface. It cannot occur in isolation, but only when coupled to another half-cell reaction within a two-electrode electrochemical cell. Each reaction has a characteristic Gibbs energy change that determines whether or not it is thermodynamically favorable. A negative Gibbs energy change means that the reaction proceeds spontaneously — it is thermodynamically "downhill".

The Gibbs energy change is related to the equilibrium potential difference from the electrode to the electrolyte according to:

$$E_{\text{eq}, m} = -\frac{\Delta G_m}{n_m F}$$

where  $E_{eq,m}$  is the potential difference on some external reference scale for which the reaction is at equilibrium ( $\Delta G = 0$ ). This is called the *equilibrium potential* or reduction potential (or in corrosion, corrosion potential) of the electrochemical reaction, and its absolute value depends on the choice of reference electrode.

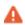

Equilibrium potentials should always be quoted versus a specific reference. If a different reference scale is used in different parts of your model, the thermodynamics of the system may not behave as expected.

From the standard thermodynamic relation

$$\Delta G = -RT \ln K$$

it follows

$$E - E_{\text{eq}} = \frac{RT}{nF} \ln K$$

This is the Nernst equation which is a universal thermodynamic expression. It is always true of systems at thermodynamic equilibrium; it does not necessarily apply to systems not at equilibrium.

Assuming that the species are ideal and that activity effects can be treated as constant, then for the conversion between unimolecular reduced and oxidized species:

[Ox] = [Red] exp
$$\left( \left( \frac{nF}{RT} \right) (\phi_s - \phi_l - E_f) \right)$$

Hence at *equilibrium*, the concentrations of reactants and products at the *electrolyte-electrode surface* are related by an expression which depends on the potential difference between the two phases, and two reaction parameters: n, the number of electrons transferred per molecule reduced; and  $E_f$ , the formal reduction potential of the reaction measured on the same potential scale as the electrode-electrolyte potential difference.

The quantity

$$\eta_m = \phi_s - \phi_l - E_{eq.m}$$

is known as the *overpotential* and is particular to a specific reaction occurring at the interface.

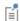

 $\eta_m$  depends on both the electric potential in the electrode  $\phi_s$  and the electrolyte potential  $\phi_l$ . Where there is substantial resistance to current flow through a solution, the corresponding potential difference in  $\phi_l$  called *ohmic drop*, alters the position of the electrochemical equilibrium. Additional applied potential in the electrical circuit may then be needed to drive an equivalent overpotential.

#### KINETICS OF ELECTROCHEMICAL REACTIONS

The Nernst equation tells us the position of equilibrium of a reaction. However, it tells us nothing about how fast the system may get there. If there is a kinetic limitation — that is, if the reaction proceeds slowly — the equilibrium condition may never be observed. As a familiar example, diamond is thermodynamically unstable with respect to reacting to form graphite at room temperature and pressure. However, this reaction is kinetically limited by a vast activation energy for the reorientation of atoms, such that it is never in practice observed, and diamond is technically described as *metastable*.

We encounter the same issue in many electrochemical contexts. Reactions are prevented from proceeding to their equilibrium by kinetic limitations. Indeed, overcoming the natural kinetic sluggishness of the surface reactions of small, nonpolar molecules such as hydrogen and oxygen is key to much fuel cell research.

There are two important expressions describing the current density due to an electrochemical reaction as a function of the overpotential and the concentrations of reactant and product. It should be noted that the validity of these expressions is not general and can never replace experimental kinetic data if such is available.

The first is the *Tafel law* which describes an irreversible anodic or cathodic process:

$$\log\left(\frac{i}{i_0}\right) = A\eta$$

The constant A is the Tafel slope and has units 1/V. It is usually close to a half-integer multiple of F/RT and is less than or equal to nF/RT. Note that a reference exchange current density  $i_0$  must be specified for the reaction. This is by definition the current density drawn at zero overpotential.

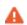

The Tafel law assumes that a reaction is irreversible. If the reverse reaction might occur in practice, Tafel kinetics will not be correct.

The second expression is the *Butler-Volmer equation* which describes a reversible process, so that either anodic or cathodic current may flow depending on the sign and magnitude of the overpotential:

$$i = i_0 \left( \exp \left( \frac{\alpha_a F \eta}{RT} \right) - \exp \left( \frac{-\alpha_c F \eta}{RT} \right) \right)$$

The Butler-Volmer equation is the most general description of electrode kinetics. It is highly adaptable because:

- i<sub>0</sub> is an empirical quantity.
- It agrees with the Nernst equation when i = 0, so for a very fast reaction  $(i_0 \rightarrow \infty)$ then the Butler-Volmer equation gives the same potential difference as the Nernst equation. This is equally true under high resistance conditions.
- It agrees with the Tafel equation when either the anodic or cathodic term dominates. For highly irreversible reactions (very low  $i_0$ ), appreciable current is only drawn for large overpotential, so this is typically the case.

For a discussion on the Butler-Volmer expression and concentration changes of the participating species, see the Defining Concentration Dependent Butler-Volmer Kinetics section below.

For a reversible reaction at very low overpotential ( $\eta$  of order  $RT/F \sim 25$  mV), the exponentials in the Butler-Volmer equation can be linearized:

$$i_{\text{loc}} = i_0 \left( \frac{(\alpha_a + \alpha_c)F}{RT} \right) \eta$$

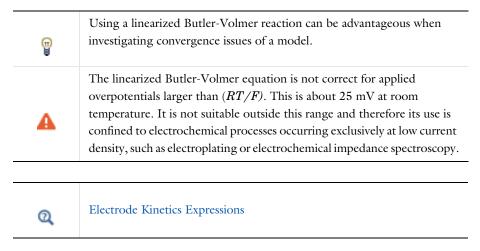

#### FLUXES AND SOURCES/SINKS DUE TO ELECTRODE REACTIONS

Electrode reactions will result in a molecular flux of reacting species to or from the electrode surface. If you are including mass transport in your model it is common to couple the flux of a reacting species on a boundary to the electrode reaction current density (by the Faraday's law of electrolysis).

The coupling of chemical flux to electric current density is automated in some of the Electrochemistry interfaces by defining the reaction stoichiometry in the **Electrode Reaction** and **Porous Electrode Reaction** nodes. In the Chemical species transport interfaces the coupling however needs to be set up manually by the Electrode Surface Couplingnodes. When modeling porous electrodes, the corresponding coupling node to create a source/sink in a domain is the Porous Electrode Coupling node.

The mathematical treatment can be summed up by the expression:

$$N_j = -\frac{v_{jm}i_m}{n_m F}$$

This means that the flux  $N_j$  of chemical species j into the surface is proportional to the current density  $i_m$  due to reaction m drawn at an electrode-electrolyte interface. The constant of proportionality is the stoichiometric number for the species divided by  $n_m$ , the number of electrons transferred in reaction m, in a reductive direction and F the Faraday constant (96485 C/mol, the absolute charge on a mole of electrons).

As such, knowledge of the stoichiometry of an electrochemical reaction allows the local flux of a chemical species to be coupled to the current density contributed by that reaction. Note that multiple reactions may take place simultaneously at an electrode, and their contributions to the current density are simply summed.

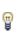

The stoichiometric coefficients of the chemical species in an electrochemical reaction are conventionally written with the forward reaction in the direction of reduction, even if in practice within the system the reaction predominantly proceeds in the other direction.

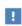

COMSOL Multiphysics uses the standard convention that anodic (oxidative) current is positive. Cathodic (reductive) current is negative.

#### DEFINING CONCENTRATION DEPENDENT BUTLER-VOLMER KINETICS

If the concentrations at an electrode surface change, this will have an impact on the local kinetics. The Butler-Volmer kinetics expression is derived by considering the rate of a redox reaction

$$Ox + ne^{-} \leftrightarrow Red$$
 (2-1)

as the sum of the forward and backward rates according to:

$$r = \frac{i_{\rm loc}}{nF} = k_{\rm fwd} c_R \exp\left(\frac{\alpha_a FE}{RT}\right) - k_{\rm rwd} c_O \exp\left(-\frac{\alpha_c FE}{RT}\right) \tag{2-2}$$

where  $k_{\text{fwd}}$  and  $k_{\text{rwd}}$  are reaction rate constants and  $c_{O}$  and  $c_{R}$  are the activities of the oxidized and reduced species of the redox couple, respectively. The potential E is here defined as

$$E = \phi_s - \phi_l \tag{2-3}$$

and the transfer coefficients are equal the sum of electrons in the charge transfer reaction according to

$$\alpha_a + \alpha_c = n \tag{2-4}$$

By defining an equilibrium potential at which the forward reaction and backward reaction rates are equal, Equation 2-1 can be shown to be equivalent to the commonly used Butler-Volmer equation:

$$i_{\rm loc} = i_0 \left( \exp \left( \frac{\alpha_a F \eta}{RT} \right) - \exp \left( -\frac{\alpha_c F \eta}{RT} \right) \right) \tag{2-5}$$

In this formulation the exchange current density,  $i_0$ , is defined as:

$$i_0 = i_{0.0} c_R^{\alpha_c/n} c_O^{\alpha_a/n} \tag{2-6}$$

where  $i_{0,0}$  is the exchange current density at standard conditions.

The overpotential is here defined as

$$\eta = E - E_{eq} \tag{2-7}$$

where  $E_{\rm eq}$  is the equilibrium potential is defined by the Nernst equation as

$$E_{\rm eq} = E_{\rm eq, 0} - \frac{RT}{nF} \ln \frac{c_R}{c_O}$$
 (2-8)

and  $E_{\mathrm{eq,0}}$  is the equilibrium potential at standard conditions.

Note that in Equation 2-5 both  $i_0$  and  $E_{\rm eq}$  are concentration dependent. This has some numerical drawbacks when modeling electrochemical cells including mass transport, since for low concentrations of the participating species (that is, when  $c_O \to 0$  or  $c_R \to 0$ ), the factor  $\ln \frac{c_R}{c_O}$  may become undefined during the solution process. An expression of the form of Equation 2-2 is more desirable since this expressions contains a simple linear dependence on the species activities.

A common solution to this issue is to rewrite the Butler-Volmer expression by defining the overpotential with respect to a fixed reference state for the activities  $c_{R, \text{ ref}}$  and  $c_{O, \text{ref}}$  (typically corresponding to the inlet or initial concentrations), resulting in

$$i_{\rm loc} = i_{0, \, \rm ref} \left( \frac{c_R}{c_{R, \, \rm ref}} \exp \left( \frac{\alpha_a F \eta_{\rm ref}}{RT} \right) - \frac{c_O}{c_{O, \, \rm ref}} \exp \left( -\frac{\alpha_c F \eta_{\rm ref}}{RT} \right) \right) \tag{2-9}$$

where

$$i_{0, \text{ ref}} = i_{0, 0} c_{R, \text{ ref}}^{\alpha_c/n} c_{0, \text{ ref}}^{\alpha_o/n}$$
 (2-10)

and

$$\eta_{\rm ref} = E - E_{\rm eq.ref} \tag{2-11}$$

with

$$E_{\text{eq, ref}} = E_{\text{eq, 0}} - \frac{RT}{nF} \ln \frac{c_{R, \text{ ref}}}{c_{O, \text{ ref}}}$$
 (2-12)

Note that Equation 2-9 now contains a linear dependence on the activities  $c_Q$  and  $c_R$ .

## Double Layer Capacitance

The Tafel and Butler-Volmer expressions can be used to calculate the magnitude of the current due to electrolysis: this is called faradaic current. However, the electrode-electrolyte interface may also draw capacitive current due to the attraction or repulsion of ions creating an oppositely charged layer of ions to form in solution close to the electrode.

The layer of charge on the electrode and layer of opposite charge in the adjacent electrolyte is called the *double layer* and can be thought of as behaving like a parallel plate capacitor, since the absolute amount of charge it separates varies with the charge density on the electrode, and hence with its voltage. The physics of double layer structure and formation are highly complex and are not yet well understood. One of the simplest empirical methods to account for the observed influence of capacitance on polarization curves is to introduce a constant ideal capacitance across the electrode-electrolyte interface.

This effect can be added to via the **Double Layer Capacitance** condition. The capacitor stores a surface charge density  $Q = C_d(\phi_s - \phi_l)$ , and contributes a dynamic charging current density (non-faradaic current) equal to  $i_{NF} = dQ/dt$ . The total current recorded in a real experiment equals:

$$i_{\text{tot}} = i_{\text{Far}} + i_{\text{NF}}$$

Sometimes in electroanalysis a blank scan with no electrolysis is run to subtract non-faradaic current. If double layer capacitance is ignored in your model, you should make sure that you are comparing it to experimental data recorded under the same conditions.

The ability of COMSOL Multiphysics to model electrostatics and transport of charged species make it tempting to incorporate the double layer explicitly to add more detail to a model. These coupled equations are always extremely nonlinear and convergence is not trivial except in the simplest cases. Although the diffuse double layer can be modeled in isolation (see example), this is not recommended in conjunction with a fuller electrochemical model.

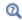

## Double Layer Capacitance

#### Porous Electrodes

A porous electrode is one in which the three-dimensional structure of the electrode is permeable to electrolyte. The electrode-electrolyte interface then extends over a much larger surface area. This specific surface area ("SSA", area per unit volume, units 1/m) is a key property of a porous electrode. Additionally, such an electrode can conduct electrical current independently through its electrode and electrolyte domains.

Most electrochemical interfaces in COMSOL Multiphysics include Porous Electrode domain nodes that can be used to model the above situation. In a Porous Electrode, current density is carried in both the electrode and in the pores which are assumed to contain electrolyte. For gas diffusion electrodes where the solid is conducting but the pore phase is not, the **Electrode** condition should be used.

It is common to combine an electrochemical interface with other physics, in order to model the mass transport, heat transfer and flow properties of a porous medium. For instance, Secondary Current Distribution might be coupled to Transport of Diluted Species in Porous Media, Heat Transfer in Porous Media and Darcy's Law.

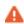

Homogenized transport parameters such as diffusion coefficients are commonly obtained for a bulk solution of the material. In porous media these must be corrected for tortuosity and porosity. Carefully consider such effects when defining your material properties.

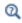

Porous Electrode Theory

# Boundary Conditions for Running and Controlling Electrochemical Cells

An electrochemical cell is typically operated by controlling either the cell voltage (potentiostatic control) or the cell current (galvanostatic control). In a lab experiment this is accomplished by using a potentiostat.

In a model, potentiostatic control is defined by using fixed potential boundary conditions. This can be done by setting the **Electric Potential** with respect to ground to control the cell potential, or the Electrode Potential with respect to a reference potential somewhere in the system. Galvanostatic control can be accomplished using Total Current or Average Current Density boundary conditions. For both cases, one electrode in the cell needs to be grounded.

Mathematically, a **Total Current** or **Average Current Density** condition implies setting the potential of a boundary to be equal to an additional extra global potential degree of freedom (floating potential) to comply with the specified current condition. For this reason, solving for galvanic control is numerically slightly more complex.

Note that explicitly prescribing the current density distribution on an electrode boundary is hard to accomplish in a real world experiment. In higher dimensions than 1D, Electrode Current Density and Electrolyte Current Density boundary conditions should be used with care.

#### SHORT-CIRCUITING A CELL AND GALVANIC CORROSION

The simplest way to model a short-circuited cell is to set both electrodes to the same (electronic) potential, using a fixed potential boundary condition. The charge balance equation of the electrolyte will make sure the total current over all electrode surfaces sums up to zero.

Note that many galvanic corrosion situations are practically equivalent to a short circuit of two electrodes consisting of different metals. In such models, the two metals are set to the same potential. Usually this potential is chosen to be zero (ground).

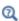

- Electrode Potential
- · Reference Electrode

## Aspects to Consider When Modeling Batteries or Fuel Cells

Batteries and fuel cells are electrochemical energy extraction devices that work by using a conducting domain to separate two regions, where the two halves of an overall favorable chemical reaction proceed. By preventing the mixing of reactants and instead forcing the reaction to proceed by mediation of electrical current between the separated reactants, energy can be extracted as a voltage.

In a battery, there is a finite supply of reactant and the system is closed. In a fuel cell, by contrast, there is a continuous feed of reactant to the system. A battery can be simpler since it involves a single closed system, but a fuel cell may have other advantages such as decreasing overall weight since it separates the site of energy storage from that of energy extraction.

A battery does not have a steady state condition since its feedstock of reactants progressively depletes until it is consumed. Once consumed, the battery is discharged and it will no longer provide a voltage as its source of electrochemical energy has run out. In a rechargeable battery, the process is reversible and the application of a voltage can return the battery to saturation with feedstock under charging.

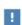

The electrochemistry in a battery model usually does not have a steady state, and so it is not appropriate to use a Stationary study with a battery interface.

Fuel cells do have steady states, although transient effects may also be important in fuel cell research. In a fuel cell, it is typically important to identify what features of the system may be rate-limiting for the steady-state current: the transport of reactants to

the electrodes, the electrode kinetics themselves and the transport of current through the electrolyte may all cause bottlenecks.

The maximum achievable voltage in a battery or fuel cell is the difference between the half-cell potentials. The discharge mode is the direction in which the overall reaction is thermodynamically downhill (negative  $\Delta G$ ).

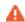

There can be variation in the literature between whether the charge or discharge mode is assumed when an electrode in a battery is referred to as the "anode" or "cathode". Each electrode can operate in both roles, depending on whether the battery is charging or discharging.

Typically a battery model can be set up using **Secondary Current Distribution** to describe charge transport since the long charge and discharge times ensure that conductivities remain relatively uniform through the cell. If coupling to species transport is required, **Transport of Diluted Species** can be added with an **Electrode Reaction Coupling** condition.

#### PREDEFINED BATTERY INTERFACES

Certain common battery types have predefined physics interfaces. Common for all these interfaces is that by the use of concentrated electrolyte theory for the charge and mass transport in the electrolyte, a more accurate electrolyte transport model is achieved, compared to the Nernst-Planck equations described earlier in this chapter.

Lithium-lon Battery is used for solving problems in batteries where the anode (in discharge mode) is lithium metal intercalated into a material such as graphite, and the cathode (in discharge mode) is lithium ions intercalated into a transition metal oxide. The electrical current through the electrolyte is carried by lithium ions, typically in an organic solution. Because both the anode and cathode materials are typically porous to maximize the active surface area, the Porous Electrode domain node is standard do define each electrode.

The **Battery with Binary Electrolyte** interface can be used for a range of general battery types involving porous electrodes and current transfer through an ionic conductor. An example is the nickel-metal hydride battery — an early type of rechargeable battery in which the discharge anode is a metal hydride, the discharge cathode is a hydrated nickel oxide, and the current is transferred by high concentration potassium hydroxide in aqueous solution.

The Lead-Acid Battery interface is designed for batteries in which the discharge process is the conproportionation of Pb(0) and Pb(IV) through a sulfuric acid medium.

#### FUEL CELL MODELING

Fuel cell modeling is complex since it is a closely coupled multiphysics problem involving charge, mass and momentum conservation. These physics are normally set up by coupling Secondary Current Distribution for the charge transfer, Transport of Concentrated Species for gas phase mass transport, and Free and Porous Media Flow for momentum transport (fluid flow) in the porous gas diffusion layers and the free flow gas channels. The latter is a combination of Laminar Flow for free flow and Brinkman **Equations** for porous flow.

In a fuel cell, any one of electrochemical reactivity, mass transport of reactants to either electrode, and electrical resistance can cause a "bottleneck", limiting the current drawn for a given voltage. An accurate study of the polarization curve of a fuel cell must therefore incorporate all of the physical effects to identify the voltages at which the fuel cell behavior varies from transport-limited to being limited by the kinetics of the electrolysis reaction.

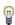

When setting up a fuel cell study, it is a good idea to include physics interfaces one at a time. In particular, make sure that Fluid Flow physics interfaces are correctly set up before proceeding to incorporate species transport. See also Solving Electrochemical Models below.

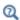

- The Transport of Concentrated Species Interface
- The Free and Porous Media Flow Interface
- The Primary and Secondary Current Distribution Interfaces

# Modeling Cyclic Voltammetry

In a cyclic voltammetry experiment, a potentiostat is used to sweep the voltage at the working electrode linearly from a start potential to a vertex potential, and back again. Typically, the potential window is chosen to span the formal potential of a redox couple of interest, allowing both the kinetics and transport properties of the chemical species to be investigated. The target species reacts under kinetic control to the point of depletion where the current becomes transport-controlled.

The built-in Cyclic Voltammetry study step in the Electroanalysis interface can be used to automatically set up the voltage sweep in a time-dependent study.

#### SHOULD I MODEL IN 3D OR CAN I MODEL IN ID?

Many electrochemical systems use repetitive unit cells of high aspect ratio. In these cases, the lumped effect of edge phenomena in the system will be small. For example, in fuel cells or batteries it is often possible to use one-dimensional geometries with little loss of detail. Consider also any mirror or rotational symmetries. Reducing the geometry dimension where possible, either exactly or approximately, will reduce the meshing and solving time significantly.

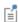

Starting with a 1D model helps to understand the influence of different reactions and phenomena in an electrochemical system, and gives a good first estimate of current-voltage behavior.

## NEGLECTING THE CHARGE TRANSFER AND POTENTIAL GRADIENTS IN **ELECTRODES**

The voltage over the surface of an electrode is typically constant — or very nearly constant — since it is a good conductor. This implies that it is either the intrinsic resistance of the electrolyte or the rate of the electrochemical reaction at the electrode-electrolyte interface that controls the amount of current drawn in an electrochemical cell. On the assumption of a constant surface voltage, the electrode domain itself need not be modeled, and the coupling of charge and mass transport at its surface treated by an Electrode Surface node.

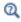

#### Electrode Surface

However, when modeling porous and gas diffusion electrodes the metal phase potential is need typically to be included since the conductivity of the metal phase potential can be much lower in this type of electrodes. This is done in the **Porous** Electrode nodes.

### HALF-CELL MODELS

Often, an investigator is only interested in the chemistry taking place at one electrode in a cell. A model of one electrode is called a "half-cell model".

This would correspond to an experimental situation where the electrode of interest be it anode or cathode — is classified as the *working electrode*, and the other electrode is called the *counter electrode*.

One usually ignores the kinetics of the counter electrode in a model; commonly it is represented by a constant potential boundary condition. Such a model is only valid if the counter electrode can draw arbitrarily large amounts of current compared to the working electrode, so that it never limits the current flow in the electrochemical cell.

#### REPLACING THIN LAYERS WITH BOUNDARY CONDITIONS

When considering a layer that is very thin compared to other dimensions in the geometry, it is usually correct to treat that layer using a physical condition, rather than meshing it.

One important example is the catalyst layer in a fuel cell. Since this layer is only nanometers in size, transport across it is very fast compared to other parts of the system. Hence, it is not necessary to resolve a distribution of concentrations or potentials through the layer.

Another example is the passivation layer on an oxidized electrode surface, for which the "Thin Film Resistance" setting can be used. Because the layer is much thinner than its surroundings, the electric field through it is almost constant. Therefore, an ohmic expression can be substituted to create a boundary condition with a potential drop. This is much more efficient than meshing a geometrically narrow layer.

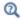

Film Resistance

#### INFINITE ELEMENTS FOR STEADY-STATE ELECTROANALYSIS

For microelectrodes, the diffusion profile may approach a steady state whose size is much larger than that of the working electrode of interest. In such an example, it is preferable to circumscribe the simulation space to a region not more than about twenty-five times the electrode size - assuming that the surrounding electrolyte is uniform. Applying a bulk boundary condition such as a fixed concentration at this finite distance causes inaccuracy in the solution, however.

It is better to use a layer of **Infinite Elements** around the finite simulation space to project the simulation space to infinity, eliminating any error from artificially limiting the simulation space. This is a typical approximation when the electrolyte domain is a few orders of magnitude larger than the electrode: for example, a microelectrode in a cm-scale reaction vessel.

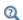

Infinite Elements, Perfectly Matched Layers, and Absorbing Layers in the COMSOL Multiphysics Reference Manual

Before You Start Building Your Model

#### INTRODUCING COMPLEXITY ONE STEP AT A TIME

The true art of modeling is knowing what phenomena to include and what phenomena to neglect. Building complexity in a model by adding one additional piece of physics or geometric feature at a time is usually the fastest way to reach the modeling goal. Here are some general tips:

- Start thinking about your cell in the lowest possible dimension. Starting with a 1D model helps to understand the influence of different reactions in an electrochemical system, and gives a good first estimate of current-voltage behavior. Go from 1D to 2D, then from 2D to 3D.
- Every electrode reaction adds numerical nonlinearities to your model. If you have multiple electrode reactions, add them one at a time.
- Start with a simple description of the electrolyte current, such as Secondary Current **Distribution**. Analyze the results to ensure that the electrochemical model is consistent. Switch only to more complex electrolyte models, or add extra physics such as mass transfer, heat transfer or flow, only if deemed necessary and when satisfied with the results from a simpler case.
- If you are including flow in your model, solve for the flow field first before coupling flow and electrochemistry together.

#### MODELING CHECKLIST

- Identify which domains are electrode and electrolyte. How will their conductivity be assessed?
- What is happening on the electrode-electrolyte interfaces? Do both the anode and the cathode need to be modeled? Do either need to be modeled as domains, or can they be treated as boundaries?
- What electrochemical reactions take place at the electrode surfaces to cause charge transfer? Can you parameterize their thermodynamics? Do you know the

- equilibrium potentials? Can you parameterize their kinetics and are the kinetics ever going to be important? If not, ignore them.
- What is the system reference potential used to quote equilibrium potentials? Where is the system ground?
- Are charge carriers in the electrolyte plentiful with respect to the drawn current density, or is charge depletion important? Be aware of nonlinear effects that may make convergence more difficult.
- If you are performing a time-dependent study, do your initial conditions have a consistent current-voltage relationship?
- What other physics interfaces need to be coupled? How does charge transfer influence these physics interfaces?

## Meshing Advice

The default triangular (2D) or tetrahedral (3D) mesh is normally suitable for solving the equations describing conservation of charge and mass for an general electrochemical problem.

Electrochemical models involving mass transport generally benefit from a finer mesh at the electrode surfaces, and at singularities such as the boundary between an electrode surface and an insulating surface. This may be accomplished by adding additional **Size** mesh nodes for these boundaries only. Also, consider refining the "element growth rate", and/or using boundary layer meshing in 3D.

Sometimes, a regular **Mapped** mesh can be more appropriate in a rectangular (2D) domain; such domains are common in cutaway schematic studies of batteries and fuel cells. Similarly the **Swept** mesh is often appropriate for very thin layers in a 3D model.

For fluid domains, the default physics-controlled mesh should be used, with boundary layers as required.

For some problems with a stationary flow velocity field and time-dependent convection of electrochemically reacting species, it may improve convergence to set up a refined mesh without boundary layers for the species transport study step.

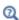

Meshing in the COMSOL Multiphysics Reference Manual

Due to the highly nonlinear nature of electrode kinetics, some electrochemical models can be difficult to solve. This section includes some general tips and tricks to facilitate model solving, trouble shooting, and to improve solution accuracy.

#### GENERAL CURRENT DISTRIBUTION PROBLEMS

Start with the following suggestions if you encounter difficulty solving a problem.

- Make sure that the potential levels are "boot-strapped" somewhere in the model, preferably by grounding one electrode. If there is no potential level defined anywhere in the model, your model may have infinitely many solutions, and the model will not converge.
- Consider using a Stationary with Initialization or a Time Dependent with Initialization study. Both these studies will use a Current Distribution Initialization study step as a first step to solve for the potentials only. If you run into problems solving for the second step in this study you may have to change the "Current distribution type" setting to Secondary on the Current Distribution Initialization study step node, and also review the **Initial Values** as described in the next bullet.
- Review the Initial Values, especially the potentials. Suitable initial potential values can usually be derived making a "potential walk" through the geometry, starting at the grounded boundary. Compute electric and electrolyte potentials in other domains by assuming equilibrium potential differences between electrode and electrolyte for the main electrode reactions.
- Switch to Linearized Butler-Volmer kinetics (or a Primary current distribution) while troubleshooting. This can be useful to help achieve a solution for a model that does not solve with nonlinear kinetics, thereby indicating suitable initial values for the nonlinear problem.
- If your model contains porous electrodes, try refining the mesh resolution in these domains, especially toward the electrolyte boundaries.
  - Electrochemistry Interfaces

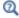

• Specifying Initial Values and Meshing Techniques in the COMSOL Multiphysics Reference Manual

#### ELECTROCHEMISTRY COUPLED TO MASS TRANSPORT

If the model involves electrochemistry coupled to mass transport, here are a few things to try to help improve model convergence.

- Review the **Initial Values** for the concentration values. Zero initial concentration values can be unsuitable for tertiary current distribution problems and battery simulations, since they could imply that no charge carriers or no reacting material is present.
- If steep concentration gradients are expected close to electrode surfaces, use boundary layer meshing or finer mesh **Size** settings at these boundaries.
- When setting up user-defined kinetics expressions, avoid evaluating negative concentrations by using expressions such as max(c, eps^2), where eps is the machine epsilon (a very small but finite number).
- Try to solve for low currents and low overpotentials first, then increase the cell load (for stationary problems this can be done using an auxiliary sweep with continuation).
- If a problem involving mass transport is hard to solve for high currents, but solves for low currents, it might be due to mass transport limitations. In this case, review the transport parameter values and check that the current magnitudes are reasonable. If the current densities are unreasonably high, review the electrode reaction settings.
- For time-dependent problems that run into convergence problems after a certain time, review the solution at the last time-step. If the solution of a reactant reaches zero or a maximum value (for insertion electrodes in batteries) when the convergence issues occur, the current load of the model is too high in relation to your initial concentrations or mass transport properties.

• Electrochemistry Interfaces

In the COMSOL Multiphysics Reference Manual:

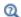

- 2D and 3D Boundary Layer Meshes
- Stationary and Parametric Sweep

#### SETTING UP A STUDY SEQUENCE FOR MULTIPHYSICS PROBLEMS

For multiphysics problems, try to adjust the study sequence.

• Solve certain physics interfaces in a sequence. This can in many cases reduce computational time and improve convergence. Analyzing the results when solving a physics interface separately can also help when troubleshooting a nonconverging model.

- A good strategy is often to solve for the potentials only (that is, disable mass transport and flow interfaces), using a stationary study step, before solving the full model in the study sequence. In this way the stationary solution is used as initial values for the following steps. This can be manually by modifying the settings of the study node, or in an automated way by using the Stationary with Initialization or Time **Dependent with Initialization** study sequences, as described above.
- In many models the flow profile is only slightly (or not at all) affected by changes in current density. Therefore it can be a good strategy to solve separately for the flow early in the study sequence, and then solve for the other physics interfaces in the subsequent steps. (If the flow is not affected at all by the current distribution, solving for the flow can be disabled entirely in consecutive steps.)

• Electrochemistry Interfaces

In the COMSOL Multiphysics Reference Manual:

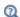

- · Studies and Solvers
- · Analyzing Model Convergence and Accuracy
- Achieving Convergence When Solving Nonlinear Equations

#### TIME-DEPENDENT PROBLEMS WITH LOAD STEPS

For time-dependent problems, try the following to address accuracy and convergence issues with regards to sudden current or potential load steps.

- Use smoothed current or potential load functions in order to avoid instantaneous or discrete load steps.
- Add a double layer capacitance to the model, which can improve the numerical stability.
- Reduce the **Maximum step** taken by the solver if you want to prevent the solver from "missing" short square load steps, or change the Steps taken by solver setting from Free to Strict, or Intermediate, to control the time steps using the Times text field.

Using the Events interface can also be an option in certain cases if the load cycle itself varies dynamically.

• Double Layer Capacitance

In the COMSOL Multiphysics Reference Manual:

Q

- Step and Time Dependent
- Building a COMSOL Multiphysics Model and The Events Interface

#### **SOLVER SETTINGS**

Try adjusting the solver settings.

- In rare cases, try to increase the **Maximum number of iterations**.
- If you know the order of magnitude of the dependent variables beforehand, setting the scaling method to **Manual** for these can improve convergence and the accuracy of the results. This may be of special importance when solving for concentrations that are initially very small but where the final order of magnitude is know *a priori*. This could be the case for the active species in a battery model, for example.

In the COMSOL Multiphysics Reference Manual:

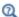

- Studies and Solvers
- Analyzing Model Convergence and Accuracy
- · Achieving Convergence When Solving Nonlinear Equations

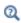

Electrochemistry Studies and Study Steps and Cyclic Voltammetry in the COMSOL Multiphysics Reference Manual

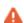

In multicomponent systems it is rarely straightforward to predict the rest potential and direction of current flow. The **Current Initialization** step in COMSOL Multiphysics does this for you but is only correct if concentrations and formal potentials for all electrode reactions are specified precisely and with respect to a common reference scale.

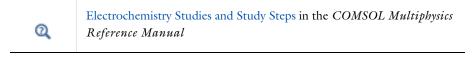

Q

Studies and Solvers and Building a COMSOL Multiphysics Model in the COMSOL Multiphysics Reference Manual

# Postprocessing Your Solution

#### POTENTIAL VARIABLES

Several different potential variables are available for postprocessing and during computation. The most common ones are described in Table 2-1.

TABLE 2-1: COMMON POTENTIAL VARIABLES

| VARIABLE    | DESCRIPTION                 | DEFINED AT                                                          |
|-------------|-----------------------------|---------------------------------------------------------------------|
| phil        | Electrolyte phase potential | Electrolyte and Porous Electrode domains                            |
| phis        | Electrode phase potential   | Electrode and Porous Electrode domains                              |
| xxx.phisext | Electrode phase potential   | Electrode Reaction boundaries to Electrolyte domains                |
| xxx.Eeq_yy  | Equilibrium potential       | Electrode Reaction boundaries and Porous Electrode Reaction domains |
| xxx.eta_yy  | Overpotential               | Electrode Reaction boundaries                                       |

The unit is V for all the above variables.

#### CURRENT VARIABLES AND CALCULATING THE TOTAL CELL CURRENT

The current density may vary between locations on an electrode surface. This effect is very important to understand through modeling because it cannot be directly measured. Experimental measurement can only return the total current drawn at an electrode, although the variation in current density can be inferred by other means.

xxx denotes the tag of the physics interface. For instance, cd for the Secondary Current Distribution inter-

yy denotes the tag of the (Porous) Electrode Reaction node, for instance, erl for an Electrode Reaction node.

To calculate the total current in COMSOL Multiphysics, it is necessary to integrate the total drawn current density along the boundary or over the domain of the electrode. Some common current density variables are shown in Table 2-2.

TABLE 2-2: COMMON CURRENT DENSITY VARIABLES.

| VARIABLE    | UNIT             | DESCRIPTION                                                     | DEFINED AT                                             |
|-------------|------------------|-----------------------------------------------------------------|--------------------------------------------------------|
| xxx.nll     | A/m <sup>2</sup> | Electrolyte current density in normal direction                 | Boundaries to Electrolyte and Porous Electrode domains |
| xxx.nls     | A/m <sup>2</sup> | Electrode current density in normal direction                   | Boundaries to Electrolyte and Porous Electrode domains |
| xxx.iloc_yy | A/m <sup>2</sup> | Local current density of electrode reaction                     | Electrode Reaction boundaries                          |
| xxx.itot    | A/m <sup>2</sup> | Total interface current density (local sum of all xxx.iloc_yy)  | Electrode Reaction boundaries                          |
| xxx.iv_yy   | A/m <sup>3</sup> | Volumetric current density of a Porous Electrode Reaction       | Porous Electrode domains                               |
| xxx.ivtot   | A/m <sup>3</sup> | Total volumetric current densities (local sum of all xxx.iv_yy) | Porous Electrode domains                               |
| xxx.llMag   | A/m <sup>2</sup> | Electrolyte current density magnitude (L <sup>2</sup> norm)     | Electrolyte domains                                    |
| xxx.lsMag   | A/m <sup>2</sup> | Electrode current density magnitude (L <sup>2</sup> norm)       | Electrode domains                                      |

xxx denotes the tag of the physics interface. For instance cd for the Secondary Current Distribution inter-

In 1D or 1D axisymmetric, the electrode is implicitly uniform so you can just multiply by the area of the electrode. In 2D or 2D axisymmetric, compute the appropriate line integral. In 3D, compute the surface integral.

You can also define your own total current variable by using an Integration nonlocal coupling across the electroactive boundaries. This variable can also be used during the

yy denotes the tag of the (Porous) Electrode Reaction node, For instance erl for an Electrode Reaction

computation. In 1D axisymmetric and 2D axisymmetric components, make sure to select the Compute integral in revolved geometry check box.

| Q | In the COMSOL Multiphysics Reference Manual:  • Nonlocal Couplings and Coupling Operators and Integration                               |
|---|----------------------------------------------------------------------------------------------------|
| A | Avoid evaluating the xxx.llMag/xxx.lsMag variables on boundaries. These are generally less accurate than the xxx.nll/xxx.nls variables. |

# Connecting to Electrical Circuits

#### In this section:

- About Connecting Electrical Circuits to Physics Interfaces
- Connecting Electrical Circuits Using Predefined Couplings
- · Connecting Electrical Circuits by User-Defined Couplings
- Solving
- Postprocessing

## About Connecting Electrical Circuits to Physics Interfaces

This section describes the various ways electrical circuits can be connected to other physics interfaces in COMSOL Multiphysics. If you are not familiar with circuit modeling, it is recommended that you review the Theory for the Electrical Circuit Interface.

In general electrical circuits connect to other physics interfaces via one or more of three special circuit features:

- · External I vs. U
- · External U vs. I
- External I-Terminal

These features either accept a voltage measurement from the connecting noncircuit physics interface and return a current from a Battery or Current Distribution Interface (or the Electrical Circuit interface), or the other way around.

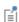

The "External" features are considered "ideal" current or voltage sources by the Electrical Circuit interface. Hence, you cannot connect them directly in parallel (voltage sources) or in series (current sources) with other ideal sources. This results in the error message The DAE is structurally inconsistent. A workaround is to provide a suitable parallel or series resistor, which can be tuned to minimize its influence on the results.

# Connecting Electrical Circuits Using Predefined Couplings

In addition to these circuit features, interfaces in the AC/DC Module, RF Module, MEMS Module, Plasma Module, and Semiconductor Module (the modules that include the Electrical Circuit interface) also contain features that provide couplings to the Electrical Circuit interface by accepting a voltage or a current from one of the specific circuit features (External I vs. U, External U vs. I, and External I-Terminal).

This coupling is typically activated when:

- A choice is made in the **Settings** window for the noncircuit physics interface feature, which then announces (that is, includes) the coupling to the Battery or Current Distribution (or Electrical Circuit) interface. Its voltage is then included to make it visible to the connecting circuit feature.
- A voltage that has been announced (that is, included) is selected in a feature node's Settings window.

These circuit connections are supported in Circuit Terminals.

## Connecting Electrical Circuits by User-Defined Couplings

A more general way to connect a physics interface to the Electrical Circuit interface is to:

- Apply the voltage or current from the connecting "External" circuit feature as an excitation in the noncircuit physics interface.
- Define your own voltage or current measurement in the noncircuit physics interface using variables, coupling operators and so forth.
- In the **Settings** window for the Electrical Circuit interface feature, selecting the User-defined option and entering the name of the variable or expression using coupling operators defined in the previous step.

## DETERMINING A CURRENT OR VOLTAGE VARIABLE NAME

To determine a current or voltage variable name, look at the **Dependent Variables** node under the **Study** node. To do this:

I In the Model Builder, right-click the Study node and select Show Default Solver.

2 Expand the Solver>Dependent Variables node and click the state node, in this example, Current through device RI (compl.currents). The variable name is shown in the Settings window for State.

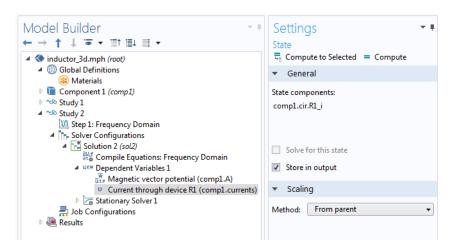

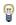

Typically, voltage variables are named cir.Xn\_v and current variables cir.  $X_n$  i, where n is the "External" device number — 1, 2, and so on.

## Solving

Some modeling errors lead to the error message The DAE is structurally inconsistent being displayed when solving. This error typically occurs from having an open current loop, from connecting voltage sources in parallel, or connecting current sources in series.

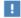

In this respect, the predefined coupling features are also treated as (ideal) voltage or current sources. The remedy is to close current loops and to connect resistors in series with voltage sources or in parallel with current sources.

## Postprocessing

The Electrical Circuits interface, unlike most of the other physics interfaces, solves for a relatively large number of global dependent variables (such as voltages and currents), instead of solving for a few space-varying fields (such as temperature or displacement). For this reason, the Electrical Circuit interface does not provide default plots when computing a study.

The physics interface defines a number of variables that can be used in postprocessing. All variables defined by the Electrical Circuit interface are of a global scope, and can be evaluated in a Global Evaluation node (under Derived Values). In addition, the time evolution or dependency on a parameter can be plotted in a Global plot (under a ID Plot Group node).

The physics interface defines a Node voltage variable for each electrical node in the circuit, with name cir.v\_name, where cir is the physics interface Label and <name> is the node Name. For each two-pin component, the physics interface also defines variables containing the voltage across it and the current flowing through it.

In the COMSOL Multiphysics Reference Manual:

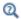

- Derived Values, Evaluation Groups, and Tables and Global Evaluation
- Plot Groups and Plots and Global

# References

- 1. V. Kaajakari, *Practical MEMS*, Small Gear Publishing, Las Vegas, 2009.
- 2. S.D. Senturia, *Microsystem Design*, Springer Science and Business Media, New York, 2001.
- 3. A.F. Bower, Applied Mechanics of Solids, CRC Press, Boca Raton, FL, 2010 (http://www.solidmechanics.org).

# SPICE Import and Export

The following text is a generic description of the SPICE Import and Export functionality available with various add-on products from COMSOL.

## SPICE Import

The circuit definition in COMSOL Multiphysics adheres to the SPICE format developed at the University of California, Berkeley (Ref. 1). SPICE netlists can be imported and the corresponding circuit nodes are generated in the COMSOL Multiphysics model. Most circuit simulators can export to this format or some version of it.

The Electrical Circuit interface supports the following device models:

TABLE 2-3: SUPPORTED SPICE DEVICE MODELS

| STATEMENT | DEVICE MODEL                          |
|-----------|---------------------------------------|
| R         | Resistor                              |
| С         | Capacitor                             |
| L         | Inductor                              |
| ٧         | Voltage Source                        |
| ı         | Current Source                        |
| E         | Voltage-Controlled Voltage Source     |
| F         | Current-Controlled Voltage Source     |
| G         | Voltage-Controlled Current Source     |
| Н         | Current-Controlled Voltage Source     |
| D         | Diode                                 |
| Q         | NPN BJT and PNP BJT                   |
| М         | n-Channel MOSFET and p-Channel MOSFET |
| X         | Subcircuit Instance                   |

Statements corresponding to multiple devices are resolved by parsing the associated .model statement. The physics interface also supports the .subckt statement, which is represented in COMSOL by a Subcircuit Definition node, and the .include statement. SPICE commands are interpreted case-insensitively. The statement defining each device is also interpreted as the **Device name**.

According to SPICE specification, the first line in the netlist file is assumed to be the title of the netlist and it is ignored by the parser.

## SPICE Export

The **SPICE Export** functionality creates a SPICE netlist file containing a description of the circuit represented by the physics interface. This functionality can be accessed from the physics interface context menu (right-click the physics interface node and select **Export SPICE Netlist**). After specifying a filename, the circuit is exported and messages from the export process display in the Messages window. During the export process, a series of operations are performed:

- In order to avoid conflicts, each component must be identified by a unique Device name. If one or more components have the same device name, the export operation fails and an error message is displayed. All characters in a Device name that are not letters, digits or underscores are replaced by underscores.
- According to the SPICE specification, each circuit must have a node with name 0, which is assumed to be the only ground node. When exporting a circuit, any node with name 0 that is not connected to a **Ground** component is exported with a different node name. All nodes that are connected to a Ground components are exported as a merged node with name 0. The Messages window shows a log message if these operations are performed, showing the name of the renamed or merged nodes.
- All characters in node names that are not letters, digits or underscores are replaced by underscores.
- Some components (most notably, the External components used to couple to other physics interfaces) cannot be exported to a SPICE netlist. These components are ignored during the export process, and a message is shown in the Messages window. Note that this can change the exported circuit, since some components are then missing.
- Subcircuit definitions are added as .subckt statements in the netlist. Semiconductor devices (such as MOSFETs, BJTs, and diodes) are exported as a SPICE device with a corresponding .model statement.

The title of the exported netlist file is the model's filename, and the time, date, and version of COMSOL Multiphysics is added as a comment in the netlist file.

# Reference

1. http://bwrc.eecs.berkeley.edu/Classes/IcBook/SPICE/

# AC/DC Interfaces

This chapter describes the physics interfaces found under the **AC/DC** branch  $\S$ . In this chapter:

- The Electrostatics Interface
- The Electric Currents Interface
- The Electrical Circuit Interface
- Theory for the Electrostatics Interface
- Theory for the Electric Currents Interface
- Theory for the Electrical Circuit Interface

See the *COMSOL Multiphysics Reference Manual* for details about The Magnetic Fields Interface and the Theory of Magnetic Fields.

# The Electrostatics Interface

The Electrostatics (es) interface ( $\rightarrow$ ), found under the AC/DC>Electric Fields and Currents branch when adding a physics interface, is used to compute the electric field, electric displacement field, and potential distributions in dielectrics under conditions where the electric charge distribution is explicitly prescribed. The formulation is stationary except for use together with other physics interfaces. Eigenfrequency, frequency-domain, small-signal analysis, and time-domain modeling are supported in all space dimensions.

The physics interface solves Gauss' law for the electric field using the scalar electric potential as the dependent variable.

Charge Conservation is the main node, which adds the equation for the electric potential and has a Settings window for defining the constitutive relation for the electric displacement field and its associated properties such as the relative permittivity.

When this physics interface is added, these default nodes are also added to the **Model Builder** — Charge Conservation, Zero Charge (the default boundary condition), and **Initial Values.** Then, from the **Physics** toolbar, add other nodes that implement, for example, boundary conditions and space charges. You can also right-click **Electrostatics** to select physics features from the context menu.

#### Physics-Controlled Mesh

The physics-controlled mesh is controlled from the **Mesh** node's **Settings** window (if the Sequence type is Physics-controlled mesh). There, in the table in the Physics-Controlled **Mesh** section, find the physics interface in the **Contributor** column and select or clear the check box in the **Use** column on the same table row for enabling (the default) or disabling contributions from the physics interface to the physics-controlled mesh.

Information from the physics, such as the presence of an infinite elements domain or periodic condition, will be used to automatically set up an appropriate meshing sequence.

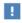

In the COMSOL Multiphysics Reference Manual see the Physics-Controlled Mesh section for more information about how to define the physics-controlled mesh.

#### SETTINGS

The **Label** is the default physics interface name.

The **Name** is used primarily as a scope prefix for variables defined by the physics interface. Refer to such physics interface variables in expressions using the pattern <name>.<variable name>. In order to distinguish between variables belonging to different physics interfaces, the name string must be unique. Only letters, numbers, and underscores (\_) are permitted in the **Name** field. The first character must be a letter.

The default **Name** (for the first physics interface in the model) is **es**.

#### CROSS-SECTION AREA (ID COMPONENTS)

For 1D components, enter a default value for the **Cross-section area** A (SI unit:  $m^2$ ). The default value of 1 is typically not representative for a thin domain. Instead it describes a unit thickness that makes the 1D equation identical to the equation used for 3D components. See also Change Cross Section.

#### THICKNESS (2D COMPONENTS)

For 2D components, enter a default value for the **Out-of-plane thickness** d (SI unit: m). The default value of 1 is typically not representative for a thin dielectric medium, for example. Instead it describes a unit thickness that makes the 2D equation identical to the equation used for 3D components. See also Change Thickness (Out-of-Plane).

#### DEPENDENT VARIABLES

The dependent variable is the **Electric potential** V. You can change its name, which changes both the field name and the variable name. If the new name coincides with the name of another electric potential field in the model, the physics interfaces shares degrees of freedom. The new name must not coincide with the name of a field of another type or with a component name belonging to some other field.

#### DISCRETIZATION

Select the shape order for the Electric potential dependent variable — Linear, Quadratic (the default), Cubic, Quartic, or Quintic. For more information about the Discretization section, see Settings for the Discretization Sections in the COMSOL Multiphysics Reference Manual.

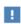

In the COMSOL Multiphysics Reference Manual, see Table 2-4 for links to common sections and Table 2-5 to common feature nodes. You can also search for information: press F1 to open the Help window or Ctrl+F1 to open the Documentation window.

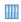

Electric Sensor: Application Library path COMSOL\_Multiphysics/ Electromagnetics/electric\_sensor

Domain, Boundary, Edge, Point, and Pair Nodes for the Electrostatics Interface

The Electrostatics interface has these domain, boundary, edge, point, and pair nodes available.

#### ABOUT THE BOUNDARY CONDITIONS

The relevant physics interface condition at interfaces between different media is

$$\mathbf{n}_2 \cdot (\mathbf{D}_1 - \mathbf{D}_2) = \rho_s$$

In the absence of surface charges, this condition is fulfilled by the natural boundary condition

$$\boldsymbol{n}\cdot[\left(\boldsymbol{\epsilon}_{0}\nabla\boldsymbol{V}-\boldsymbol{P}\right)_{1}-\left(\boldsymbol{\epsilon}_{0}\nabla\boldsymbol{V}-\boldsymbol{P}\right)_{2}] = -\boldsymbol{n}\cdot(\boldsymbol{D}_{1}-\boldsymbol{D}_{2}) = 0$$

#### AVAILABLE NODES

These nodes, listed in alphabetical order, are available from the **Physics** ribbon toolbar (Windows users), **Physics** context menu (Mac or Linux users), or right-click to access the context menu (all users). Also see Table 3-1 for a list of interior and exterior boundary conditions, including edge, point, and pair availability.

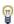

In general, to add a node, go to the Physics toolbar no matter what operating system you are using. Subnodes are available by clicking the parent node and selecting it from the **Attributes** menu.

- Change Cross Section
- Change Thickness (Out-of-Plane)
- Charge Conservation
- Charge Conservation, Piezoelectric 1,2
- Conduction Loss (Time-Harmonic)
- Electric Displacement Field
- Electric Potential
- External Surface Charge Accumulation

- Line Charge (on Axis)
- Line Charge (Out-of-Plane)
- Periodic Condition
- Point Charge
- Point Charge (on Axis)
- Space Charge Density
- Surface Charge Density
- Thin Low Permittivity Gap
- Zero Charge (the default boundary condition)

<sup>&</sup>lt;sup>1</sup> This feature is available with the Piezoelectricity multiphysics interface.

<sup>&</sup>lt;sup>2</sup>Rrequires the Acoustics Module, MEMS Module, or the Structural Mechanics Module.

Table 3-1 lists the interior and exterior boundary conditions available with this physics interface. It also includes edge, point, and pair availability.

TABLE 3-1: INTERIOR AND EXTERIOR BOUNDARY CONDITIONS (INCLUDING EDGE, POINT, AND PAIR AVAILABILITY) FOR THE ELECTROSTATICS INTERFACE

| NODE                                    | INTERIOR | EXTERIOR | ALSO AVAILABLE FOR       |
|-----------------------------------------|----------|----------|--------------------------|
| Change Cross Section                    | x        | x        | pairs                    |
| Change Thickness (Out-of-Plane)         | x        | x        | pairs                    |
| Electric Displacement Field             | x        | x        | pairs                    |
| Electric Potential                      | x        | x        | edges, points, and pairs |
| External Surface Charge<br>Accumulation |          | x        | pairs                    |
| Ground                                  | x        | x        | edges, points, and pairs |
| Periodic Condition                      |          | x        | not applicable           |
| Surface Charge Density                  | x        | x        | pairs                    |
| Thin Low Permittivity Gap               | x        |          | not applicable           |
| Zero Charge (the default)               | x        | x        | pairs                    |

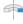

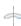

For axisymmetric components, COMSOL Multiphysics takes the axial symmetry boundaries (at r=0) into account and automatically adds an **Axial Symmetry** node to the model that is valid on the axial symmetry boundaries only. There are also **Line Charge (on Axis)** and **Point Charge (on Axis)** available.

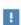

In the *COMSOL Multiphysics Reference Manual*, see Table 2-4 for links to common sections and Table 2-5 to common feature nodes. You can also search for information: press F1 to open the **Help** window or Ctrl+F1 to open the **Documentation** window.

# Charge Conservation

The **Charge Conservation** node adds the equations for charge conservation according to Gauss' law for the electric displacement field. It provides an interface for defining the constitutive relation and its associated properties such as the relative permittivity.

#### MATERIAL TYPE

The Material type setting decides how materials behave and how material properties are interpreted when the mesh is deformed. Select **Solid** for materials whose properties change as functions of material strain, material orientation, and other variables evaluated in a material reference configuration (material frame). Select Nonsolid for materials whose properties are defined only as functions of the current local state at each point in the spatial frame, and for which no unique material reference configuration can be defined. Select From material to pick up the corresponding setting from the domain material on each domain.

#### CONSTITUTIVE RELATION D-E

Select a Dielectric model to describe the macroscopic properties of the medium (relating the electric displacement  $\mathbf{D}$  with the electric field  $\mathbf{E}$ ) and the applicable material properties, such as the relative permittivity. Select:

- Relative permittivity (the default) to use the constitutive relation  $\mathbf{D} = \varepsilon_0 \varepsilon_r \mathbf{E}$ . Then the default is to take the **Relative permittivity**  $\mathcal{E}_{\mathbf{r}}$  (dimensionless) values **From material**. For User defined, select Isotropic, Diagonal, Symmetric, or Full and enter values or expressions in the field or matrix. The default is 1.
- **Polarization** to use the constitutive relation  $\mathbf{D} = \varepsilon_0 \mathbf{E} + \mathbf{P}$ . Then enter the components based on space dimension for the **Polarization** vector  $\mathbf{P}$  (SI unit:  $\mathbb{C}/\mathbb{m}^2$ ). The defaults are  $0 \text{ C/m}^2$ .
- Remanent electric displacement to use constitutive relation  $\mathbf{D} = \varepsilon_0 \varepsilon_r \mathbf{E} + \mathbf{D}_r$ , where  $\mathbf{D}_r$ is the remanent displacement (the displacement when no electric field is present). Then the default is to take the **Relative permittivity**  $\varepsilon_r$  (dimensionless) values **From** material. For User defined, select Isotropic, Diagonal, Symmetric, or Full and enter values or expressions in the field or matrix. Then enter the components based on space dimension for the **Remanent electric displacement D**<sub>r</sub> (SI unit:  $C/m^2$ ). The defaults are  $0 \text{ C/m}^2$ .

Conduction Loss (Time-Harmonic)

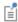

This feature requires the Acoustics Module, MEMS Module, or the Structural Mechanics Module. See the individual documentation for information.

The Conduction Loss (Time-Harmonic) subnode allows you to model possible conductive losses in a dielectric material. The effect is only active in a Eigenfrequency or Frequency response study.

#### CONDUCTION CURRENT

By default, the **Electrical conductivity**  $\sigma$ for the media is defined **From material**. You can also select User defined or Linearized resistivity.

- For User defined select Isotropic, Diagonal, Symmetric, or Full depending on the characteristics of the electrical conductivity, and then enter values or expressions for the **Electrical conductivity**  $\sigma$  in the field or matrix.
- For Linearized resistivity the default Reference temperature  $T_{\rm ref}$ , and Resistivity temperature coefficient  $\alpha$ , and Reference resistivity  $\rho_0$  are taken From material, which means that the values are taken from the domain (or boundary) material. T is the current temperature, which can be a value that is specified as a model input or the temperature from a heat transfer interface. The definition of the temperature field appears in the Model Inputs section.

#### LOCATION IN USER INTERFACE

Context Menus

Electrostatics>Charge Conservation>Conduction Loss (Time-Harmonic)

Ribbon

Physics tab with **Charge Conservation** node selected in the model tree:

Attributes>Conduction Loss (Time-Harmonic)

#### Initial Values

The **Initial Values** node adds an initial value for the electric potential V that can serve as an initial condition for a transient simulation or as an initial guess for a nonlinear solver.

#### INITIAL VALUES

Enter a value or expression for the initial value of the **Electric potential** V(SI unit: V). The default value is 0 V.

# Space Charge Density

The **Space Charge Density** node adds a space charge density  $\rho$ , which appears on the right-hand side of the equation that the physics interface defines.

#### SPACE CHARGE DENSITY

Enter a value or expression for the **Space charge density**  $\rho_n$  (SI unit: C/m<sup>3</sup>). The default is  $0 \text{ C/m}^3$ .

## Zero Charge

The **Zero Charge** node adds the condition that there is zero charge on the boundary so that  $\mathbf{n} \cdot \mathbf{D} = 0$ . This boundary condition is also applicable at symmetry boundaries where the potential is known to be symmetric with respect to the boundary. This is the default boundary condition at exterior boundaries. At interior boundaries, it means that no displacement field can penetrate the boundary and that the electric potential is discontinuous across the boundary.

#### Ground

The **Ground** node implements ground (zero potential) as the boundary condition V = 0.

Ground means that there is a zero potential on the boundary. This boundary condition is also applicable at symmetry boundaries where the potential is known to be antisymmetric with respect to the boundary.

For some physics interfaces, also select additional Ground nodes from the Edges (3D components) or Points (2D and 3D components) submenus. For 2D axisymmetric components, it can be applied on the Symmetry axis.

#### BOUNDARY, EDGE, OR POINT SELECTION

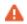

Beware that constraining the potential on edges or points in 3D or on points in 2D usually yields a current outflow that is mesh dependent.

#### CONSTRAINT SETTINGS

To display this section, click the **Show More Options** button ( 👼 ) and select **Advanced** Physics Options in the Show More Options dialog box.

The **Electric Potential** node provides an electric potential  $V_0$  as the boundary condition  $V = V_0$ .

Because the electric potential is being solved for in the physics interface, the value of the potential is typically defined at some part of the geometry. For some physics interfaces, also select additional Electric Potential nodes from the Edges (3D components) or Points (2D and 3D components) submenus. For 2D axisymmetric components, it can be applied on the symmetry axis.

#### BOUNDARY, EDGE, OR POINT SELECTION

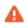

Beware that constraining the potential on edges or points in 3D or on points in 2D usually yields a current outflow that is mesh dependent.

#### **ELECTRIC POTENTIAL**

Enter the value or expression for the **Electric potential**  $V_0$  (SI unit: V). The default is 0 V.

#### CONSTRAINT SETTINGS

To display this section, click the **Show More Options** button ( ) and select **Advanced** Physics Options in the Show More Options dialog box.

# Surface Charge Density

The Surface Charge Density node provides the following surface-charge boundary condition for exterior boundaries (left) and interior boundaries (right):

$$-\boldsymbol{n}\cdot\boldsymbol{D} \; = \; \boldsymbol{\rho}_s, \hspace{1cm} \boldsymbol{n}\cdot(\boldsymbol{D}_1-\boldsymbol{D}_2) \; = \; \boldsymbol{\rho}_s$$

Specify the surface charge density  $\rho_s$  at an outer boundary or at an interior boundary between two nonconducting media.

Add a contribution as a **Harmonic Perturbation** by right-clicking the parent node or click Harmonic Perturbation on the Physics toolbar. For more information, see Harmonic Perturbation — Exclusive and Contributing Nodes.

#### SURFACE CHARGE DENSITY

Enter the value or expression for the Surface charge density  $\rho_s$  (SI unit: C/m<sup>2</sup>).

The External Surface Charge Accumulation node implements the boundary condition

$$-\mathbf{n} \cdot \mathbf{D} = \rho_s$$

where  $\rho_s$  is the solution of the following distributed ODE on the boundary:

$$\frac{d\rho_{\rm s}}{dt} = \mathbf{n} \cdot \mathbf{J}_i + \mathbf{n} \cdot \mathbf{J}_e$$

where  $\mathbf{n} \cdot \mathbf{J}_i$  is the normal component of the total ion current density on the wall and  $\mathbf{n} \cdot \mathbf{J}_e$  is the normal component of the total electron current density on the wall, which are feature inputs.

#### MATERIAL TYPE

The Material type setting decides how materials behave and how material properties are interpreted when the mesh is deformed. Select Solid for materials whose properties change as functions of material strain, material orientation, and other variables evaluated in a material reference configuration (material frame). Select Nonsolid for materials whose properties are defined only as functions of the current local state at each point in the spatial frame, and for which no unique material reference configuration can be defined. Select From material to pick up the corresponding setting from the domain material on each domain.

#### EXTERNAL SURFACE CHARGE ACCUMULATION

Enter values or expressions for the Normal ion current density  $\mathbf{n} \cdot \mathbf{J}_i$  (SI unit: A/m<sup>2</sup>) and the Normal electron current density  $\mathbf{n} \cdot \mathbf{J_e}$  (SI unit: A/m<sup>2</sup>).

# Electric Displacement Field

The Electric Displacement Field node adds the following electric-displacement boundary condition:

$$\mathbf{n} \cdot \mathbf{D} = \mathbf{n} \cdot \mathbf{D}_0$$

It specifies the normal component of the electric displacement field at a boundary.

#### ELECTRIC DISPLACEMENT FIELD

Enter the coordinates of the **Boundary electric displacement field D**<sub>0</sub> (SI unit:  $C/m^2$ ).

#### Periodic Condition

The **Periodic Condition** node defines periodicity or antiperiodicity between two boundaries. If required, activate periodic conditions on more than two boundaries, in which case the Periodic Condition tries to identify two separate surfaces that can each consist of several connected boundaries. For more complex geometries, it might be necessary to use the **Destination Selection** subnode. With this subnode the boundaries which constitute the source and destination surfaces can be manually specified. The **Destination Selection** subnode is available from the context menu (right-click the parent node) as well as from the **Physics** toolbar, **Attributes** menu.

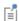

When this feature is used in conjunction with a feature on connected boundaries, wherever the sector symmetry boundaries connect with the periodic boundaries, the same periodic condition feature cannot be used on both sides. At least two periodic condition features are required for the model to compute correctly.

#### **BOUNDARY SELECTION**

When using nonconforming meshes on the source and destination of a periodic boundary pair, for numerical stability, a finer mesh should be applied on the destination side. Use conforming meshes if possible.

#### PERIODIC CONDITION

Select a Type of periodicity — Continuity (the default), Antiperiodicity, or Floquet periodicity. Select:

- Continuity to make the electric potential periodic (equal on the source and destination).
- Antiperiodicity to make it antiperiodic.
- **Floquet periodicity** (only available with products supporting piezoelectric modeling). Specify the components of the **k-vector for Floquet periodicity**  $\mathbf{k}_{\mathbf{F}}$  (SI unit: rad/m).

#### CONSTRAINT SETTINGS

To display this section, click the **Show More Options** button ( ) and select **Advanced** Physics Options in the Show More Options dialog box.

For information about the Orientation of Source section, see Orientation of Source and Destination.

Use the Thin Low Permittivity Gap node

$$\mathbf{n} \cdot \mathbf{D}_1 = \frac{\varepsilon_0 \varepsilon_r}{d} (V_1 - V_2)$$

$$\mathbf{n} \cdot \mathbf{D}_2 = \frac{\varepsilon_0 \varepsilon_{\mathrm{r}}}{d} (V_2 - V_1)$$

to model a thin gap of a material with a small permittivity compared to the adjacent domains. The layer has the thickness d and the relative permittivity  $\varepsilon_r$ . The indices 1 and 2 refer to the two sides of the boundary.

#### THIN LOW PERMITTIVITY GAP

The default is to take the **Relative permittivity**  $\mathcal{E}_r$  (dimensionless) values **From material**. For **User defined**, enter a different value or expression. Enter a **Thickness** d (SI unit: m). The default is 5 mm.

# Line Charge

For 3D components, use the Line Charge node to specify line charges along the edges of a geometry. Add a contribution as a Harmonic Perturbation by right-clicking the parent node or clicking Harmonic Perturbation on the Physics toolbar. For more information see Harmonic Perturbation — Exclusive and Contributing Nodes.

#### **EDGE SELECTION**

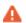

Beware that constraining the potential on edges usually yields a current outflow that is mesh dependent.

#### LINE CHARGE

Enter a value or expression to apply a **Line charge**  $Q_L$  (SI unit: C/m). This source represents electric charge per unit length and the default is 0 C/m.

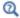

Line Charge (on Axis) and Line Charge (Out-of-Plane)

### Line Charge (on Axis)

For 2D axisymmetric components, use the **Line Charge (on Axis)** node to specify line charges along the symmetry axis.

Add a contribution as a **Harmonic Perturbation** by right-clicking the parent node or click **Harmonic Perturbation** on the **Physics** toolbar. For more information see Harmonic Perturbation — Exclusive and Contributing Nodes.

### LINE CHARGE (ON AXIS)

Enter a value or expression to apply a **Line charge**  $Q_L$  (SI unit: C/m). This source represents electric charge per unit length and the default is 0 C/m.

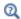

Line Charge and Line Charge (Out-of-Plane)

## Line Charge (Out-of-Plane)

For 2D and 2D axisymmetric components, points are selected and this is the same as a line out-of-plane.

Add a contribution as a **Harmonic Perturbation** by right-clicking the parent node or clicking **Harmonic Perturbation** on the **Physics** toolbar. For more information see Harmonic Perturbation — Exclusive and Contributing Nodes.

Use the **Line Charge (Out-of-Plane)** node to specify line charges along the points of a geometry for 2D and 2D axisymmetric components.

#### POINT SELECTION

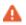

Beware that constraining the potential on points usually yields a current outflow that is mesh dependent.

### LINE CHARGE (OUT-OF-PLANE)

Enter a value or expression to apply a **Line charge**  $Q_L$  (SI unit: C/m). This source represents electric charge per unit length and the default is 0 C/m.

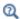

Line Charge and Line Charge (on Axis)

# Point Charge

The Point Charge node adds a point source to 3D components. The point charge represents an electric displacement field flowing out of the point.

Add a contribution as a Harmonic Perturbation by right-clicking the parent node or clicking Harmonic Perturbation on the Physics toolbar. For more information see Harmonic Perturbation — Exclusive and Contributing Nodes.

#### POINT SELECTION

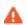

Beware that constraining the potential on points usually yields a current outflow that is mesh dependent.

#### POINT CHARGE

Enter a value or expression to apply a **Point charge**  $Q_P$  (SI unit: C) to points. This source represents an electric displacement field flowing out of the point. The default is 0 C.

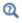

Point Charge (on Axis) and Line Charge (Out-of-Plane)

## Point Charge (on Axis)

The **Point Charge (on Axis)** node adds a point source to 2D axisymmetric components. The point charge represents an electric displacement field flowing out of the point.

Add a contribution as a Harmonic Perturbation by right-clicking the parent node or clicking Harmonic Perturbation on the Physics toolbar. For more information see Harmonic Perturbation — Exclusive and Contributing Nodes.

#### POINT SELECTION

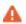

Beware that constraining the potential on points usually yields a current outflow that is mesh dependent.

#### POINT CHARGE (ON AXIS)

Enter a value or expression to apply a **Point charge**  $Q_P$  (SI unit: C) to points on an axis. This source represents an electric displacement field flowing out of the point. The default is 0 C.

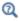

Point Charge and Line Charge (Out-of-Plane)

## Change Cross Section

This node is available with 1D components. This setting overrides the global **Cross-Section Area** setting made in any physics interface that uses this feature. For 2D components, see Change Thickness (Out-of-Plane).

Use the **Change Cross Section** node to set the cross-section area for specific geometric entities.

#### CHANGE CROSS SECTION

Enter a value or expression for the **Cross-section area** A. The default value of 1 unit length is typically not representative for a thin domain. Instead it describes a unit thickness that makes the 1D equation identical to the equation used for 3D components.

# Change Thickness (Out-of-Plane)

This node is available for 2D components. This setting overrides the global **Thickness** setting made in any physics interface that uses this node. For 1D components, see Change Cross Section.

Use the **Change Thickness (Out-of-Plane)** node to set the out-of-plane thickness for specific geometric entities.

#### CHANGE THICKNESS (OUT-OF-PLANE)

Enter a value or expression for the **Out-of-plane thickness** d (SI unit: m). The default value is, in most cases, 1 unit length, which is typically not representative for a thin domain. Instead it describes a unit thickness that makes the 2D equation identical to the equation used for 3D components.

### Charge Conservation, Piezoelectric

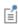

This feature is available with the Piezoelectricity interface, which requires the Acoustics Module, MEMS Module, or the Structural Mechanics Module. See the individual documentation for information.

The Charge Conservation, Piezoelectric node is normally used together with a Piezoelectric Effect multiphysics coupling node and a corresponding Piezoelectric Material node in the Solid Mechanics interface. The node is added by default to the **Electrostatics** interface when adding a Piezoelectricity interface. It is also available from the context menu (right-click the **Electrostatics** interface parent node) or from the **Physics** toolbar.

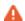

When the **Charge Conservation**, **Piezoelectric** node is added to the electrostatics interface in the absence of an active Piezoelectric Effect multiphysics coupling node, the material behaves similarly to a Charge Conservation node, with electric properties corresponding to the relative permittivity entered (see below). The piezoelectric effect is *not* included in the corresponding equation system.

#### ELECTRIC DISPLACEMENT

If the node is used together with an active Piezoelectric Effect multiphysics coupling node, then these settings are locked. Note that if they are unlocked, then the material behaves like a dielectric and not a piezoelectric. In this case, the default is to take the Relative permittivity  $\mathcal{E}_{rS}$  (dimensionless) values From material. For User defined, select **Isotropic**, Diagonal, Symmetric, or Full and enter values or expressions in the field or matrix.

# The Electric Currents Interface

The Electric Currents (ec) interface ( \ ), under the AC/DC>Electric Fields and Currents branch when adding a physics interface, is used to compute electric field, current, and potential distributions in conducting media under conditions where inductive effects are negligible; that is, when the skin depth is much larger than the studied device.

Depending on the licensed products, stationary, frequency-domain, small-signal analysis, and time-domain modeling are supported in all space dimensions. In the time and frequency domains, capacitive effects are also accounted for.

The physics interface solves a current conservation equation based on Ohm's law using the scalar electric potential as the dependent variable.

Current Conservation is the main node, which adds the equation for the electric potential and provides a Settings window for defining the electrical conductivity as well as the constitutive relation for the electric displacement field and its associated material properties, such as the relative permittivity.

When this physics interface is added, these default nodes are also added to the Model **Builder** — Current Conservation, Electric Insulation (the default boundary condition), and Initial Values. Then, from the Physics toolbar, add other nodes that implement, for example, boundary conditions and current sources. You can also right-click **Electric Currents** to select physics features from the context menu.

#### Physics-Controlled Mesh

The physics-controlled mesh is controlled from the Mesh node's Settings window (if the Sequence type is Physics-controlled mesh). There, in the table in the Physics-Controlled Mesh section, find the physics interface in the Contributor column and select or clear the check box in the **Use** column on the same table row for enabling (the default) or disabling contributions from the physics interface to the physics-controlled mesh.

Information from the physics, such as the presence of an infinite elements domain or periodic condition, will be used to automatically set up an appropriate meshing sequence.

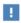

In the COMSOL Multiphysics Reference Manual see the Physics-Controlled Mesh section for more information about how to define the physics-controlled mesh.

#### SETTINGS

The **Label** is the default physics interface name.

The **Name** is used primarily as a scope prefix for variables defined by the physics interface. Refer to such physics interface variables in expressions using the pattern <name>.<variable name>. In order to distinguish between variables belonging to different physics interfaces, the name string must be unique. Only letters, numbers, and underscores (\_) are permitted in the **Name** field. The first character must be a letter.

The default **Name** (for the first physics interface in the model) is ec.

#### CROSS-SECTION AREA (ID)

Enter a default value for the **Cross-section area** A (SI unit: m<sup>2</sup>). The default value of 1 is typically not representative for a thin domain. Instead it describes a unit thickness that makes the 1D equation identical to the equation used for 3D components. See also (described for the Electrostatics interface).

#### THICKNESS (2D)

Enter a default value for the **Out-of-plane thickness** d (SI unit: m) (see ). The default value of 1 m is typically not representative for a thin dielectric medium, for example. Instead it describes a unit thickness that makes the 2D equation identical to the equation used for 3D components. See also (described for the Electrostatics interface).

#### DEPENDENT VARIABLES

The dependent variable is the **Electric potential** V. You can change its name, which changes both the field name and the variable name. If the new name coincides with the name of another electric potential field in the model, the physics interfaces share degrees of freedom. The new name must not coincide with the name of a field of another type or with a component name belonging to some other field.

#### DISCRETIZATION

Select the shape order for the **Electric potential** dependent variable — **Linear**, **Quadratic** (the default), Cubic, Quartic, or Quintic. For more information about the Discretization section, see Settings for the Discretization Sections in the COMSOL Multiphysics Reference Manual.

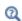

· Domain, Boundary, Edge, Point, and Pair Nodes for the Electric Currents Interface

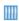

Pacemaker Electrode: Application Library path COMSOL\_Multiphysics/ Electromagnetics/pacemaker\_electrode

Domain, Boundary, Edge, Point, and Pair Nodes for the Electric Currents Interface

The Electric Currents interface has these domain, boundary, edge, point, and pair nodes available from the **Physics** ribbon toolbar (Windows users) or **Physics** context menu (Mac or Linux users). You can also right-click to access the context menu (all users).

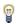

In general, to add a node, go to the **Physics** toolbar, no matter what operating system you are using. Subnodes are available by clicking the parent node and selecting it from the **Attributes** menu.

#### ABOUT THE BOUNDARY CONDITIONS

The exterior and interior boundary conditions listed in Table 3-1 are available. The relevant physics interface condition at interfaces between different media and interior boundaries is continuity; that is,

$$\mathbf{n}_2 \cdot (\mathbf{J}_1 - \mathbf{J}_2) = 0$$

which is the natural boundary condition.

#### AVAILABLE NODES

These nodes are available for this physics interface, listed in alphabetical order. Also see Table 3-1 for a list of interior and exterior boundary conditions, including edge, point, and pair availability.

- Boundary Current Source
- Contact Impedance
- Current Conservation
- Current Source
- Distributed Impedance
- Electric Insulation

- Initial Values
- Line Current Source
- Line Current Source (on Axis)
- Normal Current Density
- Piezoresistive Material<sup>1</sup>
- Point Current Source
- Sector Symmetry

These nodes are described for the Electrostatics interface:

• Change Cross Section

- Ground
- Change Thickness (Out-of-Plane)
- Periodic Condition

• Electric Potential

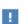

In the COMSOL Multiphysics Reference Manual, see Table 2-4 for links to common sections and Table 2-5 for common feature nodes. You can also search for information: press F1 to open the Help window or Ctrl+F1 to open the **Documentation** window.

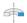

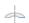

For axisymmetric components, COMSOL Multiphysics takes the axial symmetry boundaries (at r = 0) into account and automatically adds an **Axial Symmetry** node to the model that is valid on the axial symmetry boundaries only.

<sup>&</sup>lt;sup>1</sup>This feature is available with the Piezoresistivity, Domain Currents interface, which requires the MEMS Module.

Table 3-1 lists the interior and exterior boundary conditions available with this physics interface. It also includes edge, point, and pair availability.

TABLE 3-2: INTERIOR AND EXTERIOR BOUNDARY CONDITIONS (INCLUDING EDGE, POINT, AND PAIR AVAILABILITY) FOR THE ELECTRIC CURRENTS INTERFACE

| NODE                    | INTERIOR | EXTERIOR | ALSO AVAILABLE FOR       |
|-------------------------|----------|----------|--------------------------|
| Boundary Current Source | x        |          | pairs                    |
| Contact Impedance       | x        |          | pairs                    |
| Distributed Impedance   | x        | x        | not applicable           |
| Electric Insulation     | x        | x        | pairs                    |
| Electric Potential      | x        | x        | edges, points, and pairs |
| Ground                  | x        | x        | edges, points, and pairs |
| Normal Current Density  |          | x        | not applicable           |
| Periodic Condition      |          | x        | not applicable           |

#### Current Conservation

The Current Conservation node adds the continuity equation for the electrical potential and provides an interface for defining the electric conductivity as well as the constitutive relation and the relative permittivity for the displacement current.

#### MATERIAL TYPE

The Material type setting decides how materials behave and how material properties are interpreted when the mesh is deformed. Select **Solid** for materials whose properties change as functions of material strain, material orientation, and other variables evaluated in a material reference configuration (material frame). Select Non-solid for materials whose properties are defined only as functions of the current local state at each point in the spatial frame, and for which no unique material reference configuration can be defined. Select **From material** to pick up the corresponding setting from the domain material on each domain.

#### CONSTITUTIVE RELATION JC-E

By default, the **Electrical conductivity**  $\sigma(SI \text{ unit: } S/m)$  for the media is defined **From** material. Or select User defined or Linearized resistivity.

#### User Defined

For User defined select Isotropic, Diagonal, Symmetric, or Full depending on the characteristics of the electrical conductivity, and then enter values or expressions for the electrical conductivity  $\sigma$  in the field or matrix. The default is 0 S/m. If type of

temperature dependence is used other than a linear temperature relation, enter any expression for the conductivity as a function of temperature.

#### Linearized Resistivity

Select Linearized resistivity for a temperature-dependent conductivity (this occurs in, for example, Joule heating, and is also called resistive heating). The equation describing the conductivity:

$$\sigma = \frac{1}{\rho_0(1 + \alpha(T - T_{\text{ref}}))}$$

where  $\rho_0$  is the resistivity at the reference temperature  $T_{\rm ref}$ , and  $\alpha$  is the temperature coefficient of resistance, which describes how the resistivity varies with temperature.

The default Reference resistivity  $ho_0$  (SI unit:  $\Omega$ ·m), Reference temperature  $T_{
m ref}$ (SI unit: K), and Resistivity temperature coefficient  $\alpha$  (SI unit: 1/K) are taken From material, which means that the values are taken from the domain (or boundary) material. T is the current temperature, which can be a value that is specified as a model input or the temperature from a heat transfer interface. The definition of the temperature field is in the Model Inputs section.

To specify other values for any of these properties, select **User defined** from the list and then enter a value or expression for each. The default values are:

- 1  $\Omega$ ·m for the Reference resistivity
- 273.15 K for the Reference temperature, and
- 0 1/K for the Resistivity temperature coefficient

#### CONSTITUTIVE RELATION D-E

Select a Dielectric model to describe the macroscopic properties of the medium (relating the electric displacement  $\mathbf{D}$  with the electric field  $\mathbf{E}$ ) and the applicable material properties, such as the relative permittivity. For a description of the constitutive relations Relative permittivity, Polarization, and Remanent electric **displacement**, see **Electric Field** as described for the node for the Electrostatics interface. The constitutive relations specific to Electric Currents are:

• **Dielectric losses**: uses the constitutive relation  $\mathbf{D} = \varepsilon_0(\varepsilon' + \varepsilon'')\mathbf{E}$ . Specify that the Relative permittivity (real part)  $\varepsilon'$  (dimensionless) and the Relative permittivity (imaginary part) E" (dimensionless) must be taken From material or be User defined. For User defined, select Isotropic, Diagonal, Symmetric, or Full and enter values or expressions in the field or matrix. The default is 1.

- Loss tangent, loss angle: uses the constitutive relation  $\mathbf{D} = \varepsilon_0 \varepsilon' (1+j\tan\delta) \mathbf{E}$ . Specify the Relative permittivity (real part)  $\varepsilon'$  (dimensionless) and Loss angle  $\delta$  (SI unit: rad).
- Loss tangent, dissipation factor: uses the constitutive relation  $\mathbf{D} = \varepsilon_0 \varepsilon' (1 + j \tan \delta) \mathbf{E}$ . Specify the Relative permittivity (real part) & (dimensionless) and the Dissipation **factor**  $tan\delta$  (dimensionless).

#### Initial Values

The Initial Values node adds an initial value for the electric potential that can serve as an initial condition for a transient simulation or as an initial guess for a nonlinear solver. If more than one set of initial values is required, from the **Physics** toolbar, add other nodes that implement, for example, boundary conditions and current sources. Add more Initial Values nodes from the Physics toolbar.

#### INITIAL VALUES

Enter a value or expression for the initial value of the **Electric potential** V(SI unit: V). The default value is 0 V.

## External Current Density

The External Current Density node adds an externally generated current density  $J_e$ , which appears in Ohm's law

$$\mathbf{J} = \sigma \mathbf{E} + \mathbf{J}_{\mathrm{e}}$$

and in the equation that the physics interface defines.

The external current density does not contribute to the losses (due to Joule heating), since there is no electric field associated with it. To include the contribution to the losses from the external current density, select the Add contribution of the external current density to the losses check box. Then select an option from the External losses list — From domain conductivity (the default) or User defined. If From domain conductivity is selected, the heat source is computed using the conductivity specified in the material model feature (such as **Current Conservation**) that is applied in the domain. For **User defined**, enter a value for  $Q_e$  (SI unit:  $W/m^3$ ) to specify a user-defined heat source.

Add a contribution as a **Harmonic Perturbation** by right-clicking the parent node or clicking Harmonic Perturbation on the Physics toolbar. For more information see Harmonic Perturbation — Exclusive and Contributing Nodes.

#### EXTERNAL CURRENT DENSITY

Based on space dimension, enter the coordinates (x, y, and z for 3D components, for example) of the **External current density J**<sub>e</sub> (SI unit:  $A/m^2$ ). The defaults are  $0 A/m^2$ .

#### Current Source

The **Current Source** node adds a distributed current source  $Q_i$  in the equation that the physics interface defines. Use this node with caution as it can violate the current conservation law that is inherent in Maxwell-Ampère's law.

Add a contribution as a **Harmonic Perturbation** by right-clicking the parent node or clicking Harmonic Perturbation on the Physics toolbar. For more information see Harmonic Perturbation — Exclusive and Contributing Nodes.

#### CURRENT SOURCE

Enter a value or expression for the **Current source**  $Q_j$  (SI unit: A/m<sup>3</sup>). The default is  $0 \text{ A/m}^3$ .

### Electric Insulation

The **Electric Insulation** node, which is the default boundary condition, adds electric insulation as the boundary condition:

$$\mathbf{n} \cdot \mathbf{J} = 0$$

This boundary condition means that no electric current flows into the boundary. At interior boundaries, it means that no current can flow through the boundary and that the electric potential is discontinuous across the boundary. It is also applicable at symmetric boundaries where the potential is known to be symmetric with respect to the boundary.

Electric insulation as the default boundary condition is not applicable to interior boundaries. To add electric insulation to an interior boundary, add an Electric **Insulation** node in addition to the one that represents the default boundary condition.

# Boundary Current Source

The **Boundary Current Source** node adds a current source  $Q_i$  on the boundary.

$$\mathbf{n} \cdot (\mathbf{J}_1 - \mathbf{J}_2) = Q_{\mathbf{j}}$$

It is applicable to interior boundaries that represent either a source or a sink of current. Add a contribution as a **Harmonic Perturbation** by right-clicking the parent node or click Harmonic Perturbation on the Physics toolbar. For more information see Harmonic Perturbation — Exclusive and Contributing Nodes.

#### **BOUNDARY CURRENT SOURCE**

Enter a value or expression for the **Boundary current source**  $Q_i$  (SI unit: A/m<sup>2</sup>). The default is  $0 \text{ A/m}^2$ .

# Normal Current Density

The Normal Current Density node is applicable to exterior boundaries that represent either a source or a sink of current. It provides a condition for specifying the normal current density as an inward or outward current flow:

$$-\mathbf{n} \cdot \mathbf{J} = J_n$$

Or alternatively, as a current density  $J_0$ :

$$\mathbf{n} \cdot \mathbf{J} = \mathbf{n} \cdot \mathbf{J}_0$$

The normal current density is positive when the current flows inward in the domain. Add a contribution as a **Harmonic Perturbation** by right-clicking the parent node or clicking Harmonic Perturbation on the Physics toolbar. For more information see Harmonic Perturbation — Exclusive and Contributing Nodes.

#### NORMAL CURRENT DENSITY

Select a Type — Inward current density (the default) or Current density.

- For Inward current density enter a value or expression for the Normal current density  $J_n$  (SI unit: A/m<sup>2</sup>). Use a positive value for an inward current flow or a negative value for an outward current flow. The default is  $0 \text{ A/m}^2$ .
- For Current density enter values or expressions for the components of the Current **density J**<sub>0</sub> (SI unit:  $A/m^2$ ). The defaults are  $0 A/m^2$ .

# Distributed Impedance

The Distributed Impedance node adds a distributed impedance boundary condition to a model.

The **Harmonic Perturbation** subnode (it is of the exclusive type) is available from the context menu (right-click the parent node) or on the Physics toolbar, click the Attributes menu and select Harmonic Perturbation. For more information see Harmonic Perturbation — Exclusive and Contributing Nodes.

Use this boundary condition to model a thin sheet of a resistive material connected to a reference potential  $V_{\rm ref}$ .

The layer impedance can be specified either with the bulk material conductivity  $\sigma_s$ , the relative permittivity  $\varepsilon_{\rm r}$  and layer thickness  $d_{\rm s}$ , or directly with the surface resistance  $\rho_{\rm s}$ and capacitance  $C_s$ . Assuming DC currents, the equation is:

$$\mathbf{n} \cdot (\mathbf{J}_1 - \mathbf{J}_2) = \frac{\sigma_s}{d_s} (V - V_{\text{ref}})$$

$$\mathbf{n}\cdot(\mathbf{J}_1-\mathbf{J}_2)\,=\,\frac{1}{\rho_s}(V-V_{\mathrm{ref}})$$

#### DISTRIBUTED IMPEDANCE

Enter the reference potential  $V_{ref}$  (SI unit: V). The default is 0 V.

Select a potentially complex-valued Layer specification — Thin layer (the default) or Surface impedance.

- For **Thin layer**, enter values or expressions for the:
  - Surface thickness  $d_s$  (SI unit: m). The default is  $5 \cdot 10^{-3}$  m (5 mm).
  - Electrical conductivity  $\sigma(SI \text{ unit: } S/m)$  and Relative permittivity  $\varepsilon_r$ (dimensionless). The defaults take values From material. For User defined, enter different values or expressions. The default electrical conductivity is  $1\cdot 10^{-2}$  S/m and the default relative permittivity is 1.
- For Surface impedance, enter values or expressions for the Surface resistance  $ho_s$ (SI unit:  $\Omega \cdot m^2$ ) and the **Surface capacitance**  $C_s$  (SI unit: F/m<sup>2</sup>). The default surface impedance is  $1 \cdot 10^{-8} \,\Omega \cdot m^2$  and the default surface capacitance is  $0 \, \text{F/m}^2$ .

# Contact Impedance

Use the Contact Impedance node on interior boundaries to model a thin layer of resistive material. It can also be added as a pair using a **Pair Contact Impedance** node. The feature allows specifying the contact impedance either by entering the properties of the material together with the layer thickness, or by entering the impedance properties of the thin layer directly.

The feature applies the following conditions that relate the normal electric current density with the jump in the electric potential:

$$\mathbf{n} \cdot \mathbf{J}_1 = \frac{\sigma}{d_{\mathrm{s}}} (V_1 - V_2)$$

$$\mathbf{n} \cdot \mathbf{J}_2 = \frac{\sigma}{d_s} (V_2 - V_1)$$

$$\mathbf{n} \cdot \mathbf{J}_1 = \frac{1}{\rho_s} (V_1 - V_2)$$

$$\mathbf{n}\cdot\mathbf{J}_2=\frac{1}{\rho_s}(V_2-V_1)$$

The first two equations refer to a layer impedance specified using the bulk material conductivity  $\sigma_s$  and the layer thickness  $d_s$ , while the last two equations refer to the case in which the surface resistance  $\rho_s$  is specified. The indices 1 and 2 refer to the two sides of the boundary. These parameters work the same as with Distributed Impedance.

#### CONTACT IMPEDANCE

Select a potentially complex-valued **Layer specification** — **Thin layer** (the default) or Surface impedance.

- For **Thin layer**, enter values or expressions for the:
  - Surface thickness  $d_s$  (SI unit: m). The default is  $5 \cdot 10^{-3}$  m (5 mm).
  - Electrical conductivity  $\sigma(SI \text{ unit: } S/m)$  and Relative permittivity  $\varepsilon_r$ (dimensionless). The defaults take values From material. For User defined, enter different values or expressions. The default electrical conductivity is  $1\cdot 10^{-2}~\text{S/m}$ and the default relative permittivity is 1.
- For Surface impedance, enter values or expressions for the Surface resistance  $\rho_s$  (SI unit:  $\Omega \cdot \text{m}^2$ ) and the Surface capacitance  $C_{\text{s}}$  (SI unit: F/m $^2$ ). The default surface impedance is  $1 \cdot 10^{-8} \,\Omega \cdot m^2$  and the default surface capacitance is  $0 \, \text{F/m}^2$ .

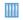

Thin-Film Resistance: Application Library path COMSOL\_Multiphysics/ Electromagnetics/thin\_film\_resistance

# Sector Symmetry

Select Sector Symmetry at interfaces between rotating objects where sector symmetry is used. It is only available for pairs. A default subnode is added. Right-click to select additional features from the Fallback Features submenu. In 2D, this feature assumes rotation around the origin.

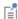

This feature is always used in conjunction with a on adjacent radial sector boundaries. Note that the same periodic condition feature cannot be used on both sides of where the sector symmetry boundaries connect with the periodic boundaries. At least two periodic condition features are required for the model to compute correctly.

#### PAIR SELECTION

When using nonconforming meshes on the source and destination of a pair, for numerical stability, a finer mesh should be applied on the destination side for any pair with a condition that imposes a coupling or a constraint across the pair. The sector symmetry feature falls into this category.

#### SECTOR SETTINGS

Enter the **Number of sectors (<50)**  $n_{\text{sect}}$ . The default is 2.

Select a Type of periodicity — Continuity (the default) or Antiperiodicity.

Based on space dimension, enter values or expressions in the table for the Axis of rotation arot.

#### CONSTRAINT SETTINGS

To display this section, click the **Show More Options** button ( ) and select **Advanced Physics Options** in the **Show More Options** dialog box.

#### Line Current Source

The Line Current Source node adds a line source to edges in 3D components and to points in 2D and 2D axisymmetric components. The line source represents electric current per unit length.

#### **EDGE OR POINT SELECTION**

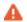

Beware that constraining the potential on edges or points usually yields a current outflow that is mesh dependent.

#### LINE CURRENT SOURCE

Enter a value or expression to apply a **Line current source**  $Q_i$  (SI unit: A/m). This source represents electric current per unit length. The default is 0 A/m.

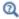

Line Current Source (on Axis) for 2D axisymmetric components.

### Line Current Source (on Axis)

The Line Current Source (on Axis) node adds a line source to boundaries in 2D axisymmetric components. The line source represents electric current per unit length.

### LINE CURRENT SOURCE (ON AXIS)

Enter a value or expression to apply a Line current source  $Q_j$  (SI unit: A/m) to boundaries. This source represents electric current per unit length.

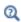

Line Current Source

## Point Current Source

The **Point Current Source** node adds a point source and represents an electric current flowing out of the point. Add point sources to 3D components from the **Points** menu. Add a contribution as a **Harmonic Perturbation** by right-clicking the parent node or clicking Harmonic Perturbation on the Physics toolbar. For more information see Harmonic Perturbation — Exclusive and Contributing Nodes.

#### POINT SELECTION

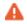

Beware that constraining the potential on points usually yields a current outflow that is mesh dependent.

#### POINT CURRENT SOURCE

Enter a value or expression to apply a **Point current source**  $Q_i$  (SI unit: A) to points. This source represents an electric current flowing out of the point.

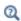

- Line Current Source for 2D components
- Point Current Source (on Axis) for 2D axisymmetric components

## Point Current Source (on Axis)

The Point Current Source (on Axis) node adds a point source and represents an electric current flowing out of the point in 2D axisymmetric components.

#### POINT SELECTION

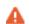

Beware that constraining the potential on points usually yields a current outflow that is mesh dependent.

#### POINT CURRENT SOURCE

Enter a value or expression to apply a **Point current source**  $Q_i$  (SI unit: A) to points. This source represents an electric current flowing out of the point.

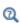

- Point Current Source for 3D components
- Line Current Source for 2D components

# Piezoresistive Material

The Piezoresistive Material is normally used together with a Piezoresistive Effect, Domain **Currents** multiphysics coupling node. The node is added by default to the **Electric** Currents interface when adding a Piezoresistivity, Domain Currents predefined

multiphysics coupling interface. It is also available from the context menu (right-click the **Electric Currents** interface parent node) or from the **Physics** toolbar.

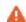

When the Piezoresistive Material node is added to the Electric Currents interface in the absence of an active Piezoelectric Effect, Domain Currents multiphysics coupling node, the material behaves similarly to a Current Conservation node, with electric properties corresponding to the relative permittivity and electrical conductivity entered. The piezoresistive effect is *not* included in the corresponding equation system.

#### PIEZORESISTIVE MATERIAL PROPERTY

This node should be used together with an active Piezoresistive Effect, Domain Currents multiphysics coupling node. Select a Constitutive model — Piezoresistance form or Elastoresistance form. For each of the following, the default uses values From material. For **User defined** enter other values in the matrix or field.

- Specify a **Electrical conductivity, zero stress** (SI unit: S/m). This typically comes from the material added under the Materials node.
- For Piezoresistance form, select a Piezoresistance coupling matrix  $\Pi_l$  (SI unit: m<sup>4</sup>/  $(s \cdot A^2)$ ; note that this is equivalent to  $\Omega \cdot m/Pa$ ).
- For a Elastoresistance form, select an Elastoresistance coupling matrix  $M_{l}$ (SI unit:  $\Omega \cdot m$ ).

# The Electrical Circuit Interface

The **Electrical Circuit (cir)** interface ( \sim ), found under the **AC/DC** branch ( \stacksquare) when adding a physics interface, is used to model currents and voltages in circuits including voltage and current sources, resistors, capacitors, inductors, and semiconductor devices. Models created with the Electrical Circuit interface can include connections to distributed field models. The physics interface supports stationary, frequency-domain and time-domain modeling and solves Kirchhoff's conservation laws for the voltages, currents and charges associated with the circuit elements.

When this physics interface is added, it adds a default **Ground Node** feature and associates that with node zero in the electrical circuit.

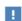

Circuit nodes are nodes in the electrical circuit (electrical nodes) and should not be confused with nodes in the Model Builder tree of the COMSOL Multiphysics software. Circuit node names are not restricted to numerical values but can contain alphanumeric characters.

#### SETTINGS

The **Label** is the default physics interface name.

The **Name** is used primarily as a scope prefix for variables defined by the physics interface. Refer to such physics interface variables in expressions using the pattern <name>.<variable name>. In order to distinguish between variables belonging to different physics interfaces, the name string must be unique. Only letters, numbers, and underscores (\_) are permitted in the **Name** field. The first character must be a letter.

The default Name (for the first physics interface in the model) is cir.

### RESISTANCE IN PARALLEL TO PN JUNCTIONS

For numerical stability, a large resistance is added automatically in parallel to the pn junctions in diodes and BJT devices. Enter a default value for the Resistance in parallel to pn junctions  $R_i$  (SI unit:  $\Omega$ ). The default value is  $1 \cdot 10^{12} \Omega$ .

# CREATE UNIQUE NODES FOR NEW DEVICES

When this setting is selected (the default), newly added devices will be assigned unused node names. The devices will be disconnected from the rest of the circuit and the nodes should be updated to reflect the actual circuit connections. When this setting is deselected, new devices will be connected to the lowest-numbered nodes starting from 0.

#### **ELECTRICAL CIRCUIT TOOLBAR**

The following nodes are available from the **Electrical Circuit** ribbon toolbar (Windows users), **Electrical Circuit** context menu (Mac or Linux users), or right-click to access the context menu (all users):

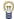

For step-by-step instructions and general documentation descriptions, this is the Electrical Circuit toolbar.

- Ground Node
- Voltmeter
- Ampère Meter
- Resistor
- Capacitor
- Inductor
- Voltage Source
- Current Source
- Diode
- Switch
- Voltage-Controlled Voltage Source<sup>1</sup>
- Voltage-Controlled Current Source<sup>1</sup>
- Current-Controlled Voltage Source<sup>1</sup>
- Current-Controlled Current Source<sup>1</sup>

- Subcircuit Definition
- Subcircuit Instance
- Mutual Inductance
- Transformer
- Battery Open Circuit Voltage
- Resistor-Capacitor Couple
- NPN BIT and PNP BIT<sup>2</sup>
- n-Channel MOSFET and p-Channel MOSFET<sup>2</sup>
- External I vs. U<sup>3</sup>
- External U vs. I<sup>3</sup>
- External I-Terminal<sup>3</sup>
- SPICE Circuit Import
- SPICE Circuit Export

### Ground Node

The **Ground Node** (  $\bot$  ) feature adds a ground node with the default node number zero to the electrical circuit. This is the default node in the Electrical Circuit interface. More

<sup>&</sup>lt;sup>1</sup> Selected from the **Dependent Sources** submenu when you right-click main node.

<sup>&</sup>lt;sup>2</sup> Selected from the **Transistors** submenu when you right-click main node.

<sup>&</sup>lt;sup>3</sup> Selected from the **External Couplings** submenu when you right-click main node.

ground nodes can be added but those must have unique node numbers and are by default given higher node numbers.

#### GROUND CONNECTION

Set the **Node name** for the ground node in the circuit. The convention is to use 0 (zero) for the ground node. If adding more ground nodes, each must have a unique node name (number).

## Voltmeter

The **Voltmeter** ( ) feature connects a voltmeter (voltage measurement device) between two nodes in the electrical circuit. A voltmeter behaves electrically as an open circuit. The voltmeter node adds a Probe sampling the voltage across it.

#### NODE CONNECTIONS

Set the two **Node names** for the connecting nodes for the resistor.

# Ampère Meter

The Ammeter ( ) feature connects an ammeter (current measurement device) between two nodes in the electrical circuit. An ammeter behaves electrically as a short circuit. The ammeter node adds a Probe sampling the current through it.

#### NODE CONNECTIONS

Set the two Node names for the connecting nodes for the resistor.

### DEVICE PARAMETERS

Enter the **Resistance** of the resistor.

## Resistor

The **Resistor** ( ) feature connects a resistor between two nodes in the electrical circuit.

### NODE CONNECTIONS

Set the two Node names for the connecting nodes for the resistor.

## **DEVICE PARAMETERS**

Enter the **Resistance** of the resistor.

## Capacitor

The **Capacitor**  $(\neg \vdash)$  feature connects a capacitor between two nodes in the electrical circuit.

## NODE CONNECTIONS

Set the two **Node names** for the connecting nodes for the capacitor.

## **DEVICE PARAMETERS**

Enter the **Capacitance** of the capacitor.

## Inductor

The Inductor ( oo ) feature connects an inductor between two nodes in the electrical circuit.

#### NODE CONNECTIONS

Set the two **Node names** for the connecting nodes for the inductor.

#### **DEVICE PARAMETERS**

Enter the **Inductance** of the inductor.

# Voltage Source

The **Voltage Source** ( <u>o</u> ) feature connects a voltage source between two nodes in the electrical circuit.

#### NODE CONNECTIONS

Set the two **Node names** for the connecting nodes for the voltage source. The first node represents the positive reference terminal.

## **DEVICE PARAMETERS**

Enter the **Source type** that should be adapted to the selected study type. It can be **DC-source**, **AC-source**, or a time-dependent **Sine source** or **Pulse source**. Depending on the choice of source, also specify the following parameters:

- For a DC-source, the **Voltage V<sub>src</sub>** (default value: 1 V). DC-sources are active in Stationary and Time-Dependent studies.
- For an AC-source: the **Voltage V**<sub>src</sub> (default value: 1 V) and the **Phase**  $\Theta$  (default value: 0 rad). AC-sources are active in Frequency Domain studies only.

- For a sine source: the **Voltage V<sub>src</sub>** (default value: 1 V), the **Offset V<sub>off</sub>** (default value: 0 V), the **Frequency** (default value: 1 kHz), and the **Phase**  $\Theta$  (default value: 0 rad). The sine sources are active in Time-Dependent studies and also in Stationary studies, providing that a value for t has been provided as a model parameter or global variable.
- $\bullet \ \ \text{For a pulse source: the Voltage V}_{\text{src}} \, (\text{default value: 1 V}), \text{the Offset V}_{\text{off}} \, (\text{default value: 1 V}), \\$ 0 V), the Delay  $t_d$  (default value: 0s), the Rise time  $t_r$  and Fall time  $t_f$  (default values: 0 s), the **Pulse width**  $p_w$  (default value: 1  $\mu$ s), and the **Period**  $T_{per}$  (default value: 2  $\mu$ s). The pulse sources are active in Time-Dependent studies and also in Stationary studies, providing that a value for t has been provided as a model parameter or global variable.

All values are peak values rather than RMS.

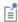

For the AC source, the frequency is a global input set by the solver. AC sources should be used in Frequency-domain studies only. Do not use the Sine source unless the model is time-dependent.

## Current Source

The Current Source ( 🍥 ) feature connects a current source between two nodes in the electrical circuit.

### NODE CONNECTIONS

Set the two Node names for the connecting nodes for the current source. The first node represents the positive reference terminal from where the current flows through the source to the second node.

## **DEVICE PARAMETERS**

Enter the **Source type** that should be adapted to the selected study type. It can be **DC-source**, **AC-source**, or a time-dependent **Sine source** or **Pulse source**. Depending on the choice of source, also specify the following parameters:

- For a DC-source, the **Current** i<sub>src</sub> (default value: 1 A). DC-sources are active in Stationary and Time-Dependent studies.
- For an AC-source: the **Current i**<sub>src</sub> (default value: 1~A) and the **Phase**  $\Theta$  (default value: 0 rad). AC-sources are active in Frequency Domain studies only.

- For a sine source: the Current  $i_{src}$  (default value: 1 A), the Offset  $i_{off}$  (default value: 0 A), the Frequency (default value: 1 kHz), and the Phase  $\Theta$  (default value: 0 rad). The sine sources are active in Time-Dependent studies and also in Stationary studies, providing that a value for t has been provided as a model parameter or global variable.
- For a pulse source: the **Current i**<sub>src</sub> (default value: 1 A), the **Offset i**<sub>off</sub> (default value: 0~A), the Delay  $t_d$  (default value: 0~s), the Rise time  $t_r$  and Fall time  $t_f$  (default values: 0 s), the **Pulse width p\_w** (default value: 1  $\mu$ s), and the **Period T<sub>per</sub>** (default value: 2  $\mu$ s). The pulse sources are active in Time-Dependent studies and also in Stationary studies, providing that a value for t has been provided as a model parameter or global variable.

All values are peak values rather than RMS.

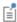

For the AC source, the frequency is a global input set by the solver. AC sources should be used in frequency-domain studies only. Do not use the **Sine source** unless the model is time-dependent.

# Voltage-Controlled Voltage Source

The **Voltage-Controlled Voltage Source** ( ) feature connects a voltage-controlled voltage source between two nodes in the electrical circuit. A second pair of nodes define the input control voltage.

#### NODE CONNECTIONS

Specify four **Node names**: the first pair for the connection nodes for the voltage source and the second pair defining the input control voltage. The first node in a pair represents the positive reference terminal.

## **DEVICE PARAMETERS**

There are two options to define the relationship between the control voltage and resulting voltage. The Use gain method defines the resulting voltage to be the control voltage multiplied by the gain. The Custom expression method can define the relationship with an arbitrary expression.

# Voltage-Controlled Current Source

The Voltage-Controlled Current Source ( 🇄 ) feature connects a voltage-controlled current source between two nodes in the electrical circuit. A second pair of nodes define the input control voltage.

### NODE CONNECTIONS

Specify four **Node names**: the first pair for the connection nodes for the current source and the second pair defining the input control voltage. The first node in a pair represents the positive voltage reference terminal or the one from where the current flows through the source to the second node.

## **DEVICE PARAMETERS**

There are two options to define the relationship between the control voltage and resulting current. The **Use gain** method defines the resulting current to be the control voltage multiplied by the gain (SI units: S). The Custom expression method can define the relationship with an arbitrary expression.

## Current-Controlled Voltage Source

The Current-Controlled Voltage Source ( 👌 ) feature connects a current-controlled voltage source between two nodes in the electrical circuit. The input control current is the one flowing through a two-pin device.

## NODE CONNECTIONS

Set two **Node names** for the connection nodes for the voltage source. The first node in a pair represents the positive reference terminal.

## **DEVICE PARAMETERS**

There are two options to define the relationship between the control current and resulting voltage. The Use gain method defines the resulting voltage to be the control current multiplied by the gain (SI units:  $\Omega$ ). The **Custom expression** method can define the relationship with an arbitrary expression.

## Current-Controlled Current Source

The Current-Controlled Current Source ( 🇄 ) feature connects a current-controlled current source between two nodes in the electrical circuit. The input control current is the one flowing through a named device that must be a two-pin device.

#### NODE CONNECTIONS

Specify two Node names for the connection nodes for the current source. The first node in a pair represents the positive reference terminal from where the current flows through the source to the second node.

#### **DEVICE PARAMETERS**

There are two options to define the relationship between the control current and resulting current. The **Use gain** method defines the resulting current to be the control current multiplied by the gain. The Custom expression method can define the relationship with an arbitrary expression.

## Switch

The **Switch** ( ) feature is used to connect or disconnect the conducting path in a circuit under specific conditions.

#### NODE CONNECTIONS

Specify two **Node names** for the connection nodes for the current source. The first node in a pair represents the positive reference terminal from where the current flows through the source to the second node.

## SWITHCH CONDITIONS

There are three types of conditions, Voltage controlled, Current controlled, and Custom expressions. For each type of condition there are two conditions, one for turn on and one for turn off. The on condition is true if the **On condition** expression is larger than zero, while the off condition is true if the **Off condition** is less than zero.

The Initial state list has three options, Use on condition, Use off condition, and Boolean **expression**. The two former options mean that the switch will have an initial state matching to the on or off condition. The third option makes the switch's initial state match a custom Boolean expression. Separating on, off, and initial states makes the switch more flexible and can support Schmitt-trigger style switches and various latches.

For the **Voltage controlled** switch, it is necessary to specify two nodes that defines the voltage sens. V that the switch state depends on. The conditions must be written as a function of this variable. Similarly, for the Current controlled switch it is necessary to specify a two-pin device that defines the current sens. i that the switch state depends on.

#### SWITCH PARAMETERS

When the switch is in the on state it has a non-zero resistance specified by the **On** resistance expression. For the off state no current flows through the switch (infinite resistance). There is also a transition time for the switch to turn on and off set by the Switching time expression. The switch triggers an implicit event that updates a discrete state variable (with suffix state).

## Subcircuit Definition

The **Subcircuit Definition** ( <u>†</u> ) feature is used to define subcircuits, which can be inserted as devices into the main circuit using Subcircuit Instance nodes. Create the subcircuit by adding subnodes to the Subcircuit Definition node, either by using the Physics toolbar, or by right-clicking the Subcircuit Definition.

## SUBCIRCUIT PINS

Define the **Pin names** at which the subcircuit connects to the main circuit or to other subcircuits when referenced by a Subcircuit Instance node. The Pin names refer to circuit nodes in the subcircuit. The order in which the Pin names are defined is the order in which they are referenced by a Subcircuit Instance node. The devices constituting the subcircuit should be connected only to the subcircuit's pins and to themselves.

## INPUT PARAMETERS

To display this section, click the **Show More Options** button ( ) and select **Advanced** Physics Options. Specify input parameters to a subcircuit that can be changed from a subcircuit instance. These input parameters can be used in all expression-style edit fields that affect the parameters of a device, for example, resistance, capacitance, and current gain. In this way, a subcircuit can represent a parameterized custom device model.

## Subcircuit Instance

The **Subcircuit Instance** ( iii ) feature represents an instance of a subcircuits defined by a Subcircuit Definition feature.

## NODE CONNECTIONS

Select the Name of subcircuit link from the list of defined subcircuits in the circuit model and the circuit **Node names** at which the subcircuit instance connects to the main circuit or to another subcircuit if used therein.

#### INPUT PARAMETERS

To display this section, click the **Show More Options** button ( ) and select **Advanced Physics Options.** Specify input parameters to a subcircuit that can be changed from a subcircuit instance. These input parameters can be used in all expression-style edit fields that affect the parameters of a device, for example, resistance, capacitance, and current gain. In this way, a subcircuit can represent a parameterized custom device model.

# NPN BIT and PNP BIT

The NPN BJT (  $\blacktriangleleft$  ) and the PNP BJT (  $\blacktriangleleft$  ) device models are large-signal models for bipolar junction transistors (BJT). It is an advanced device model and no thorough description and motivation of the many input parameters are attempted here. Many device manufacturers provide model input parameters for this BJT model. For any particular make of BJT, the device manufacturer should be the primary source of information.

## NODE CONNECTIONS

Specify three **Node names** for the connection nodes for the **BIT** device. These represent the collector, base, and emitter nodes for the NPN transistor, and the emitter, base, and collector nodes for the PNP transistor.

## MODEL PARAMETERS

Specify the **Model Parameters**. Reasonable defaults are provided but for any particular BJT, the device manufacturer should be the primary source of information.

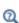

The interested reader is referred to Ref. 1 for more details on semiconductor modeling within circuits.

For an explanation of the **Model Parameters** see Bipolar Transistors.

# n-Channel MOSFET and p-Channel MOSFET

The n-Channel MOSFET ( ) and the p-Channel MOSFET ( ) device models are large-signal models for, respectively, an n-Channel MOS field-effect transistor (MOSFET) and p-Channel MOSFET. These are advanced device models and no thorough description and motivation of the many input parameters are attempted here. Many device manufacturers provide model parameters for the MOSFET models. For any particular make of MOSFET, the device manufacturer should be the primary source of information.

## NODE CONNECTIONS

Specify four Node names for the connection nodes for the n-Channel MOSFET or p-Channel MOSFET device. These represent the drain, gate, source, and bulk nodes, respectively.

## **MODEL PARAMETERS**

Specify the Model Parameters. Reasonable defaults are provided but for any particular MOSFET, the device manufacturer should be the primary source of information.

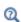

The interested reader is referred to for more details on semiconductor modeling within circuits.

For an explanation of the Model Parameters see MOSFET Transistors.

## Mutual Inductance

The **Mutual Inductance** allows specifying a coupling between two existing Inductor features in the circuit. The mutual inductance of the coupling is

$$M = k \sqrt{L_1 L_2}$$

where k is the coupling factor and  $L_1$  and  $L_2$  are the inductances of the inductors.

## DEVICE PARAMETERS

Enter values or expressions for the:

- Coupling factor k (dimensionless). The value must be between 0 and 1, and the default is 0.98.
- First inductance  $L_1$  (SI unit: H) and Second inductance  $L_2$  (SI unit: H). These must be set to two different Inductor features in the circuit.

# Transformer

The Transformer feature represents either a combination of two Inductor and a Mutual Inductance features, or an ideal transformer.

#### NODE CONNECTIONS

Enter or edit the table in the Node names column for the primary and secondary node connections.

## **DEVICE PARAMETERS**

Choose a Transformer model — Specify inductors (the default) or Ideal transformer.

For **Specify inductors** enter values or expressions for the:

- Coupling factor k (dimensionless). The default is 0.98.
- First inductance  $L_1$  (SI unit: H). The default is 1 mH.
- Second inductance  $L_2$  (SI unit: H). The default is 1 mH.

For Ideal transformer enter values or expressions for the Winding ratio  $N_1/N_2$ (dimensionless). The default is 10.

# Battery Open Circuit Voltage

The Battery Open Circuit Voltage node defines a voltage source in the circuit that depends on the state-of-charge of a battery. In time-dependent simulations the state-of-charge is calculated by integrating the current passing through the circuit element, using the Battery cell capacity and Initial state-of-charge parameters.

Use the table in the **Open Circuit Voltage** section to define how the voltage depends on the state-of-charge.

The **Temperature derivative of open circuit** settings may be used to define a temperature-dependent open circuit voltage, and an reversible (entropic) heat source.

# Resistor-Capacitor Couple

The **Resistor-Capacitor Couple** node defines a resistor and capacitor coupled in parallel. The device model has two modes of operation which are using either the **Resistance** and capacitance values or the Resistance and time-constant values as input.

## NODE CONNECTIONS

Specify two Node names for the positive and negative nodes for the Resistor-capacitor couple device.

## Diode

The **Diode** device model ( ) is a large-signal model for a diode. It is an advanced device model and no thorough description and motivation of the many input parameters are attempted here. The interested reader is referred to for more details on semiconductor modeling within circuits. Many device manufacturers provide model parameters for this diode model. For any particular make of diode, the device manufacturer should be the primary source of information.

#### NODE CONNECTIONS

Specify two Node names for the positive and negative nodes for the Diode device.

## **MODEL PARAMETERS**

Specify the **Model Parameters**. Reasonable defaults are provided but for any particular diode, the device manufacturer should be the primary source of information.

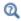

For an explanation of the **Model Parameters** see Diode.

## External I vs. U

The External I vs. U ( ) feature connects an arbitrary voltage measurement (for example, a circuit terminal or circuit port boundary or a coil domain from another physics interface) as a voltage source between two nodes in the electrical circuit. The resulting circuit current from the first node to the second node is typically coupled back as a prescribed current source in the context of the voltage measurement.

## NODE CONNECTIONS

Specify the two **Node names** for the connecting nodes for the voltage source. The first node represents the positive reference terminal.

## EXTERNAL DEVICE

Enter the source of the Voltage. If circuit or current excited terminals or circuit ports are defined on boundaries or domains or a multiturn coil domains is defined in other physics interfaces, these display as options in the Voltage list. Also select the User defined option and enter your own voltage variable, for example, using a suitable coupling operator. For inductive or electromagnetic wave propagation models, the voltage measurement must be performed as an integral of the electric field because the electric potential only does not capture induced EMF. Also the integration must be performed over a distance that is short compared to the local wavelength.

П

Except when coupling to a circuit terminal, circuit port, or coil, the current flow variable must be manually coupled back in the electrical circuit to the context of the voltage measurement. This applies also when coupling to a current excited terminal. The name of this current variable follows the convention cirn. IvsUm i, where cirn is the tag of the Electrical Circuit interface node and IvsUm is the tag of the External I vs. **U** node. The tags are typically displayed within curly brackets {} in the Model Builder.

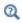

Nonlocal Couplings and Coupling Operators in the COMSOL Multiphysics Reference Manual

## External U vs. I

The **External U vs. I** ( im ) feature connects an arbitrary current measurement (for example, a coil domain from another physics interface) as a current source between two nodes in the electrical circuit. The resulting circuit voltage between the first node and the second node is typically coupled back as a prescribed voltage source in the context of the current measurement.

### NODE CONNECTIONS

Specify the two **Node names** for the connecting nodes for the current source. The current flows from the first node to the second node.

#### **EXTERNAL DEVICE**

Enter the source of the **Current**. Voltage excited terminals or lumped ports defined on boundaries in other physics interfaces are natural candidates but do not appear as options in the **Voltage** list because those do not have an accurate built-in current

measurement variable. A **User defined** option must be selected and a current variable entered, for example, using a suitable coupling operator.

П

The voltage variable must be manually coupled back in the electrical circuit to the context of the current measurement. This applies also when coupling to a voltage excited terminal or lumped port. The name of this voltage variable follows the convention cirn. UvsIm v, where cirn is the tag of the Electrical Circuit interface node and UvsIm is the tag of the **External U vs. I** node. The tags are typically displayed within curly brackets {} in the Model Builder.

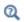

Nonlocal Couplings and Coupling Operators in the COMSOL Multiphysics Reference Manual

## External I-Terminal

The External I-Terminal ( ) feature connects an arbitrary voltage-to-ground measurement (for example, a circuit terminal from another physics interface) as a voltage-to-ground assignment to a node in the electrical circuit. The resulting circuit current from the node is typically coupled back as a prescribed current source in the context of the voltage measurement. This node does not apply when coupling to inductive or electromagnetic wave propagation models because then voltage must be defined as a line integral between two points rather than a single point measurement of electric potential. For such couplings, use the External I vs. U node instead.

#### NODE CONNECTIONS

Set the **Node name** for the connecting node for the voltage assignment.

#### EXTERNAL TERMINAL

Enter the source of the **Voltage**. If circuit- or current-excited terminals are defined on boundaries in other physics interfaces, these display as options in the **Voltage** list. Also select the **User defined** option and enter a voltage variable, for example, using a suitable coupling operator.

П

Except when coupling to a circuit terminal, the current flow variable must be manually coupled back in the electrical circuit to the context of the voltage measurement. This applies also when coupling to a current excited terminal. The name of this current variable follows the convention cirn.termIm i, where cirn is the tag of the Electrical Circuit interface node and termIm is the tag of the External I-Terminal node. The tags are typically displayed within curly brackets {} in the Model Builder.

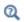

Nonlocal Couplings and Coupling Operators in the COMSOL Multiphysics Reference Manual.

# SPICE Circuit Import

Right-click the **Electrical Circuit** ( ) feature node to import an existing SPICE netlist (select Import Spice Netlist). A window opens — enter a file location or browse your directories to find one. The default file extension for a SPICE netlist is .cir. The SPICE circuit import translates the imported netlist into Electrical Circuit interface nodes so these define the subset of SPICE features that can be imported.

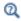

See SPICE Import and Export about the supported SPICE commands.

# SPICE Circuit Export

Right-click the **Electrical Circuit** ( ) feature node to export the current circuit to the SPICE netlist file format (select **Export Spice Netlist** [2]). A window opens — enter a file location or browse your directories to find one. The default file extension for a SPICE netlist is .cir. The compatible circuit nodes are exported as SPICE devices

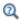

See SPICE Circuit Export for more details on the supported SPICE commands.

# Theory for the Electrostatics Interface

is available for 3D, 2D in-plane, and 2D axisymmetric components. Applications with electrostatic equations include high-voltage apparatus, electronic devices, and capacitors. The term "statics" is not to be interpreted literally — it is the observation time, or time scale at which the applied excitation changes, that is short compared to the charge relaxation time; also, the electromagnetic wavelength and skin depth are very large compared to the size of the domain of interest.

If you do not know whether to use the Electric Currents or the Electrostatics interface, which both solve for the scalar electric potential V, consider using an explicit charge transport model. See Charge Relaxation Theory.

# Charge Relaxation Theory

COMSOL Multiphysics includes physics interfaces for the modeling of static electric fields and currents. Deciding what specific physics interface and study type to select for a particular modeling situation requires a basic understanding of the charge dynamics in conductors.

The different physics interfaces involving only the scalar electric potential can be interpreted in terms of the charge relaxation process. The fundamental equations involved are Ohm's law for the conduction current density

$$\mathbf{J}_c = \sigma \mathbf{E}$$

the equation of continuity

$$\frac{\partial \rho}{\partial t} + \nabla \cdot \mathbf{J}_c = 0$$

and Gauss' law

$$\nabla \cdot (\epsilon \mathbf{E}) = \rho$$

By combining these, one can deduce the following differential equation for the space charge density in a homogeneous medium

$$\frac{\partial \rho}{\partial t} + \frac{\sigma}{\varepsilon} \rho = 0$$

This equation has the solution

$$\rho(t) = \rho_0 e^{-t/\tau}$$

where

$$\tau = \frac{\varepsilon}{\sigma}$$

is called the charge relaxation time. For a good conductor like copper,  $\tau$  is of the order of  $10^{-19}$  s, whereas for a good insulator like silica glass, it is of the order of  $10^3$  s. For a pure insulator, it becomes infinite.

When modeling real-world devices, there is not only the *intrinsic time scale* of the charge relaxation time but also an external time scale t at which a device is energized or the observation time. It is the relation between the external time scale and the charge relaxation time that determines what physics interface and study type to use. The results are summarized in Table 3-3 below,

TABLE 3-3: SUITABLE PHYSICS INTERFACE AND STUDY TYPE FOR DIFFERENT TIME-SCALE REGIMES.

| CASE                                                            | PHYSICS INTERFACE | STUDY TYPE                        |
|-----------------------------------------------------------------|-------------------|-----------------------------------|
| τ>>t                                                            | Electrostatics    | Stationary                        |
| τ< <t< td=""><td>Electric Currents</td><td>Stationary</td></t<> | Electric Currents | Stationary                        |
| τ~t                                                             | Electric Currents | Time Dependent orFrequency Domain |

## FIRST CASE: $\tau \gg \tau$

If the external time scale is short compared to the charge relaxation time, the charges do not have time to redistribute to any significant degree. Thus the charge distribution can be considered as a given model input. The best approach is to solve the Electrostatics formulation using the electric potential V.

By combining the definition of the potential with Gauss' law, you can derive the classical Poisson's equation. Under static conditions, the electric potential V is defined by the equivalence  $\mathbf{E} = -\nabla V$ . Using this together with the constitutive relation  $\mathbf{D} = \varepsilon_0 \mathbf{E}$ + P between D and E, you can rewrite Gauss' law as a variant of Poisson's equation

$$-\nabla\cdot(\epsilon_0\nabla V-\mathbf{P})\,=\,\rho$$

This equation is used in the Electrostatics interface. It is worth noting that Gauss' law does not require the charge distribution to be static. Thus, provided dynamics are slow enough that induced electric fields can be neglected and hence a scalar electric potential is justified, the formulation can be used also in the Time Dependent study type. That typically involves either prescribing the charge dynamics or coupling a separate formulation for this.

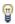

Such separate charge transport formulations can be found in the Plasma Module, the Semiconductor Module, and the Chemical Reaction Engineering Module.

## SECOND CASE: $\tau << \tau$

If the external time scale is long compared to the charge relaxation time, the stationary solution to the equation of continuity has been reached. In a stationary coordinate system, a slightly more general form of Ohm's law than above states that

$$\mathbf{J}_{c} = \sigma \mathbf{E} + \mathbf{J}_{o}$$

where  $\mathbf{J}_{\mathbf{e}}$  is an externally generated current density. The static form of the equation of continuity then reads

$$\nabla \cdot \mathbf{J}_{a} = -\nabla \cdot (\sigma \nabla V - \mathbf{J}_{a}) = 0$$

To handle current sources, the equation can be generalized to

$$-\nabla \cdot (\sigma \nabla V - \mathbf{J}_e) = Q_j$$

This equation is used in the static study type for the Electric Currents interface.

# Electrostatics Equations

Under static conditions, the electric potential, V, is defined by the relationship:

$$\mathbf{E} = -\nabla V$$

Combining this equation with the constitutive relationship  $\mathbf{D} = \varepsilon_0 \mathbf{E} + \mathbf{P}$  between the electric displacement **D** and the electric field **E**, it is possible to represent Gauss' law as the following equation:

$$-\nabla \cdot (\epsilon_0 \nabla V - \mathbf{P}) = \rho$$

In this equation, the physical constant,  $\varepsilon_0$  (SI unit: F/m) is the permittivity of vacuum, **P** (SI unit:  $C/m^2$ ) is the electric polarization vector, and  $\rho$  (SI unit:  $C/m^3$ ) is a space charge density. This equation describes the electrostatic field in dielectric materials.

For in-plane 2D modeling, the Electrostatics interface assumes a symmetry where the electric potential varies only in the x and y directions and is constant in the z direction. This implies that the electric field,  $\mathbf{E}$ , is tangential to the xy-plane. With this symmetry, the same equation is solved as in the 3D case. The physics interface solves the following equation where d is the thickness in the z direction:

$$-\nabla \cdot d(\varepsilon_0 \nabla V - \mathbf{P}) = \rho$$

The axisymmetric version of the physics interface considers the situation where the fields and geometry are axially symmetric. In this case, the electric potential is constant in the  $\varphi$  direction, which implies that the electric field is tangential to the rz-plane.

The Electrostatics Interface in Time Dependent or Frequency Domain Studies

can also be solved in a dynamic study (Time Dependent or Frequency Domain). The equation system solved, however, is typically always the one presented in the previous section for the stationary case, in which no transient electromagnetic effects are taken into account. The difference is that the sources of the problem (charge densities, electric potential) are assumed to be time-varying (in a Time Dependent study) or time-harmonic (in a Frequency Domain study).

The support for dynamic studies simplifies the coupling of the Electrostatics interface with other physics interfaces. Using the physics interface in a dynamic study is a valid approximation only if the time-scale (or the frequency) of the study is so slow that transient electromagnetic effects can be neglected; for example, in acoustic or structural problems.

The Electrostatics interface also supports the small-signal analysis study sequence, which can be used when a time-harmonic perturbation is superposed on a static bias charge or voltage.

# Theory for the Electric Currents Interface

solves a current conservation problem for the scalar electric potential V and is available for 3D, 2D in-plane, and 2D axisymmetric components. Electrolysis and the computation of resistances of grounding plates are examples that involve conductive media with electrical conductivities and electric currents. If you are uncertain of whether to use the Electric Currents or the Electrostatics interface, which both solve for the scalar electric potential V, refer to the section on .

# Electric Currents Equations in Steady State

When handling stationary electric currents in conductive media you must consider the stationary equation of continuity. In a stationary coordinate system, the point form of Ohm's law states that:

$$\mathbf{J} = \sigma \mathbf{E} + \mathbf{J}_{e}$$

where  $\sigma$  is the electrical conductivity (SI unit: S/m), and  $\mathbf{J}_{e}$  is an externally generated current density (SI unit: A/m<sup>2</sup>). The static form of the equation of continuity then states:

$$\nabla \cdot \mathbf{J} = -\nabla \cdot (\sigma \nabla V - \mathbf{J}_{o}) = 0$$

To handle current sources, you can generalize the equation to:

$$-\nabla \cdot (\sigma \nabla V - \mathbf{J}_{\mathrm{e}}) = Q_{j}$$

In planar 2D the Electric Currents interface assumes that the model has a symmetry where the electric potential varies only in the x and y directions and is constant in the z direction. This implies that the electric field,  $\mathbf{E}$ , is tangential to the xy-plane. The Electric Currents interface then solves the following equation, where d is the thickness in the z direction:

$$-\nabla \cdot d(\sigma \nabla V - \mathbf{J}_{e}) = dQ_{j} \tag{3-1}$$

In 2D axisymmetry, the Electric Currents interface considers the situation where the fields and geometry are axially symmetric. In this case, the electric potential is constant in the  $\varphi$  direction, which implies that the electric field is tangential to the rz-plane.

# Theory for the Electrical Circuit Interface

The Electrical Circuit Interface theory is discussed in this section:

- Electric Circuit Modeling and the Semiconductor Device Models
- Bipolar Transistors
- MOSFET Transistors
- Diode
- Reference for the Electrical Circuit Interface

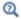

Connecting to Electrical Circuits

# Electric Circuit Modeling and the Semiconductor Device Models

Electrical circuit modeling capabilities are useful when simulating all sorts of electrical and electromechanical devices ranging from heaters and motors to advanced plasma reactors in the semiconductor industry. There are two fundamental ways that an electrical circuit model relates to a physical field model.

- The field model is used to get a better, more accurate description of a single device in the electrical circuit model.
- The electrical circuit is used to drive or terminate the device in the field model in such a way that it makes more sense to simulate both as a tightly coupled system.

The Electrical Circuit interface makes it possible to add nodes representing circuit elements directly to the Model Builder tree in a COMSOL Multiphysics model. The circuit variables can then be connected to a physical device model to perform co-simulations of circuits and multiphysics. The model acts as a device connected to the circuit so that its behavior is analyzed in larger systems.

The fundamental equations solved by the Electrical Circuit interface are Kirchhoff's circuit laws, which in turn can be deduced from Maxwell's equations. The supported study types are Stationary, Frequency Domain, and Time Dependent.

There are three more advanced large-signal semiconductor device features available in the Electrical Circuit interface. The equivalent circuits and the equations defining their non-ideal circuit elements are described in this section. For a more complete treatise on semiconductor device modeling see Ref. 1.

# Bipolar Transistors

Figure 3-1 illustrates the equivalent circuit for the npn bipolar junction transistor.

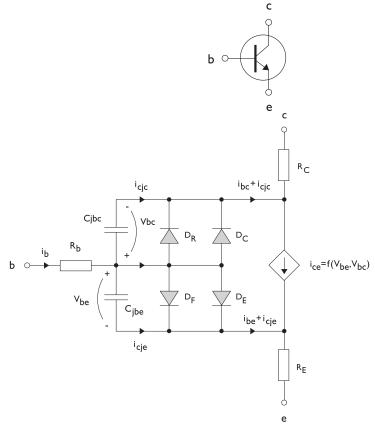

Figure 3-1: A circuit for the bipolar transistor.

The pnp transistor model is similar in all regards to the npn transistor, with the difference that the polarities of the currents and voltages involved are reversed. The following equations are used to compute the relations between currents and voltages in the circuit.

$$\begin{split} v_{rb} &= \frac{1}{A} \Big(R_{BM} - \frac{R_B - R_{BM}}{f_{bq}}\Big) i_b \\ f_{bq} &= \frac{1}{2 \Big(1 - \frac{v_{bc}}{V_{AF}} - \frac{v_{be}}{V_{AR}}\Big)} \Bigg(1 + \sqrt{1 + 4I_S \Bigg(\frac{e^{\frac{v_{be}}{N_F V_T}} - 1}{I_{KF}A} + \frac{e^{\frac{v_{be}}{N_R V_T}} - 1}{I_{KR}A}}\Bigg) \Bigg) \\ i_{be} &= A \Bigg(\frac{I_S}{B_F} \Bigg(e^{\frac{v_{be}}{N_F V_T}} - 1\Bigg) + I_{SE} \Bigg(e^{\frac{v_{be}}{N_E V_T}} - 1\Bigg) \Bigg) \\ i_{bc} &= A \Bigg(\frac{I_S}{B_R} \Bigg(e^{\frac{v_{be}}{N_F V_T}} - 1\Bigg) + I_{SC} \Bigg(e^{\frac{v_{be}}{N_C V_T}} - 1\Bigg) \Bigg) \\ i_{ce} &= A \Bigg(\frac{I_S}{f_{bq}} \Bigg(e^{\frac{v_{be}}{N_F V_T}} + e^{\frac{v_{be}}{N_C V_T}}\Bigg) \Bigg) \\ V_T &= \frac{k_B T_{NOM}}{q} \end{split}$$

There are also two capacitances that use the same formula as the junction capacitance of the diode model. In the parameter names below, replace x with C for the base-collector capacitance and E for the base-emitter capacitance.

$$C_{jbx} = AC_{Jx} \times \begin{pmatrix} \left(1 - \frac{v_{bx}}{V_{Jx}}\right)^{-M_{Jx}} & v_{bx} < F_C V_{Jx} \\ \left(1 - F_C\right)^{-1 - M_{Jx}} \left(1 - F_C (1 + M_{Jx}) + M_{Jx} \frac{v_{bx}}{V_{Jx}}\right) & v_{bx} \ge F_C V_{Jx} \end{pmatrix}$$

The model parameters are listed in the table below.

TABLE 3-1: BIPOLAR TRANSISTOR MODEL PARAMETERS

| PARAMETER | DEFAULT                 | DESCRIPTION                                    |
|-----------|-------------------------|------------------------------------------------|
| $B_F$     | 100                     | Ideal forward current gain                     |
| $B_R$     | I                       | Ideal reverse current gain                     |
| $C_{JC}$  | 0 F/m <sup>2</sup>      | Base-collector zero-bias depletion capacitance |
| $C_{JE}$  | 0 F/m <sup>2</sup>      | Base-emitter zero-bias depletion capacitance   |
| $F_C$     | 0.5                     | Breakdown current                              |
| $I_{KF}$  | Inf (A/m <sup>2</sup> ) | Corner for forward high-current roll-off       |

TABLE 3-1: BIPOLAR TRANSISTOR MODEL PARAMETERS

| PARAMETER   | DEFAULT                 | DESCRIPTION                               |
|-------------|-------------------------|-------------------------------------------|
| $I_{KR}$    | Inf (A/m <sup>2</sup> ) | Corner for reverse high-current roll-off  |
| $I_{ m S}$  | 1e-15 A/m <sup>2</sup>  | Saturation current                        |
| $I_{ m SC}$ | 0 A/m <sup>2</sup>      | Base-collector leakage saturation current |
| $I_{ m SE}$ | 0 A/m <sup>2</sup>      | Base-emitter leakage saturation current   |
| $M_{JC}$    | 1/3                     | Base-collector grading coefficient        |
| $M_{JE}$    | 1/3                     | Base-emitter grading coefficient          |
| $N_C$       | 2                       | Base-collector ideality factor            |
| $N_E$       | 1.4                     | Base-emitter ideality factor              |
| $N_F$       | I                       | Forward ideality factor                   |
| $N_R$       | I                       | Reverse ideality factor                   |
| $R_B$       | $0 \Omega m^2$          | Base resistance                           |
| $R_{BM}$    | 0 $\Omega \text{m}^2$   | Minimum base resistance                   |
| $R_C$       | $0 \Omega m^2$          | Collector resistance                      |
| $R_E$       | $0~\Omega m^2$          | Emitter resistance                        |
| $T_{NOM}$   | 298.15 K                | Device temperature                        |
| $V_{AF}$    | Inf (V)                 | Forward Early voltage                     |
| $V_{AR}$    | Inf (V)                 | Reverse Early voltage                     |
| $V_{JC}$    | 0.71 V                  | Base-collector built-in potential         |
| $V_{JE}$    | 0.71 V                  | Base-emitter built-in potential           |

Figure 3-2 illustrates an equivalent circuit for the n-channel MOSFET transistor. The p-channel MOSFET transistor is treated similarly, but the polarities of the involved voltages are reversed.

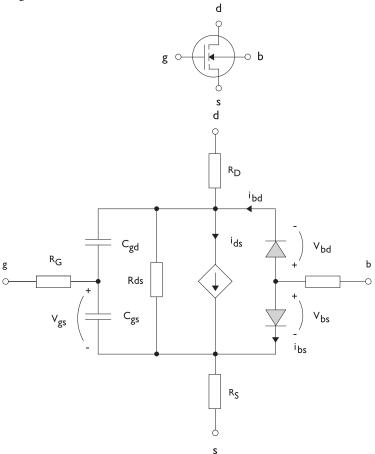

Figure 3-2: A circuit for the MOSFET transistor.

The following equations are used to compute the relations between currents and voltages in the circuit.

$$\begin{split} i_{ds} &= \begin{cases} \frac{W}{L} \frac{K_P}{2} (1 + \Lambda v_{ds}) v_{ds} (2 v_{th} - v_{ds}) & v_{ds} < v_{th} \\ \frac{W}{L} \frac{K_P}{2} (1 + \Lambda v_{ds}) v_{th}^2 & v_{ds} \ge v_{th} \\ 0 & v_{ds} < v_{th} \le 0 \end{cases} \\ v_{th} &= v_{gs} - (V_{TO} + \Gamma(\sqrt{\Phi - v_{bs}} - \sqrt{\Phi})) \\ i_{bd} &= I_S \bigg( e^{\frac{v_{bd}}{NV_T}} - 1 \bigg) \\ i_{bs} &= I_S \bigg( e^{\frac{v_{bs}}{NV_T}} - 1 \bigg) \\ V_T &= \frac{k_B T_{NOM}}{q} \end{split}$$

There are also several capacitances between the terminals

$$\begin{split} C_{gd} &= C_{gd0}W \\ C_{gs} &= C_{gs0}W \\ \\ C_{jbd} &= C_{BD} \times \begin{pmatrix} \left(1 - \frac{v_{bd}}{P_B}\right)^{-M_J} & v_{bx} < F_C P_B \\ \left(1 - F_C\right)^{-1 - M_J} \left(1 - F_C(1 + M_J) + M_J \frac{v_{bx}}{P_B}\right) & v_{bx} \ge F_C P_B \end{split}$$

The model parameters are as follows:

TABLE 3-2: MOSFET TRANSISTOR MODEL PARAMETERS

| PARAMETER  | DEFAULT               | DESCRIPTION                       |
|------------|-----------------------|-----------------------------------|
| $C_{BD}$   | 0 F/m                 | Bulk-drain zero-bias capacitance  |
| $C_{GDO}$  | 0 F/m                 | Gate-drain overlap capacitance    |
| $C_{GSO}$  | 0 F/m                 | Gate-source overlap capacitance   |
| $F_C$      | 0.5                   | Capacitance factor                |
| $I_{ m S}$ | 1e-13 A               | Bulk junction saturation current  |
| $K_P$      | 2e-5 A/V <sup>2</sup> | Transconductance parameter        |
| L          | 50e-6 m               | Gate length                       |
| $M_J$      | 0.5                   | Bulk junction grading coefficient |

TABLE 3-2: MOSFET TRANSISTOR MODEL PARAMETERS

| PARAMETER          | DEFAULT            | DESCRIPTION                   |
|--------------------|--------------------|-------------------------------|
| N                  | 1                  | Bulk junction ideality factor |
| $P_B$              | 0.75 V             | Bulk junction potential       |
| $R_B$              | 0 Ω                | Bulk resistance               |
| $R_D$              | 0 Ω                | Drain resistance              |
| $R_{DS}$           | Inf $(\Omega)$     | Drain-source resistance       |
| $R_G$              | 0 Ω                | Gate resistance               |
| $R_S$              | 0 Ω                | Source resistance             |
| $T_{NOM}$          | 298.15 K           | Device temperature            |
| $V_{TO}$           | 0 V                | Zero-bias threshold voltage   |
| W                  | 50e-6 m            | Gate width                    |
| $\Gamma$ (GAMMA)   | I V <sup>0.5</sup> | Bulk threshold parameter      |
| $\Phi$ (PHI)       | 0.5 V              | Surface potential             |
| $\Lambda$ (LAMBDA) | 0 I/V              | Channel-length modulation     |

Figure 3-3 illustrates equivalent circuit for the diode.

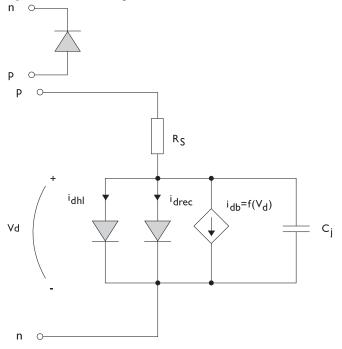

Figure 3-3: A circuit for the diode.

The following equations are used to compute the relations between currents and voltages in the circuit.

$$\begin{split} i_{d} &= i_{dhl} + i_{drec} + i_{db} + i_{c} \\ i_{dhl} &= I_{S} \bigg( e^{\frac{v_{d}}{NV_{T}}} - 1 \bigg) \frac{1}{\sqrt{1 + \frac{I_{S}}{I_{KF}}} \bigg( e^{\frac{v_{d}}{NV_{T}}} - 1 \bigg)} \\ i_{drec} &= I_{SR} \bigg( e^{\frac{v_{d}}{N_{R}V_{T}}} - 1 \bigg) \\ i_{db} &= I_{BV} e^{\frac{v_{d} + B_{V}}{N_{BV}V_{T}}} \\ C_{j} &= C_{J0} \times \begin{cases} \bigg( 1 - \frac{v_{d}}{V_{J}} \bigg)^{-M} & v_{d} < F_{C}V_{J} \\ \bigg( 1 - F_{C} \bigg)^{-1 - M} \bigg( 1 - F_{C} (1 + M) + M \frac{v_{d}}{V_{J}} \bigg) & v_{d} \ge F_{C}V_{J} \\ V_{T} &= \frac{k_{B}T_{NOM}}{q} \end{split}$$

where the following model parameters are required

TABLE 3-3: DIODE TRANSISTOR MODEL PARAMETERS

| PARAMETER  | DEFAULT  | DESCRIPTION                          |
|------------|----------|--------------------------------------|
| $B_V$      | Inf (V)  | Reverse breakdown voltage            |
| $C_{J0}$   | 0 F      | Zero-bias junction capacitance       |
| $F_C$      | 0.5      | Forward-bias capacitance coefficient |
| $I_{BV}$   | 1e-09 A  | Current at breakdown voltage         |
| $I_{KF}$   | Inf (A)  | Corner for high-current roll-off     |
| $I_{ m S}$ | 1e-13 A  | Saturation current                   |
| M          | 0.5      | Grading coefficient                  |
| N          | 1        | Ideality factor                      |
| $N_{BV}$   | I        | Breakdown ideality factor            |
| $N_R$      | 2        | Recombination ideality factor        |
| $R_S$      | 0 Ω      | Series resistance                    |
| $T_{NOM}$  | 298.15 K | Device temperature                   |
| $V_J$      | 1.0 V    | Junction potential                   |

# Reference for the Electrical Circuit Interface

1. P. Antognetti and G. Massobrio, Semiconductor Device Modeling with Spice, 2nd ed., McGraw-Hill, 1993.

# Electrochemistry Interfaces

This chapter describes the physics interfaces found under the **Electrochemistry** branch (11).

## In this chapter:

- The Primary and Secondary Current Distribution Interfaces
- The Tertiary Current Distribution, Nernst-Planck Interface
- Shared Physics Features in the Current Distribution Interfaces
- The Electrode, Shell Interface
- The Electroanalysis Model Wizard Entry
- Theory for the Current Distribution Interfaces
- Theory for Electrochemical Heat Sources
- Theory for the Electrode, Shell Interface
- Theory for Electroanalysis
- Electrode Potentials and Reference Electrodes

# The Primary and Secondary Current Distribution Interfaces

## In this section:

- The Primary Current Distribution and Secondary Current Distribution Interfaces
- Electrolyte
- Initial Values
- Porous Electrode
- Periodic Condition
- Thin Electrolyte Layer
- Edge Electrode

- Electrode Line Current Source
- Electrolyte Line Current Source
- Electrode Symmetry Axis Current Source
- Electrolyte Symmetry Axis Current Source
- Electrode Point Current Source
- Electrolyte Point Current Source

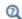

Only the physics interface-specific nodes are described here. All other nodes in the Primary Current Distribution and Secondary Current Distribution interfaces are described in Shared Physics Features in the Current Distribution Interfaces

The Primary Current Distribution and Secondary Current Distribution Interfaces

The Primary Current Distribution (cd) interface ( 1 and the Secondary Current **Distribution (cd)** interface ( ) are both found under the **Electrochemistry** branch ( ) when adding a physics interface.

Primary Current Distribution Interface

The **Primary Current Distribution** interface defines the transport of charged ions in an electrolyte of uniform composition as well as current conduction in electrodes using Ohm's law in combination with a charge balance. The physics interface neglects activation overpotentials due to charge transfer reactions.

Use this physics interface to estimate the ohmic losses in simplified models of electrochemical cells, where the overpotentials of the electrode reactions are small compared to the ohmic voltage drops in the electrolyte and electrodes.

Secondary Current Distribution Interface

The Secondary Current Distribution interface is similar to the Primary Current Distribution interface with the difference that it accounts for activation overpotentials. The relation between charge transfer and overpotential can be described using arbitrary kinetic expressions, such as Butler-Volmer and Tafel equations.

Use this physics interface for generic modeling of electrochemical cells. It can be combined with interfaces modeling mass transport to describe concentration dependent (tertiary) current distributions.

Ohm's law is used in combination with a charge balance to describe the conduction of currents in the electrodes and electrolytes.

Use the **Current Distribution Type** setting on the physics interface node, described below, to switch between a Primary Current Distribution and a Secondary Current Distribution interface.

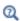

Introduction to Electrochemistry Modeling

## SETTINGS

The **Label** is the default physics interface name.

The **Name** is used primarily as a scope prefix for variables defined by the physics interface. Refer to such physics interface variables in expressions using the pattern <name>. <variable name>. In order to distinguish between variables belonging to different physics interfaces, the name string must be unique. Only letters, numbers, and underscores (\_) are permitted in the **Name** field. The first character must be a letter.

The default **Name** (for the first physics interface in the model) is cd.

#### DOMAIN SELECTION

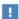

Domains that do not conduct current should be omitted from the Domain Selection: for example, the gas channels in a fuel cell.

#### **OUT-OF-PLANE THICKNESS**

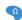

For 2D components, enter a value or expression for the out-of-plane **Thickness** d (SI unit: m). The value of d determines the size of the domain perpendicular to the modeled 2D cross section. This value yields, for example, the correct total current when the current density is obtained from a 2D simulation.

#### CROSS-SECTIONAL AREA

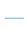

For 1D components, enter a **Cross-sectional area**  $A_c$  (SI unit:  $m^2$ ) to define a parameter for the area of the geometry perpendicular to the 1D component. The value of this parameter is used, among other things, to automatically calculate the total current from the current density vector. The analogy is valid for other fluxes. The default is  $1 \text{ m}^2$ .

#### CURRENT DISTRIBUTION TYPE

The **Current Distribution Type** selected in the list is based on the choice made when adding a physics interface — **Primary** or **Secondary**. The Primary Current Distribution interface changes to a Secondary Current Distribution interface if the choice is changed to **Secondary**, and vice versa.

The selection from this list also governs how electrode reactions are modeled on interfaces between electrodes and electrolytes.

- Models using a **Primary** current distribution type use potential constraints (Dirichlet boundary conditions), according to the equilibrium potential setting.
- Secondary current distribution models use current flux conditions (Neumann boundary conditions) according to the sum of all electrode reaction current densities.

## PHYSICS VS. MATERIALS REFERENCE ELECTRODE POTENTIAL

The Physics vs. Materials Reference Electrode Potential setting on the physics interface node can be used to combine material library data for current densities and equilibrium potentials with an arbitrary reference electrode scale in the physics. The setting affects the electrode potentials used for model input into the materials node, as well as all equilibrium potential values output from the materials node.

Note that the setting will only impact how potentials are interpreted in communication between the physics and the Materials node. If the From material option is not in use for equilibrium potentials or electrode kinetics, the setting has no impact.

#### DEPENDENT VARIABLES

This physics interface defines dependent variables (fields) for the **Electrolyte potential** and **Electric potential**. The names can be changed but the names of fields and dependent variables must be unique within a model.

#### DISCRETIZATION

To see all settings in this section, click the **Show More Options** button ( ) and select Advanced Physics Options in the Show More Options dialog box.

- Electrochemical Reactions and the Difference Between a Primary and a Secondary Current Distribution
- Q
- Domain Equations for Primary and Secondary Current Distributions
- Shared Physics Features in the Current Distribution Interfaces
- Theory for the Current Distribution Interfaces

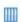

Secondary Current Distribution: Orange Battery: Application Library path Battery Design Module/Batteries, General/orange battery

# Electrolyte

Use the **Electrolyte** node to define an electrolyte domain that only conducts current in the ion conducting phase.

Note that electrolyte in this case does not refer to the pore electrolyte in porous electrodes (which should be defined by a Porous Electrode node instead).

The **Electrolyte conductivity**,  $\sigma_l$  (SI unit: S/m), parameter will define how the current in the domain depends on the gradient of the potential.

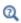

- Domain Equations for Primary and Secondary Current Distributions
- Electrolyte Theory

## Initial Values

Use this node to specify the **Initial Values** of the electrolyte potential and the electric potential for the solver.

For many electrochemical problems that use nonlinear electrode kinetics, such as Butler-Volmer kinetics, providing reasonable initial values can significantly improve solver convergence.

A good value for the **Electric potential** (SI unit: V) in electrode and porous electrode domains can usually be derived from the boundary conditions. For instance, if a boundary has been grounded or set to a cell potential, use that value as the initial value also in the adjacent domain. For the **Electrolyte potential** (SI unit: V) a good initial value is often the negative of the equilibrium potential of the grounded electrode.

## Porous Electrode

The **Porous Electrode** node sets up charge balances for the electrode and the pore electrolyte in a porous electrode. Note that the node should be used for porous domains that conduct current in both an electrolyte and an electrode phase. For the case of domains that do not contain a pore electrolyte — for instance, the gas diffusion layer (GDL) in a PEMFC electrode — use an Electrode node instead.

Use Porous Electrode Reaction subnodes to define the charge transfer reactions that occur on the interface between the electrolyte and electrode phases within the porous electrode. For the Secondary Current Distribution interface, the Porous Matrix Double Layer Capacitance subnode is also available.

The conductivities are taken **From material** by default. From the respective material list you may any material in the model, if present. By default they are set to the **Domain** material (which is the material applied to the active domain in the Materials node).

You may use the Effective conductivity correction factors to account for the lowered effective conductivities of the electrode and electrolyte phases due to the lower volume fractions of each phase, and the tortuosity of the porous matrix.

The **Electrode volume fraction** is used to calculate the effective electrical conductivity of the porous matrix when the correction factor is set to **Bruggeman** or **Tortuosity**. Additionally, it is used in calculating the active specific surface area of the porous matrix when **Particle-based area** option is selected in the child nodes.

#### DISSOLVING-DEPOSITING SPECIES

Use the settings of this section to define species that participate in dissolution-deposition electrode reactions within the porous electrode, for instance metal deposition/dissolution or oxide formation.

Use the Add (+) and Delete  $(\equiv)$  buttons as needed in the tables to control the number of species.

Dependent variables for the volumetric molar concentration are added for each dissolving-depositing species. These variables can be used to keep track of the amount of reacted material in the porous electrode. The total molar dissolution/deposition rate depends on the reaction rates and stoichiometry, defined in the Porous Electrode Reaction subnodes.

The **Density** and **Molar mass** determine the electrode growth velocity and the resulting dissolved/deposited layer thickness. By multiplying by the electrode surface area (in the case of multiple electrode reaction the average surface area is used), the change in electrode and electrolyte volume fractions can be also be calculated. By use of the Add volume change to electrode volume fraction (not available for Separator node of Tertiary Current Distribution interface) and Subtract volume change from electrolyte volume fraction check boxes you may define how these volume changes should be included in the model.

Thickness variables, based on the surface area, are also defined that you for instance can use to couple to the Film Resistance (see below).

#### FILM RESISTANCE

See the Electrode Surface node.

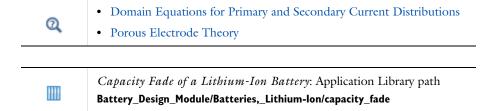

## Periodic Condition

Use the **Periodic Condition** to define a periodic relation between two boundaries — for instance, in a model describing a repetitive unit cell. For more information, see Periodic Boundary Conditions in the COMSOL Multiphysics Reference Manual.

## Thin Electrolyte Layer

The Thin Electrolyte Layer node can be used to model a thin insulating or resistive sheet, located on an interior boundary in an electrolyte domain. The node can be used as an alternative to drawing the actual layer domain in the model geometry, which may significantly reduce meshing and solver time, especially in 3D models.

Thin insulating sheets are commonly inserted in the electrolyte in various types of electrochemical cells. For example they may be used for optimizing the current distribution in a corrosion protection application, of for optimizing the local deposition rate in a deposition bath.

The layer may be set to be either **Insulating** or **Resistive**.

For the case of **Resistive**, the **Surface Resistance** can either be set directly, or calculated from Thickness and Conductivity values.

# Edge Electrode

The Edge Electrode can be used in 3D problems to define electrodes such as long pipes and thin wires where the electric potential variation within the electrode in the normal direction to the electrode surface is negligible. This assumption allows for the thin electrode domain to be replaced by a lumped one-dimensional partial differential equation formulation on the edge, describing an electrode surface along the edge with a given Edge electrode radius. In this way the problem size can be reduced, and potential problems with mesh anisotropy in the thin layer can be avoided.

The electric current conduction in the tangential direction of an edge can be described by **Ohm's law** or a **Fixed** electric potential or a **Floating potential** assuming infinite conductivity of the edge or an **External short** electric potential which allows to connect two electrodes over an external connector with a given bulk resistance.

An Edge Electrode can only be applied to edges within, or adjacent to, Electrolyte domains.

A default Electrode Reaction subnode is added by default to the feature. Double Layer Capacitance, Electric Ground, Electric Potential, and Electrode Current subnodes can also be added to the feature.

#### FILM RESISTANCE

See the Electrode Surface node. The section is only available when a **Secondary** current distribution has been selected on the parent node.

#### CONSTRAINT SETTINGS

To display this section, click the **Show More Options** button ( ) and select **Advanced Physics Options** in the **Show More Options** dialog box.

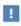

The mesh size in the perpendicular direction to the edge should preferably be in the same order of magnitude as the **Edge electrode diameter** in order to achieve good numerical accuracy.

## Electrode Line Current Source

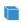

For 3D components, use the **Electrode Line Current Source** on edges.

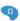

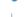

For 2D axisymmetric components, it can only be selected on points outside the symmetry axis.

#### ELECTRODE CURRENT SOURCE

Enter the **Electrode current source**  $q_{l,s}$  (SI unit: A/m). The default is 0 A/m.

For 2D components use it on points.

## Electrolyte Line Current Source

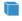

For 3D components, use the **Electrolyte Line Current Source** on edges.

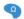

For 2D components use it on points.

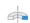

For 2D axisymmetric components, it can only be selected on points outside the symmetry axis.

#### **ELECTROLYTE CURRENT SOURCE**

Enter the **Electrolyte current source**  $q_{1,1}$  (SI unit: A/m). The default is 0 A/m.

Electrode Symmetry Axis Current Source

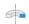

For 2D axisymmetric components apply an Electrode Symmetry Axis Current Source along the symmetry axis boundary.

#### **ELECTRODE CURRENT SOURCE**

Enter the **Electrode current source**  $q_{l,s}$  (SI unit: A/m). The default is 0 A/m.

Electrolyte Symmetry Axis Current Source

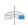

For 2D axisymmetric components apply an Electrolyte Symmetry Axis Current Source along the symmetry axis boundary.

#### **ELECTROLYTE CURRENT SOURCE**

Enter the **Electrolyte current source**  $q_{1,1}$  (SI unit: A/m). The default is 0 A/m.

Electrode Point Current Source

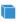

For 3D components, use the **Electrode Points Current Source** on edges.

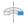

For 2D axisymmetric components, it can only be selected on points located on the symmetry axis.

## **ELECTRODE CURRENT SOURCE**

Enter the **Electrode current source**  $q_{\mathbf{p},\mathbf{s}}$  (SI unit: A). The default is 0 A.

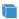

For 3D components, use the **Electrolyte Points Current Source** on edges.

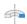

For 2D axisymmetric components, it can only be selected on points located on the symmetry axis.

## **ELECTROLYTE CURRENT SOURCE**

Enter the **Electrolyte current source**  $q_{\mathrm{p,l}}$  (SI unit: A). The default is 0 A.

## Electrode Current

Use this node to define a current source in a point of an Edge Electrode node.

This node is available as a subnode to the Edge Electrode node, when Ohm's Law has been selected as the electric potential model.

# The Tertiary Current Distribution, Nernst-Planck Interface

#### In this section:

- The Tertiary Current Distribution, Nernst-Planck Interface
- Electrolyte
- · Porous Electrode

- Separator
- Reactions
- Thin Electrolyte Layer
- Initial Values

Various nodes are also available and described for the Transport of Diluted Species interface. See Domain, Boundary, and Pair Nodes for the Transport of Diluted Species Interface

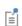

All other nodes in the Tertiary Current Distribution, Nernst-Planck interface are described in Shared Physics Features in the Current Distribution Interfaces

# The Tertiary Current Distribution, Nernst-Planck Interface

The Tertiary Current Distribution, Nernst-Planck (tcd) interface ( tcd), found under the **Electrochemistry** branch ( ) when adding a physics interface, describes the current and potential distribution in an electrochemical cell taking into account the individual transport of charged species (ions) and uncharged species in the electrolyte due to diffusion, migration and convection using the Nernst-Planck equations. The physics interface supports different descriptions of the coupled charge and mass transport in the electrolyte (see Electrolyte Charge Conservation below). The electrode kinetics for the charge transfer reactions can be described by using arbitrary expressions or by using the predefined Butler-Volmer and Tafel expressions.

Ohm's law is used in combination with a charge balance to describe the flow of currents in the electrodes. The charge transfer reactions can be defined as boundary conditions or as sources or sinks within a domain in order for the case of porous electrodes.

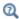

Introduction to Electrochemistry Modeling

#### SETTINGS

The **Label** is the physics interface node name that will be shown in the model builder tree.

The **Name** is used primarily as a scope prefix for variables defined by the physics interface. Refer to such physics interface variables in expressions using the pattern <name>.<variable name>. In order to distinguish between variables belonging to different physics interfaces, the name string must be unique. Only letters, numbers, and underscores (\_) are permitted in the **Name** field. The first character must be a letter.

The default Name (for the first physics interface in the model) is tcd.

#### DOMAIN SELECTION

The domains that do not conduct current should be omitted from the selection list, for example, the gas channels in a fuel cell.

## OUT-OF-PLANE THICKNESS

For 2D components, the **Thickness** field (default value: 1 m) defines a parameter for the thickness of the geometry perpendicular to the two-dimensional cross-section. The value of this parameter is used, among other things, to automatically calculate the total current from the current density vector. The analogy is valid for other fluxes.

#### CROSS-SECTIONAL AREA

For 1D components, enter a **Cross-sectional area**  $A_c$  (SI unit: m<sup>2</sup>) to define a parameter for the area of the geometry perpendicular to the 1D component. The value of this parameter is used, among other things, to automatically calculate the total current from the current density vector. The analogy is valid for other fluxes. The default is  $1 \text{ m}^2$ 

## **ELECTROLYTE CHARGE CONSERVATION**

The physics interface features five different descriptions of the coupled charge and mass transport in the electrolyte.

Use the **Electroneutrality** or the **Electroneutrality**, water based charge conservation option to model cells with significant concentration gradients of the current-carrying species (ions). The electroneutrality condition implicitly assumes that all major current-carrying ions are included in the model. In addition to the electroneutrality condition, the **Electroneutrality**, water based option also adds the water auto-ionization equilibrium condition, including proton and hydroxide transport, when defining the electrolyte equations. Note that this option adds the concentration variables for protons (tcd.cH) and hydroxide (tcd.OH) automatically, and that dependent variables for these two species should not be added under **Dependent Variables** below. With this setting, to control the initial pH in a simulation, set the initial concentrations of the other ions in the simulation such that the matching concentration of protons and hydroxide ions matches the pH desired. For pH less than 7, add and set the concentration of anions. For pH more than 7, add and set the concentration of cations. For example, for a water-based system with only Cl-, an initial concentration for Cl- of 10<sup>-5</sup> M will result in an initial pH of 5. This is analogous to acidifying the solution using HCl.

A **Supporting electrolyte** describes a situation where the major part of the charge is transferred by ions whose concentration can be described as constant.

Use the **Electroanalysis** (no potential gradients) option to model electroanalytical problems with electrolyte solutions containing a large quantity of inert supporting electrolyte, with a conductivity so high that ohmic losses can be assumed to be negligible. The electroanalysis option will not solve for the electrolyte potential as a dependent variable, setting it to a constant value of 0. Migration effects are hence neglected. Domain and boundary nodes only applicable to the electrolyte phase potential will be disabled when using electroanalysis.

The **Poisson** option couples the Nernst-Planck equations for mass transport to the Poisson equation for describing the potential distribution in the electrolyte, without any assumption of electroneutrality. This option is typically used when modeling problems where charge separation effects are of interest, typically within nanometers from an electrode surface.

For the Electroneutrality option, the From electroneutrality list sets the species that is calculated from the corresponding condition. Note that the choice of species to be taken from electroneutrality affects the specific boundary conditions that can be set on the eliminated species. For example, flux and concentration settings cannot be set for the eliminated species, and initial values cannot be provided. The choice can also have an impact on the numerics of the problem.

A general advice is to choose a relatively inert ion with high mole fraction to be taken from electroneutrality for best numerical results.

#### PHYSICS VS. MATERIALS REFERENCE ELECTRODE POTENTIAL

The Physics vs. Materials Reference Electrode Potential setting on the physics interface node can be used to combine material library data for current densities and equilibrium potentials with an arbitrary reference electrode scale in the physics. The setting affects the electrode potentials used for model input into the materials node, as well as all equilibrium potential values output from the materials node.

Note that the setting will only impact how potentials are interpreted in communication between the physics and the Materials node. If the From material option is not in use for equilibrium potentials or electrode kinetics, the setting has no impact.

#### DEPENDENT VARIABLES

This physics interface defines these dependent variables (fields), the **Concentrations** of the species, the **Electrolyte potential**, and the **Electric potential**.

The names can be changed but the names of fields and dependent variables must be unique within a model.

## DISCRETIZATION

Concentrations basis function orders higher than Quadratic are not recommended if transport by convection is dominating in the model.

To see all settings in this section, click the **Show More Options** button ( ) and select Advanced Physics Options from the Show More Options dialog box.

## CONSISTENT STABILIZATION AND INCONSISTENT STABILIZATION

To display these sections, click the **Show More Options** button ( ) and select Stabilization from the Show More Options dialog box. There are two consistent stabilization methods available and selected by default — Streamline diffusion and Crosswind diffusion. There is one inconsistent stabilization method, Isotropic diffusion, which is not selected by default. Any settings unique to this physics interface are listed below.

- When the **Crosswind diffusion** check box is selected, a weak term that reduces spurious oscillations is added to the transport equation. The resulting system is nonlinear. There are two options for **Crosswind diffusion type**:
  - Do Carmo and Galeão the default option. This type of crosswind diffusion reduces undershoot and overshoot to a minimum but can in rare cases give equations systems that are difficult to fully converge.
  - Codina. This option is less diffusive compared to the Do Carmo and Galeão option but can result in more undershoot and overshoot. It is also less effective for anisotropic meshes. The Codina option activates a text field for the Lower gradient limit  $g_{lim}$  (SI unit: mol/m<sup>4</sup>). It defaults to 0.1[mol/m<sup>3</sup>)/tds.helem, where tds.helem is the local element size.
- · For both consistent stabilization methods, select an Equation residual. Approximate residual is the default setting and it means that derivatives of the diffusion tensor components are neglected. This setting is usually accurate enough and is faster to compute. If required, select Full residual instead.

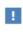

In the COMSOL Multiphysics Reference Manual see Table 2-4 for links to common sections and Table 2-5 to common feature nodes. You can also search for information: press F1 to open the Help window or Ctrl+F1 to open the **Documentation** window.

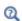

- The Nernst-Planck Equations
- Domain Equations for Tertiary Current Distributions Using the Nernst-Planck Equations and Electroneutrality
- Shared Physics Features in the Current Distribution Interfaces
- Theory for the Current Distribution Interfaces

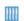

Vanadium Redox Flow Battery: Application Library path Battery\_Design\_Module/Flow\_Batteries/v\_flow\_battery

## Electrolyte

Use the **Electrolyte** node to define an electrolyte domain that only conducts current in the ion conducting phase. The combined charge and mass transfer in the electrolyte is defined by the node.

What settings are available in this node depends on the Electrolyte Charge Conservation setting, available on the top node. The **Electrolyte conductivity** (SI unit: S/n) setting is only available for the **Supporting Electrolyte** option. Diffusivity and mobility settings for H<sup>+</sup> and OH<sup>-</sup> are only available for the **Electroneutrality**, water-based option.

The **Convection** section is available when the **Convection** check box is selected on the interface top node. The **Velocity field u** (SI unit: m/s) of the solvent is specified as a feature input. Select the source of velocity field from the velocity field list.

By default the **Mobility** (SI unit: s·mol/kg) for each species is set to be calculated based on the **Diffusion coefficients** (SI unit: m<sup>2</sup>/s) and the temperature using the Nernst-Einstein relation

The mobility setting will only have an impact on the transport by migration of charged species, as defined by the **Charge number**  $z_c$  (dimensionless, specify negative charges using a minus sign). For the Electroneutrality charge conservation model you need at least one positively and one negatively charged species (ion) in the electrolyte.

Specify the temperature (if you are using mobilities based on the Nernst-Einstein relation) in the Model Inputs section.

The Water Self-ionization section is available for the Electroneutrality, water-based option. The section allows the water self-ionization constant to be set. Using the Built in option, the constant will be set to account for temperature, giving the pH of the simulation the correct temperature dependence.

Note that the electrolyte in this case does not refer to the pore electrolyte in porous electrodes (which should be defined by a Porous Electrode node instead). For porous separators, use the Separator instead.

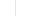

ପ୍

- Electrolyte Theory
- Domain Equations for Tertiary Current Distributions Using the Nernst-Planck Equations and Electroneutrality

The Porous Electrode node sets up charge balances for the electrode and the pore electrolyte in a porous electrode, and as well as the mass balance for the species in the electrolyte.

Note that the node should be used for porous domains that conduct current in both an electrolyte and an electrode phase. For the case of domains that do not contain a pore electrolyte — for instance, the gas diffusion layer (GDL) in a PEMFC electrode — use an Electrode node instead.

Use Porous Electrode Reaction child nodes to define the charge transfer reactions that occur on the interface between the electrolyte and electrode phases within the porous electrode. The Porous Matrix Double Layer Capacitance subnode is also available.

See the Electrolyte node for more information about the Diffusion and Migration in **Electric Field** settings of this node.

Correction factors may be specified in the Effective Transport Parameter Correction section to account for the lowered effective conductivities of the electrode and electrolyte phases due to the lower volume fractions of each phase, and the tortuosity of the porous matrix.

The **Electrode volume fraction** is used to calculate the effective electrical conductivity of the porous matrix when the correction factor is set to **Bruggeman** or **Tortuosity**. Additionally, it is used in calculating the active specific surface area of the porous matrix when Particle-based area option is selected in the child nodes.

#### DISSOLVING-DEPOSITING SPECIES

See the Porous Electrode node of The Primary and Secondary Current Distribution Interfaces

#### FILM RESISTANCE

See the Electrode Surface node.

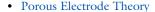

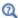

- Porous Electrode Reactions Theory
- Domain Equations for Tertiary Current Distributions Using the Nernst-Planck Equations and Electroneutrality

## Separator

Use a **Separator** node to model electrolyte charge and mass transport in an electronically isolating porous matrix. Use correction factors to account for the lowered diffusion coefficients in the electrolyte and the lowered conductivities of the electrode, due to the lower volume fractions of each phase and the tortuosity of the porous matrix.

See also the Electrolyte node for more information about the Diffusion and Migration in **Electric Field** settings of this node.

#### DISSOLVING-DEPOSITING SPECIES

See the **Porous Electrode** node of The Primary and Secondary Current Distribution Interfaces

## Reactions

Use the **Reactions** node to define non-electrochemical reactions in an electrolyte domain.

The node is found from the **Additional Sources** submenu.

#### REACTING VOLUME

When specifying reaction rates in the  $R_{\rm c2}$  (SI unit: mol/m³·s) fields for a species in a Porous Electrode domain, the specified reaction rate expression may either refer to the total volume or the pore (electrolyte) volume. For nonporous domains the settings of the Reacting Volume section has no impact.

For **Total volume** the reaction expressions are used as specified (multiplied by unity).

For **Pore volume** this results in the specified reaction expressions being multiplied by the domain electrolyte volume fraction  $\varepsilon_l$ . ( $\varepsilon_l$  equals unity for nonporous domains).

#### Initial Values

Use this node to specify the Initial Values of the concentration, electrolyte potential and electric potential dependent variables to be used by the solver.

For many electrochemical problems that use nonlinear electrode kinetics, such as Butler-Volmer kinetics, providing reasonable initial values can significantly improve solver convergence.

A good value for the **Electric potential** (SI unit: V) in electrode and porous electrode domains can usually be derived from the boundary conditions. For instance, if a boundary has been grounded or set to a cell potential, use that value as the initial value also in the adjacent domain. For the **Electrolyte potential** (SI unit: V) a good initial value is often the negative of the equilibrium potential of the grounded electrode.

For the Concentration initial values, at least one positive and one negative charged species should have a nonzero and positive initial value (after considering the electroneutrality condition). The initial value for the ion calculated from the electroneutrality condition cannot be set explicitly.

# Ion Exchange Membrane

Use the ion exchange membrane node to specify a domain with a permanent fixed space charge. The node is typically used for defining permselective membranes, used for various applications such as dialysis cells or flow batteries.

The node models the transport of all species added at the interface top node, and adds a fixed space charge to the electroneutrality condition.

The **Fixed space charge** specifies the charge ions fixed in the membrane polymer matrix. Use negative space charges for cation selective membranes and positive charges for anion selective membranes, respectively.

Select the Apply Donnan Boundary Conditions check box to enable Donnan equilibrium conditions on all interior boundaries between the domain selected by the node and all adjacent domains selected by the interface (except **Electrode** nodes). The boundary conditions are applied for all species and the electrolyte potential dependent variable. This option is not available for the **Poisson** charge conservation model option.

For the remaining settings of this node, see the Electrolyte and Separator nodes.

# Ion Exchange Membrane Boundary

Use the Ion Exchange Membrane boundary node to specify an external boundary over which the flux of a charge-carrying species is continuous but the electrolyte potential shifts with a specified value. This condition is typically used in electrochemical cells containing both free electrolytes and ion exchange membranes, for instance in dialysis or flow battery problems. The node is typically used to couple two separate current distribution interfaces, where one of the interfaces models free electrolyte domain, and the other interface models the ion-exchange membrane domain.

Note that using the Ion Exchange Membrane domain node often is a more convenient modeling approach if the transported species in the free electrolyte and ion exchange membrane are the same.

The node is applicable to external boundaries to electrolyte domains. For defining ion-exchange membranes on an interior boundary between two electrolyte domains, use the Thin Electrolyte Layer node.

The choice of Charge-carrying species concentration species specifies that the current flowing over the boundary will be carried by this species (which must have a nonzero charge number). Use the **Membrane potential** setting to set the electrolyte potential on the membrane side of the boundary. Note that if this potential is set to the electrolyte potential of a Primary or Secondary Current Distribution interface, no additional settings are needed in that interface to set up the correct boundary condition.

The potential condition may be either **Donnan**, which will calculate the potential shift over the boundary based on the membrane charge carrying species concentration, or can be User defined.

## Thin Electrolyte Layer

Use this node to specify a thin layer on an interior boundary between two electrolyte domains. The node can be used as an alternative to drawing the actual layer as a domain in the model geometry, which may significantly reduce meshing and solver time, especially in 3D models.

The layer may either be **Insulating**, **Resistive** (supporting electrolytes only), or an **Ion** exchange membrane.

For **Resistive** or **Ion exchange membrane**, the potential drop over the membrane is determined either from the Surface resistivity or the Thickness and conductivity.

For lon exchange membrane, the choice of Charge-carrying species concentration species specifies that the current flowing over the layer will be carried by this species (which must have a nonzero charge number). The potential condition may be either **Donnan**, which will calculate the potential shift over the boundary based on the membrane charge carrying species concentration, or **User defined**.

# Shared Physics Features in the Current Distribution Interfaces

Domain, Boundary, Pair, Edge, and Point Nodes for the Electrochemistry Interfaces

Electrochemistry Interfaces interfaces have these domain, boundary, edge, point, and pair nodes, listed in alphabetical order, available from the Physics ribbon toolbar (Windows users), **Physics** context menu (Mac or Linux users), or right-click to access the context menu (all users).

Most nodes and features described in this section are available for all the Electrochemistry branch interfaces unless otherwise indicated.

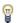

In general, to add a node, go to the Physics toolbar, no matter what operating system you are using. Subnodes are available by (right) clicking the parent node and selecting it from the Attributes menu.

- Double Layer Capacitance
- Charge-Discharge Cycling
- Circuit Terminal
- · Electric Ground
- Electric Potential
- Electric Reference Potential
- Electrode
- Electrode Current
- Electrode Current Density
- Electrode Current Source
- Electrode-Electrolyte Boundary Interface
- Electrode Power
- Electrode Potential
- Electrode Reaction
- Electrode Surface

Q

• Electrolyte Current Density

- Electrolyte Current Source
- Electrolyte Potential
- External Short
- Harmonic Perturbation
- Highly Conductive Porous Electrode
- Initial Values for Dissolving-Depositing Species
- Insulation
- Internal Electrode Surface
- Line Mass Source<sup>1</sup>
- Non-Faradaic Reactions
- Point Mass Source<sup>1</sup>
- Porous Electrode Reaction
- Porous Matrix Double Layer Capacitance
- Reference Electrode
- Symmetry
- Thin Electrode Layer

<sup>&</sup>lt;sup>1</sup> For the Tertiary Current Distribution, Nernst-Planck interface, these nodes are available and described for the Transport of Diluted Species interface.

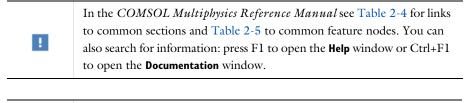

Theory for the Current Distribution Interfaces

## Electrode

Use the **Electrode** node to define an electrode domain that only conducts current in the electron conducting phase.

The node is typically used for modeling solid metal electrodes, current collectors, current feeders, gas diffusion layers and gas backings.

The **Electrical conductivity**  $\sigma_s$  (SI unit: S/m) parameter will define how the current in the domain depends on the gradient of the potential.

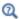

## Electrode Theory

# Highly Conductive Porous Electrode

The Highly Conductive Porous Electrode node defines a charge balance of the pore electrolyte in a porous electrode, and, for interfaces solving for electrolyte species, the corresponding mass balance for the species in the electrolyte. Use this node when electrical conductivity is high enough to assume uniform potential in the electron conducting phase of the porous electrode.

See the Electrode Surface node for a description of the Electrode Phase Potential Condition and Harmonic Perturbation sections.

See the Porous Electrode node for a description of the remaining settings.

## Electrode Current Source

Use the **Electrode Current Source** node to define contributions to the current density from electron current sources. The **Current source**,  $Q_{\rm s}$  (SI unit: A/m<sup>3</sup>), is added according to the following equation:

$$\nabla \cdot \mathbf{i}_s = Q_s$$

where

$$\mathbf{i}_s = -\sigma_s \nabla \phi_s$$

and  $\sigma_s$  denotes the electrode's conductivity and  $\phi_s$  the electric potential.

To use this feature, click the **Show More Options** button ( 5 ) and select **Advanced** Physics Options in the Show More Options dialog box. Then add the node from the Additional Sources submenu.

# Electrolyte Current Source

Use the **Electrolyte Current Source** node to define contributions to the current density in the electrolyte from, for example reactions, or other effects.

The **Current source**,  $Q_1$  (SI unit: A/m<sup>3</sup>), is added according to the following equation:

$$\nabla \cdot \mathbf{i}_l = Q_l$$

To use this feature, click the **Show More Options** button ( ) and select **Advanced** Physics Options in the Show More Options dialog box. Then add the node from the Additional Sources submenu.

## Porous Electrode Reaction

The **Porous Electrode Reaction** node defines the electrode kinetics for a charge transfer reaction that occurs at the interface between the pore electrolyte and the electrode matrix a porous electrode. The node can be added as subnode to a Porous Electrode node. Add multiple nodes to the same Porous Electrode node to model multiple reactions, for instance in mixed potential problems.

See the Electrode Reaction node for a description of the Equilibrium Potential, Electrode Kinetics, Stoichiometric Coefficients and Heat of Reaction sections.

## ACTIVE SPECIFIC SURFACE AREA

The **Active specific surface area**,  $a_n$  (SI unit:  $\text{m}^2/\text{m}^3$ ) specifies the area of the electrode-electrolyte interface that is catalytically active for this porous electrode reaction.  $a_v$  is multiplied by  $i_{loc}$ , defined in the Electrode Kinetics section, to produce a current source in the domain.

This section is not available for primary current distribution interfaces.

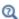

- Porous Electrode Reactions Theory
- Electrode Kinetics Expressions.

Use the **Porous Matrix Double Layer Capacitance** subnode to define a non-faradaic double layer current density at the interface between the porous electrode matrix and the electrolyte. The node can be added as subnode to a **Porous Electrode** node.

The resulting double layer current source in the **Porous Electrode** domain depends on the time derivative of the potentials and is proportional to both the **Electrical double** layer capacitance  $C_{\rm dl}$  (SI unit: F/m<sup>2</sup>) and the Double layer area  $a_{\rm v,dl}$  (SI unit: 1/m).

Note that for stationary problems the double layer current is zero.

This node is not available for the Primary Current Distribution interface.

Use the settings of the **Stoichiometry** section (not available in the Primary or Secondary Current Distribution interfaces) to control what species are participating in the double layer charging — that is, the mass exchange between the double layer and the electrolyte outside the double layer.

## Insulation

The **Insulation** boundary condition describes the walls of a cell or the boundaries of the cell that do not face a conductor. The boundary condition imposes the following equation:

$$\mathbf{i}_b \cdot \mathbf{n} = 0$$

where  $\mathbf{i}_k$  denotes the current density vector and k = l, s is an index for the electrolyte and electrode, respectively.

# Symmetry

For the Primary Current Distribution and Secondary Current Distribution interfaces, the **Symmetry** boundary condition is identical to the **Insulation** condition.

For the Tertiary Current Distribution, Nernst-Planck interface, the Symmetry boundary condition imposes a no flux condition for the molar flux of species at a boundary.

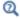

Symmetry Theory

## Electrode Surface

Use the **Electrode Surface** node to model an electrochemical electrode-electrolyte interface between an electrolyte domain and an electrode boundary where the electrode is not included explicitly as a domain in the model geometry. Set the electric potential of the electrode or specify a current condition that the potential of the electrode shall fulfill, and use subnodes to specify the Electrode Reaction and the Double Layer Capacitance at the interface.

This node can only be applied on outer boundaries to electrolyte domains. For interior boundaries to electrolyte domains, use the Perforated Electrode Surface node. For interior boundaries between electrolyte and electrode domains, use the Internal Electrode Surface node.

## DISSOLVING-DEPOSITING SPECIES

Use the settings of this section to define species that participate in dissolution-deposition electrode reactions, for instance metal deposition/dissolution or oxide formation.

Use the Add (+) and Delete  $(\equiv)$  buttons as needed in the tables to control the number of species.

The **Density** and **Molar mass**, in conjunction with the reaction rates and stoichiometry, defined in the **Electrode Reaction** subnodes, determine the normal electrode growth rate.

When the Solve for species concentrations variables check box is checked, dependent variables for the molar surface concentration of the dissolving-depositing species are added. These can be used to model the thickness of an dissolving/depositing layer in a time-dependent simulation where the resulting deformation in the model geometry is small and will have negligible impact on the current distribution.

When solving for the species concentration variables, corresponding thickness variables are defined that you for instance can use to couple to the Film Resistance (see below).

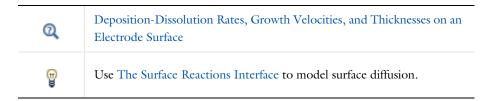

#### FILM RESISTANCE

Use a film resistance if you want to include an additional potential drop due to an ohmic resistance at the interface between the electrode and the electrolyte, for instance due to build-up of insulating deposits.

Specify either a **Surface resistance**  $R_{\text{film}}$  (SI unit:  $\Omega \cdot \text{m}^2$ ) directly or choose the **Thickness** and conductivity option to calculate the surface resistivity based on a depositing film thickness.

#### HARMONIC PERTURBATION

Use this section in conjunction with AC Impedance study types to control the perturbation amplitude in the frequency domain.

The perturbation parameter is either Electric potential, Electrode potential, Total current, or Average current density, based on the Boundary condition selected in the next section.

The frequency spectrum is specified in the study node.

#### **ELECTRODE PHASE POTENTIAL CONDITION**

This section specifies the potential in the electrode phase of the electrolyte-electrode interface. The electrode potential is used (via the overpotential) by the **Electrode** Reaction subnodes.

Use the **Electric potential** option to set the value of the potential explicitly with respect to ground whereas the **Electrode potential** will set the potential value with respect to a reference potential. Total current, Average current density, and External short all add an extra global degree of freedom for the potential in the electrode phase, set to comply with the chosen condition.

When using the **Total current** option in 1D or 2D, the boundary area is based either on the Cross-sectional area (1D), or the Out-of-Plane thickness (2D) properties, set on the physics interface top node.

See also the documentation for the Electrode Potential and External Short nodes for further information about these boundary condition.

## Cyclic Voltammetry

The **Cyclic voltammetry** setting varies the electric potential linearly in time as follows when used in conjunction with a Cyclic Voltammetry study step:

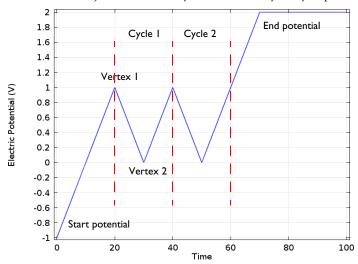

Figure 4-1: Electric potential vs time generated by the cyclic voltammogram boundary condition. The linear sweep rate is 100 mV/s, the number of cycles is 2. Potentials levels are also shown.

More advanced waveforms can be obtained using the **Electric potential** option with a parameter setting based on **Functions** found in the **Definitions** menu.

## Counter Electrode (Electroanalysis only)

This boundary condition is only available for the **Electroanalysis** charge conservation model in the Tertiary Current Distribution, Nernst-Planck (tcd) interface.

The **Counter electrode** option will set a potential to ensure an overall charge balance of the cell so that the integral of all electrode reaction currents of all electrode surface node sums up to zero.

See also Counter Electrodes and Overall Charge Balance

## ADVANCED CYCLIC VOLTAMMETRY SETTINGS

To display this section, click the **Show More Options** button ( **5**) and select **Advanced** Physics Options in the Show More Options dialog box.

If Cyclic voltammetry is selected as the Boundary condition, the Smoothing of cyclic voltammetry wave functions check box is selected by default and the Smoothing factor defaults to  $1 \cdot 10^{-3}$ . When enabled, smoothing is applied on the triangular wave around the vertex potentials. The smoothing zone corresponds to the product of the smoothing factor with half the duration of one period of the triangular wave.

## EQUILIBRIUM POTENTIAL HANDLING (PRIMARY CONDITION)

This setting only has an effect if there are multiple Electrode Reaction subnodes present and if either a Current Distribution Initialization study step (using a Primary Current distribution type) or the Primary Current Distribution interface is used.

The setting determines which equilibrium potential value will be used for defining the primary current distribution constraint. When the First reaction has been selected, the first electrode reaction subnode must be active in the model.

To display this section, click the **Show More Options** button ( ) and select **Advanced** Physics Options in the Show More Options dialog box.

#### CONSTRAINT SETTINGS

For primary current distributions, the use of weak constraints will in some cases give a more accurate value of the local current density during the solver process. This may in turn render more accurate results when coupling to the local current density variable to describe other phenomena in the model, for instance when modeling geometry deformation due to electrode dissolution/deposition.

The section is available in the Primary Current Distribution and Secondary Current Distribution interfaces when the Current Distribution Model property has been set to Primary.

This section is only available in the Primary Current Distribution and Secondary Current Distribution interfaces when the **Current Distribution Model** property has been set to **Primary**. To display this section, click the **Show More Options** button ( **5**) and select Advanced Physics Options in the Show More Options dialog box.

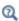

- Electrode Reactions Theory
- Film Resistance

## Electrode Reaction

The **Electrode Reaction** subnode defines the electrode kinetics for a charge transfer reaction that occurs on an electrolyte-electrode interface boundary. Use multiple nodes to model multiple reactions, for instance in mixed potential problems.

The parent node may be either an Internal Electrode Surface or an Electrode Surface.

Note that all settings described below are not available for all Electrochemistry interfaces.

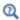

Electrode Reactions Theory

#### **EOUILIBRIUM POTENTIAL**

The **Equilibrium potential**,  $E_{eq}$  (SI unit: V), is used in the electrode kinetics expressions in the Electrode Kinetics section (via the definition of the overpotential), or for setting up primary current distribution potential constraints.

The equilibrium potential may be defined either in the Materials node (From material), by using the Nernst Equation, or by using a User defined expression.

If the Nernst Equation is used, the concentration dependence is calculated automatically based on the Reference equilibrium potential  $E_{\rm eq. ref}$  (V).

For all interfaces except the Tertiary Current Distribution interface, the concentration dependence is based on the user-defined **Reduced species expression**  $C_R$  (unitless) and **Oxidized species expression**  $C_O$  (unitless) parameters.  $C_R$  and  $C_O$  should be defined so that the quotient between them is 1 for the reference state (for which  $E_{eq} = E_{eq, ref}$ ).

In the Tertiary Current Distribution interface, the concentration dependence of the Nernst Equation is based entirely on the settings in the Stoichiometric Coefficients and the Reference Concentrations sections.

When using Nernst Equation, additional options are available in the Butler-Volmer expression type in the Electrode Kinetics section.

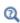

• Equilibrium Potentials and the Nernst Equation

#### REFERENCE CONCENTRATIONS

This section is only available in the Tertiary Current Distribution interface, if the equilibrium potential has been selected to be defined by the Nernst Equation.

The reference concentrations define the reference state for which  $E_{\rm eq} = E_{\rm eq, ref}$ .

#### **ELECTRODE KINETICS**

The settings of this section will define the local current density,  $i_{loc}$  (SI unit: A/m<sup>2</sup>) at the interface between the electrolyte and the electrode. Note that  $i_{loc}$  for all built-in kinetics expression types will depend on the overpotential, which in turn depend on the Equilibrium potential defined in the previous section.

The Local current density expression,  $i_{\rm loc,\; expr}$  (SI unit: A/m<sup>2</sup>), may be defined either in the Materials node (From material), by using the From kinetics expression, or by using a User defined expression.

For all kinetic expressions the **Exchange current density**  $i_0$  (SI unit: A/m<sup>2</sup>) is a measure of the kinetic activity. The exchange current density is typically concentration dependent.

Most kinetic expression types feature the Limiting Current Density option in order to impose an upper limit on the local current density magnitude. The feature can be used to model additional mass transport limitations that are not already included in the local current density expression. For **Limiting Current Density** enter a value for  $i_{lim}$ (SI unit:  $A/m^2$ ).

In the Tertiary Current Distribution interface, the Linearize concentration dependence for low concentrations option is used to set a Concentration linearization limit  $c_{
m lim}$ (SI unit: mol/m<sup>3</sup>) for linearizing the concentration dependence of kinetics for low concentrations, in order to improve convergence for non-unit stoichiometries. Note that this option is available for Nernst Equation equilibrium potential and Butler-Volmer kinetics with either Mass action law or Lumped multistep selected as the exchange current density type.

Butler-Volmer or Linearized Butler-Volmer

The Butler-Volmer kinetics expression is the most common way to define electrochemical kinetics. The Linearized Butler-Volmer is valid when the overpotentials of the reactions are small (<<25 mV). The linearized version can also be used to troubleshoot a model with convergence problems.

When using the **Nernst Equation** for defining the equilibrium potential (see above), the concentration dependence of the **Exchange current density**  $i_0$  may be defined in a thermodynamically consistent way in accordance with the Nernst equation, in combination with a Reference exchange current density  $i_{0 \text{ ref}} (A/m^2)$ , which is the exchange current density when  $E_{eq} = E_{eq, ref}$ 

For all interfaces except the Tertiary Current Distribution interface, the concentration dependence when using From Nernst Equation will use  $C_R$  and  $C_O$  as pre-exponential

factors for the anodic and cathodic terms, respectively. In the Tertiary Current Distribution interface, the **Lumped multistep** option can be used to define  $i_0$  by the use of either Generic exponentials, or Anodic or Cathodic reaction orders. The Mass action law will define the reaction orders according to the reaction stoichiometry and the law of mass action.

The Anodic transfer coefficient,  $\alpha_a$  (dimensionless), and Cathodic transfer coefficient,  $\alpha_c$ (dimensionless), parameters will impact how much  $i_{loc}$  will change upon changes in the overpotential. In order to ensure thermodynamic consistency,  $\alpha_c$  cannot be user defined when  $i_0$  is calculated **From Nernst Equation** (or by **Mass action law** in the Tertiary Current Distribution interface). For this case,  $\alpha_c$  is defined automatically, based on the and the number of participating electrons in the reaction, defined in the stoichiometry section.

## Anodic Tafel Equation

This kinetics expression type neglects the cathodic (negative) term in the Butler-Volmer equation. It is only valid for electrode reactions with high anodic overpotentials (>>100 mV).

The Anodic Tafel slope,  $A_a$  (SI unit: V), defines the required increase in overpotential to result in a tenfold increase in the current density.

## Cathodic Tafel Equation

This kinetics expression type neglects the anodic (positive) term in the Butler-Volmer equation. It is only valid for electrode reactions with significant cathodic overpotentials (<<-100 mV).

The Cathodic Tafel slope,  $A_c$  (SI unit: V), describes the required decrease in overpotential to result in a tenfold increase in the current density magnitude.  $A_c$ should be a negative value.

## Concentration Dependent Kinetics

This expression type is not available if **Nernst equation** has been selected in the Equilibrium Potential section.

Note that the combination of Nernst equation and the Butler Volmer kinetics type will in most cases render identical kinetics as for the Concentration Dependent Kinetics. It is recommended to always use Nernst Equation + Butler Volmer whenever possible, since this combination is guaranteed to be thermodynamically consistent.

The Concentration Dependent Kinetics expression type may be used in concentration dependent (tertiary) current distribution problems. One or both of the **Oxidizing** 

species expression  $C_{
m O}$  (dimensionless) and Reducing species expression  $C_{
m R}$ (dimensionless) parameters may be concentration dependent, and should typically be defined so that  $C_{\rm O} = C_{\rm R}$  at equilibrium.

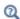

## Electrode Kinetics Expressions

Fast Irreversible Electrode Reaction

This kinetics expression type is typically used in tertiary current distribution problems for reactions occurring far away from the equilibrium potential.

The kinetics expression type defines an irreversible electrode reaction where the kinetics is so fast that the only factor limiting the reaction rate is the transport of a species to the reacting surface.

The node will set the Rate limiting species concentration to zero at the boundary, and balance the fluxes of the species participating in the reaction and the current densities according to the Stoichiometric Coefficients settings.

Thermodynamic Equilibrium (Primary Condition)

This choice imposes a zero overpotential for the electrode reaction by applying a constraint on the potential variables in order to comply with the equilibrium potential. Use this kinetics for very fast reactions.

In the Secondary Current Distribution interface the condition set by this expression type is mathematically identical to what is applied when a Primary Current Distribution is chosen on the interface top node. The expression type can hence be used to mix primary and secondary current distributions on different electrodes. The Thermodynamic equilibrium (primary condition) cannot not be used when defining the kinetics for multiple electrode reactions at the same electrode in the Secondary Current Distribution interface.

#### STOICHIOMETRIC COEFFICIENTS

Specify the Number of participating electrons  $n_m$  in the electrode reaction and the Stoichiometric coefficient ( $v_{c1}$ ,  $v_{c2}$ , and so forth) for each of the involved species according to the following generic electrochemical reaction:

$$\sum_{\text{ox}} v_{\text{ox}} S_{\text{ox}} + ne^{-} \Leftrightarrow \sum_{\text{red}} v_{\text{red}} S_{\text{red}}$$
 (4-1)

Set  $v_i$  as positive  $(v_{red})$  for the reduced species and negative  $(v_{ox})$  for the oxidized species in an electrochemical reaction. The number of participating electrons, n, should be positive.

If the concentration of a species in the charge conservation model for the electrolyte is based on an algebraic expression (such as the electroneutrality condition, or the water auto ionization), the stoichiometric coefficient for this species cannot be set explicitly. The stoichiometric coefficient will instead be set implicitly, based on the number of electrons and the stoichiometric coefficients of the other species participating in the reaction.

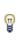

An easy way to determine the stoichiometric coefficients for a reaction is to write the reaction as a reduction reaction (with the electrons on the left), irrespectively on the expected actual direction of the reaction in the model. The species on the left side then have negative coefficients and the species on the right have positive coefficients.

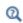

• Mass Fluxes and Sources Due to Electrochemical Reactions

## **HEAT OF REACTION**

The **Heat of Reaction** section provides two options: **Temperature derivative** and **Thermoneutral voltage** to calculate the reversible heat source of the electrode reaction, which in turn can be used for coupling to heat transfer physics.

The Temperature derivative of equilibrium potential parameter,  $dE_{\rm eq}/dT$  (SI unit: V/K), can be specified in case of **Temperature derivative** selection. Note that  $dE_{\rm eq}/dT$ parameter value has no impact on the equilibrium potential variable.

The Thermoneutral voltage parameter,  $E_{\text{therm}}$  (SI unit: V), can be specified in case of Thermoneutral voltage selection.

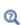

Heating Due to Electrochemical Reactions

The **Double Layer Capacitance** subnode describes the non-faradaic currents due to charge and discharge of the double layer situated at the interface between the electrode and the electrolyte. The resulting double layer current density on the boundary depends on the time derivative of the potentials and is proportional to the Electrical **double layer capacitance**  $C_{\rm dl}$  (SI unit: F/m<sup>2</sup>). For stationary problems the double layer current density is zero.

Use this node to simulate transient analysis techniques, such as AC-impedance analysis and current interrupt studies.

The parent node may be either an Internal Electrode Surface or a Electrode Surface.

This subnode is not available for the Primary Current Distribution interface.

Use the settings of the **Stoichiometry** section (not available in the Primary or Secondary Current Distribution interfaces) to control what species are participating in the double layer charging — that is, the mass exchange between the double layer and the electrolyte outside the double layer.

## Internal Electrode Surface

The Internal Electrode Surface node defines the electrochemical electrode-electrolyte interface between an electrode domain and the electrolyte domain. Use this node as a parent node for Electrode Reactions and the Double Layer Capacitance of an electrolyte-electrode interface when you explicitly model the electron conducting electrode as a domain in your model.

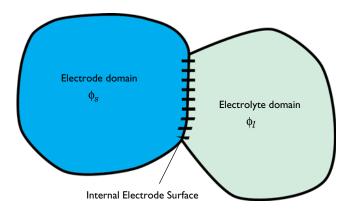

The node can only be applied at interior boundaries between electrode and electrolyte domains. Note that, due to the high conductivity of many electrode materials, an Electrode domain can many times be replaced an external condition at the electrolyte boundary. For such cases, consider using the Electrode Surface instead.

For a description of the Film Resistance, Dissolving-Depositing Species and Constraint Settings sections, see the Electrode Surface node.

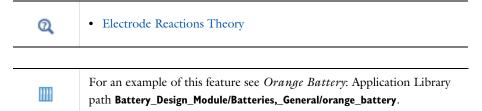

## Electrolyte Potential

Add the **Electrolyte Potential** node from **Electrolyte** submenus for boundaries, edges, and points to set a fixed potential at a position in the electrolyte. This node can be used to model half-cells, or to set the electrolyte potential at the position of, for example, a reference electrode.

The node sets the potential in the electrolyte,  $\phi_I$ , to be equal to the **Boundary** electrolyte potential,  $\phi_{1, \text{bnd}}$  (SI unit: V).

By right-clicking this node you may add a Harmonic Perturbation subnode.

#### CONSTRAINT SETTINGS

To display this section, click the **Show More Options** button ( 5) and select **Advanced Physics Options** in the **Show More Options** dialog box.

# Electrolyte Current

The **Electrolyte Current** boundary condition sets the total current or average current density of a boundary. The condition sets the total inward current without imposing the current density distribution. It will set a constant electrolyte potential along the given boundary, that satisfies the current value setting.

When using the **Total current** option in 1D or 2D, the boundary area is based either on the Cross-sectional area (1D) or the Out-of-Plane thickness (2D) properties, set on the physics interface top node.

#### CONSTRAINT SETTINGS

To display this section, click the **Show More Options** button ( **5** ) and select **Advanced** Physics Options in the Show More Options dialog box.

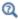

• Electrolyte Current Theory

# Electrolyte Current Density

Use the **Electrolyte Current Density** node to specify the current density distribution along a boundary.

Note that using this node in 2D or 3D may result in an uneven potential distribution along the boundary. To mitigate such effects you may use the Electrode Current node instead.

By right-clicking this node you may enable **Harmonic Perturbation**. This means that the node will only be active when solving for Frequency Domain study steps (typically used in AC Impedance studies). The frequency spectrum is specified in the study node.

# Thin Electrode Layer

The **Thin Electrode Layer** node can be used to model a thin insulating or resistive sheet, located on an interior boundary in an electrode domain. The node can be used as an alternative to drawing the actual layer domain in the model geometry, which may significantly reduce meshing and solver time, especially in 3D models.

A thin electrode layer can be used to model, for instance, a contact impedance between two electronic conductors.

The layer may be set to be either **Insulating** or **Resistive**.

For the case of **Resistive**, the **Surface Resistance** can either be set directly, or calculated from Thickness and Conductivity values.

## Electrode-Electrolyte Boundary Interface

Note that this is an advanced physics feature that is normally not used. To display this feature in the context menu, click the **Show More Options** button ( 5 ) and then select Advanced Physics Options in the Show More Options dialog box. Then add the Electrode-Electrolyte Boundary Interface node from the Electrode or Pairs>Electrode submenu.

Use this node to model an electrochemical interface between an electrolyte and a electrode where the electrolyte domain is not included explicitly in the model. The node can only be applied on outer boundaries to electrode domains. Set the potential of the electrolyte either explicitly, or specify a current condition that the potential of the electrode shall fulfill.

Electrode Reaction and Double Layer Capacitance subnodes are available from the context menu (right-click the parent node) or from the Physics toolbar, Attributes menu.

This node is available for the Secondary Current Distribution and Tertiary Current Distribution, Nernst-Planck interfaces. It is also available and described here for the Battery interface.

## **BOUNDARY CONDITION**

This section specifies the potential of the electrolyte phase for the electrolyte-electrode interface. The electrolyte potential is used (via the overpotential) by the Electrode Reaction subnodes.

The **Electrolyte potential** will set the potential value directly, whereas **Total current** or Average current density both add an extra global degree of freedom for the potential in the electrolyte phase, set to comply with the chosen condition.

When using the **Total current** option in 1D or 2D, the boundary area is based either on the Cross-sectional area (1D) or the Out-of-Plane thickness (2D) properties, set on the physics interface top node.

## Electric Ground

This node to sets the electric potential to zero.

The node is typically used to ground the voltage at an external boundary in a model that contains either electrode or porous electrode domains.

#### CONSTRAINT SETTINGS

To display this section, click the **Show More Options** button ( ) and select **Advanced** Physics Options in the Show More Options dialog box.

## Electric Potential

This node sets the electric potential in the electrode (or a porous electrode),  $\phi_s$ , to a value,  $\phi_{s, \text{bnd}}$  according to the following:

$$\phi_s = \phi_{s, \, \text{bnd}}$$

The node is typically used to set the cell voltage at an external boundary in a model that contains either electrode or porous electrode domains.

By right-clicking this node you may add a Harmonic Perturbation subnode.

#### CONSTRAINT SETTINGS

To display this section, click the **Show More Options** button ( ) and select **Advanced** Physics Options in the Show More Options dialog box.

## Electrode Current Density

The **Electrode Current Density** boundary condition can be applied at an external boundary of a model that contains either electrode or porous electrode domains.

Note that using this node in 2D or 3D may result in an uneven potential distribution along the boundary. To mitigate such effects you may use the Electrode Current node instead.

By right-clicking this node you may enable Harmonic Perturbation. This means that the node will only be active when solving for Frequency Domain study steps (typically used in AC Impedance studies). The frequency spectrum is specified in the study node.

#### Electrode Current

Use the **Electrode Current** node to set the total current or average current density over an external electrode or porous electrode boundary — typically at the interface between the electrode and the current collector or current feeder. The condition sets the total inward current without imposing the current density distribution. The potential along the boundary is calculated in order to satisfy the total value of the current.

When using the **Total current** option in 1D or 2D, the boundary area is based either on the Cross-sectional area (1D), or the Out-of-Plane thickness (2D) properties, set on the physics interface top node.

#### CONSTRAINT SETTINGS

To display this section, click the **Show More Options** button ( ) and select **Advanced Physics Options** in the **Show More Options** dialog box.

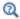

• Electrode Current Theory

## Electrode Power

The **Electrode Power** boundary condition sets the power drawn from, or inserted to, an electrical cell at external electrode boundary.

When using the **Total power** option in 1D or 2D, the boundary area is based either on the Cross-sectional area (1D), or the Out-of-Plane thickness (2D) properties, set on the physics interface top node.

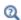

Electrode Power Theory

## Harmonic Perturbation

Use the Harmonic Perturbation subnode to specify the voltage amplitude perturbation in the frequency domain. The harmonic perturbation is only applied when solving for a Frequency-Domain study type, which is typically used in AC Impedance studies.

The Harmonic Perturbation subnode can be added to the Electric Potential, Electrolyte Potential. The subnode is available from the context menu (right-click the parent node) or from the Physics toolbar in the Contextual group.

The frequency spectrum is specified in the study node.

You may also specify harmonic perturbations to the Electrode Current Density, Electrolyte Current Density and Electrode Surface nodes.

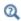

Frequency Domain Perturbation Study Step in the COMSOL Multiphysics Reference Manual

## Electrode Potential

Use the **Electrode Potential** node to set a boundary condition for the electric potential with respect to a defined reference potential.

Electric potentials defined by the Electric Reference Potential and Reference Electrode point nodes can be used as input when specifying the **Electric reference potential**  $\phi$  vs ref (SI unit: V).

#### CONSTRAINT SETTINGS

To display this section, click the **Show More Options** button ( ) and select **Advanced** Physics Options in the Show More Options dialog box.

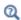

Electrode Potentials and Reference Electrodes

## External Short

Use the **External Short** node to connect two electrodes over an external connector with a given **Resistance** R (SI unit: ohm).

The boundary selected in the External Short node will be set to a constant potential,  $\phi_{s,here}$ , and the integrated current over the boundary will be computed according to Ohm's law:

$$\phi_s = \phi_{s, \text{ here}}$$

$$\phi_{s, \text{ here}}$$
:  $\int_{d\Omega} (\mathbf{n} \cdot \mathbf{I}_s) dd\Omega = -\frac{\phi_{s, \text{ here}} - \phi_{s, \text{ there}}}{R}$ 

where  $\phi_{s, \text{there}}$  (V) is the potential of the connected electrode. Use the **Connected Potential** list to choose among available connection potentials for the value of  $\phi_{s-there}$ .

## Initial Values for Dissolving-Depositing Species

The node sets the initial values for the dissolving-depositing surface concentrations dependent variables.

This node is available as a subnode for the Internal Electrode Surface and Electrode-Electrolyte Boundary Interface. The node is not available if no dissolving-depositing species are present or if the Solve for dissolving-depositing species concentrations check box is cleared in the parent node.

## Non-Faradaic Reactions

Use the Non-Faradaic Reactions node to define the reaction rate for dissolving-depositing species due to non-faradaic (not electrochemical) reactions that occur on the boundary.

This node is available as a subnode to an Electrode Surface if there are dissolving-depositing species present in the parent node.

## Reference Electrode

The **Reference Electrode** node is a point feature applicable to electrolyte domains. It defines a global electric reference potential and can be used in the Electrode Potential node for setting the electric potential of an electrode boundary with respect to the reference potential.

## **EOUILIBRIUM POTENTIAL**

See Electrode Reaction for information about the settings of this section.

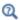

Electrode Potentials and Reference Electrodes

# Electric Reference Potential

The **Electric Reference Potential** node is a point feature applicable to electrode domains. It defines a global electric reference potential equal to the electric potential in the point and can be used in the Electrode Potential feature for setting the electric potential of an electrode boundary with respect to the reference potential.

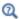

## Electrode Potentials and Reference Electrodes

## Charge-Discharge Cycling

Use the Charge-Discharge Cycling node to specify a load cycling boundary condition in time-dependent simulations, where the switch between charge and discharge depends on the resulting cell voltage (or current). The node may for instance be used for constant-current/constant-voltage (CCCV) cycling in battery simulations.

The node is applicable to external boundaries to electrode domains, and should typically be applied on the positive electrode of the cell.

Depending on the **Start Mode** setting, the node will either start in **Charge** or **Discharge** mode.

Each cycle always start with a constant **Discharging/Charging current** period, which ends when the corresponding Minimum/Maximum voltage is reached (the voltage is defined with respect to ground).

After the constant Discharging/Charging current period, you may also Include constant voltage discharging/charging periods, which will end when the specified Lower/Upper cut-off currents are reached. At the end of each cycle, you can also Include rest periods, specifying the Resting time.

The node also defines a cycle counter variable (xxx.cdc1.cycle counter, where xxx is the physics interface tag), which may be used in postprocessing or when defining Stop Condition in the time-dependent solver to end the simulation when a specified number of cycles has been reached.

Note: For more complex load cycles you may use The Events Interface to set up the cycling behavior.

| 1111 | For an example how to use this node, see Capacity Fade of a Lithium-Ion Battery |
|------|---------------------------------------------------------------------------------|
| Q    | The Events Interface                                                            |

## Circuit Terminal

This feature is only available with an AC/DC Module or a Battery Design Module license.

Use the Circuit Terminal node to specify a coupling to the External I vs U node in the **Electrical Circuit** interface.

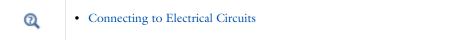

# The Electrode, Shell Interface

The **Electrode**, **Shell (els)** interface ( ), found under the **Electrochemistry** branch (11) when adding a physics interface, models electric current conduction in the tangential direction on a boundary.

The physics interface is suitable for modeling thin electrodes where the potential variation in the normal direction to the electrode is negligible. This assumption allows for the thin electrode domain to be replaced by a partial differential equation formulation on the boundary. In this way the problem size can be reduced, and potential problems with mesh anisotropy in the thin layer can be avoided.

Ohm's law is used in combination with a charge balance to describe the conduction of currents in the shell electrode.

When this physics interface is added, these default nodes are also added to the Model **Builder** — **Electrode**, **Electric Insulation** (the default edge or point condition), and **Initial Values.** Then, from the **Physics** toolbar, add other nodes that implement, for example, edge or point conditions and current sources. You can also right-click Electrode, Shell to select physics features from the context menu.

### SETTINGS

The **Label** is the default physics interface name.

The **Name** is used primarily as a scope prefix for variables defined by the physics interface. Refer to such physics interface variables in expressions using the pattern <name>. <variable name>. In order to distinguish between variables belonging to different physics interfaces, the name string must be unique. Only letters, numbers, and underscores (\_) are permitted in the **Name** field. The first character must be a letter.

The default **Name** (for the first physics interface in the model) is **els**.

## THICKNESS

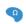

For 2D components, enter a value or expression for the **Out-of-plane thickness** d (SI unit: m). The default value is 1 m.

#### DEPENDENT VARIABLES

The dependent variable (field variable) is for the **Electric potential**. The name can be changed but the names of fields and dependent variables must be unique within a model.

#### DISCRETIZATION

To see all settings in this section, click the **Show More Options** button ( ) and select Advanced Physics Options in the Show More Options dialog box.

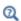

- Theory for the Electrode, Shell Interface
- Boundary, Edge, Point, and Pair Nodes for the Electrode, Shell Interface

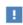

In the COMSOL Multiphysics Reference Manual see Table 2-4 for links to common sections and Table 2-5 to common feature nodes. You can also search for information: press F1 to open the Help window or Ctrl+F1 to open the **Documentation** window.

Boundary, Edge, Point, and Pair Nodes for the Electrode, Shell Interface

The Electrode, Shell Interfacehas these boundary, edge, point, and pair nodes, listed in alphabetical order, available from the **Physics** ribbon toolbar (Windows users), Physics context menu (Mac or Linux users), or right-click to access the context menu (all users).

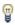

In general, to add a node, go to the Physics toolbar, no matter what operating system you are using. Subnodes are available by clicking the parent node and selecting it from the Attributes menu.

These physics nodes are described in this section:

- Boundary Current Source
- Current Source
- Electrode
- Electric Insulation

- Electric Potential
- External Current Density
- Ground
- Initial Values
- Normal Current Density

These nodes are available and described for the Current Distribution interfaces, where edges (3D components) or points (2D and 2D axisymmetric components) are selected instead of boundaries.

- · Electrode Potential
- Electric Reference Potential

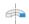

For axisymmetric components, COMSOL Multiphysics takes the axial symmetry boundaries (at r = 0) into account and automatically adds an Axial Symmetry node to the component that is valid on the axial symmetry boundaries only.

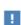

In the COMSOL Multiphysics Reference Manual see Table 2-4 for links to common sections and Table 2-5 to common feature nodes. You can also search for information: press F1 to open the Help window or Ctrl+F1 to open the **Documentation** window.

## Electrode

The **Electrode** node defines the current conduction in the tangential plane. Use the node to define the electrode thickness and electrical conductivity.

#### ELECTRODE

The **Electrode thickness** s (SI unit: m) defaults to  $10^{-14}$  m.

The default **Electrical conductivity**  $\sigma$  (SI unit: S/m) uses values **From material**. Or select **User defined**. For **User defined** enter values or expressions for an isotropic or anisotropic conductivity. Select Isotropic, Diagonal, Symmetric, or Full depending on the properties of the electrolyte. To use another type of temperature dependence than a linear temperature relation, enter any expression for the conductivity as a function of temperature. Then enter a value or expression in the field or matrix.

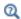

Theory for the Electrode, Shell Interface

## Initial Values

The **Initial Values** node adds the electric potential that can serve as an initial guess for a nonlinear solver. If more than one initial value is needed, add Initial Values nodes from the Physics toolbar.

## INITIAL VALUES

Enter values or expressions for the **Electric potential** (SI unit: V). The default value is 0 V.

## External Current Density

Use the External Current Density node to define the external current density.

## **EXTERNAL CURRENT DENSITY**

Based on space dimension, enter the vector components (x, y, and z for 3D components, x and y for 2D, or r and z for 2D axisymmetric components) of the **External current density i**<sub>e</sub> (SI unit:  $A/m^2$ ). The defaults are  $0 A/m^2$ .

## Current Source

The **Current Source** node adds a source term to Equation 4-7. Use this node to define the current source.

## **ELECTRODE CURRENT SOURCE**

Enter a value or expression for the **Current source**  $Q_i$  (SI unit: A/m<sup>3</sup>). The default is  $0 \text{ A/m}^3$ .

## Normal Current Density

The **Normal Current Density** node is applicable to exterior boundaries that represent either a source or a sink of current. It sets a condition for the current density according to:

$$\nabla_T \cdot \mathbf{i}_s \, = \, i_n$$

The node can be used to couple the Electrode, Shell interface to the electrode reactions in an Electrochemistry interface that describes the electrolyte currents in the adjacent domain.

## NORMAL CURRENT DENSITY

Enter a value for the **Electrode current source**  $i_n$  (SI unit: A/m<sup>2</sup>). The default is  $0 \text{ A/m}^2$ .

## Electric Insulation

The Electric Insulation node is the default edge (3D components) and point (2D and 2D axisymmetric components) condition and describes the edges of the shell (boundary) that do not conduct electricity.

# Boundary Current Source

The Boundary Current Source node is available on edges (3D components) and points (2D and 2D axisymmetric components) and sets a condition for the current density according to:

$$\mathbf{i}_s \cdot \mathbf{n} = i_{s, 0}$$

### **BOUNDARY CURRENT SOURCE**

Enter a value or expression for the **Inward current density**  $i_{s,0}$  (SI unit: A/m<sup>2</sup>). The default is  $0 \text{ A/m}^2$ .

## Ground

The **Ground** node is available on edges (3D components) and points (all components) and sets the potential according to  $\phi_s = 0$ .

#### EDGE OR POINT SELECTION

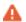

Beware that constraining the potential on edges or points in 3D or on points in 2D usually yields a current outflow that is mesh dependent.

## CONSTRAINT SETTINGS

To display this section, click the **Show More Options** button ( ) and select **Advanced Physics Options** in the **Show More Options** dialog box.

## Electric Potential

The Electric Potential node is available on edges (3D components) and points (all components) and sets the potential according to  $\phi_s = \phi_{s,0}$ .

## **EDGE OR POINT SELECTION**

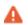

Beware that constraining the potential on edges or points in 3D or on points in 2D usually yields a current outflow that is mesh dependent.

### **ELECTRIC POTENTIAL**

Enter the value or expression for the **Electric potential**  $\phi_{s,\,0}$  (SI unit: V).

## CONSTRAINT SETTINGS

To display this section, click the Show More Options button ( 5 ) and select Advanced Physics Options in the Show More Options dialog box.

# The Electroanalysis Model Wizard Entry

The Electroanalysis (tcd) ( ) model wizard entry, found under the Electrochemistry branch ( 📊 ) adds a Tertiary Current Distribution, Nernst-Planck interface to the model with the Electrolyte Charge Conservation Model set to Electroanalysis by default.

The Electroanalysis option is suitable for modeling mass transport of diluted species in electrolytes using the diffusion-convection equation, solving for electroactive species concentration(s).

The Tertiary Current Distribution, Nernst-Planck Interface also features options for modeling cyclic voltammetry and electrochemical impedance spectroscopy.

Use this model wizard entry to model electroanalytical problems with electrolyte solutions containing a large quantity of inert "supporting" electrolyte. Ohmic loss is assumed to be negligible.

The model wizard entry is available in 1D, 2D, and 3D as well as for axisymmetric components in 1D and 2D.

The default dependent variables are the molar concentrations, c1 and c2, of the two electroactive species in a redox couple and the electric potential, phis, which is solved for either in the Electrode or Porous Electrode domain feature.

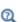

- The Tertiary Current Distribution, Nernst-Planck Interface
- Introduction to Electrochemistry Modeling
- Theory for Electroanalysis

# Theory for the Current Distribution Interfaces

### In this section:

- The Nernst-Planck Equations
- Domain Equations for Primary and Secondary Current Distributions
- Electrochemical Reactions and the Difference Between a Primary and a Secondary Current Distribution
- Domain Equations for Tertiary Current Distributions Using the Nernst-Planck Equations and Electroneutrality
- Mass Fluxes and Sources Due to Electrochemical Reactions
- Deposition-Dissolution Rates, Growth Velocities, and Thicknesses on an Electrode Surface
- Stoichiometric Coefficients for Double Layer Capacitive Charging
- Film Resistance
- Electrode Kinetics Expressions
- Theory for Specific Current Distribution Feature Nodes

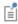

This theory is also relevant to the Current Distribution on Edges, BEM interface. However, due to the use of BEM, current source terms in the electrolyte, and porous electrodes, cannot be used in this interface.

## The Nernst-Planck Equations

The general mass balance for the diluted species in an electrolyte is described by the following equations for each species i:

$$\frac{\partial c_i}{\partial t} + \nabla \cdot \mathbf{N}_i = R_{i, \, \mathrm{tot}}$$

where  $N_i$  is the total flux of species i (SI unit: mol/(m<sup>2</sup>·s)). The flux in an electrolyte is described by the Nernst-Planck equations and accounts for the flux of charged solute species (ions) by diffusion, migration, and convection; these are respectively the first, second, and third term on right side in the equation below.

$$\mathbf{N}_{i} = -D_{i} \nabla c_{i} - z_{i} u_{m,i} F c_{i} \nabla \phi_{l} + c_{i} \mathbf{u} = \mathbf{J}_{i} + c_{i} \mathbf{u}$$

where

- $c_i$  represents the concentration of the ion i (SI unit: mol/m<sup>3</sup>),
- $z_i$  its valence,
- $D_i$  the diffusion coefficient (SI unit:  $m^2/s$ ),
- $u_{m,i}$  its mobility (SI unit: s·mol/kg),
- F denotes the Faraday constant (SI unit: C/mol),
- $\phi_l$  the electrolyte potential,
- **u** is, the velocity vector (SI unit: m/s), and
- $J_i$  denotes the molar flux relative to the convective transport.

$$\mathbf{J}_{i} = -D_{i} \nabla c_{i} - z_{i} u_{m,i} F c_{i} \nabla \phi_{l} \tag{4-2}$$

The net current density can be described using the sum of all species fluxes:

$$\mathbf{i}_l = F \sum z_i \mathbf{N}_i$$

where  $\mathbf{i}_I$  denotes the current density vector (SI unit: A/m<sup>2</sup>) in the electrolyte.

# Domain Equations for Primary and Secondary Current Distributions

Assuming electroneutrality (which cancels out the convection term) and negligible concentration gradients of the current-carrying ion (which cancels out the diffusion term), the following expression is left for the current density vector in an electrolyte:

$$\mathbf{i}_l = -F^2 \sum_i z_i^2 u_{m,i} c_i \nabla \phi_l.$$

Further, assuming approximately constant composition of charge carriers, we can define a constant electrolyte conductivity as:

$$\sigma_l = F^2 \sum_i z_i^2 u_{m,i} c_i$$

the current density in the electrolyte can be written as

$$\mathbf{i}_l = -\sigma_l \nabla \phi_l$$

This equation takes the same form as Ohm's law; in an electrolyte, charge transport is ohmic, subject to the above assumptions.

Conservation of charge yields the domain equation usually used for the electrolyte in the Primary and Secondary Current Distribution interfaces:

$$\nabla \cdot \mathbf{i}_{1} = 0$$

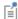

In a pore electrolyte, the homogenization used in porous electrode theory introduces a source or sink term in the pore electrolyte current balances due to the charge transfer reactions at the electrode-electrolyte interface within the porous material. In such cases, a source term,  $Q_b$  is introduced on the right-hand side of the equation above.

The Primary and Secondary Current Distribution interfaces define two dependent variables: one for the potential in the electrolyte and one for the electric potential in the electrode. The conduction of current in the electrolyte is assumed to take place through transport of ions as described above, while electrons conduct the current in the electrode.

Since Ohm's law is also used for current conduction in the solid electrode phase, the general equation in these interfaces is according to the following:

$$\nabla \cdot \mathbf{i}_k = Q_k$$

with

$$\mathbf{i}_k = -\sigma_k \nabla \phi_k$$

where  $Q_k$  denotes a general source term, k denotes an index that is l for the electrolyte or s for the *electrode*,  $\sigma_k$  denotes the conductivity (SI unit: S/m) and  $\phi_k$  the potential (SI unit: V).

Electrochemical Reactions and the Difference Between a Primary and a Secondary Current Distribution

Both the primary and secondary current distribution models assume an electrolyte that conducts current according to Ohm's law, with a constant conductivity. The difference between a primary and a secondary current distribution lies in the description of the

electrochemical charge transfer reaction at the interface between an electrolyte and an electrode. The charge transfer reactions can be defined as boundary conditions, or as sources or sinks in a domain for the case of porous electrodes.

The rate of the electrochemical reactions can be described by relating the reaction rate to the activation *overpotential*. For an electrode reaction, with index m, the activation overpotential, denoted  $\eta_m$ , is the following:

$$\eta_m = \phi_s - \phi_l - E_{eq, m}$$

where  $E_{eq,m}$  denotes the equilibrium potential (also known as a reduction potential) for reaction m.

In the Primary Current Distribution interface, the electrochemical reactions are assumed to be fast enough that their kinetics have negligible influence on the cell voltage. Consequently, the activation overpotential,  $\eta_m$ , in this physics interface is equal to zero, and the difference in potential between the electrode and the electrolyte is always equal to the equilibrium potential,  $E_{eq, m}$ . This condition is implemented as the following constraint on boundaries between electrodes and electrolyte domains:

$$\phi_l = \phi_s - E_{eq, m}$$

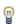

A good modeling practice is to estimate the influence of finite reaction kinetics on the cell voltage and to compare the associated activation losses to the ohmic losses in a cell to check the validity of the primary current distribution assumption.

In the Secondary Current Distribution interface, the electrochemical reactions are described as a function of the overpotential. The physics interface uses several relations for the charge transfer current density and the overpotential, such as Butler-Volmer and Tafel expressions. The most general expression is of Butler-Volmer type:

$$i_{\mathrm{loc,m}} = i_0 \left( \exp \left( \frac{\alpha_a F \eta}{RT} \right) - \exp \left( \frac{-\alpha_c F \eta}{RT} \right) \right)$$

where  $i_{\text{loc,m}}$  denotes the local charge transfer current density for reaction m,  $i_0$  the exchange current density,  $\alpha_a$  the anodic transfer coefficient,  $\alpha_c$  the cathodic charge transfer coefficient, F Faraday's constant, and R the universal gas constant.

É

Both the exchange current density and the overpotential are typically concentration dependent. It is possible include the dependence of kinetics on concentration in the expression above. It also possible to use other kinetics expressions.

See Equilibrium Potentials and the Nernst Equation and Electrode Kinetics Expressions.

The sum of all electrode reaction currents is implemented as a current density condition on the boundary between an electrode and an electrolyte domain according to:

$$\mathbf{i}_l \cdot \mathbf{n} = \sum_m i_{\text{loc}, m}$$

$$\mathbf{i}_s \cdot \mathbf{n} = -\sum_m i_{\text{loc}, m}$$

Both the Primary Current Distribution and Secondary Current Density Distribution interfaces allow for a domain definition for porous electrodes. For the Primary Current Distribution interface, the same constraint as above is applied.

In porous electrodes for the Secondary Current Distribution interface, the sum of all reaction currents appears as a source in the domain equations:

$$\nabla \cdot \mathbf{i}_{l} = \sum_{m} A_{v, m} i_{\text{loc}, m}$$

$$\nabla \cdot \mathbf{i}_s = -\sum_m A_{v, m} i_{\text{loc}, m}$$

where  $A_{v,m}$  is the surface area.

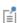

The only reason to add Porous Electrode descriptions to the Primary Current Distribution interface is to be able to expand a model to include charge transfer resistance.

# Domain Equations for Tertiary Current Distributions Using the Nernst-Planck Equations and Electroneutrality

The domain equations can be derived by starting with The Nernst-Planck Equations. The material balance equation for the species i in the electrolyte is given by the continuity equation, with a flux given by the Nernst-Planck equation:

$$\frac{\partial c_i}{\partial t} + \nabla \cdot (\mathbf{J}_i + c_i \mathbf{u}) = R_{i, \text{tot}}$$

where

- $c_i$  denotes the concentration of species i (SI unit: mol/ m<sup>3</sup>),
- **u** is, the velocity vector (SI unit: m/s), and
- $J_i$  denotes the molar flux relative to the convective transport(see Equation 4-2)

The current balance includes the sum of the flux of all charged species, which yields the current density in the electrolyte:

$$\mathbf{i}_{l} = F \sum_{i=1}^{n} z_{i} (-D_{i} \nabla c_{i} - z_{i} u_{m, i} F c_{i} \nabla \phi_{l}) = F \sum_{i=1}^{n} z_{i} \mathbf{J}_{i}$$

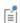

The concentration gradients are not assumed to be negligible here, and so the contribution of ion diffusion to overall current density can be nonzero. (Compare with the Domain Equations for Primary and Secondary Current Distributions.)

In the equations above,  $\mathbf{i}_l$  denotes the current density vector in the electrolyte. The current balance in the electrolyte then becomes:

$$\nabla \cdot \mathbf{i}_I = Q_I$$

where  $Q_l$  can here be any source or sink. ( $Q_l$  is typically nonzero for porous electrodes). The current balance and the material balances give one equation per unknown species concentration. However, there is still one more unknown, the electrolyte potential, which requires an additional equation. This equation is the electroneutrality condition, which follows from dimensional analysis of Gauss's law. In a typical electrolyte solution, it is accurate over lengths greater than a few nanometers:

$$\sum z_i c_i = 0$$

These formulations are also valid for the pore electrolyte in porous electrodes, except for the transport properties that have to be corrected for porosity and tortuosity. In such cases, the source or sink,  $Q_l$ , denotes the charge transfer reactions in the porous electrode and/or the non-Faradaic source or sink due to double layer charge and discharge.

The charge transfer reaction can be parameterized by arbitrary functions of the concentrations of the species in the redox couple and the local electric and electrolyte potentials. The most common way to describe the reaction kinetics is to use a Butler-Volmer expression for the charge transfer current density. See The Butler-Volmer Equation.

In the current balance in a porous electrode, the local current density multiplied by the specific surface area of an electrode gives a contribution to the source or sink,  $Q_I$ , due to electrochemical reactions.

## Mass Fluxes and Sources Due to Electrochemical Reactions

When relating the species fluxes at an electrode surface to the electrical currents, the general electrochemical reaction formula:

$$\sum_{\text{ox}} v_{\text{ox}} S_{\text{ox}} + ne^{-} \Leftrightarrow \sum_{\text{red}} v_{\text{red}} S_{\text{red}}$$

is used to define the stoichiometric coefficients,  $v_i$ , with  $v_i$  being positive ( $v_{red}$ ) for products and negative  $(v_{ox})$  for the reactants in a reduction reaction. The number of participating electrons, n, is always positive.

The molar species fluxes,  $N_i$  (SI unit: mol/(m<sup>2</sup>·s)), perpendicular to an electrode-electrolyte interface are calculated by summing all the flux contributions from the electrode reactions of index m, according to Faraday's laws:

$$N_i = \sum_{m} \frac{V_{i,m} i_{loc,m}}{n_m F}$$

where  $i_{loc, m}$  is the local current density (SI unit: A/m<sup>2</sup>) of the electrochemical reaction,  $n_m$  the number of participating electrons and F (SI unit: C/mol) is the Faraday constant. Note that  $i_{loc, m}$  denotes the current density perpendicular to the electrode surface.

The molar species flux,  $N_i$ , is obtained from the normal component of the molar species flux vector over the electrode-electrolyte interface:

$$N_i = \mathbf{N}_i \cdot \mathbf{n}$$

where  $\mathbf{n}$  is the normal vector of the boundary pointing into the domain.

For a porous electrode, the electrochemical reactions result in species source terms calculated from:

$$R_{i, \text{ molar}} = -\sum_{m} a_{v, m} \frac{v_{i, m} i_{loc, m}}{n_{m} F}$$

where  $a_{v,m}$  (SI unit:  $m^2/m^3$ ) is the specific surface area.

Deposition-Dissolution Rates, Growth Velocities, and Thicknesses on an Electrode Surface

The rate of dissolution or deposition on due to an electrode reaction is defined based on the reaction stoichiometry,  $v_{i,m}$ , and the local current density,  $i_{loc,m}$ , as described in Mass Fluxes and Sources Due to Electrochemical Reactions.

If the reaction rate is known, the total growth  $v_{\text{dep. tot}}$  (m/s) is defined as the sum of the velocity contributions for all species and electrode reactions according to:

$$v_{\text{dep, tot}} = \sum_{i} \frac{M_i}{\rho_i} \sum_{m} \frac{v_{i,m} i_{\text{loc},m}}{n_m F}$$
 (4-3)

Where  $M_i$  (SI unit: kg/mol) is the molar mass and  $\rho_i$  (SI unit: kg/m<sup>3</sup>) the density of the species. (i is the species index, and m the index of the electrode reaction).

This velocity may be used in deforming geometry models as a boundary condition for the geometry deformation by assuming that dissolution or deposition always occurs in the normal direction to an electrode boundary, with the velocity being directed into the electrolyte domain:

$$\frac{\partial \mathbf{x}}{\partial t} \cdot \mathbf{n} = v_{\text{dep, tot}}$$

In a time-dependent simulation one may also introduce a surface concentration variable,  $c_{s,i}$  (mol/m<sup>2</sup>) on the boundary and calculate the accumulated surface concentration change by using a local ordinary differential equation (ODE):

$$\frac{dc_{s,i}}{dt} = \sum_{m} \frac{v_{i,m} i_{\text{loc},m}}{n_m F}$$

The total deposited thickness  $s_{tot}(m)$  can then be defined as

$$s_{\text{tot}} = \sum_{i} \frac{M_i}{\rho_i} c_{s,i} \,.$$

## Stoichiometric Coefficients for Double Layer Capacitive Charging

A negative capacitive current corresponds to the accumulation of negative charge on the electrode surface, and a corresponding counterbalanced positive charge accumulating in the double layer. This can be understood in terms of conservation of current: cathodic capacitive current at the electrode corresponds to the overall injection of negative charge (from the double layer) into the electrolyte, just as a cathodic Faradaic current would add negative charge to the electrolyte through electron transfer.

Consider an overall reaction as:

$$2e^{-}$$
(electrical circuit) +  $A^{+}$ (solution) +  $X^{-}$ (double layer)  $\Rightarrow$ 

$$2e^{-}$$
(electrode surface) +  $A^{+}$ (double layer) +  $X^{-}$ (solution)

This corresponds to a negative charge of 2F being moved from double layer to solution. Following the convention that the reaction is written in the order of cathodic current (as above), then with respect to the free solution species, the cation is a reactant (negative stoichiometry) and the anion is a product (positive stoichiometry). This suggests  $v_A = -1$ ,  $v_X = +1$ , and n = 2 for an ideal double layer where both anion and cation have similar contributions to the double layer charge.

## Film Resistance

If a resistive film forms on the interface between an electrode and an electrolyte, this results in additional potential losses. To model a film resistance, an extra dependent

variable for the potential drop over the film,  $\Delta \phi_{s,\text{film}}$ , is introduced. The governing equation is:

$$\Delta \phi_{s \text{ film}} = i_{\text{tot}} R_{\text{film}}$$

Where  $R_{\text{film}}$  (SI unit: ohm·m<sup>2</sup>) is a generalized film resistance and  $i_{\text{tot}}$  the sum of all currents over the interface. The activation overpotentials,  $\eta_m$ , for all occurring electrode reactions on the electrode with the film receive an extra potential contribution due to the film resistance according to:

$$\eta_m = \phi_s - \Delta \phi_{s, \text{ film}} - \phi_l - E_{0, m}$$

If the thickness and conductivity of the film are known, the resistance can be written as:

$$R_{\rm film} = \frac{s_0 + \Delta s}{\sigma_{\rm film}}$$

where  $s_0$  is the reference/initial film thickness,  $\Delta s$  the electrode thickness change, and  $\sigma_{\text{film}}$  the conductivity (SI unit: S/m) of the film.

## Equilibrium Potentials and the Nernst Equation

Consider an arbitrary, possibly multi-electron step, redox reaction involving a number of species  $S_i$  defined as

$$\sum_{i: v_i < 0} |v_i| S_i + ne^{-} \leftrightarrow \sum_{i: v_i > 0} |v_i| S_i$$

where  $v_i$  is the stoichiometric coefficient of the reacting species of index i and n is the number of participating electrons.

The equilibrium potential of the electrode reaction,  $E_{eq}(V)$ , is the electrode potential (the difference between the electrode phase and electrolyte phase potentials,  $\phi_s - \phi_l$ ) for which the net reaction rate (and the local current density,  $i_{loc}$ ) is zero.

The equilibrium potential is directly related to the change of Gibbs free energy of the reacting species,  $\Delta G$ , as

$$E_{\rm eq} = -\frac{\Delta G}{nF}$$

Since the free energy of the reacting species is concentration dependent, also the equilibrium potential is concentration (activity) dependent.  $E_{eq}$  is usually defined according to the Nernst equation as

$$E_{\text{eq}} = E_{\text{eq, ref}} - \frac{RT}{nF} \ln \prod_{i} \left( \frac{a_{i}}{a_{i, \text{ref}}} \right)^{v_{i}}$$

where  $E_{\rm eq, \, ref}({
m V})$  is the equilibrium potential for a reference state for which all species activities  $a_i$  (unitless) are equal to a chosen set of reference activities  $a_{i, \text{ ref}}$  (unitless).

For ideal solutions, the activities are replaced by concentrations. Standard conditions correspond to reference concentrations of 1M for soluble species in the electrolyte, partial pressures of 1 atm for gaseous species. Constant activities of 1 is used for solid (metal) species and solvents.

## Electrode Kinetics Expressions

A number of different analytical expressions for the current density perpendicular to the electrode surface,  $i_{loc,m}$ , are available. In the following paragraphs, the index m is dropped. All parameters are understood to refer to a specific reaction.

## THE EQUILIBRIUM POTENTIAL AND THE OVERPOTENTIAL

The rate of the electrochemical reactions can be described by relating the reaction rate to the activation overpotential. For an electrode reaction, the activation overpotential, denoted  $\eta$  (V) is the following:

$$\eta = \phi_s - \phi_l - E_{eq}$$

where  $E_{eq}$  denotes the equilibrium potential.

## THE BUTLER-VOLMER EQUATION

A common expression for the current density as a function of the activation overpotential, in modeling of electrochemical systems, is the Butler-Volmer equation:

$$i_{\rm loc} = i_0 \! \! \left( \exp \! \! \left( \! \frac{\alpha_a F \eta}{RT} \! \right) - \exp \! \! \left( \! \frac{-\alpha_c F \eta}{RT} \! \right) \! \right)$$

where  $\alpha_c$  (unitless) denotes the cathodic charge transfer coefficient,  $\alpha_a$  (unitless) the anodic charge transfer coefficient, and  $i_0$  (SI unit: A/m<sup>2</sup>) is the exchange current density.

It should be noted that, although used extensively for all sorts of reactions in the electrochemical community, the Butler-Volmer equation was originally derived for single-electron transfer reactions (for instance implying that the reaction does not involve the breaking or creation of a chemical bond).

Concentration Dependence and the Exchange Current Density

The exchange current density is generally concentration dependent. For certain conditions, it is possible to derive analytical expressions for  $i_0$ . Assuming a concentration dependent equilibrium potential defined by the Nernst equation (see previous section Equilibrium Potentials and the Nernst Equation), the kinetics to follow the law of mass action, and the condition that  $\alpha_a + \alpha_c = n$ , then the exchange current density becomes as follows:

$$i_0 = i_{0, \text{ ref}} \sum_{i: v_i > 0} \left(\frac{a_i}{a_{i, \text{ ref}}}\right)^{\frac{\alpha_c v_i}{n}} \sum_{i: v_i < 0} \left(\frac{a_i}{a_{i, \text{ ref}}}\right)^{\frac{-\alpha_a v_i}{n}}$$

where  $i_0$ , ref is the exchange current density (SI unit: A/m<sup>2</sup>) at the reference state. The above expression can be derived from the mass action law, which gives the following expression for the local current density:

$$i_{\text{loc}} = i_{0, \text{ ref}} \left( \sum_{i: \mathbf{v}_i > 0} \left( \frac{a_i}{a_{i, \text{ ref}}} \right)^{\mathbf{v}_i} \exp\left( \frac{\alpha_a F \eta_{\text{ref}}}{RT} \right) - \sum_{i: \mathbf{v}_i < 0} \left( \frac{a_i}{a_{i, \text{ ref}}} \right)^{-\mathbf{v}_i} \exp\left( \frac{-\alpha_c F \eta_{\text{ref}}}{RT} \right) \right)$$

where the overpotential  $\eta_{ref}$  (SI unit: V) is measured using relative to a reference state, which yields:

$$\eta_{\rm ref} = \phi_s - \phi_l - E_{\rm eq, ref}$$

This latter form of the Butler-Volmer equation, where the concentration overpotential and the exchange current density are related to the same reference state, is less error prone and preferable in a modeling context.

The law of mass action is not always the most practical way for treating complex reactions involving multiple electron steps. For certain multi-electron reactions, where one electron transfer step is rate limiting, it is possible to derive a lumped Butler-Volmer expressions using the following relation for the exchange current density (see Ref. 1):

$$i_0 = i_{0, \text{ ref}} \sum_{i} \left(\frac{a_i}{a_{i, \text{ ref}}}\right)^{\gamma_i}$$

where  $\gamma_i$  are generic exponential coefficients. For this case,  $\alpha_a$  and  $\alpha_c$  may be independently defined. By rearranging the Butler-Volmer expression using  $\eta_{\rm ref}$ similarly to what was done for the mass action law case above, the  $\gamma_i$  coefficients relate to the anodic,  $\xi_{a,i}$ , or cathodic,  $\xi_{c,i}$ , reaction orders according to

$$\xi_{a,i} = \gamma_i + \frac{\alpha_a v_i}{n}$$

and

$$\xi_{c,i} = \gamma_i - \frac{\alpha_c v_i}{n}$$
.

Exchange Current Density and Rate Constants

In electroanalysis, one commonly defines electrode kinetics in terms of rate constants rather than exchange current densities.

For instance, for a one electron redox couple of concentrations  $c_o$  and  $c_r$ , with the same reference concentration  $c_{ref}$  for both species, and  $i_{0, ref} = k_0 F c_{ref}$ , the mass action law expression above can be rewritten as

$$i_{\rm loc} = k_0 F \left( c_r \exp \left( \frac{\alpha_a F \eta}{RT} \right) - c_o \exp \left( \frac{-\alpha_c F \eta}{RT} \right) \right)$$

where  $k_0$  (m/s) is the heterogeneous rate constant.

Generic Concentration Dependent Butler-Volmer Type Kinetics

This expression type gives more freedom for the user to define concentration dependent Butler-Volmer types of expressions, where the anodic and cathodic terms of the current density expression, typically depending on the local concentrations of the electroactive species at the electrode surface, may be individually defined:

$$i_{\rm loc} = i_0 \! \left( C_{\rm R} \! \exp \! \left( \! \frac{\alpha_a F \eta}{RT} \! \right) \! - C_{\rm O} \! \exp \! \left( \! \frac{-\alpha_c F \eta}{RT} \! \right) \! \right)$$

Here  $C_{\rm R}$  and  $C_{\rm O}$  are dimensionless expressions, describing the dependence on the reduced and oxidized species in the reaction. Note that if  $C_0 \neq C_R$  when  $\eta = 0$ , this kinetics expression results in  $i_{loc} \neq 0$ , thus violating the concept of equilibrium. This may result in thermodynamical inconsistencies, for instance when coupling an electrochemical model to heat transfer.

## SIMPLIFICATIONS OF THE BUTLER-VOLMER EQUATION

Linearized Butler-Volmer

The charge transfer reaction can be expressed by a linearized Butler-Volmer expression, which can be used for small overpotentials ( $\eta \ll RT/F$ ) and is usually referred to as the low-field approximation. This approximation gives the following linearized equation:

$$i_{\text{loc}} = i_0 \left( \frac{(\alpha_a + \alpha_c)F}{RT} \right) \eta$$

Anodic and Cathodic Tafel Equations

By assuming either high anodic or cathodic overpotentials for a given current (that is, slow kinetics or low  $i_0$ ), one of the terms in the original Butler-Volmer potentials can be neglected.

The anodic Tafel equation is implemented as follows:

$$i_{\rm loc} = i_0 \cdot 10^{\eta/A_a}$$

where  $A_a$  (SI unit: V) is the so-called Tafel slope.  $A_a$  relates to the corresponding transfer coefficient as follows

$$A_a = \frac{RT \ln 10}{\alpha_a F}$$

The cathodic Tafel expression is defined according to:

$$i_{\rm loc} = -i_0 \cdot 10^{\eta/A_c}$$

where the sign accounts for the negative cathodic charge transfer current. Here,  $A_c$  is required to be negative and relates to the transfer coefficient according to

$$A_c = -\frac{RT \ln 10}{\alpha_c F}$$

## LIMITING CURRENT DENSITY

The steady-state rate of electrode reactions can never exceed the rate at which reactants and products can be transported to and from the electrode surface. When explicitly including mass transport in a model, this dependence is typically described in

concentration dependence of the equilibrium potential and the exchange current density as described above.

When not explicitly including mass transfer in the domain equations one can still include the effect of transport limitations by the assumption of a Nernst diffusion layer at the electrode surface, and a first order dependence between the charge transfer current and the local concentration of a reacting species, resulting in the following kinetics expression:

$$i_{\text{loc}} = \frac{i_{\text{expr}}}{1 + \left\| \frac{i_{\text{expr}}}{i_{\text{lim}}} \right\|}$$

where  $i_{\rm expr}$  (A/m<sup>2</sup>) is the current density expression in the absence of mass transport limitations for the species, and  $i_{\rm lim}$  (A/m<sup>2</sup>) is the limiting current density that corresponds to the maximum transport rate of the species. The derivation of this expression assumes high overpotentials so that either the anodic or an cathodic term in the Butler-Volmer equation may be neglected.

## LINEARIZE CONCENTRATION DEPENDENCE FOR LOW CONENTRATIONS

Consider a concentration-based kinetic expression

$$\frac{dc}{dt} = r = -kc^{\vee}$$

where v and k are positive numbers and the desired behavior is that the rate r and the concentration c should equal zero in the converged solution at infinite time. However, if c, due to numerical fluctuations in the solver process, becomes negative during iterating, issues may arise.

First consider the case when v equals 1 (or any odd positive integer). Negative values of c will then cause the rate to become positive, resulting in a "self stabilizing" situation where c will be approaching 0 with time.

A second case to consider is when v is an even integer larger than 1. The rate then will become increasingly negative for negative values of c, resulting in an "exploding" solution, iterating c towards minus infinity. The standard solution for these cases, which also works for non-integer v's larger than 1, is to change the expression c in the rate term to  $\max(c, \operatorname{eps})$ , where eps is a small number. This will avoid the "exploding" behavior, but result in poor convergence rate for negative c values since the Jacobian of the rate with respect to c then becomes zero for negative c's.

The third case is when v is a non-integer between 0 and 1. Note now that Jacobian with respect to c of the rate expression now contains  $c^{V-1}$ , which will approach minus infinity when c approaches zero from the positive side. This may result in poor convergence, and the max() wrapping will not improve convergence in this case.

The solution for the third case is to linearize the concentration dependence for low concentrations, i.e., to use

$$r = -kc^{v}$$
  $c > c_{\lim}$ 

$$r = -kcc_{\lim}^{v-1}$$
  $c <= c_{\lim}$ 

which results in the desired convergence behavior for low and negative concentrations. Note however that the linearization may result in thermodynamic inconsistencies so that, for instance, relations like the Nernst equation for the equilibrium potential are no longer fulfilled. The linearization may also improve convergence of the second case above.

Theory for Specific Current Distribution Feature Nodes

### **ELECTROLYTE THEORY**

The Electrolyte node defines a current balance in the electrolyte. The domain equation is:

$$\nabla \cdot \mathbf{i}_I = 0$$

where  $\mathbf{i}_l$  denotes the current density vector. In free electrolyte, there is no source or sink of charge.

The definition of the current density vector depends on the equation formulation of the electrolyte charge transport, as discussed above in Domain Equations for Primary and Secondary Current Distributions and Domain Equations for Tertiary Current Distributions Using the Nernst-Planck Equations and Electroneutrality.

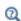

- For the Primary and Secondary Current Distribution interfaces, see Electrolyte.
- For the Tertiary Current Distribution, Nernst-Planck interface, see Electrolyte.

#### POROUS ELECTRODE THEORY

A porous electrode is a mixed material with one electrode phase and one electrolyte phase. (A special case of a porous electrode is the gas diffusion electrode, as found in a fuel cell. These contain a gas pore phase which is inert to charge transfer.) To model a porous electrode we define two separate current balances according to the following equations:

$$\nabla \cdot \mathbf{i}_l = Q_l$$
 and  $\nabla \cdot \mathbf{i}_s = Q_s$ 

In these equations,  $\mathbf{i}_I$  denotes the current density vector in the electrolyte, as discussed above in Domain Equations for Primary and Secondary Current Distributions and Domain Equations for Tertiary Current Distributions Using the Nernst-Planck Equations and Electroneutrality.

In addition to the current balances, it is necessary to also formulate mass balance equations for the species in the electrolyte phase for the tertiary case.

It is also common to used corrected conductivities and diffusion parameter values in a porous electrode to account for the lowered volume fraction of the conducting phase, and the longer transport distance due to the tortuosity of the pores.

The current balances in the pore electrolyte and in the electrode matrix contain sources and sinks according to the charge transfer reactions that take place in the electrode catalyst. For example, if only one charge transfer reaction takes place in the porous electrode, the domain equations are the following:

$$\begin{aligned} \nabla \cdot \mathbf{i}_l &= A_v i_{\mathrm{loc}} \\ \nabla \cdot \mathbf{i}_s &= -A_v i_{\mathrm{loc}} \end{aligned}$$

where  $A_v$  denotes the specific surface area (dimension  $L^2/L^3$ ), and  $i_{loc}$  the local current density defines the rate of the charge transfer reactions, for instance according to the Butler-Volmer equation. For various ways of defining  $i_{loc}$  see Electrode Kinetics Expressions.

If the porous electrode is a cathode, then the charge transfer reaction is a source for the current balance in the electrode, because it receives current from the pore electrolyte. The charge transfer reaction is then a sink for the current balance in the pore electrolyte, because the current is transferred from the pore electrolyte to the electrode in a cathodic reaction.

The corresponding sources and sinks in the current balances that are due to the charge transfer reactions are also coupled to the material balances for the charged species. This means that the local current density expression above is also included in the material balances as a reaction term,  $R_i$ , by using Faraday's laws for each of the species that take part in charge transfer reactions.

Q

- For the Primary and Secondary Current Distribution interfaces, see Porous Electrode.
- For the Tertiary Current Distribution, Nernst-Planck interface, see Porous Electrode.

## **ELECTRODE REACTIONS THEORY**

Charge transfer reactions occurring at an interface between an electrode and an electrolyte domain gives rise to a normal current flux that equals the sum of all reaction currents according to

$$\mathbf{i}_l \cdot \mathbf{n} = \sum_m i_{\text{loc}, m}$$

$$\mathbf{i}_s \cdot \mathbf{n} = -\sum_{m} i_{\text{loc}, m}$$

where  $i_{loc,m}$  (A/m<sup>2</sup>) is the Electrode Reaction current density of the charge transfer electrode reaction of index m,  $\mathbf{i}_l$  the current density vector in the electrolyte and  $\mathbf{i}_s$  the current density vector in the electrode.

#### POROUS ELECTRODE REACTIONS THEORY

For a porous electrode, the electrode reaction current densities are multiplied by the surface area to yield a source or sink in the current balance domain equation according to:

$$\nabla \cdot \mathbf{i}_l = \sum_m A_v i_{\text{loc}, m}$$

$$\begin{split} \nabla \cdot \mathbf{i}_{l} &= \sum_{m} A_{v} i_{\text{loc},\,m} \\ \nabla \cdot \mathbf{i}_{s} &= - \sum_{m} A_{v} i_{\text{loc},\,m} \end{split}$$

where  $A_v$  is the specific surface area of the electrocatalyst.

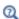

Porous Electrode Reaction

#### **ELECTRODE THEORY**

Electron conduction in an Electrode is modeled using Ohm's law. The domain equation is the following:

$$\nabla \cdot \mathbf{i}_{s} = 0$$

where  $\mathbf{i}_s$  denotes the current density vector according to:

$$\mathbf{i}_s = -\sigma_s \nabla \phi_s$$

and where  $\sigma_s$  denotes the electrical conductivity and  $\phi_s$  the potential of the electron conducting (metal) phase.

## **ELECTROLYTE CURRENT DENSITY THEORY**

An applied current density can be defined as its component perpendicular to the boundary according to:

$$\mathbf{i}_l \cdot \mathbf{n} = i_{n,l}$$

The current density can also be defined including all its components:

$$\mathbf{i}_l = \mathbf{i}_{l,\,\mathrm{bnd}}$$

where  $i_{l, bnd}$  is a given expression for the current density vector.

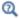

**Electrolyte Current Density** 

#### **ELECTROLYTE CURRENT THEORY**

The Electrode Current boundary condition sets the total current at a given position in the electrolyte without imposing a current density distribution. The conditions yields a constant electrolyte potential, along the given boundary, that satisfies the total value of the current. The boundary condition is a good choice in the middle of a cell with planar electrodes, where the isopotential level can be a plane (or close to a plane in 3D, or line in 2D) but where the current density distribution is unknown.

The feature adds one unknown variable, the electrolyte potential,  $\phi_{L, \text{bnd}}$ , along the boundary. It then adds one additional equation for the total current, which is an integral over the boundary:

$$\int_{\partial \Omega} \mathbf{i}_l \cdot \mathbf{n} ds = I_{n,l}$$

The average current density condition imposes the same equation but multiplies the current density by the area of the boundary to obtain the value of the total current  $I_{n,l}$ .

## **ELECTRODE CURRENT THEORY**

The Electrode Current adds one unknown variable, the electric potential,  $\phi_{s, \text{bnd}}$ , along the boundary. It then adds one additional equation for the total current, which is an integral over the boundary:

$$\int_{\partial\Omega} \mathbf{i}_s \cdot \mathbf{n} ds = I_{n,s}$$

where

$$\mathbf{i}_s = -\sigma_s \nabla \phi_s$$

and  $\sigma_s$  denotes the electrode conductivity and  $\phi_s$  the electric potential. The average current density condition imposes the same equation but multiplies the current density by the area of the boundary to obtain the value of the total current,  $I_{n,s}$ .

#### SYMMETRY THEORY

The Symmetry boundary condition, in the Primary Current Distribution and Secondary Current Distribution interfaces is identical to the Insulation condition and is expressed according to the equation below.

$$\mathbf{i}_b \cdot \mathbf{n} = 0$$

where  $\mathbf{i}_k$  denotes the current density vector and k = l, s is an index for the electrolyte and electrode, respectively.

The Symmetry boundary condition for the Tertiary Current Distribution, Nernst-Planck interface imposes a no-flux condition for the molar flux of species at a boundary. The condition is expressed as follows:

$$\mathbf{J}_i \cdot \mathbf{n} = 0$$

## **ELECTRODE CURRENT DENSITY THEORY**

An applied Electrode Current Density can be defined as its component perpendicular to the boundary according to:

$$\mathbf{i}_s \cdot \mathbf{n} = i_{n,s}$$

where

$$\mathbf{i}_{s} = -\sigma_{s} \nabla \phi_{s}$$

and  $\sigma_s$  denotes the electrode conductivity and  $\phi_s$  the electric potential.

The current density can also be defined including all its components:

$$\mathbf{i}_s = \mathbf{i}_{s \text{ bnd}}$$

where  $i_{s, bnd}$  is a given expression for the current density vector.

## **ELECTRODE POWER THEORY**

The Electrode Power boundary condition is used to specify either the total electrode power or the average electrode power density drawn from or inserted into an electrochemical cell at an electrode boundary.

For a total power condition, the boundary electric potential of an electrode is set to a potential  $\phi_{s, \text{bnd}}$ , defined by the condition for the total power on the boundary  $\partial\Omega$ according to:

$$\phi_{s} = \phi_{s, \, \text{bnd}} \quad \text{on } \partial\Omega$$

$$\int_{\partial\Omega} (\phi_{s, \, \text{bnd}} - \phi_{s, \, \text{ground}}) (\mathbf{i}_{s} \cdot \mathbf{n}) dS = P_{\text{total}}$$

where  $\phi_{s, \text{ground}}$  is the ground potential of the cell, and  $P_{\text{total}}$  (W) is the power to be drawn.

For an average power condition,  $P_{\text{total}}$  is calculated by:

$$P_{\text{total}} = P_{\text{avg}} A$$

where  $P_{\text{avg}}$  is the average power density on the boundary, and A is the boundary area.

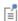

For a galvanic cell, such as a battery during discharge or a fuel cell, there is a maximum power level, beyond which a further current increase causes a lowered output power due to increasing voltage losses. A result of this is that there can be two existing solutions for the same power setting. In these cases the choice of initial values determines the final solution.

#### ION EXCHANGE MEMBRANE THEORY

Ion-exchange membranes typically contain a polymer matrix with a number of fixed ionic groups.

Since these charges are fixed, there is no need to explicitly model the transport of these charges, but when calculating the sum of charges, used in the Nernst-Planck (with electroneutrality) or the Nernst-Planck-Poisson set of equations, one need to add this fixed space charge.

For Nernst Planck with electroneutrality, the electroneutrality condition reads

$$\rho_{\text{fix}} + F \sum z_i c_i = 0$$

For the Nernst-Planck-Poisson case, the total space charge density becomes

$$\rho_v = \rho_{\text{fix}} + F \sum z_i c_i$$

#### ION EXCHANGE MEMBRANE BOUNDARY THEORY

The electrochemical potential  $\mu_i$  of a charged species of index i is

$$\mu_i = RT \ln a_i + \phi_l z_i F$$

where T(K) is the temperature,  $R \pmod{(J K)}$  the molar gas constant,  $a_i$  is the species activity,  $\phi_l$  is the electrolyte potential,  $z_i$  the species charge, and F(C/mol) is Faraday's constant.

At equilibrium the electrochemical potentials on each side of the free electrolyte ion-exchange membrane interface are equal.

Setting the species activity to equal the concentration and denoting the liquid electrolyte phase and a ion-exchange membrane phases as 1 and 2, respectively, the Donnan potential,  $\Delta \phi$  (V), describes the relation between the concentration of a species,  $c_i$  (mol/m3), at each side of the boundary and the electrolyte potentials:

$$\Delta \phi_l = \phi_{l, 1} - \phi_{l, 2} = -\frac{RT}{z_i F} \ln \left(\frac{c_{i, 1}}{c_{i, 2}}\right)$$

which may be rearranged to

$$c_{i,\,2} = c_{i,\,2} \exp \left( -\frac{z_i F(\phi_{l,\,1} - \phi_{l,\,2})}{RT} \right)$$

The molar flux of each species in the liquid electrolyte is continuous over the membrane-liquid interface

$$\mathbf{n} \cdot \mathbf{J}_{i, 1} = \mathbf{n} \cdot \mathbf{J}_{i, 2}$$

Since the total current density is the sum of all species fluxes, times the individual species charges, the current densities  $\mathbf{I}_l$  in the normal direction  $\mathbf{n}$  of the membrane-liquid interface boundary is also continuous:

$$\mathbf{n} \cdot \mathbf{I}_{l, 1} = \mathbf{n} \cdot \mathbf{I}_{l, 2}$$

# References

1. J. O'M. Bockris, A.K.N. Reddy, and M. Gamboa-Aldeco, Modern Electrochemistry, vol. 2A, 2nd ed., ch. 7, sec. 7.6, Kluwer Academic/Plenum Press, New York, 2000.

# Theory for Electrochemical Heat Sources

Irreversible voltage losses in an electrochemical cell can occur due to the following phenomena:

- Charge transport in the electrolyte (Joule heating)
- Charge transport in the solid conductor materials (Joule heating)
- · Activation overpotentials in the electrode reactions
- Heat of mixing

In addition, reversible heat sources and sinks can appear due to the entropy changes in the electrode reactions.

Most Electrochemistry interfaces define and announce heat source variables that for instance can be used by the General Source and the Boundary Heat source nodes in the Heat Transfer interfaces.

An alternative way to couple an electrochemical interface to a heat transfer interface is by the use of the Multiphysics nodes that become available in the model builder tree if there is both a Heat Transfer interface and an Electrochemistry interface available in the same component.

The Electrochemical Heating multiphysics node defines a domain heat source in the heat transfer interface, based on the sum of irreversible (Joule heating and activation losses) and reversible heat in the electrochemistry interface.

You can also use the heat source variables defined by the electrochemistry interfaces when setting up manual heat couplings between different components in a model. For instance if you are using a 1D electrochemical cell model to calculate an average heat source in a 3D heat transfer model. The names of the heat source variables are xxx.Qh (domain, Joule heating and porous electrode reactions) and xxx.Qbfc (boundary, electrode surface reactions), where xxx is the electrochemistry interface identifier.

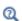

- Electrochemistry Interfaces
- Multiphysics Coupling Nodes

## Joule Heating Due to Charge Transport

The charge transport in the solid conductor material and electrolyte create joule heating source terms according to

$$Q_{\mathrm{IH}} = -(\mathbf{i}_{s} \cdot \nabla \phi_{s} + \mathbf{i}_{l} \cdot \nabla \phi_{l}) \tag{4-4}$$

## Heating Due to Electrochemical Reactions

For an electrochemical reaction process one can write the total heat balance as:

• Heat generated = Total reaction enthalpy – Electrical energy leaving the system Using Faraday's law for an electrode reaction, m, at the interface between the electron and ion conducting phase this corresponds to

$$Q_m = \left(\frac{\Delta H_m}{n_m F} - \left(\frac{\Delta G_m}{n_m F} - \eta_{m, \text{ tot}}\right)\right) i_m \tag{4-5}$$

where  $\Delta H_m$  is the enthalpy change of the reaction, and  $\Delta G_m$  is the Gibbs free energy of the reaction,  $\Delta G_m$ , defined as

$$\Delta G_m = \Delta H_m - T \Delta S_m$$

where  $\Delta S_m$  is the net entropy change. Equation 4-5 may now be rearranged into

$$Q_m = \left(\eta_{m, \text{ tot}} + \frac{T\Delta S_m}{n_m F}\right) i_m \tag{4-6}$$

where the first term represents the irreversible activation losses, and the second term is the reversible heat change due to the net change of entropy in the conversion process.

In Equation 4-5 we have used the total overpotential,  $\eta_{m,\text{tot.}}$  (including potential effects from film resistances and similar), defined as

$$\eta_{m, \text{ tot}} = \phi_s - \phi_l - E_{\text{eq}, m}$$

The equilibrium potential is related to  $\Delta G_m$  in the following way:

$$E_{\text{eq}, m} = -\frac{\Delta G_m}{n_m F}$$

By the relation between the temperature derivative of the equilibrium potential and the entropy:

$$\frac{\partial E_{\text{eq}, m}}{\partial T} = \frac{\Delta S_m}{n_m F}$$

the local heat source due to the electrochemical conversion process becomes

$$Q_m = \left(\eta_{m, \text{tot}} + T \frac{\partial E_{\text{eq}, m}}{\partial T}\right) i_m$$

Alternatively, by defining the thermoneutral voltage of the reaction as

$$E_{\text{therm, }m} = -\frac{\Delta H_m}{n_m F}$$

one may also define the heat source as

$$Q_m = (\eta_{m, \text{tot}} + (E_{\text{eq}, m} - E_{\text{therm}, m}))i_m$$

The total heat source due to the electrochemical reactions,  $Q_{EC}$ , for an electrode surface is the sum of all individual heat sources of the electrode reactions according to

$$Q_{EC} = \sum_{m} Q_{m}$$

For a porous electrode joule heating and electrochemical sources are summed up for a total heat source in the domain according to

$$Q_{\text{TOT},p} = \sum_{m} a_{v,m} Q_m + Q_{JH}$$

## Heating Due to Heat of Mixing

If the enthalpy varies with the local concentration of the reacting species of the reaction, there are also heat of mixing sources associated with the concentration gradients and resulting molecular flux of the reacting species from the bulk to the surface that have to been to included for a correct thermal balance of the cell. The heat of mixing effects are typically small (zero for ideal gases) and are generally not included

in the Electrochemistry interfaces, except for intercalating porous electrodes in the battery interfaces (see next section).

# Heat of Mixing in Intercalating Electrodes

For intercalating porous electrodes in the battery interfaces, the heat of mixing  $q_{\text{mix }i}$  $(W/m^3)$  of a species of index i is defined as (see Electrochemical Systems, Newman and Thomas-Alyea, Chapter 13 Thermal Effects.)

$$q_{\text{mix}, i} = -\mathbf{J}_i \cdot \nabla H_i$$

where  $J_i$  (mol/(m<sup>2</sup>s)) is the molar flux and  $H_i$  (J/mol) is the molar enthalpy.

This expression could be seen as a species transport version of Joule heating in an electronic conductor, for which the heat source is defined as the current density multiplied by the gradient of the potential.

Generally, for an intercalation material, two species are considered: the intercalated species, denoted with index s, and the holes, denoted with index  $\theta$ .

The flux of the two species are equal and opposite.

$$J_{c} = -J_{\Theta}$$

We now define the total heat of mixing as the sum of the contributions from the two species and write

$$q_{\mathrm{mix}} = q_{\mathrm{mix},s} + q_{\mathrm{mix},\Theta} = -\mathbf{J}_s \cdot \nabla (H_s - H_\Theta)$$

The absolute value of the individual molar enthalpies are generally not known. However, the difference of the gradients of the molar enthalpies are related to the thermoneutral voltage,  $E_{\text{therm}}$  (V) of the intercalation reaction.

The thermonetrual voltage is defined as

$$E_{\text{therm}} = -\frac{\Delta H}{F} = -\frac{(\Delta G + T\Delta S)}{F} = E_{\text{eq}} - T\frac{dE_{\text{eq}}}{dT}$$

where  $\Delta H$  is the change of molar enthalpy of the redox reaction.

In the case of lithium intercalation the redox reaction is

$$\text{Li}^+ + e^- \Leftrightarrow \text{Li}(s)$$

with index s=Li(s) so that

$$\Delta H = H_{\text{Li(s)}} - H_{\text{Li^+}} - H_{\theta}$$

We now note that, if assuming the equilibrium potential to be independent of the electrolyte lithium ion concentration,

$$\nabla (H_s - H_{\theta}) = -\nabla (FE_{\text{eq, therm}}) = -F \frac{\text{d}E_{\text{eq, therm}}}{\text{d}c_s} \nabla c_s$$

and finally we get

$$q_{\text{mix}} = -\mathbf{J}_s \cdot \left( -F \frac{dE_{\text{eq, therm}}}{dc_s} \nabla c_s \right)$$

which is added to the expression for  $Q_{\mathrm{TOT},p}$  above.

# Theory for the Electrode, Shell Interface

The Electrode, Shell Interfacedefines electrode current conduction on a thin shell on a boundary. The electrolyte current distribution in the adjacent domain is typically solved for by a separate physics interface.

#### In this section:

- · Governing Equations
- Coupling to Other Physics Interfaces

# Governing Equations

The Electrode, Shell interface solves for the electric potential  $\phi_{s}$  (SI unit: V) on a boundary, using the following governing equation:

$$\nabla_{\mathbf{T}} \cdot (s \mathbf{i}_s) = -i_n \tag{4-7}$$

where  $\nabla_{\mathbf{T}}$  is the tangential gradient operator, s (SI unit: m) is the electrode layer thickness, and  $i_n$  (SI unit: A/m<sup>2</sup>) are the sum of all currents flowing out from the electrode (in the normal direction to the boundary). Furthermore,  $\mathbf{i}_s$  (SI unit: A/m<sup>2</sup>) is the tangential current density vector along the electrode boundary, defined as

$$\mathbf{i}_s = -\nabla_{\mathrm{T}} \sigma_s \phi_s \tag{4-8}$$

where  $\sigma_s$  is the electric conductivity (SI unit: S/m). The next section discusses Coupling to Other Physics Interfaces.

Coupling to Other Physics Interfaces

#### ELECTRODE POTENTIAL IN OTHER PHYSICS INTERFACES

Typically the boundary electric potential in the Electrode Surface node is set to the electric potential in the Electrode, Shell interface.

#### **ELECTRODE REACTION CURRENTS**

The sum of currents can be coupled to other electrochemistry interfaces, calculating  $i_n$  as

$$i_n = i_{\text{tot}}$$

where  $i_{\text{tot}}$  (SI unit: A/m<sup>2</sup>) is the sum of all electrode currents in the coupled Electrochemistry interface.

## **ELECTRODE LAYER THICKNESS**

The electrode thickness, s, can typically be coupled to an External Depositing Electrode (External Corroding Electrode) node in the Electrodeposition, Moving Mesh (Corrosion, Moving Mesh) interface, in that case s is calculated as

$$s = s_0 + \Delta s_{\text{tot}} \tag{4-9}$$

where  $s_0$  is the initial electrode layer thickness, and  $\Delta s_{\text{tot}}$  is the electrode thickness change, calculated by the coupled Electrochemistry interface.

#### **HEAT SOURCE**

The electron conduction gives rise to a Joule heating source  $Q_H$  (SI unit:  $W/m^2$ ) according to

$$Q_H = -s\mathbf{i}_s \cdot \nabla_t \phi_s$$

# Theory for Electroanalysis

The theory related to the **Electroanalysis** charge conservation model in The Tertiary Current Distribution, Nernst-Planck Interface (tcd) is described in this section:

- Electroanalytical Methods
- Supporting Electrolyte
- Domain Equations for the Electroanalysis Case
- · Electrode Boundary Conditions in the Electroanalysis Model
- The Electroanalytical Butler-Volmer Equation
- Counter Electrodes and Overall Charge Balance

# Electroanalytical Methods

Electroanalysis is the science of quantitative electrochemical measurement of the composition or properties of a chemical system. Common electroanalytical methods include: (cyclic) voltammetry, (chrono) amperometry, potentiometry, coulometry, and electrochemical impedance spectroscopy (EIS). These methods are experiments performed either in a static electrolyte solution or in an electrolyte solution subject to a forced fluid flow. The results sought in electroanalysis include:

- Measurement of the concentration of an analyte for example, glucose, or a gas-phase species that dissolves in the electrolyte solution. This technique is often referred to as *electrochemical sensing*. The most common sensing method is by recording the concentration-dependent current due to an analyte-specific reaction: this is called amperometric sensing.
- Measurement of the kinetic and/or thermodynamic parameters describing an electrochemical reaction on a given electrode surface.
- Measurement of the transport properties of an electroactive chemical species.
- Investigation of the mechanism of an electrochemical reaction and the further reactivity of the electrochemically generated chemical species.

# Supporting Electrolyte

When performing electroanalytical experiments, it is conventional to add a large quantity of inert salt to the solution — this artificially added salt is called *supporting*  electrolyte. The purpose of the supporting electrolyte is to increase the conductivity of the solution, and hence to eliminate the electric field from the electrolyte.

A negligible electric field provides two advantages for electroanalysis:

- The voltage due to the resistance of the electrolyte when the cell draws current ("ohmic drop") is minimal. Therefore, the potential difference applied across the electrochemical cell is localized at the electrode-electrolyte interfaces, and so the activation overpotential perceived by the redox couple at this interface is almost exactly proportional to the applied cell voltage. The kinetic behavior of the electrochemical cell then has no explicit dependence on the magnitude of the drawn current.
- The contribution of migration to the transport of charged chemical species is negligible compared to the contribution of diffusion (and of convection, in a forced flow). Therefore the transport properties of the system are linearized, and they do not depend on the magnitude of the drawn current.

These properties greatly simplify the design and analysis of electroanalytical experiments. Therefore, the use of a supporting electrolyte is very common in electrochemical sensing and electroanalysis.

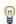

The amount of supporting electrolyte required for the assumption of zero electric field to be sound is dependent on the system. Typically it becomes valid when the concentration of inert salt exceeds the concentration of analyte by a factor of 10–100, but this is not always the case.

Even for the conductivities of electrolyte solutions in the presence of excess supporting electrolyte, the electric field is not negligible if significant current density is drawn. Electroanalysis typically draws small currents because the purpose is measurement. In processes where an electrochemical reaction is driven — such as electrolysis, electrodeposition, batteries, and fuel cells — current densities are typically much larger, so that the desired extent of reaction is achieved in a reasonable time. Under these conditions, significant electric fields are likely and other charge conservation models should be used instead of the Electroanalysis option.

# Domain Equations for the Electroanalysis Case

The Electroanalysis option assumes that the electric field is zero, and so the electrolyte potential is constant. Since you can arbitrarily choose to ground the electrolyte potential at any point, set it to  $\phi_I = 0$ .

This is equivalent to the assumption of infinite electrolyte conductivity. Therefore the Electroanalysis option does not solve for charge transfer within domains, because current density is not meaningfully defined within the electrolyte.

The transport of chemical species in an electrolyte solution obeys the Nernst-Planck equation for the flux of species i:

$$\mathbf{N}_{i} = -D_{i}\nabla c_{i} - z_{i}u_{m,i}Fc_{i}\nabla\phi_{l} + c_{i}\mathbf{u} = \mathbf{J}_{i} + c_{i}\mathbf{u}$$

Here  $\mathbf{J}_i$  denotes the molar flux relative to the convective transport.

At zero electric field, this reduces to:

$$\mathbf{N}_{i} = -D_{i}\nabla c_{i} + c_{i}\mathbf{u} \tag{4-10}$$

where the only contributions to the flux of a chemical species are from diffusion and convection respectively. In the absence of convection (no fluid flow,  $\mathbf{u} = 0$ ), this is also known as Fick's first law of diffusion:

$$\mathbf{N}_i = \mathbf{J}_i = -D_i \nabla c_i$$

A mass balance also applies to each chemical species:

$$\frac{\partial c_i}{\partial t} + \nabla \cdot \mathbf{N}_i = R_{i, \text{tot}}$$
 (4-11)

The Electroanalysis charge conservation model solves Equation 4-10 and Equation 4-11 for the unknown concentrations of each chemical species under analysis.

This combination is often written as a single equation for the unknown  $c_i$ . For zero convection, zero reaction, and a constant diffusion coefficient, the domain equation is:

$$\frac{\partial c_i}{\partial t} = D_i \nabla^2 c_i \tag{4-12}$$

Equation 4-12 is Fick's second law of diffusion.

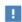

The Electroanalysis charge conservation model is not suitable to explicitly model the transport of the supporting electrolyte, since the migration of the supporting electrolyte is always its dominant mode of mass transport. For a coupled model including the chemical species of all charge-carrying species, use the electroneutrality model in Tertiary Current Distribution, Nernst-Planck interface.

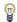

You can also include additional chemical species and reactions that are not involved in the electrochemical reaction.

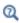

- Electrode Potentials and Reference Electrodes
- The Tertiary Current Distribution, Nernst-Planck Interface

# Electrode Boundary Conditions in the Electroanalysis Model

The activation overpotential at an electrode-electrolyte interface with respect to the electrode reaction m is defined as:

$$\eta_m = \phi_s - \phi_l - E_{\text{eq}, m}$$

This is the potential difference perceived by a redox couple, measured against the equilibrium potential of the couple; it provides the thermodynamic driving force for an electrochemical reaction by faradaic charge transfer between the electrode and the electrolyte domains.

Subject to the approximation of constant electrolyte potential ( $\phi_l = 0$ ), this equation reduces to:

$$\eta_m = \phi_s - E_{eq, m}$$

The activation overpotential is independent of the properties of the adjacent electrolyte. It only depends on the applied electrode potential  $\phi_s$  and the equilibrium potential of the redox couple, where both are measured against a common reference potential.

The current density due to an electrode reaction at a point on an electrode surface is computed using an electrochemical rate expression. For most practical electroanalytical applications, the rate depends on the local concentration which varies during the study, and so the most relevant expression is The Electroanalytical Butler-Volmer Equation.

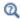

## **Electrode Kinetics Expressions**

The flux  $N_i$  of the chemical species i (SI unit: mol/m<sup>2</sup>) across an electrode surface depends on the current densities  $i_m$  associated with the electrode reactions maccording to Faraday's laws of electrolysis. These can be written as:

$$N_i = \sum_{m} \frac{\mathbf{v}_{i,m} i_m}{n_m F} \tag{4-13}$$

where  $v_{i,m}$  is the stoichiometric coefficient of species i with respect to reaction m (in the reductive direction), and  $n_m$  is the number of transferred electrons. F is the Faraday constant, which is the charge on a mole of electrons (96485.3365 C/mol).

The surface flux is applied as a boundary condition:

$$N_i = \mathbf{N}_i \cdot \mathbf{n} \tag{4-14}$$

Equation 4-13 and Equation 4-14 constitute the coupling between charge balance and mass balance. This coupling only applies at the electrode-electrolyte interface, which is a boundary to the domain where the electroanalysis charge conservation model solves for chemical species transport.

The total current density is the sum of Faradaic (electrode reaction) components and non-Faradaic components  $(i_{nf})$  such as current due to Double Layer Capacitance:

$$i_{\text{total}} = \sum_{m} i_{\text{loc}, m} + i_{\text{nf}}$$

The experimentally measurable total current I (SI unit: A) drawn at an electrode can be computed by integration of the local current density (SI unit: A/m<sup>2</sup>) across the electrode area:

$$I_{\text{total}} = \int_{\partial \Omega} i_{\text{total}} ds$$

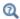

## Domain Equations for the Electroanalysis Case

# The Electroanalytical Butler-Volmer Equation

A one-electron electrochemical reaction between two solution-phase species can be written as a reduction  $Ox + e^- \leftrightarrow Red$ .

Ox and Red represent the oxidized and reduced forms of the chemical species, respectively.

The most general equation to describe the rate of this reaction as it proceeds at an electrode surface is the electroanalytical Butler-Volmer equation:

$$i_{\rm loc} = k_0 F \left( c_{\rm Red} \exp \left( \frac{\alpha_a F \eta}{RT} \right) - c_{\rm Ox} \exp \left( \frac{-\alpha_c F \eta}{RT} \right) \right) \tag{4-15}$$

where  $k_0$  is the heterogeneous rate constant (SI unit: m/s) and  $\alpha_c$  is the (cathodic) transfer coefficient (dimensionless). For a one-electron reduction, the anodic and cathodic transfer coefficients are related as follows  $\alpha_a + \alpha_c = 1$ .

When the current is zero, the electroanalytical Butler-Volmer equation can be rearranged to the thermodynamic Nernst equation relating the equilibrium concentrations of the reacting species:

$$c_{\text{Red}} = c_{\text{Ox}} \exp\left(\frac{-FE_{\text{eq}}}{RT}\right)$$

Where the flux of the reacting species is negligible compared to the concentration of these species, the concentrations are roughly constant  $(c_{Red} \sim c_{Ox} \sim c)$ . This converts Equation 4-15 into the Butler-Volmer equation written in terms of an exchange current density  $i_0$  (SI unit: A/m<sup>2</sup>):

$$i_{\mathrm{loc}} = i_{0} \left( \exp \left( \frac{\alpha_{a} F \eta}{RT} \right) - \exp \left( \frac{-\alpha_{c} F \eta}{RT} \right) \right)$$

The exchange current density  $i_0$  (SI unit: A/m<sup>2</sup>) is then related to the heterogeneous rate constant as  $i_0 = k_0 Fc$ .

# Counter Electrodes and Overall Charge Balance

The Electroanalysis charge conservation model does not solve explicitly for the electrolyte potential in the domains. This has the implication that an overall charge balance of a modeled cell does not follow naturally as a result of the domain potential equation (as is the case for instance when solving for Ohm's law in the Secondary Current Distribution interface).

In order to model a charge balance of a cell with an arbitrary number of working electrodes and counter electrodes, the solution is to add an extra degree of freedom for the counter electrode potential,  $\phi_{s, CE}$ , and then solve for this potential to fulfill the following current balance over all electrode surfaces:

$$\phi_{s, \text{ CE}}$$
:  $\int_{\text{electrodes}} i_{\text{tot}} dS = 0$  (4-16)

The counter electrode potential is used in the overpotential,  $\eta$ , in the kinetics expression(s) on the counter electrode.

$$\eta_m = \phi_{s, CE} - E_{eq, m} \tag{4-17}$$

Note that only one counter electrode potential degree of freedom is added in the model, regardless of the number of counter electrodes that are active.

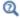

Domain Equations for the Electroanalysis Case

# Electrode Potentials and Reference Electrodes

In all the Electrochemistry branch interfaces, the dependent potential variables are  $\phi_s$ (SI unit: V), the electric potential of the electrode phase (the electron conductor, such as metal), and  $\phi_I$  (SI unit: V), the potential of the electrolyte phase (ion conductor).

Typically the kinetics of the electrochemical reactions are defined using the overpotential,  $\eta$  (SI unit: V), defined as

$$\eta = \phi_s - \phi_l - E_{eq} \tag{4-18}$$

where  $E_{eq}$  (SI unit: V) is the equilibrium potential. If it is to apply for all overpotentials, a general kinetic expression for an electrode reaction must be set up so that the charge-transfer current over the electrolyte-electrode interface is zero for zero overpotential (equilibrium conditions).

An implication of Equation 4-18 is that it is the potential difference,  $\phi_s - \phi_L$ , that governs the kinetics, not the absolute individual values of  $\phi_s$  and  $\phi_l$ . A global change in the reference for both potentials has no impact on the electrode kinetics. As a result of this, the potentials have to be "boot-strapped" in a model in some way, typically by making an arbitrary choice of electric ground — for example, on an external boundary — in order to ensure that there is a unique solution to the problem.

#### In this section:

- Reference Electrodes
- Boundary Conditions Using Reference Electrode Potentials
- Nodes for Handling Electrode Potentials and Reference Electrodes

# Reference Electrodes

In experimental electrochemistry, it is common to use a reference electrodes when controlling current or voltage with a potentiostat. Potential differences in the system are recorded with respect to the equilibrium potential of the redox couple at the reference electrode. A good reference electrode is designed so that no net charge transfer takes place at its electrode-electrolyte interface. Then the overpotential of the reference is zero, so:

$$\phi_{s, \text{ ref}} = \phi_l + E_{eq, \text{ ref}} \tag{4-19}$$

where  $\phi_{s, \text{ref}}(SI \text{ unit: } V)$  is the electric potential of the reference electrode and  $E_{\text{eq, ref}}$ (SI unit: V) is the equilibrium potential of the reference electrode reaction.

The electric potentials of the electrodes in the electrochemical cell can then be defined with respect to the reference electrode according to:

$$E_{\text{vs ref}} = \phi_s - \phi_{s. \text{ ref}} \tag{4-20}$$

where  $E_{vs ref}$  (SI unit: V) is the electrode potential versus the reference potential.

It is important to realize that the presence of an ideal reference electrode in the system has no impact on the physics; the only purpose of the reference electrode is to define a stable reference point for the potential levels.

# Boundary Conditions Using Reference Electrode Potentials

The set of boundary conditions defined in a model of an electrochemical cell needs to ensure that no current flows through the reference electrode. A constraint for the potential on the actual reference electrode is not suitable in general since it can create unwanted local sources or sinks of current.

When modeling the control of an electrochemical cell by a potentiostat, which monitors and controls the potential of an electrodes versus a reference electrode, the electric potential conditions should be applied to the boundaries over which the current flows in the cell. One electrode (the counter electrode) is typically grounded, whereas an electric potential condition is set on all other (working) electrode boundaries according to

$$\phi_{s, \text{ bnd}} = E_{\text{vs ref}} + \phi_{s, \text{ ref}}$$
 (4-21)

where  $\phi_{s, \text{bnd}}$  (SI unit: V) is the applied electric boundary potential on the electrode.

# Nodes for Handling Electrode Potentials and Reference Electrodes

The Reference Electrode node is a point feature applicable to electrolyte domains (in all the Electrochemistry interfaces). It defines a global electric reference potential  $\phi_{s, \text{ ref}}$  (SI unit: V) according to Equation 4-19. The  $\phi_{s, \text{ ref}}$  can be used in the Electrode Potential feature for setting the electric potential of an electrode boundary with respect to the reference potential. The variable  $E_{\text{vs ref}}$  (SI unit: V), according to Equation 4-20, is also defined in all electrode domains.

The Electric Reference Potential node is a point feature applicable to electrode domains (in all the Electrochemistry interfaces). It defines a global electric reference potential  $\phi_{s, \text{ref}}$  (SI unit: V) equal to the dependent variable  $\phi_{s}$  (SI unit: V) in the point. The  $\phi_s$  ref can be used in the Electrode Potential feature for setting the electric potential of an electrode boundary with respect to the reference potential.

Whenever a  $\phi_{s, \text{ref}}$  is defined, the variable  $E_{\text{vs ref}}$  (SI unit: V), according to Equation 4-20, is also defined in all electrode domains.

The Electrode Potential is a boundary condition feature, applicable to external boundaries of electrode domains (in all the Electrochemistry interfaces). It sets a boundary condition for the electric potential with respect to a defined reference potential according to Equation 4-21. Electric potentials defined by the Electric Reference Potential and Reference Electrode point feature can be used as input when specifying the Electrode Potential feature.

An Electrode Potential alternative in the Boundary Condition settings list is also available for the Electrode Surface node.

The variable  $E_{\text{vs ref}}$  (SI unit: V), according to Equation 4-20, is also defined on these features.

# Battery Interfaces

This chapter describes the physics interfaces found under the **Electrochemistry>Battery Interfaces** branch ( ).

## In this chapter:

- The Lithium-Ion Battery Interface
- The Battery with Binary Electrolyte Interface
- The Lead-Acid Battery Interface
- The Single Particle Battery Interface
- The Lumped Battery Interface
- The Battery Equivalent Circuit Model Wizard Entry
- Shared Nodes for Battery Interfaces
- Theory for the Lithium-Ion Battery Interface
- Theory for the Battery with Binary Electrolyte Interface
- Theory for the Lead-Acid Battery Interface
- Theory for the Single Particle Battery Interface
- Theory for the Lumped Battery Interface

# The Lithium-Ion Battery Interface

The Lithium-Ion Battery (liion) interface ( , found under the **Electrochemistry>Battery Interfaces** branch ( ) when adding a physics interface, is used to compute the potential and current distributions in a lithium-ion battery. Multiple intercalating electrode materials can be used, and voltage losses due to solid-electrolyte-interface (SEI) layers are also included.

The physics interface is based on the works of Newman and others. Ohm's law is used to describe the charge transport in the electrodes. For the electrolyte, concentrated electrolyte theory for a quiescent aprotic (1:1) electrolyte is used to describe charge and mass transport in the electrolyte phase.

Alternatively, a single-ion conductor charge balance, used by default by the Lithium-Ion **Battery, Single-Ion Conductor (Iiion)** ( entry in the model wizard, may be used for the electrolyte. This option is typically applicable to solid electrolytes.

An extra dimension is included in the porous electrode domains to describe the transport of solid lithium in the solid electrode phase using Fick's law.

Dependent Variables and Extra Dimensions

Different combinations of four dependent variables are valid and solved in different domains. The four dependent variables are:

- φ<sub>1</sub>, electrolyte potential,
- $\phi_s$ , electric potential in the electrodes,
- $c_l$ , salt concentration in the electrolyte, and
- $c_s$ , solid lithium concentration in the electrode particles in the Porous Electrode and Additional Porous Electrode Material nodes.

The  $c_l$  variable is not solved for when using the single-ion conductor charge balance model.

The  $c_s$  variable is solved for in an extra dimension, using an internal discretization in the particle dimension, not visible in the ordinary model geometry. The cs dependent variable, named liion.cs xxx (where xxx is the tag of the node, for instance pce1), can be used to set for instance concentration varying diffusion coefficients in the particle. The spatial variable of the particle is named xs\_liion\_xxx (for instance, xs liion pce1).

The concentration variation along the extra dimension, at a given position in the real dimension, can be accessed using the atxd1, atxd2, and atxd3 operators. See also Using Extra Dimensions and Plotting Results in Extra Dimensions in the COMSOL Multiphysics Reference Manual.

The surface, center and average values of  $c_s$  can also be evaluated in the real dimension by the variable names liion.cs surface, liion.cs center, and liion.cs average, respectively.

## Default Nodes

When this physics interface is added, these default nodes are also added to the **Model** Builder — Electrolyte, Insulation, and Initial Values. Then, from the Physics toolbar, add other nodes that implement, for example, Porous Electrodes and nonporous Electrodes, and boundary conditions. You can also right-click Lithium-Ion Battery to select physics features from the context menu.

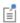

All nodes are described in Shared Nodes for Battery Interfaces.

#### SETTINGS

The **Label** is the default physics interface name.

The **Name** is used primarily as a scope prefix for variables defined by the physics interface. Refer to such physics interface variables in expressions using the pattern <name>.<variable\_name>. In order to distinguish between variables belonging to different physics interfaces, the name string must be unique. Only letters, numbers, and underscores (\_) are permitted in the **Name** field. The first character must be a letter.

The default **Name** (for the first physics interface in the model) is liion.

#### DOMAIN SELECTION

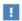

Exclude domains that do not conduct current.

#### OUT-OF-PLANE THICKNESS

See Out-of-Plane Thickness.

#### CROSS-SECTIONAL AREA

See Cross-Sectional Area.

#### CHARGE BALANCE MODEL

The Binary 1:1 liquid electrolyte option uses concentrated electrolyte theory to solve for the lithium salt concentration and the potential as dependent variables in the electrolyte phase. The option applicable to liquid (or plasticized) organic solvent-based lithium salt electrolytes.

The **Single-ion conductor** solves for the electrolyte potential by assuming that all charge in the electrolyte phase is carried by the positive lithium ions only, so that the concentration of lithium ions in the electrolyte can be assumed to be constant. The option is typically applicable to solid phase electrolytes, or electrolytes where the electrolyte conductivity is not changing as a result of the ion transport in the cell. Since the electrolyte concentration is not solved for, the single-ion conductor option reduces the computational load and complexity.

Note that the single-ion conductor option will disable all settings in domain and boundary nodes applicable to the electrolyte concentration dependent variable.

#### TRANSPORT MECHANISMS

**Convection** can be added as an additional transport mechanism. By default, the check box **Convection** is not selected. Select the check box to enable convective transport.

Note that this section is not applicable if the **Single-ion conductor** option is selected in the Charge Balance Model section.

#### PHYSICS VS. MATERIALS REFERENCE ELECTRODE POTENTIAL

The Physics vs. Materials Reference Electrode Potential setting on the physics interface node can be used to combine material library data for current densities and equilibrium potentials with an arbitrary reference electrode scale in the physics. The setting affects the electrode potentials used for model input into the materials node, as well as all equilibrium potential values output from the materials node.

Note that the setting will only impact how potentials are interpreted in communication between the physics and the Materials node. If the From material option is not in use for equilibrium potentials or electrode kinetics, the setting has no impact.

This section is available when the **Advanced Physics Options** is selected in the **Show More Options** dialog box shown when the **Show More Options** button ( ) is clicked.

#### CONSISTENT STABILIZATION AND INCONSISTENT STABILIZATION

To display these sections, click the **Show More Options** button ( ) and select **Stabilization** from the **Show More Options** dialog box. These sections are applicable only if Convection is selected in the Transport Mechanisms section. There are two consistent stabilization methods available and selected by default — Streamline diffusion and Crosswind diffusion. There is one inconsistent stabilization method, Isotropic diffusion, which is not selected by default.

#### DEPENDENT VARIABLES

This physics interface defines the following dependent variables (fields): the *electrolyte* potential, the electrolyte salt concentration, and the electric potential. The names can be changed but the names of fields and dependent variables must be unique within a model.

The electrolyte salt concentration variable is not solved for when using the Single-ion conductor charge balance model (see previous section).

Certain nodes may add additional dependent variables to the model. For example the intercalated solid lithium concentration in the Porous Electrode and Additional Porous Electrode Material nodes.

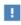

In the COMSOL Multiphysics Reference Manual see Table 2-4 for links to common sections and Table 2-5 to common feature nodes. You can also search for information: press F1 to open the Help window or Ctrl+F1 to open the **Documentation** window.

- Introduction to Electrochemistry Modeling
- About the Domain, Boundary, Edge, Point, and Pair Nodes for the Lithium-Ion Battery Interface

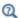

- Shared Nodes for Battery Interfaces
- Shared Physics Features in the Current Distribution Interfaces
- Theory for the Lithium-Ion Battery Interface

• Tutorial of a Lithium-Ion Battery: Application Library path Battery\_Design\_Module/Batteries,\_Lithium-lon/li\_battery\_tutorial\_2d

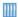

- 1D Isothermal Lithium-Ion Battery: Application Library path Battery\_Design\_Module/Batteries,\_Lithium-Ion/li\_battery\_Id
- Capacity Fade of a Lithium-Ion Battery: Application Library path Battery\_Design\_Module/Batteries,\_Lithium-Ion/capacity\_fade

About the Domain, Boundary, Edge, Point, and Pair Nodes for the Lithium-Ion Battery Interface

The Initial Values node and Electrode Reaction are described below, the other nodes for The Lithium-Ion Battery Interface are described in Shared Nodes for Battery Interfaces.

Physics nodes are available from the **Physics** ribbon toolbar (Windows users), **Physics** context menu (Mac or Linux users), or right-click to access the context menu (all users).

## Initial Values

The Initial Values node sets the initial values for the electrolyte potential, the electric potential, and the electrolyte salt concentration.

For many electrochemical problems that use nonlinear electrode kinetics, such as Butler-Volmer kinetics, providing reasonable initial values can significantly improve solver convergence.

A good value for the **Electric potential** (SI unit: V) in electrode and porous electrode domains can usually be derived from the boundary conditions. For instance, if a boundary has been grounded or set to a cell potential, use that value as the initial value also in the adjacent domain. For the **Electrolyte potential** (SI unit: V) a good initial value is often the negative of the equilibrium potential of the grounded electrode.

The default initial **Electrolyte salt concentration**,  $1 \cdot 10^3$  mol/m<sup>3</sup>, is a typical value for common lithium-ion battery electrolytes. This input field is not available when using the Single-ion conductor charge balance model.

## Electrode Reaction

A default **Electrode Reaction** node is added to the Internal Electrode Surface or Electrode Surface physics nodes. Use the Electrode Reaction feature to define the electrode kinetics for the charge transfer reaction that occurs between the electrolyte and a nonporous electrode. Additional subnodes are available from the context menu (right-click the parent node) or from the **Physics** toolbar, **Attributes** menu.

See the Electrode Reaction node in Shared Physics Features in the Current Distribution Interfaces for a general description of the Equilibrium Potential, Electrode Kinetics and Stoichiometric Coefficients sections.

## **ELECTRODE KINETICS**

In addition to the kinetics expression types described in the link above, two additional kinetics expressions are available in the Lithium-Ion Battery interface.

The **Lithium metal** expression can be used to define a lithium metal deposition/ dissolution reaction.

The Insertion Reaction expression can be used for modeling a heterogeneous porous electrode — that is, when the individual electrode particles are resolved in the model and defined on the boundaries to the electrolyte domain.

# The Battery with Binary Electrolyte Interface

The Battery with Binary Electrolyte (batbe) interface ( ), found under the **Electrochemistry>Battery Interfaces** branch ( ) when adding a physics interface, is used to compute the potential and current distributions in a generic battery. Multiple intercalating electrode materials can be used, and voltage losses due to film formation on the porous electrodes can also be included.

Use this physics interface for modeling batteries with alkaline binary (1:1) electrolytes, such as NiMH or NiCd batteries.

Ohm's law is used to describe the charge transport in the electrodes, whereas concentrated electrolyte theory for an alkaline aqueous (1:1) electrolyte is used to describe charge and mass transport in the electrolyte phase. An extra dimension can be included in the porous electrode domains to describe transport of species in the solid electrode phase using Fick's law.

Dependent Variables and Extra Dimensions

Different combinations of four dependent variables are valid and solved in different domains. The four dependent variables are:

- \$\phi\_1\$, electrolyte potential
- $\phi_s$ , electric potential in the electrodes
- $c_1$ , salt concentration in the electrolyte,
- $c_s$ , intercalation concentration in the electrode particles when using the Porous Electrode and Additional Porous Electrode Material nodes.

The  $c_s$  variable is solved for in an extra dimension, using an internal discretization in the particle dimension, not visible in the ordinary model geometry. The  $c_s$  variable can be referred to as batbe.cs surface, batbe.cs center, or batbe.cs average. The concentration variation along the extra dimension can be plotted along the solid electrode phase using the comp1.xdim1.atxd2 operator. See also Using Extra Dimensions and Plotting Results in Extra Dimensions in the COMSOL Multiphysics Reference Manual.

## Default Nodes

When this physics interface is added, these default nodes are also added to the **Model** Builder — Electrolyte, Insulation, No Flux, and Initial Values. Then, from the Physics toolbar, add other nodes that implement, for example, Porous Electrodes and nonporous Electrodes, and boundary conditions. You can also right-click Battery with Binary Electrolyte to select physics features from the context menu.

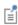

Except for the Initial Values and Porous Matrix Adsorption/Desorption Reaction nodes, the other nodes are described in Shared Nodes for Battery Interfaces.

#### SETTINGS

The **Label** is the default physics interface name.

The **Name** is used primarily as a scope prefix for variables defined by the physics interface. Refer to such physics interface variables in expressions using the pattern <name>.<variable name>. In order to distinguish between variables belonging to different physics interfaces, the name string must be unique. Only letters, numbers, and underscores (\_) are permitted in the **Name** field. The first character must be a letter.

The default Name (for the first physics interface in the model) is batbe.

#### DOMAIN SELECTION

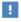

Exclude domains that do not conduct current.

#### OUT-OF-PLANE THICKNESS

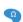

For 2D components, the **Thickness** field (default value: 1 m) defines a parameter for the thickness of the geometry perpendicular to the two-dimensional cross-section. The value of this parameter is used, among other things, to automatically calculate the total current from the current density vector. The analogy is valid for other fluxes.

For 1D components, enter a **Cross-sectional area**  $A_c$  (SI unit:  $m^2$ ) to define a parameter for the area of the geometry perpendicular to the 1D component. The value of this parameter is used, among other things, to automatically calculate the total current from the current density vector. The analogy is valid for other fluxes. The default is  $1 \text{ m}^2$ .

#### SPECIES

This section contains some global settings for the electrolyte which are used in the Insertion Reaction type kinetics in the Porous Electrode Reaction node to calculate the concentration of water in the electrolyte. The default values correspond to a KOH electrolyte.

- Electrolyte anion molar mass  $M_{\rm An}$  (SI unit: kg/mol). The default is 0.017 kg/mol.
- Electrolyte cation molar mass  $M_{\mathrm{Cat+}}$  (SI unit: kg/mol). The default is 0.0391 kg/ mol.
- Solvent molar mass  $M_0$  (SI unit: kg/mol). The default is 0.018 kg/mol.

#### TRANSPORT MECHANISMS

**Convection** can be added as an additional transport mechanism. By default, the check box **Convection** is not selected. Select the check box to enable convective transport.

### PHYSICS VS. MATERIALS REFERENCE ELECTRODE POTENTIAL

The Physics vs. Materials Reference Electrode Potential setting on the physics interface node can be used to combine material library data for current densities and equilibrium potentials with an arbitrary reference electrode scale in the physics. The setting affects the electrode potentials used for model input into the materials node, as well as all equilibrium potential values output from the materials node.

Note that the setting will only impact how potentials are interpreted in communication between the physics and the Materials node. If the From material option is not in use for equilibrium potentials or electrode kinetics, the setting has no impact.

This section is available when the Advanced Physics Options is selected in the Show More **Options** dialog box shown when the **Show More Options** button ( ) is clicked.

#### CONSISTENT STABILIZATION AND INCONSISTENT STABILIZATION

To display these sections, click the **Show More Options** button ( ) and select **Stabilization** from the **Show More Options** dialog box. These sections are applicable only if Convection is selected in the Transport Mechanisms section. There are two consistent stabilization methods available and selected by default — Streamline diffusion and Crosswind diffusion. There is one inconsistent stabilization method, Isotropic diffusion, which is not selected by default.

## DEPENDENT VARIABLES

This physics interface defines these dependent variables (fields), the **Electrolyte** potential, the Electrolyte salt concentration and Electric potential. The name can be changed but the names of fields and dependent variables must be unique within a model. The **Intercalating species concentration** in the electrode particles is another, hidden, dependent variable. This variable is solved for locally and with an independent variable for the particle radius.

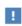

In the COMSOL Multiphysics Reference Manual see Table 2-4 for links to common sections and Table 2-5 to common feature nodes. You can also search for information: press F1 to open the Help window or Ctrl+F1 to open the **Documentation** window.

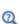

- Introduction to Electrochemistry Modeling
- Domain, Boundary, Edge, Point, and Pair Nodes for the Battery with Binary Electrolyte Interface

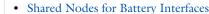

- Shared Physics Features in the Current Distribution Interfaces
- Theory for the Battery with Binary Electrolyte Interface

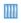

1D Isothermal Nickel-Metal Hydride Battery: Application Library path Battery\_Design\_Module/Batteries,\_General/nimh\_battery\_Id

Domain, Boundary, Edge, Point, and Pair Nodes for the Battery with Binary Electrolyte Interface

The Battery with Binary Electrolyte Interface shares most of its domain, boundary, edge, point, and pair nodes with the other battery interfaces, except for Initial Values and Porous Matrix Adsorption/Desorption Reaction, see Shared Nodes for Battery Interfaces.

Physics nodes are available from the Physics ribbon toolbar (Windows users), Physics context menu (Mac or Linux users), or right-click to access the context menu (all users).

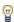

In general, to add a node, go to the **Physics** toolbar, no matter what operating system you are using. Subnodes are available by clicking the parent node and selecting it from the **Attributes** menu.

### Initial Values

The **Initial Values** node sets the initial values for the electrolyte potential, the electric potential, and the electrolyte salt concentration.

For many electrochemical problems that use nonlinear electrode kinetics, such as Butler-Volmer kinetics, providing reasonable initial values can significantly improve solver convergence.

A good value for the **Electric potential** (SI unit: V) in electrode and porous electrode domains can usually be derived from the boundary conditions. For instance, if a boundary has been grounded or set to a cell potential, use that value as the initial value also in the adjacent domain. For the Electrolyte potential (SI unit: V) a good initial value is often the negative of the equilibrium potential of the grounded electrode.

The default initial **Electrolyte salt concentration**,  $1 \cdot 10^3$  mol/m<sup>3</sup>, is a typical order of magnitude for common concentrated aqueous concentrated electrolytes.

# Porous Matrix Adsorption/Desorption Reaction

Use this node to model non-faradaic reactions on the porous electrode particle surface, for instance hydrogen adsorption/desorption in a NiMH battery.

The Porous Matrix Adsorption/Desorption Reaction can be added as a subnode to a Porous Electrode parent node.

Enter values or expressions for the **Rate expression** k (SI unit:  $mol/(m^2 \cdot s)$ ) of the surface reaction and the stoichiometric **Coefficient**  $v_{\rm s}$  (dimensionless) of the intercalating species for this reaction. The **Active specific surface area**  $a_v$  (SI unit: 1/m) will only have an impact on post precessing of the volumetric source variable (mol/  $(m^3 \cdot s)$ ) of the intercalating species.

# The Lead-Acid Battery Interface

The Lead-Acid Battery (leadbat) interface ( ), found under the **Electrochemistry>Battery Interfaces** branch ( ) when adding a physics interface, is used to compute the potential and current distributions in a lead-acid battery.

Ohm's law is used to describe the charge transport in the electrodes, whereas concentrated electrolyte theory is used to describe charge and mass transport in the electrolyte phase. Mass balances for the porosities in the porous electrode domains account for changes in state-of-charge.

### Dependent Variables

Different combinations of four dependent variables are valid and solved in different domains. The four dependent variables are:

- $\phi_1$ , electrolyte potential
- $\phi_s$ , electric potential in the electrodes
- $c_l$ , salt concentration in the electrolyte, here  $H^+/SO_4$
- ε, porosity (volume fraction of liquid electrolyte) in the Negative Porous Electrode and Positive Porous Electrode nodes.

A lead-acid cell typically consists of five parts: a positive porous electrode (PbO<sub>2</sub>), a reservoir of electrolyte, a porous separator, a negative porous electrode (Pb), and two electrodes in contact with the positive porous electrode and negative porous electrode, respectively.

#### Default Nodes

When this physics interface is added, these default nodes are also added to the **Model** Builder — Reservoir, Electric Insulation, No Flux, and Initial Values. Then, from the Physics toolbar, add other nodes that implement, for example, Porous Electrodes and nonporous Electrodes, and boundary conditions. You can also right-click Lead-Acid **Battery** to select physics features from the context menu

#### SETTINGS

The **Label** is the default physics interface name.

The Name is used primarily as a scope prefix for variables defined by the physics interface. Refer to such physics interface variables in expressions using the pattern <name>.<variable name>. In order to distinguish between variables belonging to different physics interfaces, the name string must be unique. Only letters, numbers, and underscores (\_) are permitted in the **Name** field. The first character must be a letter.

The default **Name** (for the first physics interface in the model) is **leadbat**.

#### DOMAIN SELECTION

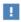

Exclude domains that do not conduct current.

#### OUT-OF-PLANE THICKNESS

See Out-of-Plane Thickness.

### CROSS-SECTIONAL AREA

See Cross-Sectional Area.

#### **MODEL SETTINGS**

The settings for the **Molar volume** and **Transport number** determine how the electrolyte velocity is calculated in the model. The default settings correspond to lead acid battery using sulphuric acid as electrolyte.

#### PHYSICS VS. MATERIALS REFERENCE ELECTRODE POTENTIAL

The Physics vs. Materials Reference Electrode Potential setting on the physics interface node can be used to combine material library data for current densities and equilibrium potentials with an arbitrary reference electrode scale in the physics. The setting affects the electrode potentials used for model input into the materials node, as well as all equilibrium potential values output from the materials node.

Note that the setting will only impact how potentials are interpreted in communication between the physics and the Materials node. If the From material option is not in use for equilibrium potentials or electrode kinetics, the setting has no impact.

This section is available when the Advanced Physics Options is selected in the Show More **Options** dialog box shown when the **Show More Options** button ( **5**) is clicked.

### DEPENDENT VARIABLES

This physics interface defines the following dependent variables (fields): **Electrolyte** potential, Electrolyte salt concentration, Electric potential, and Porosity. The names can be changed but the names of fields and dependent variables must be unique within a model.

• Introduction to Electrochemistry Modeling

Q

- · Domain, Boundary, Edge, Point, and Pair Nodes for the Lead-Acid **Battery Interface**
- Shared Nodes for Battery Interfaces
- Theory for the Lead-Acid Battery Interface

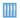

Discharge and Self-Discharge of a Lead-Acid Battery: Application Library path Battery\_Design\_Module/Batteries,\_General/pb\_acid\_battery\_Id

Domain, Boundary, Edge, Point, and Pair Nodes for the Lead-Acid Battery Interface

Physics nodes are available from the Physics ribbon toolbar (Windows users), Physics context menu (Mac or Linux users), or right-click to access the context menu (all users).

The Lead-Acid Battery Interface shares all but a few of its domain, boundary, edge, point, and pair nodes with the other battery interfaces as described in Shared Nodes for Battery Interfaces.

These domain (and one boundary) nodes are unique for this physics interface and described here:

• Initial Values

- Reservoir
- Negative Porous Electrode
- Separator
- Positive Porous Electrode.

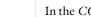

In the COMSOL Multiphysics Reference Manual, see Table 2-4 for links to common sections and Table 2-5 to common feature nodes. You can also search for information: press F1 to open the Help window or Ctrl+F1 to open the **Documentation** window.

П

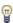

In general, to add a node, go to the **Physics** toolbar, no matter what operating system you are using. Subnodes are available by clicking the parent node and selecting it from the Attributes menu.

## Reservoir

The Reservoir node defines a current balance and a material balance for the salt, here  $H^+/SO_4$ , in a free electrolyte domain.

Use this node for domains that do not contain electrode nor separator material.

The settings of the **Electrolyte conductivity**  $\sigma_i$  (SI unit: S/m) and the **Electrolyte salt diffusivity**  $D_1$  (SI unit:  $m^2/s$ ) values defines the electrolyte salt transport due to migration and diffusion.

Also convective transport can be of importance in lead acid cells. You may set the **Mean** surface-averaged velocity expression to use analytical expressions for the velocity, based on the volume changes and the electrolyte current for either the **Negative electrode** main reaction or Positive electrode main reaction, or use User defined for an arbitrary expression for the **Velocity u** (SI unit: m/s)

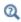

For the domain equations in the electrolyte, see the Theory for the Lead-Acid Battery Interface.

## Initial Values

The **Initial Values** node sets the initial values for the electrolyte potential, the electric potential, and the electrolyte salt concentration. Use multiple Initial Values nodes to specify different initial values in different domains.

For many electrochemical problems that use nonlinear electrode kinetics, such as Butler-Volmer kinetics, providing reasonable initial values can significantly improve solver convergence.

A good value for the **Electric potential** (SI unit: V) in electrode and porous electrode domains can usually be derived from the boundary conditions. For instance, if a boundary has been grounded or set to a cell potential, use that value as the initial value also in the adjacent domain. For the **Electrolyte potential** (SI unit: V) a good initial value is often the negative of the equilibrium potential of the grounded electrode.

The default initial **Electrolyte salt concentration**, 4900 mol/m<sup>3</sup>, is a typical value for a standard lead-acid battery.

The initial value of the **Porosity** (dimensionless) will set the initial electrode state-of-charge (SOC) in the Negative Porous Electrode and Positive Porous Electrode nodes.

# Negative Porous Electrode

Use the Negative Porous Electrode node to set up current balances for the electrode and the pore electrolyte in the lead electrode, a material balance for the salt, and a mass balance for lead, lead oxide, and lead sulfate, using the porosity variable. In addition, the feature is also able to define the charge transfer reactions that take place in the lead electrode.

By addition of Porous Electrode Reaction subnodes, the feature is also able to define the charge transfer reactions that take place at the interface between the pore electrolyte and the porous electrode matrix. A Porous Matrix Double Layer Capacitance and a Porous Matrix Adsorption/Desorption Reaction (for the Battery with Binary Electrolyte interface), can also be added to the node.

#### **ELECTROLYTE PROPERTIES**

See the Reservoir node for the settings of this section.

#### **ELECTRODE PROPERTIES**

The Porosity at zero charge  $\varepsilon_0$  and Porosity when fully charged  $\varepsilon_{\max}$  determines the capacity of the electrode and defines the soc variable. The Exponent on porosity in electrode exm defines how the effective transport parameters in the porous media depends on the porosity.

See the Electrode for more information about the settings of this node.

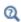

For the domain equations in the electrolyte, see the Theory for the Lead-Acid Battery Interface.

## Positive Porous Electrode

Use the **Positive Porous Electrode** node to set up current balances for the electrode and the pore electrolyte in the lead oxide electrode, a material balance for the salt, and a

mass balance for lead, lead oxide, and lead sulfate, using the porosity variable. In addition, the feature is also able to define the charge transfer reactions that take place in the lead oxide electrode.

See Negative Porous Electrode for all settings.

The difference between the Positive and Negative Porous Electrode nodes are the default values for some of the parameters, for instance of the Equilibrium Potential of the Porous Electrode subnode.

# Separator

Use a **Separator** node to define a current balance in the electrolyte and a material balance for the salt, here  $H^+/SO_4$ . Both the material and current balances are defined for porous media.

The **Separator** node can be added from the **Electrolyte** submenu.

The Porosity in separator  $\varepsilon_{\rm sep}$  (dimensionless) and the Exponent on porosity in electrolyte ex (dimensionless) parameters will define how the effective transport parameters of the pore electrolyte are calculated.

See also the Reservoir node.

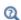

For the domain equations in the electrolyte, see the Theory for the Lead-Acid Battery Interface.

# The Single Particle Battery Interface

The Single Particle Battery (spb) interface ( ), found under the **Electrochemistry>Battery Interfaces** branch ( ) offers a simplified (compared to, for instance, the Lithium-Ion Battery interface) approach to battery modeling. The basic assumptions used are valid when current distribution effects along the depth of the porous electrodes are negligible, and when the salt concentration gradients in the electrolyte do not cause significant changes of the local conductivity of the electrolyte. The validity of the assumptions and the applicability of the single particle approach depends on various battery parameters values such as electrode porosities and thicknesses, and the electrode-electrolyte chemistry, in relation to the current load. As a rule of thumb, the Single Particle Battery interface is typically applicable to battery currents up to 1C (currents corresponding to a full charge or discharge in one hour).

Due to the lower computational load of the single particle model, the interface is suitable for models including extended cycling for, for instance, life-time simulations and thermal simulations of battery packs.

The Single Particle Battery interface models the charge distribution in a battery using one separate single particle model each for the positive and negative electrodes of the battery. The core simplification of the single particle model is to treat the large number of individual electrode particles as a single particle, assuming that the reaction current distribution across the porous electrodes is uniform. The single particle formulation accounts for solid diffusion in the electrode particles and the intercalation reaction kinetics. The ohmic potential drop in the separator is also included in the model, using a lumped solution resistance term.

The single particle model is either solved in a *global* version, where all potential dependent variables are solved globally, or in a *local* version (available in 1D, 2D and 3D), where the variables are solved for locally in the same spatial dimension as the physics interface. The local version, which renders a significantly higher computational load, is suitable for modeling non-homogeneous aging in cells where local differences in the model parameters (such as temperature) induce localized differences in the battery cell current density. It could also be used for modeling, for instance, cold start of a battery pack, where local currents will cause local heating with a positive feedback when the increased temperature raises the local electrolyte conductivity. Note that the global and local approach both require fairly low currents for the single particle approach to be valid, as described above. However, it is possible to set up the

electrolyte solution resistance as a function of the applied current in order to provide a better representation even at higher values of current.

The local model contains both global and local variables. Conversion between local and global variables are done by integrating over the total cell volume.

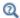

• Introduction to Electrochemistry Modeling

#### SETTINGS

The **Label** is the default physics interface name.

The **Name** is used primarily as a scope prefix for variables defined by the physics interface. Refer to such physics interface variables in expressions using the pattern <name>.<variable name>. In order to distinguish between variables belonging to different physics interfaces, the name string must be unique. Only letters, numbers, and underscores (\_) are permitted in the **Name** field. The first character must be a letter.

The default **Name** (for the first physics interface in the model) is spb.

#### DOMAIN SELECTION

This section is available in 1D, 2D, and 3D. The domain selection of the interface is used to calculate the battery volume.

#### OPERATION MODE

Use the **Operation mode** setting to specify the load of the battery. **Galvanostatic** lets you specify the **Applied current** (A). **Charge-discharge cycling** lets you specify the settings that are required to apply a charge-discharge cycle, including constant current, constant voltage and rest periods. **Potentiostatic** allows for specifying the **Applied voltage** (V) and **Circuit voltage source** lets you connect to the Electrical Circuits interface.

#### **BATTERY SETTINGS**

You may define the host capacities of the two electrodes (which in term will set the total capacity of the battery) either by the Cell capacity or the Volume fractions alternative. The for the cell capacity case, the electrode volume fractions are derived by setting explicit values for the Battery cell capacity in combination with the Fraction of **hosted capacity excess in negative electrode**, which can be used to specify the relation in size between the two electrodes. The fractional volumes correspond to the relative thicknesses of the porous electrodes to the total thickness of the battery cell. (The

volume fraction of the actual electrode materials within each electrode is defined in the Positive Electrode and Negative Electrode nodes.)

Use the **Model** setting (available in 1D, 2D, and 3D) to switch between a **Global** or **Local** definition of the dependent variables of the model. The difference between the global and local model is described above.

#### INITIAL CHARGE DISTRIBUTION

The settings of this section are used to specify the target initial solid concentration (state-of-charge) of the electrodes that will be solved for when the interface is solved with a Current Distribution Initialization step in the Study sequence. The initial charge distribution can then be used as initial conditions for a following Time Dependent study step in the Study.

**Cell state-of-charge** sets the concentrations based on the cell capacity and the **Initial cell** state of charge (1), Cell voltage sets the concentrations based on the cell capacity, and the Electrode state-of-charges lets you specify the state-of-charge of each electrode individually.

The Fraction of cyclable species loss after cell assembly can be used to reduce the amount of cyclable species in relation to the capacity specified in the Battery settings section. Use this setting to define irreversible losses of cyclable material, for instance due to solid-electrolyte-interface (SEI) formation in a lithium-ion battery.

### POROUS ELECTRODE REACTION KINETICS

This section is only visible if the Operation mode is set to Galvanostatic.

In certain cases the Butler-Volmer kinetics expression, used to define the electrode reactions, can be inverted in order to define the electrode overpotential as an analytical function of the current. The advantage of this is that the potential then does not have to be solved for explicitly as a dependent variable in the model, and the nonlinearities associated with the exponential Butler-Volmer expression can be avoided. This improves computational efficiency significantly. The inverse expression can be used only when

- the anodic and cathodic transfer coefficients are both equal to 0.5
- only one porous electrode reaction is present per electrode
- no double layer capacitance is present
- the battery is running in **Galvanostatic** mode

Enabling Use simplified lithium insertion reaction kinetics expression for either the Positive electrode or Negative electrode will disable any Porous Electrode Reaction subnodes to the corresponding electrode node and replace them with a single Lithium Insertion Reaction subnode.

#### BATTERY VOLUME

This setting is available in 0D.

#### CROSS-SECTIONAL AREA

This setting is available in 1D. The setting is used to calculate the battery volume. See Cross-Sectional Area.

#### OUT-OF-PLANE THICKNESS

This setting is available in 2D. The setting is used to calculate the battery volume. See Out-of-Plane Thickness.

#### PHYSICS VS. MATERIALS REFERENCE ELECTRODE POTENTIAL

The Physics vs. Materials Reference Electrode Potential setting on the physics interface node can be used to combine material library data for current densities and equilibrium potentials with an arbitrary reference electrode scale in the physics. The setting affects the electrode potentials used for model input into the materials node, as well as all equilibrium potential values output from the materials node.

Note that the setting will only impact how potentials are interpreted in communication between the physics and the Materials node. If the From material option is not in use for equilibrium potentials or electrode kinetics, the setting has no impact.

This section is available when the **Advanced Physics Options** is selected in the **Show More Options** dialog box shown when the **Show More Options** button ( **5**) is clicked.

#### ADVANCED SETTINGS

To display this section, click the **Show More Options** button ( ) and select **Advanced** Physics Options in the Show More Options dialog box. In this section you can set the **Initial values** of some of the dependent variables in the interface. The settings are normally only needed if the model is solved without an initial Current Distribution Initialization study step in the Study sequence. Also, you can set the check box **Exclude** heat source variable from Jacobian. The check box is selected by default in 3D and is not selected by default in other space dimensions. Note that this check box is relevant only when coupling to heat transfer interfaces.

#### DISCRETIZATION

The section is only available in 1D, 2D, and 3D. The chosen Element order will be used by the dependent variables when the **Model** is set to **Local**.

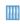

Single Particle Model of a Lithium-Ion Battery: Application Library path Battery\_Design\_Module/Batteries,\_Lithium-lon/ li\_battery\_single\_particle

## Model Tree Nodes for the Single Particle Battery Interface

When this physics interface is added, these default nodes are also added to the Model **Builder** — Electrolyte and Separator, Positive Electrode, and Negative Electrode. Only one instance each of these nodes can be present in the interface, so you cannot add additional instances of these nodes, and they cannot be deleted. The selection of these nodes are locked to the parent selection of the physics interface.

## Electrolyte and Separator

The settings of this node are used to define the lumped electrolyte conductivity and the cross-sectional area of the single particle model. For the conductivity, you may either specify user-defined settings or make use of the Materials node and the Battery Materials library.

The settings of the Model Inputs are used to specify the electrolyte salt concentration when you use the Materials node to provide the electrolyte conductivity.

The Electrolyte solution resistance setting may either be Based on thickness and **conductivity** or **User defined**. The first option will calculate the lumped electrolyte resistance based on the Separator thickness (m) and the Electrolyte conductivity (S/m), Effective conductivity correction (1) and the Electrolyte volume fraction in separator (1). The Fraction of separator resistance value (1) is used to correct for the fact that the lumped effective electrolyte thickness is thicker than the separator due to distribution effects in the porous electrodes. It is typically a value larger than 1.

The **Separator thickness** setting can also be used in combination with the parameters below to calculate the cross-sectional area of the separator in the battery, and it may also be used to compute to lumped solution resistance.

The Separator cross-sectional area setting may either be Based on thickness and volume fraction of User defined. The first option will calculate the area based on the Separator thickness and the Separator volume fraction in battery (1).

#### Positive Electrode

The settings of this node are used to define the properties of the positive electrode material.

Subnodes (one Porous Electrode Reaction is added by default) are used to define the properties of the electrochemical reactions in the electrode. You may also add additional Porous Electrode Reaction and Porous Matrix Double Layer Capacitance subnodes. These subnodes are available by clicking the parent node and selecting it from the Attributes menu, or by right-clicking the parent node.

If the Use simplified reaction kinetics expression for check-boxes for the Positive electrode has been enabled in the Porous Electrode Reaction Kinetics section on the top-node, only one single Lithium Insertion Reaction is present, and it cannot be deleted.

#### **ELECTRODE SETTINGS**

The Solid volume fraction (1) is used to calculate the electrode surface area of the electrode. If the battery capacity is defined by **Volume fractions** on the parent interface node, this setting will also have an impact on the resulting electrode host capacity.

#### PARTICLE INTERCALATION

This section handles the settings for the intercalating species in the electrode particles.

For the remaining settings of this section see the Porous Electrode node in the Lithium-Ion Battery and Battery with Binary Electrolyte interfaces.

## Negative Electrode

The settings of this node are used to define the properties of the negative electrode material. The settings are identical to the Positive Electrode.

### Lithium Insertion Reaction

This node is available as a subnode to the Positive Electrode and Negative Electrode nodes.

The node is only present when the Use simplified lithium insertion reaction kinetics expression for check-boxes for either the Positive electrode or Negative electrode has been enabled in the Porous Electrode Reaction Kinetics section on the top node.

For the rest of the settings of this node, see the Insertion Reaction.

# The Lumped Battery Interface

The Lumped Battery (lb) interface ( , found under the Electrochemistry>Battery **Interfaces** branch ( ) offers a simplified (compared to, for instance, the Lithium-Ion Battery or the Single Particle Battery interface) approach to battery modeling.

Instead of differentiating between the various processes in the negative and positive electrodes, and the electrolyte, the Lumped Battery interface makes use of a small set of lumped parameters for adding contributions for the sum of all voltage losses in the battery, stemming from ohmic resistances and (optionally) charge transfer and/or diffusion processes. The applicability of the lumped approach depends on various internal battery parameters such as the combination of electrode and electrolyte materials, porosities and layer thicknesses, and the electrode-electrolyte chemistry, in relation to the current load.

Due to the limited set of parameters needed, the interface is suitable when only little information is available about the internal structure, or chemistry, of a battery. Heat sources are calculated automatically by the physics interface and can be used together with a Heat Transfer interface for thermal simulations.

The Lumped Battery interface is based on a similar set of equations as The Single Particle Battery Interface, with additional simplifications based on the assumption that the activation and concentration overpotentials can be attributed to one electrode only.

The interface solves for the battery state-of-charge as a dependent variable. If concentration overpotentials are included in the model and calculated based on diffusion in an idealized particle, the state-of-charge variable is solved for in an extra dimension, representing a generalized electrode particle (or electrolyte diffusion layer) wherein concentration overpotentials occur due to limited mass transport of a reacting species to the electrode-electrolyte interface, where the charge transfer reaction takes place.

The lumped model is either solved in a *global* version, where the soc dependent variable and diffusion extra dimension are defined globally, or in a *local* version (available in 1D, 2D, and 3D), where the variables are solved for locally in the same spatial dimension as the physics interface. The local version, which renders a significantly higher computational load, is suitable for modeling inhomogeneous cells where local differences in the model parameters (such as temperature dependent resistances) induce localized differences in the battery cell current density. One example could be cold start of a battery pack, where local currents will cause local

heating with a positive feedback when the increased temperature raises the local electrolyte conductivity.

The local model contains both global and local variables. Conversion between local and global variables are done by integrating over the total cell volume.

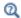

• Introduction to Electrochemistry Modeling

#### SETTINGS

The **Label** is the default physics interface name.

The Name is used primarily as a scope prefix for variables defined by the physics interface. Refer to such physics interface variables in expressions using the pattern <name>. <variable name>. In order to distinguish between variables belonging to different physics interfaces, the name string must be unique. Only letters, numbers, and underscores (\_) are permitted in the **Name** field. The first character must be a letter.

The default Name (for the first physics interface in the model) is 1b

#### DOMAIN SELECTION

This section is available in 1D, 2D and 3D. The domain selection of the interface is used to calculate the battery volume.

#### **OPERATION MODE**

Use the **Operation mode** setting to specify the load of the battery.

Galvanostatic lets you specify the Applied current (A). This can be used to specify the battery current load. (The expression may be time-dependent using the character t for time.). Charge-discharge cycling mode lets you specify the settings that are required to apply a charge-discharge cycle, including constant current, constant voltage and rest periods. Potentiostatic allows for specifying the Applied voltage (V) and Power allows for specifying the Applied power (W). Circuit voltage source lets you connect to the Electrical Circuits interface.

### **BATTERY SETTINGS**

The **Battery Cell Capacity** (C) specifies the battery capacity.

The **Initial cell state-of-charge** (1) specifies the state-of-charge of the battery when the simulation starts.

Use the Model setting (available in 1D, 2D and 3D) to switch between a Global or Local definition of the dependent variables of the model. The difference between the global and local model is described above.

#### HARMONIC PERTURBATION

To display this section, click the **Show More Options** button ( ) and select **Advanced Physics Options.** 

Use **Perturbation amplitude** (A) to specify the perturbation on the applied battery current. This section is applicable only for frequency domain, perturbation studies using the Galvanostatic operation mode.

#### BATTERY VOLUME

A battery volume variable is used in order to calculate a battery heat source variable (1b.Qh, SI-unit: W/m<sup>3</sup>) from the lumped model. The heat source may typically be used for thermal simulations in combination with a Heat Transfer interface.

A Battery Volume (m<sup>3</sup>) setting is available in 0D.

In 1D, the selected domain length, in combination with the Cross-Sectional Area is used for calculating the volume.

In 2D, the selected domain area, in combination with the Out-of-Plane Thickness is used for calculating the volume.

In 3D, the battery volume equals the volume of the selected domain.

#### ADVANCED SETTINGS

To display this section, click the **Show More Options** button ( ) and select **Advanced** Physics Options.

In this section you can set the check box **Exclude heat source variable from Jacobian**. The check box is selected by default in 3D and is not selected by default in other space dimensions. Note that this check box is relevant only when coupling to heat transfer interfaces. Excluding the heat source from the Jacobian may decrease the computation time..

## Model Tree Nodes for the Lumped Battery Interface

When this physics interface is added, these default nodes are also added to the **Model** Builder — Cell Equilibrium Potential and Voltage Losses. Only one instance each of these nodes can be present in the interface, so you cannot add additional instances of these nodes, and they cannot be deleted. The selection of these nodes are locked to the parent selection of the physics interface.

## Cell Equilibrium Potential

The settings of this node define the thermodynamics of the battery.

Specify the Open circuit voltage at reference temperature (V) and Temperature derivative of open circuit voltage (V/K) as a function of state-of-charge, in the corresponding tables. Linear interpolation between the provided values, as well as linear extrapolation outside the range of values will be used. Note, the temperature derivative of open circuit voltage data is used to calculate the temperature dependence of the open circuit voltage and in the calculation of the reversible (entropic) contribution and heat of mixing contribution to the total heat source.

Also, set the **Reference temperature** in this node.

## Voltage Losses

The settings of this node define the voltage losses that occur in the battery when a current is applied.

### OHMIC OVERPOTENTIAL

The **Ohmic Overpotential** varies linearly with the battery current. The value of the **Ohmic** overpotential at IC (V) specifies the value of ohmic voltage loss for a battery current of 1C. The 1C current equals the battery capacity value, set a the interface top node, divided by 1 h.

#### ACTIVATION OVERPOTENTIAL

Enable **Include activation overpotential** to add a voltage loss related to the charge transfer processes in the battery. A Dimensionless charge exchange current value of 1 corresponds to an activation overpotential of approximately 25 mV for a battery current of 1C. For higher currents the activation overpotential varies approximately logarithmically with the current magnitude.

Enable **Include double layer capacitance** to include capacitative charging of the double layer over which the charge transfer processes occur. These effects typically occur on a time scale of tens of microseconds, or less.

#### CONCENTRATION OVERPOTENTIAL

Enable Include concentration overpotential to add a voltage loss related to mass transport (diffusion) processes in the battery. Two different concentration overpotential models are available: Particle diffusion and Resistor-Capacitor pair.

For Particle diffusion, the magnitude of the concentration overpotential will depend both on the Open circuit voltage, specified on the Cell Equilibrium Potential node, and the cycling history of the battery. The value of the **Diffusion time constant** is related to the relaxation time of the battery for reaching steady state at open circuit. Increasing the value of the diffusion time constant will generally increase the concentration overpotential.

For the Resistor-Capacitor pair option, the concentration overpotential will depend both on the RC time constant and the RC potential at IC parameters. The latter parameter equals the steady-state overpotential that the RC component will approach for a 1C constant load. (Note that the Particle diffusion overpotential will never reach a steady state value for a constant load.)

#### PARTICLE DISCRETIZATION

This section is only available when **Include concentration overpotential** is enabled, using a **Particle diffusion** model. The section handles the settings for how the extra dimension used for solving the diffusion equation is defined. For the settings of this section, see the Particle Intercalation node in the Lithium-Ion Battery and Battery with Binary Electrolyte interfaces.

## Capacity Loss

The settings of this node define the capacity loss that occurs in the battery due to parasitic reactions.

#### CAPACITY LOSS

The Loss kinetics can be specified by either using a Built in expression or an User defined expression. The Built in option calculates a loss current based on a Calendar aging time **constant** that defines the rate of the parasitic reactions, and dimensionless aging factors dependent on Voltage, Current, Aging history and Temperature, respectively. The loss current is used to calculate the accumulated capacity loss corresponding to the parasitic reactions.

All aging factors having the value of 1 would result in a constant capacity fade, starting from initial time, reaching 0 remaining cell capacity when the time is equal to the

Calendar aging time constant, independent of battery SOC, capacity throughput, aging history and temperature.

Enable Voltage to specify the Offset potential and Transfer coefficient parameters, that relate how the rate of the parasitic reactions changes when the battery voltage deviates from the average open circuit voltage. In many battery systems, it is seen that high state-of-charge values (typically resulting in high battery voltage) accelerate capacity loss.

Battery lifetime is closely related to the amount of cycled equivalent full cycles. Enable Current to specify the Cycling capacity loss factor parameter, that defines the additional capacity loss induced by cycling. For example, a value of  $2 \cdot 10^{-4}$  (with all other aging factors set to 1) would result in an additional capacity fade of 20% for a cycled amount corresponding to 1000 cycles of the initial capacity.

Enable Aging history to define a decelerating aging rate. Specify the Decelerating aging factor that defines how many times the capacity loss rate will have been reduced when all capacity has been lost.

Enable Temperature to specify the Activation energy and Reference temperature parameters, in order to calculate a temperature dependent aging factor defined using an Arrhenius expression.

The User defined option of Loss kinetics can be used to explicitly specify the Loss current.

#### Short Circuit

Use this setting to define the short circuit scenario inside a lumped battery. Define the **Short Circuit Conductance** in S to evaluate short circuit currents and corresponding heat source. This node can be used to model self discharge in a lumped battery, along with other short circuit scenarios.

# The Battery Equivalent Circuit Model Wizard Entry

The Battery Equivalent Circuit model wizard entry can be used to define a battery model based on an arbitrary number of electrical circuit elements. Models created with the Battery Equivalent Circuit can typically be used to monitor the state-of-charge and the voltage response of a battery during a load cycle.

When selecting the Battery Equivalent Circuit in the Model Wizard, this adds an **Electrical Circuit** interface to the model, including a number of predefined circuit elements that are used to define the open circuit voltage, the load current and an internal resistance. Additional circuit elements such as resistors, capacitors and inductors may be added by the user.

See also The Electrical Circuit Interface.

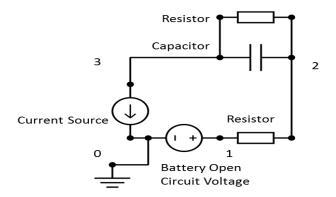

Figure 5-1: Circuit elements and corresponding node numbers in the Electrical Circuit interface added by the Battery Equivalent Circuit entry in the Model Wizard.

# Shared Nodes for Battery Interfaces

The Battery with Binary Electrolyte Interface, The Lithium-Ion Battery Interface, and The Lead-Acid Battery Interface share many domain, boundary, edge, point, and pair nodes.

The following domain and boundary nodes are described in this section and available for the interfaces as noted (listed in alphabetical order):

- Additional Porous Electrode Material
- Concentration
- Electrolyte
- Flux
- Initial Cell Charge Distribution
- Negative Electrode Selection

- No Flux
- · Porous Electrode
- Porous Electrode Reaction
- Positive Electrode Selection
- Reaction Source
- Separator

These shared nodes are described for the Current Distribution interfaces (listed in alphabetical order).

- Double Layer Capacitance
- Electric Ground
- · Electric Potential
- Electric Reference Potential
- Electrode
- Electrode Current
- Electrode Current Density
- Electrode Current Source
- Electrode Surface
- Electrode Reaction
- Electrode-Electrolyte Boundary Interface
- Electrode Potential

- Electrode Power
- Electrolyte Potential
- Electrolyte Current Source
- Electrolyte Current Density
- Electrode Current
- · Harmonic Perturbation
- Insulation
- Internal Electrode Surface
- Porous Matrix Double Layer Capacitance
- Reference Electrode
- Symmetry

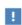

In the COMSOL Multiphysics Reference Manual see Table 2-4 for links to common sections and Table 2-5 to common feature nodes. You can also search for information: press F1 to open the Help window or Ctrl+F1 to open the Documentation window.

## Electrolyte

Use the **Electrolyte** node to define an electrolyte domain that only conducts current in the ion conducting phase. The combined charge and mass transfer in the electrolyte is defined by the node.

The Convection section is available when the Convection check box is selected on the interface top node. The **Velocity field u** (SI unit: m/s) of the solvent is specified as a feature input. Select the source of velocity field from the velocity field list.

The **Electrolyte conductivity**,  $\sigma_l$  (SI unit: S/m), parameter will define how the current in the domain depends on the gradient of the potential and the concentration variable, the **Diffusion coefficient** (SI unit: m<sup>2</sup>/s), defines how the flux of ions relates to concentration gradients, and the **Transport number**  $t_+$  (also called transference

number), which by default is set to 0.363 (a typical value for li-ion batteries), specifies how much of the charge is carried by the positive ions.

Use the **Activity dependence** on concentration parameter to modify the ion activity. The default is 1(dimensionless).

For the Battery with Binary Electrolyte interface, also enter the **Solution density**  $\rho$ (SI unit: kg/m<sup>3</sup>) (the electrolyte density). The default is 1.293e3 kg/m<sup>3</sup> (A typical value for a KOH electrolyte).

Note that the electrolyte in this case does not refer to the pore electrolyte in porous electrodes (which should be defined by a Porous Electrode node instead). For porous separators, use the Separator instead.

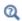

For the domain equations in the electrolyte, see the Theory for the Battery with Binary Electrolyte Interface and Theory for the Lithium-Ion Battery Interface sections.

## Separator

Use a **Separator** node to model electrolyte charge and mass transport in an electronically isolating porous matrix. Use correction factors to account for the lowered diffusion coefficients in the electrolyte and the lowered conductivities of the electrode, due to the lower volume fractions of each phase and the tortuosity of the porous matrix.

See also the Electrolyte node for more information about some of the settings of this node.

#### DISSOLVING-DEPOSITING SPECIES

See the Porous Electrode node for more information about some of the settings of this node.

#### Porous Electrode

The **Porous Electrode** node sets up current balances for a porous electrode matrix and a pore electrolyte, as well as the mass balance for the pore electrolyte in a domain. The node may also set up a mass balance of an intercalating species in the electrode particles. By addition of Porous Electrode Reaction subnodes, the feature is also able to define the charge transfer reactions that take place at the interface between the pore electrolyte and the porous electrode matrix. A Porous Matrix Double Layer Capacitance and a Porous Matrix Adsorption/Desorption Reaction (for the Battery with Binary Electrolyte interface), can also be added to the node.

Use correction factors to account for the lowered diffusion coefficients in the electrolyte and the lowered conductivities of the electrode, due to the lower volume fractions of each phase and the tortuosity of the porous matrix.

See also the Electrolyte and Electrode nodes for more information about the settings of this node.

#### **ELECTROLYTE PROPERTIES**

See the Electrolyte node for more information about the settings of this section.

#### **ELECTRODE PROPERTIES**

See the Electrode node for more information about the settings of this section

#### PARTICLE PROPERTIES

By selecting **Intercalating particles**, the node adds a mass balance and the corresponding dependent variables for solving for an intercalating concentration. The settings related to the intercalation are set on the Particle Intercalation child node.

#### POROUS MATRIX PROPERTIES

The Electrode volume fraction  $\varepsilon_8$  and Electrolyte volume fraction  $\varepsilon_1$  parameters are used in the mass balance equations to account for the available volume of each phase, and also in the Porous Electrode Reaction to calculate the surface area. These parameter values may also be used by the **Effective Transport Parameter Correction** (next section). Similarly, the **Electrode tortuosity**  $\tau_{\rm s}$  and **Electrolyte tortuosity**  $\tau_{\rm 1}$  parameters may also be used by the **Effective Transport Parameter Correction** (next section).

#### EFFECTIVE TRANSPORT PARAMETER CORRECTION

Use the settings of this section to calculate effective transport parameters for the electrode and the electrolyte if your corresponding parameter values refer to nonporous media.

#### DISSOLVING-DEPOSITING SPECIES

Use the settings of this section to define species that participate in dissolution-deposition electrode reactions within the porous electrode, for instance, metal deposition/dissolution or oxide formation.

Use the Add (+) and Delete  $(\equiv)$  buttons as needed in the tables to control the number of species.

Dependent variables for the volumetric molar concentration are added for each dissolving-depositing species. These variables can be used to keep track of the amount of reacted material in the porous electrode. The total molar dissolution/deposition rate depends on the reaction rates and stoichiometry, defined in the Porous Electrode Reaction subnodes.

The **Density** and **Molar mass** determine the electrode growth velocity and the resulting dissolved/deposited layer thickness. By multiplying by the electrode surface area (in the case of multiple electrode reaction the average surface area is used), the change in electrode and electrolyte volume fractions can be also be calculated. By use of the Add volume change to electrode volume fraction (not available for Separator node) and Subtract volume change from electrolyte volume fraction check boxes you may define how these volume changes should be included in the model.

Thickness variables, based on the surface area, are also defined that you for instance can use to couple to the Film Resistance (see below).

#### FILM RESISTANCE

A film resistance is typically used for modeling the build-up of a SEI (solid electrolyte interface) layer in lithium-ion battery graphite electrodes. See also the Electrode Surface node.

#### Particle Intercalation

This node is available as a subnode to the Porous Electrode and Additional Porous Electrode Material nodes in The Lithium-Ion Battery Interface and The Battery with Binary Electrolyte Interface interfaces. The node is only visible if Intercalating Particles has been selected on the parent node.

#### SPECIES SETTINGS

The **Initial species concentration**  $c_{s,init}$  (SI unit: mol/m<sup>3</sup>) is used by the solver and can be used to specify the initial state-of-charge of the electrode.

The Maximum species concentration  $c_{s,max}$  (SI unit: mol/m<sup>3</sup>) defines the maximum possible concentration of the intercalated concentration. The value is used by Porous Electrode Reaction when the **Kinetic expression type** has been set to **Lithium Insertion**.

#### PARTICLE TRANSPORT PROPERTIES

The Species concentration transport model specifies the diffusion model for the intercalating species in the electrode particles.

Fick's law and Baker-Verbrugge both add an extra dimension, defined on the porous electrode domain, within which a diffusion equation is applied in order to solve for the concentration distribution along the depth within a single particle of the electrode. The transport in the extra dimension is defined by the **Intercalation diffusivity**  $D_{\rm s}$  (SI unit:  $m^2/s$ ).

Fick's law defines the molecular flux of the intercalated species as the product of the diffusion coefficient and the concentration gradient. The Baker-Verbrugge models adds a correction to the diffusion coefficient based on the **Equilibrium potential**,  $E_{eq}$ , of the intercalation reaction. This potential is defined in the Equilibrium Potential section below. Generally, the Baker-Verbrugge model is better at capturing state-of-charge dependent transport rates and staging phenomena, whereas Fick's law may be numerically more stable. Note that the parameter values of the diffusivity from the material library generally have been estimated assuming Fick's law and may have to be reduced when switching to Baker-Verbrugge.

Use No spatial gradients to assume a constant concentration along the depth of the particle. No spatial gradients significantly reduces the computational load of the model.

The geometry in the extra dimension is one-dimensional and is defined by the Particle type (Spheres (the default), Cylinders, or Flakes) together with the Particle mean center-surface distance  $r_{\rm p}$ .

Use the Minimum and the Maximum electrode state-of-charge,  $SOC_{min}$  (dimensionless) and SOC<sub>max</sub> (dimensionless) to specify a nominal state-of-charge window for the electrode. These values are used together with the Initial Cell Charge Distribution node to define an initial cell state of charge.

#### PARTICLE DISCRETIZATION

This section is not available if No spatial gradients is selected under Particle Transport Settings.

Use these settings to control the **Distribution** of the mesh and the **Element order** of the extra particle dimension.

The predefined distributions **Square** or **Cubic root sequence** create mesh distributions with a denser mesh toward the particle surface.

The Use fast assembly in particle dimension option enables an alternative method for assembling of the diffusion equation in the particle dimension that may decrease computation time when the number of mesh elements in the battery cell dimension is of the same order of magnitude as the number of elements in the particle dimension (this is typically the case for 1D problems). When the fast assembly option is enabled, it is not possible to postprocess the solid particle concentration along the particle dimension, and the diffusion coefficient in the particle cannot vary along the particle depth. The same equations are solved for regardless of assembly method.

The fast assembly option is not available if **Baker-Verbrugge** species concentration transport model is enabled.

#### HEAT OF MIXING

This section is not available if No spatial gradients is selected under Particle Transport Settings, or if Use fast assembly in particle dimension is enabled under Particle Discretization.

**Include heat of mixing** defines a heat source defined as the gradient of the molar enthalpy times the molar flux of the intercalating species, integrates it over the particle, and adds it to the total heat source variable in the domain. The molar enthalpy is based on the **Equilibrium potential** of the insertion reaction, defined below.

The heat source is typically used when coupling the battery interface to a heat transfer interface using the Electrochemical Heating node.

The heat of mixing is usually small in relation the other heat sources in the battery, such as Joule heating in the electrolyte, or the heat of reactions.

#### **EQUILIBRIUM POTENTIAL**

This section defines the Equilibrium potential of the intercalation reaction,  $E_{\rm eq}$ (SI unit: V), used by the Particle Transport Properties and Heat of Mixing sections, when applicable.

#### STRESS AND STRAIN

This section is not available if **No spatial gradients** or the particle type **Flakes** is selected under Particle Transport Settings, or if Use fast assembly in particle dimension is enabled under Particle Discretization.

When modeling diffusion in the particle you may enable the Calculate stress and strain check box to compute a number stress and strain related variables in the particle. The variables are based on the Young's modulus, the Poisson's ration and the relative

volume change of the particle. The relative volume change is typically dependent on the concentration in the particle.

See also Stress and strain in intercalating particles in the theory chapter below.

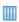

Diffusion-Induced Stress in a Lithium-Ion Battery: Application Library path Battery\_Design\_Module/Batteries,\_Lithium-lon/ diffusion induced stress

#### Porous Electrode Reaction

The **Porous Electrode Reaction** node defines the electrode kinetics for a charge transfer reaction that occurs at the interface between the pore electrolyte and the electrode matrix a porous electrode. The node can be added as subnode to a Porous Electrode node. Add multiple nodes to the same **Porous Electrode** node to model multiple reactions, for instance in self discharge or capacity fade problems.

See the Electrode Reaction node in Shared Physics Features in the Current Distribution Interfaces for a general description of the Equilibrium Potential, Electrode Kinetics and Stoichiometric Coefficients sections.

#### **ELECTRODE KINETICS**

The battery interfaces have some tailor-made kinetic expressions types (see also Electrode Reaction).

#### Lithium Insertion

The charge transfer reaction can be described by the reaction at the surface of the electrode particles with subsequent lithium intercalation. This solves the charge transfer current density in the particles in combination with the diffusion of the intercalating species (see the theory section).

The **Lithium insertion** option is available for the Lithium-Ion Battery interface. The expression is suitable for any positive or negative intercalation reaction. The Reference **exchange current density**  $i_{\text{o ref}}(T)$  (SI unit: A/m<sup>2</sup>) depends on the electrode material in use and the temperature.

#### Insertion Reaction

The Insertion reaction option is available for the Battery with Binary Electrolyte interface. It can be used for both the positive and the negative electrode main reactions of a NiMH battery. The Reference exchange current density  $i_{0,ref}(T)$  (SI unit: A/m<sup>2</sup>) depends on the electrode material in use and the temperature.

Lead-Acid Battery Charge and Lead-Acid Battery Discharge

These options are available for the Lead-Acid Battery interface. The kinetic section is equal between the Lead-acid battery charge or Lead-acid battery discharge, but the Active specific surface area equations differ.

#### ADVANCED INSERTION KINETICS SETTINGS

To display this section, click the **Show More Options** button ( ) and select **Advanced** Physics Options.

By enabling Extrapolate insertion kinetics using first order kinetics for high and low socs numerical stability can be improved for solid concentration values close to 0 or the maximum concentration. The feature is enabled by default. Use the Extrapolation soc window width to specify how close to 0 or the maximum soc the extrapolated kinetics expression should be used.

The option is available both for the Lithium Insertion and the Insertion Reaction kinetics.

#### **ACTIVE SPECIFIC SURFACE AREA**

The Active specific surface area  $a_v$  (SI unit:  $m^2/m^3$ ) specifies the area of the electrode-electrolyte interface that is catalytically active for this porous electrode reaction.  $a_v$  is multiplied by  $i_{loc}$  (defined in the **Electrode Kinetics** section) to produce a current source in the domain.

When using a Particle-based area the particle radius is taken from the parent node if using Intercalating particles (Lithium-ion and Battery with Binary Electrolyte interfaces).

For the Lead-Acid Battery interface the active surface area can also be calculated as a function of the porosity of the electrodes, which changes during discharge and recharge as defined by the Maximum active surface area,  $a_{max}$  (dimensions  $L^2/L^3$ ; that is, the SI unit is 1/m) and the Morphology number (dimensionless).

#### Reaction Source

Use the **Reaction Source** node to define sources or sinks in the mass balance of the salt in the electrolyte. To display this option, click the **Show More Options** button ( ) and select Advanced Physics Options then select Reaction Source from the Additional Sources submenu.

### Additional Porous Electrode Material

Use the **Additional Porous Electrode Material** node to define an additional porous electrode material in a porous electrode, for instance to solve for an additional intercalation concentration in the solid phase of the electrode particles. The feature can only be applied to domains that contain an active Porous Electrode node. A Porous Electrode Reaction node is added by default.

You specify the reactions occurring on the additional material, giving rise to fluxes in and out from the electrode particles, using Porous Electrode Reaction subnodes, which is available from the context menu (right-click the parent node) or from the Physics toolbar, Attributes menu. Also add a Porous Matrix Double Layer Capacitance and, for the Battery with Binary Electrolyte interface, a Porous Matrix Adsorption/ Desorption Reaction subnode.

The current sources and sinks defined in the Additional Porous Electrode Material subnodes are also used in the Porous Electrode node domain equations that describe the electrolyte and electrode current balances, and the mass balance for the electrolyte salt.

This physics node is available for the Lithium-Ion Battery and Battery with Binary Electrolyte interfaces.

See the Porous Electrode for more information about the settings of this node.

### Concentration

Add the Concentration boundary condition from the Electrolyte submenu to set the **Concentration on boundary** of the salt to a given value or expression.

## No Flux

A No Flux boundary condition is added by default for all external boundaries to an electrolyte domain.

Select additional nodes from the **Electrolyte** submenu overwrite this boundary condition.

Add the Flux boundary condition from the Electrolyte submenu to set the Salt electrolyte inward flux.

The flux of ions will be set in the normal direction to the boundary.

## Initial Cell Charge Distribution

Use the Initial Cell Charge Distribution global node to define the initial cell voltage or cell state-of-charge (SOC) of a battery cell. When used together with a Current Distribution Initialization study step, the node will solve for the intercalated concentrations in the Porous Electrode and the Additional Porous Electrode Material nodes in order to comply with the given initial conditions.

The node also offers the possibility to balance the electrodes by calculating the electrode phase volume fractions.

The node only has an effect on the actual equations solved for when used in a Current Distribution Initialization study step. SOC and porosity variables will however be defined for all study steps. For more information on the functionality of this feature, see Initial Charge Distribution in the Battery Cell.

Use the Negative Electrode Selection and Positive Electrode Selection subnodes to select what domains of the battery model that correspond to the negative and positive electrodes, respectively. The node is only available in the Lithium-Ion Battery and Battery with Binary Electrolyte interfaces.

#### **BATTERY CELL PARAMETERS**

Select an Initial battery cell setting — Initial cell voltage (the default) or Initial cell state-of-charge.

The entered **Initial cell voltage**  $E_{\text{cell},0}$  (SI unit: V) needs to be a valid value that can be physically achieved for the combination of state-of-charge windows and equilibrium potentials of the active materials of the two electrodes (as defined in the Porous Electrode and Porous Electrode Reaction node). The default is 3 V.

The Initial cell state-of-charge  $SOC_{cell,0}$  (dimensionless) should range between 0 and 1; 0 representing a fully discharged and 1 a completely charged cell. The default is 0.5.

The **Battery cell capacity**  $Q_{\text{cell,0}}$  (SI unit: C) is physically limited by the maximum amount of cyclable species in the selected electrode materials (as defined in the Porous Electrode node), and the model geometry (as defined in the Geometry node). A too

high value in combination with a too small electrodes may result in intercalation concentrations higher that the maximum concentrations, or electrode porosities higher than one when defining the cell balancing in the next section.

#### BATTERY CELL ELECTRODE BALANCING

Electrode balancing optimizes the amount of electrode material in each electrode with regards to the total capacity of the battery cell, and to ensure that the concentration of intercalated species in electrode material is maintained within the specified state-of-charge window during cycling.

The feature computes the electrode volume fraction variable for each of the electrodes, which may be used when defining the electrode volume fractions in the Porous Electrode nodes. The electrode balancing does not support models using Additional Porous Electrode Material nodes.

A geometrically larger electrode domain results in a lower electrode volume fraction, and an electrode with an active material with a relatively narrow SOC window and a low maximum concentration results in a high electrode volume fraction, and vice versa.

The Fraction of cyclable species loss after cell assembly  $f_{
m cycl,loss}$  (dimensionless) and Fraction of hosted capacity excess in the negative electrode  $f_{
m host,neg,ex}$   $({
m dimensionless})$ are properties that strongly impact the charge distribution in many battery cell chemistries. The default values are 0.08 and 0.20, respectively, and represent a typical case of a fresh lithium-battery cell with a 20% excess of carbon-based negative electrode, and where 8% of the cyclable lithium is lost due to irreversible process at cell assembly and initial "formation" cycling.

To balance the electrodes, enter in the Porous Matrix properties section of the Positive Porous Electrode nodes either <physics interface name >.epss neg or physics interface name > . epss pos (for example, batbe.epss neg or liion.epss pos) in the Electrode Volume Fraction text field, depending on the porous electrode being a negative or a positive electrode.

## Negative Electrode Selection

Use the **Negative Electrode Selection** subnode with the Initial Cell Charge Distribution node to select the Porous Electrode domain that is the negative electrode in the battery model.

The node is only available in the Lithium-Ion Battery and Battery with Binary Electrolyte interfaces.

## Positive Electrode Selection

Use the Positive Electrode Selection subnode with the Initial Cell Charge Distribution node to select the Porous Electrode domain that is the positive electrode in the battery model.

The node is only available in the Lithium-Ion Battery and Battery with Binary Electrolyte interfaces.

# Theory for the Lithium-Ion Battery Interface

The Lithium-Ion Battery Interface defines the current balance in the electrolyte, the current balances in the electrodes, the mass balance for the lithium salt, and the mass balance of lithium in lithium-ion batteries.

The electrolyte in the modeled batteries has to be a quiescent binary 1:1 electrolyte, containing lithium cations (Li<sup>+</sup>) and anions (An<sup>-</sup>).

The physics interface solves for five dependent variables:

- $\phi_s$ , the electric potential,
- $\phi l$ , the electrolyte potential,
- $\Delta \phi_{s, film}$ , the potential losses due to a resistive film on the electrode particles in the porous electrodes, also called solid-electrolyte interface (SEI),
- $c_s$ , the concentration of lithium (Li $\Theta_s$ ) in the electrode particles, and
- $c_l$ , the electrolyte salt concentration.

In the electrolyte and pore electrolyte, two variables are defined,  $\phi_l$  and  $c_l$ . Assuming electroneutrality,  $c_1$  denotes both the Li<sup>+</sup> concentration and the An<sup>-</sup> concentration.

The domain equations in the electrolyte are the conservation of current and the mass balance for the salt according to the following:

$$\begin{split} \nabla \cdot \left( - \, \sigma_l \nabla \phi_l + \frac{2 \sigma_l R T}{F} \! \left( 1 + \frac{\partial \ln f}{\partial \ln c_l} \! \right) (1 - t_+) \nabla \ln c_l \right) &= i_{\text{tot}} + Q_l \\ \varepsilon_l \frac{\partial c_l}{\partial t} + \nabla \cdot (-\varepsilon_l D_l \nabla c_l) &= R_l - \Bigl( \frac{i_{\text{tot}} + Q_l}{F} \Bigr) t_+ \end{split}$$

where  $\sigma_l$  denotes the electrolyte conductivity, f the activity coefficient for the salt,  $t_+$ the transport number for  $Li^+$  (also called transference number),  $i_{tot}$  the sum of all electrochemical current sources, and  $Q_l$  denotes an arbitrary electrolyte current source. In the mass balance for the salt,  $\varepsilon_I$  denotes the electrolyte volume fraction,  $D_I$  the electrolyte salt diffusivity, and  $R_l$  the total  $\mathrm{Li}^+$  source term in the electrolyte.

In the electrode, the current density,  $\mathbf{i}_s$ , is defined as

$$\mathbf{i}_s = -\sigma_s \nabla \phi_s$$

where  $\sigma_s$  is the electrical conductivity.

The domain equation for the electrode is the conservation of current expressed as

$$\nabla \cdot \mathbf{i}_s = -i_{\text{tot}} + Q_s$$

where  $Q_{\mathrm{s}}$  is an arbitrary current source term.

The electrochemical reactions in the physics interface are assumed to be insertion reactions occurring at the surface of small solid spherical particles of radius  $r_p$  in the electrodes. The insertion reaction is described as

$$\operatorname{Li}^+ + e^- + \Theta_s \Leftrightarrow \operatorname{Li}\Theta_s$$

where  $\Theta_s$  denotes a free reaction site and  $\text{Li}\Theta_s$  an occupied reaction site at the solid particle surface.

The concentration of  $\Theta_s$  does not have to be solved for since the total concentration of reaction sites,  $c_{s,\text{max}}$ , is assumed to be constant, implying that

$$c_{\Theta_s} = c_{s, \max} - c_s$$

An important parameter for lithium insertion electrodes is the state-of-charge variable for the solid particles, denoted soc. This is defined as

$$soc = \frac{c_s}{c_{s, \text{max}}}$$

The equilibrium potentials  $E_0$  of lithium insertion electrode reactions are typically functions of soc.

The electrode reaction occurs on the particle surface and lithium diffuses to and from the surface in the particles. The mass balance of Li in the particles is described as

$$\frac{\partial c_s}{\partial t} = -\nabla \cdot (-D_s \nabla c_s)$$

where  $c_s$  is the concentration of Li in the solid phase. This equation is solved locally by this physics interface in a 1D pseudo dimension, with the solid phase concentrations at the nodal points for the element discretization of the particle as the independent variables. The gradient is calculated in Cartesian, cylindrical, or spherical coordinates,

depending on if the particles are assumed to be best described as flakes, rods or spheres, respectively.

The boundary conditions are as follows:

$$\begin{aligned} \frac{\partial c_s}{\partial r} &= 0 \bigg|_{r=0} \\ -D_s \frac{\partial c_s}{\partial r} &= -R_{\text{Li}\Theta} \bigg|_{r=r_o} \end{aligned}$$

where  $R_{
m Li\Theta}$  denotes the molar flux of lithium at the particle surface, caused by the electrochemical insertion reactions.

The stoichiometric notations used in the physics interface are according to the general electrochemical reaction as expressed below:

$$\sum_{\text{ox}} v_{\text{ox}} S_{\text{ox}} + ne^{-} \Leftrightarrow \sum_{\text{red}} v_{\text{red}} S_{\text{red}}$$

where the stoichiometric coefficients,  $v_i$ , is positive  $(v_{ox})$  for products and negative  $(v_{red})$  for reactants in a reduction reaction. From this definition, the number of electrons, n, in the electrode reaction can be calculated according to

$$n = -\sum_{i} z_{i} v_{i}$$

where  $z_i$  denotes the charge of species i. According to these relations, the lithium insertion reaction has the following stoichiometric coefficients:

$$\begin{aligned} v_{\mathrm{Li}^{+}} &= -1 \\ v_{\mathrm{An}^{-}} &= 0 \\ v_{\mathrm{Li}\Theta_{\circ}} &= 1 \end{aligned}$$

with a resulting n = 1. These are the default settings for the reactions in this physics interface. When modeling other reactions, such as irreversible anion oxidation or noninsertion solid lithium metal deposition, other coefficients have to be used.

In the porous electrodes,  $i_{
m tot}$ , denotes the sum of all charge transfer current density contributions according to:

$$i_{\text{tot}} = \sum A_{\text{v,m}} i_{loc, m}$$

where,  $A_n$  denotes the specific surface. The source term in the mass balance is calculated from:

$$R_{l,p} = -\sum_{m} A_{v,m} \frac{v_{\text{Li}^{+}, m} \dot{i}_{loc, m}}{n_{m} F}$$

It is also possible to specify additional reaction sources,  $R_{l,src}$ , that contribute to the total species source according to:

$$R_l = R_{l,p} + R_{l,src}$$

At the surface of the solid particles the following equation applies:

$$R_{\mathrm{Li}\Theta} = -\sum_{m} \frac{v_{\mathrm{Li}\Theta,\,m} i_{\mathrm{loc},\,m}}{n_{m} F} \frac{A_{\mathrm{v,m}}}{(N_{\mathrm{shape}} \varepsilon_{s})/r_{p}}$$

where the last factor (normally equal to 1) is a scaling factor accounting for differences between the surface area  $(A_{v,m})$  used to calculate the volumetric current density, and the surface area of the particles in the solid lithium diffusion model.  $N_{
m shape}$  is 1 for Cartesian, 2 for cylindrical, and 3 for spherical coordinates.

If the solid phase diffusion coefficient is very large or if the spatial concentration gradients in the particle can be neglected, the solid phase concentration evolution in time can be calculated from

$$\frac{\partial \varepsilon_s c_s}{\partial t} = R_{v\Theta}$$

The molar source  $R_{v\Theta}$  at the positive and negative electrodes is given as follows:

$$R_{v\Theta} = -\sum_{m} \frac{v_{\text{Li}\Theta, m} A_{\text{v,m}} i_{\text{loc}, m}}{n_{m} F}$$

A resistive film (also called solid-electrolyte interface, SEI) might form on the solid particles resulting in additional potential losses in the electrodes. To model a film resistance, an extra solution variable for the potential variation over the film,  $\Delta \phi_{s, \text{film}}$ , is introduced in the physics interface. The governing equation is then according to

$$\Delta \phi_{s, \text{ film}} = i_{\text{tot}} R_{\text{film}}$$

where  $R_{\rm film}$  (SI unit:  $\Omega \cdot \text{m}^2$ ) denotes a generalized film resistance. The activation overpotentials,  $\eta_m$ , for all electrode reactions in the electrode then receives an extra potential contribution, which yields

$$\eta_m = \phi_s - \Delta \phi_{s, \text{ film}} - \phi_l - E_{eq, m}$$

#### INITIAL CHARGE DISTRIBUTION IN THE BATTERY CELL

The number of parameters in battery models are many, but especially setting the charge distribution in the cell (that is, the intercalating species concentration in each electrode material) is not always straightforward because it often requires more detailed information than just cell voltage and capacity.

It is, however, possible to compute the initial charge distribution taking into account that initially, when no current is applied on a battery cell and no sources of polarization apply, it is only the difference between the positive and negative electrode material equilibrium potentials that dictates the cell voltage. Two constraints can be set up with the battery cell capacity and voltage as inputs for this computation:

• The battery cell capacity,  $Q_{\text{cell,0}}$  (SI unit: C), is equal to the sum of the charge of cyclable species,  $Q_{\text{cycl}}$ , in the positive and negative electrodes (and additional porous electrode materials if present in the model):

$$Q_{\text{cell},0} = Q_{\text{cycl},\text{pos}} + Q_{\text{cycl},\text{neg}} + Q_{\text{cycl},\text{addm}}$$

The cyclable species charge in an electrode, or an additional electrode material, is defined as:

$$Q_{\rm cycl, electrode} = c_{s, \rm avg, cycl, electrode} \int\limits_{\Omega_{\rm electrode}} F \epsilon_s {\rm d}\Omega$$

where  $\varepsilon_s$  denotes the electrode volume fraction and  $c_{s,\mathrm{avg,cycl,electrode}}$  is the local average cyclable species concentration defined as:

$$c_{s,\text{avg,cycl,electrode}} = c_{s,\text{avg,electrode}} - \text{soc}_{\min} c_{s,\max}$$

 $c_{s,\mathrm{avg}}$  is the average species concentration, which initially, when no concentration gradients are present within the electrode particles, is equal to the concentration at the surface of the electrode particles,  $c_{s.surf}$ .  $soc_{min}$  is the minimum allowed state-of-charge in the electrode material. The amount of cyclable species charge of additional electrode materials is calculated similarly.

 The electrode potential is constant in each electrode and the difference between the positive and negative electrode potentials is equal to cell voltage:

Initially, when no polarization is present in the cell, the expression is equal to difference in the open-circuit potential of the electrode materials,  $E_{ea}$ :

$$E_{\text{cell, 0}} = E_{eq, \text{pos}}(\text{soc}_{\text{pos, 0}}) - E_{eq, \text{neg}}(\text{soc}_{\text{neg, 0}})$$

The cell voltage is restricted to the open-circuit potential of the electrode materials and the cell voltage should be set within the following range:

$$E_{eq,\mathrm{pos}}(\mathrm{soc}_{\mathrm{max}}) - E_{eq,\mathrm{neg}}(\mathrm{soc}_{\mathrm{min}}) \leq E_{\mathrm{cell},0} \leq E_{eq,\mathrm{pos}}(\mathrm{soc}_{\mathrm{min}}) - E_{eq,\mathrm{neg}}(\mathrm{soc}_{\mathrm{max}})$$

where the subscripts max and min of the electrode state-of-charge indicate the maximum and minimum allowed amount of intercalated species in terms of state-of-charge in the electrode materials.

For any additional electrode material, the intercalated concentration is constrained to fulfill

$$E_{eq, \text{addm}}(\text{soc}_{\text{addm}, 0}) = \phi_s - \phi_l$$

Alternatively, the potential constraints can be replaced to instead constrain the initial cell state-of-charge:

• The cell state-of-charge, soc<sub>cell,0</sub> (dimensionless), relates the battery cell capacity to the charge of cyclable species in each electrode:

$$Q_{\text{cycl,neg}} + Q_{\text{cycl,addm,neg}} = Q_{\text{cell,0}} \text{soc}_{\text{cell,0}}$$

$$Q_{\text{cycl,pos}} + Q_{\text{cycl,addm,pos}} = Q_{\text{cell,0}} (1 - \text{soc}_{\text{cell,0}})$$

The cell state-of-charge ranges between 0 and 1. A state-of-charge of 0 indicates that the cell is completely discharged and if it is 1 the cell is fully charged.

#### BALANCING THE ELECTRODES

The balancing of the electrodes in the cell means that the amount of electrode active material in each electrode is designed after the battery cell capacity. In other words, the cyclable species capacity can be fully hosted either in the positive or negative electrode without having too much unused excess material and to keep the concentration of intercalating species within the specified state-of-charge window. For batteries this is

of paramount importance to maximize energy density and life-time, and sometimes also for safety reasons.

The battery interface can supply electrode volume fractions that balance the electrodes. These are calculated by connecting the amount of active host material — that is, the maximum amount of cyclable species in the electrode — to the cell capacity initial. Here, the active host material in the positive electrode is set equal to the cell capacity. In some battery chemistries, for instance lithium-ion batteries, the host material amount in both electrodes deviate. Especially, negative carbon-based electrodes are often set in excess compared to the positive electrode to account for irreversible losses in the cell during operation. Cyclable species can in some cases be lost directly after cell assembly. The following relations therefore apply:

$$Q_{\text{host,pos,0}} = \frac{Q_{\text{cell,0}}}{1 - f_{\text{cycl,loss}}}$$

$$Q_{\text{host,neg,0}} = (1 + f_{\text{host,neg,ex}})Q_{\text{host,pos,0}}$$

where  $Q_{
m host}$  (SI unit: C) is the amount of active host material,  $f_{
m cycl,loss}$  the fractional loss of cyclable species, and  $f_{
m host,neg,ex}$  the fractional excess of negative active host material.

To calculate the electrode volume fraction, the fact that the amount of active host material can be computed from the following equation needs to be considered:

$$Q_{\text{host}} = \int_{\Omega_{\text{shorted}}} \Delta \text{soc} c_{s, \text{max}} F \varepsilon_s d\Omega$$

where  $\Delta soc$  is the allowed state-of-charge window of the electrode material.

The expression for the electrode volume fraction in each electrode is therefore:

$$arepsilon_{s} = rac{Q_{ ext{host,electrode,0}}}{\int \Delta ext{socc}_{s, ext{max}} F ext{d}\Omega}$$

From the electrode volume fraction it is shown that the battery cell capacity should be selected carefully, because the capacity is limited by the electrode material and size. The capacity should never be set so that the electrode volume fraction is larger than 1.

Note that electrode balancing described as above does not take into account additional electrode materials.

#### STRESS AND STRAIN IN INTERCALATING PARTICLES

The electrode host material can undergo significant volume changes during charging and discharging. If concentration gradients are present in the electrode particles, resulting in inhomogeneous elastic deformation, this will give rise to stresses.

Since atomic diffusion in solids is a much slower process than elastic deformation, mechanical equilibrium is established much faster than that of diffusion. Hence, mechanical equilibrium can be treated as a static equilibrium problem. In the analysis below, the electrode particles (spheres or cylinders) are assumed to be isotropic linear elastic solids.

The relative change in volume  $\delta V/V_0$  is typically dependent on the solid phase concentration  $c_s$  (or the state-of-charge variable soc). Note that  $c_s$  is solved for in a 1D extra dimension using spherical or cylindrical coordinate systems (for spheres or cylinders, respectively), as described above. In the equations presented below, the relative volume change is considered to be a generic function of the concentration  $\Delta V$ /  $V_0 = f_{\text{vol}}(c_s(r)).$ 

Particle Type: Spheres

The relationships between stress,  $\sigma(r)$  (SI unit: Pa), and strain,  $\varepsilon(r)$  (SI unit: 1), expressed in the spherical coordinate system for the radial and tangential components (considering that  $\sigma_{\theta}(r) = \sigma_{\phi}(r)$ ) are

$$\varepsilon_r(r) = \frac{1}{E} [\sigma_r(r) - 2\nu\sigma_{\theta}(r)] + \frac{1}{3} f_{\text{vol}}(c_s(r))$$

$$\varepsilon_{\theta}(r) = \frac{1}{E} [\sigma_{\theta}(r) - v(\sigma_{\theta}(r) + \sigma_{r}(r))] + \frac{1}{3} f_{\text{vol}}(c_{s}(r))$$

where E (SI unit: Pa) is Young's modulus and v (SI unit:1) is Poisson's ratio. It is assumed that these elastic properties are independent of concentration.

The expressions for radial and tangential stresses in a spherical particle of radius  $r_p$  that satisfy the boundary condition  $\sigma_r(r_p) = 0$  and remain finite at r = 0, can be obtained as follows, by solving the equation for static mechanical equilibrium in the absence of any body force:

$$\sigma_r(r) = \frac{2E}{3(1-v)} \left( \frac{1}{r_p^3} \int_0^{r_p} f_{\text{vol}}(c_s(r')) r'^2 dr' - \frac{1}{r^3} \int_0^r f_{\text{vol}}(c_s(r')) r'^2 dr' \right)$$

$$\sigma_{\theta}(r) = \frac{E}{3(1-v)} \left( \frac{2}{r_p} \int_{0}^{r_p} f_{\text{vol}}(c_s(r')){r'}^2 dr' + \frac{1}{r} \int_{0}^{r} f_{\text{vol}}(c_s(r')){r'}^2 dr' - f_{\text{vol}}(c_s(r)) \right)$$

where the two integrals represent contributions, respectively, one given by an integral over the entire volume of the spherical particle and another given by an integral over a spherical volume of radius *r* within the particle. Note, that the tangential component additionally contains a local term as given by the last term in the expression.

The hydrostatic stress  $\sigma_h(r)$  (SI unit: Pa) (or the mean stress) is given by

$$\sigma_h(r) = \frac{\sigma_r(r) + 2\sigma_{\theta}(r)}{3}$$

The von Mises stress  $\sigma_n(r)$  (SI unit: Pa) given by

$$\sigma_v(r) = |\sigma_r(r) - \sigma_{\theta}(r)|$$

Because of spherical symmetry, one principal shear stress is zero and the other two are both equal to  $(\sigma_r(r) - \sigma_{\theta}(r))/2$ .

The strain energy density  $W_{\rm s}(r)$  (SI unit: J/m<sup>3</sup>) accumulated as a result of the elastic deformation for the isotropically deformed sphere is given as

$$W_{\rm s}(r) = \frac{\sigma_r^2(r) + 2\sigma_{\theta}^2(r) - 2v\sigma_{\theta}(r)(2\sigma_r(r) + \sigma_{\theta}(r))}{2E}$$

The total elastic strain energy density stored in the host electrode material  $W_{\rm s,tot}(r)$  (SI unit: J/m<sup>3</sup>), which provides the driving force for fracture, is obtained as,

$$W_{\text{s,tot}}(r) = \frac{3\varepsilon_s}{r_p^3} \int_0^{r_p} W_{\text{s}}(r')r'^2 dr'$$

where  $\varepsilon_{\rm s}$  is the electrode volume fraction in the host material.

Particle Type: Cylinders

The relationships between stress,  $\sigma(r)$ , and strain,  $\varepsilon(r)$ , expressed in the cylindrical coordinate system for the radial, tangential and axial components are as follows:

$$\varepsilon_r(r) = \frac{1}{E}[\sigma_r(r) - v(\sigma_{\theta}(r) + \sigma_z(r))] + \frac{1}{3}f_{\text{vol}}(c_s(r))$$

$$\varepsilon_{\theta}(r) = \frac{1}{E} [\sigma_{\theta}(r) - v(\sigma_{z}(r) + \sigma_{r}(r))] + \frac{1}{3} f_{\text{vol}}(c_{s}(r))$$

$$\varepsilon_z(r) = \frac{1}{E}[\sigma_z(r) - v(\sigma_r(r) + \sigma_\theta(r))] + \frac{1}{3}f_{\text{vol}}(c_s(r))$$

The expressions for radial, tangential and axial diffusion-induced stresses for a transversely isotropic cylindrical particle of radius  $r_p$  are,

$$\begin{split} \sigma_r(r) &= \frac{E}{3(1-\upsilon)} \Biggl( \frac{1}{r_p^2} \int_0^{r_p} f_{\text{vol}}(c_s(r')) r' \mathrm{d}r' - \frac{1}{r^2} \int_0^r f_{\text{vol}}(c_s(r')) r' \mathrm{d}r' \Biggr) \\ \sigma_\theta(r) &= \frac{E}{3(1-\upsilon)} \Biggl( \frac{1}{r_p^2} \int_0^{r_p} f_{\text{vol}}(c_s(r')) r' \mathrm{d}r' + \frac{1}{r^2} \int_0^r f_{\text{vol}}(c_s(r')) r' \mathrm{d}r' - f_{\text{vol}}(c_s(r)) \Biggr) \\ \sigma_z(r) &= \frac{E}{3(1-\upsilon)} \Biggl( \frac{2}{r_p^2} \int_0^{r_p} f_{\text{vol}}(c_s(r')) r' \mathrm{d}r' - f_{\text{vol}}(c_s(r)) \Biggr) \end{split}$$

The hydrostatic stress  $\sigma_h(r)$  is given by,

$$\sigma_h(r) = \frac{\sigma_r(r) + \sigma_{\theta}(r) + \sigma_z(r)}{3}$$

The von Mises stress  $\sigma_v(r)$  is given by

$$\sigma_v(r) \, = \, \sqrt{\frac{\left(\sigma_r(r) - \sigma_\theta(r)\right)^2 + \left(\sigma_\theta(r) - \sigma_z(r)\right)^2 + \left(\sigma_z(r) - \sigma_r(r)\right)^2}{2}}$$

The strain energy density  $W_{\rm s}(r)$  accumulated as a result of the elastic deformation for the isotropically deformed cylinder is given as

$$W_{\rm s}(r) = \frac{\sigma_r^2(r) + \sigma_\theta^2(r) + \sigma_z^2(r) - 2\nu(\sigma_r(r)\sigma_\theta(r) + \sigma_\theta(r)\sigma_z(r) + \sigma_z(r)\sigma_r(r))}{2E}$$

The total elastic strain energy density stored in the host electrode material  $W_{\rm s,tot}(r)$  is given as

$$W_{\text{s,tot}}(r) = \frac{2\varepsilon_s}{r_p^2} \int_0^{r_p} W_{\text{s}}(r')r' dr'$$

## References

- 1. K.E. Thomas, J. Newman, and M. Darling, Mathematical Modeling of Lithium Batteries, Chapter 12 in Advances in Lithium-Ion Batteries, edited by W.A. van Schalkwijk and B Scrosati, 2002, Kluwer Academic/Plenum Publishers.
- 2. M. Doyle and others, J. Electrochem. Soc., vol. 143, p. 1890, 1996.
- 3. D Baker and M Verbrugge, J. Power Sources, 185 (2008) 1398-1407, Thermodynamic model development for lithium intercalation electrodes

# Theory for the Battery with Binary Electrolyte Interface

The Battery with Binary Electrolyte Interface defines the current balance in the electrolyte, the current balances in the electrodes, the mass balance for a salt, and the mass balance of an intercalating species such as hydrogen in a nickel-metal hydride battery.

The electrolyte in the modeled batteries has to be a quiescent alkaline binary 1:1 electrolyte, containing a cation (Cat<sup>+</sup>) and an anion (An<sup>-</sup>).

The physics interface solves for five dependent variables:

- $\phi_s$ , the electric potential,
- $\phi_I$ , the electrolyte potential
- $\Delta \phi_{s, \text{ film}}$ , the potential drop due to a resistive film on the electrode particles in the porous electrodes
- $c_s$ , the concentration of an *intercalating species* in the electrode particles
- $c_l$ , the electrolyte salt concentration

In the electrolyte and pore electrolyte, two variables are defined:  $\phi_l$  and  $c_l$ . Assuming electroneutrality,  $c_l$  denotes both the Cat<sup>+</sup> concentration and the An<sup>-</sup> concentration.

The domain equations in the electrolyte are the conservation of current and the mass balance for the salt according to the following:

$$\begin{split} \nabla \cdot \mathbf{i}_l &= i_{\text{tot}} + Q_l \\ \mathbf{i}_l &= -\sigma_l \nabla \phi_l - \frac{2\sigma_l RT}{F} \Big( 1 + \frac{\partial \ln f}{\partial \ln c_l} \Big) \Big( t_+ + \frac{c_l}{c_0} \Big) \nabla \ln c_l \\ &\frac{\partial \varepsilon_l c_l}{\partial t} + \nabla \cdot \mathbf{N}_l = R_l \\ &\mathbf{N}_l = -D_l \nabla c_l + \frac{\mathbf{i}_l t_+}{F} \end{split}$$

where  $\mathbf{i}_l$  denotes the electrolyte current density,  $\sigma_l$  the electrolyte conductivity, f the activity coefficient for the salt, t<sub>+</sub> the transport number for Cat<sup>+</sup> (also called transference number),  $i_{\text{tot}}$  the sum of all electrochemical current sources,  $c_0$  the solvent

concentration, and  $Q_l$  denotes an arbitrary electrolyte current source. In the mass balance for the salt,  $N_l$  denotes the flux of the cation,  $\varepsilon_l$  the electrolyte volume fraction,  $D_I$  the electrolyte salt diffusivity, and  $R_I$  the total Cat<sup>+</sup> source term in the electrolyte.

In the electrode, the current density,  $\mathbf{i}_s$ , is defined as

$$\mathbf{i}_{s} = -\sigma_{s} \nabla \phi_{s}$$

where  $\sigma_s$  is the electrical conductivity.

The domain equation for the electrode is the conservation of current expressed as

$$\nabla \cdot \mathbf{i}_s = -i_{\text{tot}} + Q_s$$

where  $Q_s$  is an arbitrary current source term.

Reactions occur on the surface of small solid spherical host particles of radius  $r_p$ . The reactions can either be electrochemical or chemical adsorption/desorption reactions not involving electrons.

The electrochemical reactions involve cations or anions and are written generally as

$$v_{\text{Cat+}} \text{Cat}^+ + v_{\text{An-}} \text{An}^- + ne^- + v_s \Theta_s \Leftrightarrow v_s S \Theta_s + X + \dots$$

where  $\Theta_{\rm s}$  is a free reaction site and  $S\Theta_{\rm s}$  is an occupied reaction site at the solid particle surface. Additional product species (X, ...) are not handled by this physics interface.

The absorption/desorption chemical reactions that do not involve charged species and are written generally as:

$$v_s \mathbf{S} \Theta_s \Leftrightarrow v_s \Theta_s + \mathbf{X} + \dots$$

with a reaction rate k (SI unit:  $mol/(s \cdot m^2)$ ). The signs  $v_s$  is here positive, and the reaction rate is defined as positive for reactions going from left to right.

The concentration of  $\Theta_s$  does not have to be solved for because the total concentration of reaction sites,  $c_{s,\,\mathrm{max}}$ , is assumed to be constant, implying that

$$c_{\Theta_s} = c_{s, \max} - c_s$$

An important parameter for intercalation electrodes is the state-of-charge variable soc for the solid particles, defined as

$$soc = \frac{c_s}{c_{s, max}}$$

The equilibrium potentials  $E_{\rm eq}$  of intercalation electrodes reactions are typically functions of the soc.

The reactions occur on the particle surface only, but the intercalant species can be transported within the particles by diffusion. Within the particles the mass balance can be written as

$$\frac{\partial c_s}{\partial t} = -\nabla \cdot (-D_s \nabla c_s)$$

where  $c_s$  is the concentration of the intercalating species. This equation is solved locally by this physics interface in a 1D extra (pseudo) dimension, using a finite element discretization with the solid phase concentration as dependent variable. The divergence and gradient operator in the above equation are be applied using either spherical, cylindrical or Cartesian coordinates, depending on the particle type (spheres, cylinders, or flakes).

The boundary conditions are as follows:

$$\begin{aligned} \frac{\partial c_s}{\partial r} &= 0 \bigg|_{r=0} \\ -D_s \frac{\partial c_s}{\partial r} &= R_{s, \text{ tot}} \bigg|_{r=r_p} \end{aligned}$$

where  $R_{\rm s.\,tot}$  is the total surface molar flux of the intercalating species due to the electrochemical and chemical reactions.

The stoichiometric notations used in the physics interface are according to the general electrochemical reaction as expressed below:

$$\sum_{\text{ox}} v_{\text{ox}} S_{\text{ox}} + ne^{-} \Leftrightarrow \sum_{\text{red}} v_{\text{red}} S_{\text{red}}$$

where the *stoichiometric coefficients*,  $v_i$ , are positive  $(v_{ox})$  for products and negative  $(v_{red})$  for reactants in a reduction reaction. From this definition, the number of electrons, n, in the electrode reaction can be calculated according to

$$n = -\sum_{i} z_{i} v_{i}$$

where  $z_i$  denotes the charge of species i.

In the porous electrodes,  $i_{tot}$  denotes the sum of all charge transfer current density contributions according to:

$$i_{\text{tot}} = \sum A_{\text{v,m}} i_{loc, m}$$

where  $A_v$  denotes the specific surface. The source term in the mass balance is calculated from:

$$R_{l,p} = -\sum_{m} A_{v,m} \frac{v_{\text{Cat}^*,m} i_{\text{loc},m}}{n_m F}$$

It is also possible to specify additional reaction sources,  $R_{l, \, {\rm src}}$ , that contribute to the total species source according to:

$$R_l = R_{l,p} + R_{l,src}$$

At the surface of the solid particles you have that

$$R_{\rm s, \, electrochem} = -\sum_{m} \frac{v_{\rm s\Theta, } {\it m}^{i}{}_{\rm loc, } {\it m}}{n_{m}F} \frac{A_{\rm v, m}}{(N_{\rm shape} \varepsilon_{s})/r_{p}}$$

where the last factor (normally equal to 1) is a scaling factor accounting for differences between the surface area  $(A_{v,m})$  used to calculate the volumetric current density, and the surface area of the particles in the solid lithium diffusion model.  $N_{
m shape}$  is 1 for Cartesian, 2 for cylindrical, and 3 for spherical coordinates.

The surface area is commonly derived from the electrode volume fraction, particle size and shape according to

$$A_{v,m} = \frac{N_{\text{shape}} \varepsilon_s}{r_n}$$

If the solid phase diffusion coefficient is very large and/or if the spatial concentration gradients in the particle can be neglected, the solid phase concentration evolution in time can be calculated from

$$\frac{\partial \varepsilon_s c_s}{\partial t} = R_{v, \text{ tot}}$$

The molar source,  $R_{\rm v, tot}$ , due to the electrochemical and chemical reactions at the positive and negative electrodes is given as follows:

$$R_{v, \text{tot}} = -\sum_{m} \frac{\mathbf{v}_{s\Theta, m} \mathbf{A}_{v, m} i_{\text{loc}, m}}{n_{m} F} - \sum_{m} \mathbf{v}_{s, m} \mathbf{A}_{v, m} k_{m}$$

A resistive film (also called solid-electrolyte interface, SEI) might form on the solid particles resulting in additional potential losses in the electrodes. To model a film resistance, an extra solution variable for the potential variation over the film,  $\Delta \phi_{s.film}$ is introduced in the physics interface. The governing equation is then according to

$$\Delta \phi_{s \text{ film}} = i_{\text{tot}} R_{\text{film}}$$

where  $R_{\mathrm{film}}$  (SI unit:  $\Omega \cdot \mathrm{m}^2$ ) denotes a generalized film resistance. The activation overpotentials,  $\eta_m$ , for all electrode reactions in the electrode then receives an extra potential contribution, which yields

$$\eta_m = \phi_s - \Delta \phi_{s, \text{ film}} - \phi_l - E_{\text{eq}, m}$$

It is also possible to model an electrode reaction at the interface between an electrolyte and a solid conductor. Typically a reaction of interest could be

$$Cat^+ + e^- \Leftrightarrow Y(s)$$

where Y could be some metal deposited on the electrode surface. Because this is not an insertion reaction,  $c_s$  is of no relevance at this boundary. The stoichiometric coefficients for the above reaction are:

$$v_{Cat^{+}} = -1$$

$$v_{An^{-}} = 0$$

This results in the following boundary condition for the species flux at the electrode electrolyte interface

$$\mathbf{n} \cdot \mathbf{N}_l = -\sum_{m} \frac{\mathbf{v}_{\text{Cat+}, m} i_m}{n_m F}$$

and the following condition for the currents:

$$\begin{split} i_{\text{tot}} &= \sum i_m \\ \mathbf{i}_l \cdot \mathbf{n} &= i_{\text{tot}} \\ \mathbf{i}_s \cdot \mathbf{n} &= -i_{\text{tot}} \end{split}$$

where the normal vector  $\mathbf{n}$  points into the electrolyte domain.

Initial Charge Distribution in the Battery Cell

The number of parameters in battery models are many, but especially setting the charge distribution in the cell (that is, the intercalating species concentration in each electrode material) is not always straightforward because it often requires more detailed information than just cell voltage and capacity.

It is, however, possible to compute the initial charge distribution taking into account that initially, when no current is applied on a battery cell and no sources of polarization apply, it is only the difference between the positive and negative electrode material equilibrium potentials that dictates the cell voltage. Two constraints can be set up with the battery cell capacity and voltage as inputs for this computation:

ullet The battery cell capacity,  $Q_{
m cell,0}$  (SI unit: C), is equal to the sum of the charge of cyclable species,  $Q_{\text{cycl}}$ , in the positive and negative electrodes:

$$Q_{\text{cell,0}} = Q_{\text{cycl,pos}} + Q_{\text{cycl,neg}}$$

The cyclable species charge in an electrode is defined as:

$$Q_{\rm cycl, electrode} = c_{s, \rm avg, cycl, electrode} \int\limits_{\Omega_{\rm electrode}} F \epsilon_s {\rm d}\Omega$$

where  $\varepsilon_s$  denotes the electrode volume fraction and  $c_{s.avg.cvcl.electrode}$  is the local average cyclable species concentration defined as:

$$c_{s,\text{avg,cycl,electrode}} = c_{s,\text{avg,electrode}} - \text{soc}_{\min} c_{s,\max}$$

 $c_{s,\mathrm{avg}}$  is the average species concentration, which initially, when no concentration gradients are present within the electrode particles, is equal to the concentration at the surface of the electrode particles,  $c_{s.surf}$ .  $soc_{min}$  is the minimum allowed state-of-charge in the electrode material.

 The electrode potential is constant in each electrode and the difference between the positive and negative electrode potentials is equal to cell voltage.

Initially, when no polarization is present in the cell, the expression is equal to difference in the open-circuit potential of the electrode materials,  $E_{\rm eq}$ :

$$E_{\text{cell, 0}} = E_{\text{eq,pos}}(\text{soc}_{\text{pos, 0}}) - E_{\text{eq,neg}}(\text{soc}_{\text{neg, 0}})$$

The cell voltage is restricted to the open-circuit potential of the electrode materials and the cell voltage should be set within the following range:

$$E_{\rm eq,pos}(\rm soc_{max}) - E_{\rm eq,neg}(\rm soc_{min}) \leq E_{\rm cell,0} \leq E_{\rm eq,pos}(\rm soc_{min}) - E_{\rm eq,neg}(\rm soc_{max})$$

where the subscripts max and min of the electrode state-of-charge indicate the maximum and minimum allowed amount of intercalated species in terms of state-of-charge in the electrode materials.

Alternatively, the second constraint can be replaced with another to allow the initial cell voltage input to be replaced with initial cell state-of-charge:

• The cell state-of-charge, soc<sub>cell.0</sub> (dimensionless), relates the battery cell capacity to the charge of cyclable species in each electrode.

$$Q_{\text{cycl,neg}} = Q_{\text{cell,0}} \text{soc}_{\text{cell,0}}$$

$$Q_{\text{cycl,pos}} = Q_{\text{cell,0}} (1 - \text{soc}_{\text{cell,0}})$$

The cell state-of-charge ranges between 0 and 1. A state-of-charge of 0 indicates that the cell is completely discharged and if it is 1 the cell is fully charged.

#### Balancing the Electrodes

The balancing of the electrodes in the cell means that the amount of electrode active material in each electrode is designed after the battery cell capacity. In other words, the cyclable species capacity can be fully hosted either in the positive or negative electrode without having too much unused excess material and to keep the concentration of intercalating species within the specified state-of-charge window. For batteries this is of paramount importance to maximize energy density and life-time, and sometimes also for safety reasons.

The battery interface can supply electrode volume fractions that balance the electrodes. These are calculated by connecting the amount of active host material — that is, the

maximum amount of cyclable species in the electrode — to the cell capacity initial. Here, the active host material in the positive electrode is set equal to the cell capacity. In some battery chemistries, for instance lithium-ion batteries, the host material amount in both electrodes deviate. Especially, negative carbon-based electrodes are often set in excess compared to the positive electrode to account for irreversible losses in the cell during operation. Cyclable species can in some cases be lost directly after cell assembly. The following relations therefore apply:

$$Q_{
m host,pos,0} = rac{Q_{
m cell,0}}{1 - f_{
m cycl,loss}}$$

$$Q_{\text{host,neg,0}} = (1 + f_{\text{host,neg,ex}})Q_{\text{host,pos,0}}$$

where  $Q_{
m host}$  (SI unit: C) is the amount of active host material,  $f_{
m cycl,loss}$  the fractional loss of cyclable species, and  $f_{\text{host.neg.ex}}$  the fractional excess of negative active host material.

To calculate the electrode volume fraction, the fact that the amount of active host material can be computed from the following equation needs to be considered:

$$Q_{ ext{host}} = \int\limits_{\Omega_{ ext{electrode}}} \Delta ext{soc} c_{s, ext{max}} F \varepsilon_s d\Omega$$

where Δsoc is the allowed state-of-charge window of the electrode material.

The expression for the electrode volume fraction in each electrode is therefore:

$$arepsilon_{s} = rac{Q_{ ext{host,electrode,0}}}{\int\limits_{\Omega_{ ext{hostede}}} \Delta ext{soc} c_{s,\, ext{max}} F ext{d}\Omega}$$

From the electrode volume fraction it is shown that the battery cell capacity should be selected carefully, because the capacity is limited by the electrode material and size. The capacity should never be set so that the electrode volume fraction is larger than 1.

# Theory for the Lead-Acid Battery Interface

The Lead-Acid Battery Interface uses concentrated electrolyte theory to model electrolyte transport and electrodes of changing porosity in a lead-acid battery. The physics interface solves for the electrolyte salt concentration, electrode porosities, electrolyte potential, and electrode potential. The notations for these dependent variables are the following:

- $c_l$ , dissociated salt concentration of electrolyte, here  $H^+/HSO_4^-$ ,
- ε, porosity (volume fraction of liquid electrolyte) of the porous electrodes,
- φ<sub>1</sub>, electrolyte potential, and
- $\phi_s$ , electric potential in the electrodes.

A lead-acid cell typically consists of five parts: a positive porous electrode (PbO<sub>2</sub>), a reservoir of electrolyte, a porous separator, a negative porous electrode (Pb), and two current collectors/feeders in contact with the positive porous electrode and negative porous electrode, respectively.

#### In this section:

- The Electrode Reactions Equations
- Electrode Kinetics and Active Available Surface Areas
- Electrode Charge Transport Equations
- Electrolyte Transport Equations

### The Electrode Reactions Equations

The main electrode reaction in the positive (PbO<sub>2</sub>) electrode is

$$\mathsf{PbO}_2(s) + \mathsf{HSO}_4(aq) + 3\mathsf{H}^+(aq) + 2e^- \Leftrightarrow \mathsf{PbSO}_4(s) + 2\mathsf{H}_2\mathsf{O}(l)$$

and in the negative (Pb) electrode

$$Pb(s) + HSO_4(aq) \Leftrightarrow PbSO_4(s) + H^+(aq) + 2e^-$$

During discharge of the battery the direction of the reactions are from left to right.

### Electrode Kinetics and Active Available Surface Areas

The electrode kinetics, described using the Butler-Volmer expression, depends on the electrolyte concentration according to the following:

$$i_{loc} = i_0 \left(\frac{c_l}{c_{l,ref}}\right)^{\gamma} \left(\exp\left(\frac{\alpha_a F \eta}{RT}\right) - \exp\left(\frac{-\alpha_c F \eta}{RT}\right)\right)$$

where  $i_0$  denotes the exchange current density (SI unit: A/m<sup>2</sup>),  $\gamma$  the reaction order (dimensionless),  $\alpha_a$  the anodic charge transfer coefficient (dimensionless),  $\alpha_c$  the cathodic charge transfer coefficient (dimensionless). The overpotential,  $\eta$ , is according to the following equation:

$$\eta = \phi_s - \phi_l - E_{eq}$$

During a discharge, the active surface area,  $a_v$  (SI unit:  $m^2/m^3$ ), is calculated using the equation below:

$$a_v = a_{v, \max} \left( \frac{\varepsilon - \varepsilon_0}{\varepsilon_{\max} - \varepsilon_0} \right)^{\xi}$$

where  $\zeta$  is a morphology correction parameter (dimensionless). This surface area can also be used for side-reactions such as oxygen evolution and oxygen reduction and the non-faradaic double layer currents.

In the charging reactions, PbSO<sub>4</sub> is a reactant but also an insulator, reducing the available active surface area. To account for this effect, the following expression can be used for the active surface area for the charging reactions:

$$a_{v,\,\mathrm{charge}} = a_{v,\,\mathrm{max}} \Big( \frac{\varepsilon - \varepsilon_0}{\varepsilon_{\mathrm{max}} - \varepsilon_0} \Big)^{\xi} \Big( \frac{\varepsilon_{\mathrm{max}} - \varepsilon}{\varepsilon_{\mathrm{max}} - \varepsilon_0} \Big)$$

# Electrode Charge Transport Equations

Ohm's law describes the transport of charge in the electrode's current collectors and feeders:

$$\mathbf{i}_s = -\sigma_s \nabla \phi_s$$

In the porous electrode domains the following expression is used:

$$\mathbf{i}_s = -\varepsilon^{\text{exm}} \sigma_s \nabla \phi_s$$

where  $\varepsilon$  denote the porosity of the electrode and exm is an empirical parameter that describes the correction factor for the effective transport properties.

Current conservation is described by  $\nabla \cdot \mathbf{i}_s = Q_s$ . Here  $Q_s$  is the sum of all current contributions.

## Electrolyte Transport Equations

A modified version of Ohm's law describes the charge transport in the electrolyte. In the reservoir, the current density expression is defined as

$$\mathbf{i}_{l} = -\sigma_{l} \nabla \phi_{l} + \left( \frac{\sigma_{l} RT}{F} \right) (1 - 2t_{+}) \nabla \ln c_{l}$$

where  $\sigma_I$  denotes the electrolyte conductivity, R the molar gas constant, T the temperature, F Faraday's constant, and  $t_{+}$  the transport number.

In the porous domains (the separator and the porous electrodes), it is defined as

$$\mathbf{i}_l = \varepsilon^{\mathrm{ex}} (-\sigma_l \nabla \phi_l) + \varepsilon^{\mathrm{ex}} \left( \frac{\sigma_l RT}{F} \right) (1 - 2t_+) \nabla \ln c_l$$

Current conservation is described by  $\nabla \cdot \mathbf{i}_l = \mathbf{Q}_l$ . Here  $\mathbf{Q}_l$  denotes the sum of all current contributions.

The dissociated salt ions can be transported due to convection, migration and diffusion. The molar flux vector,  $\mathbf{N}_{l}$ , (SI unit: mol/m<sup>2</sup> s), is written as:

$$\mathbf{N}_l = -D\nabla c_l + \mathbf{u}c_l$$

Where D (SI unit: mol/(s /m<sup>2</sup>)) is the binary diffusion coefficient into which the migration effects are incorporated, and **u** (SI unit: m/s) is the volume averaged velocity.

In the reservoir, the material balance equation is

$$\frac{\partial}{\partial t} c_l \, = \, \nabla \cdot (D \nabla c_l) - \mathbf{u} \cdot \nabla c_l$$

In the porous electrodes the electrochemical reactions give rise to sources in the material balance equation, resulting in

$$\varepsilon \frac{\partial}{\partial t} c_l = \nabla \cdot (\varepsilon^{\text{ex}} D \nabla c_l) - \mathbf{u} \cdot \nabla c_l + R_l$$

where  $R_I$  is the a source term (SI unit: mol/s/m<sup>3</sup>) resulting from the electrochemical reactions. This source term is according to the equation below:

$$R_{l} = -\sum_{m} \frac{a_{v,\,m} i_{m}}{n_{m} F} ((1-c_{l} \overline{V}_{e})((1-t_{+}) v_{\text{H}^{+},\,m} + t_{+} v_{\text{HSO}^{-}_{4},\,m}) - c_{l} \overline{V}_{0} v_{\text{H2O},\,m})$$

where  $n_m$  denotes the number of electrons involved in reaction (dimensionless),  $\overline{V}_0$ the partial molar volume of the solvent (H<sub>2</sub>O) (SI unit:  $m^3/mol$ ),  $V_e$  the partial molar volume of the electrolyte (SI unit: m<sup>3</sup>/mol),

$$v_{H^+, m}$$

the stoichiometric coefficients for the proton,

$$v_{\text{HSO}_4, m}$$

the stoichiometric coefficient for the bisulfate ion, and

$$v_{\text{H2O}}$$
 m

the stoichiometric coefficient for water in reaction m.

In the separator, the corresponding transport equation is used for the electrolyte, but where the source term,  $R_l$ , is zero.

For a boundary, the flux of electrolyte species due to the electrochemical reactions is calculated according to

$$\mathbf{n} \cdot \mathbf{N}_l = -\sum_{m} \frac{i_m}{n_m F} ((1 - t_+) \mathbf{v}_{\mathbf{H}^+, m} + t_+ \mathbf{v}_{\mathbf{HSO}^-_4, m})$$

As the solid material in the electrodes react, the porosity changes due to volume changes. This is described by the equation below:

$$\frac{\partial \varepsilon}{\partial t} = \sum_{m} \frac{a_{v,m} i_{m}}{n_{m} F} (v_{\text{Pb},m} \overline{V}_{\text{Pb}} + v_{\text{PbO2},m} \overline{V}_{\text{PbO2}} + v_{\text{PbSO4},m} \overline{V}_{\text{PbSO4}})$$

where  $\overline{V}_i$  denotes the molar volumes (SI unit: m<sup>3</sup>/mol) for the solid materials in the electrodes,

$$v_{\text{Pb.}\,m}$$

the stoichiometric coefficient of lead,

$$v_{\text{PbO2.}\,m}$$

the stoichiometric coefficient of lead oxide, and

the stoichiometric coefficient for lead sulfate in reaction m. For a species with a known density,  $\rho_i$  (SI unit: kg/m<sup>3</sup>), and molar mass  $M_i$  it can be calculated as

$$\overline{V}_i = \frac{M_i}{\rho_i}$$

In the separator the porosity is constant.

For results and analysis purposes the following state-of-charge expression, soc, for the electrodes, is also defined

$$\operatorname{soc} = \left(\frac{\varepsilon - \varepsilon_0}{\varepsilon_{\max} - \varepsilon_0}\right)$$

Assuming that the main Pb and PbO<sub>2</sub> reactions are the main contributions to the currents in each electrode, the average superficial velocity in each electrode compartment can be calculated as

$$\mathbf{u}_{PbO2} = -\frac{\mathbf{i}_l}{2F}((\overline{V}_{PbSO4} - \overline{V}_{PbO2} - (3 - 2t_+)\overline{V}_e + 2\overline{V}_0)))$$

and

$$\mathbf{u}_{Pb} = -\frac{\mathbf{i}_l}{2F}(\overline{V}_{\text{Pb}} - \overline{V}_{\text{PbSO4}} - (1 - 2t_+)\overline{V}_e)$$

Because the reservoir is normally adjacent to the positive PbO<sub>2</sub> electrode,

$$\mathbf{u} \approx \mathbf{u}_{PbO2}$$

is usually a good approximation in the reservoir and

$$\mathbf{u} \approx \mathbf{u}_{Ph}$$

can be used in the separator.

These assumptions result in a noncontinuous velocity, and hence a noncontinuous convection contribution to the electrolyte transport, at the interface between the

separator and reservoir domains. The physical background to this is that as water is either consumed or created at the positive electrode during charge or discharge, the liquid level in the reservoir either rises or falls. However, the combination of low velocities and moderate concentration gradients at the separator/reservoir interface makes these velocity approximations acceptable in most cases.

# Theory for the Single Particle Battery Interface

The Single Particle Battery Interface models the charge distribution in a battery by accounting for solid diffusion in the electrode particles and the intercalation reaction kinetics. The ohmic potential drop in the electrolyte is included in the model using a lumped solution resistance term.

The cell potential  $E_{cell}$  (SI unit: V) is defined as

$$E_{\text{cell}} = \phi_{s, \text{pos}} - \phi_{s, \text{neg}} = E_{\text{pos}} - E_{\text{neg}} + \Delta \phi_l$$

where  $\phi_{s, pos}$  and  $\phi_{s, neg}$  are the potentials of the electron conducting phase (one for each electrode),  $E_{pos}$  and  $E_{neg}$  are the electrode potentials, and  $\Delta \phi_l$  is the potential drop over the electrolyte phase separating the electrodes.

The battery cell current density,  $i_{cell}$  (SI unit: A·m<sup>-2</sup>), is defined as

$$i_{\rm cell} = \frac{\Delta \phi_l}{R_{\rm sol}}$$

where  $R_{\rm sol}$  (SI unit:  $\Omega \cdot m^2$ ) is the solution resistance.

For the global formulation, the potential drop in the electrolyte solution phase is obtained by the relation

$$A_{\rm sep}i_{\rm cell} = I_{\rm cell}$$

where  $A_{\rm sep}$  (SI unit: m<sup>2</sup>) is the separator cross-sectional area and  $I_{\rm cell}$  (SI unit: A) is the battery cell current

For the local formulation, the following relation is used

$$A_{\rm sep} \frac{\int \! i_{\rm cell} d_{\rm vol} {\rm d}\Omega}{V_{\rm cell}} = I_{\rm cell}$$

where  $V_{cell}$  is the cell volume and  $\Omega$  is the selected domain where the single particle interface is active. Note that  $d_{vol}$  is the cell cross-sectional area in 1D, the out-of-plane-thickness in 2D and 1D with axial symmetry, and is equal to 1 in 3D and 2D with axial symmetry space dimensions. In 1D with axial symmetry and 2D with axial symmetry, the expressions computing the volume integrals are also multiplied by  $2\pi r$ .

The separator area  $A_{\rm sep}$  can be calculated from the following relation if the separator thickness  $L_{\rm sep}$  and the volume fraction  $\varepsilon_{\rm sep}$  occupied by the separator in the battery are known

$$A_{\rm sep} = \frac{\varepsilon_{\rm sep} V_{\rm cell}}{L_{\rm sep}}$$

The solution resistance in the separator  $R_{\rm sol,sep}$  can be calculated from the separator thickness and the effective electrolyte conductivity  $\sigma_{l,\rm eff}$  (accounts for separator porosity correction) as follows,

$$R_{\text{sol,sep}} = \frac{L_{\text{sep}}}{\sigma_{l,\text{eff}}}$$

To compensate for the contributions to the ohmic resistance from the electrolyte potential drop in the electrodes, the above can also be multiplied by a fraction number X, typically greater than 1,

$$R_{\rm sol} = XR_{\rm sol,sep}$$

The charge balance for each electrode is as follows for the global case:

$$\pm I_{\text{cell}} = V_{\text{electrode}} \left( \sum_{m} A_{\text{v,}\,m} i_{\text{loc,}\,m} + A_{\text{v,dl}} i_{\text{dl}} \right)$$

where  $V_{\rm electrode}$  is the porous electrode volume,  $i_{\rm loc}$  is the local intercalation current density,  $i_{\rm dl}$  is the double layer current density, and  $A_v$  denotes the active specific surface area.

For the local formulation, the charge balance is given as,

$$\pm i_{\text{cell}} \frac{A_{\text{sep}}}{V_{\text{cell}}} = \varepsilon_{\text{electrode}} \left( \sum_{m} A_{\text{v,}\,m} i_{\text{loc,}\,m} + A_{\text{v,dl}} i_{\text{dl}} \right)$$

where  $\varepsilon_{electrode}$  is the porous electrode volume fraction in the battery.

In the above equations, the +sign applies for the positive electrode and the -sign applies for the negative electrode. In this interface, charge currents are positive and discharge currents are negative.

Diffusion in the active material particles in the positive and negative electrodes is described by Fick's second law as

$$\frac{\partial c_{\rm s}}{\partial t} = -\nabla \cdot (-D_{\rm s} \nabla c_{\rm s})$$

where  $c_s$  is the concentration of the intercalating species in the solid phase and  $D_s$  is the solid phase diffusion coefficient. The diffusion equation is solved either globally or locally (depending on the selection of either global or local formulation, respectively) by this physics interface in a 1D pseudo extra dimension corresponding to the particle dimension. The gradient is calculated in Cartesian, cylindrical, or spherical coordinates, depending on if the particles are assumed to be best described as flakes, rods or spheres, respectively.

The boundary conditions at the center and surface of the particle are as follows:

$$\begin{split} \frac{\partial c_s}{\partial r} &= 0 \left|_{r=0} \right. \\ -D_s \frac{\partial c_s}{\partial r} &= -R_{s\Theta} \left|_{r=r_p} \right. \end{split}$$

where  $r_{\rm p}$  is the radius of the electrode active material particle and  $R_{\rm s\Theta}$  denotes the molar flux of the cation at the particle surface, caused by the electrochemical insertion reactions.

At the surface of the solid particles, the molar flux is coupled to the rate of the lithium intercalation reaction and the following equation applies:

$$R_{\mathrm{s}\Theta} = -\sum_{m} \frac{\mathrm{v}_{\mathrm{s}\Theta,\,m} i_{\mathrm{loc},\,m}}{n_{m} F} \frac{\mathrm{A}_{\mathrm{v,m}}}{(N_{\mathrm{shape}} \varepsilon_{\mathrm{s}})/r_{\mathrm{p}}}$$

where the last factor (normally equal to 1) is a scaling factor accounting for differences between the surface area  $(A_{v,m})$  used to calculate the volumetric current density, and the surface area of the particles in the solid lithium diffusion model.  $\nu_{s\Theta}$  denotes the stoichiometric coefficient of the intercalating species in the electrode particles,  $n_m$  is the number of transferred electrons, and  $\varepsilon_s$  is the volume fraction of the electrode

phase in the porous electrode.  $N_{\rm shape}$  is 1 for Cartesian, 2 for cylindrical, and 3 for spherical coordinates.

If the solid phase diffusion coefficient is very large and/or if the spatial concentration gradients in the particle can be neglected, the solid phase concentration evolution in time can be calculated from

$$\frac{\partial \varepsilon_{\rm s} c_{\rm s}}{\partial t} = R_{v\Theta}$$

The molar source  $R_{s\Theta}$  at the positive and negative electrodes is given as follows:

$$R_{v\Theta} = -\sum_{m} \frac{\mathbf{v}_{s\Theta, m} \, \mathbf{A}_{v,m} \dot{\mathbf{I}}_{loc, m}}{n_{m} F}$$

### BATTERY CELL VOLUME, ELECTRODE HOST CAPACITIES AND VOLUME FRACTIONS

In 0D the battery cell volume  $V_{\text{cell}}$  is specified by the user. In higher dimensions, the cell volume  $V_{\text{cell}}$ , is defined according to

$$V_{\text{cell}} = \int_{\Omega} d_{\text{vol}} d\Omega$$

where  $\Omega$  is the selected domain where the single particle interface is active, and  $d_{vol}$  is the cell cross-sectional area in 1D, the out-of-plane-thickness in 2D and 1D with axial symmetry, and is equal to 1 in 3D and 2D with axial symmetry space dimensions. In 1D with axial symmetry and 2D with axial symmetry, the expressions computing the volume integrals are also multiplied by  $2\pi r$ . Note that for some cases,  $V_{\rm cell}$  is explicitly only needed to calculate the heat source variables.

The porous electrode volume  $V_{
m electrode}$  is related to the cell volume according to

$$V_{\text{electrode}} = \varepsilon_{\text{electrode}} V_{\text{cell}}$$

The electrode host capacities are related to the electrode volume fractions. For the global formulation, the following relation holds for the amount of active host material  $Q_{\text{host}}$  (SI unit: C):

$$Q_{\text{host}} = V_{\text{electrode}} \varepsilon_s \Delta \text{soc} c_{s, \text{max}} F$$

where  $\Delta \mathbf{soc}$  is the allowed state-of-charge window of the electrode material and  $c_{\mathbf{s,max}}$ is the maximum concentration of the intercalating species.

For the local formulation, the following relation applies:

$$Q_{\text{host}} = \varepsilon_{\text{electrode}} \int_{\Omega} \varepsilon_s \Delta \text{soc} c_{s, \text{max}} F d_{\text{vol}} d\Omega$$

In this interface, the electrode host capacities can be specified by either providing the amount of cyclable material (cell capacity) and a balancing relation between the two electrodes, or by explicitly providing the electrode volume fractions in the cell. The amount of cyclable species is assumed to originate from the positive electrode material. In some battery chemistries, for instance lithium-ion batteries, the host material amount in both electrodes deviate. Negative carbon-based electrodes lithium-ion batteries are for instance often applied in excess compared to the positive electrode in order to avoid lithium metal plating during high rate charging. Cyclable species can in some cases be lost directly during the first "formation" cycles after cell assembly due to parasitic reactions. A typical example is the forming of the SEI layer on the negative graphite particles in lithium-ion batteries. The following relations therefore apply:

$$Q_{\text{host,pos}} = \frac{Q_{\text{cell,0}}}{1 - f_{\text{cycl,loss}}}$$

$$Q_{\rm host,neg} = (1 + f_{\rm host,neg,ex}) Q_{\rm host,pos}$$

where  $f_{\text{cycl,loss}}$  the fractional loss of cyclable species, and  $f_{\text{host,neg,ex}}$  the fractional excess of negative active host material.

#### INITIAL CHARGE DISTRIBUTION IN THE BATTERY CELL

The initial state of charge of the battery is explicitly determined by the initial concentration values of the active species in each electrode. These concentration levels are however not always known a priori. A Current Distribution Initialization study step may be used to calculate the initial concentration levels of two electrodes based on the input in the Initial Charge Distribution section. The initial cell state-of-charge, cell voltage, or the (individual) electrode state-of-charges can be specified.

The battery cell capacity,  $Q_{\text{cell,0}}$  (SI unit: C), is equal to the sum of the charge of cyclable species,  $Q_{\text{cycl}}$ , in the positive and negative electrodes.

$$Q_{\text{cell,0}} = Q_{\text{cycl,pos}} + Q_{\text{cycl,neg}}$$

The cyclable species charge  $Q_{\rm cycl}$  in an electrode is defined as follows, for the global formulation,

$$Q_{\text{cvcl}} = V_{\text{electrode}} \varepsilon_s (c_{s,\text{avg}} - \text{soc}_{\min} c_{s,\text{max}}) F$$

where  $c_{s,\mathrm{avg}}$  is the average species concentration, which initially, when no concentration gradients are present within the electrode particles, is equal to the concentration at the surface of the electrode particles,  $c_{s,\mathrm{surf}}$ .  $\mathrm{soc}_{\mathrm{min}}$  is the minimum allowed state-of-charge in the electrode material.

For the local formulation, the following relation holds:

$$Q_{\rm cycl} = \varepsilon_{\rm electrode} \int_{\Omega} \varepsilon_s(c_{s,\rm avg} - {\rm soc}_{\rm min} c_{s,\,\rm max}) Fd_{\rm vol} {\rm d}\Omega$$

In case of the user input being the initial cell state-of-charge  $soc_{cell,0}$ , the cyclable amount of species in each electrode is related to the cell capacity as follows:

$$Q_{\text{cycl,neg}} = Q_{\text{cell,0}} \text{soc}_{\text{cell,0}}$$

$$Q_{\text{cycl,pos}} = Q_{\text{cell,0}} (1 - \text{soc}_{\text{cell,0}})$$

The cell state-of-charge ranges between 0 and 1. A state-of-charge of 0 indicates that the cell is completely discharged and if it is 1 the cell is fully charged.

In case of the user input being the initial cell voltage  $E_{\rm cell,0}$ , the following relation applies for the global formulation,

$$E_{\rm cell,0} = E_{\rm cell} = E_{\rm pos} - E_{\rm neg} + \Delta \phi_l$$

For the local formulation, the following relation holds:

$$\begin{split} &\int\limits_{\text{Sep}} ((E_{\text{cell},0} - E_{\text{pos}} + E_{\text{neg}}) / R_{\text{sol}}) d_{\text{vol}} \text{d}\Omega \\ &A_{\text{sep}} \frac{\Omega}{V_{\text{cell}}} = I_{\text{cell}} \end{split}$$

If the individual initial electrode operational state-of-charges ( $soc_{op,pos,0}$  and  $soc_{op,neg,0}$ ) are specified, the following relations apply:

$$Q_{\text{cycl,neg}} = Q_{\text{host,neg}} \text{soc}_{\text{op,neg},0}$$

$$Q_{\rm cycl,pos} = Q_{\rm host,pos} {\rm soc}_{\rm op,pos,0}$$

#### **ELECTROCHEMICAL HEAT SOURCES**

In order to model the energy balance of an electrochemical cell, a Heat Transfer interface is used to model the heat transport and the Single Particle Battery interface is used to generate the heat sources and sinks due to the electrochemical currents.

The expressions for the heat sources in the porous negative/positive electrode (due to the electrochemical reaction)  $Q_{
m h, electrode}$  (SI unit: W/m $^3$ ) is as follows:

$$Q_{\rm h, electrode} = \varepsilon_{\rm electrode} \sum_{m} A_{\rm v, \it{m}} i_{\rm loc, \it{m}} \Big( E - E_{\rm eq, \it{m}} + T \frac{\partial E_{\rm eq, \it{m}}}{\partial T} \Big)$$

The ohmic heating in the electrolyte phase  $Q_{
m h,sol}$  (SI unit:  ${
m W/m}^3$ ) is

$$Q_{\rm h,sol} = \frac{\Delta \phi_l i_{\rm cell} A_{\rm sep}}{V_{\rm cell}}$$

The total volumetric cell heat source  $Q_{
m h,cell}$  (SI unit:  $m W/m^3$ ) can be written as

$$Q_{\rm h,cell} \, = \, Q_{\rm h,neg} + Q_{\rm h,pos} + Q_{\rm h,sol}$$

# Theory for the Lumped Battery Interface

The Lumped Battery Interface makes use of a small set of lumped parameters for adding contributions for the sum of all voltage losses in the battery, stemming from ohmic resistances and (optionally) change transfer or diffusion processes.

Generally, the battery cell voltage  $E_{cell}$  (SI unit: V) is defined as

$$E_{\rm cell} = E_{\rm OCV}({\rm SOC}, T) + \eta_{\rm IR} + \eta_{\rm act} + \eta_{\rm conc}$$

where  $\eta_{IR}$  is the ohmic overpotential,  $\eta_{act}$  is the activation overpotential, and  $\eta_{conc}$  is the concentration overpotential.  $E_{OCV}$  is the cell open circuit voltage which is dependent on the state-of-charge SOC and temperature T according to,

$$E_{\rm OCV}({\rm SOC},T) = E_{\rm OCV,ref}({\rm SOC}) + (T-T_{\rm ref}) \frac{\partial E_{\rm OCV}({\rm SOC})}{\partial T}$$

where  $E_{
m OCV,ref}$  is the open circuit voltage at a reference temperature  $T_{
m ref}$ .

The time evolution of SOC is defined as

$$\frac{\partial \text{SOC}}{\partial t} = \frac{I_{\text{cell}}}{Q_{\text{cell,0}}}$$

where  $I_{\text{cell}}$  (SI unit: A) is the applied current and  $Q_{\text{cell},0}$  (SI unit: C) is the battery cell capacity. The initial cell state-of-charge is specified by SOC<sub>cell.0</sub>. If the concentration overpotential is calculated based on particle diffusion, SOC is replaced by the average state-of-charge, SOC<sub>average</sub>, in both the above equations.

The lumped voltage loss associated with ohmic process in the electrolyte and electrodes is given as

$$\eta_{\rm IR} = \eta_{\rm IR,1C} \frac{I_{\rm cell}}{I_{\rm 1C}}$$

where  $\eta_{IR.1C}$  is the ohmic overpotential at 1C, and

$$I_{\rm 1C} = \frac{Q_{\rm cell,0}}{3600 \text{ s}}$$

The lumped voltage loss associated with activation overpotential on both the positive and negative electrode surfaces is defined as

$$\eta_{\text{act}} = \frac{2RT}{F} \operatorname{asinh} \left( \frac{I_{\text{cell}}}{2J_0 I_{1C}} \right)$$

where R denotes the molar gas constant, T the temperature, F Faraday's constant, and  $J_0$  the dimensionless charge exchange current.

For fast transients or for frequency domain simulations, it may also be of interest to include the double layer capacitance between the electrode and electrolyte phases in the battery. In this case, one cannot derive an analytical expression for the activation overpotential. Instead, the activation overpotential is solved for as a dependent variable fulfilling

$$I_{\text{cell}} = I_{\text{ct}} + I_{\text{dl}}$$

where  $I_{\rm ct}$  is the charge transfer current and  $I_{
m dl}$  is the double layer current. They are defined as

$$I_{\rm ct} = J_0 I_{\rm 1C} \left( \exp \left( \left( \frac{\eta_{\rm act} F}{2RT} \right) - \exp \left( \frac{-\eta_{\rm act} F}{2RT} \right) \right) \right)$$

and

$$I_{\rm dl} = I_{\rm 1C} C_{\rm dl, 1C} \frac{\partial \eta_{\rm act}}{\partial t}$$

where the normalized 1C double layer capacitance,  $C_{\rm dl,1C}$ , relates the double layer current to the time derivative of activation potential. Note that the above equation assumes that the time derivative of the equilibrium potential is orders of magnitude lower than the time derivative of the activation potential.

Concentration overpotential effects can be modeled either based on diffusion in an idealized particle or by using an RC pair (a linear resistor coupled in parallel with a capacitor). In the former case, Fickian diffusion of a dimensionless SOC variable is solved for in 1D on an interval of length 1 with X as the dimensionless spatial variable according to

$$\tau \frac{\partial \text{SOC}}{\partial t} = -\nabla \cdot (-\nabla \text{SOC})$$

where  $\tau$  is the diffusion time constant. The diffusion equation is solved either globally or locally (depending on the selection of either global or local formulation, respectively) in a 1D pseudo extra dimension corresponding to the particle dimension. The gradient is calculated in Cartesian, cylindrical, or spherical coordinates, depending on if the particles are assumed to be best described as flakes, rods or spheres, respectively.

The boundary conditions at the center and surface of the particle are as follows:

$$\begin{split} \nabla \text{SOC} &= 0|_{X = 0} \\ \nabla \text{SOC} &= \frac{\tau I_{\text{cell}}}{N_{\text{shape}} Q_{\text{cell},0}} \bigg|_{X = 1} \end{split}$$

where  $N_{\rm shape}$  is 1 for Cartesian, 2 for cylindrical, and 3 for spherical coordinates. The initial cell state-of-charge is specified by SOCcell.0. The surface state-of-charge, SOC<sub>surface</sub>, is defined at the surface of the particle. The average state-of-charge, SOC<sub>average</sub>, is defined by integrating over the volume of the particle, appropriately considering Cartesian, cylindrical, or spherical coordinates. Note that, as mentioned above,  $SOC_{average}$  is used in the definition of  $E_{cell}$ .

The lumped voltage loss associated with concentration overpotential is defined as

$$\eta_{\rm conc} = E_{\rm OCV}({\rm SOC_{surface}}, T) - E_{\rm OCV}({\rm SOC_{average}}, T)$$

For the latter case, where the concentration overpotential calculation is done using an RC pair,  $\eta_{conc}$  is defined as

$$RC \frac{\partial \eta_{\text{conc}}}{\partial t} + \eta_{\text{conc}} = RI_{\text{cell}}$$

where the RC time constant,  $\tau_{RC} = RC$ , and the RC potential at 1C,  $E_{RC,1C} = RI_{1C}$ .

#### BATTERY CELL VOLUME

In 0D, the battery cell volume  $V_{
m cell}$  is specified by the user. In higher dimensions, the cell volume  $V_{\text{cell}}$ , is defined according to

$$V_{\text{cell}} = \int_{\Omega} d_{\text{vol}} d\Omega$$

where  $\Omega$  is the selected domain where the Lumped Battery interface is active, and  $d_{\rm vol}$ is the cell cross-sectional area in 1D, the out-of-plane-thickness in 2D and 1D with

axial symmetry, and is equal to 1 in 3D and 2D with axial symmetry space dimensions. In 1D with axial symmetry and 2D with axial symmetry, the expressions computing the volume integrals are also multiplied by  $2\pi r$ . Note that for some cases,  $V_{cell}$  is explicitly only needed to calculate the heat source variables.

#### **ELECTROCHEMICAL HEAT SOURCES**

In order to model the energy balance of an electrochemical cell, a Heat Transfer interface is typically used to model the heat transport and the Lumped Battery interface is used to generate the heat sources and sinks due to the electrochemical currents.

The battery heat source (SI unit: W) is defined as follows, if concentration overpotential is not included:

$$Q_{\rm h} = \bigg(\eta_{\rm IR} + \eta_{\rm act} + T \frac{\partial E_{\rm OCV}({\rm SOC},T)}{\partial T}\bigg) I_{\rm cell}$$

If concentration overpotential is included and modeled based on diffusion in an idealized particle, the battery heat source (SI unit: W) is defined as

$$Q_{\rm h} = \left(\eta_{\rm IR} + \eta_{\rm act} + T \frac{\partial E_{\rm OCV}({\rm SOC_{surface}}, T)}{\partial T}\right) I_{\rm cell} + Q_{\rm mix}$$

where the heat of mixing,  $Q_{\text{mix}}$ , is defined as

$$Q_{\mathrm{mix}} = \frac{N_{\mathrm{shape}} Q_{\mathrm{cell,0}}}{\tau} \int_{0}^{1} \frac{\partial E_{\mathrm{OCV,therm}}}{\partial \mathrm{SOC}} \frac{\partial \mathrm{SOC}}{\partial X} \frac{\partial \mathrm{SOC}}{\partial X} X^{N_{\mathrm{shape}} - 1} \partial X$$

with the thermoneutral voltage,  $E_{\text{OCV,therm}}$ , given as

$$E_{\rm OCV,therm} = E_{\rm OCV,ref}({\rm SOC}) - T_{\rm ref} \frac{\partial E_{\rm OCV}({\rm SOC})}{\partial T}$$

If concentration overpotential is included by using an RC pair, the battery heat source (SI unit: W) is defined as

$$Q_{\rm h} = \bigg(\eta_{\rm IR} + \eta_{\rm act} + T \frac{\partial E_{\rm OCV}({\rm SOC},T)}{\partial T}\bigg) I_{\rm cell} + Q_{\rm mix}$$

where  $Q_{\text{mix}}$  is defined as

$$Q_{\text{mix}} = \frac{\eta_{\text{conc}}^2}{R}$$

#### CAPACITY LOSS

Capacity loss in batteries is a complex process, encompassing a multiple of different phenomena. Depending on the battery chemistry, the aging mechanisms will be different.

The accumulated charge corresponding to the parasitic reactions  $Q_{\rm loss}$  can be written

$$\frac{\partial Q_{\text{loss}}}{\partial t} = I_{\text{loss}}$$

where  $I_{loss}$  (SI unit: A) is the loss current. The initial battery loss capacity is set to 0. The remaining battery cell capacity  $Q_{\text{cell}}$  (SI unit: C) is defined as

$$Q_{\text{cell}} = Q_{\text{cell.0}} - Q_{\text{loss}}$$

Using a lumped modeling approach, assuming limited knowledge about the internal processes occurring inside the battery, any aging model will have to be empirical, not being able to discriminate between different phenomena. Typically, capacity loss and aging may be affected by the battery voltage, the capacity throughput, aging history and temperature. To define a lumped aging rate we may write the sum of all parasitic currents in the battery, resulting in a capacity loss, as

$$I_{\text{loss}} = \frac{Q_{\text{cell,0}}}{\tau_{\text{loss}}} f_{\text{E}} f_{\text{I}} f_{\text{aged}} f_{\text{T}}$$

where,  $\tau_{loss}$  is a calendar aging time constant defining the rate of the parasitic reactions. The factors  $f_E$ ,  $f_I$ ,  $f_{aged}$ , and  $f_T$  are dimensionless aging factors, depending on the battery voltage, battery current, aging history and temperature, respectively. Setting all aging factors to 1 would result in a constant capacity loss from t = 0, reaching 0 remaining capacity when  $t = \tau_{loss}$ , independent of battery SOC, capacity throughput, aging history and temperature.

In many battery systems, it has been seen that high SOC values accelerate capacity loss. Since a high SOC typically also results in a high battery voltage, one way of defining  $f_{\rm E}$  for such systems is hence

$$f_{\rm E} = \exp \left( \frac{\alpha F(E_{\rm OCV}(SOC,T) + \eta_{\rm act} - \overline{E_{\rm OCV}}(T) - E_{\rm offset})}{RT} \right)$$

 $f_{\rm E}$  defined as above would correspond either to a parasitic electrochemical reduction reaction occurring on the negative electrode, or an oxidation reaction occurring on the positive electrode. The transfer coefficient  $\alpha$  and offset potential  $E_{
m offset}$  parameters relate how the rate of the parasitic reactions changes when the battery voltage deviates from the average open circuit voltage,  $\overline{E_{\rm OCV}}(T)$ , defined as

$$\overline{E}_{\text{OCV}}(T) = \int_{0}^{1} E_{\text{OCV}}(\text{SOC}, T) \partial \text{SOC}$$

For many battery systems it is also often observed that the lifetime is closely related to the amount of cycled equivalent full cycles (capacity throughput). A current dependence term, resulting in a linear relation between the capacity fade and the number of full cycles may be defined as

$$f_{\rm I} = \left(1 + H \frac{\tau_{\rm loss} |I_{\rm cell}|}{2Q_{\rm cell.0}}\right)$$

where H defines the additional (dimensionless) capacity loss induced by cycling. Note that  $2Q_{\text{cell 0}}$  corresponds to the capacity throughput of one full charge-discharge cycle.

The rate of the capacity fade may be slowed down as a result of products formed by the parasitic reactions, for example by the formation of a mass transport limiting film on the electrode particles. One way of defining a decelerating aging rate is to use the following definition of  $f_{aged}$ :

$$f_{\text{aged}} = \frac{1}{1 + (G - 1)\frac{Q_{\text{loss}}}{Q_{\text{cell 0}}}}$$

where G defines how many times the capacity fade rate has been reduced when all capacity has been lost.

Finally, temperature is also known to be a crucial factor for aging. The temperature factor  $f_T$  is defined using an Arrhenius expression according to

$$f_{\rm T} = \exp\left(-\frac{E_{\rm a}}{R}\left(\frac{1}{T} - \frac{1}{T_{\rm ref}}\right)\right)$$

where  $E_a$  is the activation energy and  $T_{ref}$  is a reference temperature.

Finally, it is reasonable to assume that the activation overpotential is not affected by the parasitic reactions, and there is no need to explicitly include the parasitic reactions when dealing with the main reaction potentials. This means that it is possible to treat the activation overpotential independently of the parasitic reactions. The following then holds good:

$$I_{\text{cell}} = I_{\text{ct}} + I_{\text{dl}} + I_{\text{loss}} \approx I_{\text{ct}} + I_{\text{dl}}$$

#### SHORT CIRCUIT

In order to model a short circuit scenario inside a lumped battery, with known short circuit resistance (inverse of conductance), one can use this node to define the short circuit conductance  $G_{
m short}$ . The short circuit current associated with this according to the Ohm's law is

$$I_{\text{short}} = E_{\text{cell}}G_{\text{short}}$$

The corresponding  $I_{
m short}$  is seen as a discharge current for the overall cell operation and is deducted from the applied current:

$$I_{\text{cell}} = I_{\text{ct}} + I_{\text{dl}} - I_{\text{short}}$$

# Chemical Species Transport Interfaces

This chapter describes the physics interfaces found under the **Chemical Species Transport** branch ( $\ref{thm:chapter}$ ).

#### In this chapter:

- The Transport of Diluted Species Interface
- The Transport of Diluted Species in Fractures Interface
- The Transport of Concentrated Species Interface
- The Chemistry Interface
- The Nernst-Planck-Poisson Equations Interface
- The Electrophoretic Transport Interface
- The Surface Reactions Interface
- The Reacting Flow Interfaces
- The Reacting Flow in Porous Media Interfaces

The theory for all the interfaces is also discussed at the end of the chapter and links are included with the interfaces.

# The Transport of Diluted Species Interface

The Transport of Diluted Species (tds) interface (, ), found under the Chemical Species **Transport** branch ( 🐏 ), is used to calculate the concentration field of a dilute solute in a solvent. Transport and reactions of the species dissolved in a gas, liquid, or solid can be handled with this interface. The driving forces for transport can be diffusion by Fick's law, convection when coupled to a flow field, and migration, when coupled to an electric field.

The interface supports simulation of transport by convection and diffusion in 1D, 2D, and 3D as well as for axisymmetric components in 1D and 2D. The dependent variable is the molar concentration, c. Modeling multiple species transport is possible, whereby the physics interface solves for the molar concentration,  $c_i$ , of each species i.

#### SETTINGS

The **Label** is the default physics interface name.

The **Name** is used primarily as a scope prefix for variables defined by the physics interface. Refer to such physics interface variables in expressions using the pattern <name>.<variable\_name>. In order to distinguish between variables belonging to different physics interfaces, the name string must be unique. Only letters, numbers, and underscores (\_) are permitted in the **Name** field. The first character must be a letter.

The default **Name** (for the first physics interface in the model) is tds.

#### DOMAIN SELECTION

If any part of the model geometry should not partake in the mass transfer model, remove that part from the selection list.

#### TRANSPORT MECHANISMS

Mass transport due to diffusion is always included. Use the check boxes available under **Additional transport mechanisms** to control other transport mechanisms.

Note: Some of the additional transport mechanisms listed below are only available in certain products. For details see https://www.comsol.com/products/specifications/.

- By default, the **Convection** check box is selected. Clear the check box to disable convective transport.
- Select the Migration in electric field check box to activate transport of ionic species in an electric field. See further the theory section Adding Transport Through Migration.

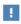

Transport of ionic species in an electric field is available in a limited set of add-on products. See https://www.comsol.com/products/ specifications/ for more details on availability.

Mass Transport in Porous Media

The Mass transport in porous media check box activates functionality specific to species transport in porous media:

- Porous Medium
- Unsaturated Porous Medium
- Porous Electrode Coupling
- Volatilization
- Species Source

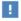

Note: Mass transport in porous media is only available in a limited set of add-on products. See https://www.comsol.com/products/ specifications/ for more details on availability.

#### CONSISTENT STABILIZATION

To display this sections, click the **Show** button ( **5** ) and select **Stabilization**.

- When the **Crosswind diffusion** check box is selected, a weak term that reduces spurious oscillations is added to the transport equation. The resulting equation system is always nonlinear. There are two options for the Crosswind diffusion type:
  - Do Carmo and Galeão the default option. This type of crosswind diffusion reduces undershoots and overshoots to a minimum but can in rare cases give equation systems that are difficult to fully converge.
  - Codina. This option is less diffusive compared to the Do Carmo and Galeão option but can result in more undershoots and overshoots. It is also less effective for anisotropic meshes. The Codina option activates a text field for the Lower gradient limit  $g_{lim}$ . It defaults to 0.1[mol/m^3)/tds.helem, where tds.helem is the local element size.
- For both consistent stabilization methods, select an Equation residual. Approximate residual is the default and means that derivatives of the diffusion tensor components are neglected. This setting is usually accurate enough and is computationally faster. If required, select Full residual instead.

#### INCONSISTENT STABILIZATION

To display this section, click the **Show** button ( **5**) and select **Stabilization**. By default, the **Isotropic diffusion** check box is not selected, because this type of stabilization adds artificial diffusion and affects the accuracy of the original problem. However, this option can be used to get a good initial guess for under resolved problems.

#### ADVANCED SETTINGS

To display this section, click the **Show** button ( **a** ) and select **Advanced Physics Options**. Normally these settings do not need to be changed. Select a **Convective term** — **Nonconservative form** (the default) or **Conservative form**. The conservative formulation should be used for compressible flow. See Convective Term Formulation for more information.

#### DISCRETIZATION

To display all settings available in this section, click the **Show** button ( ) and select **Advanced Physics Options.** 

The Compute boundary fluxes check box is activated by default so that COMSOL Multiphysics computes predefined accurate boundary flux variables. When this option is checked, the solver computes variables storing accurate boundary fluxes from each boundary into the adjacent domain.

If the check box is cleared, the COMSOL Multiphysics software instead computes the flux variables from the dependent variables using extrapolation, which is less accurate in postprocessing results but does not create extra dependent variables on the boundaries for the fluxes.

The flux variables affected in the interface are:

- $ndflux_c$  (where c is the dependent variable for the concentration). This is the normal diffusive flux and corresponds to the boundary flux when diffusion is the only contribution to the flux term.
- $ntflux_c$  (where c is the dependent variable for the concentration). This is the normal total flux and corresponds to the boundary flux plus additional transport terms, for example, the convective flux when you use the nonconservative form.

Also the **Apply smoothing to boundary fluxes** check box is available if the previous check box is checked. The smoothing can provide a more well-behaved flux value close to singularities.

For details about the boundary fluxes settings, see Computing Accurate Fluxes in the COMSOL Multiphysics Reference Manual.

The Value type when using splitting of complex variables setting should in most pure mass transfer problems be set to **Real**, which is the default. It makes sure that the dependent variable does not get affected by small imaginary contributions, which can occur, for example, when combining a Time Dependent or Stationary study with a frequency-domain study. For more information, see Splitting Complex-Valued Variables in the COMSOL Multiphysics Reference Manual.

#### DEPENDENT VARIABLES

The dependent variable name is the **Concentration** c by default. The names must be unique with respect to all other dependent variables in the component.

Add or remove species variables in the model and also change the names of the dependent variables that represent the species concentrations.

Enter the Number of species. Use the Add concentration (+) and Remove **concentration** ( ) buttons as needed.

#### **FURTHER READING**

- Theory for the Transport of Diluted Species Interface
- Numerical Stabilization in the COMSOL Multiphysics Reference Manual.

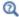

• In the COMSOL Multiphysics Reference Manual, see Table 2-4 for links to common sections and Table 2-5 for common feature nodes. You can also search for information: press F1 to open the Help window or Ctrl+F1 to open the **Documentation** window.

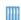

- Effective Diffusivity in Porous Materials: Application Library path COMSOL\_Multiphysics/Diffusion/effective\_diffusivity
- Micromixer: Application Library path COMSOL\_Multiphysics/ Fluid Dynamics/micromixer

## The Transport of Diluted Species in Porous Media Interface

This interface ( No. ), found under the Chemical Species Transport branch ( !!! ), is used to calculate the species concentration and transport in free and porous media. The interface is the same as the Transport of Diluted Species interface but it uses other defaults: The Mass Transport in Porous Media property is selected, and a Porous Medium node is added by default. The interface includes reaction rate expressions and solute sources for modeling of species transport and reaction in porous media.

This interface is dedicated to modeling transport in porous media, including immobile and mobile phases, where the chemical species may be subjected to diffusion, convection, migration, dispersion, adsorption, and volatilization in porous media. It supports cases where either the solid phase substrate is exclusively immobile, or when a gas-filling medium is also assumed to be immobile.

It applies to one or more diluted species or solutes that move primarily within a fluid that fills (saturated) or partially fills (unsaturated) the voids in a solid porous medium. The pore space not filled with fluid contains an immobile gas phase. Models including a combination of porous media types can be studied.

The main feature nodes are the Porous Medium and Unsaturated Porous Medium nodes, which add the equations for the species concentrations and provide an interface for defining the properties of the porous media, as well as additional properties governing adsorption, volatilization, dispersion and diffusion, migration, and the velocity field to model convection.

The physics interface can be used for stationary and time-dependent analysis.

When this physics interface is added, these default nodes are also added to the Model Builder — Porous Medium, No Flux (the default boundary condition), and Initial Values. Then, from the **Physics** toolbar, add other nodes that implement, for example, boundary conditions, reaction rate expressions, and species sources. You can also right-click Transport of Diluted Species in Porous Media to select physics features from the context menu.

#### SETTINGS

The rest of the settings are the same as The Transport of Diluted Species Interface.

#### **FURTHER READING**

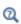

- Mass Balance Equation for Transport of Diluted Species in Porous Media
- Domain, Boundary, and Pair Nodes for the Transport of Diluted Species Interface

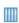

• Variably Saturated Flow and Transport — Sorbing Solute: Application Library path Subsurface\_Flow\_Module/Solute\_Transport/ sorbing\_solute

Web link: https://www.comsol.com/model/ variably-saturated-flow-and-transport-sorbing-solute-490

Domain, Boundary, and Pair Nodes for the Transport of Diluted Species Interface

The Transport of Diluted Species Interface has the following domain, boundary, and pair nodes, listed in alphabetical order, available from the Physics ribbon toolbar

(Windows users), Physics context menu (Mac or Linux users), or by right-clicking to access the context menu (all users).

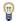

To add a node, go to the **Physics** toolbar, no matter what operating system you are using. Subnodes are available by clicking the parent node and selecting it from the Attributes menu.

- Adsorption
- Concentration
- Dispersion
- Electrode Surface Coupling
- Equilibrium Reaction
- Fast Irreversible Surface Reaction
- Fluid
- Flux
- Flux Discontinuity
- Fracture
- Gas
- Inflow
- Initial Values
- Line Mass Source
- Liquid
- Mass-Based Concentrations
- No Flux
- Open Boundary
- Outflow
- Partition Condition

- Periodic Condition
- Point Mass Source
- Porous Matrix
- · Porous Medium
- Porous Electrode Coupling
- Reaction Coefficients
- Reactions
- Species Source
- Surface Reactions
- Surface Equilibrium Reaction
- Symmetry
- Thin Diffusion Barrier
- Thin Impermeable Barrier
- Transport Properties
- Turbulent Mixing
- Unsaturated Porous Medium
- Volatilization

Some features require certain add-on modules. For details see https:// www.comsol.com/products/specifications/

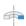

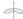

For axisymmetric components, COMSOL Multiphysics takes the axial symmetry boundaries (at r = 0) into account and automatically adds an **Axial Symmetry** node that is valid on boundaries representing the symmetry axis.

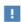

In the COMSOL Multiphysics Reference Manual, see Table 2-4 for links to common sections and Table 2-5 for common feature nodes. You can also search for information: press F1 to open the Help window or Ctrl+F1 to open the **Documentation** window.

# Transport Properties

The settings in this node are dependent on the check boxes selected under Transport Mechanisms on the Settings window for the Transport of Diluted Species interface. It includes only the sections required by the activated transport mechanisms. It has all the equations defining transport of diluted species as well as inputs for the material properties.

When the **Convection** check box is selected, the Turbulent Mixing subnode is available from the context menu as well as from the Physics toolbar, Attributes menu.

# MODEL INPUTS

The temperature model input is always available. Select the source of the **Temperature**. For **User defined**, enter a value or expression for the temperature in the input field. This input option is always available.

You can also select the temperature solved for by a Heat Transfer interface added to the model component. These physics interfaces are available for selection in the Temperature list.

# CONVECTION

If transport by convection is active, the velocity field of the solvent needs to be specified. Select the source of the **Velocity field**. For **User defined**, enter values or expressions for the velocity components in the input fields. This input option is always available.

You can also select the velocity field solved for by a Fluid Flow interface added to the model component. These physics interfaces are available for selection in the **Velocity** field list.

#### DIFFUSION

Use this section to specify diffusion coefficients describing the diffusion of each species in the solvent fluid.

Use the **Source** list to select to pick up diffusion coefficients defined in a material or a Chemistry interface.

Select Material, and a Fluid material to use a diffusion coefficient in a material available in the model. User-defined property groups including a diffusion coefficient output property are available for selection in the **Fluid diffusion coefficient** list.

Select **Chemistry** to use a diffusion coefficient from a Chemistry interface added to model component. Diffusion coefficients are automatically defined when Calculate transport properties is selected on the interface level of a Chemistry interface. All defined diffusion coefficients are available for selection in the Fluid diffusion coefficient list.

For User defined, enter a value or expression for the Fluid diffusion coefficient  $D_{\rm c}$  of each species in the corresponding input field. This can be a scalar value for isotropic diffusion or a tensor describing anisotropic diffusion. Select the appropriate tensor type — **Isotropic**, **Diagonal**, **Symmetric**, or **Full** that describes the diffusion transport, and then enter the values in the corresponding element (one value for each species).

Note that multiple species, as well as Migration in Electric fields (described below) is only available for certain COMSOL Multiphysics add-on products. See details: https:// /www.comsol.com/products/specifications/.

# MIGRATION IN ELECTRIC FIELD

This section is available when the **Migration in electric field** check box is selected. From the **Electric potential** list, select the source of the electric field.

- Enter a value or expression for the **Electric potential** V, which is **User defined**; this input option is always available.
- Select the electric potential solved by an AC/DC-based interface that has also been added to the model.
- Select the electric potential defined or solved by Electrochemistry interface that has been added to the component.

By default the **Mobility** is set to be calculated based on the species diffusivity and the temperature using the Nernst-Einstein relation. For User defined, and under Mobility, select the appropriate scalar or tensor type — **Isotropic**, **Diagonal**, **Symmetric**, or **Full** and type in the value of expression of the mobility  $u_{\rm m,c}$ 

Enter the **Charge number**  $z_c$  (dimensionless, but requires a plus or minus sign) for each species.

The temperature (if you are using mobilities based on the Nernst-Einstein relation) is taken from Model Inputs section.

Note that the migration in electric fields feature is only available in some COMSOL products. See details: https://www.comsol.com/products/specifications/.

# **EXAMPLE MODELS**

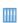

• Separation Through Dialysis: Application Library path Chemical\_Reaction\_Engineering\_Module/Mixing\_and\_Separation/dialysis

Web link: https://www.comsol.com/model/ separation-through-dialysis-258

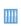

• Transport in an Electrokinetic Valve: Application Library path Microfluidics\_Module/Fluid\_Flow/electrokinetic\_valve

Web link: https://www.comsol.com/model/electrokinetic-valve-603

# Turbulent Mixing

Use this node to account for the turbulent mixing of the chemical species caused by the eddy diffusivity. This node should typically be used when the specified velocity field corresponds to a RANS solution.

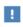

This feature is only available in a limited set of add-on products. See https://www.comsol.com/products/specifications/ for more details on availability.

The subnode can added from the context menu (right-click the Transport Properties parent node), as well as from the Physics toolbar, Attributes menu, provided that **Convection** is selected as a transport mechanism.

# TURBULENT MIXING PARAMETERS

Some physics interfaces provide the turbulent kinematic viscosity, and these appear as options in the Turbulent kinematic viscosity v<sub>T</sub> list. The list always contains the User **defined** option where any value or expression can be entered.

The default Turbulent Schmidt number  $Sc_T$  is 0.71 (dimensionless).

#### **FURTHER READING**

See the section About Turbulent Mixing in the CFD Module User's Guide (this link is available online or if you have the CFD Module documentation installed).

# Initial Values

The **Initial Values** node specifies the initial values for the concentration of each species. These serve as an initial guess for a stationary solver or as initial conditions for a transient simulation.

# DOMAIN SELECTION

If there are several types of domains with different initial values defined, it might be necessary to remove some domains from the selection. These are then defined in an additional Initial Values node.

# INITIAL VALUES

Enter a value or expression for the initial value of the **Concentration** or concentrations,  $c_i$ . This also serves as a starting guess for stationary problems.

# Mass-Based Concentrations

Use the Mass-Based Concentrations node to add postprocessing variables for mass-based concentrations (SI unit: kg/m<sup>3</sup>) and mass fractions (dimensionless) for all species.

#### MIXTURE PROPERTIES

The default Solvent density  $ho_{
m solvent}$  is taken From material. For User defined, enter a value or expression manually. Define the Molar mass of each species, which is needed to calculate the mass-based concentration.

# Reactions

Use the Reactions node to account for the consumption or production of species through chemical reactions. Define the rate expressions as required.

# DOMAIN SELECTION

From the Selection list, choose the domains on which to define rate expression or expressions that govern the source term in the transport equations.

Several reaction nodes can be used to account for different reactions in different parts for the modeling geometry.

#### REACTION RATES

Add a rate expression  $R_i$  (SI unit: mol/(m<sup>3</sup>·s)) for species i. Enter a value or expression in the field. Note that if you have the *Chemistry* interface available, provided with the Chemical Reaction Engineering Module, the reaction rate expressions can be automatically generated and picked up using the drop-down menu. For an example, see the application Fine Chemical Production in a Plate Reactor as linked below.

#### REACTING VOLUME

This section is only available when the Mass Transport in Porous Media property is available and selected. See https://www.comsol.com/products/specifications/ for more details on availability.

When specifying reaction rates for a species in porous media, the specified reaction rate may have the basis of the total volume, the pore volume, or the volume of a particular phase.

- For **Total volume**, the reaction expressions in mol/(m<sup>3</sup>·s) are specified per unit volume of the model domain (multiplied by unity).
- For **Pore volume**, the reaction expressions in mol/(m<sup>3</sup>·s) are specified per unit volume of total pore space. The reaction expressions will be multiplied by the domain porosity,  $\varepsilon_p$ . ( $\varepsilon_p$  equals unity for nonporous domains.)
- For **Liquid phase**, the reaction expressions in mol/(m<sup>3</sup>·s) are specified per unit volume of liquid in the pore space. The expressions will be multiplied by the liquid volume fraction  $\theta$ . ( $\theta$  equals  $\varepsilon_{\mathbf{p}}$  for Saturated Porous Media domains).
- For **Gas phase**, the expressions are multiplied by the gas volume fraction  $a_v = \epsilon_p \theta$ .  $a_{\rm v}$  equals 0 for Saturated Porous Media domains.

#### **FURTHER READING**

See the theory chapter on chemical species transport, starting with the section Mass Balance Equation.

• Fine Chemical Production in a Plate Reactor: Application Library path Chemical\_Reaction\_Engineering\_Module/

Reactors\_with\_Mass\_and\_Heat\_Transfer/plate\_reactor

Web link: https://www.comsol.com/model/ fine-chemical-production-in-a-plate-reactor-8589

# No Flux

Ш

This node is the default boundary condition on exterior boundaries. It should be used on boundaries across which there is no mass flux, typically solid walls where no surface reactions occur. The condition applied for each species corresponds to

$$-\mathbf{n}\cdot(-D\nabla c)=0$$

where **n** denotes the outward pointing normal of the boundary. When the mass transport includes migration of ionic species, the no flux condition is:

$$-\mathbf{n} \cdot (-D\nabla c - zu_{\mathbf{m}}Fc\nabla\phi) = 0$$

# CONVECTION

By default, the feature prescribes a vanishing flux due to diffusion and migration in an electric field. This is the appropriate no flux condition when the relative convective velocity at the boundary is zero. When the fluid velocity at the boundary is not equal to that of the boundary, it is often convenient to prescribe the total flux including the convection. To do this select **Include** in the **Convection** section.

When including the convection, the no flux condition prescribed is

$$-\mathbf{n} \cdot (-D\nabla c + \mathbf{u}c) = 0$$

or

$$-\mathbf{n} \cdot (-D\nabla c - zu_{\mathbf{m}}Fc\nabla\phi + \mathbf{u}c) = 0$$

when migration of ionic species is included.

Use this node to specify all species concentrations at an inlet boundary.

If you want to specify the concentration of a subset of the partaking species, this can be done by using the Concentration node instead.

For the **Electroanalysis** interface, this node is available when you select the **Convection** check box on the physics interface **Settings** window.

#### CONCENTRATION

For the concentration of each species  $c_{0,c}$  (SI unit: mol/m<sup>3</sup>), enter a value or expression.

#### **BOUNDARY CONDITION TYPE**

The option **Concentration constraint** constrains the concentration values on the boundary by the use of pointwise constraints.

The other option, Flux (Danckwerts) can be used when the concentration at the boundary is not known, or when it varies in a non-trivial manner. This may, for example, be useful when reactions with high reaction rates occur in the vicinity of the inlet. In this case the concentration far upstream of the boundary is instead prescribed. The Flux (Danckwerts) condition prescribes the total flux defined by the upstream concentration and the fluid velocity at the boundary.

# CONSTRAINT SETTINGS

To display this section, click the **Show** button ( a ) and select **Advanced Physics Options**. You can find details about the different constraint settings in the section Constraint Reaction Terms in the COMSOL Multiphysics Reference Manual.

# **FURTHER READING**

See the theory chapter in the section Danckwerts Inflow Boundary Condition.

# Outflow

Apply this condition at outlets boundaries where species should be transported out of the model domain by fluid motion or by an electric field (in the case of ions). It is assumed that convection and migration (in an electric field) are the dominating transport mechanisms across the boundary, and therefore that the diffusive transport can be ignored, that is:

$$\mathbf{n} \cdot (-D\nabla c) = 0$$

Note that the Convection or the Migration in electric field transport mechanisms needs to be included for this node to be available.

# Concentration

This condition node adds a boundary condition for the species concentration. For example, a  $c = c_0$  condition specifies the concentration of species c.

# CONCENTRATION

Individually specify the concentration for each species. Select the check box for the Species to specify the concentration, and then enter a value or expression in the corresponding field. To use another boundary condition for a specific species, click to clear the check box for the concentration of that species.

# CONSTRAINT SETTINGS

To display this section, click the **Show** button ( **5**) and select **Advanced Physics Options**. You can find details about the different constraint settings in the section Constraint Reaction Terms in the COMSOL Multiphysics Reference Manual.

# Flux

This node can be used to specify the species molar flux across a boundary. The flux can for example occur due to chemical reactions or a phase change at the boundary. The flux can also represent the transport to or from a surrounding environment currently not included model.

The prescribed flux of a species c is by default defined as

$$-\mathbf{n} \cdot (-D\nabla c) = J_0$$

where **n** denotes the outward pointing normal of the boundary. When the mass transport includes migration of ionic species, the flux is defined as:

$$-\mathbf{n} \cdot (-D\nabla c - zu_{\mathbf{m}}Fc\nabla\phi) = J_0$$

The flux prescribed,  $J_0$ , can include any arbitrary user-specified expression. It can be constant or a function of a dependent variable or independent variable. Common examples are a flux dependent of the concentration, temperature, pressure or the electric potential \( \phi \).

#### CONVECTION

By default, the flux due to diffusion and migration in an electric field is prescribed. This is the appropriate flux condition when the relative velocity at the boundary is zero. When the fluid velocity is not equal to that of the boundary, it is often convenient to prescribe the total flux, including the convection. To do this select **Include** in the Convection section.

When including the convection, the prescribed flux is defined as:

$$-\mathbf{n} \cdot (-D\nabla c + \mathbf{u}c) = J_0$$

or

$$-\mathbf{n} \cdot (-D\nabla c - zu_{\mathbf{m}} F c \nabla \phi + \mathbf{u}c) = J_0$$

when migration of ionic species is included.

# INWARD FLUX

Select the Species check box for the species for which to specify the flux, and enter a value or expression for the inward flux in the corresponding field. Use a minus sign when specifying a flux directed out of the system. To use another boundary condition for a specific species, click to clear the check box for that species.

# External convection

Set Flux type to External convection to prescribe a flux to or from an exterior domain (not modeled) assumed to include convection. The exterior can for example include a forced convection to control the temperature or to increase the mass transport. In this case the prescribed mass flux corresponds to

$$J_0 = k_{\rm c}(c_{\rm b} - c)$$

where  $k_c$  is a mass transfer coefficient and  $c_b$  is the bulk concentration, the typical concentration far into the surrounding exterior domain.

# Symmetry

The **Symmetry** node can be used to represent boundaries where the species concentration is symmetric, that is, where there is no mass flux across the boundary.

This boundary condition is identical to that of the No Flux node.

This node represents a discontinuity in the mass flux across an interior boundary:

$$-\mathbf{n} \cdot [(\mathbf{J} + \mathbf{u}c)_{\mathbf{u}} - (\mathbf{J} + \mathbf{u}c)_{\mathbf{d}}] = N_0 \qquad \mathbf{J} = -D\nabla c - zu_{\mathbf{m}}Fc\nabla \phi$$

where the value  $N_0$  (SI unit: mol/(m<sup>2</sup>·s)) specifies the jump in total flux at the boundary. This can be used to model a boundary source, for example a surface reaction, adsorption or desorption.

# FLUX DISCONTINUITY

In this section the jump in species flux (or surface source) is specified.

Select the Species check box for the species to specify and enter a value or expression for the material flux jump in the corresponding field. To use a different boundary condition for a specific species, click to clear the check box for the flux discontinuity of that species.

# Partition Condition

The **Partition Condition** node can be used to prescribe the ratio between the concentration of a solute species in two different immiscible phases. It can for example be used on interior boundaries separating two liquid phases, a gas-liquid interface, or on a boundary separating a liquid phase and a solid or porous media. For a species concentration  $e_i$ , the ratio between the concentration on the up side and on the down side of the boundary ( $c_{i,u}$  and  $c_{i,d}$  respectively) is defined as

$$K_i = \frac{c_{i, u}}{c_{i, d}}$$

in terms of a partition coefficient  $K_i$ . The up and down side of the selected boundary is indicated in the Graphics window. The arrows point from the down side into the up side.

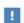

This feature is only available in a limited set of add-on products. See https://www.comsol.com/products/specifications/ for more details on availability.

#### PARTITION COEFFICIENT

Select the **Reverse direction** check box to reverse the direction of the arrows on the selected boundaries, and the corresponding definition of the up and down side concentration.

Use the associated input fields to prescribe the partition coefficient  $K_i$ .

#### **FURTHER READING**

For an example of using a partition condition, see this application example:

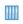

Separation Through Dialysis: Application Library path Chemical\_Reaction\_Engineering\_Module/Mixing\_and\_Separation/dialysis

# Periodic Condition

The **Periodic Condition** node can be used to define periodicity for the mass transport between two sets of boundaries. The node prescribes continuity in the concentration and the mass flux between the "source" and the "destination" side respectively. Note that these names are arbitrary and does not influence the direction in which mass is transported. It is dictated by mass transfer equations in the adjacent domains.

The node can be activated on more than two boundaries, in which case the feature tries to identify two separate surfaces that each consist of one or several connected boundaries.

For more complex geometries, it might be necessary to add the **Destination Selection** subnode, which is available from the context menu (right-click the parent node) as well as from the Physics toolbar, Attributes menu. With this subnode, the boundaries that constitute the source and destination surfaces can be manually specified.

# **FURTHER READING**

For an example of using a periodic condition, see this application example:

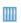

The KdV Equation and Solitons: Application Library path

COMSOL\_Multiphysics/Equation\_Based/kdv\_equation

# Line Mass Source

The Line Mass Source feature models mass flow originating from a tube or line region with an infinitely small radius.

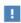

This feature is only available in a limited set of add-on products. See https://www.comsol.com/products/specifications/ for more details on availability.

#### SELECTION

The **Line Mass Source** feature is available for all dimensions, but the applicable selection differs between the dimensions.

| MODEL DIMENSION | APPLICABLE GEOMETRICAL ENTITY                         |
|-----------------|-------------------------------------------------------|
| 2D              | Points                                                |
| 2D Axisymmetry  | Points not on the symmetry axis and the symmetry axis |
| 3D              | Edges                                                 |

# SPECIES SOURCE

Enter the source strength,  $\dot{q}_{1,c}$ , for each species (SI unit: mol/(m·s)). A positive value results in species injection from the line into the computational domain, and a negative value means that the species is removed from the computational domain.

Line sources located on a boundary affect the adjacent computational domains. This effect makes the physical strength of a line source located in a symmetry plane twice the given strength.

# **FURTHER READING**

See the section Mass Sources for Species Transport.

# Point Mass Source

The Point Mass Source feature models mass flow originating from an infinitely small domain around a point.

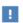

This feature is only available in a limited set of add-on products. See https://www.comsol.com/products/specifications/ for more details on availability.

#### SPECIES SOURCE

Enter the source strength,  $\dot{q}_{p,c}$ , for each species (SI unit: mol/s). A positive value results in species injection from the point into the computational domain, and a negative value means that the species is removed from the computational domain.

Point sources located on a boundary or on an edge affect the adjacent computational domains. This has the effect, for example, that the physical strength of a point source located in a symmetry plane is twice the given strength.

# **FURTHER READING**

See the section Mass Sources for Species Transport.

# Open Boundary

Use this node to set up mass transport across boundaries where both convective inflow and outflow can occur. On the parts of the boundary where fluid flows into the domain, an exterior species concentration is prescribed. On the remaining parts, where fluid flows out of the domain, a condition equivalent to the **Outflow** node is instead prescribed.

The direction of the flow across the boundary is typically calculated by a fluid flow interface and is provided as a model input to the Transport of Diluted Species interface.

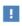

This feature is only available in a limited set of add-on products. See https://www.comsol.com/products/specifications/ for more details on availability.

# **EXTERIOR CONCENTRATION**

Enter a value or expression for the **Exterior concentration**.

# Thin Diffusion Barrier

Use this boundary condition to model a thin layer through which mass is transported by diffusion only. The node is applicable on interior boundaries and can be used to avoid meshing thin structures.

#### THIN DIFFUSION BARRIER

Specify the Layer thickness,  $d_{\rm s}$ , and input a Diffusion coefficient,  $D_{\rm s,c}$ , for each of the species included.

# Thin Impermeable Barrier

This feature models a thin mass transfer barrier. It is available on interior boundaries and introduces a discontinuity in the concentration across the boundary. On each side, a no-flux condition is prescribed for the mass transport implying that it acts as a barrier. The feature can be used to avoid meshing thin structures.

Solving a model involving coupled fluid flow and mass transfer, the Thin Impermeable Barrier feature can be combined with an Interior Wall feature in order to model a thin solid wall.

# Equilibrium Reaction

Use this node to model a reaction where the kinetics is assumed so fast that the equilibrium condition is fulfilled at all times. The node solves for an additional degree of freedom (the reaction rate  $R_{\rm eq}$ ) to fulfill the equilibrium condition at all times in all space coordinates.

If the Apply equilibrium condition on inflow boundaries check box is selected, the specified inflow concentration values in all active **Inflow** boundary nodes for the physics interface are modified to comply with the equilibrium condition.

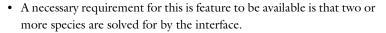

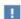

• This feature is only available in a limited set of add-on products. See https://www.comsol.com/products/specifications/ for more details on availability.

# **EQUILIBRIUM CONDITION**

The list defaults to **Equilibrium constant** or select **User defined**. For either option, the Apply equilibrium condition on inflow boundaries check box is selected by default.

For **Equilibrium constant**, enter an **Equilibrium constant**  $K_{eq}$  (dimensionless). Also enter a value or expression for the **Unit activity concentration**  $C_{a0}$  (SI unit: mol/m<sup>3</sup>).

Selecting **Equilibrium constant** defines an equilibrium condition based on the stoichiometric coefficients, the species activities, and the law of mass action.

For User defined, enter an Equilibrium expression  $E_{\mathrm{eq}}$  (dimensionless).

#### STOICHIOMETRIC COEFFICIENTS

Enter a value for the stoichiometric coefficient  $\nu_c$  (dimensionless). The default is 0. Use negative values for reactants and positive values for products in the modeled reaction.

Species with a stoichiometric coefficient value of 0 are not affected by the **Equilibrium** Reaction node.

#### **FURTHER READING**

See

- Equilibrium Reaction Theory
- Theory for the Coupling of Mass Transport to Electrochemical Reactions

# Surface Reactions

The Surface Reactions node can be used to account for the species boundary flux due to chemical reactions occurring on a surface (heterogeneous reactions). For a domain species participating in a surface reaction, the boundary flux corresponds to the reaction rate at the surface.

#### SURFACE REACTION RATE

Specify the surface reaction rate  $J_0$  of each species resulting from the reactions. Note that if you have the Chemistry interface available, provided with the Chemical Reaction Engineering Module, the reaction rate expressions can be automatically generated and picked up using the drop-down menu.

#### **FURTHER READING**

For an example of using the Surface Reactions node, see this application example:

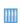

Chemical Vapor Deposition of GaAs: Application Library path

Chemical\_Reaction\_Engineering\_Module/ Reactors\_with\_Mass\_and\_Heat\_Transfer/gaas\_cvd

# Surface Equilibrium Reaction

Use this node to model an equilibrium reaction on a boundary (surface). The settings for this node are similar to Equilibrium Reaction. Note that a necessary requirement for this is feature to be available is that two or more species are solved for by the interface.

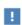

This feature is only available in a limited set of add-on products. See https://www.comsol.com/products/specifications/ for more details on availability.

# Fast Irreversible Surface Reaction

This boundary node defines an irreversible reaction where the kinetics is so fast that the only factor limiting the reaction rate is the transport of a species to the reacting surface.

The node will set the Rate limiting species concentration to zero at the boundary, and balance the fluxes of the species participating in the reaction and the current densities according to the Stoichiometric Coefficients settings.

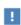

This feature is only available in a limited set of add-on products. See https://www.comsol.com/products/specifications/ for more details on availability.

# Porous Electrode Coupling

Use this node to add a molar source in a domain that is coupled to one or multiple Porous Electrode Reaction nodes of an Electrochemistry Interface.

The molar source is calculated from the number of electrons, stoichiometric coefficients, and volumetric current densities of the coupled porous electrode reactions specified in the **Reaction Coefficients** subnodes.

In the Transport of Concentrated Species interface, the molar sources (or sinks) are multiplied by the species molar masses to obtain the corresponding mass sources.

Additional Reaction Coefficients subnodes are available from the context menu (right-click the parent node) as well as from the **Physics** toolbar, **Attributes** menu. Note that if you are also modeling the momentum transport and expect a nonnegligible total mass source or sink, which is often the case in gas diffusion electrodes, you need to also add a corresponding Porous Electrode Coupling node in the Fluid Flow interface.

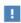

This feature is only available in a limited set of add-on products. See https://www.comsol.com/products/specifications/ for more details on availability.

# Reaction Coefficients

Add this node to the Electrode Surface Coupling and Porous Electrode Coupling features to define molar fluxes and sources based on electrode current densities in an **Electrochemistry** interface.

The molar flux or source is proportional to the stoichiometric coefficients and the current density according to Faraday's law.

Current densities from Electrode Reaction ( $i_{loc}$ , SI unit: A/m<sup>2</sup>) or Porous Electrode **Reaction** nodes  $(i_v, SI \text{ unit: A/m}^3)$  of any **Electrochemistry** interface in the model are available for selection as the Coupled reaction, and user-defined expressions are also supported.

Enter the **Number of participating electrons**  $n_m$  (dimensionless) and the **Stoichiometric coefficient**  $v_c$  (dimensionless) as explained in the theory section linked below.

Use multiple subnodes to couple to multiple reactions.

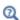

Theory for the Coupling of Mass Transport to Electrochemical Reactions

# Electrode Surface Coupling

Use this node to define a flux boundary condition based on current densities of one or multiple Electrode Reaction nodes in an Electrochemistry interface.

The flux is proportional to the current densities and the stoichiometric coefficients according to Faraday's law as defined by summation over the Reaction Coefficients subnodes.

Note that if you are also modeling the momentum transport and expect a nonnegligible total mass flux over the boundary, which is often the case for gas diffusion electrodes, you need to also add a corresponding Electrode Surface Coupling node in the Fluid Flow interface.

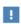

This feature is only available in a limited set of add-on products. See https://www.comsol.com/products/specifications/ for more details on availability.

# Porous Medium

Use this node to model the concentration of diluted species transported by a solvent (mobile fluid phase) through interstices in a solid porous medium. In addition to transport due to convection and diffusion, the node contains functionality to include species evolution through adsorption and dispersion.

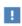

This feature is only available in a limited set of add-on products. See https://www.comsol.com/products/specifications/ for more details on availability.

Species transport through a porous medium is affected both by properties of fluid phase, and as well as properties of the solid matrix. These properties are defined in the Fluid and Porous Matrix subnodes respectively. The Porous Medium node supports material properties using a Porous Material node (described in the COMSOL Multiphysics Reference Manual), where properties are defined per phase in a similar manner.

Add an Adsorption or a Dispersion subfeature to the **Porous Medium** to account for the corresponding transport mechanism.

#### Fluid

Use this node to specify the mass transfer in the mobile fluid solvent filling the pores of the Porous Medium.

#### MODEL INPUTS

The temperature model input is always available. By default, the **Temperature** model input is set to **Common model input**, and the temperature is controlled from Default

Model Inputs under Global Definitions or by a locally defined Model Input. If a Heat Transfer interface is included in the component, it controls the temperature **Common model input**. Alternatively, the temperature field can be selected from another physics interface. All physics interfaces have their own tags (Name). For example, if a Heat Transfer in Fluids interface is included in the component, the **Temperature (ht)** option is available for T.

You can also select **User defined** from the **Temperature** model input in order to manually prescribe T.

#### CONVECTION

If transport by convection is active, the velocity field of the solvent needs to be specified. For **User defined**, enter values or expressions for the velocity components in the input fields. This input option is always available. You can also select the velocity field solved for by a Fluid Flow interface added to the model component. These physics interfaces are available for selection in the **Velocity field** list.

#### DIFFUSION

Use this section to specify diffusion coefficients describing the diffusion of each species in the solvent fluid.

Use the **Source** list to select to pick up diffusion coefficients defined in a material or a Chemistry interface.

Select Material, and a Fluid material to use a diffusion coefficient in a material available in the model. User-defined property groups including a diffusion coefficient output property are available for selection in the Fluid diffusion coefficient list.

Select **Chemistry** to use a diffusion coefficient from a Chemistry interface added to model component. Diffusion coefficients are automatically defined when Calculate transport properties is selected on the interface level of a Chemistry interface. All defined diffusion coefficients are available for selection in the Fluid diffusion coefficient list.

For User defined, enter a value or expression for the Fluid diffusion coefficient  $D_{{
m F},{
m i}}$  of each species in the corresponding input field.

In a porous medium the diffusivity is reduced due to the fact that the solid grains impede Brownian motion. Select an Effective diffusivity model to account for the reduced diffusivity. The available models are Millington and Quirk model (the default), Bruggeman model, Tortuosity model, or No correction. For Tortuosity model, enter a value for the tortuosity  $\tau_{\mathbf{F},\mathbf{i}}$  (dimensionless).

Note that multiple species, as well as Migration in Electric fields (described below) is only available for certain COMSOL Multiphysics add-on products. See details: https:/ /www.comsol.com/products/specifications/.

#### MIGRATION IN ELECTRIC FIELD

This section is available when the **Migration in electric field** check box is selected. From the **Electric potential** list, select the source of the electric field.

- For **User defined**, enter a value or expression for the **Electric potential** V. This input option is always available.
- Select the electric potential solved by an AC/DC-based interface that has added to the component.
- Select the electric potential defined or solved for by an Electrochemistry interface added to the component.

By default the **Mobility** is set to be calculated based on the species effective diffusivity and the temperature using the Nernst-Einstein relation. For User defined, select the appropriate scalar or tensor type — **Isotropic**, **Diagonal**, **Symmetric**, or **Full** — and type in the value or expression of the effective mobility  $u_{me}$ .

Enter the **Charge number**  $z_c$  for each species.

# Porous Matrix

This node sets the porosity when modeling transport of diluted species in a Porous Medium or a Unsaturated Porous Medium.

The default  $\textbf{Porosity}~\epsilon_{p}$  of the solid matrix is taken From material. The Porous Matrix node supports the use of a **Porous Material** node, where the porosity is defined in the manner of

$$\varepsilon_{\rm p} = 1 - \sum_{i} \theta_{\rm s, i} - \sum_{i} \theta_{\rm imf, i}$$

where  $\theta_{s,i}$  and  $\theta_{imf,i}$  are the porosities of the **Solid** and **Immobile Fluids** subnodes under the Porous Material node.

Select From pellet bed densities to compute the porosity using the (dry bulk) Bed density  $\rho_b$  and the (single phase) Pellet density  $\rho_{pe}$ . The porosity is then defined from

$$\epsilon_{\rm p} = 1 - \frac{\rho_{\rm b}}{\rho_{\rm pe}}$$

For **User defined**, enter a value or expression for the porosity.

# Dispersion

Local variations in the velocity as the fluid flows around solid particles lead to mechanical mixing, referred to as dispersion. Use this feature to account for dispersion in a Porous Medium or a Unsaturated Porous Medium

This subfeature is available when both the Mass transfer in porous media mass transfer check box and the Convection check box are selected on the Settings window for the physics interface.

Select the Specify dispersion for each species individually check box to specify the dispersion tensor  $D_D$  (SI unit: m<sup>2</sup>/s) for each species separately. When not selected the same dispersion tensor  $D_D$  is used for all species.

Select an option from the **Dispersion tensor** list — **Dispersivity** or **User defined**.

Select **Dispersivity** to specify the dispersion in terms of dispersivities (SI unit: m). Select an option from the Dispersivity model list: Isotropic (the default) or Transverse isotropic based on the properties of the porous media. For isotropic porous media, specify the longitudinal and transverse dispersivities. For transverse isotropic porous media, specify the longitudinal, horizontal transverse, and vertical transverse dispersivities.

For **User defined**, specify the dispersion components in terms of constants or expressions. Select Isotropic, Diagonal, Symmetric, or Full to enable the appropriate tensor components.

# Unsaturated Porous Medium

Use this node to model the concentration of diluted species transported by a solvent (mobile fluid phase) through interstices in a solid porous medium. In addition to transport due to convection and diffusion, the node contains functionality to include species evolution through adsorption and dispersion.

Use this node to model the concentration of diluted species transported by a liquid (mobile fluid phase) in a partially filled solid porous medium. The interstices of the porous medium contains the liquid carrier phase and gas pockets. Apart from

convection and diffusion, the node contains functionality to include species evolution through adsorption, dispersion, and volatilization.

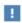

This feature is only available in a limited set of add-on products. See https://www.comsol.com/products/specifications/ for more details on availability.

The properties of each phase present are defined using the Liquid, the Gas, and the Porous Matrix subnodes respectively. The Unsaturated Porous Medium node supports material properties using a Porous Material node (described in the COMSOL Multiphysics Reference Manual), where properties are defined per phase in a similar manner.

Add an Adsorption or a Dispersion subfeature to the Unsaturated Porous Medium to account for the corresponding transport mechanism.

# Liquid

Use this node to specify the mass transfer in the mobile liquid solvent present in the pores of the Unsaturated Porous Medium.

# **MODEL INPUTS**

The temperature model input is always available. By default, the **Temperature** model input is set to Common model input, and the temperature is controlled from Default Model Inputs under Global Definitions or by a locally defined Model Input. If a Heat Transfer interface is included in the component, it controls the temperature **Common model input**. Alternatively, the temperature field can be selected from another physics interface. All physics interfaces have their own tags (Name). For example, if a Heat Transfer in Fluids interface is included in the component, the **Temperature (ht)** option is available for T.

You can also select **User defined** from the **Temperature** model input in order to manually prescribe T.

#### SATURATION

Select Saturation or Liquid volume fraction from the list.

For **Saturation**, enter a value for s (dimensionless) between 0 and 1. The liquid volume fraction is then computed from the saturation and porosity as  $\theta_l = \varepsilon_p s$ .

For **Liquid volume fraction**, enter a value for  $\theta_1$  (dimensionless) between 0 and the value of the porosity.

Select a Liquid fraction time change: Liquid fraction constant in time (the default), Time change in liquid fraction, or Time change in pressure head.

- For Time change in fluid fraction, enter  $d\theta/dt$  (SI unit: 1/s).
- For Time change in pressure head, enter  $dH_p/dt$  (SI unit: m/s) and a Specific moisture capacity  $C_m$  (SI unit: 1/m). If a Darcy's Law interface is included in the component, the time change in pressure head solved for can be selected.

#### CONVECTION

If transport by convection is active, the velocity field of the solvent needs to be specified. For **User defined**, enter values or expressions for the velocity components in the input fields. This input option is always available. You can also select the velocity field solved for by a Fluid Flow interface added to the model component. These physics interfaces are available for selection in the **Velocity field** list.

#### DIFFUSION

Use this section to specify diffusion coefficients describing the diffusion of each species in the solvent liquid.

Use the **Source** list to select to pick up diffusion coefficients defined in a material or a Chemistry interface.

Select Material, and a Liquid material to use a diffusion coefficient in a material available in the model. User-defined property groups including a diffusion coefficient output property are available for selection in the **Liquid diffusion coefficient** list.

Select **Chemistry** to use a diffusion coefficient from a Chemistry interface added to model component. Diffusion coefficients are automatically defined when Calculate transport properties is selected on the interface level of a Chemistry interface. All defined diffusion coefficients are available for selection in the Liquid diffusion coefficient list.

For User defined, enter a value or expression for the Liquid diffusion coefficient  $D_{L,i}$  of each species in the corresponding input field.

In a porous medium the diffusivity is reduced due to the fact that the solid grains impede Brownian motion. Select an Effective diffusivity model, liquid to account for the reduced diffusivity in the liquid. The available models are Millington and Quirk model

(the default), Bruggeman model, Tortuosity model, or No correction. For Tortuosity **model**, enter a value for the tortuosity  $\tau_{L,i}$  (dimensionless).

Note that multiple species, as well as Migration in Electric fields (described below) is only available for certain COMSOL Multiphysics add-on products. For details see: https://www.comsol.com/products/specifications/.

#### MIGRATION IN ELECTRIC FIELD

This section is available when the Migration in electric field check box is selected. From the **Electric potential** list, select the source of the electric field.

- For **User defined**, enter a value or expression for the **Electric potential** V. This input option is always available.
- Select the electric potential solved by an AC/DC-based interface that has added to the component.
- Select the electric potential defined or solved for by an Electrochemistry interface added to the component.

By default the **Mobility** is set to be calculated based on the species effective diffusivity and the temperature using the Nernst-Einstein relation. For User defined, select the appropriate scalar or tensor type — **Isotropic**, **Diagonal**, **Symmetric**, or **Full** — and type in the value or expression of the effective mobility  $u_{\text{me.i.}}$ 

Enter the **Charge number**  $z_c$  for each species.

# Gas

Use this node to specify the mass transfer in the gas phase present in the pores of the Unsaturated Porous Medium.

# DIFFUSION

The settings for the diffusion of each species in the gas phase are identical to those in the Liquid subnode.

# VOLATILIZATION

Enter a value for the volatilization isotherm  $k_{G,c}$  (dimensionless) for each species.

# Adsorption

Use this node to model adsorption of the (fluid phase) solute species onto the surface of the porous matrix. It is available as a subnode to the Porous Medium and the Unsaturated Porous Medium nodes.

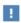

This feature is only available in a limited set of add-on products. See https://www.comsol.com/products/specifications/ for more details on availability.

#### MATRIX PROPERTIES

The density of the porous media is needed when modeling adsorption to the surface of the porous matrix. Choose to input either the **Dry bulk density**  $\rho$ , or the **Solid phase density**  $\rho_s$ . The former is the density of the porous matrix including empty pores, while the latter corresponds to the density of the pure solid phase. The density can be defined from the domain material by selecting **From material**, or from a user defined expression. When a Porous Material is used on the selection, the density will be requested from a Solid subfeature. Several Solid features can be used to model a homogeneous mixture of several solid components.

#### ADSORPTION

Select an Adsorption isotherm — Langmuir, Freundlich, Toth, BET, or User defined to specify how to compute  $c_{\rm P}$ , the amount of species sorbed to the solid phase (moles per unit dry weight of the solid):

• For Langmuir:

$$c_{\mathrm{P}} = c_{\mathrm{Pmax}} \frac{K_{\mathrm{L}} c}{1 + K_{\mathrm{L}} c} \quad , \quad K_{P} = \frac{\partial c_{\mathrm{P}}}{\partial c} = \frac{K_{\mathrm{L}} c_{\mathrm{Pmax}}}{\left(1 + K_{\mathrm{L}} c\right)^{2}}$$

Enter a Langmuir constant  $k_{L,c}$  (SI unit: m<sup>3</sup>/mol) and an Adsorption maximum  $c_{\text{p.max.c}}$  (SI unit: mol/kg).

• For Freundlich:

$$c_{\rm P} = K_{\rm F} \left(\frac{c}{c_{\rm ref}}\right)^N$$
 ,  $K_P = \frac{\partial c_{\rm P}}{\partial c} = N \frac{c_{\rm P}}{c}$ 

Enter a Freundlich constant  $k_{
m F,c}$  (SI unit: mol/kg), a Freundlich exponent  $N_{
m F,c}$ (dimensionless), and a **Reference concentration**  $c_{\text{ref,c}}$  (SI unit: mol/m<sup>3</sup>).

• For Toth:

$$c_{\rm P} = c_{\rm Pmax} \frac{b_{\rm T} c}{(1 + (b_{\rm T} c)^{N_{\rm T}})^{1/N_{\rm T}}}$$

and

$$K_P = \frac{\partial c_P}{\partial c} = c_{\text{Pmax}} b_{\text{T}} (1 + (b_{\text{T}}c)^{N_{\text{T}}})^{-\left(1 + \frac{1}{N_{\text{T}}}\right)}$$

Enter a **Toth constant**  $b_{T,c}$  (SI unit: m<sup>3</sup>/mol), a **Toth exponent**  $N_{T,c}$  (dimensionless), and an Adsorption maximum  $c_{p,\max,c}$  (SI unit: mol/kg).

• For BET (Brunauer-Emmett-Teller):

$$c_{\rm P} = \frac{K_{\rm B}c_0c}{(c_{\rm S} - c)\left(1 + (K_{\rm B} - 1)\frac{c}{c_{\rm S}}\right)}$$

and

$$K_P = \frac{\partial c_P}{\partial c} = \frac{K_B c_0 c_S ((K_B - 1)c^2 + c_S^2)}{(c - c_S)^2 (c_S + (K_B - 1)c)^2}$$

Enter a BET constant  $K_{\mathrm{B,c}}$  (dimensionless), a Monolayer adsorption capacity  $c_{\mathrm{0,c}}$ (SI unit: mol/kg), and an Saturation concentration  $c_{\mathrm{S.c}}$  (SI unit: mol/m<sup>3</sup>).

• For User defined enter an Adsorption isotherm  $c_{P,c}$  (SI unit: mol/kg):

$$c_{\mathbf{p}} = f(c)$$

For more information, see Adsorption in the theory section.

# **FURTHER READING**

See the theory chapter in the section Mass Balance Equation for Transport of Diluted Species in Porous Media.

# Volatilization

This feature is available when the Mass transfer in porous media check box is selected on the **Settings** window for the physics interface.

Use this feature to model mass transfer at the boundary due to volatilization. The species dissolved in the liquid are assumed to be vaporized at the boundary, and transported into the surrounding bulk region due to convection and diffusion. The mass transfer at the boundary is defined as

$$-\mathbf{n} \cdot \mathbf{J}_{c} = -h_{c}(k_{G,c}c - c_{Gatm,c})$$

where  $h_{\rm c}$  is the mass transfer coefficient,  $k_{
m G,c}$  the volatilization coefficient, and  $c_{
m Gatm,c}$ the concentration in the surrounding atmosphere.

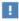

This feature is only available in a limited set of add-on products. See https://www.comsol.com/products/specifications/ for more details on availability.

# **VOLATILIZATION**

Enter a Mass transfer coefficient  $h_c$  defining the transfer into the surrounding media. This can be given by boundary layer theory. When assuming that no convective flow is present in the surrounding, the mass transfer coefficient can be defined from the gas diffusion coefficient  $D_{
m Gc}$  and the thickness of the diffusion layer  $d_{
m s}$  in the manner of

$$h_{\rm c} = \frac{D_{Gc}}{d_{\rm s}}$$

Also give the atmospheric concentration for each species,  $c_{Gatm.c}$ . The **Volatilization** coefficient  $k_{G,c}$  for each species are taken from the adjacent Unsaturated Porous Medium domain.

# Species Source

In order to account for consumption or production of species in porous domains, the **Species Source** node adds source terms expressions  $S_i$  to the right-hand side of the species transport equations.

#### DOMAIN SELECTION

From the Selection list, choose the domains on which to define rate expression or expressions that govern the source term in the transport equations.

If there are several types of domains, with subsequent and different reactions occurring within them, it might be necessary to remove some domains from the selection. These are then defined in an additional Species Source node.

#### SPECIES SOURCE

Add a source term  $S_i$  (SI unit: mol/(m<sup>3</sup>·s)) for each of the species solved for. Enter a value or expression in the field of the corresponding species.

# Hygroscopic Swelling

The **Hygroscopic Swelling** multiphysics coupling node ( ) is used for moisture concentration coupling between the Solid Mechanics interface and either the Transport of Diluted Species or Transport of Diluted Species in Porous Media interfaces.

Hygroscopic swelling is an effect of internal strain caused by changes in moisture content. This volumetric strain can be written as

$$\varepsilon_{\rm hs} = \beta_{\rm h} M_{\rm m} (c_{\rm mo} - c_{\rm mo,ref})$$

where  $\beta_{\rm h}$  is the coefficient of hygroscopic swelling,  $M_{\rm m}$  is the molar mass,  $c_{\rm mo}$  is the moisture concentration, and  $c_{\text{mo.ref}}$  is the strain-free reference concentration.

This feature requires a license of either the MEMS Module or the Structural Mechanics Module. The multiphysics feature will appear automatically if both the Transport of Diluted Species and the Solid Mechanics interfaces are added to the same component. For the most current information about licensing, please see See https:// www.comsol.com/products/specifications/.

#### **FURTHER READING**

More information about how to use hygroscopic swelling can be found in Hygroscopic Swelling Coupling section in the Structural Mechanics Module User's Guide.

More information about multiphysics coupling nodes can be found in the section The Multiphysics Branch in the COMSOL Multiphysics Reference Manual.

# Fracture

Use this node to model mass transport along thin fractures in porous media. The node assumes that the transport in the tangential direction along the fracture is dominant, as a result of lower flow resistance.

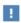

This feature is only available in a limited set of add-on products. See https://www.comsol.com/products/specifications/ for more details on availability.

# FRACTURE PROPERTIES

Specify a value for the Fracture thickness  $d_{\rm fr}$ .

# MATRIX PROPERTIES

Use the **Porous material** list to define a material specifying the matrix properties on the current selection. By default the Boundary material is used.

Specify the **Porosity,**  $\varepsilon_{\rm p}$  (dimensionless) of the porous matrix. This is by default taken From material. Select User defined to instead enter a different value.

# CONVECTION

Select an option from the **Velocity field** list to specify the convective velocity along the fracture. For a consistent model, use a Fracture Flow feature in a Darcy's Law interface to compute the fluid flow velocity in the fracture.

For **User defined**, enter values or expressions for the velocity components in the table shown.

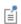

The settings for the **Diffusion** is the similar to the settings for the diffusion coefficients in the Fluid node. The Dispersion settings are identical to the ones in the Dispersion node.

# The Transport of Diluted Species in Fractures Interface

The Transport of Diluted Species in Fractures (dsf) interface ( 1), found under the **Chemical Species Transport** branch ( is used to model the transport of a solute species along thin porous fractures, taking into account diffusion, dispersion, convection, and chemical reactions. The fractures are defined by boundaries and the solute species is assumed to be present in a solvent.

The interface supports simulation of species transport along boundaries in 2D and 3D, and axisymmetric components in 2D. The dependent variable is the molar concentration, c. Modeling multiple species transport is possible, whereby the physics interface solves for the molar concentration,  $c_i$ , of each species i.

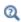

This interface is only available in a limited set of add-on products. For a detailed overview of which interfaces are available in each product, visit https://www.comsol.com/products/specifications/

#### SETTINGS

The **Label** is the default physics interface name.

The **Name** is used primarily as a scope prefix for variables defined by the physics interface. Refer to such physics interface variables in expressions using the pattern <name>. <variable name>. In order to distinguish between variables belonging to different physics interfaces, the name string must be unique. Only letters, numbers, and underscores (\_) are permitted in the **Name** field. The first character must be a letter.

The default **Name** (for the first physics interface in the model) is dsf.

# **BOUNDARY SELECTION**

If model geometry includes boundaries that should not be included in the mass transfer simulation, remove those from the selection list.

# TRANSPORT MECHANISMS

Mass transport due to diffusion is always included. Use the **Convection** check box, available under Additional transport mechanisms, to control whether to also include convective transport.

#### CONSISTENT STABILIZATION

To display this sections, click the **Show** button ( ) and select **Stabilization**. Use this section to control the application of the available consistent stabilization methods; Streamline diffusion and Crosswind diffusion.

- When the **Crosswind diffusion** check box is selected, a weak term that reduces spurious oscillations is added to the transport equation. The resulting equation system is always nonlinear. There are two options for the **Crosswind diffusion type**:
  - Do Carmo and Galeão the default option. This type of crosswind diffusion reduces undershoots and overshoots to a minimum but can in rare cases give equation systems that are difficult to fully converge.
  - Codina. This option is less diffusive compared to the Do Carmo and Galeão option but can result in more undershoots and overshoots. It is also less effective for anisotropic meshes. The Codina option activates a text field for the Lower gradient limit  $g_{lim}$ . It defaults to 0.1[mol/m<sup>3</sup>)/tds.helem, where tds.helem is the local element size.
- For both consistent stabilization methods select an Equation residual. Approximate residual is the default and means that derivatives of the diffusion tensor components are neglected. This setting is usually accurate enough and is computationally faster. If required, select Full residual instead.

#### INCONSISTENT STABILIZATION

To display this section, click the **Show** button ( ) and select **Stabilization**. By default, the **Isotropic diffusion** check box is not selected, because this type of stabilization adds artificial diffusion and affects the accuracy of the original problem. However, this option can be used to get a good initial guess for under resolved problems.

### DISCRETIZATION

To display all settings available in this section, click the **Show** button ( ) and select **Advanced Physics Options.** 

The Value type when using splitting of complex variables setting should in most pure mass transfer problems be set to **Real**, which is the default. It makes sure that the dependent variable does not get affected by small imaginary contributions, which can occur, for example, when combining a Time Dependent or Stationary study with a frequency-domain study. For more information, see Splitting Complex-Valued Variables in the COMSOL Multiphysics Reference Manual.

#### **DEPENDENT VARIABLES**

The dependent variable name is **Concentration** c by default. A dependent variable name must be unique with respect to all other dependent variables in the component.

Add or remove species variables in the model and also change the names of the dependent variables that represent the species concentrations.

Enter the Number of species. Use the Add concentration (+) and Remove **concentration** ( $\equiv$ ) buttons as needed.

#### **FURTHER READING**

- Mass Transport in Fractures in the theory section.
- Numerical Stabilization in the COMSOL Multiphysics Reference Manual.

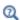

- Domain, Boundary, and Pair Nodes for the Transport of Diluted Species Interface
- In the COMSOL Multiphysics Reference Manual, see Table 2-4 for links to common sections and Table 2-5 for common feature nodes. You can also search for information: press F1 to open the **Help** window or Ctrl+F1 to open the **Documentation** window.

Boundary, Edge, Point, and Pair Nodes for the Transport of Diluted Species in Fractures Interface

The Transport of Diluted Species in Fractures Interface has the following boundary, edge, point, and pair nodes, listed in alphabetical order, available from the Physics ribbon toolbar (Windows users), **Physics** context menu (Mac or Linux users), or by right-clicking to access the context menu (all users).

- Adsorption
- Concentration
- Flux
- Fracture
- Inflow

- Initial Values
- No Flux
- Outflow
- Reactions
- Species Source

Use this node to model adsorption of the fluid phase species onto the porous media surface of the fracture.

# MATRIX PROPERTIES

Use the **Porous material** list to define a material specifying the matrix properties on the current selection. By default the **Domain material** is used. The density of the porous media is needed when modeling adsorption to the surface of the porous matrix. By default **Density**  $\rho$  is set to from domain material.

#### ADSORPTION

Select an Adsorption isotherm — Langmuir (the default), Freundlich, Toth, BET, or User **defined** to specify how to compute  $c_{\rm P}$ , the amount of species sorbed to the solid phase (moles per unit dry weight of the solid):

· For Langmuir:

$$c_{\rm P} = c_{\rm Pmax} \frac{K_{\rm L}c}{1 + K_{\rm L}c} \qquad \frac{\partial c_{\rm P}}{\partial c} = \frac{K_{\rm L}c_{\rm Pmax}}{(1 + K_{\rm L}c)^2}$$

Enter a Langmuir constant  $k_{\rm L,c}$  (SI unit: m<sup>3</sup>/mol) and an Adsorption maximum  $c_{p,\text{max.c}}$  (SI unit: mol/kg):

• For Freundlich:

$$c_{\rm P} = K_{\rm F} \left(\frac{c}{c_{\rm out}}\right)^N \quad \frac{\partial c_{\rm P}}{\partial c} = N \frac{c_{\rm P}}{c}$$
 Freundlich

Enter a Freundlich constant  $k_{\mathrm{F,c}}$  (SI unit: mol/kg), a Freundlich exponent  $N_{\mathrm{F,c}}$ (dimensionless), and a **Reference concentration**  $c_{\text{ref.c}}$  (SI unit: mol/m<sup>3</sup>).

• For Toth:

$$c_{\rm P} = c_{\rm Pmax} \frac{b_{\rm T} c}{(1 + (b_{\rm T} c)^{N_{\rm T}})^{1/N_{\rm T}}}$$

and

$$\frac{\partial c_{P}}{\partial c} = c_{Pmax} b_{T} (1 + (b_{T}c)^{N_{T}})^{-\left(1 + \frac{1}{N_{T}}\right)}$$

Enter a **Toth constant**  $b_{T,c}$  (SI unit: m<sup>3</sup>/mol), a **Toth exponent**  $N_{T,c}$  (dimensionless), and an Adsorption maximum  $c_{p,max,c}$  (SI unit: mol/kg).

• For BET (Brunauer-Emmett-Teller):

$$c_{\rm P} = \frac{K_{\rm B} c_0 c}{(c_{\rm S} - c) \left(1 + (K_{\rm B} - 1) \frac{c}{c_{\rm S}}\right)}$$

and

$$\frac{K_{\rm B}c_0c_{\rm S}((K_{\rm B}-1)c^2+c_{\rm S}^2)}{\left(c-c_{\rm S}\right)^2(c_{\rm S}+(K_{\rm B}-1)c)^2}$$

Enter a BET constant  $K_{\mathrm{B,c}}$  (dimensionless), a Monolayer adsorption capacity  $c_{\mathrm{0,c}}$ (SI unit: mol/kg), and an Saturation concentration  $c_{\mathrm{S.c}}$  (SI unit: mol/m<sup>3</sup>).

• For User defined:

$$c_{\mathbf{p}} = f(c)$$

Enter an adsorption isotherm  $c_{P,c}$  (SI unit: mol/kg).

For more information, see Adsorption in the theory section.

# **FURTHER READING**

See the theory chapter in the section Mass Balance Equation for Transport of Diluted Species in Porous Media.

# Concentration

Use this node to specify the species concentration on a fracture boundary (applied in points in 2D and along edges in 3D). For example, a  $c = c_0$  condition specifies the concentration of species c.

#### CONCENTRATION

Individually specify the concentration for each species. Select the check box for the **Species** to specify the concentration, and then enter a value or expression in the

corresponding field. To use another boundary condition for a specific species, click to clear the check box for the concentration of that species.

# CONSTRAINT SETTINGS

To display this section, click the **Show** button ( **5** ) and select **Advanced Physics Options**. You can find details about the different constraint settings in the section Constraint Reaction Terms in the COMSOL Multiphysics Reference Manual.

# Flux

This node can be used to specify the species flux across a boundary of a porous fracture (applied in points in 2D and along edges in 3D). The flux of species c is defined as

$$\mathbf{n} \cdot (D_e \nabla c) = N_0$$

where  $N_0$  is an arbitrary user-specified flux expression. For example,  $N_0$  can represent a flux due to chemical reactions, or a phase change. A positive  $N_0$  implies that the concentration inside the fracture increases.

#### INWARD FLUX

Specify the flux of each species individually. To use another boundary condition for a specific species, click to clear the check box for the mass fraction of that species.

### Fracture

Use this node to model mass transport along thin fracture surfaces situated inside porous or solid material. The node assumes that the transport in the tangential direction of the fracture is dominant, as a result of lower flow resistance. Note that the fracture it self is modeled as porous.

# MATRIX PROPERTIES

Use the **Porous material** list to define a material specifying the matrix properties on the current selection. By default the Boundary material is used.

Specify the **Porosity,**  $\mathcal{E}_{\mathbf{p}}$  (dimensionless) of the porous matrix. This is by default taken From material. Select User defined to instead enter a different value.

#### CONVECTION

Select an option from the Velocity field list to specify the convective velocity along the fracture. For a consistent model, use The Fracture Flow Interface (available with the

Subsurface Flow Module and the Porous Media Flow Module) to compute the fluid flow velocity.

For **User defined**, enter values or expressions for the velocity components in the table

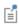

The settings for the **Diffusion** is the similar to the settings for the diffusion coefficients in the Fluid node. The **Dispersion** settings are identical to the ones in the Dispersion node.

# Inflow

Use this node to specify all species concentrations at a fracture inlet. The condition is applied in points in 2D and along edges in 3D.

If you want to specify the concentration of a subset of the partaking species, this can be done by using the Concentration node instead.

#### CONCENTRATION

For the concentration of each species  $c_{0,c}$  (SI unit: mol/m<sup>3</sup>), enter a value or expression.

#### **BOUNDARY CONDITION TYPE**

This section in the settings is only available for some products. Search for "Inflow" on the page: https://www.comsol.com/products/specifications/ for more details on availability.

The option **Concentration constraint** constrains the concentration values on the boundary by the use of pointwise constraints. The other option, Flux (Danckwerts) can be more stable and fast to solve when high reaction rates are anticipated in the vicinity of the inlet. Oscillations on the solutions can also be avoided in such cases. The latter condition uses a flux boundary condition based on the velocity across the boundary and the concentration values. See further details in the theory section.

# CONSTRAINT SETTINGS

To display this section, click the **Show** button ( ) and select **Advanced Physics Options**. You can find details about the different constraint settings in the section Constraint Reaction Terms in the COMSOL Multiphysics Reference Manual.

## **FURTHER READING**

See the theory chapter in the section Danckwerts Inflow Boundary Condition.

## No Flux

This node can be used to specify that the species flux across a boundary of a porous fracture is zero. The condition is applied in points in 2D and along edges in 3D.

## Outflow

Set this condition at fracture outlets where species are transported out of the model domain by fluid motion. The condition is applied in points in 2D and along edges in 3D. It is assumed that convection is the dominating transport mechanism across outflow boundaries, and therefore that diffusive transport can be ignored, that is:

$$\mathbf{n} \cdot (-D_e \nabla c) = 0$$

## Reactions

Use the **Reactions** node to account for the consumption or production of species through chemical reactions in the fracture. Define the rate expressions as required.

## **BOUNDARY SELECTION**

From the **Selection** list, choose the boundaries on which to define rate expression or expressions that govern the source term in the transport equations.

Several reaction nodes can be used to account for different reactions in different parts of the fracture.

## REACTION RATES

Add a rate expression  $R_i$  for species i. Enter a value or expression in the field. Note that if you have the *Chemistry* interface available, provided with the *Chemical Reaction* Engineering Module, the reaction rate expressions can be automatically generated and picked up using the drop-down menu.

## REACTING VOLUME

When specifying reaction rates for a species in a fracture, the specified reaction rate may have the basis of the pore volume of the fracture, or the total volume.

- For **Total volume**, the reaction expressions in are specified per unit volume of the fracture. The reaction expressions will be multiplied by the fracture thickness  $d_{\mathrm{fr}}$ .
- For **Pore volume**, the reaction expressions in mol/(m<sup>3</sup>·s) are specified per unit volume of total pore space in the fracture. The reaction expressions will be multiplied by the fracture thickness  $d_{\rm fr}$  and the fracture porosity,  $\varepsilon_{\rm p}$ .

# Species Source

In order to account for consumption or production of species in a fracture, the Species **Source** node adds source terms expressions  $S_i$  to the right-hand side of the species transport equations.

## **BOUNDARY SELECTION**

From the Selection list, choose the boundaries on which to define expressions that govern the source term in the transport equations.

If there are several different parts of the fracture, with subsequent and different sources occurring within them, it might be necessary to remove some boundaries from the selection. The sources in these can then be defined using an additional Species Source node.

## SPECIES SOURCE

Add a source term  $S_i$  for each of the species solved for. Enter a value or expression in the field of the corresponding species.

# The Transport of Concentrated Species Interface

The Transport of Concentrated Species (tcs) interface ( in ), found under the Chemical **Species Transport** branch ( is used to study when adding a physics interface, is used to study gaseous and liquid mixtures where the species concentrations are of the same order of magnitude and none of the species can be identified as a solvent. In this case, properties of the mixture depend on the composition, and the molecular and ionic interactions between all species need to be considered. The physics interface includes models for multicomponent diffusion, where the diffusive driving force of each species depends on the mixture composition, temperature, and pressure.

The physics interface solves for the mass fractions of all participating species. Transport through convection, diffusion, and migration in an electric field can be included.

It supports simulations of transport by convection, migration, and diffusion in 1D, 2D, and 3D as well as for axisymmetric components in 1D and 2D. The physics interface defines the equations for the species mass fractions, including a diffusion model (Mixture-averaged, Maxwell-Stefan, or Fick's law).

The available transport mechanisms and diffusion models differs between various COMSOL products (see https://www.comsol.com/products/specifications/).

Some examples of what can be studied with this physics interface include:

- The evolution of a chemical species transported by convection and diffusion.
- The migration in an electric field in the case of ionic species, in mixtures and solutions that cannot be deemed as being diluted.
- Concentrated solutions or gas mixtures, where the concentration of all participating species are of the same order of magnitude, and their molecular and ionic interaction with each other therefore must be considered. This implies that the diffusive transport of a single species is dependent on the mixture composition, and possibly on the temperature, the electric potential, the pressure, or any combination.

When this physics interface is added, the following default nodes are also added in the Model Builder — Transport Properties, No Flux, and Initial Values. Then, from the Physics toolbar, add other nodes that implement, for example, boundary conditions and reactions. You can also right-click Transport of Concentrated Species to select physics features from the context menu.

## SETTINGS

The **Label** is the default physics interface name.

The **Name** is used primarily as a scope prefix for variables defined by the physics interface. Refer to such physics interface variables in expressions using the pattern <name>.<variable name>. In order to distinguish between variables belonging to different physics interfaces, the name string must be unique. Only letters, numbers, and underscores (\_) are permitted in the **Name** field. The first character must be a letter.

The default **Name** (for the first physics interface in the model) is tcs.

## EQUATION

The basic equation for the conservation of mass of a species i is:

$$\frac{\partial}{\partial t}(\rho\omega_i) + \nabla \cdot (\rho\omega_i \mathbf{u}) = -\nabla \cdot \mathbf{j}_i + R_i$$
 (6-1)

Using the continuity equation, the sum of all species equations, the equation can be re-cast in its non-conservative form:

$$\rho \frac{\partial}{\partial t} (\omega_i) + \rho (\mathbf{u} \cdot \nabla) \omega_i = -\nabla \cdot \mathbf{j}_i + R_i$$
 (6-2)

The form of the equation is the one which is used the Transport of Concentrated Species interface. The equation displayed in the interface changes depending on the active transport mechanisms, the selected diffusion model, and the type of reactions modeled.

#### TRANSPORT MECHANISMS

The Transport of Concentrated Species interface always accounts for transport due to diffusion.

The available diffusion models and the additional transport mechanisms differs between various COMSOL products (see https://www.comsol.com/products/ specifications/).

Diffusion Model

• The Maxwell-Stefan option employs the most detailed diffusion model, but is also the most computationally expensive. The model is intended for diffusion dominated models, and requires that the multicomponent Maxwell-Stefan diffusivities of all component pairs are known. No stabilization is available when selecting this model.

- The Mixture-averaged option is less computationally expensive than the Maxwell— Stefan model. It is a simpler model that can be used when variations in the partial pressures and temperature can be assumed to not affect the multicomponent diffusion. The model includes stabilization but requires the multicomponent Maxwell-Stefan diffusivities of all component pairs.
- The Fick's law model is a general model that should be used when the diffusion is assumed Fickian, or when no multicomponent diffusivities are available. Also, when molecular diffusion is not the dominating transport mechanism and a robust but low order model is wanted, the Fick's law options should be used. The model includes stabilization.

Additional Transport Mechanisms

Under Additional transport mechanisms, click to select or clear any combination of check boxes as needed.

Migration in Electric Field

Select the Migration in electric field check box to activate migration of ionic species due to an electric field. The resulting migration term is part of the relative mass flux vector.

Mass Transport in Porous Media

The Mass transport in porous media check box activates functionality specific to species transport in porous media. When selected the following features are enabled:

- Porous Media Transport Properties
- Porous Electrode Coupling

Knudsen Diffusion

For Mixture-averaged and Fick's law, it is possible to include Knudsen diffusion. This mechanism accounts for species collisions with the surrounding media, for example, the pore walls the species pass through. It is also an important component when setting up a Dusty gas model.

Maxwell-Stefan Diffusion Model

When using the Maxwell-Stefan diffusion model the relative mass flux vector is

$$\mathbf{j}_i = -\rho \omega_i \sum_{k=1}^{Q} \tilde{D}_{ik} \mathbf{d}_k - \frac{D_i^T}{T} \nabla T$$

where  $D_{ik}$  (SI unit: m<sup>2</sup>/s) are the multicomponent Fick diffusivities,  $\mathbf{d}_k$  (SI unit: 1/ m) is the diffusional driving force, T (SI unit: K) is the temperature, and  $D_i^T$  (SI unit:  $kg/(m \cdot s)$ ) is the thermal diffusion coefficient.

The diffusional driving force is defined as

$$\mathbf{d}_{k} = \nabla x_{k} + \frac{1}{p} \left[ (x_{k} - \omega_{k}) \nabla p - \rho \omega_{k} \mathbf{g}_{k} + \omega_{k} \sum_{l=1}^{Q} \rho \omega_{l} \mathbf{g}_{l} \right]$$
(6-3)

where  $\mathbf{g}_k$  is an external force (per unit mass) acting on species k. In the case of an ionic species, the external force due to the electric field, which is added by selecting the Migration in electric field check box, is

$$\mathbf{g}_k = -\frac{z_k F}{M_k} \nabla \phi \tag{6-4}$$

where  $z_k$  is the species charge number, F (SI unit: A·s/mol) is Faraday's constant and \$\phi\$ (SI unit: V) is the electric potential.

## Mixture-Averaged Diffusion Model

When using the Mixture-averaged diffusion model, the diffusive flux is formulated in terms of a mixture-averaged diffusion coefficient representing the diffusion of each species into the resulting mixture. The diffusion coefficient is based on the multicomponent Maxwell-Stefan diffusivities  $D_{ik}$ . The Mixture-averaged diffusion model is computationally less expensive, and significantly more robust than the Maxwell-Stefan Diffusion Model, but constitutes an approximation of the multicomponent flux. For information on the flux formulation in this case see Multicomponent Diffusion: Mixture-Averaged Approximation.

## Fick's Law Diffusion Model

When using the Fick's law diffusion model, the diffusive flux is formulated in terms of a Fickian diffusion coefficient. The Fick's law diffusion model is computationally less expensive and significantly more robust than the Maxwell-Stefan Diffusion Model, but constitutes an approximation of the multicomponent flux. For information on the flux formulation in this case see Multispecies Diffusion: Fick's Law Approximation.

## SPECIES

Select the species that this physics interface solves for using the mass constraint in Equation 6-38 (that is, its value comes from the fact that the sum of all mass fractions must equal 1). In the From mass constraint list, select the preferred species. To

minimize the impact of any numerical and model introduced errors, use the species with the highest concentration. By default, the first species is used.

$$\omega_1 = 1 - \sum_{i=2}^{Q} \omega_i \tag{6-5}$$

## CONSISTENT AND INCONSISTENT STABILIZATION

To display this section, click the **Show** button ( 50) and select **Stabilization**.

• There are two consistent stabilization methods available when using the Mixture-Averaged Diffusion Model or Fick's Law Diffusion Model — Streamline diffusion and Crosswind diffusion. Both are active by default.

The **Residual** setting applies to both the consistent stabilization methods. **Approximate residual** is the default setting and it means that derivatives of the diffusion tensor components are neglected. This setting is usually accurate enough and computationally faster. If required, select Full residual instead.

• There is one inconsistent stabilization method, **Isotropic diffusion**, which is available when using the Mixture-Averaged Diffusion Model or Fick's Law Diffusion Model.

## ADVANCED SETTINGS

To display this section, click the **Show** button ( ) and select **Advanced Physics Options**. Normally these settings do not need to be changed.

## Regularization

From the Regularization list, select On (the default) or Off. When turned On, regularized mass fractions are calculated such that

$$0 \le w_{i, \text{ reg}} \le 1$$

Regularized mass fractions are used for the calculation of composition-dependent material properties, such as the density.

## Diffusion

The **Diffusion** settings are available for the approximate diffusion models Mixture-averaged and Fick's law.

When the **Mixture diffusion correction** is enabled, a flux correction is added to ensure that the net diffusive flux is zero. This typically also mean that the solution becomes less sensitive to the species selected to be computed from the mass constraint in the

Species section. More information on this correction is available in the theory section Multicomponent Diffusion: Mixture-Averaged Approximation.

The **Diffusion flux type** list controls the whether the molecular flux is assumed proportional to the mole fraction or the mass fraction. See Multicomponent Diffusion: Mixture-Averaged Approximation or Multispecies Diffusion: Fick's Law Approximation for information on the diffusive flux formulation.

## Pseudo Time Stepping

The Use pseudo time stepping for stationary equation form option adds pseudo time derivatives to the equation when the **Stationary** equation form is used in order to speed up convergence. When selected, a CFL number expression should also be defined. For the default **Automatic** option, the local CFL number (from the Courant–Friedrichs– Lewy condition) is determined by a PID regulator. For more information, see Pseudo Time Stepping for Mass Transport.

## DISCRETIZATION

To display all settings available in this section, click the **Show** button ( ) and select **Advanced Physics Options.** 

For more information about these settings, see the *Discretization* section under The Transport of Diluted Species Interface.

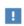

In the COMSOL Multiphysics Reference Manual see Table 2-4 for links to common sections and Table 2-5 to common feature nodes. You can also search for information: press F1 to open the Help window or Ctrl+F1 to open the **Documentation** window.

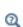

- Domain, Boundary, and Pair Nodes for the Transport of Concentrated Species Interface
- Theory for the Transport of Concentrated Species Interface

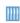

• Species Transport in the Gas Diffusion Layers of a PEM: Application Library path Fuel\_Cell\_and\_Electrolyzer\_Module/Fuel\_Cells/ pem\_gdl\_species\_transport\_2d

Web link: https://www.comsol.com/model/ species-transport-in-the-gas-diffusion-layers-of-a-pem-260

## DEPENDENT VARIABLES

Add or remove species in the model and also change the names of the dependent variables that represent the species concentrations.

Specify the **Number of species**. There must be at least two species. To add a single species, click the **Add concentration** button (+) under the table. To remove a species, select it in the list and click the **Remove concentration** button ( $\equiv$ ) under the table. Edit the names of the species directly in the table.

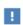

The species are dependent variables, and their names must be unique with respect to all other dependent variables in the component.

Domain, Boundary, and Pair Nodes for the Transport of Concentrated Species Interface

The Transport of Concentrated Species Interface has these domain, boundary, and pair nodes, listed in alphabetical order, available from the **Physics** ribbon toolbar (Windows users), **Physics** context menu (Mac or Linux users), or right-click to access the context menu (all users).

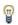

In general, to add a node, go to the **Physics** toolbar, no matter what operating system you are using. Subnodes are available by clicking the parent node and selecting it from the **Attributes** menu.

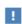

In the *COMSOL Multiphysics Reference Manual* see Table 2-4 for links to common sections and Table 2-5 to common feature nodes. You can also search for information: press F1 to open the **Help** window or Ctrl+F1 to open the **Documentation** window.

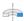

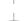

For axisymmetric components, COMSOL Multiphysics takes the axial symmetry boundaries (at r = 0) into account and automatically adds an **Axial Symmetry** node to the component that is valid on the axial symmetry boundaries only.

These nodes are described in this section or as indicated:

- Electrode Surface Coupling
- Equilibrium Reaction
- Flux
- Flux Discontinuity
- Inflow
- Initial Values
- Mass Fraction
- No Flux
- Open Boundary
- Outflow
- Porous Media Transport Properties

- Porous Electrode Coupling<sup>1</sup>
  - Reaction
  - Reaction Coefficients<sup>1</sup>
  - · Reaction Sources
  - Surface Equilibrium Reaction
  - Symmetry
  - Thin Impermeable Barrier<sup>1</sup>
  - Turbulent Mixing
  - Transport Properties

Some features require certain add-on modules. See details https:// www.comsol.com/products/specifications/

# Transport Properties

The Transport Properties is the main node used to model mass transfer in a fluid mixture with the Transport of Concentrates species interface. The node adds the equations governing the mass fractions of all present species, and provides inputs for the transport mechanisms and for the material properties of the fluid mixture.

The settings in this node are dependent on the check boxes selected under Transport Mechanisms in the Settings window of the Transport of Concentrated Species interface.

The Turbulent Mixing subnode is available from the context menu as well as from the Physics toolbar, Attributes menu.

The options available in this feature differs between COMSOL products. (See https:/ /www.comsol.com/products/specifications/).

<sup>&</sup>lt;sup>1</sup> The node is described for the Transport of Diluted Species interface.

## MODEL INPUTS

Specify the temperature and pressure to be used in the physics interface. The temperature model input is used when calculating the density from the ideal gas law, but also when thermal diffusion is accounted for by supplying thermal diffusion coefficients. The pressure model input is used in the diffusional driving force in Equation 6-3 (that is, when a Maxwell–Stefan Diffusion Model is used) and when calculating the density from the ideal gas law.

## Temperature

Select the source of the **Temperature** field *T*:

- Select **User defined** to enter a value or an expression for the temperature (SI unit: K). This input is always available.
- If required, select a temperature defined by a Heat Transfer interface present in the model (if any). For example, select Temperature (ht) to use the temperature defined by the Heat Transfer in Fluids interface with the ht name.

## Absolute Pressure

Select the source of the **Absolute pressure** *p*:

- Select **User defined** to enter a value or an expression for the absolute pressure (SI unit: Pa). This input is always available.
- In addition, select a pressure defined by a Fluid Flow interface present in the model (if any). For example, select **Absolute pressure (spf)** to use the pressure defined in a Laminar Flow interface with spf as the Name.

## DENSITY

Define the density of the mixture and the molar masses of the participating species.

## Mixture Density

Select a way to define the density from the Mixture density list — Ideal gas or User defined:

• For **Ideal gas**, the density is computed from the ideal gas law in the manner of:

$$\rho = \frac{pM}{R_g T}$$

Here M is the mean molar mass of the mixture and  $R_g$  is the universal gas constant. The absolute pressure, p, and temperature, T, used corresponds to the ones defined in the Model Inputs section.

• For User defined enter a value or expression for the Mixture density  $\rho$ .

## Molar Mass

Enter a value or expression for the **Molar mass**  $M_{\rm w}$  for each species. The default value is 0.032 kg/mol, which is the molar mass of O2 gas.

## CONVECTION

Select the source of the **Velocity field u**:

- Select User defined to enter manually defined values or expressions for the velocity components. This input is always available.
- Select a velocity field defined by a Fluid Flow interface present in the model (if any). For example, select **Velocity field (spf)** to use the velocity field defined by the **Fluid** Properties node fp1 in a Single-Phase Flow, Laminar Flow interface with spf as the Name.

## DIFFUSION

Specify the molecular and thermal diffusivities of the present species based on the selected Diffusion model.

When using a Maxwell-Stefan Diffusion Model or a Mixture-Averaged Diffusion Model, select the Binary diffusion input type (Table or Matrix) and specify the Maxwell-Stefan diffusivities in the table or matrix, then enter the Thermal diffusion coefficients  $D_w^T$ .

When using a Fick's Law Diffusion Model, specify the **Diffusion coefficient**  $D_w^F$  and the Thermal diffusion coefficients  $D_w^T$  for each of the species.

Maxwell-Stefan Diffusivity Matrix

Using a Maxwell-Stefan Diffusion Model or a Mixture-Averaged Diffusion Model, the **Maxwell-Stefan diffusivity matrix**  $D_{ik}$  (SI unit: m<sup>2</sup>/s) can be specified by a table or matrix. For a simulation involving Q species the Maxwell–Stefan diffusivity matrix is a Q-by-Q symmetric matrix, where the diagonal components are 1. Enter values for the upper triangular components,  $D_{ij}$ , which describe the interdiffusion between species iand j. For the table input type, only upper triangular components  $(D_{ij})$  are listed. The name of species pair consists of species in the first and second column. For the matrix input type, the numbering of the species corresponds to the order, from top to bottom, used for all the input fields for species properties (see for example the molar mass fields in the Density section). The Maxwell-Stefan diffusivity matrix is used to compute the multicomponent Fick diffusivities as described in Multicomponent Diffusivities.

Diffusion Coefficient

Using a Fick's Law Diffusion Model, the diffusion is by default assumed to be isotropic and governed by one **Diffusion coefficient**  $D_w^F$  (SI unit: m<sup>2</sup>/s) for each species. To allow for a general representation, it is also possible to use diffusion matrices (diagonal, symmetric, or anisotropic).

Thermal Diffusion Coefficient

To model thermal diffusion, prescribe the **Thermal diffusion coefficients**  $D_i^T$ (SI unit: kg/(m·s)), by entering one thermal diffusion coefficient for each species in the corresponding field. In a multicomponent mixture, the sum of the thermal diffusion coefficients is zero. The default value for all thermal diffusion coefficients is 0.

Specify the molecular and thermal diffusivities of the present species based on the selected Diffusion model.

## KNUDSEN DIFFUSION

The Knudsen diffusion transport mechanism accounts for the interaction of the species with the surroundings (interspecies collisions excluded) — for example, the pore wall when a species passes through porous media.

Depending on which Diffusion model is selected, either the Fick's law or the Mixture-averaged diffusion coefficient  $D_i^M$  is corrected with the Knudsen diffusion coefficient  $D_i^K$  in the following way

$$D_i^{MK} = \left(\frac{1}{D_i^M} + \frac{1}{D_i^K}\right)^{-1}$$

For gases, the Kinetic gas theory is often valid and requires the Mean path length  $\lambda_{path}$ (SI unit: m). Typically, for transport in porous media, the pore diameter can be entered here. For other cases, choose User defined.

## MIGRATION IN ELECTRIC FIELD

This section is available when the Migration in electric field check box is selected for the Transport of Concentrated Species interface.

## Electric Potential

- Select **User defined** to enter a value or expression for the electric potential. This input is always available.
- If required, select an electric potential defined by an AC/DC interface that is present in the model (if any). For example, select **Electric potential (ec)** to use the electric field defined by the Current Conservation node cucn1 in an Electric Currents interface ec.

Settings for the mobilities are used for the Mixture-averaged and Fick's law transport models. By default the mobility is set to be calculated based on the species diffusivities and the temperature using the **Nernst-Einstein relation**. To manually specify the mobilities, select **User defined** for the mobility  $u_{m,c}$  (SI unit: s·mol/kg) and enter one value for each species.

Enter the **Charge number**  $z_c$  (dimensionless, but requires a plus or minus sign) for each species.

The temperature (if you are using mobilities based on the Nernst-Einstein relation) is taken from the Model Inputs section.

# Porous Media Transport Properties

The Porous Media Transport Properties node is used to model mass transfer in porous media using the Transport of Concentrated Species interface. The node adds the equations governing the mass fractions of all present species, and provides inputs for the transport mechanisms and for the material properties of the fluid mixture.

The settings in this node are dependent on the check boxes selected under Transport Mechanisms in the Settings window of the Transport of Concentrated Species interface.

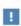

This feature is only available in a limited set of add-on products. See https://www.comsol.com/products/specifications/ for more details on availability.

## MODEL INPUTS

Specify the temperature and pressure to be used in the physics interface. The temperature model input is used when calculating the density from the ideal gas law, but also when thermal diffusion is accounted for by supplying thermal diffusion coefficients. The pressure model input is used in the diffusional driving force in

Equation 6-3 (that is, when a Maxwell–Stefan Diffusion Model is used) and when calculating the density from the ideal gas law.

## Temperature

Select the source of the **Temperature** field *T*:

- Select **User defined** to enter a value or an expression for the temperature (SI unit: K). This input is always available.
- If required, select a temperature defined by a Heat Transfer interface present in the model (if any). For example, select Temperature (ht) to use the temperature defined by the Heat Transfer in Fluids interface with the ht name.

## Absolute Pressure

Select the source of the **Absolute pressure** *p*:

- Select **User defined** to enter a value or an expression for the absolute pressure (SI unit: Pa). This input is always available.
- In addition, select a pressure defined by a Fluid Flow interface present in the model (if any). For example, select **Absolute pressure (spf)** to use the pressure defined in a Laminar Flow interface with spf as the name.

## MATRIX PROPERTIES

The default selection for **Porosity** is **From material**. In order to use a porosity defined in a material, specify the material using the **Porous material** list, and select **From material** from the Porosity list.

Select From pellet bed densities to compute the porosity using the (dry bulk) Bed density  $\rho_b$  and the (single phase) Pellet density  $\rho_{pe}$  (for example, when there is a reactive pellet bed in the same domain). The porosity is then defined from

$$\epsilon_{\rm p} = 1 - \frac{\rho_{\rm b}}{\rho_{\rm pe}}$$

For **User defined**, enter a value or expression for the **Porosity**,  $\varepsilon_{\rm p}$  (dimensionless), of the porous media.

## DENSITY

Use this section to define the mixture density, and to specify the molar masses of the participating species.

Mixture Density

Select a way to define the density from the Mixture density list — Ideal gas or User defined:

• For **Ideal gas**, the density is computed from the ideal gas law in the manner of:

$$\rho = \frac{pM}{R_{\sigma}T}$$

Here M is the mean molar mass of the mixture and  $R_g$  is the universal gas constant. The absolute pressure, p, and temperature, T, used corresponds to the ones defined in the Model Inputs section.

• For User defined enter a value or expression for the Mixture density  $\rho$ .

Molar Mass

Enter a value or expression for the Molar mass  $M_{
m w}$  for each species. The default value is 0.032 kg/mol, which is the molar mass of O<sub>2</sub> gas.

## CONVECTION

Select the source of the **Velocity field u**:

- Select **User defined** to enter values or expressions for the velocity components. This input is always available.
- Select a velocity field defined by a Fluid Flow interface present in the model (if any). For example, select **Velocity field (spf)** to use the velocity field defined by the **Fluid Properties** node fp1 in a Single-Phase Flow, Laminar Flow interface with spf as the Name.

## DIFFUSION

Specify the species molecular and thermal diffusivities in nonporous media in the manner described for the Transport Properties node.

To account for the effect of porosity in the diffusivities, select an Effective diffusivity model — Millington and Quirk model, Bruggeman model, Tortuosity model, or No **correction**. Using one of the first four models, the effective transport factor,  $f_e$ , is defined from the porosity and the fluid tortuosity factor in the manner of:

$$f_{\rm e} = \frac{\varepsilon_{\rm p}}{\tau_{\rm F}} \tag{6-6}$$

For **No correction**, the effective transport factor is set to one.

- For the Millington and Quirk model, the effective transport factor is  $\tau_F = \epsilon_p^{-1/3}$ .
- For the Bruggeman model, the effective transport factor is  $\tau_F = \epsilon_p^{-1/2}$ .
- For the **Tortuosity model**, specify the tortuosity factor is  $\tau_E$ .

The species diffusivities and mobilities are automatically adjusted for porous media transport using the effective transport factor.

## MIGRATION IN ELECTRIC FIELD

This section is available when the Migration in electric field check box is selected in the Transport Mechanisms section of the interface, select the source of the **Electric** potential V:

- Select **User defined** to enter a value or expression for the electric potential. This input is always available.
- If required, select an electric potential defined by an AC/DC interface that is present in the model (if any). For example, select Electric potential (ec) to use the electric field defined by the Current Conservation node cucn1 in an Electric Currents interface ec.

Settings for the mobilities are needed for the Mixture-averaged and Fick's law diffusion models. By default the mobility is set to be calculated based on the species diffusivities (adjusted by the Effective diffusivity model in the Diffusion section) using the Nernst-Einstein relation. To manually specify the mobilities, select User defined for the mobility  $u_{m,w}$  (SI unit: s-mol/kg) and enter one value for each species.

Enter the **Charge number**  $z_c$  (dimensionless, but requires a plus or minus sign) for each species.

The temperature (if you are using mobilities based or the Nernst-Einstein relation) is taken from the Model Inputs section.

# Electrode Surface Coupling

Use this node to define a flux boundary condition based on current densities of one or multiple Electrode Reaction nodes in an Electrochemistry interface.

The flux is proportional to the current densities and the stoichiometric coefficients according to Faraday's law as defined by summation over the Reaction Coefficients subnodes. The molar fluxes are multiplied by the species molar masses to obtain the corresponding mass fluxes.

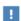

This feature is only available in a limited set of add-on products. See https://www.comsol.com/products/specifications/ for more details on availability.

## MASS TRANSFER TO OTHER PHASES

When using the Reacting Flow coupling feature to model coupled momentum and mass transport, boundary conditions that results in a nonnegligible mass flux can be consistently handled by accounting for The Stefan Velocity.

Select Account for Stefan velocity to update the Stefan velocity in accordance with the mass flux from the electrode reactions. One example that may benefit from this is when modeling gas diffusion electrodes.

# Turbulent Mixing

Use this node to account for the species mixing caused by turbulent flow, typically when the specified velocity field corresponds to a RANS solution. The node defines the turbulent mass diffusion from the turbulent kinematic viscosity and a turbulent Schmidt number.

This node is available if the **Diffusion model** is **Mixture-averaged** or **Fick's law**.

This feature is only available in a limited set of add-on products. See https://www.comsol.com/products/specifications/ for more details on availability.

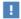

The **Turbulent Mixing** feature should not be used together with the Reacting Flow coupling feature. In this case the turbulent mixing is added by the coupling feature.

The Turbulent Mixing subnode can be added from the context menu (right-click the Transport Properties parent node) or from the Physics toolbar, Attributes menu.

## TURBULENT MIXING

Physics interfaces capable of solving for turbulent fluid flow provide the turbulent kinematic viscosity, and these appear as options in the **Turbulent kinematic viscosity** V<sub>T</sub> (SI unit: m<sup>2</sup>/s) list. The list always contains the **User defined** option that makes it possible to enter any value or expression.

The default **Turbulent Schmidt number** Sc<sub>T</sub> is 0.71 (dimensionless).

## Reaction

Use the **Reaction** node to specify the reaction kinetics for a single homogeneous chemical reaction. The resulting mass source terms for the species involved in the reaction are automatically defined and added on the selected domains. For turbulent flow, the Reaction node includes the Eddy-dissipation turbulent-reactions model.

## REACTION RATE

Select a Reaction rate — Automatic (the default), or User defined. Selecting Automatic the laminar flow reaction rate is computed using the mass action law

For User defined, input a custom expression or constants for the Reaction rate r.

Specify the reaction stoichiometry by entering values for the stoichiometric coefficients (dimensionless) of each species. Enter negative values for reactants and positive values for products.

## RATE CONSTANTS

When the **Use Arrhenius expressions** check box is not selected, input custom expressions or constants for the Forward rate constant  $k^{f}$  and Reverse rate constant  $k^{r}$ .

When the **Use Arrhenius expressions** check box is selected, enter values for the following parameters of the forward and reverse reactions:

- Forward frequency factor  $A^f$  and Reverse frequency factor  $A^r$  (dimensionless)
- Forward activation energy  $E^{\mathrm{f}}$  and Reverse activation energy  $E^{\mathrm{r}}$
- Forward temperature exponent  $n^{f}$  and Reverse temperature exponent  $n^{r}$ (dimensionless)

## TURBULENT FLOW

Note this section is only available when then licensed to the CFD Module (see https:// /www.comsol.com/products/specifications/).

When the **Turbulent-reaction model** is set to **None**, laminar flow is assumed and the reaction source terms are defined from the reaction stoichiometry and reaction rates prescribed.

When the Turbulent-reaction model is set to Eddy-dissipation, turbulent flow will be accounted for in the reaction mass sources. In this case, enter values for the Turbulent reaction model parameters  $\alpha_{ED}$  and  $\beta_{ED}$  (dimensionless).

The **Eddy-dissipation** model also requires an estimation of the turbulent mixing time of the fluid flow turbulence. When a Fluid Flow interface defining it is present in the model, it can be selected from the **Turbulence time scale** list. For example, select Turbulence time scale (spf/fp1) to use the time scale defined by the Fluid Properties node fp1 in a Turbulent Flow,  $k-\varepsilon$  interface with the Name set to spf.

#### REGULARIZATION

Select Rate expression in order to regularize the individual rate expressions that are added to each species. If the mass fraction for a reactant species  $\omega_i$  becomes smaller than its **damping limit**,  $\omega_i^{\text{dl}}$ , the rate expression added to species  $\omega_i$  is reduced linearly. If  $\omega_i \leq 0$  for a reactant species, the reaction rate contribution to that species is completely removed. Similarly, the if the mass fraction for a product species  $\omega_i$  becomes larger than  $1 - \omega_i^{\text{dl}}$ , the rate expression added to that species is damped linearly. If  $\omega_i \ge$ 1 for a product species, the reaction rate contribution to that species is completely removed.

The default value for the **damping limit**,  $\omega_i^{\text{dl}}$ , is  $10^{-6}$ , which is appropriate for most applications, but can require adjustment when working with for example catalytic trace species.

Regularization of the rate expressions adds considerable stability to the reaction expressions, but should optimally only be used as a mean to reach convergence. If the regularization is active in too large parts of the domain, the mass balance can become affected since the regularization acts on the contributions to each individual species, not the reaction as a whole.

## Reaction Sources

Use the **Reaction Sources** node to define mass source terms from one or more chemical reactions. Both homogeneous reactions as well as heterogeneous reactions occurring in a porous media can be studied. The node also includes the possibility to pick up automatically defined source term definitions from a Chemistry physics interface.

## REACTIONS

Add an expression for the reaction mass source,  $R_i$ , for each individual species present, except for the one computed from the mass constraint (see Species). Enter a value or expression in the field for the corresponding species.

Select the Mass transport to other phases check box if mass is leaving or entering the fluid as a result of the reactions, for instance due to condensation or vaporization in a porous matrix. In this case the mass source for the species calculated from the mass constraint can also be specified. The net mass transfer corresponds to the sum of the mass sources for all species.

## REACTING VOLUME

When specifying reaction sources for a species in porous media, the specified mass source may have the basis of the total volume, or the pore volume. For nonporous domains, the Reacting Volume setting has no impact.

- For Total volume, the reaction mass source expressions are specified per unit volume of the model domain.
- For Pore volume, the reaction mass source expressions are specified per unit volume pore space. In this case the reaction mass sources will be multiplied by the domain porosity  $\varepsilon_p$  ( $\varepsilon_p$  equals unity for nonporous domains).

## Initial Values

The Initial Values node adds initial values for the mass fractions that can serve as an initial condition for a transient simulation, or as an initial guess for a nonlinear solver. If required, add additional Initial Values nodes from the Physics toolbar.

## INITIAL VALUES

The initial mass fractions can be specified using a number of quantities. Select the type of input from the **Mixture specification** list. Select:

- Mass fractions (the default) to enter mass fractions ( $\omega_{0,\omega_1}$  for example)
- **Mole fractions** to enter mole fractions ( $x_{0.\omega 1}$  for example)
- Molar concentrations (SI unit:  $\mathrm{mol/m}^3$ ) to enter molar concentrations ( $c_{0,\omega 1}$  for example)
- Number densities (SI unit:  $1/m^3$ ) to enter number densities ( $n_{0.01}$  for example)
- **Densities** (SI unit: kg/m<sup>3</sup>) to enter densities ( $\rho_{0,\omega 1}$  for example)

Enter a value or expression in the field for each species except for the one computed from the mass constraint.

## INITIAL MIXTURE DENSITY

When the selecting Molar concentrations, Number densities, or Densities are selected from the Mixture specification list, the should also be specified. Select Ideal gas or User defined from the Initial mixture density list.

- For Ideal gas, also specify the Initial pressure  $p_0$  and the Initial Temperature  $T_0$ . Note that dependent variables solved for are evaluated to zero for initial values. When solving for pressure or temperature together with the mass fractions, apply the initial values from the corresponding interfaces here as well.
- For User defined, input a custom for the Initial mixture density  $\rho_{m0}$ .

## Mass Fraction

The Mass Fraction node adds boundary conditions for the species mass fractions. For example, the following condition specifies the mass fraction of species i:  $\omega_i = \omega_{i,0}$ .

Set the mass fractions of all species except the one computed from the mass constraint. This ensures that the sum of the mass fractions is equal to one (see Species). This node is available for exterior and interior boundaries.

#### MASS FRACTION

Specify the mass fraction for each species individually. Select the check box for the species to specify the mass fraction, and enter a value or expression in the corresponding field. To use another boundary condition for a specific species, click to clear the check box for the mass fraction of that species.

## MASS TRANSFER TO OTHER PHASES

When using the Reacting Flow coupling feature to model coupled momentum and mass transport, boundary conditions that results in a nonnegligible mass flux can be consistently handled by accounting for The Stefan Velocity.

Select Account for Stefan velocity to update the Stefan velocity in accordance with the prescribed mass fractions. Examples of cases that may benefit from this are, for example, when modeling surface reactions or phase change on an exterior boundary.

## CONSTRAINT SETTINGS

To display this section, click the **Show** button ( ) and select **Advanced Physics Options**.

The **Flux** node is available on exterior boundaries and can be used to specify the mass flux. The boundary mass flux for each species is defined in the manner of

$$-\mathbf{n} \cdot \mathbf{j}_i = j_{0.i} \tag{6-7}$$

where **n** denotes the outward pointing normal of the boundary. The prescribed flux  $j_{0,i}$  can contain an arbitrary flux expression. It can for example be used to represent a heterogeneous reaction or a separation process occurring at the boundary. The flux can for example be a function of  $\omega_i$ , the temperature, the pressure or even the electric potential.

## CONVECTION

By default, the flux due to diffusion and migration in an electric field is prescribed. This is the appropriate flux condition when the relative velocity at the boundary is zero. When the fluid velocity is not equal to that of the boundary, for example due to a fluid injection, it is often convenient to prescribe the total flux including convection. To do so select **Include** in the **Convection** section. In this case the prescribed flux is defined as:

$$-\mathbf{n} \cdot (\mathbf{j}_i + \rho \mathbf{u} \omega_i) = J_0$$

## MASS TRANSFER TO OTHER PHASES

When using the Reacting Flow coupling feature to model coupled momentum and mass transport, boundary conditions that results in a nonnegligible mass flux can be consistently handled by accounting for The Stefan Velocity.

Select Account for Stefan velocity to update the Stefan velocity in accordance with the prescribed flux. Examples of cases that benefit from this are for example when modeling surface reactions or phase change on an exterior boundary. The Stefan velocity represents the mixture velocity resulting from mass fluxes at the wall. This section is not available when **Include** is selected in the **Convection** section.

## INWARD FLUX

Specify the **Inward flux** for each species individually. Select the check box for the species to prescribe a flux for and enter a value or expression in the corresponding field. To use another boundary condition for a specific species, click to clear the check box for the flux of that species. Use a positive value for an inward flux.

## External convection

Set Flux type to External convection to prescribe a mass flux to or from an exterior domain (not modeled) assumed to include convection. The exterior can for example include a forced convection to control the temperature or to increase the mass transport. In this case the prescribed mass flux corresponds to

$$j_{0,i} = k_{\omega,i}(\omega_{\mathbf{b},i} - \omega_i) \tag{6-8}$$

where  $k_{\omega,i}$  is a mass transfer coefficient and  $\omega_{{\rm b},i}$  is the bulk mass fraction, the typical mass fraction far into the surrounding exterior domain.

# Inflow

The **Inflow** node adds a boundary condition for an inflow boundary, defining the composition of the mixture. The node is available for exterior boundaries. The mixture composition can be specified using the following quantities:

- Mass fractions:  $\omega_i = \omega_{0,i}$
- The mole fraction:  $x_i = x_{0,i}$
- The molar concentration:  $c_i = c_{0,i}$
- The number density, which describes the number of particles per volume:  $n_i = n_{0,i}$
- The density:  $\rho_i = \rho_{0,i}$
- · The mass flow rates.

The node requires input for all species. (The Mass Fraction node can be used to specify boundary mass fractions for a subset of the active species in the interface.)

## INFLOW

Select a Mixture specification:

- Mass fractions (the default) to enter mass fractions ( $\omega_{0,\omega 1}$ , for example)
- Mole fractions to enter mole fractions  $(x_0, x_0)$  for example)
- Molar concentrations (SI unit:  $\text{mol/m}^3$ ) to enter molar concentrations ( $c_{0,\omega 1}$ , for example)
- Number densities (SI unit:  $1/m^3$ ) to enter number densities ( $n_{0.m1}$ , for example)
- **Densities** (SI unit: kg/m<sup>3</sup>) to enter densities ( $\rho_{0.\omega 1}$ , for example)
- Mass flow rates (SI unit: kg/s) to enter the total mass flow over the boundary  $(J_{in,\omega 1}, \text{ for example})$

Enter a value or expression in the field for each species except for the one computed from the mass constraint.

## CONSTRAINT SETTINGS

To display this section, click the **Show** button ( ) and select **Advanced Physics Options**.

## No Flux

The **No Flux** node is the default boundary condition available for exterior boundaries. It should be used on boundaries across which there is no mass flux, typically exterior solid walls where no surface reactions occur. The condition applied for each species corresponds to

$$-\mathbf{n} \cdot \mathbf{j}_i = 0$$

where **n** denotes the outward pointing normal of the boundary.

## Outflow

The Outflow node is the preferred boundary condition at outlets where the species are to be transported out of the model domain. It is useful, for example, in mass transport models where it is assumed that convection is the dominating effect driving the mass flow through the outflow boundary. This node is available for exterior boundaries. The boundary condition is applied to all species and corresponds to one of the following equations depending on the selected diffusion model:

• For the Mixture-Averaged Diffusion Model:

$$-\mathbf{n} \cdot \rho D_i^m \nabla \omega_i = 0$$

• For the Fick's Law Diffusion Model:

$$-\mathbf{n} \cdot \rho D_i^f \nabla \omega_i = 0$$

# Symmetry

The **Symmetry** node can be used to represent boundaries where the species concentration is symmetric; that is, there is no mass flux in the normal direction across the boundary:

$$-\mathbf{n}\cdot\mathbf{N} = -\mathbf{n}\cdot(\boldsymbol{\rho}\boldsymbol{\omega}_{i}\mathbf{u} + \mathbf{j}_{i}) = 0$$

This boundary condition is identical to the No Flux node, but applies to all species and cannot be applied to individual species. The Symmetry node is available for exterior boundaries.

# Flux Discontinuity

The **Flux Discontinuity** node represents a discontinuity in the mass flux across an interior boundary:

$$-\mathbf{n} \cdot (\mathbf{N}_d - \mathbf{N}_u) = N_0 \qquad \mathbf{N} = (\rho \omega_i \mathbf{u} + \mathbf{j}_i)$$

where the value of  $N_0$  specifies the size of the flux jump evaluated from the down to the upside of the boundary.

## FLUX DISCONTINUITY

Specify the jump in species mass flux. Use a positive value for increasing flux when going from the downside to the upside of the boundary. The boundary normal points in the direction from the downside to the upside of an interior boundary and can be plotted for visualization.

Select the Species check boxes to specify a flux discontinuity, and enter a value or expression for the **Flux discontinuity**  $N_0$  (SI unit: kg/(m<sup>2</sup>·s)) in the corresponding field,  $N_{0,\,\mathrm{w}1}$  for example. To use a different boundary condition for a specific species, click to clear the check box for the flux discontinuity of that species.

# Open Boundary

Use the **Open Boundary** node to set up mass transport across boundaries where both convective inflow and outflow can occur. Use the node to specify an exterior species composition on parts of the boundary where fluid flows into the domain. A condition equivalent to the Outflow node applies to the parts of the boundary where fluid flows out of the domain. The direction of the flow across the boundary is typically calculated by a Fluid Flow interface and is entered as Model Inputs.

## **EXTERIOR COMPOSITION**

Enter a value or expression for the species composition. Select:

- Mass fractions (the default) to enter mass fractions ( $\omega_{0,\omega_{1}}$ , for example)
- Mole fractions to enter mole fractions  $(x_{0,\omega 1}, \text{ for example})$

- Molar concentrations (SI unit: mol/m<sup>3</sup>) to enter molar concentrations ( $c_{0,\omega 1}$ , for
- Number densities (SI unit:  $1/m^3$ ) to enter number densities ( $n_{0, m1}$ , for example) and to describe the number of particles per volume  $n = n_0$
- **Densities** (SI unit: kg/m<sup>3</sup>) to enter densities ( $\rho_{0.\omega 1}$ , for example)

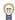

A concentration quantity other than the mass fractions can only be used when all species are defined.

# Equilibrium Reaction

Use this node to model a reaction where the kinetics is assumed so fast that the equilibrium condition is fulfilled at all times. The node solves for an additional degree of freedom (the reaction rate  $R_{\rm eq}$ ) to fulfill the equilibrium condition at all times in all space coordinates.

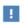

This feature is only available in a limited set of add-on products. See https://www.comsol.com/products/specifications/ for more details on availability.

## **EOUILIBRIUM CONDITION**

Selecting Equilibrium constant in the list, the following equilibrium condition based on the species activities and the law of mass action is used

$$K_{\text{eq}} = \frac{\prod_{i \in \text{products}} a_i^{\mathsf{v}_i}}{\prod_{i \in \text{reactants}} a_i^{-\mathsf{v}_i}}$$

where  $v_i$  are the stoichiometric coefficients and the species activities are defined from the concentration,  $c_i$ , and the unit activity concentration  $c_{a0}$ .

$$a_i = \frac{c_i}{c_{a0}}$$

Enter a value or expression for the dimensionless **Equilibrium constant**  $K_{eq}$ , and the **Unit** activity concentration  $C_{a0}$ .

Select User defined from the list to instead enter a manually defined Equilibrium expression  $E_{\rm eq}$ .

## STOICHIOMETRIC COEFFICIENTS

Enter a value for the stoichiometric coefficient  $\nu$  for all participating species. Use negative values for reactants and positive values for products in the modeled reaction. Species with a stoichiometric coefficient value of 0 are not affected by the **Equilibrium** Reaction node.

# Surface Equilibrium Reaction

Use this node to model an equilibrium reaction on a boundary (surface). The kinetics of the reaction is assumed so fast that the equilibrium condition is fulfilled at all times. The node solves for an additional degree of freedom (the mass flux  $J_{\mathrm{eq}}$ ) to fulfill the equilibrium condition at all times in all space coordinates along the boundary.

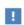

This feature is only available in a limited set of add-on products. See https://www.comsol.com/products/specifications/ for more details on availability.

The settings for this node are the same as for Equilibrium Reaction except for the setting in the section below.

## MASS TRANSFER TO OTHER PHASES

When using the Reacting Flow coupling feature to model coupled momentum and mass transport, boundary conditions that results in a nonnegligible mass flux can be consistently handled by accounting for The Stefan Velocity. Select Account for Stefan **velocity** to update the Stefan velocity in accordance with the prescribed mass fractions. Examples of cases that may benefit from this are for example when modeling surface reactions or phase change on an exterior boundary.

# The Chemistry Interface

The Chemistry (chem) interface ( 🚣 ) is found under the Chemical Species Transport branch ( in the state of the state of the st

This physics interface is a tool for generating a set of variables to be used for modeling chemical species and reactions systems. The variables are generated from species and reaction properties and can be divided in two categories:

- Rate expressions and heat sources for use in mass and heat balances.
- Material property variables (mixture density, diffusivities, viscosity, and so on) for use in space-dependent transport equations.

Many of the fields and nodes described in this section are only made available when either a Reaction or a Species (or both) subnode is added to the Model Builder. All predefined constants and expressions can be overwritten by user-defined expressions. This makes it possible to go beyond the modeling assumptions set as defaults in this physics interface.

The following is a description of the features and fields available on the **Settings** window for the Chemistry interface.

## SETTINGS

The **Label** is the default physics interface name.

The **Name** is used primarily as a scope prefix for variables defined by the physics interface. Refer to such physics interface variables in expressions using the pattern <name>. <variable name>. In order to distinguish between variables belonging to different physics interfaces, the name string must be unique. Only letters, numbers, and underscores (\_) are permitted in the **Name** field. The first character must be a letter.

The default Name (for the first physics interface in the model) is chem.

## MODEL INPUT

This section sets the **Temperature**, **Pressure** and **Electrode potential** (only available with a Battery Design Module, Corrosion Module, Electrochemistry Module, Electrodeposition Module, or Fuel Cell & Electrolyzer Module license) to be used by the current interface. Toggle the **Enable electrode reactions** check box to enable the Electrode Potential input in the Model Input section, as well as the Electrode Reaction and Electrode Reaction Group features. Use the lists to select a temperature, pressure

or electrode potential defined and announced by another interface in the model. For example, when a heat transfer interface is also included, the temperature solved for is available in the **Temperature** list.

For Temperature or Pressure, you can also select Common model input to use a globally available common model input. In all three cases, select **User defined** to manually define the variable in question.

## MIXTURE PROPERTIES

Type

Select **Diluted species** from the **Type** list to use the concentration variables from a Transport of Diluted Species interface in the Species Matching section. The same setting should be used for any other interface solving for species concentrations using a diluted species assumption. Select **Concentrated species** from the **Type** list to use the mass fractions from a Transport of Concentrated Species interface.

## **Thermodynamics**

All property parameters and property functions required by the interface can be automatically created by coupling to a system added to the **Thermodynamics** node. To do so, click the **Thermodynamics** check box and select an existing Thermodynamic System.

The **Thermodynamics** check box is enabled when the Thermodynamics node, including one or more systems, is available under **Global Definitions**. Also, the Chemistry interface needs to include at least one species.

Phase

Use the **Phase** list to specify the state of aggregation of the mixture.

#### SPECIES MATCHING

Species Concentration Input Table

Use the **Species concentration input** table to specify the concentrations to be used as arguments in variables generated by the Reaction and the Species features (the reaction rate for example). The species concentrations are also used in the mixture properties (transport and thermodynamic properties).

When **Diluted species** is selected in the **Type** list in the Mixture Properties section, enter the names of the dependent variables in the **Molar concentration** column. When **Concentrated species** is selected, enter the names of the dependent variables in the **Mass** fraction column.

## Surface Species

Specify the concentration of surface species in the table in this section. In addition, if a surface species is present at the same time as an Electrode Reaction, the **Density of** sites input field becomes visible. The **Density of sites** input value will be used as the default reference concentration for surface species reacting in an Electrode Reaction.

The species present in this section will not be used to define mixture properties.

Solid Species

Specify the concentration of solid species in the table in this section.

The species present in this section will not be used to define mixture properties.

Aqueous Species

Specify the concentration of solid species in the table in this section.

The species present in this section will not be used to define mixture properties.

## Thermodynamics Coupling

When coupled to Thermodynamics is enabled, the species in the Chemistry interface can be matched to the species in the Thermodynamic System. This is needed to ensure that arguments for the thermodynamic functions are correctly defined. Use the drop-down lists in the From Thermodynamics column to match each species in the interface to a species in the coupled thermodynamic system. For each species matched, the required property parameters and functions are added under the corresponding thermodynamic system. When all species are matched, the interface is considered fully coupled and functions representing mixture properties, such as the density, are also added automatically under the corresponding thermodynamic system.

## Equilibrium Reaction Rate Table

This table is only available when equilibrium reactions are present in the interface. Use the **Reaction rate** column to specify the rate for each equilibrium reaction. By doing so the postprocessing variable for the total reaction rate for each species, of form chem. Rsum species, will be updated correctly. For a mass transport interface, say Transport of Diluted Species, the reaction rate needed for an equilibrium reaction is typically a dependent variable. In that case, the name of the variable can be found in the Shape Function section of the Equation View of the node.

When the Chemistry interface is created using from the **Generate Space-Dependent** Model the table is automatically set up in accordance with the added equilibrium reaction nodes.

## CALCULATE TRANSPORT PROPERTIES

Select the Calculate mixture properties check box to calculate mixture properties that can be picked up in the space-dependent model interfaces. The properties that can be calculated are shown beneath the check box. Consider also if the built-in Automatic expressions fits the model or if **User defined** expressions are more suitable. In general, the Chemistry interface calculates properties in the same way as the Reaction Engineering interface.

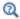

Transport Properties

## ACTIVITY

Select the Use activity check box to solve for species activities instead of species concentrations, which is a common approach when non-ideal fluids are modeled.

An activity coefficient other than 1 can be set for each species for the Species node in the Species Concentration/Activity section.

## CHEMKIN IMPORT FOR SPECIES PROPERTIES

This section enables CHEMKIN® import to simulate complex chemical reactions in gas phase.

Two types of CHEMKIN input files can be imported here: **Thermo** and **Transport**, for thermodynamic properties and transport properties, respectively. Properties for either volumetric or surface species are supported. Click **Browse** to locate the CHEMKIN file to be imported, then click **Import**. For **Thermo**, the imported data is directly entered in the NASA format fields in the Species node's Thermodynamic Expressions section; for **Transport**, the imported data is entered in its **Transport Expressions** section.

#### **EXTRA DIMENSION**

Select Define variables in extra dimension when the current Chemistry interface is coupled to a feature on an extra dimension. An example of this is when the concentrations in the Concentration input column of the Model Inputs, Concentration correspond to pellet concentrations from a Transport of Diluted Species interface's Reactive Pellet Bed feature (available with the Chemical Reaction Engineering Module).

When selected, generated variables will be defined using concentrations averaged over the extra dimension. Note that the generated variables are global in order be available

on the main geometry, in contrast to variables on the extra dimension which only exist on the corresponding dimension.

# Feature Nodes Available for the Chemistry Interface

The following feature nodes are available from the **Chemistry** ribbon toolbar (Windows users), Chemistry context menu (Mac or Linux users), or right-click to access the context menu (all users).

- Equilibrium Reaction Group
- Reaction
- Reaction Thermodynamics<sup>1</sup>
- Electrode Reaction
- Electrode Reaction Group
- Reversible Reaction Group

- Species
- · Species Activity
- Species Group
- Species Thermodynamics<sup>1</sup>

## Reaction

toolbar click Reaction.

## REACTION FORMULA

## Formula

Enter a chemical reaction Formula. Click Apply to make the interface examine the species taking part in the model's reactions and automatically add the associated Species features to the Model Builder.

# Balance (

If all species are written using their chemical formula, the stoichiometric coefficients can automatically be calculated, if the problem is well posed, by clicking the Balance button to the right of the Reaction Formula section title. This turns e.g. the formula "H2+O2=>H2O" into "2H2+O2=>2H2O".

Examples of problems that are not well posed are for example "C+H2=>CH4+C2H6", from which any ratio of CH<sub>4</sub>/C<sub>2</sub>H<sub>6</sub> could be obtained, and "H2=>O2", where not all elements are present on both sides.

<sup>&</sup>lt;sup>1</sup> This is a subnode and it is only available together with a parent node.

Reaction Type

Select the Reaction type — Reversible, Irreversible, or Equilibrium — or edit the expression directly in the Formula field. In the latter case, specify the reaction type with a delimiter separating the two sides of the equation:

- <=> denotes a **Reversible** reaction
- => denotes an Irreversible reaction
- = denotes a reaction at chemical **Equilibrium**

Each **Reaction type** has its own set of reaction kinetics:

• If the reaction is **Reversible** or **Irreversible**, the reaction rate for reaction i contributes to the change in species i as follows:

$$R_i = \sum_{j} v_{ij} r_j \tag{6-9}$$

where  $v_{ij}$  is the stoichiometric coefficient.

• If it is an **Equilibrium** reaction, the equilibrium expression is equal to the equilibrium constant:

$$K_{\rm eq} = K_{\rm eq0}$$

## REACTION RATE

This section is available when the **Reaction type** is either **Reversible** or **Irreversible**.

When Mass action law is selected (default), the rate expression is automatically derived from the stoichiometric coefficients in the reaction formula:

• For an Irreversible reaction type, the reaction rate becomes:

$$r_j = k_j^{\text{f}} \prod_{i \in \text{react}} c_i^{-v_{ij}} \tag{6-10}$$

• For a **Reversible** reaction type, the expression instead becomes:

$$r_{j} = k_{j}^{f} \prod_{i \in \text{react}} c_{i}^{-v_{ij}} - k_{j}^{r} \prod_{i \in \text{prod}} c_{i}^{v_{ij}}$$

$$(6-11)$$

The deduced overall reaction order is shown in text below the respective equation in the Reaction Rate section.

## Arbitrary Rate Expression

If the reaction order differs from the stoichiometric coefficients, or if an arbitrary rate expressions is applicable, change **Reaction Rate** to **User defined**. An expression field rappears with the default expression being that from the mass action law. Below this there are fields to set the reaction order. For a reversible reaction the reverse reaction order may be specified in addition to the forward one. The unit of the rate constant k(or frequency factor A in the case of Arrhenius behavior), is derived from the reaction order, in SI units:  $(m^3/mol)^{\alpha-1}/s$ , where  $\alpha$  equals the order with respect to volumetric specfies. When surface species are present — identified by their "(ads)" suffix — the unit is instead given by  $m^{3\alpha+2\beta-2}/mol^{\alpha+\beta-1}/s$ , where  $\beta$  is the order with respect to surface species.

Consider for example the reaction:

$$2 S_2 O_4^{2-} + H_2 O \Rightarrow S_2 O_3^{2-} + 2 HSO_3^{-}$$

The automatically deduced reaction order is three, however, in the case that water is the solvent, the order should probably be two. This is specified as follows:

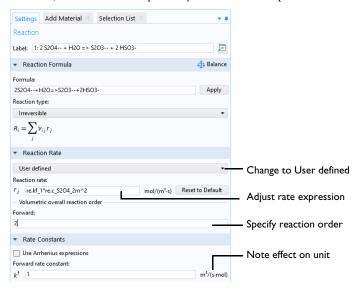

Figure 6-1: The reaction order can be manually specified for a user defined reaction rate.

## RATE CONSTANTS

This section applies for **Reversible** or **Irreversible** reactions and defines the reaction rate constants used in the reaction rates.

Forward Rate Constant and Reverse Rate Constant

The **Forward rate constant**  $k^{\mathbf{f}}$  is used for both **Reversible** and **Irreversible** reactions. The **Reverse rate constant**  $k^{\mathbf{r}}$  is only used for **Reversible** reactions (Equation 6-10).

The SI units of the rate constants are automatically based on the order of the reaction with respect to the concentrations, as defined in the Reaction formula.

Specify Equilibrium Constant

The Specify equilibrium constant check box is available for Reversible reactions. If the check box is selected the rate constants are defined in a different manner with the reverse rate constant being computed from the following expression:

$$k^{\rm r} = k^{\rm f}/K_{\rm eq0}$$

Thus, in this case, the forward rate constant and equilibrium constant for the reaction are needed. The **Equilibrium constant** is edited in the Equilibrium Settings section.

Use Arrhenius Expressions

When the **Use Arrhenius expressions** check box is selected the Arrhenius parameters are automatically used in predefined expressions for the forward and reverse rate constants  $k^{\rm f}$  and  $k^{\rm r}$ , respectively.

$$k^{\rm f} = A^{\rm f} (T/T_{\rm ref})^{n^{\rm f}} \exp(-E^{\rm f}/(R_{\rm g}T))$$

$$k^{r} = A^{r} (T/T_{\text{ref}})^{n^{r}} \exp(-E^{r}/(R_{g}T))$$

Specify the activation energy and the frequency factor in the Arrhenius expressions to account for temperature variations. The reference temperature,  $T_{ref}$  equals 1 K. The available fields are based on the Reaction type chosen in the Reaction node. Enter values or expressions for each of the following (reverse expressions are only available for reversible reactions):

- Forward frequency factor  $A^f$  and Reverse frequency factor  $A^r$  (unit depends on reaction order)
- ullet Forward temperature exponent  $n^{
  m f}$  and Reverse temperature exponent  $n^{
  m r}$
- Forward activation energy  $E^{f}$  and Reverse activation energy  $E^{r}$  (SI unit: J/mol)

#### **EQUILIBRIUM SETTINGS**

This section is available for equilibrium reactions, and for reversible reactions when the **Specify equilibrium constant** check box has been selected.

Equilibrium Expression

For an equilibrium reaction, specify the **Equilibrium expression**. When the **Equilibrium expression** is set to **Automatic** the following expression is used:

$$K_{\text{eq}j} = \frac{\prod_{i \in \text{prod}} c_i^{v_{ij}}}{\prod_{i \in \text{react}} c_i^{-v_{ij}}}$$

Select User defined from the Equilibrium expression list to instead enter a manually defined equilibrium expression.

Equilibrium Constant

Specify the **Equilibrium constant**  $K_{\text{eq}0}$  for an equilibrium reaction, or for a reversible reaction when the **Specify equilibrium constant** check box has been selected (in the **Rate** Constants section).

The **Equilibrium constant** can either be **User defined**, or automatically defined when set to Automatic or Thermodynamics.

Use the **Automatic** option to compute the equilibrium constant for an ideal system.

The **Thermodynamics** option is available when all reactions in the interface are equilibrium reactions, and the interface is fully coupled to a Thermodynamic System (see Species Matching). Use this setting to automatically compute the equilibrium constant for an ideal or nonideal system, dependent on the thermodynamic model applied for the coupled system.

Using Automatic or Thermodynamics,  $K_{\rm eq0}$  is calculated from the Gibbs free energy of the reaction. For more details see The Equilibrium Constant and the Automatically Defined Equilibrium Constants section therein.

#### REACTION THERMODYNAMIC PROPERTIES

This section contains information about thermodynamic properties that relate to a selected reaction. Several **Automatic** definitions are available here.

Enthalpy of Reaction

The **Enthalpy of reaction** H (SI unit: J/mol) is calculated by the interface from species properties and the related stoichiometric coefficients:

$$H_{j} = \sum_{i \in \text{prod}} v_{ij} h_{i} - \sum_{i \in \text{react}} (-v_{ij}) h_{i}$$
 (6-12)

Entropy of Reaction

The **Entropy of reaction** S (SI unit:  $J/(mol \cdot K)$ ) comes from a similar expression:

$$S_j = \sum_{i \in \text{prod}} v_{ij} s_i - \sum_{i \in \text{react}} (-v_{ij}) s_i$$
 (6-13)

In Equation 6-12 and Equation 6-13,  $h_i$  and  $s_i$  are the species' molar enthalpy and molar entropy, respectively.

Enter these quantities in the Species Thermodynamic Expressions section for the Species node either by using the predefined polynomial or by providing a custom expression or constants.

The stoichiometric coefficients,  $v_{ij}$ , are defined as being negative for reactants and positive for products. Using Equation 6-12 and Equation 6-13 to equate the Gibbs free energy of reaction enables the equilibrium constant to be expressed according to Equation 6-12.

Heat Source of Reaction

The **Heat source of reaction** (SI unit: W/m<sup>3</sup>) is automatically computed from the heat of each reaction j, given by:

$$Q_j = -H_j r_j$$

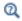

Using the Reaction Node

## Species

When a Reaction is defined, a **Species** node ( , ) is automatically generated for the participating reactants and products. This feature enables you to review and enter species specific information regarding chemical kinetics, thermodynamics and transport properties.

It is also possible to add and define an individual Species node: on the Chemistry toolbar click **Species** or right-click the **Chemistry** node and select it from the context menu.

#### SPECIES NAME

When a **Species** node is automatically generated using the **Formula** text field for the Reaction node, the Species name is also automatically generated.

For a Species node added individually, enter a Species name in the field and click Apply.

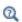

Creating Valid Species Names and Labeling

#### SPECIES TYPE

Select a species type — Bulk species, Surface species, or Solvent.

**Bulk species** and **Solvent** are solved for volumetric concentrations (SI unit: mol/m<sup>3</sup>), while **Surface species** are solved for surface concentration (SI unit:  $mol/m^2$ ). The compositions for Bulk species and Solvent use the syntax c speciesname, while Surface species uses csurf speciesname\_surf.

When Surface species is selected, the corresponding reaction formula introduces (ads) after the species notation and changes the species' name to speciesname surf. Additionally, the Species node name is updated in a similar fashion.

#### GENERAL PARAMETERS

The **General Parameters** section deals with species parameters.

The default value for the Molar mass, M, and the ionic Charge, z, of the species is automatically defined from the species name by assuming that it corresponds to its chemical formula. Provided that the formula contains elements from the periodic table, the species molar mass is computed from mass the of occurring individual elements<sup>1</sup>. When the species name contains parts not in the periodic table, for example when a descriptive name such as water is used, the molar mass is set to 0.0 kg/mol and the charge to zero. In this case, the molar mass needs to be defined in order to achieve mass balanced reactions and correct definitions of mass basis properties. The species charge is also deduced from the species name. Creating a H+ species, the charge will be set to one. When needed, both the Molar mass and the Charge can be edited in the corresponding edit field.

<sup>1.</sup> Values are averages of upper and lower bounds for each atom as published by CIAAW. Source: CIAAW. Atomic weights of the elements 2019. Available online at www.ciaaw.org.

It is possible to specify the species density  $\rho$  when the fluid **Mixture** is specified as **Liquid**. The default value is that of water at 293 K.

#### REACTION RATE

Change the **Automatic** default setting to **User defined** to use a species reaction rate other than the one set up in the associated Reaction node. For individual species, use the User **defined** option to set a reaction rate other than zero (that is, nonreactive).

Edit either the Rate expression (SI unit: mol/(m<sup>3</sup>·s)), the Surface rate expression (SI unit: mol/(m<sup>2</sup>·s)), or both. For a bulk species, both expressions appear if surface reactions are present in the reactor since the reaction of the species can depend both on bulk reaction R and surface reaction  $R_{ads}$  rates. For a surface species, only the surface reaction rate  $R_{\rm ads}$  appears.

#### ADDITIONAL SOURCE

The Additional Source section is available in order to include additional rate contribution for the species to the reaction kinetics. When the Additional source check box is selected, add an **Additional rate expression** in the text field (SI unit:  $mol/m^3$ ).

#### SPECIES CONCENTRATION/ACTIVITY

To account for non-ideality in the fluid mixture, adjust the activity coefficient in the **Activity coefficient** input field. This input field is only shown if activity instead of concentration has been chosen in the interface, that is, the **Use activities** check box is selected on the Chemistry interface Settings window

Click to select the **Constant concentration/activity** check box if the species concentration or activity should be treated as constant.

#### SPECIES THERMODYNAMIC EXPRESSIONS

The parameters utilized for calculation of thermodynamic mixture and reaction properties are set in this section.

Choose the **User defined** alternative to specify  $C_p$ , h, and s directly.

## Electrode Reaction

To add an **Electrode Reaction** node ( M ) either right-click the **Chemistry** node or on the Chemistry toolbar click Electrode Reaction.

The **Electrode Reaction** subnode defines the electrode kinetics for a charge transfer reaction that occurs on an electrolyte-electrode interface boundary. Use multiple nodes to model multiple reactions, for instance in mixed potential problems.

This node is available with a Battery Design Module, Corrosion Module, Electrochemistry, Module, Electrodeposition Module, or Fuel Cell & Electrolyzer Module license.

#### REACTION FORMULA

#### Formula

Enter an electrode reaction Formula, as a reduction reaction. Use the single letter "e" to symbolize an electron. The delimiter between reactants and products has to be written as "<=>" (without quotation marks). The phase of the species, that is (aq) for aqueous dilute ions, (s) for solids, and (g) for gases can be indicated in the name. The phase is used to select an automatic reference state (see Reference Concentrations) for computing the equilibrium potential using the Nernst equation. Click **Apply** to make the interface examine the species taking part in the model's reactions and automatically add the associated Species features to the Model Builder.

#### **EOUILIBRIUM POTENTIAL**

The Equilibrium potential,  $E_{eq}$  (SI unit: V), is used in the electrode kinetics expressions in the following section (via the definition of the overpotential), or for setting up primary current distribution potential constraints.

#### Nernst Equation

After providing the reference electrode potential, the equilibrium potential is calculated using the Nernst equation. The concentrations entered in the Species Matching section of the **Chemistry** interface will be used to calculate the equilibrium potential. The reference concentrations, defined in the Reference Concentrations section, will be used to compute the activities in the reaction quotient expression,  $Q_r$ .

#### **Automatic**

This option is only available if the Calculate Transport Properties option is checked.

The Species enthalpies and entropies are used to calculate the equilibrium potential of the electrode reaction at the temperature and composition of the system.

If only species enthalpies and entropies at standard state are available, use the Nernst Equation option instead.

#### REFERENCE CONCENTRATIONS

The reference concentrations for the species in the reaction can be changed here.

#### Automatic

The phase indicated when first naming a species will be used to select a suitable reference concentration. The species must indicate the phase in the name when the species is first created.

For aqueous dilute species, denoted by (aq) in their names, the activity is calculated as their concentration divided by 1 M. For gaseous species, denoted by (g) in their names, the activity is calculated as their concentration divided by the standard reference pressure of 1 atm, converted into concentration using the ideal gas law. For solid species, denoted by (s) in their names, the reference concentration 1. For surface species, denoted by (ads) in their names, the reference surface concentration will be set to the site density configured in the Species Matching section. Any species not containing a phase in their name, will use a reference state depending on the phase selected under Mixture Properties. If the phase is Gas, the gaseous species reference concentration described above will be used, while if the phase is Liquid, the aqueous species 1 M reference concentration will be used.

#### User Defined

The reference concentrations for each type of species can be set manually, for aqueous, gaseous, solid, surface and any other species, respectively.

#### **ELECTRODE KINETICS**

See the Electrode Reaction node in Shared Physics Features in the Current Distribution Interfaces for a general description of the Electrode Kinetics section.

Electrode reactions in the Chemistry interface support **User-defined**, **Butler-Volmer** and Linearized Butler-Volmer kinetics. For the latter two options, User-defined exchange current densities and exchange current densities according to the Mass Action Law are supported.

If the equilibrium potential is calculated using Nernst Equation, the exponents in the local current density expression are evaluated using the reference overpotential. If instead the equilibrium potential is calculated using the Automatic option, the exponents are evaluated using the overpotential.

#### **HEAT OF REACTION**

See the Electrode Reaction node in Shared Physics Features in the Current Distribution Interfaces for a general description of the Heat of Reaction section. Electrode Reactions in Chemistry do not support the **Temperature Derivative** option.

By choosing Automatic, the Thermoneutral voltage parameter,  $E_{therm}$  (SI unit: V), will be calculated according to

$$E_{\text{therm}} = -\frac{\Delta_r H}{nF} \tag{6-14}$$

using the Species enthalpies.

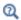

- Electrode Reactions Theory
- Electrode Kinetics Expressions

## Electrode Reaction Group

on the Chemistry toolbar click Electrode Reaction Group.

An **Electrode Reaction Group** is typically used to represents all electrode reactions occurring on one electrode.

Multiple Electrode Reaction nodes may be added to the Electrode Reaction Group. Variables for the sum of all electrode reactions in one group can be used as input in **Electrode Reaction** features in current distribution interfaces.

This node is available with a Battery Design Module, Corrosion Module, Electrochemistry Module, Electrodeposition Module, or Fuel Cell & Electrolyzer Module license.

## Reversible Reaction Group

The Reversible Reaction Group node (  $\c L$  ) allows input of a large number of reversible reactions in the same table. All reactions are treated in the same way. More than one Reversible Reaction Group can be added to a component.

Add the node from the Chemistry toolbar or right-click Chemistry and add it from the context menu.

For the case when reaction kinetics data are entered manually into the Reaction table and temperature dependent reaction kinetics apply (Feature Nodes Available for the Chemistry Interface check box is selected), right-click to add a Reaction Thermodynamics subnode or select it from the Chemistry toolbar, Attributes menu. In it, the Enthalpy of Reaction (J/mol) for each reaction can be specified.

#### REACTION TABLE

The reversible reactions in the **Reaction table** are numbered and contain reactants, products, and kinetic parameters describing the reaction. Use the buttons under the **Reaction table** to add and sort the reaction details.

- In general, use the Move Up ( $\uparrow$ ), Move Down ( $\downarrow$ ), and Delete ( $\equiv$ ) buttons and the fields under tables to edit the table contents. Or right-click a table cell and select Move Up, Move Down, or Delete.
- The **Add** button ( + ) adds default reactant, A, and product, B, with a default. Click the corresponding field to edit the reactant, product, or parameters. After editing the Species Group node is also updated. It is created together with the reaction group.
- You can save the parameters to a text file to reuse in other models. Click the **Save to** File button ( ) and enter a File name in the Save to File dialog box, including the extension .txt. Click Save to store the parameters in a text file or in a Microsoft Excel Workbook spreadsheet if the license includes LiveLink<sup>TM</sup> for Excel<sup>®</sup>. The information is saved in space-separated columns in the same order as displayed on screen. When saving to Excel, an **Excel Save** dialog box appears where you can specify the sheet and range and whether to overwrite existing data or include a header.
- You can import or load data in files from a spreadsheet program, for example, with the Load from File button ( ) and the Load from File dialog box that appears. Data must be separated by spaces or tabs. If there is already data in the table, imported parameters are added after the last row. Move or edit rows as needed. If the license includes LiveLink™ for Excel® you can also load parameters from a Microsoft Excel Workbook spreadsheet. Then an Excel Load dialog box appears where you can specify the sheet and range and whether to overwrite existing data. It is also possible to import from a spreadsheet containing a separate column for units.

In the case of twenty or more reactions the Disable updating variables during editing table check box is available. Select this to speed up editing text fields; automatic updates related to edits do not occur until you click to clear the check box.

#### CREATE REACTION AND SPECIES

Enter a reaction number in the Moving reaction (with the number) from table text field and click Create Reaction to remove the reaction from the Reaction table to the model tree. This introduces a reaction node named after the reaction number and species names and simultaneously creates corresponding species nodes. This action is powerful, since it enables all the editing possibilities available for Reaction and Species nodes.

## Equilibrium Reaction Group

The **Equilibrium Reaction Group** node (  $\angle$  ) allows for input of a large number of equilibrium reactions in the same table. This node functions in the same way as the Reversible Reaction Group for reversible reactions.

Add the node from the **Chemistry** toolbar or right-click **Chemistry** and add it from the context menu.

For the case when reaction kinetics data are entered manually into the Reaction table and temperature dependent reaction kinetics apply (Feature Nodes Available for the Chemistry Interface check box is selected), right-click to add a Reaction Thermodynamics subnode or select it from the **Chemistry** toolbar, **Attributes** menu. In it, the Enthalpy of Reaction (J/mol) for each reaction can be specified.

#### REACTION TABLE

The equilibrium reactions in the **Reaction table** are numbered and contain reactants, products, and kinetic parameters describing the reaction. Use the buttons under the **Reaction table** to add and sort the reaction details.

- In general, use the Move Up ( ↑ ), Move Down ( ↓ ), and Delete ( ≡ ) buttons and the fields under tables to edit the table contents. Or right-click a table cell and select Move Up, Move Down, or Delete.
- The **Add** button ( + ) adds default reactant, A, and product, B, with a default. Click the corresponding field to edit the reactant, product, or parameters. After editing the Species Group node is also updated. It is created together with the reaction group.
- You can save the parameters to a text file to reuse in other models. Click the Save to File button ( ) and enter a File name in the Save to File dialog box, including the extension .txt. Click Save to store the parameters in a text file or in a Microsoft Excel Workbook spreadsheet if the license includes LiveLink<sup>TM</sup> for Excel<sup>®</sup>. The information is saved in space-separated columns in the same order as displayed on

- screen. When saving to Excel, an **Excel Save** dialog box appears where you can specify the sheet and range and whether to overwrite existing data or include a header.
- You can import or load data in files from a spreadsheet program, for example, with the Load from File button ( ) and the Load from File dialog box that appears. Data must be separated by spaces or tabs. If there is already data in the table, imported parameters are added after the last row. Move or edit rows as needed. If the license includes LiveLink™ for Excel® you can also load parameters from a Microsoft Excel Workbook spreadsheet. Then an Excel Load dialog box appears where you can specify the sheet and range and whether to overwrite existing data. It is also possible to import from a spreadsheet containing a separate column for units.

In the case of twenty or more reactions the **Disable updating variables during editing table** check box is available. Select this to speed up editing text fields; automatic updates related to edits do not occur until you click to clear the check box.

## Species Group

The **Species Group** node (  $\[ \]$  ) contains information on a molecular level about the volumetric species and the surface species present in the model. The **Property for Volumetric Species** or **Property for Surface Species** tables typically collect parameters from when importing CHEMKIN transport files.

This node is also automatically added when either the Reversible Reaction Group or the Equilibrium Reaction Group are used.

For the case of temperature dependent reaction kinetics (Feature Nodes Available for the Chemistry Interface check box is selected), a Species Thermodynamics subnode is automatically created in which the thermodynamic properties of the species can be specified.

## Reaction Thermodynamics

The **Reaction Thermodynamics** subnode ( ), the Enthalpy of Reaction (J/mol) of each reaction can be specified. This node overrides all the automatically calculated reaction enthalpies as defined in the Species Thermodynamics subnode.

Add the **Reaction Thermodynamics** node from the **Chemistry** toolbar, **Attributes** menu. Alternatively, when the Feature Nodes Available for the Chemistry Interface check box is selected on the Chemistry interface **Settings** window, right-click a Reversible

Reaction Group or Equilibrium Reaction Group to add the Reaction Thermodynamics subnode.

## Species Activity

The **Species Activity** node ( ai ) creates variables for the activities of all the species/ surface species present in the Species Group parent feature. Edit the **Activity coefficient** field in the Species Activity or Surface Species Activity tables by clicking in these.

Species Activity is a subnode to the Species Group node. It is automatically generated when nonideality in the fluid mixture is accounted for; when the **Use activity** check box is selected in the **Activity** section.

## Species Thermodynamics

The **Species Thermodynamics** node ( ) creates variables for the enthalpies, entropies, and heat capacities for all the species/surface species present in the Species Group parent feature. The purpose is to compute thermodynamic mixture properties and the heat of reactions.

This node is a subnode to the Species Group node when the Feature Nodes Available for the Chemistry Interface check box is selected on the Chemistry interface Settings window.

# The Nernst-Planck-Poisson Equations Interface

The Nernst-Planck-Poisson Equations interface ( ), found under the Chemical Species **Transport** branch ( ) when adding a physics interface, is a predefined multiphysics interface for modeling transport of electrolyte species without the otherwise common assumption of local electroneutrality. This allows for simulating charge separation that typically arises close to an electrode surface, where ions in the electrolyte are attracted and repelled by unscreened excess charge on the electrode. The charge separation region, also called the diffuse double layer, normally extends a few nanometers away from the electrode surface into the electrolyte. The study of the charge separation is important to applications that consider very thin layers of electrolyte, such as electrochemical capacitors, atmospheric corrosion problems, ion-selective field effect transistors (ISFETs), and nanoelectrochemistry.

The Nernst-Planck-Poisson Equations predefined multiphysics interface adds The Transport of Diluted Species Interface (. ) (with Migration enabled), which solves for the Nernst-Planck equations without charge neutrality, and The Electrostatics Interface( $\rightarrow$ ), that solves for the Poisson's equation.

A Space Charge Density Coupling ( ) multiphysics node is also added. This node computes the local space charge, based on the local concentrations and species charges in the Transport of Diluted Species interface, and adds it to Poisson's Equation in the Electrostatics interface.

Finally, a Potential Coupling ( ) multiphysics node is added that applies the potential dependent variable in the Electrostatics interface into the migration term of the Transport of Diluted Species interface.

|   | • Potential Coupling  Diffuse Double Layer: Application Library path  Battery_Design_Module/General_Electrochemistry/                       |
|---|----------------------------------------------------------------------------------------------------|
| Q | <ul> <li>The Transport of Diluted Species Interface</li> <li>The Electrostatics Interface</li> <li>Space Charge Density Coupling</li> </ul> |
|   | • The Multiphysics Branch in the COMSOL Multiphysics Reference Manual.                                                                      |

# The Electrophoretic Transport Interface

The Electrophoretic Transport (el) interface ( ; ), found under the Chemical Species **Transport** branch ( is used to solve for the electrophoretic transport of an arbitrarily number of species in water-based system, subject to potential gradients. The species transported can be any combination of weak and strong acids and bases, ampholytes, and uncharged species. The transport of masses and charge is based on the Nernst-Planck equations for molecular transport, in combination with electroneutrality, dissociation equilibria for weak acids, bases and ampholytes as well as the water auto-ionization reaction.

The physics interface can simulate most forms of electrophoresis modes, such as zone electrophoresis, isotachophoresis, isoelectric focusing, and moving boundary electrophoresis.

Gel electrophoresis can be simulated by the inclusion of immobile charged species.

The interface supports simulation in 1D, 2D, and 3D as well as for axisymmetric components in 1D and 2D.

The dependent variables are the electrolyte potential, and the molar concentrations of the included species, added individual by each species node in the model tree.

#### SETTINGS

The **Label** is the default physics interface name.

The **Name** is used primarily as a scope prefix for variables defined by the physics interface. Refer to such physics interface variables in expressions using the pattern <name>. <variable name>. In order to distinguish between variables belonging to different physics interfaces, the name string must be unique. Only letters, numbers, and underscores (\_) are permitted in the **Name** field. The first character must be a letter.

The default Name (for the first physics interface in the model) is el.

#### DOMAIN SELECTION

If any part of the model geometry should not partake in the mass transfer model, remove that part from the selection list.

#### OUT-OF-PLANE THICKNESS

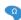

For 2D components, enter a value or expression for the out-of-plane **Thickness** d (SI unit: m). The value of d determines the size of the domain perpendicular to the modeled 2D cross section. This value yields, for example, the correct total current when the current density is obtained from a 2D simulation.

#### CROSS SECTIONAL AREA

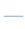

For 1D components, enter a Cross sectional area  $A_{\rm c}$  (SI unit:  ${\rm m}^2$ ) to define a parameter for the area of the geometry perpendicular to the 1D component. The value of this parameter is used, among other things, to automatically calculate the total current from the current density vector. The analogy is valid for other fluxes. The default is  $1 \text{ m}^2$ .

#### TRANSPORT MECHANISMS

Mass transport due to diffusion and migration is always included. Use the check boxes available under Additional transport mechanisms to control other transport mechanisms.

- By default, the **Convection** check box is selected. Clear the check box to disable convective transport.
- The Mass transfer in porous media check box activates functionality specific to species transport in porous media. When selected, the Porous Matrix Properties node can be added to a domain to specify the electrolyte volume fraction and tortuosity, and the Effective Transport Parameter Correction sections are enabled in the species nodes.

#### CONSISTENT STABILIZATION

To display this sections, click the **Show More Options** button ( **5** ) and select Stabilization in the Show More Options dialog box.

- When the **Crosswind diffusion** check box is selected, a weak term that reduces spurious oscillations is added to the transport equation. The resulting equation system is always nonlinear.
- For both Streamline diffusion and Crosswind diffusion, select an Equation residual. Approximate residual is the default and means that derivatives of the diffusivity are

neglected. This setting is usually accurate enough and is computationally faster. If required, select Full residual instead.

#### INCONSISTENT STABILIZATION

To display this section, click the **Show More Options** button ( **5** ) and select **Stabilization** in the Show More Options dialog box. By default, the Isotropic diffusion check box is not selected, because this type of stabilization adds artificial diffusion and affects the accuracy of the original problem. However, this option can be used to get a good initial guess for under-resolved problems.

#### ADVANCED SETTINGS

To display this section, click the **Show More Options** button ( ) and select **Advanced** Physics Options in the Show More Options dialog box. Normally these settings do not need to be changed. Select a **Convective term** — **Nonconservative form** (the default) or **Conservative form**. The conservative formulation should be used for compressible flow.

#### DISCRETIZATION

To display all settings available in this section, click the **Show More Options** button ( **5**) and select Advanced Physics Options in the Show More Options dialog box.

The concentration variables are set to use Linear elements by default.

The potential variable is set to use Quadratic elements by default.

The **Compute boundary fluxes** check box is activated by default so that COMSOL Multiphysics computes predefined accurate boundary flux variables. When this option is checked, the solver computes variables storing accurate boundary fluxes from each boundary into the adjacent domain.

If the check box is cleared, the COMSOL Multiphysics software instead computes the flux variables from the dependent variables using extrapolation, which is less accurate in postprocessing results but does not create extra dependent variables on the boundaries for the fluxes.

The flux variables affected in the interface are:

- <name>.nll, where <name> is the name of the interface (default is el), set on the interface top node. This is the normal electrolyte current density.
- <name>.ntflux <species name> is the Species name (see Common Settings for the Species Nodes in the Electrophoretic Transport Interface below). This is the normal total flux for each species.

Also the **Apply smoothing to boundary fluxes** check box is available if the previous check box is checked. The smoothing can provide a more well-behaved flux value close to singularities.

For details about the boundary fluxes settings, see Computing Accurate Fluxes in the COMSOL Multiphysics Reference Manual.

Regarding the Value type when using splitting of complex variables, see Splitting Complex-Valued Variables in the COMSOL Multiphysics Reference Manual.

#### DEPENDENT VARIABLES

The dependent variable name for the electrolyte potential variable is phil by default.

The name of the concentration dependent variables are named as el.xxx, where the el is the name of the interface as set above, and the xxx string is controlled by the Species **name** setting on the individual species nodes.

#### **FURTHER READING**

- Theory for the Electrophoretic Transport Interface
- Numerical Stabilization in the COMSOL Multiphysics Reference Manual.

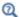

• In the COMSOL Multiphysics Reference Manual, see Table 2-4 for links to common sections and Table 2-5 for common feature nodes. You can also search for information: press F1 to open the **Help** window or Ctrl+F1 to open the **Documentation** window.

Common Settings for the Species Nodes in the Electrophoretic Transport Interface

The interface features the following species nodes, applicable on the domain level:

- Ampholyte
- Fully Dissociated Species
- Uncharged Species
- Weak Acid
- · Weak Base

Each species node add a dependent variable for the concentration. The initial and boundary condition, as well as adding additional source reaction terms, for each species concentration is controlled by adding subnodes to the species nodes:

- Concentration
- Flux
- Inflow
- Initial Concentration
- No Flux
- Outflow
- Species Source

The Ampholyte, Weak Acid, and Weak Base nodes are dissociation species and may define an arbitrary number of dissociation steps. Each dissociation step is defined by its  $pK_a$  (the acid equilibrium constant) parameter. For the weak bases the  $pK_a$  refers to the acid constant of the conjugate acid. Each dissociation step adds one additional subspecies concentration variable so that the concentration dependent variable represents the sum of all subspecies, and initial and boundary conditions are defined with respect to this total concentration.

All species node have a setting for the Species name, which needs to be unique. The species name is used for naming of all related variables of the species. For species nodes not defining any subspecies, the concentration variables are named as <name>.c <species name> where <name> is the name of the interface (default is e1), set on the interface top node, and <species name> is the Species name. For dissociation species nodes defining multiple subspecies, the concentration nodes are named as <name>.c<X> <species name> where <X> is the integer from 1 up to the total number of subspecies. Note that the Solvent node automatically defines the concentration variables for protons (<name>.cH) and hydroxide ions (<name>.cOH).

All species except the Uncharged Species carry charge and contribute to the total electrolyte current which is used in the equation for solving the electrolyte potential.

The **Immobile Species** check box can be used to lock the concentration of a species, to, for instance, define the immobile charges in a ion-selective membrane or a gel. When the check box is enabled the concentration of the species is not added as a dependent variable to the model; instead the concentration will be set to the value provided in the **Concentration** field. The contribution to the electrolyte current for immobile species is zero.

## Diffusion and Migration Settings

All species, except when the **Immobile Species** check box has been enabled, may be transported by diffusion, and charged species are also transported by migration in the electric field.

For dissociation species you may choose to set the transport parameters to be the Same for all species appearing in the different dissociation steps, or you may use Individual settings for each subspecies.

Typically the mobilities and diffusivities for small species are related by the Nernst-Einstein relation, and when this relation is enabled you can choose whether to specify either the **Diffusivity** (SI unit: m<sup>2</sup>/s) or the **Mobility** (SI-unit: s·mol/kg). The **Debye-Hückel-Henry** relation is commonly used for larger molecules, such as proteins.

**Note:** There are other definitions of the migration transport equations in literature which use mobilities expressed in m<sup>2</sup>/(V·s), whereas COMSOL Multiphysics uses s·mol/kg. To convert mobilities expressed in  $m^2/(V \cdot s)$  to the corresponding values in s·mol/kg, you typically divide by the Faraday constant, F\_const (about 96,485 C/ mol).

#### EFFECTIVE TRANSPORT PARAMETER CORRECTION

If Mass transfer in porous media is enabled on the interface top node, you may use the settings of this section in the species nodes to account for the changed mass transport in a porous domain due to the lowered porosity and the increased tortuosity.

The default correction model is **Bruggeman**, which multiplies the diffusivity and mobility values by the porosity to the power of 1.5. The porosity of a domain is set by the Porous Matrix Properties node.

#### IONIC STRENGTH CONTRIBUTION

To display this section, click the **Show More Options** button ( ) and select **Advanced** Physics Options in the Show More Options dialog box.

The **Debye-Hückel-Henry** relation makes use of the ionic strength for calculating the species mobility from the diffusivity. All charged species contribute to the ionic strength, either assuming the species contributing to an **Ideal solution** or by using the Lindestrøm-Lang assumption. The latter is usually used for macromolecules.

## Domain, Boundary, and Pair Nodes for the Electrophoretic Transport Interface

The interface has the following domain, boundary, and pair nodes, listed in alphabetical order, available from the **Physics** ribbon toolbar (Windows users), **Physics** context menu (Mac or Linux users), or by right-clicking to access the context menu (all users).

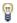

To add a node, go to the **Physics** toolbar, no matter what operating system you are using. Subnodes are available by clicking the parent node and selecting it from the **Attributes** menu.

- Ampholyte
- Concentration
- Current
- · Current Density
- Current Source
- Flux
- Fully Dissociated Species
- Inflow
- Initial Concentration
- Initial Potential
- Insulation

- No Flux
- Outflow
- Porous Matrix Properties
- Potential
- Protein
- Species Source
- Solvent
- Uncharged Species
- · Weak Acid
- Weak Base

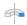

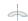

For axisymmetric components, COMSOL Multiphysics takes the axial symmetry boundaries (at r = 0) into account and automatically adds an **Axial Symmetry** node that is valid on boundaries representing the symmetry axis.

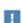

In the COMSOL Multiphysics Reference Manual, see Table 2-4 for links to common sections and Table 2-5 for common feature nodes. You can also search for information: press F1 to open the Help window or Ctrl+F1 to open the **Documentation** window.

The settings of this node are used to define the properties of the aqueous solvent.

If Convection is enabled on the interface top node, you can specify the Velocity field (m/s) as user defined input using analytical expressions or the velocity field variables solved for by a separate physics interface.

The Solvent node automatically defines the concentration variables and for protons (<name>.cH) and hydroxide ions (<name>.cOH), and the corresponding flux expressions. See Diffusion and Migration Settings for how to set up the transport parameters for the proton and hydroxide ions.

In the Solvent Properties section you can modify the Dynamic viscosity (Pa·s) and **Relative permittivity** (unitless) values. The **Built in** and default values are applicable to water. These parameters are used when calculating mobilities according to the **Debye-Hückel-Henry** relation in the species nodes.

In the Water Self-Ionization section you can change the default Built in expression for the Water self-ionization constant,  $pK_w$  (unitless), to any user defined expression.

## Porous Matrix Properties

Use this node, available if Mass transfer in porous media has been enabled on the interface top-node, to define the Porosity (electrolyte volume fraction) and Tortuosity of a domain.

The porosity should be a number between 0 and 1.

## Fully Dissociated Species

Use this node to define a fully dissociated charged species, such as strong bases and acids.

The **Charge number**,  $Z_0$  (unitless), defines the species charge.

See also Common Settings for the Species Nodes in the Electrophoretic Transport Interface and Diffusion and Migration Settings.

## Uncharged Species

Use this node to define a species that does not carry any charge, nor is impacted by the electric field.

See also Common Settings for the Species Nodes in the Electrophoretic Transport Interface and Diffusion and Migration Settings.

#### Weak Acid

The Weak acid node supports multiple dissociation steps, where the acid of the first dissociation step is uncharged.

The species may be either **Monoprotic**, subject to one dissociation step only, or Polyprotic. For the latter case any Number of dissociation steps larger than one may be used.

See also Common Settings for the Species Nodes in the Electrophoretic Transport Interface and Diffusion and Migration Settings.

#### Weak Base

The Weak base node supports multiple dissociation steps, where the base of the last dissociation step is uncharged.

The species may be either **Monoprotic**, subject to one dissociation step only, or Polyprotic. For the latter case any Number of dissociation steps larger than one may be used.

Note that the  $pK_a$  refers to the acid constant of the conjugate acid of the weak base.

See also Common Settings for the Species Nodes in the Electrophoretic Transport Interface and Diffusion and Migration Settings.

## **Ampholyte**

Use the Ampholyte node generically to define any species where the average charge depends on the pH of the solution. The **Dissociation model** may be based either on a set of Equilibrium constants or an Average charge.

When using the Equilibrium constants the Base charge in last dissociation step,  $Z_0$ (unitless), needs to be set.

The Average charge, Z (unitless) parameter is typically a function of pH and may be added as an analytical function or an interpolation polynomial under **Definitions**. The average squared charge, used in the electrolyte potential equation, is calculated automatically based on Z.

See also Common Settings for the Species Nodes in the Electrophoretic Transport Interface and Diffusion and Migration Settings.

#### Protein

Use the Protein node to define macromolecules. The features of the Protein node are similar to the Ampholyte node, but with the default settings applicable for larger molecules.

See also Common Settings for the Species Nodes in the Electrophoretic Transport Interface and Diffusion and Migration Settings.

#### Current Source

To make this node available, click the **Show More Options** button ( **5**) and select Advanced Physics Options in the Show More Options dialog box.

Use this node to add a current source in a domain. A current source may appear in a domain in homogenized porous electrode modeling, but should normally not be used.

#### Initial Potential

Use this node to specify the **Initial Value** of the electrolyte potential for the solver.

#### Current

The Current boundary condition sets the total current or average current density over a boundary. It will set a constant electrolyte potential along the given boundary, which satisfies the current value setting.

This node is typically used to model electrode surfaces or boundaries facing an electrolyte reservoir (containing an electrode).

When using the **Total current** option in 1D or 2D, the boundary area is based either on the Cross sectional area (1D) or the Out-of-Plane thickness (2D) properties, set on the physics interface top node.

## Current Density

Use the **Current Density** node to specify the current density distribution along a boundary.

This node is typically used to model electrode surfaces where the electrode kinetics depends on the electrolyte potential.

Note that using this node in 2D or 3D may result in an uneven potential distribution along the boundary. To mitigate such effects you may use the Current node instead.

#### Insulation

The **Insulation** boundary condition describes the walls of a cell or the boundaries of the cell that do not face an electrode (or a reservoir containing an electrode). The boundary condition imposes the following equation:

$$\mathbf{i}_{I} \cdot \mathbf{n} = 0$$

#### Potential

Add the **Potential** node on a boundary to set a fixed potential. This node is typically used to model electrode surfaces or boundaries facing an electrolyte reservoir.

The node sets the potential in the electrolyte,  $\phi_l$ , to be equal to the **Boundary** electrolyte potential,  $\phi_{l, \text{ bnd}}$  (SI unit: V).

#### CONSTRAINT SETTINGS

To display this section, click the **Show More Options** button ( ) and select **Advanced** Physics Options in the Show More Options dialog box.

## Species Source

To make this node available, click the **Show More Options** button ( **5** ) and select Advanced Physics Options in the Show More Options dialog box.

This node may be added as a subnode to any species node. See also Common Settings for the Species Nodes in the Electrophoretic Transport Interface.

In order to account for consumption or production of species, for example in porous electrodes or as a result of reversible reactions, the Species Source node adds source terms expressions S (SI unit:  $mol/(m^3 \cdot s)$  to the right-hand side of the transport equation of the parent species.

#### Initial Concentration

This node may be added as a subnode to any species node. See also Common Settings for the Species Nodes in the Electrophoretic Transport Interface.

This node specifies the initial value for the **Concentration**,  $c \pmod{m^3}$ , of the parent species. This value serve as the initial condition for a transient simulation. The value also serves as a start guess for stationary problems.

You can use spatially dependent functions (such as smoothed step functions) available under **Definitions** when defining the **Concentration** expression to specify different concentrations in different parts of the geometry. You can also use additional Initial **Values** node and modify the **Selection** to set different values for different domains.

#### Concentration

This node may be added as a subnode to any species node. See also Common Settings for the Species Nodes in the Electrophoretic Transport Interface

This condition node adds a boundary condition for the parent species concentration. Use the node to, for instance, specify the inlet concentration at the boundary facing a electrolyte reservoir.

#### No Flux

This node may be added as a subnode to any species node. See also Common Settings for the Species Nodes in the Electrophoretic Transport Interface.

This node is the default boundary condition on exterior boundaries. It represents boundaries where no mass flows in or out of the boundaries. Hence, the total flux is zero.

#### Flux

This node may be added as a subnode to any species node. See also Common Settings for the Species Nodes in the Electrophoretic Transport Interface.

This node can be used to specify the species inward flux across a boundary. The flux can represent a flux from or into a much larger surrounding environment, a phase change, or a flux due to chemical reactions.

#### INWARD FLUX

Enter a value or expression for the species mass flux  $J_0$ . Use a minus sign when specifying a flux directed out of the system.

#### External convection

Set Flux type to External convection to prescribe a flux to or from an exterior domain (not modeled) assumed to include convection. The exterior can for example include a forced convection to control the temperature or to increase the mass transport. In this case the prescribed mass flux corresponds to

$$J_0 = k_c(c_b - c)$$

where  $k_c$  is a mass transfer coefficient and  $c_b$  is the bulk concentration, the typical concentration far into the surrounding exterior domain.

## Inflow

This node is available when you select the **Convection** check box on the physics interface **Settings** window.

Use this node to specify the species concentrations at an inlet boundary.

#### **BOUNDARY CONDITION TYPE**

The option Concentration constraint constrains the concentration values on the boundary by the use of pointwise constraints. When using this option the boundary condition is identical to the Concentration node.

The other option, Flux (Danckwerts) can be more stable and fast to solve when high reaction rates are anticipated in the vicinity of the inlet. Oscillations on the solutions can also be avoided in such cases. The latter condition uses a flux boundary condition based on the velocity across the boundary and the concentration values.

## Outflow

Set this condition at outlets where species are transported out of the model domain by migration or fluid motion. It is assumed that migration and convection is the dominating transport mechanism across outflow boundaries, and therefore that diffusive transport can be ignored, that is:

$$\mathbf{n} \cdot (-D\nabla c) = 0$$

## The Surface Reactions Interface

The Surface Reactions (sr) interface ( ), found under the Chemical Species Transport branch ( 🐏 ) when adding a physics interface, is used to model the chemical reactions of surface and bulk species on a boundary. Surface species can be transported in the tangential direction of the surface by Fick's law whereas bulk species are assumed to be immobile on the surface.

The physics interface supports simulation of surface reactions on boundaries in 1D, 2D, and 3D as well as for axisymmetric components in 1D and 2D. The dependent variables are the surface concentrations,  $c_{s,i}$  (SI unit: mol/m<sup>2</sup>) and the bulk concentrations,  $c_{b,i}$  (SI unit: mol/m<sup>2</sup>).

When this physics interface is added, these default nodes are also added to the Model Builder — Surface Properties, No Flux, and Initial Values. Then, from the Physics toolbar, add other nodes that implement, for example, boundary conditions. You can also right-click **Surface Reactions** to select physics features from the context menu.

#### SETTINGS

The **Label** is the default physics interface name.

The **Name** is used primarily as a scope prefix for variables defined by the physics interface. Refer to such physics interface variables in expressions using the pattern <name>. <variable name>. In order to distinguish between variables belonging to different physics interfaces, the name string must be unique. Only letters, numbers, and underscores (\_) are permitted in the **Name** field. The first character must be a letter.

The default **Name** (for the first physics interface in the model) is sr.

#### DEPENDENT VARIABLES

Add or remove species and also change the names of the dependent variables that represent the species concentrations. Note that the names can be changed but the names of fields and dependent variables must be unique within a model.

Enter the Number of surface species. Use the Add surface concentration (+) and Remove surface concentration ( ) buttons as needed. The same number of Surface concentrations cs, cs2, cs3, ... are then listed in the table.

Enter the Number of bulk species. Use the Add bulk concentration ( — ) and Remove bulk concentration (  $\equiv$  ) buttons as needed. The same number of Bulk concentrations cb, cb2, cb3, ... are then listed in the table.

#### DISCRETIZATION

To display all settings available in this section, click the **Show More Options** button ( **5**) and select Advanced Physics Options in the Show More Options dialog box.

#### CONSISTENT AND INCONSISTENT STABILIZATION

To display these sections, click the **Show More Options** button ( ) and select **Stabilization** in the **Show More Options** dialog box.

By default the Compensate for boundary stretching check box is selected for the Surface Properties node. This section is then used to stabilize the tangential mesh velocity term.

When the Compensate for boundary stretching check box is cleared (not selected), and for fixed geometries or moving geometries, the stabilization has no effect.

See Surface Reaction Equations on Deforming Geometries for more information.

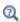

- Boundary, Edge, Point, and Pair Nodes for the Surface Reactions Interface
- Theory for the Surface Reactions Interface

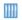

Soluble Lead-Acid Redox Flow Battery: Application Library path Battery\_Design\_Module/Flow\_Batteries/pb\_flow\_battery

Boundary, Edge, Point, and Pair Nodes for the Surface Reactions Interface

The Surface Reactions Interface has these boundary, edge, point, and pair nodes, listed in alphabetical order, available from the **Physics** ribbon toolbar (Windows users),

Physics context menu (Mac or Linux users), or right-click to access the context menu (all users).

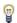

In general, to add a node, go to the Physics toolbar, no matter what operating system you are using. Subnodes are available by clicking the parent node and selecting it from the **Attributes** menu.

These nodes are described in this section:

- Initial Values
- Reactions
- Surface Concentration
- Surface Properties

All other available nodes are described for the Transport of Diluted Species interface. See Domain, Boundary, and Pair Nodes for the Transport of Diluted Species Interface.

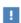

In the COMSOL Multiphysics Reference Manual see Table 2-4 for links to common sections and Table 2-5 to common feature nodes. You can also search for information: press F1 to open the Help window or Ctrl+F1 to open the **Documentation** window.

## Surface Properties

Use the Surface Properties node to define the density of sites, the site occupancy number, and the surface diffusion.

#### SPECIES CONSERVATION ON DEFORMING GEOMETRY

The Compensate for boundary stretching check box is selected by default. Click to clear the check box if required.

Enter a value or expression for the **Density of sites**  $\Gamma_{\rm s}$  (SI unit: mol/m²). The default is 2 x  $10^{-5}$  mol/m².

Enter a **Site occupancy number**  $\sigma_i$  (dimensionless), indicating how many surface sites a surface species block upon adsorption.

This section is only present if the number of surface species is 1 or higher.

#### SURFACE DIFFUSION

Select a Surface material from the list. The default is None.

For each surface concentration species, the default **Diffusion coefficient**  $D_i$ (SI unit: m<sup>2</sup>/s) is User defined. Select Isotropic, Diagonal, Symmetric, or Full depending on the characteristics of the surface, and then enter values or expressions in the field or matrix.

This section is only present if the number of surface species is 1 or higher.

#### **BULK SPECIES**

For each bulk species enter the **Molar mass**  $M_i$  (SI unit: kg/mol) and the **Density**  $\rho_i$ (SI unit: kg/m<sup>3</sup>). The default molar mass is 0.144 kg/mol and the default density is  $5320 \text{ kg/m}^3$ ).

This section is only present if the number of bulk species is 1 or higher.

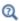

Surface Reaction Equations on Deforming Geometries

#### Initial Values

The **Initial Values** node allows the initial value or guess for the surface and bulk concentrations.

#### INITIAL VALUES

Based on the number of surface species and number of bulk species entered for the physics interface under Dependent Variables section, enter values for the same number of Surface concentration cs, cs2, cs3, ... (SI unit:  $mol/m^2$ ) and Bulk concentration cb, cb2, cb3, ... (SI unit: mol/m<sup>2</sup>) in each field.

#### Reactions

The **Reactions** node adds rate expression terms to the species transport equations in order to account for consumption or production of species due to reactions.

## REACTION RATE FOR SURFACE SPECIES

Add a reaction rate expression,  $R_{s.cs1.cs2...}$  (SI unit: mol/(m<sup>2</sup>·s)), for each surface species taking part in a surface reaction.

This section is only present if the number of surface species is 1 or higher.

#### REACTION RATE FOR BULK SPECIES

Add a reaction rate expression,  $R_{b, cb1, cb2...}$  (SI unit: mol/(m<sup>2</sup>·s)), for each bulk species taking part in a surface reaction.

This section is only present if the number of bulk species is 1 or higher.

## Surface Concentration

Use the Surface Concentration node to set the surface concentrations for one or more species on an edge (3D components) or a point (2D and 2D axisymmetric components).

#### SURFACE CONCENTRATION

Select each species check box as needed and enter a value or expression for each species concentration,  $c_{s.0.cs1.cs2...}$  (SI unit: mol/(m<sup>2</sup>·s)).

#### CONSTRAINT SETTINGS

To display this section, click the **Show More Options** button ( **5** ) and select **Advanced** Physics Options in the Show More Options dialog box.

# The Reacting Flow Interfaces

The Battery Design Module includes predefined multiphysics interfaces that couple fluid with mass transport and reactions.

Selecting any of these interfaces under the Chemical Species Transport>Reacting Flow or Chemical Species Transport>Reacting Flow in Porous Media branches of the Model Wizard or Add Physics windows, adds a fluid flow interface and either a Transport of Diluted Species or Transport of Concentrated Species interface to the Model Builder.

In addition, the Multiphysics node Reacting Flow is added. The Reacting Flow node predefines and controls the couplings between the mass and fluid transport in order to facilitate easy set up of models.

#### In this section:

- The Reacting Laminar Flow Interface
- The Reacting Flow Coupling Feature
- Physics Interface Features

## The Reacting Laminar Flow Interface

The Reacting Laminar Flow multiphysics interface is used to simulate laminar flow coupled to species transport in a gas or liquid.

It combines the Laminar Flow, and Transport of Concentrated Species interfaces. The Reacting Flow multiphysics coupling, which is added automatically, couples fluid flow and mass transport. The fluid flow can either be free flow or flow in a porous medium. The species transport supports both a mixture, where the concentrations are of comparable order of magnitude, and low-concentration solutes in a solvent.

The interface can be used for stationary and time-dependent analysis in 2D, 2D axial symmetry, and 3D.

On the constituent physics interfaces:

The equations solved by the Laminar Flow interface are the Navier-Stokes equations for conservation of momentum and the continuity equation for conservation of mass. A Fluid Properties feature is active by default on the entire interface selection. A Fluid and Matrix Properties feature can be added in order to model flow in porous media by solving the Brinkman equations.

The Transport of Concentrated Species interface solves for an arbitrary number of mass fractions. The species equations include transport by convection, diffusion and, optionally, migration in an electric field.

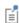

The **Reacting Laminar Flow** interface triggers pseudo time stepping for the flow equations when Use pseudo time stepping for stationary equation form in the Fluid Flow interface is set to Automatic from physics.

## The Reacting Flow Coupling Feature

Use the **Reacting Flow** ( multiphysics coupling to simulate mass transport and reactions in a gas or liquid mixture where the fluid flow can be dependent on the mixture composition.

#### DOMAIN LEVEL SYNCHRONIZATION

The **Reacting Flow** coupling synchronizes the features from a Single-Phase Flow, or Brinkman Equations, interface and a Transport of Concentrated Species interface. When added, the density in the Single-Phase Flow interface is automatically synchronized to the one defined by the Transport of Concentrated Species interface. Conversely, the velocity field used by the latter interface is synchronized to the one computed in the former interface.

#### THE STEFAN VELOCITY

The **Reacting Flow** coupling feature automatically couples mass transfer on boundaries and applies a corresponding velocity contribution for the flow. Prescribing a net mass boundary flux in the Transport of Concentrated Species interface, either using a Flux or Mass Fraction feature, the Reacting Flow feature computes The Stefan Velocity and applies this in Wall features using the same selection.

#### MASS TRANSFER TO OTHER PHASES IN POROUS MEDIA

When coupled to the Brinkman Equations interface, the Reacting Flow node automatically computes the net mass source or sink in a Reactions (when Mass transfer to other phases is enabled) or Porous Electrode Coupling node in the Transport of **Concentrated Species** interface and adds the corresponding source/sink to the momentum equations of the Fluid and Matrix Properties domains.

#### SETTINGS

The **Label** is the default multiphysics coupling feature name.

The **Name** is used primarily as a scope prefix for variables defined by the coupling node. Refer to such variables in expressions using the pattern <name>. <variable name>. In order to distinguish between variables belonging to different coupling nodes or physics interfaces, the name string must be unique. Only letters, numbers, and underscores (\_) are permitted in the Name field. The first character must be a letter.

The default Name (for the first multiphysics coupling feature in the model) is rf1.

#### DOMAIN SELECTION

The **Reacting Flow** coupling is automatically defined on the intersection of the selections for the coupled interfaces.

The **Selection** list displays the domains where the coupling feature is active.

#### **COUPLED INTERFACES**

This section defines the physics involved in the multiphysics coupling. The **Fluid flow** and **Species transport** lists include all applicable physics interfaces.

The default values depend on how this coupling node is created.

- If it is added from the **Physics** ribbon (Windows users), **Physics** contextual toolbar (Mac and Linux users), or context menu (all users), then the first physics interface of each type in the component is selected as the default.
- If it is added automatically when a multiphysics interface is chosen in the Model Wizard or Add Physics window, then the two participating physics interfaces are selected.

You can also select **None** from either list to uncouple the node from a physics interface. If the physics interface is removed from the **Model Builder**, for example **Laminar Flow** is deleted, then the **Species transport** list defaults to **None** as there is nothing to couple to.

Click the **Go to Source** buttons ( ) to move to the main physics interface node for the selected physics interface.

Click the Show or Hide Physics Properties Settings button ( ) to toggle the display of physics properties settings affecting the coupling feature. When a turbulence model is used, turbulent mass transfer is automatically accounted for (see the settings in the **Turbulence** section below). Using Reacting Flow, the mass transfer treatment at walls follows that applied for the fluid flow. Therefore the Wall treatment setting is also displayed when using a turbulence model. For more information on turbulent mass

transfer at walls, see the section Mass Transport Wall Functions in the CFD Module User's Guide.

Γí

If a physics interface is deleted and then added to the model again, then in order to reestablish the coupling, you need to choose the physics interface again from the Fluid flow or Species transport lists. This is applicable to all multiphysics coupling nodes that would normally default to the once present interface. See Multiphysics Modeling Workflow in the COMSOL Multiphysics Reference Manual.

#### TURBULENCE

When the fluid flow interface uses a turbulence model, select an option from the Mass transport turbulence model list — Kays-Crawford, High Schmidt Number, or User-defined turbulent Schmidt number.

For User-defined turbulent Schmidt number, enter a Turbulent Schmidt number  $Sc_{
m T}$ (dimensionless).

The turbulent mass transfer added to the mass fraction equations is defined as

$$N_{i, \mathrm{T}} = -\frac{\mu_{\mathrm{T}}}{\mathrm{Sc}_{\mathrm{T}}} \nabla \omega_{i}$$

where  $\mu_T$  is the turbulent viscosity defined by the flow interface, and the turbulent Schmidt number, Sc<sub>T</sub>, depends on the Mass transport turbulence model used.

Note, since the **Reacting Flow** coupling feature adds the turbulent mass transport, it should not be combined with a Turbulent Mixing feature (subfeature to Transport Properties in the Transport of Concentrated Species interface).

## Physics Interface Features

Physics nodes are available from the **Physics** ribbon toolbar (Windows users), **Physics** context menu (Mac or Linux users), or right-click to access the context menu (all users).

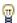

In general, to add a node, go to the Physics toolbar, no matter what operating system you are using.

#### LAMINAR FLOW

The available physics features for The Laminar Flow interface are listed in the section Domain, Boundary, Pair, and Point Nodes for Single-Phase Flow in the COMSOL Multiphysics Reference Manual.

## TRANSPORT OF CONCENTRATED SPECIES

The available physics features for The Transport of Concentrated Species interface are listed in the section Domain, Boundary, and Pair Nodes for the Transport of Concentrated Species Interface.

# The Reacting Flow in Porous Media Interfaces

The Battery Design Module includes two predefined multiphysics interface that couples fluid flow in porous media with mass transport and reactions in porous media.

Selecting a multiphysics interface under the Chemical Species Transport>Reacting Flow in Porous Media branch of the Model Wizard or Add Physics windows, a Brinkman Equations interface combined with either the Transport of Diluted Species in Porous Media interface or the Transport of Concentrated Species interfaces are added to the Model Builder.

In addition, the Multiphysics node is added, which includes the multiphysics coupling feature. The multiphysics coupling feature controls the coupling between the separate interfaces in order to facilitate easy setup of models.

#### In this section:

- The Reacting Flow in Porous Media, Transport of Diluted Species Interface
- The Reacting Flow in Porous Media, Transport of Concentrated Species Interface
- The Reacting Flow, Diluted Species Coupling Feature
- The Reacting Flow Coupling Feature
- Physics Interface Features

The Reacting Flow in Porous Media, Transport of Diluted Species Interface

The Reacting Flow in Porous Media, Transport of Diluted Species interface ( 1887) is used to study the flow and chemical composition of a gas or liquid moving through the interstices of a porous medium.

It combines the Brinkman Equations, and Transport of Diluted Species in Porous Media interfaces. The Reacting Flow, Diluted Species multiphysics coupling feature, which is added automatically, couples the fluid flow and mass transport.

The interface can be used for stationary and time-dependent analysis in 2D, 2Daxi and 3D.

On the constituent physics interfaces:

The Brinkman Equations interface computes the fluid velocity and pressure fields of single-phase flow in porous media in the laminar flow regime. A Fluid and Matrix **Properties** feature is active by default on the entire interface selection.

The Transport of Diluted Species in Porous Media interface computes the species concentration in free and porous media, assuming that the species are of solutes, dissolved in a solvent of significantly higher concentration. The species equations include transport by convection, diffusion and, optionally, migration in an electric field.

The Reacting Flow in Porous Media, Transport of Concentrated Species Interface

The Reacting Flow in Porous Media, Transport of Concentrated Species interface ( is) is used to study the flow and chemical composition of a gas or liquid moving through the interstices of a porous medium. The fluid can consist of a mixture of species where the individual concentrations are of comparable order of magnitude.

It combines the Brinkman Equations, and Transport of Concentrated Species interfaces. The **Reacting Flow** multiphysics coupling feature, which is added automatically, couples the fluid flow and mass transport.

The interface can be used for stationary and time-dependent analysis in 2D, 2Daxi and 3D.

On the constituent physics interfaces:

The **Brinkman Equations** interface computes the fluid velocity and pressure fields of single-phase flow in porous media in the laminar flow regime. A Fluid and Matrix **Properties** feature is active by default on the entire interface selection.

The Transport of Concentrated Species interface solves for an arbitrary number of mass fractions in free and porous media. In the current multiphysics interface a Porous Media **Transport Properties** feature is active by default on the entire interface selection.

The Reacting Flow, Diluted Species Coupling Feature

For the settings of this feature see The Reacting Flow, Diluted Species Coupling Feature in the COMSOL Multiphysics Reference Manual.

## The Reacting Flow Coupling Feature

For the settings of this feature see The Reacting Flow Coupling Feature in the Chemical Reaction Engineering Module User's Guide.

## Physics Interface Features

Physics nodes are available from the Physics ribbon toolbar (Windows users), Physics context menu (Mac or Linux users), or right-click to access the context menu (all users).

#### **BRINKMAN EQUATIONS**

The available physics features for The Brinkman Equations interface are listed in the Domain, Boundary, Point, and Pair Nodes for the Brinkman Equations Interface section in the CFD Module User's Guide.

#### TRANSPORT OF DILUTED SPECIES

The available physics features for The Transport of Diluted Species interface are listed in the Domain, Boundary, and Pair Nodes for the Transport of Diluted Species Interface section.

#### TRANSPORT OF CONCENTRATED SPECIES

The available physics features for The Transport of Concentrated Species interface are listed in the Domain, Boundary, and Pair Nodes for the Transport of Concentrated Species Interface section.

# Theory for the Transport of Diluted Species Interface

The Transport of Diluted Species Interface provides a predefined modeling environment for studying the evolution of chemical species transported by diffusion and convection as well as migration due to an electric field. The physics interface assumes that all species present are dilute; that is, that their concentration is small compared to a solvent fluid or solid. As a rule of thumb, a mixture containing several species can be considered dilute when the concentration of the solvent is more than 90 mol%. Due to the dilution, mixture properties such as density and viscosity can be assumed to correspond to those of the solvent.

When studying mixtures that are not dilute, the mixture and transport properties depend on the composition, and a different physics interface is recommended. See The Transport of Concentrated Species Interface in the Chemical Reaction Engineering Module User's Guide for more information.

Fick's law governs the diffusion of the solutes, dilute mixtures, or solutions, while the phenomenon of ionic migration is sometimes referred to as *electrokinetic flow*. The Transport of Diluted Species interface supports the simulations of chemical species transport by convection, migration, and diffusion in 1D, 2D, and 3D as well as for axisymmetric components in 1D and 2D.

#### In this section:

- Adding Transport Through Migration
- Convective Term Formulation
- · Crosswind Diffusion
- · Danckwerts Inflow Boundary Condition
- Equilibrium Reaction Theory

- Mass Balance Equation
- Mass Sources for Species Transport
- Solving a Diffusion Equation Only
- Supporting Electrolytes
- References

Note: Some features explained in this section require certain add-on modules. For details see https://www.comsol.com/products/specifications/

The section also includes the theory for The Transport of Diluted Species in Porous Media Interface:

- Adsorption
- · Convection in Porous Media
- · Diffusion in Porous Media
- Dispersion

- Mass Balance Equation for Transport of Diluted Species in Porous Media
- Mass Transport in Fractures
- Reactions

## Mass Balance Equation

The default node attributed to the Transport of Diluted Species interface models chemical species transport through diffusion and convection and solves the mass conservation equation for one or more chemical species i:

$$\frac{\partial c_i}{\partial t} + \nabla \cdot \mathbf{J}_i + \mathbf{u} \cdot \nabla c_i = R_i$$
 (6-15)

Equation 6-15 in its form above includes the transport mechanisms diffusion and convection. If Migration in Electric Field is activated (only available in some add-on products), the migration mechanism will be added to the equation as well. See more details in the section Adding Transport Through Migration.

- $c_i$  is the concentration of the species (SI unit: mol/m<sup>3</sup>)
- $D_i$  denotes the diffusion coefficient (SI unit:  $m^2/s$ )
- $R_i$  is a reaction rate expression for the species (SI unit: mol/(m<sup>3</sup>·s))
- **u** is the mass averaged velocity vector (SI unit: m/s)
- $J_i$  is the mass flux diffusive flux vector (SI unit: mol/(m<sup>2</sup>·s))

The mass flux relative to the mass averaged velocity,  $\mathbf{J}_i$  (SI unit: mol/(m<sup>2</sup>·s)), is associated with the mass balance equation above and used in boundary conditions and flux computations. The Transport of Diluted Species interface always includes mass transport due to molecular diffusion. In this case the mass flux  $J_i$  defines the diffusive flux vector

$$\mathbf{J}_i = -D\nabla c \tag{6-16}$$

An input field for the diffusion coefficient is available.

When Migration in Electric Fields is activated, the migration term is also added to the diffusive flux vector as shown in the section Adding Transport Through Migration.

The third term on the left side of Equation 6-15 describes the convective transport due to a velocity field **u**. This field can be expressed analytically or obtained from coupling the physics interface to one that solves for fluid flow, such as Laminar Flow. Note that all fluid flow interfaces solve for the mass averaged velocity.

On the right-hand side of the mass balance equation (Equation 6-15),  $R_i$  represents a source or sink term, typically due to a chemical reaction or desorption on a porous matrix. To specify  $R_i$ , another node must be added to the Transport of Diluted Species interface — the **Reaction** node for example, which includes an input field for specifying a reaction expression using the variable names of all participating species.

# Equilibrium Reaction Theory

The feature Equilibrium Reaction is described in this section. A chemical equilibrium reaction system is defined by the stoichiometry of the reaction and the relation between the chemical activities of the chemical species participating in the reaction (the equilibrium condition).

The kinetics of the reaction is so fast that the equilibrium condition is fulfilled at all times in all space coordinates.

The equilibrium condition is commonly based on the stoichiometric coefficients,  $v_i$  (dimensionless), of the reaction; the species activities of the reacting species  $a_i$  (dimensionless); and an equilibrium constant,  $K_{eq}$  (1) according to:

$$K_{\text{eq}} = \frac{\prod_{i \in \text{products}} a_i^{v_i}}{\prod_{i \in \text{reactants}} a_i^{-v_i}}$$

where the species activities are defined as

$$a_i = \gamma_{c,i} \frac{c_i}{c_{a0}}$$

where  $c_{\rm a0}$  (SI unit: mol/m³) is the standard molarity, and  $\gamma_{c,i}$  (dimensionless) an activity coefficient.

Defining the stoichiometric coefficients positive for products and negative for reactants, the above equilibrium condition can also be written:

$$K_{\text{eq}} = \prod_{i} a_i^{v_i}$$

The Equilibrium Reaction node solves for a reaction rate so that the equilibrium condition is always fulfilled in the domain. It is available for the Chemical Reaction Engineering Module; Battery Design Module; Corrosion Module; Electrochemistry Module; Electrodeposition Module; and Fuel Cell & Electrolyzer Module.

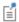

 $\gamma_{e,i}$  is set to unity when the Equilibrium constant is selected on the Settings window. For nonunity activity coefficients, a user defined equilibrium condition can be used.

#### EQUILIBRIUM REACTIONS AND INFLOW BOUNDARY CONDITIONS

Contradictory constraints arise if the boundary conditions for concentrations or activities are set so that the domain equilibrium condition is not fulfilled. Special treatment is therefore needed at Inflow boundaries, where the concentrations are set for all species in the mass transport interfaces.

One way of avoiding competing constraints on an inflow boundary is to add an additional reaction coordinate degree of freedom, solved for to create a set of modified inflow concentrations that fulfill the domain equilibrium condition. The reaction coordinate gives rise to a concentration shift, which is the offset to the inflow concentrations provided by the user. The shift for each species obeys the stoichiometry of the reaction and the equilibrium expression. The modified inflow concentrations are then used in the boundary conditions for the domain mass transport equations. The resulting modified inflow concentrations can be seen as the stationary solution for a batch reactor with the user inflow concentrations as initial concentrations. In addition, the domain reaction rate degree of freedom of the equilibrium reaction is constrained to zero on all Inflow boundaries.

## EOUILIBRIUM REACTIONS AND CONCENTRATION BOUNDARY CONDITIONS

No special treatment is made with regards to input concentration values of the Concentration boundary node. Using this feature, you can explicitly set one or a set of concentrations, and the equilibrium condition acts on the rest of the concentrations.

However, there is no solution to the problem if more concentrations than the number of species minus the number of equilibrium reactions are set using this feature.

### **EQUILIBRIUM REACTIONS AND TIME-DEPENDENT SIMULATIONS**

Spurious oscillations may occur in a time-dependent problem if the initial conditions do not fulfill the equilibrium condition. Since equilibrium reactions are assumed to be infinitely fast, the solution is to initialize the problem using an additional study step, solving for a stationary problem with all nonequilibrium reaction rates set to zero. Manual scaling of the reaction rate dependent variables is needed in this study step.

#### Convective Term Formulation

The default node attributed to The Transport of Diluted Species Interface assumes chemical species transport through diffusion and convection (depending on the modules licensed, a check box to activate migration is available) and implements the mass balance equation in Equation 6-15.

There are two ways to present a mass balance where chemical species transport occurs through diffusion and convection. These are the nonconservative and conservative formulations of the convective term:

nonconservative: 
$$\frac{\partial c}{\partial t} + \mathbf{u} \cdot \nabla c = \nabla \cdot \mathbf{J}_i + R$$
 (6-17)

conservative: 
$$\frac{\partial c}{\partial t} + \nabla \cdot (c\mathbf{u}) = \nabla \cdot \mathbf{J}_i + R$$
 (6-18)

and each is treated slightly differently by the solver algorithms. In these equations  $J_i$  (SI unit: mol/(m<sup>2</sup>·s)) is the diffusive flux vector, R (SI unit: mol/(m<sup>3</sup>·s)) is a production or consumption rate expression, and **u** (SI unit: m/s) is the solvent velocity field. The diffusion process can be anisotropic, in which case D is a tensor.

If the conservative formulation is expanded using the chain rule, then one of the terms from the convection part,  $c\nabla \cdot \mathbf{u}$ , would equal zero for an incompressible fluid and would result in the nonconservative formulation above. This is in fact the default formulation in this physics interface. To switch between the two formulations, click the **Show** button ( **5** ) and select **Advanced Physics Options**.

Remove the convection term from Equation 6-17 and Equation 6-18 by clearing the Convection check box in the Transport Mechanisms section for The Transport of Diluted Species Interface. The equation then becomes

$$\frac{\partial c}{\partial t} = \nabla \cdot \mathbf{J}_i + R$$

Mass Sources for Species Transport

**Note:** The features below are only available in a limited set of add-on products. For a detailed overview of which features are available in each product, visit https://www.comsol.com/products/specifications/

There are two types of mass sources in the Transport of Diluted Species interface: point sources and line sources.

#### POINT SOURCE

A point source is theoretically formed by assuming a mass injection/ejection,  $\dot{Q}_c$  (SI unit: mol/(m<sup>3</sup>·s)), in a small volume  $\delta V$  and then letting the size of the volume tend to zero while keeping the total mass flux constant. Given a point source strength,  $\dot{q}_{\mathrm{p,c}}$ (SI unit: mol/s), this can be expressed as

$$\lim_{\delta V \to 0} \int_{\delta V} \dot{Q}_{c} = \dot{q}_{p,c} \tag{6-19}$$

An alternative way to form a point source is to assume that mass is injected/extracted through the surface of a small object. Letting the object surface area tend to zero while keeping the mass flux constant results in the same point source. For this alternative approach, effects resulting from the physical object's volume need to be neglected.

The weak contribution

$$\dot{q}_{\rm p,c}{\rm test}(c)$$

is added at a point in the geometry. As can be seen from Equation 6-19,  $\dot{Q}_c$  must tend to plus or minus infinity as  $\delta V$  tends to zero. This means that in theory the concentration also tends to plus or minus infinity.

Observe that "point" refers to the physical representation of the source. A point source can therefore only be added to points in 3D components and to points on the symmetry axis in 2D axisymmetry components. Other geometrical points in 2D components represent physical lines.

The finite element representation of Equation 6-19 corresponds to a finite concentration at a point with the effect of the point source spread out over a region around the point. The size of the region depends on the mesh and on the strength of the source. A finer mesh gives a smaller affected region but also a more extreme concentration value. It is important not to mesh too finely around a point source since this can result in unphysical concentration values. It can also have a negative effect on the condition number for the equation system.

#### LINE SOURCE

A line source can theoretically be formed by assuming a source of strength  $\dot{Q}_{l,c}$  (SI unit: mol/(m<sup>3</sup>·s)), located within a tube with cross section  $\delta S$  and then letting  $\delta S$  tend to zero while keeping the total mass flux per unit length constant. Given a line source strength,  $\dot{q}_{1,c}$  (SI unit: mol/(m·s)), this can be expressed as

$$\lim_{\delta S \to 0} \int_{\delta S} Q_{l,c} = \dot{q}_{l,c} \tag{6-20}$$

As in the point source case, an alternative approach is to assume that mass is injected/ extracted through the surface of a small object. This results in the same mass source, but requires that effects resulting from the physical object's volume are neglected.

The weak contribution

$$\dot{q}_{1c}$$
test $(c)$ 

is added on lines in 3D or at points in 2D (which represent cut-through views of lines). Line sources can also be added on the axisymmetry line in 2D axisymmetry components. It cannot, however, be added on geometrical lines in 2D since those represent physical planes.

As with a point source, it is important not to mesh too finely around the line source.

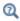

For feature node information, see Line Mass Source and Point Mass Source.

For the Reacting Flow in Porous Media, Diluted Species interface, which is available with the CFD Module, Chemical Reaction Engineering Module, or Battery Design Module, these shared physics nodes are renamed as follows:

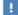

- The Line Mass Source node is available as two nodes, one for the fluid flow (Fluid Line Source) and one for the species (Species Line Source).
- The Point Mass Source node is available as two nodes, one for the fluid flow (Fluid Point Source) and one for the species (Species Point Source).

## Adding Transport Through Migration

**Note:** Migration is only available in a limited set of add-on products. For a detailed overview of which features are available in each product, visit https://www.comsol.com/products/specifications/

In addition to transport due to convection and diffusion, the Transport of Diluted Species interface supports ionic species transport by migration. This is done by selecting the Migration in Electric Field check box under the Transport Mechanisms section for the physics interface. The mass balance then becomes:

$$\frac{\partial c_i}{\partial t} + \nabla \cdot (-D_i \nabla c_i - z_i u_{\text{m}, i} F c_i \nabla V + c_i \mathbf{u}) = R_i$$
 (6-21)

where

- $c_i$  (SI unit: mol/m<sup>3</sup>) denotes the concentration of species i
- $D_i$  (SI unit: m<sup>2</sup>/s) is the diffusion coefficient of species i
- **u** (SI unit: m/s) is the fluid velocity
- F (SI unit: A·s/mol) refers to Faraday's constant
- V (SI unit: V) denotes the electric potential
- $z_i$  (dimensionless) is the charge number of the ionic species, and
- $u_{m,i}$  (SI unit: mol·s/kg) is its ionic mobility

In this case the diffusive flux vector is

$$\mathbf{J}_{i} = -D_{i} \nabla c_{i} - z_{i} u_{\mathrm{m}} F c_{i} \nabla V$$

The velocity, **u**, can be a computed fluid velocity field from a Fluid Flow interface or a specified function of the spatial variables x, y, and z. The potential can be provided by an expression or by coupling the system of equations to a current balance, such as the Electrostatics interface. Sometimes it is assumed to be a supporting electrolyte present, which simplifies the transport equations. In that case, the modeled charged species concentration is very low compared to other ions dissolved in the solution. Thus, the species concentration does not influence the solution's conductivity and the net charge within the fluid.

The Nernst-Einstein relation can in many cases be used for relating the species mobility to the species diffusivity according to

$$u_{m,i} = \frac{D_i}{RT}$$

where R (SI unit:  $I/(mol \cdot K)$ ) is the molar gas constant and T (SI unit: K) is the temperature.

**Note:** In the Nernst-Planck Equations interface, the ionic species contribute to the charge transfer in the solution. It includes an electroneutrality condition and also computes the electric potential field in the electrolyte. For more information, see Theory for the Nernst-Planck Equations Interface. This interface is included in the Chemical Reaction Engineering Module.

# Supporting Electrolytes

In *electrolyte* solutions, a salt can be added to provide a high electrolyte conductivity and decrease the ohmic losses in a cell. These solutions are often called *supporting* electrolytes, buffer solutions, or carrier electrolytes. The added species, a negative and a positive ion pair, predominates over all other species. Therefore, the supporting electrolyte species can be assumed to dominate the current transport in the solution. In addition, the predominant supporting ions are usually selected so that they do not react at the electrode surfaces since the high conductivity should be kept through the process, that is, they should not be electro-active species. This also means that the concentration gradients of the predominant species in a supporting electrolyte are usually negligible.

Modeling and solving for a supporting electrolyte in the *Electrostatics* or *Secondary* Current Distribution interfaces will give a potential distribution that drives the migration in the Transport of Diluted Species Interface.

The current density vector is proportional to the sum of all species fluxes as expressed by Faraday's law:

$$\mathbf{i} = F \sum_{i} z_{i} \mathbf{N}_{i}$$

The electroneutrality condition ensures that there is always a zero net charge at any position in a dilute solution. Intuitively, this means that it is impossible to create a current by manually pumping positive ions in one direction and negative ions in the other. Therefore, the convective term is canceled out to yield the following expression for the electrolyte current density, where j denotes the supporting species:

$$\mathbf{i} = F \sum_{j} -z_{j}^{2} u_{\mathrm{m},j} F c_{j} \nabla \Phi \tag{6-22}$$

Equation 6-22 is simply Ohm's law for ionic current transport and can be simplified to

$$\mathbf{i} = -\kappa \nabla \Phi$$
 (6-23)

where  $\kappa$  is the conductivity of the supporting electrolyte. A current balance gives the current and potential density in the cell

$$\nabla \cdot \mathbf{i} = 0$$

which, in combination with Equation 6-23, yields:

$$\nabla \cdot (-\kappa \nabla \Phi) = 0 \tag{6-24}$$

Equation 6-24 can be easily solved using the Electrostatics or Secondary Current Distribution interface and, when coupled to the Transport in Diluted Species interface, the potential distribution shows up in the migration term.

# Crosswind Diffusion

Transport of diluted species applications can often result in models with a very high cell Péclèt number — that is, systems where convection or migration dominates over diffusion. Streamline diffusion and crosswind diffusion are of paramount importance to obtain physically reasonable results. The Transport of Diluted Species interface

provides two crosswind diffusion options using different formulations. Observe that crosswind diffusion makes the equation system nonlinear even if the transport equation is linear.

#### DO CARMO AND GALEÃO

This is the formulation described in Numerical Stabilization in the COMSOL Multiphysics Reference Manual. The method reduces over- and undershoots to a minimum, even for anisotropic meshes.

In some cases, the resulting nonlinear equation system can be difficult to converge. This can happen when the cell Péclèt number is very high and the model contains many thin layers, such as contact discontinuities. You then have three options:

- Refine the mesh, especially in regions with thin layers.
- Use a nonlinear solver with a constant damping factor less than one.
- Switch to the Codina crosswind formulation.

#### CODINA

The Codina formulation is described in Ref. 1. It adds diffusion strictly in the direction orthogonal to the streamline direction. Compared to the do Carmo and Galeão formulation, the Codina formulation adds less diffusion but is not as efficient at reducing over- and undershoots. It also does not work as well for anisotropic meshes. The advantage is that the resulting nonlinear system is easier to converge and that underresolved gradients are less smeared out.

# Danckwerts Inflow Boundary Condition

Constraining the composition to fixed values at an inlet to a reactor may sometimes result in issues with unreasonably high reaction rates or singularities at the inlet boundary. These problems may many times be mitigated by using a flux boundary condition instead, based on the upstream concentrations and the fluid velocity at the boundary. In chemical engineering, this type of flux boundary condition is also known as a Danckwerts condition.

Use the Danckwerts condition to specify inlet conditions for domains where high reaction rates are anticipated in the vicinity to the inlet (Ref. 2).

Given an upstream concentration  $c_{i,0}$ , the Danckwerts inflow boundary condition prescribed the total flux as

$$\mathbf{n} \cdot (\mathbf{J}_i + \mathbf{u}c_i) = \mathbf{n} \cdot (\mathbf{u}c_{i,0}) \tag{6-25}$$

Mass Balance Equation for Transport of Diluted Species in Porous Media

#### VARIABLY SATURATED POROUS MEDIA

The following equations for the molar concentrations,  $c_i$ , describe the transport of solutes in a variably saturated porous medium for the most general case, when the pore space is primarily filled with liquid but also contain pockets or immobile gas:

$$\begin{split} \frac{\partial}{\partial t}(\theta_{\mathrm{I}}c_{i}) + \frac{\partial}{\partial t}(\rho c_{\mathrm{P},\,i}) + \frac{\partial}{\partial t}(\theta_{\mathrm{g}}c_{\mathrm{G},\,i}) + \mathbf{u} \cdot \nabla c_{i} &= \\ \nabla \cdot \left[ (D_{\mathrm{D},\,i} + D_{\mathrm{e},\,i}) \nabla c_{i} \right] + R_{i} + S_{i} \end{split} \tag{6-26}$$

On the left-hand side of Equation 6-26, the first three terms correspond to the accumulation of species within the liquid, solid, and gas phases, while the last term describes the convection due to the velocity field **u** (SI unit: m/s).

In Equation 6-26  $c_i$  denotes the concentration of species i in the liquid (SI unit: mol/m<sup>3</sup>),  $c_{P,i}$  the amount adsorbed to solid particles (moles per unit dry weight of the solid), and  $c_{G,i}$  the concentration of species i in the gas phase.

The equation balances the mass transport throughout the porous medium using the porosity  $\varepsilon_p$ , the liquid volume fraction  $\theta_l$ ; the dry bulk density,  $\rho = (1 - \varepsilon_s)\rho_s$ , and the solid phase density  $\rho_s$ .

For saturated porous media, the liquid volume fraction  $\theta_l$  is equal to the porosity  $\epsilon_p$ , but for unsaturated porous media, they are related by the saturation s as  $\theta_l = \epsilon_p s$ . The resulting gas volume fraction in the case of an unsaturated porous medium is

$$\theta_{\rm g} = \varepsilon_{\rm p} - \theta_{\rm l} = (1 - s)\varepsilon_{\rm p}$$

On the right-hand side of Equation 6-26, the first term introduces the spreading of species due to mechanical mixing resulting from the porous media (dispersion), as well as from diffusion and volatilization to the gas phase. The dispersion tensor is denoted  $D_{\rm D}$  (SI unit: m<sup>2</sup>/s) and the effective diffusion by  $D_{\rm e}$  (SI unit: m<sup>2</sup>/s).

The last two terms on the right-hand side of Equation 6-26 describe production or consumption of the species;  $R_i$  is a reaction rate expression which can account for reactions in the liquid, solid, or gas phase, and  $S_i$  is an arbitrary source term, for example due to a fluid flow source or sink.

#### Adsorption

The time evolution of the adsorption, the solute transport to or from the solid phase, is defined by assuming that the amount of solute adsorbed to the solid,  $c_{P,i}$  is a function of the concentration in the fluid  $e_i$ . This implies that the solute concentration in the liquid and solid phase are in instant equilibrium. The adsorption term can be expanded to give

$$\frac{\partial}{\partial t}(\rho c_{P,i}) = \rho \frac{\partial c_{P,i}}{\partial c_i} \frac{\partial c_i}{\partial t} - c_{P,i} \rho_s \frac{\partial \varepsilon_p}{\partial t} = \rho K_{P,i} \frac{\partial c_i}{\partial t} - c_{P,i} \rho_s \frac{\partial \varepsilon_p}{\partial t}$$
(6-27)

where  $k_{P,i} = \partial c_{P,i}/\partial c_i$  is the adsorption isotherm.

#### Volatilization

Volatilization is the process where a solute species in the liquid is transported to the gas phase due to vaporization. Assuming that the amount of solute in the gas phase,  $c_{G,i}$ , is a linear function of the liquid phase concentration, the volatilization term is defined as

$$\frac{\partial}{\partial t} \theta_{g} c_{G,i} = \theta_{g} \frac{\partial c_{G,i}}{\partial c_{i}} \frac{\partial c_{i}}{\partial t} + k_{G,i} c_{i} \frac{\partial \theta}{\partial t}^{g} = \theta_{g} k_{G,i} \frac{\partial c_{i}}{\partial t} + k_{G,i} c_{i} \frac{\partial \theta}{\partial t}^{g}$$
(6-28)

where  $k_{G,i} = \partial c_{G,i}/\partial c_i$  is the linear volatilization.

#### SATURATED POROUS MEDIA

In the case of transport in a saturated porous medium,  $\theta_l = \varepsilon_p$ , and the governing equations are

$$\frac{\partial}{\partial t} (\varepsilon_{\mathbf{p}} c_i) + \frac{\partial}{\partial t} (\rho c_{\mathbf{P}, i}) + \mathbf{u} \cdot \nabla c_i = \nabla \cdot [(D_{\mathbf{D}, i} + D_{\mathbf{e}, i}) \nabla c_i] + R_i + S_i \tag{6-29}$$

#### Convection in Porous Media

Convection (also called advection) describes the movement of a species, such as a pollutant, with the bulk fluid velocity. The velocity field **u** corresponds to a superficial volume average over a unit volume of the porous medium, including both pores and matrix. This velocity is sometimes called *Darcy velocity*, and defined as volume flow

rates per unit cross section of the medium. This definition makes the velocity field continuous across the boundaries between porous regions and regions with free flow.

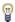

The velocity field to be used in the Model Inputs section on the physics interface can, for example, be prescribed using the velocity field from a Darcy's Law or a Brinkman Equations interface.

The average linear fluid velocities  $\mathbf{u}_{a}$ , provides an estimate of the fluid velocity within the pores:

$$\mathbf{u}_{\mathbf{a}} = \frac{\mathbf{u}}{\varepsilon_{\mathbf{p}}}$$
 Saturated

$$\mathbf{u}_{a} = \frac{\mathbf{u}}{\varepsilon_{p}}$$
 Saturated  $\mathbf{u}_{a} = \frac{\mathbf{u}}{\theta_{1}}$  Unsaturated

where  $\varepsilon_{\rm p}$  is the porosity and  $\theta_{\rm l}$  =  $s\varepsilon_{\rm p}$  the liquid volume fraction, and s the saturation, a dimensionless number between 0 and 1.

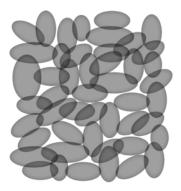

Figure 6-2: A block of a porous medium consisting of solids and the pore space between the solid grains. The average linear velocity describes how fast the fluid moves within the pores. The Darcy velocity attributes this flow over the entire fluid-solid face.

#### CONVECTIVE TERM FORMULATION

The Transport of Diluted Species in Porous Media interface includes two formulations of the convective term. The conservative formulation of the species equations in Equation 6-26 is written as:

$$\begin{split} \frac{\partial}{\partial t}(\theta_{\text{I}}c_{i}) + \frac{\partial}{\partial t}(\rho c_{\text{P},\,i}) + \frac{\partial}{\partial t}(\theta_{g}c_{\text{G},\,i}) + \nabla \cdot \mathbf{u}c_{i} &= \\ \nabla \cdot [(D_{\text{D},\,i} + D_{\text{e},\,i})\nabla c_{i}] + R_{i} + S_{i} \end{split} \tag{6-30}$$

If the conservative formulation is expanded using the chain rule, then one of the terms from the convection part,  $c_i \nabla \cdot \mathbf{u}$ , would equal zero for an incompressible fluid and would result in the nonconservative formulation described in Equation 6-26.

When using the nonconservative formulation, which is the default, the fluid is assumed incompressible and divergence free:  $\nabla \cdot \mathbf{u} = 0$ . The nonconservative formulation improves the stability of systems coupled to a momentum equation (fluid flow equation).

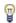

To switch between the two formulations, click the **Show** button ( ) and select Advanced Physics Options. In the section Advanced Settings select either Nonconservative form (the default) or Conservative form. The conservative formulation should be used for compressible flow.

## Diffusion in Porous Media

The effective diffusion in porous media,  $D_{\rm e}$ , depends on the structure of the porous material and the phases involved. Dependent on whether the transport of diluted species occurs in free flow, saturated or unsaturated porous media, the effective diffusivity is defined as:

$$\begin{split} D_{\rm e} &= D_F & \text{Free Flow} \\ D_{\rm e} &= \frac{\varepsilon_{\rm p}}{\tau_L} D_L & \text{Saturated Porous Media} \\ D_{\rm e} &= \frac{\theta_{\rm l}}{\tau_{\rm L}} D_{\rm L} & \text{Unsaturated Porous Media} \\ D_{\rm e} &= \frac{\theta_{\rm l}}{\tau_{\rm L}} D_{\rm L} + \frac{\theta_{\rm g}}{\tau_{\rm G}} k_{\rm G} D_{\rm G} & \text{Unsaturated with Volatilization} \end{split}$$

Here  $D_{
m F},D_{
m L}$ , and  $D_{
m G}$  are the single-phase diffusion coefficients for the species diluted in a fluid, a pure liquid, and a gas phase, respectively (SI unit:  $m^2/s$ ), and  $\tau_E$ ,  $\tau_L$ , and  $\tau_{G}$  are the corresponding tortuosity factors (dimensionless).

The tortuosity factor accounts for the reduced diffusivity due to the fact that the solid grains impede Brownian motion. The interface provides predefined expressions to

compute the tortuosity factors in partially saturated porous media according to the Millington and Quirk model (Ref. 12):

$$\tau_L = \theta_l^{-7/3} \varepsilon_p^2, \, \tau_G = \theta_g^{-7/3} \varepsilon_p^2$$

and Bruggeman model

$$\tau_L = \theta_l^{-5/2} \varepsilon_p^2$$
,  $\tau_G = \theta_g^{-5/2} \varepsilon_p^2$ 

For saturated porous media  $\theta_l = \epsilon_p$ . The fluid tortuosity for the Millington and Quirk model is

$$\tau_L = \varepsilon_p^{-1/3}$$

and for the Bruggeman model the tortuosity is defined as

$$\tau_L = \varepsilon_p^{-1/2}$$

User defined expressions for the tortuosity factor can also be applied.

# Dispersion

The contribution of dispersion to the mixing of species typically overshadows the contribution from molecular diffusion, except when the fluid velocity is very small.

The spreading of mass, as a fluid travel through a porous medium is caused by several contributing effects. Local variations in fluid velocity lead to mechanical mixing referred to as dispersion occurs because the fluid in the pore space flows around solid particles, so the velocity field varies within pore channels. The spreading in the direction parallel to the flow, or longitudinal dispersivity, typically exceeds the transverse dispersivity from up to an order of magnitude. Being driven by the concentration gradient alone, molecular diffusion is small relative to the mechanical dispersion, except at very low fluid velocities.

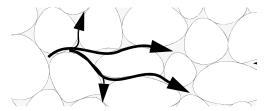

Figure 6-3: Spreading of fluid around solid particles in a porous medium.

The dispersion is controlled through the dispersion tensor  $D_{\rm D}$ . The tensor components can either be given by user-defined values or expressions or derived from the directional dispersivities.

Using the longitudinal and transverse dispersivities in 2D, the dispersivity tensor components are (Ref. 9):

$$D_{\mathrm{D}ii} = \alpha_{\mathrm{L}} \frac{u_i^2}{|\mathbf{u}|} + \alpha_{\mathrm{T}} \frac{u_j^2}{|\mathbf{u}|}$$

$$D_{\mathrm{D}ij} = D_{\mathrm{D}ji} = (\alpha_{\mathrm{L}} - \alpha_{\mathrm{T}}) \frac{u_i u_j}{|\mathbf{u}|}$$

In these equations,  $D_{Dii}$  (SI unit: m<sup>2</sup>/s) are the principal components of the dispersivity tensor, and  $D_{\mathrm{D}ji}$  and  $D_{\mathrm{D}ji}$  are the cross terms. The parameters  $\alpha_{\mathrm{L}}$  and  $\alpha_{\mathrm{T}}$ (SI unit: m) specify the longitudinal and transverse dispersivities; and  $u_i$  (SI unit: m/ s) stands for the velocity field components.

In order to facilitate modeling of stratified porous media in 3D, the tensor formulation by Burnett and Frind (Ref. 10) can be used. Consider a transverse isotropic media, where the strata are piled up in the z direction, the dispersivity tensor components are:

$$\begin{split} D_{\text{L}xx} &= \alpha_{1} \frac{u^{2}}{|\mathbf{u}|} + \alpha_{2} \frac{v^{2}}{|\mathbf{u}|} + \alpha_{3} \frac{w^{2}}{|\mathbf{u}|} \\ D_{\text{L}yy} &= \alpha_{1} \frac{v^{2}}{|\mathbf{u}|} + \alpha_{2} \frac{u^{2}}{|\mathbf{u}|} + \alpha_{3} \frac{w^{2}}{|\mathbf{u}|} \\ D_{\text{L}zz} &= \alpha_{1} \frac{w^{2}}{|\mathbf{u}|} + \alpha_{3} \frac{u^{2}}{|\mathbf{u}|} + \alpha_{3} \frac{v^{2}}{|\mathbf{u}|} \\ D_{\text{L}xy} &= D_{\text{L}yx} = (\alpha_{1} - \alpha_{2}) \frac{uv}{|\mathbf{u}|} \\ D_{\text{L}xz} &= D_{\text{L}zx} = (\alpha_{1} - \alpha_{3}) \frac{uw}{|\mathbf{u}|} \\ D_{\text{L}yz} &= D_{\text{L}zy} = (\alpha_{1} - \alpha_{3}) \frac{vw}{|\mathbf{u}|} \end{split}$$

In Equation 6-31 the fluid velocities u, v, and w correspond to the components of the velocity field  $\mathbf{u}$  in the x, y, and z directions, respectively, and  $\alpha_1$  (SI unit: m) is the longitudinal dispersivity. If z is the vertical axis,  $\alpha_2$  and  $\alpha_3$  are the dispersivities in the transverse horizontal and transverse vertical directions, respectively (SI unit: m). Setting  $\alpha_2 = \alpha_3$  gives the expressions for isotropic media shown in Bear (Ref. 9 and Ref. 11).

# Adsorption

As species travel through a porous medium they typically attach to (adsorb), and detach (desorb) from the solid phase, which slows chemical transport through the porous medium. Adsorption and desorption respectively reduces or increases species concentrations in the fluid. The adsorption properties vary between chemicals, so a plume containing multiple species can separate into components (Ref. 6). The Adsorption feature includes four predefined and one user defined relationships to predict the solid concentrations,  $c_{Pi}$  from the concentration in the liquid phase,  $c_i$ :

$$c_{\rm P} = c_{\rm Pmax} \frac{K_{\rm L}c}{1 + K_{\rm L}c} \qquad \qquad \text{Langmuir}$$
 
$$c_{\rm P} = K_{\rm F} \left(\frac{c}{c_{\rm ref}}\right)^{N} \qquad \qquad \text{Freundlich}$$
 
$$c_{\rm P} = c_{\rm Pmax} \frac{b_{\rm T}c}{\left(1 + \left(b_{\rm T}c\right)^{N_{\rm T}}\right)^{1/N_{\rm T}}} \qquad \qquad \text{Toth}$$
 
$$c_{\rm P} = \frac{K_{\rm B}c_{\rm 0}c}{\left(c_{\rm S} - c\right)\left(1 + \left(K_{\rm B} - 1\right)\frac{c}{c_{\rm S}}\right)} \qquad \qquad \text{BET}$$

The above equations contains the following parameters:

- Freundlich: Freundlich constant  $K_{
  m F}$  (SI unit: mol/kg), Freundlich exponent  $N_{
  m F}$ (dimensionless), and reference concentration  $c_{\text{ref}}$  (SI unit: mol/m<sup>3</sup>).
- Langmuir: Langmuir constant  $K_{\rm L}$  (SI unit:  ${\rm m}^3/{\rm mol}$ ), and adsorption maximum  $c_{\mathrm{Pmax}}$  (SI unit: mol/kg).
- Toth: Toth constant  $b_T$  (SI unit: m<sup>3</sup>/mol), Toth exponent  $N_T$  (dimensionless), and adsorption maximum  $c_{Pmax}$  (SI unit: mol/kg).
- BET (Braunauer-Emmett-Teller): BET constant  $K_{\rm B}$  (dimensionless), and a monolayer adsorption capacity  $c_0$  (SI unit: mol/kg) and a Saturation concentration,  $c_{S}(SI \text{ unit: mol/m}^3).$

These predefined expressions are adsorption isotherms that describe the amount of species sorbed to the solid. Defined at equilibrium, the switch between liquid and solid phases is instantaneous.

Using a Species Source feature, arbitrary expressions can be entered to define, for example, nonequilibrium and temperature-dependent adsorption laws, including those set out by Fetter (Ref. 7) and Bear and Verruijt (Ref. 8).

The retardation factor, RF, describes how adsorption slows the solute velocity,  $\mathbf{u}_c$ , relative to the average linear velocity of the fluid,  $\mathbf{u}_{a}$ , as in

$$RF = 1 + \frac{\rho_b}{\theta} \frac{\partial c_P}{\partial c} = \frac{\mathbf{u}_a}{\mathbf{u}_c}$$

If the contaminant moves at the average linear velocity of the fluid for RF = 1. For RF > 1, the contaminant velocity is smaller than the fluid velocity owing to residence time on solids.

Chemical reactions of all types influence species transport in porous media. Examples include biodegradation, radioactive decay, transformation to tracked products, temperature- and pressure-dependent functions, exothermic reactions, and endothermic reactions. The reactions represent change in species concentration per unit volume porous medium per time. Reaction terms are used on the right-hand side of the governing equation to represent these processes. For reactions in a fluid phase, multiply the expression by the fluid volume fraction  $\theta$ . Similarly, solid phase reaction expressions include the bulk density,  $\rho_b$ , and gas phase reactions include the gas volume fraction,  $a_{\rm v}$ .

The following expressions define some common types of reactions:

$$\begin{split} R_{Li} &= -\theta \frac{\ln 2}{\lambda_{Li}} c_i & \text{Radioactive decay} - \text{liquid} \\ R_{Pi} &= -\rho_{\text{b}} \frac{\ln 2}{\lambda_{Pi}} \Big( \frac{\partial c_{Pi}}{\partial c_i} \Big) c_i \text{Radioactive decay} - \text{solid} \\ R_{Gi} &= -\frac{\ln 2}{\lambda_{Gi}} a_{\text{v}} \Big( \frac{\partial c_{Gi}}{\partial c} \Big) c_i \text{Radioactive decay} - \text{gas} \\ R_{Lk} &= \theta \zeta_{Li} c_i & \text{Creation from parent } c_{Li} - \text{liquid} \\ R_{Pk} &= \rho_{\text{b}} \zeta_{Pi} \Big( \frac{\partial c_{Pi}}{\partial c_i} \Big) c_i & \text{Creation from sorbed parent } c_{Pi} - \text{solid} \\ R_{Gk} &= -\zeta a_{\text{v}} \Big( \frac{\partial c_{Gi}}{\partial c} \Big) c_i & \text{Reaction} - \text{gas} \end{split}$$

where  $\lambda$  is the chemical half life,  $\zeta$  is a reaction rate, and the subscripts L, P, and G denote liquid, solid, and gas phases, respectively. In the equations, the reactions either depend on liquid concentration  $c_i$  or solid phase concentrations  $c_{Pi}$  obtained using the sorption derivative with  $c_i$  or gas phase concentration  $c_{Gi}$  depending on the gas volume fraction, the volatilization, and the liquid concentration.

Reaction rates can vary with results from other equations in your model, such as temperature. For example, enter the Arrhenius rate law given in Ref. 13:

$$\zeta_T = \zeta_R \exp\left[\frac{E_a(T - T_R)}{R_u T T_R}\right]$$
 (6-33)

In Equation 6-33, T denotes the current absolute temperature,  $T_R$  denotes the reference absolute temperature,  $E_a$  is the activation energy, and  $R_u$  is the universal gas constant.

## Mass Transport in Fractures

When thin fractures occur in porous media, fluid flow tends to move faster along the fracture than in the surrounding media. The transport of chemical species therefore also occur also faster in the direction of the fractures.

The fluid flow in a fracture can be modeled using Darcy's law formulated in a thin sheet of porous medium (a fracture):

$$\mathbf{u} = \frac{\kappa}{\mu} \nabla_{\mathbf{t}} p$$

Here **u** is the tangential Darcy velocity,  $\kappa$  is the fracture permeability,  $\mu$  the fluid's dynamic viscosity, and  $\nabla_t p$  is the tangential gradient of the fluid pressure.

The equation to solve for mass transport of species  $e_i$  in a thin fracture, embedded in a porous media, is derived from Equation 6-26. The resulting equation is:

$$d_{\rm fr} \left( \frac{\partial \rho_{\rm b} c_{\rm P, \it i}}{\partial t} + \frac{\partial \varepsilon_{\rm p} c_{\it i}}{\partial t} + \nabla_{\rm t} \cdot (D_{\rm e, \it i} \nabla_{\rm t} c_{\it i}) + \mathbf{u} \cdot \nabla_{\rm t} c_{\it i} \right) = d_{\rm fr} R_{\it i} + d_{\rm fr} S_{\it i} + n_0 \quad (6\text{-}34)$$

Here  $d_{\mathrm{fr}}$  is the fracture thickness,  $c_{\mathrm{P},i}$  the amount of species adsorbed to (or desorbed from) the porous matrix (moles per unit dry weight of the solid),  $\varepsilon_{\rm p}$  is the fracture porosity, and  $D_e$  is the effective diffusivity. The first two terms on the right hand side represent source terms from reactions, and  $n_0$  corresponds to out-of plane flux from the adjacent porous domain.

In order to arrive at the tangential differential equation, the gradient is split into the contributions normal and tangential to the fracture:

$$\nabla c_i = \nabla_{\mathbf{n}} c_i + \nabla_{\mathbf{t}} c_i$$

The normal gradient is defined in the direction normal to the boundary representing the fracture and the tangential gradient is defined along the boundary. Assuming that the variations in the normal (thin) direction of the fracture are negligible compared to those in the tangential direction, the gradient is simplified as:

$$\nabla c_i = \nabla_{\mathbf{t}} c_i$$

Using The Transport of Diluted Species in Fractures Interface, the transport along fracture boundaries alone is solved for. In this case the transport in the surrounding porous media neglected and the out-of plane flux  $n_0$  vanishes.

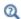

See Fracture for more information about the boundary feature solving Equation 6-34. See The Transport of Diluted Species in Fractures Interface for more information about the physics interface solving the equation on boundaries only.

# References

- 1. R. Codina, "A discontinuity-capturing crosswind-dissipation for the finite element solution of the convection-diffusion equation", Computer Methods in Applied Mechanics and Engineering, vol. 110, pp. 325-342, 1993.
- 2. P.V. Danckwerts, "Continuous flow systems: Distribution of residence times", Chem. Eng. Sci., vol. 2, no. 1, 1953.
- 3. J.M. Coulson and J.F. Richardson, Chemical Engineering, vol. 2, 4th ed., Pergamon Press, Oxford, U.K., 1991.
- 4. J.M. Coulson and J.F. Richardson, Chemical Engineering, vol. 1, 4th ed., Pergamon Press, Oxford, U.K., 1991.
- 5. D.E Rosner, Transport Processes in Chemically Reacting Flow Systems, ISBN-13: 978-1483130262, Butterworth-Heinemann, 1986.
- 6. D.M. Mackay, D.L. Freyberg, P.V. Roberts, and J.A. Cherry, "A Natural Gradient Experiment on Solute Transport in a Sand Aquifer: 1. Approach and Overview of Plume Movement", Water Resourc. Res., vol. 22, no. 13, pp. 2017–2030, 1986.
- 7. C.W. Fetter, Contaminant Hydrogeology, Prentice Hall, 1999.
- 8. J. Bear and A. Verruijt, Modeling Groundwater Flow and Pollution, D. Reidel Publishing, 1994.
- 9. J. Bear, Hydraulics of Groundwater, McGraw-Hill, 1979.
- 10. R.D. Burnett and E.O. Frind, "An Alternating Direction Galerkin Technique for Simulation of Groundwater Contaminant Transport in Three Dimensions: 2. Dimensionality Effects", Water Resour. Res., vol. 23, no. 4, pp. 695-705, 1987.
- 11. J. Bear, Dynamics of Fluids in Porous Media, Elsevier Scientific Publishing, 1972.

- 12. R.J. Millington and J.M. Quirk, "Permeability of Porous Solids", Trans. Faraday Soc., vol. 57, pp. 1200-1207, 1961.
- 13. I. Langmuir, "Chemical Reactions at Low Temperatures", J. Amer. Chem. Soc., vol. 37, 1915.
- 14. R.B. Bird, W.E. Stewart, and E.N. Lightfoot, Transport Phenomena, 2nd ed., John Wiley & Sons, Inc., 2007.

# Theory for the Transport of Concentrated Species Interface

The Transport of Concentrated Species Interface theory is described in this section:

- Multicomponent Mass Transport
- Multicomponent Gas Diffusion: Maxwell-Stefan Description
- Multicomponent Diffusivities
- Multicomponent Diffusion: Mixture-Averaged Approximation
- Multispecies Diffusion: Fick's Law Approximation
- Multicomponent Thermal Diffusion
- Regularization of Reaction Rate Expression
- References for the Transport of Concentrated Species Interface

### Multicomponent Mass Transport

Suppose a reacting flow consists of a mixture with i = 1, ..., Q species and j = 1, ..., Nreactions. Equation 6-35 then describes the mass transport for an individual species:

$$\frac{\partial}{\partial t}(\rho\omega_i) + \nabla \cdot (\rho\omega_i \mathbf{u}) = -\nabla \cdot \mathbf{j}_i + R_i$$
 (6-35)

where,  $\rho$  (SI unit: kg/m<sup>3</sup>) denotes the mixture density and **u** (SI unit: m/s) the mass averaged velocity of the mixture. The remaining variables are specific for each of the species, i, being described by the mass transfer equation:

- $\omega_i$  is the mass fraction (1)
- $\mathbf{j}_i$  (SI unit: kg/(m<sup>2</sup>·s)) is the mass flux relative to the mass averaged velocity, and
- $R_i$  (SI unit: kg/(m<sup>3</sup>·s)) is the rate expression describing its production or consumption.

The relative mass flux vector  $\mathbf{j}_i$  can include contributions due to molecular diffusion, mass flux due to migration in an electric field, and thermal diffusion.

Summation of the transport equations over all present species gives Equation 6-36 for the conservation of mass

$$\frac{\partial \rho}{\partial t} + \nabla \cdot (\rho \mathbf{u}) = 0 \tag{6-36}$$

assuming that

$$\sum_{i = 1}^{Q} \omega_{i} = 1, \sum_{i = 1}^{Q} \mathbf{j}_{i} = 0, \sum_{i = 1}^{Q} R_{i} = 0$$

Using the mass conservation equation, the species transport for an individual species, i, is given by:

$$\rho \frac{\partial}{\partial t}(\omega_i) + \rho(\mathbf{u} \cdot \nabla)\omega_i = -\nabla \cdot \mathbf{j}_i + R_i$$
 (6-37)

Q-1 of the species equations are independent and possible to solve for using Equation 6-37. To compute the mass fraction of the remaining species, COMSOL Multiphysics uses the fact that the sum of the mass fractions is equal to 1:

$$\omega_1 = 1 - \sum_{i=2}^{Q} \omega_i \tag{6-38}$$

# Multicomponent Gas Diffusion: Maxwell-Stefan Description

In a multicomponent mixture, the mass flux relative to the mass average velocity,  $\mathbf{j}_i$ , can be defined by the generalized Fick equations (Ref. 1):

$$\mathbf{j}_{i} = -\rho \omega_{i} \sum_{k=1}^{Q} \tilde{D}_{ik} \mathbf{d}_{k} - D_{i}^{T} \nabla \ln T$$
 (6-39)

In Equation 6-39:

- $\tilde{D}_{ik}$  (SI unit: m<sup>2</sup>/s) are the multicomponent Fick diffusivities
- T (SI unit: K) is the temperature
- +  $\boldsymbol{D}_i^T$  (SI unit: kg/ m·s)) are the thermal diffusion coefficients, and
- $\mathbf{d}_k$  (SI unit: 1/m) is the diffusional driving force acting on species k.

For ideal gas mixtures the diffusional driving force is (Ref. 1)

$$\mathbf{d}_{k} = \frac{1}{cR_{g}T} \left[ \nabla p_{k} - \omega_{k} \nabla p - \rho_{k} \mathbf{g}_{k} + \omega_{k} \sum_{l=1}^{Q} \rho_{l} \mathbf{g}_{l} \right]$$
(6-40)

where

- c (SI unit: mol/m<sup>3</sup>) is the total molar concentration
- $R_g$  is the universal gas constant 8.314 J/(mol·K)
- p (SI unit: Pa) is the total pressure
- $p_k$  (SI unit: Pa) is the partial pressure, and
- $\rho_k$  (SI unit: kg/m<sup>3</sup>) is the density of species k, and
- $\mathbf{g}_k$  (SI unit: m/s<sup>2</sup>) is an external force (per unit mass) acting on species k. In the case of an ionic species the external force arises due to the electric field.

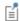

When an external force applies equally to all species (such as for gravity), the last two terms disappear.

As can be seen in Equation 6-39 and Equation 6-40, the total diffusive flux for the species depends on the gradients of all species concentrations, temperature, and pressure as well as any external force on the individual species.

Using the ideal gas law,  $p = c \cdot R_g \cdot T$ , and the definition of the partial pressures,  $p_k = x_k p$ , the equation can be written as

$$\mathbf{d}_{k} = \nabla x_{k} + \frac{1}{p} \left[ (x_{k} - \omega_{k}) \nabla p - \rho \omega_{k} \mathbf{g}_{k} + \omega_{k} \sum_{l=1}^{Q} \rho \omega_{l} \mathbf{g}_{l} \right]$$
(6-41)

The mole fraction  $x_k$  is given by

$$x_k = \frac{\omega_k}{M_k} M \tag{6-42}$$

and the mean molar mass M (SI unit: kg/mol) by

$$\frac{1}{M} = \sum_{i=1}^{Q} \frac{\omega_i}{M_i}$$

When using the Maxwell-Stefan diffusion model, the transport equations for the species' mass are

$$\rho \frac{\partial}{\partial t} (\omega_{i}) + \rho (\mathbf{u} \cdot \nabla) \omega_{i} = \nabla \cdot \left[ \rho \omega_{i} \sum_{k=1}^{Q} \tilde{D}_{ik} \mathbf{d}_{k} + D_{i}^{T} \frac{\nabla T}{T} \right] + R_{i}$$

$$\mathbf{d}_{k} = \nabla x_{k} + \frac{1}{p} \left[ (x_{k} - \omega_{k}) \nabla p - \rho \omega_{k} \mathbf{g}_{k} + \omega_{k} \sum_{l=1}^{Q} \rho \omega_{l} \mathbf{g}_{l} \right]$$
(6-43)

## Multicomponent Diffusivities

The multicomponent Fick diffusivities,  $D_{ik}$ , are needed to solve Equation 6-43. The diffusivities are symmetric

$$\tilde{D}_{ik} = \tilde{D}_{ki}$$

and are related to the multicomponent Maxwell-Stefan diffusivities,  $D_{ik}$ , through the following relation (Ref. 2)

$$\frac{x_i x_k}{D_{ik}} = -\omega_i \omega_k \frac{\displaystyle\sum_{j \neq i} (\operatorname{adj} B_i)_{jk}}{\displaystyle\sum_{j \neq i} \tilde{D}_{ij} (\operatorname{adj} B_i)_{jk}}, \quad (B_i)_{kj} = \tilde{D}_{kj} - \tilde{D}_{ij}, \qquad i \neq j \qquad (6\text{-}44)$$

where  $(adjB_i)_{ik}$  is the  $jk^{th}$  component of the adjoint of the matrix  $B_i$ .

For low-density gas mixtures, the multicomponent Maxwell-Stefan diffusivities,  $D_{ij}$ can be replaced with the binary diffusivities for the species pairs that are present.

Solving for Equation 6-44 leads to a number of algebraic expressions for each of the components in the multicomponent Fick diffusivity matrix. For two- and three-component systems, these are implemented and solved directly by COMSOL Multiphysics. For instance, the component  $D_{12}$  in a ternary system is given by:

$$\tilde{D}_{12} = \frac{-\frac{\omega_{1}(\omega_{2} + \omega_{3})}{x_{1}D_{23}} - \frac{\omega_{2}(\omega_{1} + \omega_{3})}{x_{2}D_{13}} + \frac{\omega_{3}^{2}}{x_{3}D_{12}}}{\frac{x_{1}}{D_{12}D_{13}} + \frac{x_{2}}{D_{12}D_{23}} + \frac{x_{3}}{D_{23}D_{13}}}$$

For four components or more, COMOL Multiphysics obtains the multicomponent Fick diffusivities numerically through matrix inversion derived from the matrix properties defined in Ref. 2. The program starts with the multicomponent Maxwell-Stefan diffusivity matrix  $D_{ik}$  to compute the multicomponent Fick diffusivity matrix,  $D_{ik}$ , using the following equation:

$$\tilde{D}_{ij} = N_{ij} - g \tag{6-45}$$

where ij are indices in the matrices D and N, and ranges from 1 to the number of species, Q.

The elements of the matrix N in Equation 6-45 are defined as

$$N_{ij} = (P^{-1})_{ij} (6-46)$$

where  $P^{-1}$  is the inverse of a matrix P defined as

$$P_{ij} = \frac{\omega_i \omega_j}{g} - \tilde{C}_{ij}$$

The matrix C in turn is defined as

$$\tilde{C}_{ij} = \begin{cases} \frac{x_i x_j}{D_{ij}} & i \neq j \\ -\sum_{k \neq j} \tilde{C}_{ik} & i = j \end{cases}$$

The term g in Equation 6-45 is a scalar value that provides numerical stability and should be of the same order of magnitude as the multicomponent Maxwell-Stefan diffusion coefficients. The physics interface therefore defines q as the sum of the multicomponent Maxwell-Stefan diffusion coefficients:

$$g = \sum_{i=1}^{n-1} \left( \sum_{j=i+1}^{n} D_{ij} \right)$$

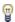

This definition for g works well in most cases. In rare cases, it might be necessary to change the value to obtain convergence.

Because the multicomponent Fick diffusivity matrix is symmetric, it is sufficient to apply Equation 6-46 to the upper triangle elements of D. The remaining elements are obtained by swapping the indices in the matrix.

# Multicomponent Diffusion: Mixture-Averaged Approximation

The mixture-averaged diffusion model assumes that the relative mass flux due to molecular diffusion is governed by a Fick's law type approximation.

Assuming that the diffusive flux, relative to the mass averaged velocity, is proportional to the mole fraction gradient, the mass flux is defined as:

$$\mathbf{j}_{\mathrm{md},\,i} = -\rho_i D_i^m \frac{\nabla x_i}{x_i} \tag{6-47}$$

Here  $\rho_i$  is the density, and  $x_i$  the mole fraction of species i. Using the definition of the species density and mole fraction

$$\rho_i = \rho \omega_i, x_i = \frac{\omega_i}{M_i} M$$

Equation 6-47 can be expressed in terms of the mass fractions  $(\omega_i)$  in the manner of

$$\mathbf{j}_{\mathrm{md},\,i} \,=\, -\!\!\left(\rho D_i^m \nabla \omega_i + \rho \omega_i D_i^m \frac{\nabla M}{M}\right)$$

Using Equation 6-47 together with the Maxwell-Stefan equations, where isobaric and isothermal conditions have been assumed, the following expression for the mixture-averaged diffusion coefficients can be derived (Ref. 3):

$$D_{i}^{m} = \frac{1 - \omega_{i}}{\sum_{k \neq i}^{N} \frac{x_{k}}{D_{ik}}}$$
 (6-48)

If instead the diffusive flux (relative to the mass averaged velocity) is assumed proportional to the mass fraction gradient, the mass flux is defined as:

$$\mathbf{j}_{\mathrm{md},\,i} = -\rho_i D_i^{m^*} \frac{\nabla \omega_i}{\omega_i} = -\rho D_i^{m^*} \nabla \omega_i \tag{6-49}$$

For this assumption, using Equation 6-49 together with the Maxwell-Stefan equations, also assuming isobaric and isothermal conditions, the following expression for the mixture-averaged diffusion coefficients can be derived (Ref. 3):

$$\frac{1}{D_{i}^{m^{*}}} = \sum_{k \neq i}^{N} \frac{x_{k}}{D_{ik}} + \frac{x_{i}}{1 - \omega_{i}} \sum_{k \neq i}^{N} \frac{\omega_{k}}{D_{ik}}$$
 (6-50)

#### THE MIXTURE-AVERAGED DIFFUSION COEFFICIENT

When using the mixture-averaged model, the diffusion is proportional to a single diffusion coefficient. The coefficient describes the diffusion of species i relative to the remaining mixture and is referred to as the mixture-averaged diffusion coefficient. The coefficient is explicitly given in terms of the multicomponent Maxwell-Stefan diffusivities  $D_{ik}$ . As a consequence, no matrix inversion operation is required as for the Maxwell-Stefan diffusion model (when using four or more species). For low-density gas mixtures, the  $D_{ik}$  components can be replaced by the binary diffusivities for the species pairs present.

#### MIXTURE DIFFUSION CORRECTION

It should be noted that models for the multicomponent diffusivities based on Fick's law are approximations. One drawback of this is that the net diffusive mass flux, the sum of all mass fluxes relative to the mass averaged velocity, is not constrained to zero. To account for this we add a flux, defined by a correction velocity  $\mathbf{u}_c$ , to enforce a zero net diffusive flux in the manner of:

$$\mathbf{j}_{\text{md}, i} = \sum_{i=1}^{N} \rho \omega_i(\mathbf{u}_{d,i} + \mathbf{u}_c) = 0$$
 (6-51)

Hence the correction velocity is:

$$\mathbf{u}_{c} = -\sum_{i=1}^{N} \omega_{i} \mathbf{u}_{d,i} \tag{6-52}$$

Here  $\mathbf{u}_{d,i}$  is the diffusion velocity resulting from the flux assumption in Equation 6-47 or Equation 6-49. Note that the correction velocity is a constant correction (same for all species), but varies in space.

Using the correction velocity together with Equation 6-47, the resulting diffusive flux is

$$\mathbf{j}_{\mathrm{md},i} = -\rho D_i^m \nabla \omega_i - \rho \omega_i D_i^m \frac{\nabla M}{M} + \rho \omega_i \sum_{i=1}^N \frac{M_i}{M} D_i^m \nabla x_i$$
 (6-53)

If instead Equation 6-49 is used the resulting diffusive flux is

$$\mathbf{j}_{\mathrm{md},i} = -\rho D_i^{m^*} \nabla \omega_i + \rho \omega_i \sum_{i=1}^{N} D_i^{m^*} \nabla \omega_i$$
 (6-54)

#### ADDITIONAL TRANSPORT MECHANISMS

Apart from molecular diffusion, transport due to thermal diffusion and migration of charged species in an electric field can be accounted for by adding the following terms to the diffusive flux:

$$\mathbf{j}_i = \nabla \cdot \left( D_i^T \frac{\nabla T}{T} + \rho \omega_i z_i u_{m,i} F \nabla \phi \right)$$

where

- $D_i^T$  (SI unit: kg/(m·s)) is the thermal diffusion coefficient
- $z_i$  (dimensionless) is the charge number
- $u_{m,i}$  the mobility of the  $i^{th}$  species, and
- \$\phi\$ (SI unit: V) is the electric potential.

# Multispecies Diffusion: Fick's Law Approximation

Using a *Fick's law approximation*, the relative mass flux due to molecular diffusion is governed by

$$\mathbf{j}_{\text{md, }i} = -\rho_i D_{i,\,kl}^F \frac{\nabla x_i}{x_i} \tag{6-55}$$

when assuming that the diffusive flux is proportional to the mole fraction gradient. If instead assuming that it is proportional to the mass fraction it becomes

$$\mathbf{j}_{\text{md},i} = -\rho D_{i,kl}^F \nabla \omega_i \tag{6-56}$$

In the equations above  $D_{i,kl}^F$  represents a general diffusion matrix (SI unit:  $m^2/s$ ) describing the diffusion of species i into the mixture. This form makes it possible to use any diffusion coefficient, matrix, or empirical model based on Fick's law. For example, in situations when the mass transport is not dominated by diffusion, an alternative is to use the diffusion coefficients at infinite dilution,

$$D_{i,kk}^F = D_i^0$$

These coefficients are typically more readily available compared to the binary diffusion diffusivities, especially for liquid mixtures.

The mixture diffusion correction described above for the mixture-averaged diffusion can also be applied in this case. Correspondingly, the resulting diffusive flux is

$$\mathbf{j}_{\mathrm{md},i} = -\rho D_{i,kl}^F \nabla \omega_i - \rho \omega_i D_{i,kl}^F \frac{\nabla M}{M} + \rho \omega_i \sum_{i=1}^N \frac{M_i}{M} D_{i,kl}^F \nabla x_i$$
 (6-57)

when using Equation 6-55 and

$$\mathbf{j}_{\mathrm{md},i} = -\rho D_{i,kl}^F \nabla \omega_i + \rho \omega_i \sum_{i=1}^N D_{i,kl}^F \nabla \omega_i$$
 (6-58)

when instead using Equation 6-56.

When using the Fick's Law approximation, Additional Transport Mechanisms can be accounted for in the same manner as described above for the mixture-averaged approximation.

# Multicomponent Thermal Diffusion

Mass diffusion in multicomponent mixtures due to temperature gradients is referred to as the *Soret effect*. This occurs in mixtures with high temperature gradients and large variations in molecular weight (or size) of the species. Typically species with high molecular weight accumulate in lower temperature regions while the diffusion due to the Soret effect transports species with low molecular weight to higher temperature regions. In COMSOL Multiphysics, thermal diffusion is included by prescribing the thermal diffusion coefficients  $\boldsymbol{D}_i^T$ . In a multicomponent mixture, the sum of the thermal diffusion coefficients is zero:

$$\sum_{i=1}^{Q} D_i^T = 0$$

# Regularization of Reaction Rate Expression

The flexibility of COMSOL means that a reaction can result in nearly any reaction rate contribution  $R_i^c$  to a mass fraction  $\omega_i$ . But a reactant,  $\omega_r$ , can physically only be consumed if  $\omega_r > 0$  and a product,  $\omega_k$ , can only be formed if  $\omega_k < 1$ . The Reaction feature in Transport of Concentrated Species Interface contains a way to regularize make the rate expression contributions comply to these restrictions.

When selected the "core", or unregularized reaction rate contribution,  $R_i^{\,\,\mathbf{c}}$ , to a mass fraction  $\omega_i$  is replaced by

$$R_{i} = \frac{1}{2} \frac{R_{i}^{c} - \left| R_{i}^{c} \right|}{\max(\omega_{i}, \omega_{i}^{dl})} \max(\omega_{i}, 0) + \frac{1}{2} \frac{R_{i}^{c} + \left| R_{i}^{c} \right|}{\max(1 - \omega_{i}, \omega_{i}^{dl})} \max(1 - \omega_{i}, 0)$$
 (6-59)

The first term on the right hand side of Equation 6-59 is active if  $R_i^c < 0$ , that is if  $\omega_i$ is a reactant. The reaction rate contribution,  $R_i$ , is equal to the "core" reaction rate,  $R_i^c$ , as long as  $\omega_i > \omega_i^{dl}$ . As  $\omega_i$  approaches zero, the regularization damps out negative  $R_i^{\ c}$  and for  $\omega_i < 0$ ,  $R_i$  for reactant  $\omega_i$  is equal to zero.

The second term on the right hand side of Equation 6-59 is active if  $R_i^c > 0$ , that is if  $\omega_i$  is a product. The reaction rate contribution,  $R_i$ , is equal to the "core" reaction rate,  $R_i^c$ , as long as  $\omega_i < 1 - \omega_i^{dl}$ . As  $\omega_i$  approaches one, the regularization damps out positive  $R_i^c$  and for  $\omega_i > 1$ ,  $R_i$  for product  $\omega_i$  is equal to zero.

The damping limits,  $\omega_i^{\text{dl}}$ , should be in an order of magnitude that can be considered numerical noise for species i. The damping limits are per default set to  $1e^{-6}$ , which is appropriate for most applications. It can be advantageous to lower some limits when working with for example catalytic trace species and the limits can sometimes be raised to gain additional robustness.

# References for the Transport of Concentrated Species Interface

- 1. C.F. Curtiss and R.B. Bird, "Multicomponent Diffusion", Ind. Chem. Res., vol. 38 pp. 2515-2522, 1999.
- 2. R.B. Bird, W.E. Stewart, and E.N. Lightfoot, Transport Phenomena, 2nd ed., John Wiley & Sons, 2005.
- 3. R.J. Kee, M.E. Coltrin, and P. Glarborg, Chemically Reacting Flow, John Wiley & Sons, 2003.

# Theory for the Electrophoretic Transport Interface

The Electrophoretic Transport Interface models transport of charged and uncharged species, and in addition sets up a charge balance equation for the electrolyte potential.

The species concentrations are denoted,  $c_i$  (SI unit: mol/m<sup>3</sup>), and the potential,  $\phi_i$ (SI unit: V).

The species are transported by diffusion, migration, and (optionally) convection according the Nernst-Planck set of equations. The total flux of species i is denoted  $N_i$ (SI unit:  $mol/(m^2 \cdot s)$ ) according to

$$\mathbf{N}_{i} = -D_{i} \nabla c_{i} - z_{i} u_{m} {}_{i} F c_{i} \nabla \phi_{l} + \mathbf{u} c_{i} = \mathbf{J}_{i} + \mathbf{u} c_{i}$$

$$(6-60)$$

where  $D_i$  (SI unit: m<sup>2</sup>/s) is the diffusion coefficient,  $z_i$  (1) the corresponding charge,  $u_{m,i}$  (SI unit: s·mol/kg) the mobility and **u** (SI unit: m/s) the velocity vector.  $\mathbf{J}_i$ denotes the molar flux relative to the convective transport (SI unit:  $mol/(m^2 s)$ ). For a detailed description of the theory of these equations and the different boundary conditions, see Theory for the Transport of Diluted Species Interface.

## CHARGE BALANCE EQUATION

The current vector,  $\mathbf{i}_I (A/m^2)$ , is defined as

$$\mathbf{i}_l = \sum_i z_i \mathbf{N}_i \tag{6-61}$$

where the summation is made over all species in the electrolyte.

The governing equation for the electrolyte potential is

$$\nabla \cdot \mathbf{i}_l = Q_l \tag{6-62}$$

where  $Q_I$  (SI unit: A/m<sup>3</sup>) is the electrolyte current source stemming from, for example, porous electrode reactions. For non-porous electrode domains this source term is usually zero.

## PROTON AND HYDROXIDE CONCENTRATIONS AND ELECTRONEUTRALITY

Assuming the total number of species to be N+2, the assumption of electroneutrality is

$$\sum_{i=1}^{N+2} z_i c_i = 0 {(6-63)}$$

In water-based systems the species H+ and OH- are always present. The auto ionization reaction for water is

$$H_2O \leftrightarrow H^+ + OH^-$$
 (6-64)

This reaction is fast, following the equilibrium relation

$$c_{\text{H}} \cdot c_{\text{OH}} = K_w \times 1 \text{ mol}^2 \text{dm}^{-6}$$
 (6-65)

where  $K_w \approx 10^{-14}$ .

Now, the electroneutrality condition, including the two additional species H+ and OH-, reads

$$c_{\text{H}^{+}} - c_{\text{OH}} + \sum_{i=1}^{N} z_{i} c_{i} = 0$$
 (6-66)

Combining these two equations results in the following algebraic expressions for the concentrations of H+ and OH-.

$$c_{\text{H}^+} = -\frac{\Sigma}{2} + \sqrt{\frac{\Sigma^2}{4} + K_w \times 1 \text{ mol}^2 \text{dm}^{-6}}$$
 (6-67)

and

$$c_{\text{OH}} = \frac{\Sigma}{2} + \sqrt{\frac{\Sigma^2}{4} + K_w \times 1 \text{ mol}^2 \text{dm}^{-6}}$$
 (6-68)

where

$$\Sigma = \sum_{i=1}^{N} z_i c_i \tag{6-69}$$

# MASS BALANCE EQUATIONS FOR DISSOCIATION SPECIES

Assume a set of species Si describing k dissociation steps from

$$\mathbf{S}_{k}^{z_{0}+k} \leftrightarrow \mathbf{S}_{k-1}^{z_{0}+k-1} + \mathbf{H}^{+} \qquad K_{a,1} = \frac{[\mathbf{H}^{+}][\mathbf{S}_{k-1}^{z_{0}+k-1}]}{[\mathbf{S}_{k}^{z_{0}+k}]}$$
(6-70)

to

$$\mathbf{S}_{k}^{z_{0}+1} \leftrightarrow \mathbf{S}_{0}^{z_{0}} + \mathbf{H}^{+} \qquad K_{a,k} = \frac{[\mathbf{H}^{+}][\mathbf{S}_{0}^{z_{0}}]}{[\mathbf{S}_{1}^{z_{0}+1}]}$$
(6-71)

where  $z_0$  is the charge (valence) of species  $S_0$  (which has no dissociable protons) and  $K_{a,j}$  is the acid (equilibrium) constant of the jth dissociation reaction. The brackets [ ] here represents the species activity. The charge of each species is always deductible from the index i according to  $z_{0+i}$  and will be dropped from now on.

If the proton activity is known, any species  $S_m$  may be expressed using any other species S<sub>I</sub> according to

$$[S_m] = \frac{[H]^{m-l}[S_l]}{\prod_{j=k-m+1} K_{a,j}}$$
(6-72)

if m>l and

$$[S_m] = [H]^{m-l} [S_l] \prod_{j=k-l+1}^{k-m} K_{a,j}$$
(6-73)

if l>m.

Setting m=i and denoting the flux of species i by  $N_i$  using equation Equation 6-60, the mass balance equation for the concentration  $c_i$  of each subspecies i in the dissociation chain is

$$\frac{\delta c_i}{\delta t} + \nabla \cdot \mathbf{N}_i = R_{\text{eq}, i, k-i} - R_{\text{eq}, i, k-i+1} + R_i \tag{6-74} \label{eq:6-74}$$

where  $R_{eq,i,j}$  is the reaction source stemming from the jth dissociation step (with  $R_{eq,i,k+1}$ =0), and  $R_i$  any additional reaction sources.

The reaction source contributions from the dissociation steps are generally not known, but may be canceled by taking the sum of all mass balance equations, resulting in

$$\sum_{i=0}^{k} \left( \frac{\delta c_i}{\delta t} + \nabla \cdot \mathbf{N}_i \right) = \sum_{i=0}^{k} R_i$$
 (6-75)

#### AVERAGE IONIZATION FORMULATION FOR LARGE MOLECULES

Large protein molecules are typically subject to a large number of dissociation steps.

As an alternative way to a long chain of dissociation steps for describing protein transport, one can instead formulate the protein transport based on the average number of protons  $\overline{v}$  (1) removed from the molecule.  $\overline{v}$  is typically provided as a function of pH, based on experimental data. The average charge of the species then is  $\overline{z} = z_0 - \overline{v}$ , so that the flux of the species is written as:

$$\mathbf{N}_{i} = -D\nabla c_{i} - \overline{z}u_{m}Fc_{i}\nabla\phi_{l} + \mathbf{u}c_{i}$$
 (6-76)

and similarly the addition to the charge neutrality condition is  $\overline{z}c_i$ .

When considering the contribution to the current and the charge balance equation one needs to take into account that the squared average charge,  $z^2 = (z_0 - \bar{v})^2$ , is not equal to the "average squared charge",  $z^2 = z_0^2 + 2z_0\bar{v} + v^2 = z^2 - \bar{v}^2 + v^2$  (Ref. 1).

The addition to the current density vector is

$$\mathbf{i}_{l} = \dots - F(\bar{z}D_{i}\nabla c_{i} + \bar{z^{2}}u_{m}c_{i}\nabla\phi_{l}) \tag{6-77}$$

The average number of protons removed from the proton typically depends on the pH. If the average number of removed protons depend only on the pH, the averaged squared number of protons removed can be written as

$$\overline{v}^2 = -c_{H^+} \frac{d}{dc_{H^+}} \overline{v} + \overline{v}^2$$
 (6-78)

And from this one can derive the average squared charge according to

$$\overline{z^2} = -c_{H^+} \frac{d}{dc_{H^+}} \overline{v} + \overline{z}^2 = -c_{H^+} \frac{d}{dc_{H^+}} \overline{z} + \overline{z}^2$$
 (6-79)

#### DIFFUSIVITY-MOBILITY RELATIONS

The Stokes radius r of a molecule is related to the diffusivity according to

$$r = \frac{kT}{6\pi\mu D} \tag{6-80}$$

where is the  $\mu$  (SI unit: Pa·s) is the dynamic viscosity and k the Boltzmann constant.

For small molecules, one frequently uses the Nernst-Einstein relation between the diffusivity and the mobility

$$u_m = \frac{D}{RT} \tag{6-81}$$

For larger molecules, such as proteins, the mobility may instead be calculated based on the Debye-Hückel-Henry expression (Ref. 2) according to

$$u_m = \frac{ef(\kappa r)}{6\pi\mu F(1+\kappa r)} = \frac{Df(\kappa r)}{RT(1+\kappa r)} \tag{6-82} \label{eq:um}$$

where  $\kappa$  (1/m) is the Debye parameter, which depends on the ionic strength of the solution, is defined for ideal solutions as

$$\kappa^2 = \frac{2e^2 N_A}{\varepsilon \varepsilon_0 kT} \sum_{i=1}^N z_i^2 c_i \tag{6-83}$$

where  $\varepsilon$  is the dielectric constant of the fluid and  $\varepsilon_0$  the permittivity of free space.  $(\overline{z^2})$  should be used if available in the formula above when calculating the ionic strength).

The function f above is based on a sigmoidal function so that it ranges from 1 for  $\kappa r = 0$  to 1.5 for  $\kappa r = \infty$ . Note that the Debye-Hückel-Henry expression approaches the Nernst-Einstein mobility as  $r \to 0$ .

For larger molecules (macro ions), where the distance between the charges is large compared to 1/k, the Linderstrøm-Lang approximation postulates a smaller contribution of to the ionic strength so that the z-valent ion behaves as a monovalent ion with a z-fold concentration. For an assemble of N-M smaller molecules and M macro ions, the Debve parameter then is defined as

$$\kappa^2 = \frac{2e^2N_A}{\varepsilon\varepsilon_0kT} \left( \sum_{i=1}^{N-M} z_i^2 c_i + \sum_{i=N-M+1}^{N} \operatorname{abs}(z_i) c_i \right)$$
 (6-84)

#### REFERENCES

1 The Dynamics of Electrophoresis, Mosher, Saville and Thormann, VCH Verlagsgesellschaft mbH, Weinheim, Germany, 1992.

2 Computer Simulation and Experimental Validation of the Electrophoretic Behavior of Proteins. 2. Model Improvement and Application to Isotachophoresis, Mosher, Gebauer, Caslavska, and Thormann. Analytical Chemistry, Vol. 64, pp. 2991-2997, 1992.

# Theory for the Surface Reactions Interface

The Surface Reactions Interface solves for an arbitrary number of surface concentrations,  $c_{s,i}$  (SI unit: mol/m<sup>2</sup>), referring to species adsorbed on a reactive surface, and an arbitrary number of bulk concentrations  $c_{b,k}$  (SI unit: mol/m<sup>3</sup>), referring to the species in the solid material that constitutes the bulk of the reactive surface.

## In this section:

- Governing Equations for the Surface Concentrations
- Governing Equations for the Bulk Concentrations
- ODE Formulations for Surface Concentrations
- Surface Reaction Equations on Deforming Geometries
- Reference for the Surface Reactions Interface

# Governing Equations for the Surface Concentrations

Transport of adsorbed species occurs in the tangential direction along the surface. The Surface Reactions interface models the tangential flux in the surface dimension, the surface molar flux,  $N_{t,i}$  (SI unit: mol/(m·s)) (the subscript t refers to the tangential direction), as governed by diffusion according to Fick's law:

$$\mathbf{N}_{t,\,i}\,=\,-D_{s,\,i}\nabla_t c_{s,\,i}$$

where  $D_{s,i}$  (SI unit: m<sup>2</sup>/s) is the surface diffusion coefficient for species i.

The governing equation for the surface concentrations is written as:

$$\frac{\partial c_{s,\,i}}{\partial t} = -\nabla_t \cdot \mathbf{N}_{t,\,i} + R_{s,\,i} \tag{6-85}$$

where  $R_{s,i}$  (SI unit: mol/(m<sup>2</sup>·s)) is the sum of all sources due to surface reactions and adsorption/desorption phenomena.

Of frequent interest for surface reaction kinetics are the fractional surface coverages,  $\theta_i$ (dimensionless), of the species (with index i).

Writing the density of sites of the surface as  $\Gamma_s$  (SI unit: mol/m<sup>2</sup>) and the site occupancy number for each species as  $\sigma_i$  (dimensionless), the surface coverages can be calculated from:

$$\theta_i = \frac{\sigma_i c_{s,i}}{\Gamma_s}$$

(The site occupancy number accounts for the situation when a large species covers more than one site on the surface.)

For the case of monolayer adsorption, the sum of all fractional coverages of free and adsorbed sites is unity, and hence the fraction of free sites on the surface,  $\theta_*$ , can be calculated from:

$$\theta_* = 1 - \sum_i \theta_i$$

Governing Equations for the Bulk Concentrations

#### **BULK SPECIES RATES AND GROWTH VELOCITY**

The reaction rate for a bulk species of index k, being added to the bulk due to surface reactions is defined as  $R_{b,k}$  (SI unit: mol/(s·m<sup>2</sup>)).

The reaction rate in mass basis,  $r_{b,k}$  (SI unit:  $kg/(s \cdot m^2)$ ) for species k, is given by:

$$r_k = M_k R_{b,k}$$

with  $M_k$  (SI unit: kg/mol) being the molar mass of the species.

Based on this, the species contribution to the bulk growth velocity,  $v_k$  (SI unit: m/s), is given by:

$$v_{b,\,k} = \frac{r_{b,\,k}}{\rho_k}$$

where  $\rho_k$  is the species density (SI unit: kg/m<sup>3</sup>).

#### TOTAL RATES AND VELOCITY

To get the corresponding total values, a summation for all bulk species is made according to:

$$R_{b, \text{ tot}} = \sum_{k} R_{b, k}$$

$$r_{b, \text{ tot}} = \sum_{k} r_{b, k}$$

$$v_{b, \text{ tot}} = \sum_{k} v_{b, k}$$

### FRACTIONAL RATES AND VELOCITY

The fractional deposition rates are calculated by:

$$R_{b, \, \text{frac}, \, k} = \frac{R_{b, \, k}}{R_{b, \, \text{tot}}}$$

$$r_{b, \text{ frac}, k} = \frac{r_{b, k}}{r_{b, \text{ tot}}}$$

$$v_{b, \text{ frac}, k} = \frac{v_{b, k}}{v_{b, \text{ tot}}}$$

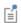

The fractional deposition rates can be used as measures of the local fractional composition in a deposited layer at a certain thickness or time.

## ACCUMULATED BULK QUANTITIES

By solving for the bulk species concentrations for each time step, the accumulated mass and thickness changes of the bulk material can be calculated.

The bulk concentration,  $c_{b,k}$  (SI unit: mol/m<sup>2</sup>), for species k is governed by the equation:

$$\frac{\partial c_{b,\,k}}{\partial t} = R_{b,\,k} \tag{6-86}$$

The bulk concentration in mass basis,  $m_{b,k}$  (SI unit: kg/m<sup>2</sup>) for a species k, can be derived from:

$$m_{b,k} = M_k c_{b,k}$$

leading to the bulk thickness  $s_{b,k}$  (SI unit: m) of species k according to:

$$s_{b,k} = \frac{m_{b,k}}{\rho_k}$$

#### TOTAL BULK QUANTITIES

The total bulk concentration is calculated according to:

$$c_{b, \text{ tot}} = \sum_{k} c_{b, k}$$

The deposited total mass,  $m_{b,\text{tot}}$  (SI unit: kg/m<sup>2</sup>) is

$$m_{b, \text{ tot}} = \sum_{b} m_{b, k}$$

and the total bulk thickness,  $s_{\mathrm{tot}}$  (SI unit: m) is

$$s_{b, \text{ tot}} = \sum_{k} s_{k}$$

## FRACTIONAL QUANTITIES

The fractional bulk concentration, bulk mass, and thickness (all dimensionless) are calculated according to:

$$c_{b, \text{ frac, } k} = \frac{c_{b, k}}{c_{b, \text{ tot}}}$$

$$m_{b, \text{ frac, } k} = \frac{m_{b, k}}{m_{b, \text{ tot}}}$$

$$s_{b, \text{ frac}, k} = \frac{s_{b, k}}{s_{b, \text{ tot}}}$$

# ODE Formulations for Surface Concentrations

The surface of a 1D geometry has a 0 dimension, hence no surface transport can be modeled and the governing equation is reduced to an ODE:

$$\frac{\partial c_{s,\,i}}{\partial t} = R_{s,\,i}$$

# Surface Reaction Equations on Deforming Geometries

If a Surface Reaction interface is used in conjunction with a Deformed Geometry or a Moving Mesh (ale) interface, the boundary concentration can either be assumed to be transported with the deforming geometry (moving mesh), with no compensation for the stretching (the Compensate for boundary stretching check box is not selected), or the species can be assumed to "float" on the mesh (the Compensate for boundary stretching check box is selected, which is the default). In the latter case the following is assumed in regard to the coupling between the surface species and bulk species and the mesh movement:

- Expansion or contraction of the boundary dilutes or increases concentration of the species, respectively, so that the surface integral (in spatial coordinates) of the species is kept constant.
- Tangential mesh movement has no impact on the local concentration in spatial coordinates, that is, the tangential transport of surface and bulk species does not move with the mesh in the tangential direction.

In order to comply with the additional contributions to the mass balance, equations are added. First, the following terms are added to the right-hand side of Equation 6-85 and Equation 6-86, respectively.

$$-c_{s,\,i}\frac{\partial}{\partial t}\ln\partial A$$

$$-c_{b,\,k}\frac{\partial}{\partial t}\ln\partial A$$

where  $\partial A$  is the infinitesimal mesh area segment (area scale factor). The above terms account for the concentration change due to a fractional area change.

Second, the resulting unwanted tangential convection, imposed by the mesh movement, is compensated for by the adding following terms to the right-hand side of Equation 6-85 and Equation 6-86, respectively:

$$\nabla_t \cdot (c_{s,\,i} \mathbf{v}_{t,\,\mathrm{mesh}})$$

$$\nabla_t \cdot (c_{b,\,k} \mathbf{v}_{t,\,\mathrm{mesh}})$$

where  $\mathbf{v}_{t,\mathrm{mesh}}$  is the mesh velocity in the tangential direction.

This convectional term needs often to be stabilized using methods such as streamline diffusion or isotropic diffusion.

# Reference for the Surface Reactions Interface

1. R.J. Kee, M.E. Coltrin, and P. Glarborg, Chemically Reacting Flow, chapter 11, John Wiley & Sons, 2003.

# Theory for the Coupling of Mass Transport to Electrochemical Reactions

When relating the species fluxes at an electrode surface to the electrical currents, the general chemical reaction formula

$$\sum_{\text{ox}} v_{\text{ox}} S_{\text{ox}} + ne^{-} \Leftrightarrow \sum_{\text{red}} v_{\text{red}} S_{\text{red}}$$

is used to define the stoichiometric coefficients,  $v_i$ , with  $v_i$  being positive ( $v_{red}$ ) for products and negative  $(v_{ox})$  for the reactants in a reduction reaction. The number of participating electrons, n, is always positive.

#### In this section:

- · Molar Sources and Sinks
- · Mass Sources and Sinks

# Molar Sources and Sinks

The molar species fluxes,  $N_i$  (SI unit: mol/(m<sup>2</sup>·s)), perpendicular to an electrode-electrolyte interface are calculated by summing all the flux contributions from the electrode reactions, of index m, according to Faraday's law:

$$N_i = \sum_{m} \frac{v_{i,m} i_m}{n_m F}$$

where  $i_m$  is the local current density (SI unit: A/m<sup>2</sup>) of the electrochemical reaction,  $n_m$  the number of participating electrons and F (SI unit: C/mol) is Faraday's constant.

The molar species flux,  $N_i$ , is obtained from normal component of the molar species flux vector over the electrode-electrolyte interface:

$$N_i = \mathbf{N}_i \cdot \mathbf{n}$$

where  $\mathbf{n}$  is the normal vector of the boundary pointing into the domain.

For a porous electrode, the electrochemical reactions result in species source terms calculated from:

$$R_{i, \text{molar}} = -\sum_{m} a_{v, m} \frac{v_{i, m} i_{m}}{n_{m} F}$$

where  $a_{v,m}$ , (SI unit:  $m^2/m^3$ ) is the specific surface area.

# Mass Sources and Sinks

To compute the mass flux of a species,  $\mathbf{n}_i$  (SI unit: kg/(m<sup>2</sup>·s)), the molar flux is multiplied by the molar mass,  $M_i$  (SI unit: kg/mol), resulting in

$$\mathbf{n}_i \cdot \mathbf{n} = M_i N_i$$

for a mass flux boundary, and

$$R_{i \text{ mass}} = M_i R_{i \text{ molar}}$$

for a porous source term.

In the Transport of Concentrated Species interface, where a nonconservative formulation of the flux equations are used, the source term is corrected for the mass change in the species transporting phase according to

$$R_{w_i, \text{ nonconservative}} = M_i R_{i, \text{ molar}} - w_i \sum_i M_i R_{i, \text{ molar}}$$
 (6-87)

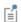

Equation 6-87 is for a domain source only, the flux expression over a boundary is not changed for a nonconservative formulation.

# Theory for the Reacting Flow Interface

The following sections describe theory applicable for the Reacting Flow interface:

- Pseudo Time Stepping for Mass Transport
- The Stefan Velocity
- The Chemical Reaction Rate

# Pseudo Time Stepping for Mass Transport

In order to improve the solution robustness, pseudo time stepping can be used for the Transport of Concentrated Species interface when solving a stationary model. Using pseudo time stepping, a fictitious time derivative term:

$$\rho \frac{\omega_i - \text{nojac}(\omega_i)}{\tilde{\Lambda t}}$$

is added to the left-hand side of the mass fraction equations. Here  $\rho$  is the fluid mixture density,  $\omega_i$  is the mass fraction (dimensionless) of species i, and  $\Delta t$  is the *pseudo time* step. Since  $\omega_i$ -nojac( $\omega_i$ ) is always zero, this term does not affect the final solution. It does, however, affect the discrete equation system and effectively transforms a nonlinear iteration into a time step of size  $\Delta t$ .

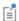

For a description of the pseudo time step term for the Navier-Stokes equations and the pseudo time step see and Pseudo Time Stepping in the COMSOL Multiphysics Reference Manual.

# The Stefan Velocity

Heterogeneous reactions on fluid-solid surfaces can affect the mass, momentum, and energy balances at the interface separating the fluid and the solid. On the reacting surface, the production or destruction rate,  $r_{s,i}$  (SI unit: mol/(m<sup>2</sup>·s)), of a fluid phase species is balanced by the total mass flux of the species. The mass balance for species ion a boundary representing a fluid-solid interface is given by:

$$\mathbf{n} \cdot (\mathbf{j}_i + \rho \omega_i \mathbf{u}) = r_{si} M_i \tag{6-88}$$

Here, **n** is the unit normal pointing out of the fluid domain, **u** is the mass averaged velocity of the fluid mixture (SI unit: m/s),  $\mathbf{j}_i$  denotes the mass flux of species i relative to relative to the mixture (typically due to diffusion), and  $M_i$  is the species molar mass (SI unit: kg/mol). Summing the mass balances at the surface, over all species, results in an effective mixture velocity:

$$\mathbf{n} \cdot \rho \mathbf{u}_{s} = \sum_{i=1}^{N} r_{s,i} M_{i} \tag{6-89}$$

referred to as the Stefan velocity, here denoted u<sub>s</sub>. To reach Equation 6-89 the fact that the sum of all mass fractions is one, and that the sum of all relative diffusive fluxes is zero, was used.

Equation 6-89 implies that surface reactions result in a net flux between the surface and the domain. A net flux in turn corresponds to an effective convective velocity at the domain boundary; the Stefan velocity. It should be noted here that when solving for mass transport inside a fluid domain, an outer boundary of the domain corresponds to a position just outside of the actual physical wall (on the fluid side). The domain boundary does not coincide with the physical wall.

In most reacting flow models, the species mass fractions in the fluid domain are solved for without including the surface concentrations (mol per area) on exterior walls. One reason for this is that the surface reaction rates are often not known. In this case, surface reactions can be modeled either by applying a mass flux or prescribing the mass fraction, or a combination of both, on fluid boundaries adjacent to the reacting surface. The Stefan velocity on a fluid domain boundary is then defined as the net mass flux resulting from the boundary conditions applied:

$$\mathbf{n} \cdot \rho \mathbf{u}_{s} = \sum_{i=1}^{N} \mathbf{n} \cdot (\mathbf{j}_{0,i} + \rho \omega_{0,i} u)$$
 (6-90)

Here, the first term contains contributions from boundary conditions prescribing the mass flux, while the second contains contributions from boundary conditions prescribing the mass fractions. Contributions to the Stefan velocity can be added by selecting Account for Stefan velocity in the Flux or Mass Fraction features in The Transport of Concentrated Species interface.

The resulting Stefan velocity based on mass transport boundary conditions is computed as:

$$\mathbf{n} \cdot \mathbf{u}_{s} = \frac{\sum_{i=1}^{N} \mathbf{n} \cdot \mathbf{j}_{0,i}}{\rho \left(1 - \sum_{i} \omega_{i,0}\right)}$$
(6-91)

Using a Reacting Flow interface, the Stefan velocity, defined in the manner of Equation 6-91, is automatically computed and applied on boundaries corresponding to walls in the coupled fluid flow interface. The Stefan velocity is prescribed in the wall normal direction on the wall selection.

## The Chemical Reaction Rate

For laminar flow, or when the Turbulent-reaction model is set to None in a feature (in Transport of Concentrated Species), the default (Automatic) reaction rate used by the feature is based on the mass action law. Consider a general reaction belonging to a set of j reactions and involving i species:

aA + bB + 
$$\cdots$$
  $k_j^f$   $k_j^r$   $xX + yY + \cdots$  (6-92)

For such a reaction set, the reaction rates  $r_i$  (SI unit: mol/(m<sup>3</sup>·s)), can be described by the mass action law:

$$r_{j} = k_{j}^{f} \prod_{i \in \text{react}} c_{i}^{-\mathbf{v}_{ij}} - k_{j}^{r} \prod_{i \in \text{prod}} c_{i}^{\mathbf{v}_{ij}}$$

$$(6-93)$$

Here,  $k_i^f$  and  $k_i^r$  denote the forward and reverse rate constants, respectively. The concentration of species i is denoted  $c_i$  (SI unit: mol/m<sup>3</sup>). The stoichiometric coefficients are denoted vii, and are defined to be negative for reactants and positive for products. In practice, a reaction seldom involves more than two species colliding in a reacting step, which means that a kinetic expression is usually of order 2 or less (with respect to the involved concentrations).

In addition to the concentration dependence, the temperature dependence can be included by using the predefined Arrhenius expressions for the rate constants:

$$k = AT^n \exp\left(-\frac{E}{R_g T}\right)$$

Here, A denotes the frequency factor, n the temperature exponent, E the activation energy (SI unit: J/mol) and  $R_{\rm g}$  the gas constant, 8.314 J/(mol·K). The pre-exponential factor, including the frequency factor A and the temperature factor  $T^n$ , is given the units  $(m^3/\text{mol})^{\alpha-1}/\text{s}$ , where  $\alpha$  is the order of the reaction (with respect to the concentrations).

# Fluid Flow Interfaces

T his chapter describes the physics interfaces found under the **Fluid Flow** branch  $(\gg)$ .

# In this chapter:

- The Laminar Flow and Creeping Flow Interfaces
- The Darcy's Law Interface
- The Free and Porous Media Flow Interface
- The Brinkman Equations Interface
- Theory for the Laminar Flow and Creeping Flow Interfaces
- Theory for the Darcy's Law Interface
- Theory for the Free and Porous Media Flow Interface
- Theory for the Brinkman Equations Interface
- Theory for the Coupling of Fluid Flow to Electrochemical Reactions

# The Laminar Flow and Creeping Flow Interfaces

#### In this section:

- The Creeping Flow Interface
- The Laminar Flow Interface
- Domain, Boundary, Pair, and Point Nodes for Single-Phase Flow

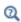

• Theory for the Laminar Flow and Creeping Flow Interfaces

In the COMSOL Multiphysics Reference Manual, see Table 2-4 for links to common sections such as Discretization, Consistent Stabilization, Inconsistent Stabilization, and **Advanced Settings** sections, some of them accessed by clicking the **Show** button ( **5**) and choosing the applicable option. You can also search for information: press F1 to open the Help window or Ctrl+F1 to open the Documentation window.

# The Creeping Flow Interface

The **Creeping Flow (spf)** interface (<u>see</u>) is used for simulating fluid flows at very low Reynolds numbers for which the inertial term in the Navier-Stokes equations can be neglected. Creeping flow, also referred to as Stokes flow, occurs in systems with high viscosity or small geometrical length scales (for example, in microfluidics and MEMS devices). The fluid can be compressible or incompressible, as well as Newtonian or non-Newtonian.

The equations solved by the Creeping Flow interface are the Stokes equations for conservation of momentum and the continuity equation for conservation of mass.

The Creeping Flow interface can be used for stationary and time-dependent analyses.

The main feature is the **Fluid Properties** node, which adds the Stokes equations and provides an interface for defining the fluid material and its properties. Except where noted below, see The Laminar Flow Interface for all other settings.

#### PHYSICAL MODEL

By default, the Neglect inertial term (Stokes flow) check box is selected. If unchecked, the inertial terms are included in the computations.

#### DISCRETIZATION

By default, the Creeping Flow interface uses **P2+P1** elements. Contrary to general laminar and turbulent single-phase flow simulations employing purely linear P1+P1 elements, P2+P1 elements are well suited for most creeping flow simulations but are not in general fully conservative. Full conservation properties and high accuracy is obtained by selecting P2+P2 or P3+P3 elements.

Note that P1+P1, P2+P2, and P3+P3 discretizations (the so-called equal order interpolations) require streamline diffusion to be active.

# The Laminar Flow Interface

The Laminar Flow (spf) interface ( ) is used to compute the velocity and pressure fields for the flow of a single-phase fluid in the laminar flow regime. A flow remains laminar as long as the Reynolds number is below a certain critical value. At higher Reynolds numbers, disturbances have a tendency to grow and cause transition to turbulence. This critical Reynolds number depends on the model, but a classical example is pipe flow, where the critical Reynolds number is known to be approximately 2000.

The physics interface supports incompressible flow, weakly compressible flow (the density depends on temperature but not on pressure), and compressible flow at low Mach numbers (typically less than 0.3). It also supports flow of non-Newtonian fluids.

The equations solved by the Laminar Flow interface are the Navier–Stokes equations for conservation of momentum and the continuity equation for conservation of mass.

The Laminar Flow interface can be used for stationary and time-dependent analyses. Time-dependent studies should be used in the high-Reynolds number regime as these flows tend to become inherently unsteady.

When the Laminar Flow interface is added, the following default nodes are also added in the Model Builder: Fluid Properties, Wall (the default boundary condition is No slip), and Initial Values. Other nodes that implement, for example, boundary conditions and volume forces, can be added from the **Physics** toolbar or from the context menu displayed when right-clicking Laminar Flow.

#### SETTINGS

The **Label** is the default physics interface name.

The **Name** is used primarily as a scope prefix for variables defined by the physics interface. Physics interface variables can be referred to using the pattern <name>.<variable name>. In order to distinguish between variables belonging to different physics interfaces, the name string must be unique. Only letters, numbers, and underscores (\_) are permitted in the **Name** field. The first character must be a letter.

The default **Name** (for the first physics interface in the model) is spf.

About the Physics Interface Label Names

The label for a single-phase flow interface (the node name in the Model Builder) is dynamic and is reset according to the turbulence model and the neglect inertial term (Stokes flow) property set at the physics interface level. The availability also depends on the software license.

If the **Neglect inertial term (Stokes flow)** check box is selected, then the Label changes to Creeping Flow, which is the same Label that displays when that interface is added from the Model Wizard or Add Physics window.

#### PHYSICAL MODEL

#### Combressibility

Depending of the fluid properties and the flow regime, three options are available for the Compressibility option. In general the computational complexity increases from Incompressible flow to Weakly compressible flow to Compressible flow (Ma<0.3) but the underlying hypotheses are increasingly more restrictive in the opposite direction.

When the **Incompressible flow** option (default) is selected, the incompressible form of the Navier-Stokes and continuity equations is applied. In addition, the fluid density is evaluated at the Reference pressure level defined in this section. The Reference temperature is set to 293.15 K.

The Weakly compressible flow option models compressible flow when the pressure dependency of the density can be neglected. When selected, the compressible form of the Navier-Stokes and continuity equations is applied. In addition, the fluid density is evaluated at the Reference pressure level defined in this section.

When the Compressible flow (Ma<0.3) option is selected, the compressible form of the Navier-Stokes and continuity equations is applied. Ma < 0.3 indicates that the inlet and outlet conditions, as well as the stabilization, may not be suitable for transonic and supersonic flow. For more information, see The Mach Number Limit.

Neglect Inertial Term (Stokes Flow)

For low Reynolds number flows, the inertial terms in the Navier-Stokes equations may be neglected.

#### Porous Media Domains

With the addition of various modules, the **Enable porous media domains** check box is available. Selecting this option, a Fluid and Matrix Properties node, a Mass Source node, and a Forchheimer Drag subnode are added to the physics interface. These are described for the **Brinkman Equations** interface in the respective module's documentation. The Fluid and Matrix Properties can be applied on all domains or on a subset of the domains.

#### Reference Values

Reference values are global quantities used to evaluate the density of the fluid when the **Incompressible flow** or the **Weakly compressible flow** option is selected.

**Reference pressure level** There are generally two ways to include the pressure in fluid flow computations: either to use the absolute pressure  $p_A = p + p_{ref}$ , or the gauge pressure p. When  $p_{ref}$  is nonzero, the physics interface solves for the gauge pressure whereas material properties are evaluated using the absolute pressure. The reference pressure level is also used to define the reference density.

**Reference temperature** The reference temperature is used to define the reference density.

**Reference position** When **Include gravity** is selected, the reference position can be defined. It corresponds to the location where the total pressure (that includes the hydrostatic pressure) is equal to the Reference pressure level.

#### DEPENDENT VARIABLES

The following dependent variables (fields) are defined for this physics interface — the **Velocity field u** and its components, and the **Pressure** p.

If required, the names of the field, component, and dependent variable can be edited. Editing the name of a scalar dependent variable changes both its field name and the dependent variable name. If a new field name coincides with the name of another field of the same type, the fields share degrees of freedom and dependent variable names. A new field name must not coincide with the name of a field of another type or with a component name belonging to some other field. Component names must be unique within a model except when two fields share a common field name.

#### CONSISTENT STABILIZATION

To enable this section, click the **Show More Options** button ( ) and select **Stabilization** in the **Show More Options** dialog box.

There are two consistent stabilization methods: Streamline diffusion and Crosswind diffusion. Usually, both check boxes for these methods are selected by default and should remain selected for optimal performance. Consistent stabilization methods do not perturb the original transport equation. Streamline diffusion must be selected when using equal-order interpolation for pressure and velocity.

Select the **Use dynamic subgrid time scale** check box to approximate the time-scale tensor in time dependent problems from projections of weak expressions. This check box is selected by default. When not selected the actual time-step is used.

#### INCONSISTENT STABILIZATION

To enable this section, click the **Show More Options** button ( ) and select **Stabilization** in the Show More Options dialog box.

There is usually just one *inconsistent stabilization method* — **Isotropic diffusion**. This method is equivalent to adding a term to the diffusion coefficient in order to dampen the effect of oscillations by making the system somewhat less dominated by convection. If possible, minimize the use of the inconsistent stabilization method because by using it you no longer solve the original problem. By default, the **Isotropic diffusion** check box is not selected because this type of stabilization adds artificial diffusion and affects the accuracy of the original problem. However, this option can be used to get a good initial guess for underresolved problems.

If required, select the **Isotropic diffusion** check box and enter a **Tuning parameter**  $\delta_{id}$  as a scalar positive value. The default value is 0.25 (a reasonable value to start with is roughly 0.5 divided by the element order). A higher value adds more isotropic diffusion.

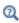

• Numerical Stability — Stabilization Techniques for Fluid Flow

### ADVANCED SETTINGS

To display this section, click the **Show More Options** button ( ) and select **Advanced** Physics Options in the Show More Options dialog box. Normally these settings do not need to be changed.

The Use pseudo time stepping for stationary equation form is per default set to Automatic from physics. This option can add pseudo time derivatives to the equation when the Stationary equation form is used in order to speed up convergence. Pseudo time stepping is triggered when the Laminar Flow interface is selected in some multiphysics coupling features. Set **Automatic from physics** to **On** to apply pseudo time stepping also for laminar flows. Set it to **Off** to disable pseudo time stepping completely.

When Use pseudo time stepping for stationary equation form is set to Automatic from physics or On, a CFL number expression should also be defined. For the default Automatic option, the local CFL number (from the Courant-Friedrichs-Lewy condition) is determined by a PID regulator.

The Use Block Navier-Stokes preconditioner in time dependent studies check box under **Linear solvers** is available when the **Compressibility** option is set to **Incompressible flow**. When this check box is selected, the default solver for time dependent study steps will use the Block Navier-Stokes preconditioner in iterative solvers for the velocity and pressure. Using this preconditioner may result in shorter solution times for large time dependent problems with high Reynolds numbers.

- Pseudo Time Stepping for Laminar Flow Models
- Domain, Boundary, Pair, and Point Nodes for Single-Phase Flow
- Q • Theory for the Laminar Flow and Creeping Flow Interfaces
  - Block Navier-Stokes in the COMSOL Multiphysics Reference Manual.

### DISCRETIZATION

The default discretization for Laminar Flow is PI+PI elements — that is, piecewise linear interpolation for velocity and pressure. This is suitable for most flow problems.

Some higher-order interpolations are also available, and they can be cost-effective options to obtain high accuracy for flows with low Reynolds numbers.

The P2+P2 and P3+P3 options, the equal-order interpolation options, are the preferred higher-order options because they have higher numerical accuracy than the

mixed-order options P2+P1 and P3+P2. The equal-order interpolation options do, however, require streamline diffusion to be active.

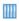

Flow Past a Cylinder: Application Library path COMSOL\_Multiphysics/ Fluid\_Dynamics/cylinder\_flow

# Domain, Boundary, Pair, and Point Nodes for Single-Phase Flow

The following nodes, listed in alphabetical order, are available from the Physics ribbon toolbar (Windows users), **Physics** context menu (Mac or Linux users), or by right-clicking to access the context menu (all users).

- · Boundary Stress
- · Flow Continuity
- Fluid PropertiesInitial Values
- Inlet
- Line Mass Source<sup>1</sup>
- Open Boundary
- Outlet

- Periodic Flow Condition
- Point Mass Source<sup>1</sup>
- Pressure Point Constraint
- Symmetry
- Volume Force
- Wall

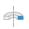

For 2D axisymmetric components, COMSOL Multiphysics takes the axial symmetry boundaries (at r = 0) into account and adds an **Axial Symmetry** node that is valid on the axial symmetry boundaries only.

In the COMSOL Multiphysics Reference Manual, see Table 2-4 for links to common sections and Table 2-5 to common feature nodes. You can also search for information: press F1 to open the **Help** window or Ctrl+F1 to open the **Documentation** window.

<sup>&</sup>lt;sup>1</sup> A feature that may require an additional license

# Fluid Properties

The Fluid Properties node adds the momentum and continuity equations solved by the physics interface, except for volume forces, which are added by the Volume Force feature. The node also provides an interface for defining the material properties of the fluid.

#### MODEL INPUTS

Fluid properties, such as density and viscosity, can be defined through user inputs, variables, or by selecting a material. For the latter option, additional inputs, for example temperature or pressure, may be required to define these properties.

## Temperature

By default, the **Temperature** model input is set to **Common model input**, and the temperature is controlled from Default Model Inputs under Global Definitions or by a locally defined Model Input. If a Heat Transfer interface is included in the component, it controls the temperature Common model input. Alternatively, the temperature field can be selected from another physics interface. All physics interfaces have their own tags (Name). For example, if a Heat Transfer in Fluids interface is included in the component, the **Temperature** (ht) option is available for T.

You can also select **User defined** from the **Temperature** model input in order to manually prescribe T.

#### Absolute Pressure

This input appears when a material requires the absolute pressure as a model input. The absolute pressure is used to evaluate material properties, but it also relates to the value of the calculated pressure field. There are generally two ways to calculate the pressure when describing fluid flow: either to solve for the absolute pressure or for a pressure (often denoted gauge pressure) that relates to the absolute pressure through a reference pressure.

The choice of pressure variable depends on the system of equations being solved. For example, in a unidirectional incompressible flow problem, the pressure drop over the modeled domain is probably many orders of magnitude smaller than the atmospheric pressure, which, when included, may reduce the stability and convergence properties of the solver. In other cases, such as when the pressure is part of an expression for the gas volume or the diffusion coefficients, it may be more convenient to solve for the absolute pressure.

The default **Absolute pressure**  $p_A$  is  $p + p_{ref}$ , where p is the dependent pressure variable from the Navier–Stokes or RANS equations, and  $p_{ref}$  is from the user input defined at the physics interface level. When  $p_{ref}$  is nonzero, the physics interface solves for a gauge pressure. If the pressure field instead is an absolute pressure field,  $p_{ref}$  should be set to 0.

The Absolute pressure field can be edited by clicking Make All Model Inputs Editable ( ) and entering the desired value in the input field.

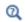

Model Inputs and Multiphysics Couplings in the COMSOL Multiphysics Reference Manual

#### **FLUID PROPERTIES**

### Density

The density can either be specified by a material, or by a **User defined** expression. The density in a material can depend on temperature and pressure, and these dependencies are automatically replaced by  $p_{ref}$  for weakly compressible flows and  $p_{ref}$  and  $T_{ref}$  for incompressible flows (as specified by the Compressibility setting at the physics interface level). If density variations with respect to pressure are to be included in the computations, Compressibility must be set to compressible. Any dependencies in the density on quantities other than temperature and pressure must be consistent with the **Compressibility** setting at the interface level.

## Dynamic Viscosity

The **Dynamic viscosity**  $\mu$  describes the relationship between the shear rate and the shear stresses in a fluid. Intuitively, water and air have low viscosities, and substances often described as thick (such as oil) have higher viscosities.

## Volume Force

The **Volume Force** node specifies the volume force  $\mathbf{F}$  on the right-hand side of the momentum equation.

$$\rho \frac{\partial \mathbf{u}}{\partial t} + \rho (\mathbf{u} \cdot \nabla) \mathbf{u} = \nabla \cdot \left[ -p \mathbf{I} + \mu (\nabla \mathbf{u} + (\nabla \mathbf{u})^T) - \frac{2}{3} \mu (\nabla \cdot \mathbf{u}) \mathbf{I} \right] + \mathbf{F}$$

If several volume-force nodes are added to the same domain, then the sum of all contributions are added to the momentum equation.

# Initial Values

The initial values serve as initial conditions for a transient simulation or as an initial guess for a nonlinear solver in a stationary simulation. Note that for a transient compressible-flow simulation employing a material for which the density depends on the pressure (such as air), discontinuities in the initial values trigger pressure waves even when the Mach number is small. The pressure waves must be resolved and this puts a restriction on the time step.

#### INITIAL VALUES

Initial values or expressions should be specified for the **Velocity field u** and the **Pressure** p.

#### Wall

The Wall node includes a set of boundary conditions describing fluid-flow conditions at stationary, moving, and leaking walls. For turbulent flow, the description may involve wall functions and asymptotic expressions for certain turbulence variables.

#### **BOUNDARY CONDITION**

Select a Boundary condition for the wall.

No Slip

· Leaking Wall

• Slip

• Navier Slip

#### No Slib

No slip is the default boundary condition to model solid walls. A no slip wall is a wall where the fluid velocity relative to the wall velocity is zero. For a stationary wall that means that  $\mathbf{u} = 0$ .

Slib

The Slip option prescribes a no-penetration condition,  $\mathbf{u} \cdot \mathbf{n} = 0$ . It is implicitly assumed that there are no viscous effects at the slip wall and hence, no boundary layer develops. From a modeling point of view, this can be a reasonable approximation if the main effect of the wall is to prevent fluid from leaving the domain.

Leaking Wall

This boundary condition may be used to simulate a wall where fluid is leaking into or leaving the domain with the velocity  $\mathbf{u} = \mathbf{u}_1$  through a perforated wall. The components of the **Fluid velocity \mathbf{u}\_1** on the leaking wall should be specified.

Navier Slip

This boundary condition enforces no-penetration at the wall,  $\mathbf{u} \cdot \mathbf{n}_{\text{wall}} = 0$ , and adds a tangential stress

$$\mathbf{K}_{\text{nt}} = -\frac{\mu}{\beta} \mathbf{u}_{\text{slip}}$$

where  $\mathbf{K}_{nt} = \mathbf{K}_{n} - (\mathbf{K}_{n} \cdot \mathbf{n}_{wall}) \mathbf{n}_{wall}$ ,  $\mathbf{K}_{n} = \mathbf{K} \mathbf{n}_{wall}$  and  $\mathbf{K}$  is the viscous stress tensor.  $\beta$  is a slip length, and  $\mathbf{u}_{\text{slip}} = \mathbf{u} - (\mathbf{u} \cdot \mathbf{n}_{\text{wall}}) \mathbf{n}_{\text{wall}}$  is the velocity tangential to the wall.

The Slip Length setting is per default set to Factor of minimum element length. The slip length  $\beta$  is then defined as  $\beta = f_h h_{min}$ , where  $h_{min}$  is the smallest element side and  $f_{
m h}$  is a user input. Select **User defined** from the **Slip Length** selection list in order to manually prescribe  $\beta$  (SI unit: m).

In cases where the wall movement is nonzero, check Account for the translational wall velocity in the friction force to use  $(\mathbf{u} - \mathbf{u}_{bnd} - ((\mathbf{u} - \mathbf{u}_{bnd}) \cdot \mathbf{n}_{wall}) \cdot \mathbf{n}_{wall})$  instead of  $\mathbf{u}_{\text{slip}}$  in the friction force.

The Navier Slip option is not available when selecting a turbulence model.

#### WALL MOVEMENT

This section contains controls to describe the wall movement relative to the lab (or spatial) frame.

The **Translational velocity** setting controls the translational wall velocity,  $\mathbf{u}_{tr}$ . The list is per default set to **Automatic from frame**. The physics automatically detects if the spatial frame moves. This can for example happen if an ALE interface is present in the model component. If there is no movement  $\mathbf{u}_{tr} = \mathbf{0}$ . If the frame moves,  $\mathbf{u}_{tr}$  becomes equal to the frame movement.  $\mathbf{u}_{tr}$  is accounted for in the actual boundary condition prescribed in the Boundary condition section.

Select Zero (Fixed wall) from Translational velocity selection list to prescribe  $\mathbf{u}_{tr} = \mathbf{0}$ .

Select Manual from Translational velocity selection list in order to manually prescribe **Velocity of moving wall, u**tr. This can for example be used to model an oscillating wall where the magnitude of the oscillations are very small compared to the rest of the

model. Specifying translational velocity manually does not automatically cause the associated wall to move. An additional Moving Mesh node needs to be added from Definitions to physically track the wall movement in the spatial reference frame.

The **Sliding wall** option is appropriate if the wall behaves like a conveyor belt; that is, the surface is sliding in its tangential direction. A velocity is prescribed at the wall and the boundary itself does not have to actually move relative to the reference frame.

- For 3D components, values or expressions for the Velocity of sliding wall u<sub>w</sub> should be specified. If the velocity vector entered is not in the plane of the wall, COMSOL Multiphysics projects it onto the tangential direction. Its magnitude is adjusted to be the same as the magnitude of the vector entered.
- For 2D components, the tangential direction is unambiguously defined by the direction of the boundary. For this reason, the sliding wall boundary condition has different definitions in different space dimensions. A single entry for the **Velocity of** the tangentially moving wall  $U_{\rm w}$  should be specified in 2D.

#### CONSTRAINT SETTINGS

This section is displayed by clicking the **Show More Options** button ( 5 ) and selecting Advanced Physics Options in the Show More Options dialog box. The Constraints settings can be set to Default, Use pointwise constraints, Use DG constraints, or Use weak constraints. Use mixed constraints can be selected when imposing a no slip condition exactly.

Depending on the constraint method selected, the following settings are available:

- Apply reaction terms on can be set to Individual dependent variables (default) or All physics (symmetric). This setting is not available when Use DG constraints is selected.
- Select **Elemental** (default) or **Nodal** under **Constraint method**. This setting is not available for Use DG constraints or Use weak constraints.

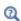

- Theory for the Wall Boundary Condition
- The Moving Mesh Interface in the COMSOL Multiphysics Reference Manual

## Inlet

This condition should be used on boundaries for which there is a net flow into the domain. To obtain a numerically well-posed problem, it is advisable to also consider the Outlet conditions when specifying an Inlet condition. For example, if the pressure is specified at the outlet, the velocity may be specified at the inlet, and vice versa. Specifying the velocity vector at both the inlet and the outlet may cause convergence difficulties.

#### **BOUNDARY CONDITION**

The available Boundary condition options for an inlet are Velocity and Pressure. After selecting a Boundary Condition from the list, a section with the same or a similar name displays underneath. For example, if Velocity is selected, a Velocity section, where further settings are defined, is displayed.

#### VELOCITY

The **Normal inflow velocity** is specified as  $\mathbf{u} = -\mathbf{n}\mathbf{U}_0$ , where  $\mathbf{n}$  is the boundary normal pointing out of the domain and  $U_0$  is the normal inflow speed.

The **Velocity field** option sets the velocity vector to  $\mathbf{u} = \mathbf{u}_0$ . The components of the inlet velocity vector  $\mathbf{u}_0$  should be defined for this choice.

#### PRESSURE CONDITIONS

This option specifies the normal stress, which in most cases is approximately equal to the pressure.

- The Pressure list has two options, Static and Total.
  - If **Pressure** is **Static**, and the reference pressure  $p_{ref}$ , defined at the physics interface level, is equal to 0, the value of the pressure  $p_0$ , at the boundary, is the absolute pressure. Otherwise,  $p_0$  is the relative pressure at the boundary.
  - If Pressure is Total, the Average check box is available and unselected by default to prescribe the total pressure pointwise. If it is selected, the averaged total pressure is imposed in the weak forms instead.
- The **Suppress backflow** option adjusts the inlet pressure locally in order to reduce the amount of fluid exiting the domain through the boundary. If you clear the suppress backflow option, the inlet boundary can become an outlet depending on the pressure field in the rest of the domain.
- **Flow direction** controls in which direction the fluid enters the domain.
  - For **Normal flow**, it prescribes zero tangential velocity component.
  - For User defined, an Inflow velocity direction  $d_u$  (dimensionless) should be specified. The magnitude of  $\mathbf{d_u}$  does not matter, only the direction.  $\mathbf{d_u}$  must point into the domain.

#### MASS FLOW

The mass flow at an inlet can be specified by the Mass flow rate, the Pointwise mass flux, the Standard flow rate, or the Standard flow rate (SCCM).

The Apply condition on each disjoint selection separately check box is selected per default. When this setting is selected, the mass flow condition is applied separately on each disjoint selection. If this option is not selected, the condition is applied over the whole feature selection. The Apply condition on each disjoint selection separately should be disabled only if the flow conditions are known to be identical on each disjoint boundary.

#### Mass Flow Rate

The Mass flow rate option sets the integrated mass flow over the boundary selection, the **Normal mass flow rate** to a specific value, m. The mass flow is assumed to be parallel to the boundary normal, and the tangential flow velocity is set to zero.

For 2D components, the **Channel thickness**  $d_{bc}$  is used to define the area across which the mass flow occurs. This setting is not applied to the whole model. Line or surface integrals of the mass flow over the boundary evaluated during postprocessing or used in integration coupling operators do not include this scaling automatically. Such results should be appropriately scaled when comparing them with the specified mass flow.

#### Pointwise Mass Flux

The **Pointwise mass flux** sets the mass flow parallel to the boundary normal. The tangential flow velocity is set to zero. The mass flux is a model input, which means that COMSOL Multiphysics can take its value from another physics interface when available. When **User defined** is selected a value or function  $M_f$  should be specified for the Mass flux.

#### Standard Flow Rate

The **Standard flow rate**  $Q_{sv}$  sets a standard volumetric flow rate, according to the SEMI standard E12-0303. The mass flow rate is specified as the volumetric flow rate of a gas at standard density — the Mean molar mass  $M_n$  divided by a Standard molar volume  $V_{
m m}$ (that is, the volume of one mole of a perfect gas at standard pressure and standard temperature). The flow occurs across the whole boundary in the direction of the boundary normal and is computed by a surface (3D) or line (2D) integral. The tangential flow velocity is set to zero.

The standard density can be defined directly, or by specifying a standard pressure and temperature, in which case the ideal gas law is assumed. The options in the Standard flow rate defined by list are:

- Standard density, for which the Standard molar volume  $V_{
  m m}$  should be specified.
- Standard pressure and temperature, for which the Standard pressure  $P_{\rm st}$  and the Standard temperature  $T_{\rm st}$  should be defined.

For 2D components, the **Channel thickness**  $d_{\mathrm{bc}}$  is used to define the area across which the mass flow occurs. This setting is not applied to the whole model. Line or surface integrals of the mass flow over the boundary evaluated during postprocessing or used in integration coupling operators do not include this scaling automatically. Such results should be appropriately scaled when comparing them with the specified mass flow.

Standard Flow Rate (SCCM)

The Standard flow rate (SCCM) boundary condition is equivalent to the Standard flow rate boundary condition, except that the flow rate is entered directly in SCCMs (standard cubic centimeters per minute) without the requirement to specify units. Here, the dimensionless **Number of SCCM units**  $Q_{\text{scem}}$  should be specified.

#### **FULLY DEVELOPED FLOW**

The **Fully developed flow** option adds contributions to the inflow boundary, which force the flow toward the solution for a fully developed channel flow. The channel can be thought of as a virtual extrusion of the inlet cross section. The inlet boundary must hence be flat in order for the fully developed flow condition to work properly. In 2D axisymmetric models, the inlet normal must be parallel to the symmetry axis.

Select an option to control the flow rate at the inlet:

- Average velocity,  $U_{\rm av}$ .
- Flow rate,  $V_0$ . Two-dimensional models also require an Entrance thickness,  $D_z$ , which is the out-of-plane thickness of the extruded entrance channel.
- Average pressure,  $P_{av}$ . Note that  $P_{av}$  is the average pressure on the inflow boundary.

The Apply condition on each disjoint selection separately check box is selected per default. When this setting is selected, the fully developed flow condition is applied separately on each disjoint selection. If this option is not selected, the condition is applied over the whole feature selection. The Apply condition on each disjoint selection separately should be disabled only if the flow conditions are known to be identical on each disjoint boundary.

The fully developed flow condition requires any volume force to be approximately aligned with the normal of the inlet boundary. A fully developed flow boundary cannot be adjacent to any Interior Wall feature.

#### CONSTRAINT SETTINGS

This section is displayed by clicking the **Show** button ( 5 ) and selecting **Advanced Physics Options.** 

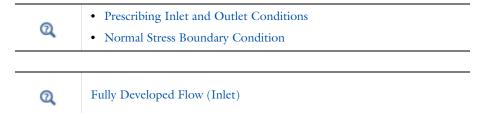

# Outlet

This condition should be used on boundaries for which there is a net outflow from the domain. To obtain a numerically well-posed problem, it is advisable to also consider the Inlet conditions when specifying an Outlet condition. For example, if the velocity is specified at the inlet, the pressure may be specified at the outlet, and vice versa. Specifying the velocity vector at both the inlet and the outlet may cause convergence difficulties. Selecting appropriate outlet conditions for the Navier-Stokes equations is a nontrivial task. Generally, if there is something interesting happening at an outflow boundary, the computational domain should be extended to include this phenomenon.

#### **BOUNDARY CONDITION**

The available Boundary condition options for an outlet are Pressure and Velocity.

#### PRESSURE CONDITIONS

This option specifies the normal stress, which in most cases is approximately equal to the pressure. The tangential stress component is set to zero.

- The Pressure list has two options, Static and Total.
  - If **Pressure** is **Static**, and the reference pressure  $p_{ref}$ , defined at the physics interface level, is equal to 0, the value of the pressure  $p_0$ , at the boundary, is the absolute pressure. Otherwise,  $p_0$  is the relative pressure at the boundary.
  - If Pressure is Total, the Average check box is available and selected by default to prescribed the averaged total pressure in the weak forms. If it is unselected, the total pressure is imposed pointwise.

- The **Normal flow** option changes the no tangential stress condition to a no tangential velocity condition. This forces the flow to exit (or enter) the domain perpendicularly to the outlet boundary.
- The **Suppress backflow** check box is selected by default. This option adjusts the outlet pressure in order to reduce the amount of fluid entering the domain through the boundary.

#### VELOCITY

See the **Inlet** node Velocity section for the settings.

#### **FULLY DEVELOPED FLOW**

This boundary condition is applicable when the flow exits the domain into a long pipe or channel, at the end of which a flow profile is fully developed.

The channel can be thought of as a virtual extrusion of the outlet cross section. The outlet boundary must hence be flat in order for the fully developed flow condition to work properly. In 2D axisymmetric models, the outlet normal must be parallel to the symmetry axis.

Select an option to control the flow rate at the outlet:

- Average velocity,  $U_{\rm av}$ .
- Flow rate,  $V_0$ . Two-dimensional models also require an Entrance thickness,  $D_z$ , which is the out-of-plane thickness of the extruded entrance channel.
- Average pressure,  $P_{av}$ . Observe that  $P_{av}$  is the average pressure on the outflow.

The Apply condition on each disjoint selection separately check box is selected per default. When this setting is selected, the fully developed flow condition is applied separately on each disjoint selection. If this option is not selected, the condition is applied over the whole feature selection. The Apply condition on each disjoint selection **separately** should be disabled only if the flow conditions are known to be identical on each disjoint boundary.

The fully developed flow condition requires any volume force to be approximately aligned with the normal of the outlet boundary. A fully developed flow boundary cannot be adjacent to any Interior Wall feature.

#### CONSTRAINT SETTINGS

This section is displayed by clicking the **Show** button ( **5**) and selecting **Advanced Physics Options.** 

Q

Prescribing Inlet and Outlet Conditions

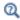

Fully Developed Flow (Outlet)

## Symmetry

This node provides a boundary condition for symmetry boundaries. It should only be used when the geometry and expected solution have mirror symmetry. By using symmetries in a model its size can be reduced by one-half or more, making this an efficient tool for solving large problems.

The **Symmetry** boundary condition prescribes no penetration and vanishing shear stresses. The boundary condition is a combination of a Dirichlet condition and a Neumann condition:

$$\mathbf{u} \cdot \mathbf{n} = \mathbf{0}, \qquad \left(-p\mathbf{I} + \left(\mu(\nabla \mathbf{u} + (\nabla \mathbf{u})^T) - \frac{2}{3}\mu(\nabla \cdot \mathbf{u})\mathbf{I}\right)\right)\mathbf{n} = \mathbf{0}$$

$$\label{eq:continuous_equation} \boldsymbol{u}\cdot\boldsymbol{n} \,=\, \boldsymbol{0}, \qquad (-p\boldsymbol{I} + \boldsymbol{\mu}(\nabla\boldsymbol{u} + (\nabla\boldsymbol{u})^T))\boldsymbol{n} \,=\, \boldsymbol{0}$$

for the compressible and incompressible formulations. The Dirichlet condition takes precedence over the Neumann condition, and the above equations are equivalent to the following equation for both the compressible and incompressible formulations:

$$\begin{aligned} \boldsymbol{u} \cdot \boldsymbol{n} &= \boldsymbol{0}, & \boldsymbol{K} - (\boldsymbol{K} \cdot \boldsymbol{n}) \boldsymbol{n} &= \boldsymbol{0} \\ \boldsymbol{K} &= \mu (\nabla \boldsymbol{u} + (\nabla \boldsymbol{u})^T) \boldsymbol{n} \end{aligned}$$

## **BOUNDARY SELECTION**

For 2D axial symmetry, a boundary condition does not need to be defined for the symmetry axis at r = 0. The software automatically provides a condition that prescribes  $u_r = 0$  and vanishing stresses in the z direction and adds an **Axial Symmetry** node that implements these conditions on the axial symmetry boundaries only.

#### CONSTRAINT SETTINGS

This section is displayed by clicking the **Show** button ( ) and selecting **Advanced Physics Options.** 

## Open Boundary

The Open Boundary condition describes boundaries in contact with a large volume of fluid. Fluid can both enter and leave the domain on boundaries with this type of condition.

#### **BOUNDARY CONDITIONS**

The Boundary condition options for open boundaries are Normal stress and No viscous stress.

Normal Stress

The **Normal stress**  $f_0$  condition implicitly imposes  $p \approx f_0$ .

No Viscous Stress

The **No Viscous Stress** condition specifies vanishing viscous stress on the boundary. This condition does not provide sufficient information to fully specify the flow at the open boundary and must at least be combined with pressure constraints at adjacent points.

The **No viscous stress** condition prescribes:

$$\bigg(\mu(\nabla \mathbf{u} + (\nabla \mathbf{u})^T) - \frac{2}{3}\mu(\nabla \cdot \mathbf{u})\mathbf{I}\bigg)\mathbf{n} \ = \ \mathbf{0}$$

$$\mu(\nabla \mathbf{u} + (\nabla \mathbf{u})^T)\mathbf{n} = \mathbf{0}$$

for the compressible and the incompressible formulations. This condition can be useful in some situations because it does not impose any constraint on the pressure. A typical example is a model with volume forces that give rise to pressure gradients that are hard to prescribe in advance. To make the model numerically stable, this boundary condition should be combined with a point constraint on the pressure.

# Boundary Stress

The **Boundary Stress** node adds a boundary condition that represents a general class of conditions also known as traction boundary conditions.

#### **BOUNDARY CONDITION**

The Boundary condition options for the boundary stress are General stress, Normal stress, and Normal stress, normal flow.

General Stress

When **General stress** is selected, the components for the **Stress F** should be specified. The total stress on the boundary is set equal to the given stress  $\mathbf{F}$ :

$$\left(-p\mathbf{I} + \left(\mu(\nabla \mathbf{u} + (\nabla \mathbf{u})^T) - \frac{2}{3}\mu(\nabla \cdot \mathbf{u})\mathbf{I}\right)\right)\mathbf{n} = \mathbf{F}$$

$$(-p\mathbf{I} + \mu(\nabla \mathbf{u} + (\nabla \mathbf{u})^T))\mathbf{n} = \mathbf{F}$$

for the compressible and the incompressible formulations.

This boundary condition implicitly sets a constraint on the pressure that for 2D flows is

$$p = 2\mu \frac{\partial u_n}{\partial n} - \mathbf{n} \cdot \mathbf{F} \tag{7-1}$$

If  $\partial u_n/\partial n$  is small, Equation 7-1 states that  $p \approx -\mathbf{n} \cdot \mathbf{F}$ .

Normal Stress

Normal Stress is described for the Open Boundary node.

Normal Stress, Normal Flow

For Normal stress, normal flow, the magnitude of the Normal stress  $f_0$  should be specified. The tangential velocity is set to zero on the boundary:

$$\mathbf{n}^T\!\!\left(-p\mathbf{I}\!+\!\left(\mu(\nabla\mathbf{u}\!+\!(\nabla\mathbf{u})^T)\!-\!\frac{2}{3}\mu(\nabla\cdot\mathbf{u})\mathbf{I}\right)\!\right)\!\mathbf{n} \ = \ -\mathbf{f}_0, \qquad \ \mathbf{t}\cdot\mathbf{u} \ = \ 0$$

$$\mathbf{n}^{T}(-p\mathbf{I} + \mu(\nabla \mathbf{u} + (\nabla \mathbf{u})^{T}))\mathbf{n} = -\mathbf{f}_{0}, \qquad \mathbf{t} \cdot \mathbf{u} = 0$$

for the compressible and the incompressible formulations.

This boundary condition implicitly sets a constraint on the pressure that for 2D flows is

$$p = 2\mu \frac{\partial u_n}{\partial n} + f_0 \tag{7-2}$$

If  $\partial u_n/\partial n$  is small, Equation 7-2 states that  $p \approx f_0$ .

#### CONSTRAINT SETTINGS

This section is displayed by clicking the **Show** button ( **5** ) and selecting **Advanced Physics Options.** 

If Normal Stress, Normal Flow is selected as the Boundary condition, then to Apply reaction terms on all dependent variables, the All physics (symmetric) option should be selected. Alternatively, the Individual dependent variables could be selected to restrict the reaction terms as needed.

## Periodic Flow Condition

The **Periodic Flow Condition** splits its selection into a source group and a destination group. Fluid that leaves the domain through one of the destination boundaries enters the domain through the corresponding source boundary. This corresponds to a situation where the geometry is a periodic part of a larger geometry. If the boundaries are not parallel to each other, the velocity vector is automatically transformed.

If the boundaries are curved, the orientation of the source must be specified manually (see Orientation of Source).

No input is required when Compressible flow (Ma<0.3) is selected for Compressibility under the **Physical Model** section for the physics interface. Typically when a periodic boundary condition is used with a compressible flow, the pressure is the same at both boundaries and the flow is driven by a volume force.

## PRESSURE DIFFERENCE

This section is available when **Incompressible flow** is selected for **Compressibility** under the **Physical Model** section for the physics interface.

A value or expression should be specified for the **Pressure difference**,  $p_{\rm src} - p_{\rm dst}$ . This pressure difference can, for example, drive the fully developed flow in a channel.

To set up a periodic boundary condition, both boundaries must be selected in the Periodic Flow Condition node. COMSOL Multiphysics automatically assigns one boundary as the source and the other as the destination. To manually set the destination selection, a **Destination Selection** subnode is available from the context menu (by right-clicking the parent node) or from the **Physics** toolbar, **Attributes** menu. All destination sides must be connected.

#### CONSTRAINT SETTINGS

This section is displayed by clicking the **Show** button ( **5**) and selecting **Advanced Physics Options.** 

## ORIENTATION OF SOURCE

For information about the **Orientation of Source** section, see Orientation of Source and Destination in the COMSOL Multiphysics Reference Manual.

## Flow Continuity

The Flow Continuity condition is suitable for pairs where the boundaries match; it prescribes that the flow field is continuous across the pair.

A Wall subnode is added by default and it applies to the parts of the pair boundaries where a source boundary lacks a corresponding destination boundary and vice versa. The Wall feature can be overridden by any other boundary condition that applies to exterior boundaries. By right-clicking the Flow Continuity node, additional Fallback feature subnodes can be added.

## Pressure Point Constraint

The **Pressure Point Constraint** condition can be used to specify the pressure level. If it is not possible to specify the pressure level using a boundary condition, the pressure level must be set in some other way, for example, by specifying a fixed pressure at a point.

## PRESSURE CONSTRAINT

The relative pressure value is set by specifying the **Pressure**  $p_0$ . Or, if the reference pressure  $p_{ref}$  defined at the physics interface level is equal to zero,  $p_0$  represents the absolute pressure.

#### CONSTRAINT SETTINGS

This section is displayed by clicking the **Show** button ( 50) and selecting **Advanced Physics Options.** 

The Apply reaction terms on setting is set per default to Individual dependent variables. All physics (symmetric) cannot be used together with a segregated solver when fluid flow is coupled with Moving Mesh, Level Set, or Phase Field.

This feature requires at least one of the following licenses: Battery Design Module, CFD Module, Chemical Reaction Engineering Module, Corrosion Module, Electrochemistry Module, Electrodeposition Module, Fuel Cell & Electrolyzer Module, Microfluidics Module, Pipe Flow Module, or Subsurface Flow Module.

The Point Mass Source feature models mass flow originating from an infinitely small domain centered around a point

For the Reacting Flow in Porous Media, Diluted Species interface, which is available with the CFD Module, Chemical Reaction Engineering Module, or Battery Design Module, there are two nodes: one for the fluid flow (Fluid Point Source) and one for the species (Species Point Source).

#### SOURCE STRENGTH

The source Mass flux,  $q_p$  should be specified. A positive value results in mass being ejected from the point into the computational domain. A negative value results in mass being removed from the computational domain.

Point sources located on a boundary or on an edge affect the adjacent computational domains. This has the effect, for example, that a point source located on a symmetry plane has twice the given strength.

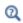

Mass Sources for Fluid Flow in the COMSOL Multiphysics Reference Manual

## Line Mass Source

This feature requires at least one of the following licenses: Battery Design Module, CFD Module, Chemical Reaction Engineering Module, Corrosion Module, Electrochemistry Module, Electrodeposition Module, Fuel Cell & Electrolyzer Module, Microfluidics Module, Pipe Flow Module, or Subsurface Flow Module.

The Line Mass Source feature models mass flow originating from a tube region with infinitely small radius.

For the Reacting Flow in Porous Media, Diluted Species interface, which is available with the CFD Module, Chemical Reaction Engineering Module, or Battery Design Module, there are two nodes, one for the fluid flow (Fluid Line Source) and one for the species (Species Line Source).

#### SELECTION

The **Line Mass Source** feature is available for all dimensions, but the applicable selection differs between the dimensions.

| MODEL DIMENSION | APPLICABLE GEOMETRICAL ENTITY      |
|-----------------|------------------------------------|
| 2D              | Points                             |
| 2D Axisymmetry  | Points not on the axis of symmetry |
| 3D              | Edges                              |

## SOURCE STRENGTH

The source Mass flux,  $\dot{q}_1$ , should be specified. A positive value results in mass being ejected from the line into the computational domain and a negative value means that mass is removed from the computational domain.

Line sources located on a boundary affect the adjacent computational domains. This, for example, has the effect that a line source located on a symmetry plane has twice the given strength.

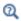

Mass Sources for Fluid Flow in the COMSOL Multiphysics Reference Manual

# Gravity

This feature requires at least one of the following licenses: CFD Module, Heat Transfer Module, Microfluidics Module, Polymer Flow Module, Porous Media Flow Module, or Subsurface Flow Module.

The **Gravity** global feature is automatically added when **Include gravity** is selected at the interface level in the Physical Model settings. It defines the gravity forces from the **Acceleration of gravity** value. When a turbulence model that solves for the turbulent kinetic energy, k, is used, the option **Include buoyancy-induced turbulence** is available. When selected, the Buoyancy contribution is by default set to Automatic from multiphysics. Contributions are only obtained from multiphysics couplings that support buoyancy-induced turbulence, such as Nonisothermal Flow. If the Buoyancy contribution is switched to User defined, a text field for the Turbulent Schmidt number appears.

## ACCELERATION OF GRAVITY

The Acceleration of gravity (SI unit m/s, default value  $-g_{const}\mathbf{e_z}$  in 2D axial symmetry and 3D and  $-g_{const}\mathbf{e_y}$  in 2D) is used to define the gravity forces. It should be a global quantity.

# The Darcy's Law Interface

The Darcy's Law (dl) interface ( 🔜 ), found under the Porous Media and Subsurface Flow branch ( ) when adding a physics interface, is used to simulate fluid flow through interstices in a porous medium. It can be used to model low-velocity flows or media where the permeability and porosity are very small, and for which the pressure gradient is the major driving force and the flow is mostly influenced by the frictional resistance within the pores. Set up multiple **Darcy's Law** interfaces to model multiphase flows involving more than one mobile phase. The Darcy's Law interface can be used for stationary and time-dependent analyses.

The main feature is the Fluid and Matrix Properties node, which provides an interface for defining the fluid material along with the porous medium properties.

When this physics interface is added, the following default nodes are also added in the Model Builder — Fluid and Matrix Properties, No Flow (the default boundary condition), and Initial Values. Then, from the Physics toolbar, add other nodes that implement, for example, boundary conditions and mass sources. You can also right-click Darcy's Law to select physics features from the context menu.

### SETTINGS

The **Label** is the default physics interface name.

The Name is used primarily as a scope prefix for variables defined by the physics interface. Refer to such physics interface variables in expressions using the pattern <name>. <variable name>. In order to distinguish between variables belonging to different physics interfaces, the name string must be unique. Only letters, numbers, and underscores (\_) are permitted in the **Name** field. The first character must be a letter.

The default **Name** (for the first physics interface in the model) is d1.

## PHYSICAL MODEL

Enter a **Reference pressure level**  $p_{ref}(SI \text{ unit: Pa})$ . The default value is 1[atm].

## **GRAVITY EFFECTS**

This feature requires a specific license. For a detailed overview of the functionality available in each product visit https://www.comsol.com/products/specifications/. By default there are no gravity effects added to Darcy's Law interface. Select the check box **Include gravity** to activate the acceleration of gravity. When this check box is selected a global **Gravity** feature node is shown in the interface model tree.

Enter a value for the acceleration of gravity. The default value g\_const is the predefined standard acceleration of gravity on Earth.

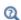

For a detailed overview of the functionality available in each product, visit https://www.comsol.com/products/specifications/.

#### DISCRETIZATION

To display all settings available in this section, click the **Show More Options** button ( **5**) and select Advanced Physics Options in the Show More Options dialog box.

You can choose the order of the shape functions used for the pressure variable solved by the Darcy's Law interface. The default shape functions are **Quadratic** Lagrange.

The **Compute boundary fluxes** check box is not activated by default. When this option is selected, the solver computes variables storing accurate boundary fluxes from each boundary into the adjacent domain.

If the check box is cleared, the COMSOL Multiphysics software instead computes the flux variables from the dependent variables using extrapolation, which is less accurate in postprocessing results but does not create extra dependent variables on the boundaries for the fluxes.

Also, the **Apply smoothing to boundary fluxes** check box is available if the previous check box is checked. The smoothing can provide a better behaved flux value close to singularities.

For details about the boundary fluxes settings, see Computing Accurate Fluxes in the COMSOL Multiphysics Reference Manual.

The Value type when using splitting of complex variables setting should in most pure mass transport problems be set to **Real** which is the default. It makes sure that the dependent variable does not get affected by small imaginary contributions, which can occur, for example, when combining a Time Dependent or Stationary study with a frequency-domain study. For more information, see Splitting Complex-Valued Variables in the COMSOL Multiphysics Reference Manual.

#### DEPENDENT VARIABLES

The dependent variable (field variable) is the **Pressure**. The name can be changed but the names of fields and dependent variables must be unique within a model.

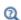

- Domain, Boundary, Edge, Point, and Pair Nodes for the Darcy's Law Interface
- Theory for the Darcy's Law Interface
- Physical Constants in the COMSOL Multiphysics Reference Manual

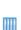

- Species Transport in the Gas Diffusion Layers of a PEM: Application Library path Fuel\_Cell\_and\_Electrolyzer\_Module/Fuel\_Cells/ pem\_gdl\_species\_transport\_2d
- Steam Reformer: Application Library path Chemical\_Reaction\_Engineering\_Module/Reactors\_with\_Porous\_Catalysts/ steam\_reformer
- Terzaghi Compaction: Application Library path Subsurface\_Flow\_Module/Flow\_and\_Solid\_Deformation/ terzaghi\_compaction

Domain, Boundary, Edge, Point, and Pair Nodes for the Darcy's Law Interface

The Darcy's Law Interface has the following domain, boundary, edge, point, and pair nodes, these nodes are available from the **Physics** ribbon toolbar (Windows users), Physics context menu (Mac or Linux users), or right-click to access the context menu (all users).

#### DOMAIN

• Fluid and Matrix Properties

Gravity

• Initial Values

· Storage Model

Mass Source

• Poroelastic Storage

• Porous Electrode Coupling

· Richards' Equation Model

Note that some features are only available with certain COMSOL products (see https://www.comsol.com/products/specifications/).

## BOUNDARY, EDGE, AND POINT

The following nodes (listed in alphabetical order) are available on exterior boundaries:

• Atmosphere/Gauge

• Cross Section

• Electrode Surface Coupling

• Flux Discontinuity

• Fracture Flow

• Hydraulic Head

• Inlet

• Interior Wall

• Line Mass Source

· Mass Flux

No Flow

Outlet

• Pervious Layer

• Point Mass Source

• Precipitation

• Pressure

· Pressure Head

Reaction Coefficients<sup>1</sup>

Symmetry

Thickness

• Thin Barrier

Note that some features are only available with certain COMSOL products (see https://www.comsol.com/products/specifications/)!

The relevant physics interface condition at interior boundaries is continuity:

$$\boldsymbol{n}\cdot(\rho_1\boldsymbol{u}_1\!\!-\!\!\rho_2\boldsymbol{u}_2) = 0$$

<sup>&</sup>lt;sup>1</sup> This node is described for the Transport of Diluted Species Interface

The continuity boundary condition ensures that the pressure and mass flux are continuous. In addition, the Pressure boundary condition is available on interior boundaries.

The continuity boundary condition provides continuity for the pressure and mass flux. In addition, the following boundary conditions are available on interior boundaries:

Pressure

• Pressure Head

Hydraulic Head

· Interior Wall

· Pervious Layer

Flux Discontinuity

Fracture Flow

• Thin Barrier

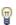

In general, to add a node, go to the Physics toolbar, no matter what operating system you are using. Subnodes are available by clicking the parent node and selecting it from the Attributes menu.

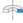

For axisymmetric components, COMSOL Multiphysics takes the axial symmetry boundaries (at r = 0) into account and automatically adds an **Axial Symmetry** node that is valid on the axial symmetry boundaries only.

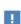

In the COMSOL Multiphysics Reference Manual see Table 2-4 for links to common sections and Table 2-5 to common feature nodes. You can also search for information: press F1 to open the Help window or Ctrl+F1 to open the **Documentation** window.

# Fluid and Matrix Properties

The Fluid and Matrix Properties node adds the equations for Darcy's law, Equation 7-3 and Equation 7-4 (excluding any mass sources), and contains settings for the fluid properties and the porous matrix properties such as the effective porosity.

$$\frac{\partial}{\partial t}(\rho \varepsilon) + \nabla \cdot (\rho \mathbf{u}) = Q_{\mathrm{m}} \tag{7-3}$$

$$\mathbf{u} = -\frac{\kappa}{\mu} \nabla p \tag{7-4}$$

And if gravity effects are active Darcy's law is of the following form:

$$\mathbf{u} = -\frac{\kappa}{\mu} (\nabla p + \rho \mathbf{g}) \tag{7-5}$$

## **FLUID PROPERTIES**

Select the Fluid material to use for the fluid properties. Select Domain material (the default) to use the material defined for the domain. Select another material to use that material's properties for the fluid.

## Density

The default **Density**  $\rho$  (SI unit: kg/m<sup>3</sup>) uses values **From material** based on the **Fluid** material selection.

- For **User defined** enter another value or expression. The default is  $0 \text{ kg/m}^3$ .
- For **Ideal gas** it uses the ideal gas law to describe the fluid. In this case, specify the thermodynamics properties. Select a Gas constant type — Specific gas constant  $R_{
  m s}$ (the default) or Mean molar mass  $M_n$  (SI unit:  $J/(\text{mol}\cdot K)$ ). For Mean molar mass the universal gas constant  $R = 8.314 \text{ J/(mol \cdot K)}$  is used as the built-in physical constant. For both properties, the defaults use values From material. For User defined enter another value or expression.

## Dynamic Viscosity

Select a Dynamic viscosity  $\mu$  (SI unit: Pa·s). The default uses values From material as defined by the Fluid material selected. For User defined the default is 0 Pa·s.

If the settings for the dynamic viscosity are unavailable, this is due to **Hydraulic** conductivity being selected as the Permeability model under the Matrix Properties section below. The hydraulic conductivity is defined using a combination of fluid and matrix properties and replaces the need to define the dynamic viscosity. Note that this option is only available with the Subsurface Flow Module.

## MATRIX PROPERTIES

Select the material to use as porous matrix. Select Domain material from the Porous material list (the default) to use the material defined for the porous domain. Select another material to use that material's properties.

The default **Porosity**  $\mathcal{E}_{D}$  (a dimensionless number between 0 and 1) uses the value **From** material, defined by the Porous material selected. For User defined the default is 0.

Select a **Permeability model** to specify the capacity of the porous material to transmit flow — **Permeability** to define the permeability of the porous matrix, **Hydraulic conductivity** to define a combination of fluid permeability and dynamic viscosity, **Kozeny-Carman** to define the permeability from the porosity and mean particle diameter, or Non-Darcian in cases when Darcy's linear relation between pressure drop and velocity is no longer valid due to turbulence or inertial effects.

Note that the option to choose **Hydraulic conductivity** is only available for the Subsurface Flow Module. The Non-Darcian Flow option is only available in some modules. For a detailed overview of the functionality available in each product, visit https://www.comsol.com/products/specifications/.

The default **Permeability**  $\kappa(SI \text{ unit: m}^2)$  uses the value **From material**, as defined by the Porous material list. For User defined select Isotropic to define a scalar value or Diagonal, Symmetric, or Full to define a tensor value and enter another value or expression in the field or matrix.

For Hydraulic conductivity K (SI unit: m/s) select Isotropic to define a scalar value or **Diagonal, Symmetric,** or **Full** to define a tensor value. The default is  $2.94 \cdot 10^{-4}$  m/s.

For Kozeny-Carman, enter the mean Particle diameter  $d_p$  (SI unit: m), the default value is 0.5 mm.

For Non-Darcian, choose a Non-Darcian flow model from the selection list. The available options, depending on the modules licensed, are Forchheimer, Ergun, Burke-Plummer, and Klinkenberg.

For Forchheimer, the default Permeability  $\kappa(SI \text{ unit: m}^2)$  uses the value From material, as defined by the Porous material list. Furthermore, the dimensionless Forchheimer **parameter**  $c_F$  can be defined. The default value is 0.55.

If **Ergun** is selected, enter the mean **Particle diameter**  $d_{\rm p}$  (default value: 0.5 mm). The permeability k is then calculated using Equation 2-4 in the Porous Media Flow Module User's Guide.

For Burke-Plummer, specify the mean Particle diameter  $d_p$  (default value: 0.5 mm).

If Klinkenberg is selected from the list, the default Permeability  $\kappa_{\infty}$  (SI unit: m<sup>2</sup>) uses the value From material, as defined by the Porous material list. Enter the Klinkenberg **parameter**  $b_K$ . Its default value is 1e3 Pa. The corrected permeability  $\kappa$  is then calculated using Equation 2-7 in the Porous Media Flow Module User's Guide.

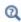

- About Darcian and Non-Darcian Flow in the Porous Media Flow Module User's Guide
- Permeability Models in the Porous Media Flow Module User's Guide

# Mass Source

The Mass Source node adds a mass source  $Q_{\mathrm{m}}$ , which appears on the right-hand side of the Darcy's Law equation (Equation 7-3).

$$\frac{\partial}{\partial t}(\rho \varepsilon) + \nabla \cdot (\rho \mathbf{u}) = Q_{\mathrm{m}} \tag{7-6}$$

For the — which is available for the Subsurface Flow Module and the Porous Media Flow Module — the mass source is applicable to the right-hand side of (where it is multiplied with the fracture thickness).

## MASS SOURCE

Enter a value or expression for the **Mass source**  $Q_{\rm m}$  (SI unit: kg/(m<sup>3</sup>·s)). The default is  $0 \text{ kg/(m}^3 \cdot \text{s}).$ 

## Initial Values

The Initial Values node adds an initial value for the pressure that can serve as an initial condition for a transient simulation or as an initial guess for a nonlinear solver.

If you have the Subsurface Flow Module licensed, you can specify the pressure either directly or as an expression for the pressure head,  $H_p$ , or the hydraulic head, H; the hydraulic head and the pressure head relate to the pressure p as

$$H_p = \frac{p}{\rho g}; \quad H = H_p + D$$

where  $\rho$  is the fluid density (SI unit: kg/m<sup>3</sup>); g denotes the acceleration of gravity (SI unit:  $m/s^2$ ); and D is the elevation (SI unit: m).

#### INITIAL VALUES

Enter a value or expression for the initial value of the **Pressure** p (SI unit: Pa). The default value is 0 Pa.

In case the Subsurface Flow Module is available, click the Pressure head button to enter a value or expression for  $H_n$  (SI unit: m). The default is 0 m. Click the **Hydraulic head** button to enter a value or expression for H (SI unit: m). The default is 0 m.

# Storage Model

The Storage Model node adds Equation 7-4 and Equation 7-42 (excluding any mass sources). Use it to define the fluid and porous media properties, including a storage term for the specific storage.

This feature requires a specific license. For a detailed overview of the functionality available in each product visit https://www.comsol.com/products/specifications/.

#### FLUID PROPERTIES

The settings are the same as for the Fluid and Matrix Properties node except a gas constant type is not required.

## MATRIX PROPERTIES

The settings are the same as in the Matrix Properties section under Fluid and Matrix Properties.

## STORAGE MODEL

Select a Storage S (SI unit: 1/Pa) — Linearized storage (the default) or User defined.

- For User defined enter a value or expression for Storage S (SI unit: 1/Pa) ( $S_f$  in Equation 7-9).
- For Linearized storage it uses the following linear equation to define the storage:

$$S = \varepsilon \chi_{\rm f} + (1 - \varepsilon_{\rm p}) \chi_{\rm p}$$

This is equivalent to the Reuss average of the fluid and solid compressibilities. Enter the value or expression for each of the following:

- Compressibility of fluid  $\chi_f$  (SI unit: 1/Pa). The default uses values From material. For **User defined**, the default is  $4.10^{-10}$  1/Pa.
- Effective compressibility of matrix  $\chi_{\rm D}$  (SI unit: 1/Pa). The default is 1·10<sup>-4</sup> 1/Pa).

#### FRACTURE FLOW

For the Fracture Flow Interface, enter a value or expression for the Fracture thickness  $d_{\rm f}$  (SI unit: m). The default is 0.1 m.

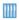

Flow in a Fractured Reservoir: Application Library path Subsurface Flow Module/Fluid Flow/fractured reservoir flow

# Richards' Equation Model

The Richards' Equation Model node defines the storage and retention models in variably saturated porous media. See the Richards' Equation Model described for the Richards' Equation interface.

This feature requires a specific license. For a detailed overview of the functionality available in each product visit https://www.comsol.com/products/specifications/.

# Poroelastic Storage

The Poroelastic Storage node adds Equation 7-4 and Equation 7-42 (excluding any mass sources). Use it to define the fluid and porous media properties, including a storage term to account for the Poroelasticity multiphysics coupling.

This feature requires a specific license. For a detailed overview of the functionality available in each product visit https://www.comsol.com/products/specifications/.

## **FLUID PROPERTIES**

The settings are the same as for the Storage Model node except a gas constant type is not required. There is also an option to define the fluid compressibility.

## Compressibility

Select the Compressibility of fluid  $\chi_f$  (SI unit: 1/Pa). The default uses values From material as defined by the Fluid material selected. For User defined the default is  $4.10^{-10}$  1/Pa.

#### MATRIX PROPERTIES

The settings are the same as in the Matrix Properties section under Fluid and Matrix Properties.

## Gravity

The **Gravity** node is automatically added when **Include gravity** is selected at interface level in the Darcy's Law settings and it is active in all domains in which the Darcy's Law interface is applied.

This feature requires a specific license. For a detailed overview of the functionality available in each product visit https://www.comsol.com/products/specifications/.

## COORDINATE SYSTEM SELECTION

The Global coordinate system is selected by default. The Coordinate system list contains any additional coordinate systems that the model includes. It can be used when prescribing the direction of the gravitational forces.

#### GRAVITY

Specify either the acceleration vector or — in case you have a Subsurface Flow Module license — the elevation.

When Acceleration is selected from the list, enter the components of the Gravity vector g. The default value is g\_const which is the physical constant having the value  $9.8066 \text{ m/s}^2$ .

- For 3D and 2D axisymmetric models, the default value is -g const in the z direction.
- For 2D models, the default value is -g\_const in the y direction.

When **Elevation** is selected from the list, specify the **Elevation** D (SI unit: m). Select the check box **Specify reference position** to define a reference elevation.

Select the acceleration of gravity from either the Darcy's Law interface Settings (default), or specify a user defined value. When the check box **Include gravity** is not selected in the Darcy's Law interface Settings, the elevation D is set equal to zero.

# Porous Electrode Coupling

Use the **Porous Electrode Coupling** node to define a mass source based on the volumetric current densities of one or multiple Porous Electrode Reaction nodes in an Electrochemistry interface.

The source (or sink) is proportional to the **Molar mass (kg/mol)** of the reacting species, the current densities and the stoichiometric coefficients according to Faraday's law as defined by summation over the Reaction Coefficient subnodes.

This feature requires a specific license. For a detailed overview of the functionality available in each product visit https://www.comsol.com/products/specifications/.

#### SPECIES

Based on the number of species required for the model, use the Add (+) and **Delete**  $\equiv$  ) buttons under the table to add or remove **Species**. Then enter a value for the Molar mass (kg/mol) in the applicable rows for each species.

The setting in the table will determine the number of available fields for entering the stoichiometric coefficients of the Reaction Coefficient subnodes.

## Electrode Surface Coupling

Use the **Electrode Surface Coupling** node to define a combined wall and inflow/outflow boundary condition based on current densities of one or multiple Electrode Reaction nodes in an Electrochemistry interface.

The flow is proportional to the **Molar mass (kg/mol)** of the reacting species, the current densities and the stoichiometric coefficients according to Faraday's law as defined by summation over the Reaction Coefficient subnodes.

This feature requires a specific license. For a detailed overview of the functionality available in each product visit https://www.comsol.com/products/specifications/.

## SPECIES

Based on the number of species required for the model, use the Add (+) and **Delete** ) buttons under the table to add or remove **Species**. Then enter a value for the Molar mass (kg/mol) in the applicable rows for each species.

The setting in the table will determine the number of available field for entering the stoichiometric coefficients of the Reaction Coefficient subnodes.

## Pressure

Use the **Pressure** node to specify the pressure on a boundary. In many cases the distribution of pressure is known, giving a Dirichlet condition  $p = p_0$  where  $p_0$  is a known pressure given as a number, a distribution, or an expression involving time, t, for example.

#### PRESSURE

Enter a value or expression for the **Pressure**  $p_0(SI \text{ unit: Pa})$ . Enter a relative pressure value in  $p_0$  (SI unit: Pa).

For the Subsurface Flow Module, the **Pressure** node provides the pressure  $P_0$  as a condition on edges in 3D models. Then select the edges under Edge Selection.

## CONSTRAINT SETTINGS

To display this section, click the **Show More Options** button ( 👼 ) and select **Advanced** Physics Options in the Show More Options dialog box.

Pressure constraint on edges are available for use with the Fracture Flow boundary condition (which is available in the Subsurface Flow Module). This boundary condition needs constraints on the edges surrounding the fracture-flow boundary. In other cases, pressure constraints on edges are not implemented.

## Mass Flux

Use the Mass Flux node to specify the mass flux into or out of the model domain through some of its boundaries. It is often possible to determine the mass flux from the pumping rate or from measurements. With this boundary condition, positive values correspond to flow into the model domain:

$$\mathbf{n} \cdot \rho \frac{\kappa}{\mathfrak{u}} (\nabla p + \rho g \nabla D) = N_0$$

where  $N_0$  is a value or expression for the specified inward (or outward) Darcy flux. Dis the elevation head which is set to zero for other than Subsurface Flow Module applications.

## MASS FLUX

Enter a value or expression for the **Inward mass flux**  $N_0$ . A positive value of  $N_0$ represents an inward mass flux whereas a negative value represents an outward mass flux. The units are based on the geometric entity: **Boundaries**: (SI unit:  $kg/(m^2 \cdot s)$ ).

## Line Mass Source

The Line Mass Source node adds mass flow originating from a tube of infinitely small radius.

#### SELECTION

The **Line Mass Source** feature is available for all dimensions, but the applicable selection differs between the dimensions.

| MODEL DIMENSION | APPLICABLE GEOMETRICAL ENTITY   |
|-----------------|---------------------------------|
| 2D              | Points                          |
| 2D Axisymmetry  | Points not on the symmetry axis |
| 3D              | Edges                           |

## LINE MASS SOURCE

Enter a value or expression for the source strength,  $N_0$  (SI unit: kg/(m·s)). A positive value results in mass injection from the line into the computational domain, and a negative value means that the mass is removed from the computational domain.

Line sources located on a boundary affect the adjacent computational domains. This effect makes the physical strength of a line source located in a symmetry plane twice the given strength.

## Point Mass Source

The Point Mass Source node models mass flow originating from an infinitely small sphere centered around a point. It is available for points in 3D geometries.

## POINT MASS SOURCE

Enter a value or expression for the source strength,  $N_0$  (SI unit: kg/(s)). A positive value results in mass injection from the point into the computational domain, and a negative value means that the mass is removed from the computational domain.

Point sources located on a boundary or on an edge affect the adjacent computational domains. This has the effect, for example, that the physical strength of a point source located in a symmetry plane is twice the given strength.

## Inlet

The **Inlet** node adds a boundary condition for the inflow (or outflow) perpendicular (normal) to the boundary. It has three options that can be used to specify inlet condition on a boundary, as follows:

#### VELOCITY

Enter a value or expression for the **Normal inflow velocity**  $U_0$  (SI unit: m/s). A positive value of  $U_0$  represents an inflow velocity. A negative value represents an outflow velocity. The inlet velocity boundary condition is implemented as;

$$\mathbf{n}\cdot \rho \frac{\kappa}{\mu} (\nabla p + \rho \, g \, \nabla D) \, = \, \rho \, U_0$$

where  $U_0$  is a value or expression for the specified inward (or outward) Darcy velocity. A positive value of the velocity  $U_0$  corresponds to flow into the model domain whereas a negative value represents an outflow. D is the elevation head which is set to zero for other than Subsurface Flow Module applications.

## PRESSURE

Use the Pressure option to specify the inlet pressure on a boundary. In many cases the distribution of pressure is known, giving a Dirichlet condition  $p = p_0$  where  $p_0$  is a known pressure given as a number, a distribution, or an expression involving time, t, for example. Enter a value or expression for the **Pressure**  $p_0(SI \text{ unit: Pa})$ .

#### MASS FLOW

If you select Mass flow as the inlet condition, specify the total Mass flow rate  $M_0(\mathrm{SI}\ \mathrm{unit})$ : kg/s), or the **Pointwise mass flux**  $N_0(SI \text{ unit: kg/(m}^2 \cdot s))$ .

With Mass flow rate boundary condition, positive values correspond to flow into the model domain:

$$-\int_{\partial\Omega} \rho(\mathbf{u} \cdot \mathbf{n}) \mathrm{d}S = M_0$$

where  $M_0$  is a value or expression for the specified inward (or outward) Darcy flux.

**Pointwise mass flux** boundary condition, positive values correspond to flow into the model domain:

$$\mathbf{n}\cdot \rho \frac{\kappa}{\mu}(\nabla p + \rho \, g \nabla D) \, = \, N_0$$

where  $N_0$  is a value or expression for the specified inward (or outward) Darcy flux.

## CONSTRAINT SETTINGS

To display this section, click the **Show More Options** button ( ) and select **Advanced** Physics Options in the Show More Options dialog box.

The **Symmetry** node describes a symmetry boundary. The following condition implements the symmetry condition on an axis or a flow divide:

$$\mathbf{n} \cdot \frac{\kappa}{\mu} \nabla p = 0$$

$$\mathbf{n} \cdot \frac{\kappa}{\mu} (\nabla p + \rho \, g \, \nabla D) \, = \, 0$$

For axisymmetric components, COMSOL Multiphysics takes the axial symmetry boundaries (at r = 0) into account and automatically adds an **Axial Symmetry** node that is valid on the axial symmetry boundaries only.

## No Flow

The **No Flow** node is the default boundary condition stating that there is no flow across impermeable boundaries. The mathematical formulation is:

$$\mathbf{n} \cdot \rho \frac{\kappa}{\mu} (\nabla p + \rho g \nabla D) = 0$$

where  $\bf n$  is the vector normal to the boundary.  $\bf D$  is the elevation head which is set to zero for any other than Subsurface Flow Module applications.

# Flux Discontinuity

Use the **Flux Discontinuity** node to specify a mass flux discontinuity through an interior boundary. The condition is represented by the following equation:

$$-\mathbf{n} \cdot (\rho \mathbf{u}_1 - \rho \mathbf{u}_2) = N_0$$

In this equation, **n** is the vector normal (perpendicular) to the interior boundary,  $\rho$  is the fluid density,  $\mathbf{u}_1$  and  $\mathbf{u}_2$  are the Darcy velocities in the adjacent domains (as defined in Equation 7-7) and  $N_0$  is a specified value or expression for the flux discontinuity.

$$\mathbf{u} = -\frac{\kappa}{\mu} \nabla p \tag{7-7}$$

For this boundary condition, a positive value of  $N_0$  corresponds to a flow discontinuity in the opposite direction to the normal vector of the interior boundary.

#### MASS FLUX

Enter a value or expression for the **Inward mass flux**  $N_0$  (SI unit: kg/(m<sup>2</sup>·s)). A positive value of  $N_0$  represents a mass flux discontinuity in the opposite direction to the normal vector of the interior boundary.

## Outlet

The Outlet node adds a boundary condition for the outflow (or inflow) perpendicular (normal) to the boundary. It has two options that can be used to specify inlet condition on a boundary, as follows:

#### VELOCITY

Enter a value or expression for the **Normal outflow velocity**  $U_0$  (SI unit: m/s). A positive value of  $U_0$  represents an outflow velocity whereas a negative value represents an inflow velocity.

$$-\mathbf{n} \cdot \rho \frac{\kappa}{\mu} \nabla p = \rho U_0$$

where  $U_0$  is a specified value or expression for the outward (or inward) Darcy velocity.

## PRESSURE

Similar to the inlet **Pressure** option, the outlet pressure on a boundary can be specified. Enter a value or expression for the **Pressure**  $p_0(SI \text{ unit: Pa})$ .

# Precipitation

Enter a value or expression for the **Precipitation rate** which then contributes to the mass flux at the boundaries selected. If the boundary is inclined, a Slope correction can be applied.

This feature requires a specific license. For a detailed overview of the functionality available in each product visit https://www.comsol.com/products/specifications/.

## Cross Section

Use this node with 1D components to model domains with another cross-sectional area than the global one that is used in the interface Physical Model section. In 1D geometries, the pressure is assumed to be constant in the radial direction, and Darcy's Law accounts for that.

#### **CROSS SECTION**

Enter values for the **Cross-sectional area**  $A_c$  to set the cross section of the domain in the plane perpendicular to the 1D geometry.

## Thickness

Use this node with 2D and 1D axisymmetric components to model domains with another thickness than the overall thickness that is specified in the interface Physical **Model** section. In 2D geometries, the pressure is assumed to be constant in the out-of-plane direction (z direction with default spatial coordinate names). In 1D axisymmetric geometries the thickness represents the z direction.

#### THICKNESS

Specify a value for the **Thickness**  $d_z$  of the domain in the out-of-plane direction. This value replaces the overall thickness in the domains that are selected in the Domain **Selection** section, and is used to multiply some terms into the heat equation.

## Interior Wall

The Interior Wall boundary condition can only be applied on interior boundaries. It is similar to the **No Flux** boundary available on exterior boundaries except that it applies on both sides of an interior boundary. It allows discontinuities of velocity and pressure across the boundary. The Interior Wall boundary condition can be used to avoid meshing thin structures by applying no-flux condition on interior curves and surfaces instead.

This feature requires a specific license. For a detailed overview of the functionality available in each product visit https://www.comsol.com/products/specifications/.

## Thin Barrier

The **Thin Barrier** boundary condition models interior permeable walls, membranes, geotextiles, or perforated plates as thin permeable barriers. The Thin Barrier boundary condition can only be applied on interior boundaries.

This feature requires a specific license. For a detailed overview of the functionality available in each product visit https://www.comsol.com/products/specifications/.

#### WALL

Enter a value or expression for the **Thickness**  $d_{\mathrm{b}}$  (SI unit: m, the default is 0.1 m) and for the **Permeability**  $\kappa_b$  (SI unit: m<sup>2</sup>). The default **Permeability**  $\kappa_b$  uses the value **From** material. For User defined select Isotropic to define a scalar value or Diagonal, Symmetric, or Full to define a tensor value and enter another value or expression in the field or matrix.

## Pressure Head

Use the **Pressure Head** node to specify the pressure head (instead of the pressure) on a boundary. It adds this boundary condition for the pressure head  $H_p = H_{p0}$ , where  $H_{p0}$ is a known pressure head given as a number, a distribution, or an expression involving time, t, for example. The dimension of the pressure head is length (SI unit: m).

The Subsurface Flow Module license is required to use this boundary condition (see https://www.comsol.com/products/specifications/).

## PRESSURE HEAD

Enter a value or expression for the **Pressure head**  $H_{p0}$  (SI unit: m). The default is 0 m.

### CONSTRAINT SETTINGS

To display this section, click the **Show More Options** button ( 5) and select **Advanced Physics Options** in the **Show More Options** dialog box.

# Hydraulic Head

Use the **Hydraulic Head** node to specify the hydraulic head (instead of the pressure) on a boundary. This adds the Dirichlet condition for the hydraulic head  $H = H_0$  where  $H_0$ is a known hydraulic head given as a number, a distribution, or an expression involving time, t, for example.

The Subsurface Flow Module license is required to use this boundary condition (see https://www.comsol.com/products/specifications/).

#### HYDRAULIC HEAD

Enter a value or expression for the **Hydraulic head**  $H_0$  (SI unit: m). The default is 0 m.

## CONSTRAINT SETTINGS

To display this section, click the **Show More Options** button ( **5**) and select **Advanced Physics Options** in the **Show More Options** dialog box.

The **Atmosphere/Gauge** node specifies an atmospheric pressure or gauges the pressure to the atmospheric value. This means that the total hydraulic potential reduces to the gravitational pressure at the free surface. At a free surface, such as a spring or a seepage face, the pressure is atmospheric. If the pressures in the model is gauged to the atmospheric value (p = 0), the total hydraulic potential reduces to the gravitational potential at the free surface — for example, the height of the free surface multiplied by the fluid weight, or  $\rho_f gD$ . This boundary condition sets the pressure at the boundary to zero and p = 0.

The Subsurface Flow Module license is required to use this boundary condition (see https://www.comsol.com/products/specifications/).

#### CONSTRAINT SETTINGS

To display this section, click the **Show More Options** button ( ) and select **Advanced** Physics Options in the Show More Options dialog box.

# Pervious Layer

The Subsurface Flow Module license is required to use this boundary condition (see https://www.comsol.com/products/specifications/).

The Pervious Layer node provides a boundary condition that describes a mass flux through a semi-pervious layer connected to an external fluid source at different pressure, pressure head, or hydraulic head. The model domain might connect to a larger body of water through the semi-pervious layer. This condition is represented with the following boundary condition:

$$\mathbf{n} \cdot \rho \frac{\kappa}{\mu} (\nabla p + \rho g \nabla D) = \rho R_{b} \left[ \frac{(p_{b} - p)}{\rho g} + (D_{b} - D) \right]$$
 (7-8)

In this equation,  $p_b$  (SI unit: Pa) and  $D_b$  (SI unit: m) are the pressure and the elevation of the distant fluid source, respectively, and  $R_{\rm h}$  (SI unit: 1/s) is the conductance of materials between the source and the model domain (conductance to flow in the semi-pervious layer adjacent to the boundary). Typically  $R_b = K'/B'$ , where K' is the hydraulic conductivity (SI unit: m/s) of the layer and B' (SI unit: m) is its thickness. Using logical relationships, it is possible to activate these expressions at different times or under various flow conditions.

When the pressure head  $H_p$  is specified instead of the pressure, the boundary condition is the following:

$$\mathbf{n} \cdot \rho K \nabla (H_p + D) = \rho R_b [(H_{pb} - H_p) + (D_b - D)]$$
 (7-9)

 $H_{\rm pb}$  is the pressure head (SI unit: m) at the edge of the layer.

When the hydraulic head H is specified instead of the pressure head, the boundary condition becomes:

$$\mathbf{n} \cdot \rho K \nabla H = \rho R_{\mathbf{b}} [H_{\mathbf{b}} - H] \tag{7-10}$$

 $H_{\rm b}$  is the hydraulic head (SI unit: m) at the edge of the layer.

*K* in Equation 7-9 and Equation 7-10 is the hydraulic conductivity.

At a free surface, such as a water table or seepage face, the pressure is atmospheric (here taken to be zero), so the total hydraulic potential equals gravitational potential, which is defined on D.

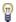

Gravity effects are not active by default. Select the check box Include gravity to activate the acceleration of gravity. Setting the elevation D to zero also turns off gravity effects.

## PERVIOUS LAYER

Specify the material properties whether to specify an external pressure, pressure head, or hydraulic head.

Select an External variable to specify — Pressure and elevation to specify the external pressure, Pressure head and elevation to specify the external pressure head, or Hydraulic **head**. For all selections, enter a value for the **Conductance**  $R_{\rm b}$  (SI unit: 1/s).

- For Pressure and elevation enter an External pressure  $p_{\rm b}$  (SI unit: Pa) and External elevation  $D_{\mathbf{b}}$  (SI unit: m).
- For Pressure head and elevation enter an External pressure head  $H_{pb}$  (SI unit: m),  $H_{pb}$ (SI unit: m) and **External elevation**  $D_b$  (SI unit: m).
- For Hydraulic head enter the Hydraulic head  $H_h$  (SI unit: m).

The Well feature is intended to model injection or production wells and is available with the Subsurface Flow Module.

## WELL

Enter a value or expression for the **Well diameter**  $d_{\rm w}$  (SI unit: m, the default is 0.1 m). Select the Well type from the list, Production or Injection well.

Specify either the Pressure (SI unit: Pa), Pressure head (SI unit: m), Hydraulic head (SI unit: m), or the Mass flow. If you select Mass flow, specify the total Mass flow rate (SI unit: kg/s), the Mass flow rate per unit length (SI unit: kg/(m·s)) or the Mass flux (SI unit:  $kg/(m^2 \cdot s)$ ).

## Fracture Flow

The Fracture Flow node adds fracture flow on boundaries using tangential derivatives to define the flow along interior boundaries representing fractures within a porous medium. It is implemented through . Additional subnodes are available from the context menu (right-click the parent node) or from the Physics toolbar, Attributes menu.

This feature requires a specific license. For a detailed overview of the functionality available in each product visit https://www.comsol.com/products/specifications/.

# The Free and Porous Media Flow Interface

The Free and Porous Media Flow (fp) interface ( ), found under the Porous Media and Subsurface Flow branch ( 💽 ) when adding a physics interface, is used to compute fluid velocity and pressure fields of single-phase flow where free flow is connected to porous media. The Free and Porous Media Flow interface is used over at least two different domains: a free channel and a porous medium. The physics interface is well suited for transitions between slow flow in porous media, governed by the Brinkman equations, and fast flow in channels described by the Navier-Stokes equations. Fluids with varying density can be included at Mach numbers below 0.3. Also the viscosity of a fluid can vary, for example, to describe non-Newtonian fluids. The physics interface can be used for stationary and time-dependent analyses.

When this physics interface is added, the following default nodes are also added in the Model Builder — Fluid Properties, Wall, and Initial Values. Then, from the Physics toolbar, add a Fluid and Matrix Properties node to be used on the domain selection corresponding to the porous media, or add other nodes that implement, for example, boundary conditions and volume forces. You can also right-click Free and Porous Media **Flow** to select physics features from the context menu.

## SETTINGS

The **Label** is the default physics interface name.

The Name is used primarily as a scope prefix for variables defined by the physics interface. Refer to such physics interface variables in expressions using the pattern <name>.<variable\_name>. In order to distinguish between variables belonging to different physics interfaces, the name string must be unique. Only letters, numbers, and underscores (\_) are permitted in the **Name** field. The first character must be a letter.

The default **Name** (for the first physics interface in the model) is fp.

## PHYSICAL MODEL

Compressibility

By default the physics interface uses the **Incompressible flow** formulation of the Navier– Stokes and Brinkman equations to model constant density flow. If required, select Compressible flow (Ma<0.3) from the Compressibility list, to account for small variations

in the density, typically dependent on the temperature (nonisothermal flow). For compressible flow modeled with this physics interface, the Mach number must be below 0.3.

Neglect Inertial Term

Select the Neglect inertial term (Stokes flow) check box if the inertial forces are small compared to the viscous forces.

Reference Pressure Level

Enter a **Reference pressure level**  $p_{ref}(SI \text{ unit: Pa})$ . The default value is 1[atm].

Reference Temperature

Enter a Reference temperature  $T_{ref}$  (SI unit: K). The default value is 293.15[K].

## **DEPENDENT VARIABLES**

The following dependent variables (fields) are defined for this physics interface — the **Velocity field u** (SI unit: m/s) and its components, and the **Pressure** p (SI unit: Pa).

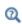

- Domain, Boundary, Point, and Pair Nodes for the Free and Porous Media Flow Interface
- Theory for the Free and Porous Media Flow Interface

Domain, Boundary, Point, and Pair Nodes for the Free and Porous Media Flow Interface

The Free and Porous Media Flow Interface has the following domain, boundary, point, and pair nodes, listed in alphabetical order, available from the Physics ribbon toolbar (Windows users), **Physics** context menu (Mac or Linux users), or right-click to access the context menu (all users).

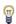

In general, to add a node, go to the Physics toolbar, no matter what operating system you are using. Subnodes are available by clicking the parent node and selecting it from the **Attributes** menu.

- Electrode Surface Coupling
- Fluid Properties
- · Initial Values
- Mass Source

- Porous Electrode Coupling
- Fluid and Matrix Properties
- Mass Source
- Volume Force
- Wall

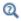

See the Transport of Diluted Species interface for Porous Electrode Coupling and Reaction Coefficients.

The following nodes (listed in alphabetical order) are described for the Laminar Flow interface in the COMSOL Multiphysics Reference Manual:

- No Viscous Stress
- Flow Continuity
- Inlet
- Line Mass Source
- Outlet

- Open Boundary
- Periodic Flow Condition
- Point Mass Source
- Pressure Point Constraint
- Symmetry

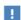

In the COMSOL Multiphysics Reference Manual see Table 2-4 for links to common sections and Table 2-5 to common feature nodes. You can also search for information: press F1 to open the Help window or Ctrl+F1 to open the Documentation window.

# Fluid Properties

Use the Fluid Properties node to define the fluid material, density, and dynamic viscosity.

## FLUID PROPERTIES

The default Fluid material uses the Domain material (the material defined for the domain). Select another material as needed.

The default **Density**  $\rho$  (SI unit: kg/m<sup>3</sup>) uses values **From material** based on the **Fluid** material selection. For User defined enter another value or expression. The default is  $0 \text{ kg/m}^3$ .

The Dynamic viscosity  $\mu$  (SI unit: Pa·s) uses values From material based on the Fluid material selection. For User defined enter another value or expression. The default is 0 Pa·s.

# Fluid and Matrix Properties

Use the Fluid and Matrix Properties node to define which domains contain porous material and to define the porous matrix properties, such as the porosity and permeability in these domains.

#### DOMAIN SELECTION

Choose domains from the **Selection** list, to solve for porous media flow governed by the Brinkman equations. In the domains not selected, the Free and Porous Media Flow interface solves for laminar flow governed by the Navier-Stokes (or Stokes) equations.

#### POROUS MATRIX PROPERTIES

The default **Porous material** uses the **Domain material** for the porous matrix. Select another material as needed.

The **Porosity**  $\varepsilon_{\rm p}$  (a dimensionless number between 0 and 1) uses by default the value From material as defined by the Porous material selection. For User defined the default is 0.

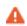

In this node you specify the porosity  $\varepsilon_{p}$ , whereas in other nodes the volume fraction of solid material  $\theta_p = 1 - \varepsilon_p$  is required instead. See Porous Medium in the Heat Transfer Module User's Guide for an example.

Select a **Permeability model** to specify the capacity of the porous material to transmit flow — **Permeability** to directly enter the permeability of the porous matrix, Kozeny-Carman to define the permeability from the porosity and mean particle diameter, or Non-Darcian in cases when Darcy's linear relation between pressure drop and velocity is no longer valid due to turbulence or inertial effects. The Non-Darcian Flow option is only available for the Subsurface Flow Module and the Porous Media Flow Module. For a detailed overview of the functionality available in each product, visit https://www.comsol.com/products/specifications/.

The default **Permeability**  $\kappa(SI \text{ unit: m}^2)$  uses the value **From material**, as defined by the **Porous material** list. For **User defined** select **Isotropic** to define a scalar value or **Diagonal**, Symmetric, or Full to define a tensor value and enter another value or expression in the field or matrix.

For **Kozeny-Carman**, enter the mean **Particle diameter**  $d_{\rm p}$  (SI unit: m), the default value

For Non-Darcian, choose a Non-Darcian flow model from the selection list. The available options, which depend on the modules licensed, are Forchheimer or Ergun.

For Forchheimer, the default Permeability  $\kappa(SI \text{ unit: m}^2)$  uses the value From material, as defined by the Porous material list. Furthermore, the dimensionless Forchheimer **parameter**  $c_F$  can be defined. The default value is 0.55.

If **Ergun** is selected, enter the mean **Particle diameter**  $d_{\rm p}$  (default value: 0.5 mm). The permeability  $\kappa$  is then calculated using Equation 2-4 in the *Porous Media Flow* Module User's Guide.

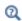

- About Darcian and Non-Darcian Flow in the Porous Media Flow Module User's Guide
- Permeability Models in the Porous Media Flow Module User's Guide

## Mass Source

Enter a value or expression for an optional mass source (or sink) Source term  $Q_{
m m}$  (SI unit: kg/(m<sup>3</sup>·s)). This term accounts for mass deposit or mass creation within porous domains. The physics interface assumes that the mass exchange occurs at zero velocity.

Effective Mass Transport Parameters

A correction factor (Bruggeman, No Correction, or User defined) to the mass transport parameters (defined in the Transport Properties node) can be applied for the porous domain. Species diffusivities and mobilities are automatically adjusted by the porous media corrections. For User defined enter a value or expression for the Conversion factor  $f_{\text{eff}}$ . The default is 1. Species diffusivities and mobilities are automatically adjusted by the porous media corrections.

## Volume Force

The **Volume Force** node specifies the force  $\mathbf{F}$  on the right-hand side of the Navier-Stokes or Brinkman equations, depending on whether the Porous Matrix Properties node is active for the domain. Use it, for example, to incorporate the effects of gravity in a model.

## **VOLUME FORCE**

Enter the components of the **Volume force F** (SI unit:  $N/m^3$ ).

# Porous Electrode Coupling

Use the **Porous Electrode Coupling** node to define a mass source based on the volumetric current densities of one or multiple Porous Electrode Reaction nodes in an Electrochemistry interface.

The source (or sink) is proportional to the Molar mass (kg/mol) of the reacting species, the current densities and the stoichiometric coefficients according to Faraday's law as defined by summation over the Reaction Coefficient subnodes.

#### SPECIES

Based on the number of species required for the model, use the Add (+) and **Delete** ) buttons under the table to add or remove **Species**. Then enter a value for the Molar mass (kg/mol) in the applicable rows for each species.

The setting in the table will determine the number of available fields for entering the stoichiometric coefficients of the Reaction Coefficient subnodes.

## Initial Values

The Initial Values node adds initial values for the velocity field and the pressure that can serve as an initial condition for a transient simulation or as an initial guess for a nonlinear solver.

## INITIAL VALUES

Enter initial values or expressions for the **Velocity field u** (SI unit: m/s) and for the **Pressure** p (SI unit: Pa). The default values are 0 m/s and 0 Pa, respectively.

# Electrode-Electrolyte Interface Coupling

Use the **Electrode-Electrolyte Interface Coupling** node to define a combined wall and inflow/outflow boundary condition based on current densities of one or multiple Electrode Reaction nodes in an Electrochemistry interface.

The flow is proportional to the **Molar mass (kg/mol)** of the reacting species, the current densities and the stoichiometric coefficients according to Faraday's law as defined by summation over the Reaction Coefficient subnodes.

#### TANGENTIAL VELOCITY CONDITION

For information about this section, see the Wall node. No slip is the default, but Slip may in some cases be a more applicable, for instance if a gas diffusion electrode is modeled as a boundary condition.

#### SPECIES

Based on the number of species required for the model, use the **Add** (+) and **Delete** ) buttons under the table to add or remove **Species**. Then enter a value for the Molar mass (kg/mol) in the applicable rows for each species.

The setting in the table will determine the number of available field for entering the stoichiometric coefficients of the Reaction Coefficient subnodes.

## Wall

The Wall node includes a set of boundary conditions describing fluid-flow conditions at stationary, moving, and leaking walls.

#### **BOUNDARY CONDITION**

Select a **Boundary condition** for the wall.

• No Slip<sup>1</sup>

· Leaking Wall

• Slip

No Slip

No slip is the default boundary condition for a stationary solid wall for laminar flow (and SST, Low Re k-ε, Algebraic yPlus, L-VEL, and Spalart-Allmaras turbulence models). The condition prescribes  $\mathbf{u} = 0$ ; that is, the fluid at the wall is not moving.

Slip

The **Slip** option prescribes a no-penetration condition,  $\mathbf{u} \cdot \mathbf{n} = 0$ . It is implicitly assumed that there are no viscous effects at the slip wall and hence, no boundary layer develops. From a modeling point of view, this can be a reasonable approximation if the main effect of the wall is to prevent fluid from leaving the domain.

# Leaking Wall

This boundary condition may be used to simulate a wall where fluid is leaking into or leaving the domain with the velocity  $\mathbf{u} = \mathbf{u}_1$  through a perforated wall. The components of the **Fluid velocity u\_l** on the leaking wall should be specified.

## CONSTRAINT SETTINGS

This section is displayed by clicking the **Show** button ( **5**) and selecting **Advanced Physics Options.** 

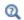

• The Moving Mesh Interface in the COMSOL Multiphysics Reference Manual

# The Brinkman Equations Interface

The Brinkman Equations (br) interface ( ), found under the Porous Media and Subsurface Flow branch ( No. 1) when adding a physics interface, is used to compute fluid velocity and pressure fields of single-phase flow in porous media in the laminar flow regime. The physics interface extends Darcy's law to describe the dissipation of the kinetic energy by viscous shear, similar to the Navier-Stokes equations. Fluids with varying density can be included at Mach numbers below 0.3. Also the viscosity of a fluid can vary, for example, to describe non-Newtonian fluids. To simplify the equations, select the Stokes-Brinkman flow feature to reduce the dependence on inertial effects when the Reynolds number is significantly less than 1. The physics interface can be used for stationary and time-dependent analyses.

The main node is the Fluid and Matrix Properties feature, which adds the Brinkman equations and provides an interface for defining the fluid material and the porous matrix.

When this physics interface is added, the following default nodes are also added in the Model Builder — Fluid and Matrix Properties, Wall (the default boundary type, using No slip as the default boundary condition), and Initial Values. Then, from the Physics toolbar, add other nodes that implement, for example, boundary conditions and volume forces. You can also right-click Brinkman Equations to select physics features from the context menu.

The boundary conditions are essentially the same as for the Laminar Flow interface. Differences exist for the following boundary types: Outlet, Symmetry, Open Boundary, and Boundary Stress where the viscous part of the stress is divided by the porosity to appear as

$$\frac{1}{\varepsilon_p} \left\{ \mu(\nabla \mathbf{u} + (\nabla \mathbf{u})^T) - \frac{2}{3}\mu(\nabla \cdot \mathbf{u})\mathbf{I} \right\}$$

In the COMSOL Multiphysics Reference Manual see Table 2-4 for links to common sections such as Discretization, Consistent Stabilization, and Inconsistent Stabilization, and **Advanced Settings** sections, all accessed by clicking the **Show** button ( 👼 ) and choosing the applicable option. You can also search for information: press F1 to open the **Help** window or Ctrl+F1 to open the **Documentation** window.

#### SETTINGS

The **Label** is the default physics interface name.

The **Name** is used primarily as a scope prefix for variables defined by the physics interface. Refer to such physics interface variables in expressions using the pattern <name>.<variable name>. In order to distinguish between variables belonging to different physics interfaces, the name string must be unique. Only letters, numbers, and underscores (\_) are permitted in the **Name** field. The first character must be a letter.

The default **Name** (for the first physics interface in the model) is br.

#### PHYSICAL MODEL

This node specifies the properties of the Brinkman Equations interface, which describe the overall type of fluid flow model.

## Compressibility

By default the physics interface uses the **Incompressible flow** formulation of the Brinkman equations to model constant density flow. Alternatively, select Compressible flow (Ma<0.3) from the Compressibility list if there are small variations in the density, typically dependent on the temperature (nonisothermal flow). For compressible flow modeled with the Brinkman Equations interface, the Mach number must be below 0.3.

Neglect Inertial Term (Stokes-Brinkman Flow)

The Neglect inertial term (Stokes-Brinkman) check box is selected by default to model flow at low Reynolds numbers for which the inertial term can be neglected. This results in the linear Stokes-Brinkman equations.

Enable porous media domains

The **Enable porous media domains** check box is selected by default to solve Brinkman equations in porous domains.

Reference Pressure Level

Enter a **Reference pressure level**  $p_{ref}(SI \text{ unit: Pa})$ . The default value is 1[atm].

#### DEPENDENT VARIABLES

The following dependent variables (fields) are defined for this physics interface — the **Velocity field u** (SI unit: m/s) and its components, and the **Pressure** p (SI unit: Pa).

#### ADVANCED SETTINGS

To display this section, click the **Show More Options** button ( ) and select **Advanced** Physics Options in the Show More Options dialog box. Normally these settings do not need to be changed.

The Use pseudo time stepping for stationary equation form option adds pseudo time derivatives to the equation when the Stationary equation form is used in order to speed up convergence. When selected, a **CFL number expression** should also be defined. For the default Automatic option, the local CFL number (from the Courant-Friedrichs-Lewy condition) is determined by a PID regulator.

- Domain, Boundary, Point, and Pair Nodes for the Brinkman Equations Interface
- Theory for the Brinkman Equations Interface

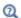

In the COMSOL Multiphysics Reference Manual:

- Pseudo Time Stepping for Laminar Flow Models and Pseudo Time Stepping
- Numerical Stability Stabilization Techniques for Fluid Flow
- Discontinuous Galerkin Formulation

Domain, Boundary, Point, and Pair Nodes for the Brinkman Equations Interface

The Brinkman Equations Interface has the following domain, boundary, point, and pair nodes, listed in alphabetical order, available from the Physics ribbon toolbar (Windows users), Physics context menu (Mac or Linux users), or right-click to access the context menu (all users).

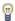

In general, to add a node, go to the Physics toolbar, no matter what operating system you are using. Subnodes are available by clicking the parent node and selecting it from the **Attributes** menu.

These nodes are described in this section:

- Fluid and Matrix Properties
- Initial Values
- Mass Source

- Volume Force
- Fluid Properties

The following nodes (listed in alphabetical order) are described for the Laminar Flow interface in the COMSOL Multiphysics Reference Manual:

- Flow Continuity
- Inlet
- Line Mass Source
- Boundary Stress
- Outlet
- Open Boundary

- Periodic Flow Condition
- Point Mass Source
- Pressure Point Constraint
- Symmetry
- Wall

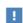

In the COMSOL Multiphysics Reference Manual see Table 2-4 for links to common sections and Table 2-5 to common feature nodes. You can also search for information: press F1 to open the Help window or Ctrl+F1 to open the **Documentation** window.

# Fluid and Matrix Properties

The Fluid and Matrix Properties node adds the Brinkman equations: Equation 7-43 and Equation 7-44 (excluding any mass sources), and provides an interface for defining the properties of the fluid material and the porous matrix.

#### **FLUID PROPERTIES**

The default Fluid material uses the Domain material. Select another material as needed.

Both the default **Density**  $\rho$  (SI unit: kg/m<sup>3</sup>) and **Dynamic viscosity**  $\mu$  (SI unit: Pa·s) use values From material based on the Fluid material selection. For User defined enter another value or expression. In this case, the default is 0 kg/m<sup>3</sup> for the density and 0 Pa·s for the dynamic viscosity. The dynamic viscosity describes the relationship between the shear stresses and the shear rate in a fluid. Intuitively, water and air have a low viscosity, and substances often described as thick, such as oil, have a higher viscosity. Non-Newtonian fluids have a viscosity that is shear-rate dependent. Examples of non-Newtonian fluids include yogurt, paper pulp, and polymer suspensions.

#### POROUS MATRIX PROPERTIES

The default **Porous material** uses the **Domain material** for the porous matrix. Select another material as needed.

The **Porosity**  $\varepsilon_{\rm p}$  (a dimensionless number between 0 and 1) uses by default the value From material as defined by the Porous material selection. For User defined the default is 0.

Select a **Permeability model** to specify the capacity of the porous material to transmit flow — **Permeability** to directly enter the permeability of the porous matrix, Kozeny-Carman to define the permeability from the porosity and mean particle diameter, or Non-Darcian in cases when Darcy's linear relation between pressure drop and velocity is no longer valid due to turbulence or inertial effects. The Non-Darcian Flow option includes different models, some of them are only available for certain modules. For a detailed overview of the functionality available in each product, visit https://www.comsol.com/products/specifications/.

The default **Permeability**  $\kappa(SI \text{ unit: m}^2)$  uses the value **From material**, as defined by the Porous material list. For User defined select Isotropic to define a scalar value or Diagonal, Symmetric, or Full to define a tensor value and enter another value or expression in the field or matrix.

For **Kozeny-Carman**, enter the mean **Particle diameter**  $d_{\rm p}$  (SI unit: m), the default value is 0.5 mm.

For Non-Darcian, choose a Non-Darcian flow model from the selection list. The available options, depending on the modules licensed, are Forchheimer or Ergun.

For Forchheimer, the default Permeability  $\kappa(SI \text{ unit: } m^2)$  uses the value From material, as defined by the Porous material list. Furthermore, the dimensionless Forchheimer **parameter**  $c_F$  can be defined. The default value is 0.55.

If **Ergun** is selected, enter the mean **Particle diameter**  $d_{\rm p}$  (default value: 0.5 mm). The permeability  $\kappa$  is then calculated using Equation 2-4 in the *Porous Media Flow* Module User's Guide.

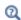

- About Darcian and Non-Darcian Flow in the Porous Media Flow Module User's Guide
- Permeability Models in the Porous Media Flow Module User's Guide

## Mass Source

The Mass Source node adds a mass source (or mass sink)  $Q_{\mathrm{m}}$  to the right-hand side of the continuity equation: Equation 7-43. This term accounts for mass deposit and/or mass creation in porous domains. The physics interface assumes that the mass exchange occurs at zero velocity.

$$\frac{\partial}{\partial t}(\varepsilon_{\rm p}\rho) + \nabla \cdot (\rho \mathbf{u}) = Q_{\rm m} \tag{7-11}$$

#### DOMAIN SELECTION

Only Porous Matrix domains are available.

#### MASS SOURCE

Enter a value or expression for the **Source term**  $Q_{\rm br}$  (SI unit: kg/(m<sup>3</sup>·s)). The default is  $0 \text{ kg/(m}^3 \cdot \text{s})$ .

## Volume Force

Use the **Volume Force** node to specify the force  $\mathbf{F}$  on the right-hand side of Equation 7-44. It then acts on each fluid element in the specified domains. A common application is to include gravity effects.

$$\frac{\rho}{\varepsilon_{p}} \left( \frac{\partial \mathbf{u}}{\partial t} + (\mathbf{u} \cdot \nabla) \frac{\mathbf{u}}{\varepsilon_{p}} \right) = 
-\nabla p + \nabla \cdot \left[ \frac{1}{\varepsilon_{p}} \left\{ \mu (\nabla \mathbf{u} + (\nabla \mathbf{u})^{T}) - \frac{2}{3} \mu (\nabla \cdot \mathbf{u}) \mathbf{I} \right\} \right] - \left( \kappa^{-1} \mu + \frac{Q_{m}}{\varepsilon_{p}^{2}} \right) \mathbf{u} + \mathbf{F}$$
(7-12)

## **VOLUME FORCE**

Enter the components of **Volume force F** (SI unit:  $N/m^3$ ).

## Initial Values

The **Initial Values** node adds initial values for the velocity field and the pressure that can serve as an initial condition for a transient simulation or as an initial guess for a nonlinear solver.

#### INITIAL VALUES

Enter initial values or expressions for the **Velocity field u** (SI unit: m/s) and the **Pressure** p (SI unit: Pa). The default values are 0 m/s and 0 Pa, respectively.

# Fluid Properties

The Fluid Properties node adds the momentum and continuity equations to solve for free flow in nonporous domains. The node also provides an interface for defining the material properties of the fluid.

#### MODEL INPUTS

Fluid properties, such as density and viscosity, can be defined through user inputs, variables or by selecting a material. For the latter option, additional inputs — for example, temperature or pressure — may be required to define these properties.

### Temperature

By default, the single-phase flow interfaces are set to model isothermal flow. Hence, the **Temperature** is **User defined** and defaults to 293.15 K. If a Heat Transfer interface is included in the component, the temperature may alternatively be selected from this physics interface. All physics interfaces have their own tags (Name). For example, if a Heat Transfer in Fluids interface is included in the component, the **Temperature (ht)** option is available.

#### Absolute Pressure

This input appears when a material requires the absolute pressure as a model input. The absolute pressure is used to evaluate material properties, but it also relates to the value of the calculated pressure field. There are generally two ways to calculate the pressure when describing fluid flow: either to solve for the absolute pressure or for a pressure (often denoted gauge pressure) that relates to the absolute pressure through a reference pressure.

The choice of pressure variable depends on the system of equations being solved. For example, in a unidirectional incompressible flow problem, the pressure drop over the modeled domain is probably many orders of magnitude smaller than the atmospheric pressure, which, when included, may reduce the stability and convergence properties of the solver. In other cases, such as when the pressure is part of an expression for the gas volume or the diffusion coefficients, it may be more convenient to solve for the absolute pressure.

The default **Absolute pressure**  $p_A$  is  $p+p_{ref}$  where p is the dependent pressure variable from the Navier-Stokes equations, and  $p_{ref}$  is from the user input defined at the physics interface level. When  $p_{ref}$  is nonzero, the physics interface solves for a gauge pressure. If the pressure field instead is an absolute pressure field,  $p_{ref}$  should be set to 0.

The Absolute pressure field can be edited by clicking Make All Model Inputs Editable ( ) and entering the desired value in the input field.

#### **FLUID PROPERTIES**

If density variations with respect to pressure are to be included in the computations, the flow must be set to compressible.

The **Dynamic viscosity**  $\mu$  describes the relationship between the shear rate and the shear stresses in a fluid. Intuitively, water and air have low viscosities, and substances often described as thick (such as oil) have higher viscosities.

# Theory for the Laminar Flow and Creeping Flow Interfaces

The theory for the Single-Phase Flow, Laminar Flow, and Viscoelastic Flow interfaces is described in this section:

- General Single-Phase Flow Theory
- Compressible Flow
- Weakly Compressible Flow
- The Mach Number Limit
- Incompressible Flow
- The Reynolds Number
- Theory for the Wall Boundary Condition
- Prescribing Inlet and Outlet Conditions
- · Mass Flow
- Fully Developed Flow (Inlet)
- Fully Developed Flow (Outlet)
- No Viscous Stress
- Normal Stress Boundary Condition
- · Mass Sources for Fluid Flow
- Numerical Stability Stabilization Techniques for Fluid Flow
- Solvers for Laminar Flow
- Pseudo Time Stepping for Laminar Flow Models
- Discontinuous Galerkin Formulation
- · Particle Tracing in Fluid Flow
- References for the Single-Phase Flow, Laminar Flow Interfaces

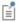

The theory about most boundary conditions is found in Ref. 2.

The Single-Phase Fluid Flow interfaces are based on the Navier-Stokes equations, which in their most general form read

$$\frac{\partial \rho}{\partial t} + \nabla \cdot (\rho \mathbf{u}) = 0 \tag{7-13}$$

$$\rho \frac{\partial \mathbf{u}}{\partial t} + \rho (\mathbf{u} \cdot \nabla) \mathbf{u} = \nabla \cdot [-p\mathbf{I} + \mathbf{K}] + \mathbf{F}$$
 (7-14)

$$\rho C_p \left( \frac{\partial T}{\partial t} + (\mathbf{u} \cdot \nabla) T \right) = -(\nabla \cdot \mathbf{q}) + \mathbf{K} \cdot \mathbf{S} - \frac{T}{\rho} \frac{\partial \rho}{\partial T} \bigg|_p \left( \frac{\partial p}{\partial t} + (\mathbf{u} \cdot \nabla) p \right) + Q \qquad (7-15)$$

where

- $\rho$  is the density (SI unit: kg/m<sup>3</sup>)
- **u** is the velocity vector (SI unit: m/s)
- p is pressure (SI unit: Pa)
- **K** is the viscous stress tensor (SI unit: Pa)
- $\mathbf{F}$  is the volume force vector (SI unit:  $N/m^3$ )
- $C_{\rm p}$  is the specific heat capacity at constant pressure (SI unit: J/(kg·K))
- T is the absolute temperature (SI unit: K)
- **q** is the heat flux vector (SI unit: W/m<sup>2</sup>)
- Q contains the heat sources (SI unit: W/m<sup>3</sup>)
- **S** is the strain-rate tensor:

$$\mathbf{S} = \frac{1}{2} (\nabla \mathbf{u} + (\nabla \mathbf{u})^T)$$

The operation ":" denotes a contraction between tensors defined by

$$\mathbf{a}:\mathbf{b} = \sum_{n} \sum_{m} a_{nm} b_{nm} \tag{7-16}$$

This is sometimes referred to as the double dot product.

Equation 7-13 is the continuity equation and represents conservation of mass.

Equation 7-14 is a vector equation which represents conservation of momentum.

Equation 7-15 describes the conservation of energy, formulated in terms of

temperature. This is an intuitive formulation that facilitates boundary condition specifications.

To close the equation system, Equation 7-13 through Equation 7-15, constitutive relations are needed.

For a Newtonian fluid, which has a linear relationship between stress and strain, Stokes (Ref. 1) deduced the following expression:

$$\mathbf{K} = 2\mu \mathbf{S} - \frac{2}{3}\mu(\nabla \cdot \mathbf{u})\mathbf{I}$$
 (7-17)

The dynamic viscosity,  $\mu$  (SI unit: Pa·s), for a Newtonian fluid is allowed to depend on the thermodynamic state but not on the velocity field. All gases and many liquids can be considered Newtonian.

For an inelastic non-Newtonian fluid, the relationship between stress and strain rate is nonlinear, and an apparent viscosity is introduced instead of the dynamic viscosity. Examples of non-Newtonian fluids are honey, mud, blood, liquid metals, and most polymer solutions.

In theory, the same equations describe both laminar and turbulent flows. In practice, however, the mesh resolution required to simulate turbulence with the Laminar Flow interface makes such an approach impractical.

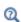

There are several books where derivations of the Navier–Stokes equations and detailed explanations of concepts such as Newtonian fluids can be found. See, for example, the classical text by Batchelor (Ref. 3) and the more recent work by Panton (Ref. 4).

Many applications describe isothermal flows for which Equation 7-15 is decoupled from Equation 7-13 and Equation 7-14.

#### 2D AXISYMMETRIC FORMULATIONS

A 2D axisymmetric formulation of Equation 7-13 and Equation 7-14 requires  $\partial/\partial\phi$ to be zero. That is, there must be no gradients in the azimuthal direction. A common additional assumption is, however, that  $u_{\phi} = 0$ . In such cases, the  $\phi$ -equation can be removed from Equation 7-14. The resulting system of equations is both easier to converge and computationally less expensive compared to retaining the  $\phi$ -equation. The default 2D axisymmetric formulation of Equation 7-13 and Equation 7-14 therefore assumes that

$$\frac{\partial}{\partial \phi} = 0$$
$$u_{\phi} = 0$$

## Compressible Flow

The equations of motion for a single-phase fluid are the continuity equation:

$$\frac{\partial \rho}{\partial t} + \nabla \cdot (\rho \mathbf{u}) = 0 \tag{7-18}$$

and the momentum equation:

$$\rho \frac{\partial \mathbf{u}}{\partial t} + \rho \mathbf{u} \cdot \nabla \mathbf{u} = -\nabla p + \nabla \cdot \left( \mu (\nabla \mathbf{u} + (\nabla \mathbf{u})^T) - \frac{2}{3} \mu (\nabla \cdot \mathbf{u}) \mathbf{I} \right) + \mathbf{F}$$
 (7-19)

These equations are applicable for incompressible as well as for compressible flow with density and viscosity variations.

# Weakly Compressible Flow

The same equations as for Compressible Flow are applied for weakly compressible flow. The only difference is that the density is evaluated at the reference pressure. The density may be a function of other quantities, in particular it may be temperature dependent.

The weakly compressible flow equations are valid for incompressible as well as compressible flow with density variations independent of the pressure.

Provided that the densities dependency pressure is specified through model inputs, the density is automatically evaluated at the reference pressure level.

#### The Mach Number Limit

An important dimensionless number in fluid dynamics is the Mach number, Ma, defined by

$$Ma = \frac{|\mathbf{u}|}{a}$$

where a is the speed of sound. A flow is formally incompressible when Ma = 0. This is theoretically achieved by letting the speed of sound tend to infinity. The Navier-Stokes equations then have the mathematical property that pressure disturbances are

instantaneously propagated throughout the entire domain. This results in a parabolic equation system.

The momentum equation, Equation 7-19, is parabolic for unsteady flow and elliptic for steady flow, whereas the continuity equation, Equation 7-18, is hyperbolic for both steady and unsteady flow. The combined system of equations is thus hybrid parabolic-hyperbolic for unsteady flow and hybrid elliptic-hyperbolic for steady flow. An exception occurs when the viscous term in Equation 7-19 becomes vanishingly small, such as at an outflow boundary, in which case the momentum equation becomes locally hyperbolic. The number of boundary conditions to apply on the boundary then depends on the number of characteristics propagating into the computational domain. For the purely hyperbolic system, the number of characteristics propagating from the boundary into the domain changes as the Mach number passes through unity. Hence, the number of boundary conditions required to obtain a numerically well-posed system must also change. The compressible formulation of the laminar and turbulent interfaces uses the same boundary conditions as the incompressible formulation, which implies that the compressible interfaces are not suitable for flows with a Mach number larger than or equal to one.

The practical Mach number limit is lower than one, however. The main reason is that the numerical scheme (stabilization and boundary conditions) of the Laminar Flow interface does not recognize the direction and speed of pressure waves. The fully compressible Navier-Stokes equations do, for example, start to display very sharp gradients already at moderate Mach numbers. But the stabilization for the single-phase flow interface does not necessarily capture these gradients. It is impossible to give an exact limit where the low Mach number regime ends and the moderate Mach number regime begins, but a rule of thumb is that the Mach number effects start to appear at Ma = 0.3. For this reason, the compressible formulation is referred to as *Compressible* flow (Ma<0.3) in COMSOL Multiphysics.

# Incompressible Flow

When the temperature variations in the flow are small, a single-phase fluid can often be assumed incompressible; that is,  $\rho$  is constant or nearly constant. This is the case for all liquids under normal conditions and also for gases at low velocities. For constant p, Equation 7-18 reduces to

$$\rho \nabla \cdot \mathbf{u} = 0 \tag{7-20}$$

and Equation 7-19 becomes

$$\rho \frac{\partial \mathbf{u}}{\partial t} + \rho (\mathbf{u} \cdot \nabla) \mathbf{u} = \nabla \cdot [-p\mathbf{I} + \mu (\nabla \mathbf{u} + (\nabla \mathbf{u})^T)] + \mathbf{F}$$
 (7-21)

Provided that the densities dependency on temperature and pressure is specified through model inputs, the density is evaluated at the reference pressure level and at the reference temperature. However, if the density is a function of other quantities such as a concentration field, or if the density is specified by a user defined expression, the user has to make sure that the density is defined as constant when the incompressible flow formulation is used.

# The Reynolds Number

A fundamental characteristic in analyses of fluid flow is the Reynolds number:

Re= 
$$\frac{\rho UL}{\mu}$$

where U denotes a velocity scale, and L denotes a representative length. The Reynolds number represents the ratio between inertial and viscous forces. At low Reynolds numbers, viscous forces dominate and tend to damp out all disturbances, which leads to laminar flow. At high Reynolds numbers, the damping in the system is very low, giving small disturbances the possibility to grow by nonlinear interactions. If the Reynolds number is high enough, the flow field eventually ends up in a chaotic state called turbulence.

Note that the Reynolds number can have different meanings depending on the length scale and velocity scale. To be able to compare two Reynolds numbers, they must be based on equivalent length and velocity scales.

The Fluid Flow interfaces automatically calculate the local cell Reynolds number  $\operatorname{Re}^{c} = \rho |\mathbf{u}| h/(2\mu)$  using the element length h for L and the magnitude of the velocity vector u for the velocity scale U. This Reynolds number is not related to the character of the flow field, but to the stability of the numerical discretization. The risk for numerical oscillations in the solution increases as Re<sup>c</sup> grows. The cell Reynolds number is a predefined quantity available for visualization and evaluation (typically it is available as: spf.cellRe).

# Theory for the Wall Boundary Condition

See Wall for the node settings.

#### SLIP

The Slip condition assumes that there are no viscous effects at the slip wall and hence, no boundary layer develops. From a modeling point of view, this is a reasonable approximation if the important effect of the wall is to prevent fluid from leaving the domain. Mathematically, the constraint can be formulated as:

$$\mathbf{u} \cdot \mathbf{n} = 0, \qquad (-p\mathbf{I} + \mu(\nabla \mathbf{u} + (\nabla \mathbf{u})^{\mathrm{T}}))\mathbf{n} = \mathbf{0}$$

The no-penetration term takes precedence over the Neumann part of the condition and the above expression is therefore equivalent to

$$\mathbf{u} \cdot \mathbf{n} = 0,$$
  $\mathbf{K}_{n} - (\mathbf{K}_{n} \cdot \mathbf{n})\mathbf{n} = \mathbf{0}$   
 $\mathbf{K}_{n} = \mu(\nabla \mathbf{u} + (\nabla \mathbf{u})^{\mathrm{T}})\mathbf{n}$ 

expressing that there is no flow across the boundary and no viscous stress in the tangential direction.

For a moving wall with translational velocity  $\mathbf{u}_{tr}$ ,  $\mathbf{u}$  in the above equations is replaced by the relative velocity  $\mathbf{u}_{rel} = \mathbf{u} - \mathbf{u}_{tr}$ .

#### SLIDING WALL

The sliding wall option is appropriate if the wall behaves like a conveyor belt; that is, the surface is sliding in its tangential direction. The wall does not have to actually move in the coordinate system.

- In 2D, the tangential direction is unambiguously defined by the direction of the boundary, but the situation becomes more complicated in 3D. For this reason, this boundary condition has slightly different definitions in the different space dimensions.
- For 2D and 2D axisymmetric components, the velocity is given as a scalar  $U_{
  m w}$  and the condition prescribes

$$\mathbf{u} \cdot \mathbf{n} = 0, \qquad \mathbf{u} \cdot \mathbf{t} = U_{\mathbf{w}}$$

where  $\mathbf{t} = (n_v, -n_x)$  for 2D and  $\mathbf{t} = (n_z, -n_r)$  for axial symmetry.

• For 3D components, the velocity is set equal to a given vector  $\mathbf{u}_{w}$  projected onto the boundary plane:

$$\mathbf{u} = \frac{\mathbf{u}_{w} - (\mathbf{n} \cdot \mathbf{u}_{w})\mathbf{n}}{\|\mathbf{u}_{w} - (\mathbf{n} \cdot \mathbf{u}_{w})\mathbf{n}\|} \|\mathbf{u}_{w}\|$$

The normalization makes  $\mathbf{u}$  have the same magnitude as  $\mathbf{u}_{\mathbf{w}}$  even if  $\mathbf{u}_{\mathbf{w}}$  is not exactly parallel to the wall.

Navier Slib

This boundary condition enforces no-penetration at the wall,  $\mathbf{u} \cdot \mathbf{n}_{\text{wall}} = 0$ , and adds a tangential stress

$$\mathbf{K}_{\rm nt} = -\frac{\mu}{\beta} \mathbf{u}_{\rm slip}$$

where  $\mathbf{K}_{nt} = \mathbf{K}_{n} - (\mathbf{K}_{n} \cdot \mathbf{n}_{wall}) \mathbf{n}_{wall}$ ,  $\mathbf{K}_{n} = \mathbf{K} \mathbf{n}_{wall}$  and  $\mathbf{K}$  is the viscous stress tensor.  $\beta$  is a slip length, and  $\mathbf{u}_{\text{slip}} = \mathbf{u} - (\mathbf{u} \cdot \mathbf{n}_{\text{wall}}) \mathbf{n}_{\text{wall}}$  is the velocity tangential to the wall. The boundary condition does not set the tangential velocity component to zero; however, the extrapolated tangential velocity component is 0 at a distance  $\beta$  outside the wall.

The Slip Length setting is per default set to Factor of minimum element length. The slip length  $\beta$  is then defined as  $\beta = f_{\rm h} h_{\rm min}$  , where  $h_{\rm min}$  is the smallest element side (corresponds to the element size in the wall normal direction for boundary layer elements) and  $f_h$  is a user input.

In cases where the wall movement is nonzero, Account for the translational wall velocity in the friction force may be selected to use  $(u-u_{bnd}-((u-u_{bnd})\cdot \boldsymbol{n}_{wall})\boldsymbol{n}_{wall})$ instead of  $\mathbf{u}_{\text{slip}}$  in the friction force. Then, the extrapolated tangential velocity component is  $u_{\text{bnd}}$  at a distance  $\beta$  outside of the wall. Note that the Velocity of sliding **wall \mathbf{u}\_{\mathbf{w}}** is always accounted for in the friction force.

The Navier Slip option is not available when selecting a turbulence model.

#### CONSTRAINT SETTINGS

The wall feature uses three different techniques to constraint the velocity field:

 Pointwise constraints is the standard technique to enforce strong constraints in the finite element method. The desired value of the velocity is prescribed at each node point in the mesh. Since the constraint is enforced locally at each node, only local values are affected by the constraint and the constraints are independent of each other. The solvers can therefore eliminate both the constrained degrees of freedom and the constraint force terms, effectively reducing the number of degrees of freedom being solved for.

The main advantage of pointwise constraints is that they enforce the constraint exactly pointwise. This means that they do not introduce any leakage of the velocity across the wall, unless specified. The main disadvantage of pointwise constraints is that they introduce locking effects when trying to impose a no-penetration condition for the velocity,  $\mathbf{u} \cdot \mathbf{n} = 0$ , on curved walls or walls with sharp corners.

- Using Weak constraints is an alternative method to prescribe the velocity. It consists on enforcing the boundary condition for the velocity via Lagrange multipliers. Their main advantage is that the Lagrange multiplier can provide an accurate representation of the reaction flux at the wall. Their main disadvantage is that they introduce extra unknowns, and are usually difficult to combine with other constraint methods on adjacent boundaries. Moreover, they may require extra constraints for the Lagrange multipliers. For more information, see Weak Constraints in the COMSOL Multiphysics Reference Manual.
- Discontinuous Galerkin (DG) constraints use a numerical flux to prescribe the velocity at the wall. They impose the constraint in a integral sense rather than pointwise, and do not suffer from the locking effects introduced by pointwise constraints when trying to prescribe a no penetration condition for the velocity. They are also better behaved when prescribing nonlinear constraints. Their main disadvantage is that the constraint is only imposed approximately, and may produce small leaks. For more information, see Discontinuous Galerkin Formulation.

The following combination of Constraint techniques can be selected in the Constraint Setting sections of Wall boundary conditions:

• Use default settings. The default settings use different constraint methods depending on whether only the normal component of the velocity is prescribed, such as in the no penetration condition,  $\mathbf{u} \cdot \mathbf{n} = 0$ , imposed for example in Slip walls or No Slip walls using Wall Functions or Automatic Wall Treatment, or both tangential and normal components are prescribed, as is the case of No Slip walls in laminar flow.

DG constraints are used to impose the no penetration condition for Slip walls. When a No Slip condition is prescribed, pointwise constraints are used except for moving walls where DG constraints are used.

- Use Pointwise constraints.
- Use DG constraints.

- Use Weak constraints. Weak constraints are not available on Interior Walls.
- Use Mixed constraints. This option is only available when both the tangential and normal components of the velocity need to be prescribed. The velocity on the wall normal direction is imposed via pointwise constraints. The constraint for the tangential directions is relaxed, and DG constraints are used instead. This provides improved accuracy and performance when working with coarse boundary layer meshes. For more information, see Ref. 18.

# Prescribing Inlet and Outlet Conditions

The Navier-Stokes equations can show large variations in mathematical behavior, ranging from almost completely elliptic to almost completely hyperbolic. This has implications when it comes to prescribing admissible boundary conditions. There is also a discrepancy between mathematically valid boundary conditions and practically useful boundary conditions. See Inlet and Outlet for the node settings.

#### INLET CONDITIONS

An inlet requires specification of the velocity components. The most robust way to do this is to prescribe a velocity field using a Velocity condition.

A common alternative to prescribing the complete velocity field is to prescribe a pressure and all but one velocity component. The pressure cannot be specified pointwise because this is mathematically over-constraining. Instead the pressure can be specified via a stress condition:

$$-p + 2\mu \frac{\partial u_n}{\partial n} = F_n \tag{7-22}$$

where  $\partial u_n/\partial n$  is the normal derivative of the normal velocity component. Equation 7-22 is prescribed by the Pressure condition in the Inlet and Outlet features and the Normal stress condition in the Open Boundary and Boundary Stress features. Equation 7-22 is mathematically more stringent compared to specifying the pressure pointwise and at the same time cannot guarantee that p obtains the desired value. In practice, p is close to  $F_n$ , except for low Reynolds number flows where viscous effects are the only effects that balance the pressure. In addition to Equation 7-22, all but one velocity component must be specified. For low Reynolds numbers, this can be specified by a vanishing tangential stress condition:

$$\mu \frac{\partial u_t}{\partial n} = 0$$

which is what the Normal stress condition does. Vanishing tangential stress becomes a less well-posed inlet condition as the Reynolds number increases. The Pressure condition in the Inlet feature therefore requires a flow direction to be prescribed, which provides a well-posed condition independent of Reynolds number.

#### **OUTLET CONDITIONS**

The most common approach is to prescribe a pressure via a normal stress condition on the outlet. This is often accompanied by a vanishing tangential stress condition:

$$\mu \frac{\partial u_t}{\partial n} = 0$$

where  $\partial u_t/\partial n$  is the normal derivative of the tangential velocity field. It is also possible to prescribe  $u_t$  to be zero. The latter option should be used with care since it can have a significant effect on the upstream solution.

The elliptic character of the Navier-Stokes equations mathematically permit specifying a complete velocity field at an outlet. This can, however, be difficult to apply in practice. The reason being that it is hard to prescribe the outlet velocity so that it is consistent with the interior solution at each point. The adjustment to the specified velocity then occurs across an outlet boundary layer. The thickness of this boundary layer depends on the Reynolds number; the higher the Reynolds number, the thinner the boundary layer.

#### ALTERNATIVE FORMULATIONS

COMSOL provides several specialized boundary conditions that either provide detailed control over the flow at the boundary or that simulate specific devices. In practice they often prescribe a velocity or a pressure, but calculate the prescribed values using for example ODEs.

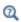

Normal Stress Boundary Condition

#### Mass Flow

The Mass flow boundary condition constrains the mass flowing into the domain across an inlet boundary. The mass flow can be specified in a number of ways.

#### POINTWISE MASS FLUX

The pointwise mass flux sets the velocity at the boundary to:

$$\mathbf{u} = -\frac{m_f}{\rho} \mathbf{n}$$

where  $m_f$  is the normal mass flux and  $\rho$  is the density.

#### MASS FLOW RATE

The mass flow rate boundary condition sets the total mass flow through the boundary according to:

$$-\int_{\partial\Omega}d_{bc}\rho(\mathbf{u}\cdot\mathbf{n})\mathrm{d}S=m$$

where  $d_{bc}$  (only present in the 2D Cartesian axis system) is the boundary thickness normal to the fluid-flow domain and m is the total mass flow rate.

In addition to the constraint on the total flow across the boundary, the tangential velocity components are set to zero on the boundary

$$\mathbf{u} \times \mathbf{n} = \mathbf{0} \tag{7-23}$$

#### STANDARD FLOW RATE

The standard flow rate boundary condition specifies the mass flow as a standard volumetric flow rate. The mass flow through the boundary is set by the equation:

$$-\int_{\partial \Omega} d_{\rm bc} \frac{\rho}{\rho_{\rm st}} (\mathbf{u} \cdot \mathbf{n}) dS = Q_{\rm sv}$$

where  $d_{\rm bc}$  (only present in the 2D component Cartesian axis system) is the boundary thickness normal to the fluid-flow domain,  $\rho_{st}$  is the standard density, and  $Q_{sv}$  is the standard flow rate. The standard density is defined by one of the following equations:

$$\rho_{\rm st} = \frac{M_n}{V_n}$$

$$\rho_{\rm st} = \frac{p_{\rm st} M_n}{RT_{\rm st}}$$

where  $M_n$  is the mean molar mass of the fluid,  $V_n$  is the standard molar volume,  $p_{st}$  is the standard pressure, R is the universal molar gas constant, and  $T_{\rm st}$  is the standard temperature.

Equation 7-23 or Equation 7-24 is also enforced for compressible and incompressible flow, respectively, ensuring that the normal component of the viscous stress and the tangential component of the velocity are zero at the boundary.

# Fully Developed Flow (Inlet)

The Fully developed flow boundary condition can be understood from the following figure:

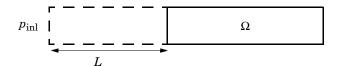

The flow to the domain  $\Omega$  is assumed to enter through a straight channel of length L. The channel is a virtual extrusion of the inlet cross section and a pressure constant pressure  $P_{\text{inl}}$  is applied on the inlet of the virtual channel.

The Fully Developed Flow boundary condition prescribes that the tangential flow component on the boundary is zero:

$$\mathbf{u} - (\mathbf{u} \cdot \mathbf{n})\mathbf{n} = \mathbf{0}$$

The momentum equation for a fully developed flow in the virtual extrusion of the inlet cross section can then be projected onto the inlet boundary with the following weak equation as the result:

$$(-\mu(\nabla_{\mathbf{t}}\mathbf{u} + (\nabla_{\mathbf{t}}\mathbf{u})^T) + p)\nabla_{\mathbf{t}}\hat{\mathbf{u}}L - P_{\text{inl}}(\mathbf{n} \cdot \hat{\mathbf{u}})$$

The exact value of L is somewhat arbitrary as long as it is not too high or too low. L is therefore set to ten times the inlet edge length in 2D and to ten times the square root of the inlet area in 2D axisymmetry and in 3D.

The fact that the velocity profile is not prescribed, but rather the solution of a projected weak contribution, means that the actual velocity profile that is obtained on the inlet can deviate from the analytical fully developed flow profile (in cases such an analytical solution exists) if required by the solution inside the computational domain,  $\Omega$ . This is most notably if the flow is strongly curved just downstream of the inlet. This can for

example be the case if an object is positioned just downstream of the inlet or if the adjacent boundaries are not orthogonal to the inlet. The analytical solution can in these cases be recovered by including a little bit of the inlet channel in the computational domain.

The inlet pressure,  $P_{\text{inl}}$ , must be solved for and the its equation is a discrete algebraic equation (DAE) for  $P_{\text{inl}}$ . When, for example, the average velocity is specified, the DAE reads

$$(\langle \mathbf{u} \cdot \mathbf{n} \rangle + U_{\text{av}}) \hat{P}_{\text{inl}}$$

where  $\langle \cdot \rangle$  denotes the average over the inlet. Since the equation for  $P_{\rm inl}$  is a DAE (the equation for  $P_{\text{inl}}$  does not contain  $P_{\text{inl}}$ ), it must be solved coupled to Navier–Stokes and it must be treated by a Vanka pre-smoother and post-smoother if iterative solvers are used.

The boundary conditions for the virtual inlet channel are inherited from the boundaries adjacent to the inlet channel. Virtual boundaries adjacent to walls (except slip walls) are treated as no-slip walls. Virtual boundaries adjacent to any other type of boundary are treated as slip-walls (or equivalently as symmetry boundaries). So in the figure above, if the lower boundary of  $\Omega$  is a no-slip wall and the top boundary is a symmetry boundary, the lower boundary of the virtually extruded channel becomes a no-slip wall and the upper boundary a symmetry boundary.

Algebraic turbulence models need to additional equations or constraints. For all other turbulence models, their weak equations in the virtual inlet channel are projected onto the inlet of the computational domain. The projections are regularized to prevent the production to fall to zero, so the solutions of the projects can show slight deviation from the correct solutions close to no-slip walls.

# Fully Developed Flow (Outlet)

The **Fully developed flow** boundary condition can be understood from the following figure:

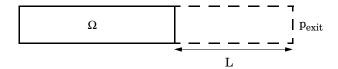

The flow to the domain  $\Omega$  is assumed to enter through a straight channel of length L. The channel is a virtual extrusion of the inlet cross section and a pressure constant pressure  $P_{\text{exit}}$  is applied on the inlet of the virtual channel.

The Fully Developed Flow boundary condition prescribes that the tangential flow component on the boundary is zero:

$$\mathbf{u} - (\mathbf{u} \cdot \mathbf{n})\mathbf{n} = \mathbf{0}$$

The momentum equation for a fully developed flow in the virtual extrusion of the inlet cross section can then be projected onto the inlet boundary with the following weak equation as the result:

$$(-\mu(\nabla_{\mathbf{t}}\mathbf{u} + (\nabla_{\mathbf{t}}\mathbf{u})^T) + p)\nabla_{\mathbf{t}}\hat{\mathbf{u}}L - P_{\text{exit}}(\mathbf{n} \cdot \hat{\mathbf{u}})$$

The exact value of L is somewhat arbitrary as long as it is not too high or too low. L is therefore set to ten times the inlet edge length in 2D and to ten times the square root of the inlet area in 2D axisymmetry and in 3D.

The fact that the velocity profile is not prescribed, but rather the solution of a projected weak contribution, means that the actual velocity profile that is obtained on the outlett can deviate from the analytical fully developed flow profile (in cases such an analytical solution exists) if required by the solution inside the computational domain,  $\Omega$ . The inlet pressure,  $P_{\text{exit}}$ , must be solved for and the its equation is a discrete algebraic equation (DAE) for  $P_{\text{exit}}$ . When, for example, the average velocity is specified, the DAE reads

$$(\langle \mathbf{u} \cdot \mathbf{n} \rangle + U_{av}) \hat{P}_{exit}$$

where  $\langle \cdot \rangle$  denotes the average over the inlet. Since the equation for  $P_{\text{ext}}$  is a DAE, it must be solved coupled to Navier-Stokes and it must be treated by a Vanka pre-smoother and post-smoother if iterative solvers are used.

The boundary conditions for the virtual outlet channel are inherited from the boundaries adjacent to the outlet channel. Virtual boundaries adjacent to walls (except slip walls) are treated as no-slip walls. Virtual boundaries adjacent to any other type of boundary are treated as slip-walls (or equivalently as symmetry boundaries).

## No Viscous Stress

For this module, and in addition to the Pressure, No Viscous Stress boundary condition, the viscous stress condition sets the viscous stress to zero:

$$\bigg(\mu(\nabla \mathbf{u} + (\nabla \mathbf{u})^T) - \frac{2}{3}\mu(\nabla \cdot \mathbf{u})\mathbf{I}\bigg)\mathbf{n} \ = \ \mathbf{0}$$

$$(\mu(\nabla \mathbf{u} + (\nabla \mathbf{u})^T))\mathbf{n} = \mathbf{0}$$

using the compressible/weakly compressible and the incompressible formulation, respectively.

The condition is not a sufficient outlet condition since it lacks information about the outlet pressure. It must hence be combined with pressure point constraints on one or several points or lines surrounding the outlet.

This boundary condition is numerically the least stable outlet condition, but can still be beneficial if the outlet pressure is nonconstant due to, for example, a nonlinear volume force.

# Normal Stress Boundary Condition

The total stress on the boundary is set equal to a stress vector of magnitude  $f_0$ , oriented in the negative normal direction:

$$\left(-p\mathbf{I} + \left(\mu(\nabla\mathbf{u} + (\nabla\mathbf{u})^T) - \frac{2}{3}\mu(\nabla\cdot\mathbf{u})\mathbf{I}\right)\right)\mathbf{n} = -f_0\mathbf{n}$$

$$(-p\mathbf{I} + \mu(\nabla \mathbf{u} + (\nabla \mathbf{u})^T))\mathbf{n} = -f_0\mathbf{n}$$

using the compressible/weakly compressible and the incompressible formulation, respectively.

This implies that the total stress in the tangential direction is zero. This boundary condition implicitly sets a constraint on the pressure which for 2D flows is

$$p = 2\mu \frac{\partial u_n}{\partial n} + f_0 \tag{7-24}$$

If  $\partial u_n/\partial n$  is small, Equation 7-24 states that  $p \approx f_0$ .

The Normal Stress condition is the mathematically correct version of the Pressure Conditions condition (Ref. 4), but it is numerically less stable.

For single-phase flow, a mathematically correct natural boundary condition for outlets is

$$\left(-p\mathbf{I} + \mu(\nabla\mathbf{u} + (\nabla\mathbf{u})^T) - \frac{2}{3}\mu(\nabla\cdot\mathbf{u})\mathbf{I}\right)\mathbf{n} = -p_0\mathbf{n}$$
 (7-25)

$$(-p\mathbf{I} + \mu(\nabla \mathbf{u} + (\nabla \mathbf{u})^T))\mathbf{n} = -p_0\mathbf{n}$$
 (7-26)

using the compressible/weakly compressible and the incompressible formulation, respectively.

This is a normal stress condition together with a no-tangential-stress condition. When  $\mu$  > 0, Equation 7-25 or Equation 7-26 can be supplemented with a tangential velocity condition

$$\mathbf{u} \cdot \mathbf{t} = 0 \tag{7-27}$$

If so, the no-tangential-stress condition is overridden. An issue with Equation 7-25 or Equation 7-26 is that it does not strongly enforce unidirectional flow on the boundary. If the prescribed pressure on an outlet is too high, parts of the outlet can actually have inflow. This is not as much of an issue for the Navier-Stokes equations as it is an issue for scalar transport equations solved along with the Navier-Stokes equations. Hence, when applying the Pressure boundary condition at an outlet or inlet you can further constrain the flow. With the Suppress backflow option

$$(-p\mathbf{I} + \mu(\nabla \mathbf{u} + (\nabla \mathbf{u})^{T}) - \frac{2}{3}\mu(\nabla \cdot \mathbf{u})\mathbf{I})\mathbf{n} = -\hat{p}_{0}\mathbf{n}$$

$$(-p\mathbf{I} + \mu(\nabla \mathbf{u} + (\nabla \mathbf{u})^{T}))\mathbf{n} = -\hat{p}_{0}\mathbf{n}$$

$$\hat{p}_{0} \leq p_{0}$$

$$(7-28)$$

the normal stress is adjusted to keep

$$\mathbf{u} \cdot \mathbf{n} \ge 0 \tag{7-29}$$

Equation 7-28 effectively means that the prescribed pressure is  $p_0$  if  $\mathbf{u} \cdot \mathbf{n} \ge 0$ , but smaller at locations where  $\mathbf{u} \cdot \mathbf{n} < 0$ . This means that Equation 7-28 does not completely prevent backflow, but the backflow is substantially reduced. Backflow is suppressed also when external forces are acting on the fluid, provided the magnitude of these forces are of the same order as the dynamic pressure at the outlet.

A pressure condition can also be applied at an inlet. In this case, either the normal stress is prescribed

$$\mathbf{n}^{T} \left( -p\mathbf{I} + \mu(\nabla \mathbf{u} + (\nabla \mathbf{u})^{T}) - \frac{2}{3}\mu(\nabla \cdot \mathbf{u})\mathbf{I} \right) \mathbf{n} = -\hat{p}_{0}$$

$$\mathbf{n}^{T} \left( -p\mathbf{I} + \mu(\nabla \mathbf{u} + (\nabla \mathbf{u})^{T}) \right) \mathbf{n} = -\hat{p}_{0}$$

$$\hat{p}_{0} \geq p_{0}$$
(7-30)

together with the tangential condition in Equation 7-27, or, a general flow direction is prescribed.

$$\begin{split} \mathbf{r}_{\mathbf{u}}^T & \Big( -p\mathbf{I} + \mu(\nabla\mathbf{u} + (\nabla\mathbf{u})^T) - \frac{2}{3}\mu(\nabla\cdot\mathbf{u})\mathbf{I} \Big) \mathbf{n} = -\hat{p}_0(\mathbf{r}_{\mathbf{u}} \cdot \mathbf{n}) \\ \mathbf{r}_{\mathbf{u}}^T & (-p\mathbf{I} + \mu(\nabla\mathbf{u} + (\nabla\mathbf{u})^T)) \mathbf{n} = -\hat{p}_0(\mathbf{r}_{\mathbf{u}} \cdot \mathbf{n}) \\ & \hat{p}_0 \geq p_0 \\ \mathbf{u} - (\mathbf{u} \cdot \mathbf{r}_{\mathbf{u}}) \mathbf{r}_{\mathbf{u}} = \mathbf{0}, \ \mathbf{r}_{\mathbf{u}} = \frac{\mathbf{d}_{\mathbf{u}}}{\|\mathbf{d}_{\mathbf{u}}\|} \end{split} \tag{7-31}$$

The ">" option is used with suppress backflow to have  $\mathbf{u} \cdot \mathbf{n} \leq 0$  or  $\mathbf{u} \cdot \mathbf{r}_{\mathbf{n}} \geq 0$ .

For incompressible single-phase flow, it is also allowed to specify the total pressure,  $p_{\text{tot}}$ , instead of the static pressure,  $p_{\text{stat}}$ , on inlet and outlet boundaries. It is more useful, for example, in pump applications. The pressure is then prescribed at the boundaries using Bernoulli's principle,

$$p = p_{\text{stat}} = p_{\text{tot}} - \frac{1}{2} \rho |\mathbf{u}|^2$$
 (7-32)

The equation is imposed with two options: Average and Pointwise.

In the first option,  $p_{\text{stat}}$  is prescribed by:

$$\mathbf{n}^{T}(-p\mathbf{I} + \mu(\nabla \mathbf{u} + (\nabla \mathbf{u})^{T}))\mathbf{n} = \mathbf{n}^{T}(-p_{\text{stat}}\mathbf{I} + \mu(\nabla \mathbf{u} + (\nabla \mathbf{u})^{T}))\mathbf{n}$$
(7-33)

where  $p_{\mathrm{tot}}$  and  $|\mathbf{u}|^2$  are averaged over the boundaries using the aveop operator:

$$p_{\text{stat}} = \operatorname{aveop}(p_{\text{tot}}) - \frac{1}{2}\rho \cdot \operatorname{aveop}(|\mathbf{u}|^2)$$

For the second option, Equation 7-32 is prescribed pointwise.

See Inlet, Outlet, Open Boundary, and No Viscous Stress for the individual node settings. Note that some modules have additional theory sections describing options available with that module.

# Mass Sources for Fluid Flow

There are two types of mass sources in a Single-Phase Flow interface: point sources and line sources.

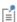

These features require at least one of the following licenses: Battery Design Module, CFD Module, Chemical Reaction Engineering Module, Corrosion Module, Electrochemistry Module, Electrodeposition Module, Fuel Cell & Electrolyzer Module, Microfluidics Module, Pipe Flow Module, Polymer Flow Module, or Subsurface Flow Module.

#### POINT SOURCE

A point source is theoretically formed by taking a mass injection/ejection,  $\dot{Q}$  (SI unit:  $kg/(m^3 \cdot s)$ ), in a small volume  $\delta V$  and then letting the size of the volume tend to zero while keeping the total mass flux constant. Given a point source strength,  $\dot{q}_{\rm p}$  (SI unit: kg/s), this can be expressed as

$$\lim_{\delta V \to 0} \int_{\delta V} \dot{Q} = \dot{q}_{\rm p} \tag{7-34}$$

An alternative way to form a point source/sink is to assume that mass is injected/ extracted through the surface of a small object. Letting the object surface area tend to zero while keeping the mass flux constant, results in the same point source. For this alternative approach, effects resulting from the physical object volume, such as drag and fluid displacement, need to be neglected.

The weak contribution

$$\dot{q}_{\rm p}{\rm test}(p)$$

is added to a point in the geometry. As can be seen from Equation 7-34, Q must tend to plus or minus infinity as  $\delta V$  tends to zero. This means that in theory the pressure also tends to plus or minus infinity.

Observe that "point" refers to the physical representation of the source. A point source can therefore only be added to points in 3D components and to points on the symmetry axis in 2D axisymmetry components. Other geometrical points in 2D components represent physical lines.

The finite element representation of Equation 7-34 corresponds to a finite pressure in a point with the effect of the point source spread out over a region around the point. The size of the region depends on the mesh and on the strength of the source. A finer mesh gives a smaller affected region, but also a more extreme pressure value. It is important not to mesh too finely around a point source since the resulting pressure can result in unphysical values for the density, for example. It can also have a negative effect on the condition number for the equation system.

#### LINE SOURCE

A line source can theoretically be formed by assuming a source of strength  $\hat{Q}$  (SI unit: kg/(m<sup>3</sup>·s)), located within a tube with cross-sectional area  $\delta S$  and then letting  $\delta S$  tend to zero, while keeping the total mass flux per unit length constant. Given a line source strength,  $\dot{q}_1$  (SI unit: kg/(m·s)), this can be expressed as

$$\lim_{\delta S \to 0} \int_{\delta S} \dot{Q} = \dot{q}_1 \tag{7-35}$$

As in the point source case, an alternative approach is to assume that mass is injected/ extracted through the surface of a small object. This results in the same mass source, but requires that effects on the fluid resulting from the physical object volume are neglected.

The weak contribution

$$\dot{q}_1 \text{test}(p)$$

is added to lines in 3D or to points in 2D (which represent cut-through views of lines). Line sources can also be added to the axisymmetry line in 2D axisymmetry components. It cannot, however, be added to geometrical lines in 2D because they represent physical planes.

As with a point source, it is important not to mesh too finely around the line source.

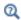

For feature node information, see Line Mass Source and Point Mass Source.

For the Reacting Flow in Porous Media, Diluted Species interface, which is available with the CFD Module, Chemical Reaction Engineering Module, or Battery Design Module, these shared physics nodes are renamed as follows:

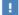

- The Line Mass Source node is available as two nodes, one for the fluid flow (Fluid Line Source) and one for the species (Species Line Source).
- The Point Mass Source node is available as two nodes, one for the fluid flow (Fluid Point Source) and one for the species (Species Point Source).

# Numerical Stability — Stabilization Techniques for Fluid Flow

The momentum equation (Equation 7-19 or Equation 7-21) is a (nonlinear) convection-diffusion equation. Such equations can easily become unstable if discretized using the Galerkin finite element method. Stabilized finite element methods are usually necessary in order to obtain physical solutions. The stabilization settings are found in the main Fluid Flow interface features. To display this section, click the Show More Options button ( ) and select Stabilization in the Show More **Options** dialog box.

There are three types of stabilization methods available for Navier–Stokes streamline diffusion, crosswind diffusion, and isotropic diffusion. Streamline diffusion and crosswind diffusion are consistent stabilization methods, whereas isotropic diffusion is an inconsistent stabilization method.

For optimal functionality, the exact weak formulations of and constants in the streamline diffusion and crosswind diffusion methods depend on the order of the shape functions (basis functions) for the elements. The values of constants in the streamline diffusion and crosswind diffusion methods follow Ref. 5 and Ref. 6.

#### STREAMLINE DIFFUSION

For strongly coupled systems of equations, the streamline diffusion method must be applied to the system as a whole rather than to each equation separately. These ideas were first explored by Hughes and Mallet (Ref. 8) and were later extended to Galerkin least-squares (GLS) applied to the Navier-Stokes equations (Ref. 9). This is the streamline diffusion formulation that COMSOL Multiphysics supports. The time-scale tensor is the diagonal tensor presented in Ref. 10.

The time-scale tensors for time-dependent problems should in theory depend on a time-scale that many references just set to the time-step taken by the time-solver,  $\Delta t$  (see for example Ref. 9 and Ref. 10). This simple approach does not, however, necessarily reflect on the actual time-scales in the physics. A typical example is reacting flows where the time step is often guided by fast reactions, while the flow develops relatively slowly. The COMSOL Multiphysics software can therefore replace  $\Delta t^2$  in the time-scale tensor with measures of type  $(1/(\Delta t)^2)^{-1}$ , which are calculated from projections of weak expressions in a fashion similar to those in Ref. 11. These measures of the time scale are used when **Use dynamic subgrid time scale** check box is selected. Streamline diffusion is active by default because it is necessary when convection is dominating the flow.

The governing equations for incompressible flow are subject to the Babuška–Brezzi condition, which states that the shape functions (basis functions) for pressure must be of lower order than the shape functions for velocity. If the incompressible Navier-Stokes equations are stabilized by streamline diffusion, it is possible to use equal-order interpolation. Hence, streamline diffusion is necessary when using first-order elements for both velocity and pressure. This applies also if the model is solved using geometric multigrid (either as a solver or as a preconditioner) and at least one multigrid hierarchy level uses linear Lagrange elements.

#### CROSSWIND DIFFUSION

Crosswind diffusion can also be formulated for systems of equations, and when applied to the Navier-Stokes equations it becomes a shock-capturing operator. COMSOL Multiphysics supports the formulation in Ref. 9 with a shock-capturing viscosity of the Hughes-Mallet type Ref. 8.

Incompressible flows do not contain shock waves, but crosswind diffusion is still useful for introducing extra diffusion in sharp boundary layers and shear layers that otherwise would require a very fine mesh to resolve.

Crosswind diffusion is active by default as it makes it easier to obtain a solution even if the problem is fully resolved by the mesh. Crosswind diffusion also enables the iterative solvers to use inexpensive presmoothers. If crosswind diffusion is deactivated, more expensive preconditioners must be used instead.

#### ISOTROPIC DIFFUSION

Isotropic diffusion adds diffusion to the Navier-Stokes equations. Isotropic diffusion significantly reduces the accuracy of the solution but does a very good job at reducing oscillations. The stability of the continuity equation is not improved.

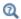

Numerical Stabilization and Iterative.

## Solvers for Laminar Flow

The Navier-Stokes equations constitute a nonlinear equation system. A nonlinear solver must hence be applied to solve the problem. The nonlinear solver iterates to reach the final solution. In each iteration, a linearized version of the nonlinear system is solved using a linear solver. In the time-dependent case, a time marching method must also be applied. The default suggestions for each of these solver elements are discussed below.

#### NONLINEAR SOLVER

The nonlinear solver method depends on if the model solves a stationary or a time-dependent problem.

## Stationary Solver

In the stationary case, a fully coupled, damped Newton method is applied. The initial damping factor is low since a full Newton step can be harmful unless the initial values are close to the final solution. The nonlinear solver algorithm automatically regulates the damping factor in order to reach a converged solution.

For advanced models, the automatically damped Newton method might not be robust enough. A pseudo time-stepping algorithm can then be invoked. See Pseudo Time Stepping for Laminar Flow Models.

#### Time-Dependent Solver

In the time-dependent case, the initial guess for each time step is (loosely speaking) the previous time step, which is a very good initial value for the nonlinear solver. The automatic damping algorithm is then not necessary. The damping factor in the Newton method is instead set to a constant value slightly smaller than one. Also, for the same reason, it suffices to update the Jacobian once per time step.

It is seldom worth the extra computational cost to update the Jacobian more than once per time step. For most models it is more efficient to restrict the maximum time step or possibly lower the damping factor in the Newton method.

#### LINEAR SOLVER

The linearized Navier-Stokes equation system has saddle point character, unless the density depends on the pressure. This means that the Jacobian matrix has zeros on the diagonal. Even when the density depends on the pressure, the equation system effectively shares many numerical properties with a saddle point system.

For small 2D and 3D models, the default solver suggestion is a direct solver. Direct solvers can handle most nonsingular systems and are very robust and also very fast for small models. Unfortunately, they become slow for large models and their memory requirement scales as somewhere between  $N^{1.5}$  and  $N^2$ , where N is the number of degrees of freedom in the model. The default suggestion for large 2D and 3D models is therefore the iterative GMRES solver. The memory requirement for an iterative solver optimally scales as N.

GMRES is accelerated by a multigrid method, per default the smoothed aggregation algebraic multigrid (SAAMG) method. The cost of SAAMG is typically very low compared to the number of GMRES iterations necessary if no multigrid method is used. As the name implies, SAAMG builds its coarser meshes algebraically, so the application requires no additional meshes in order to employ SAAMG. In contrast, the geometric multigrid (GMG) method requires actual meshes. If a sufficient number of multigrid levels can be constructed, GMG is often faster than SAAMG. GMG is also superior for cluster computations and for shared-memory computations with many cores. When the default linear solver is GMRES, an optional, but deactivated, linear solver node is available where GMRES is accelerated by GMG.

Multigrid methods need smoothers, but the saddle point character of the linear system restricts the number of applicable smoothers. The choices are further restricted by the anisotropic meshes frequently encountered in fluid-flow problems. The efficiency of the smoothers is highly dependent on the numerical stabilization. Iterative solvers perform at their best when both Streamline Diffusion and Crosswind Diffusion are active.

The default smoother for P1+P1 elements is SCGS. This is an efficient and robust smoother specially designed to solve saddle point systems on meshes that contain anisotropic elements. The SCGS smoother works well even without crosswind diffusion. SCGS can sometimes work for higher-order elements, especially if **Method** in the SCGS settings is set to Mesh element lines. But there is no guarantee for this, so the default smoother for higher order elements is an SOR Line smoother. SOR Line handles mesh anisotropy but does not formally address the saddle point character. It does, however, function in practice provided that streamline diffusion and crosswind diffusion are both active.

A different kind of saddle point character can arise if the equation system contains ODE variables. Some advanced boundary conditions can add equations with such variables. These variables must be treated with the Vanka algorithm. SCGS includes an option to invoke Vanka. Models with higher-order elements must apply SCGS or use the Vanka smoother. The latter is the default suggestion for higher-order elements, but it does not work optimally for anisotropic meshes.

#### TIME-DEPENDENT SOLVERS

The default time-dependent solver for Navier-Stokes is the BDF method with maximum order set to two. Higher BDF orders are not stable for transport problems in general nor for Navier-Stokes in particular.

BDF methods have been used for a long time and are known for their stability. However, they can have severe damping effects, especially the lower-order methods. Hence, if robustness is not an issue, a model can benefit from using the generalized- $\alpha$ method instead. Generalized- $\alpha$  is a solver which has properties similar to those of the second-order BDF solver but it is much less diffusive.

Both BDF and generalized- $\alpha$  are per default set to automatically adjust the time step. While this works well for many models, extra efficiency and accuracy can often be gained by specifying a maximum time step. It is also often beneficial to specify an initial time step to make the solver progress smoothly in the beginning of the time series.

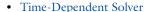

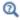

- Multigrid, Direct, Iterative, SCGS, SOR Line, and Vanka
- · Stationary Solver

# Pseudo Time Stepping for Laminar Flow Models

A stationary formulation has per definition no time derivatives and Equation 7-21 reduces to:

$$\rho(\mathbf{u} \cdot \nabla)\mathbf{u} = \nabla \cdot [-p\mathbf{I} + \mu(\nabla \mathbf{u} + (\nabla \mathbf{u})^T)] + \mathbf{F}$$
 (7-36)

Solving Equation 7-36 requires a starting guess that is close enough to the final solution. If no such guess is at hand, the fully transient problem can be solved instead. This is, however, a rather costly approach in terms of computational time. An intermediate approach is to add a fictitious time derivative to Equation 7-36:

$$\rho \frac{\mathbf{u} - \text{nojac}(\mathbf{u})}{\tilde{\Lambda} t} + \rho (\mathbf{u} \cdot \nabla) \mathbf{u} = \nabla \cdot [-p\mathbf{I} + \mu (\nabla \mathbf{u} + (\nabla \mathbf{u})^T)] + \mathbf{F}$$

where  $\Delta t$  is a pseudo time step. Since **u**-nojac(**u**) is always zero, this term does not affect the final solution. It does, however, affect the discrete equation system and effectively transforms a nonlinear iteration into a step of size  $\Delta t$  of a time-dependent solver.

Pseudo time stepping is not active per default. The pseudo time step  $\Delta t$  can be chosen individually for each element based on the local CFL number:

$$\Delta \tilde{t} = CFL_{loc} \frac{h}{|\mathbf{u}|}$$

where h is the mesh cell size. A small CFL number means a small time step. It is practical to start with a small CFL number and gradually increase it as the solution approaches steady state.

If the automatic expression for CFL<sub>loc</sub> is set to the built-in variable CFLCMP, then the automatic setting suggests a PID regulator for the pseudo time step in the default solver. The PID regulator starts with a small CFL number and increases  $CFL_{loc}$  as the solution comes closer to convergence.

The default manual expression is

$$1.3^{\min(\text{niterCMP}, 9)} + \\ if(\text{niterCMP} > 20, 9 \cdot 1.3^{\min(\text{niterCMP} - 20, 9)}, 0) + \\ if(\text{niterCMP} > 40, 90 \cdot 1.3^{\min(\text{niterCMP} - 40, 9)}, 0)$$

The variable niterCMP is the nonlinear iteration number. It is equal to one for the first nonlinear iteration. CFL<sub>loc</sub> starts at 1.3 and increases by 30% each iteration until it reaches  $1.3^9 \approx 10.6$ . It remains there until iteration number 20 at which it starts to increase until it reaches approximately 106. A final increase after iteration number 40

then takes it to 1060. Equation 7-37 can, for some advanced flows, increase CFL<sub>loc</sub> too slowly or too quickly. CFL<sub>loc</sub> can then be tuned for the specific application.

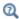

For details about the CFL regulator, see Pseudo Time Stepping.

#### Discontinuous Galerkin Formulation

Some boundary conditions are implemented using a discontinuous Galerkin formulation. These boundary conditions include

- Wall Slip, sliding walls, and moving walls (that is, walls with nonzero translational velocity).
- Periodic Flow Condition
- Flow Continuity

The formulation used in the Fluid Flow interfaces in COMSOL Multiphysics is the Symmetric Interior Penalty Galerkin method (SIPG). The SIPG method can be regarded to satisfy the boundary conditions in an integral sense rather than pointwise. More information on SIPG can be found in Ref. 15.

In particular, the SIPG formulation includes a penalty parameter that must be large enough for the formulation to be coercive. The higher the value, the better the boundary condition is fulfilled, but a too high value results in an ill-conditioned equation system. The penalty parameter in COMSOL Multiphysics is implemented according to Ref. 16.

## Particle Tracing in Fluid Flow

The Particle Tracing Module is available to assist with these types of modeling problems.

It is possible to model particle tracing with COMSOL Multiphysics provided that the impact of the particles on the flow field is negligible. First compute the flow field, and then, as an analysis step, calculate the motion of the particles. The motion of a particle is defined by Newton's second law

$$m\frac{d^2\mathbf{x}}{dt^2} = \mathbf{F}\left(t, \mathbf{x}, \frac{d\mathbf{x}}{dt}\right)$$

where  $\mathbf{x}$  is the position of the particle, m the particle mass, and  $\mathbf{F}$  is the sum of all forces acting on the particle. Examples of forces acting on a particle in a fluid are the drag force, the buoyancy force, and the gravity force. The drag force represents the force that a fluid exerts on a particle due to a difference in velocity between the fluid and the particle. It includes the viscous drag, the added mass, and the Basset history term. Several empirical expressions have been suggested for the drag force. One of those is the one proposed by Khan and Richardson (Ref. 13). That expression is valid for spherical particles for a wide range of particle Reynolds numbers. The particle Reynolds number is defined as

$$Re_p = \frac{|\mathbf{u} - \mathbf{u}_p| 2r\rho}{\mu}$$

where **u** is the velocity of the fluid,  $\mathbf{u}_p$  the particle velocity, r the particle radius,  $\rho$  the fluid density, and  $\mu$  the dynamic viscosity of the fluid. The empirical expression for the drag force according to Khan and Richardson is

$$\mathbf{F} = \pi r^2 \, \rho |\mathbf{u} - \mathbf{u}_p| (\mathbf{u} - \mathbf{u}_p) [1.84 \,\text{Re}_p^{-0.31} + 0.293 \,\text{Re}_p^{0.06}]^{3.45}$$

Ш

The model Flow Past a Cylinder (Application Library path COMSOL Multiphysics/Fluid\_Dynamics/cylinder\_flow) demonstrates how to add and set up particle tracing in a plot group using the Particle Tracing with Mass node. It uses the predefined Khan-Richardson model for the drag force and neglects gravity and buoyancy forces.

# References for the Single-Phase Flow, Laminar Flow Interfaces

- 1. G.G. Stokes, Trans. Camb. Phil. Soc., 8, pp. 287-305, 1845
- 2. P.M. Gresho and R.L. Sani, Incompressible Flow and the Finite Element Method, Volume 2: Isothermal Laminar Flow, John Wiley & Sons, 2000.
- 3. G.K. Batchelor, An Introduction To Fluid Dynamics, Cambridge University Press, 1967.
- 4. R.L. Panton, Incompressible Flow, 2nd ed., John Wiley & Sons, 1996.
- 5. I. Harari and T.J.R. Hughes, "What are C and h? Inequalities for the Analysis and Design of Finite Element Methods", Comp. Meth. Appl. Mech. Engrg, vol. 97, pp. 157-192, 1992.

- 6. Y. Bazilevs, V.M. Calo, T.E. Tezduyar, and T.J.R. Hughes, "YZβ Discontinuity Capturing for Advection-dominated Processes with Application to Arterial Drug Delivery", Int. J. Num. Meth. Fluids, vol. 54, pp. 593-608, 2007.
- 7. R.B. Bird, W.E. Stewart, and E.N. Lightfoot, Transport Phenomena, 2nd ed., John Wiley&Sons, 2007.
- 8. T.J.R. Hughes and M. Mallet, "A New Finite Element Formulation for Computational Fluid Dynamics: III. The Generalized Streamline Operator for Multidimensional Advective-Diffusive System", Comp. Meth. Appl. Mech. Engrg, vol. 58, pp. 305-328, 1986.
- 9. G. Hauke and T.J.R. Hughes, "A Unified Approach to Compressible and Incompressible Flows", Comp. Meth. Appl. Mech. Engrg, vol. 113, pp. 389–395, 1994.
- 10. G. Hauke, "Simple Stabilizing Matrices for the Computation of Compressible Flows in Primitive Variables", Comp. Meth. Appl. Mech. Engrg, vol. 190, pp. 6881-6893, 2001.
- 11. M.-C. Hsu, Y. Bazilevs, V.M. Cali, T.E. Tezduyar, and T.J.R. Hughes, "Improving stability of stabilized and multiscale formulations in flow simulations at small time steps", Comp. Meth. Appl. Mech. Engrg, vol. 199, pp. 828-840, 2010.
- 12. D.J. Tritton, Physical Fluid Dynamics, 2nd ed., Oxford University Press, 1988.
- 13. J.M. Coulson and J.F. Richardson, "Particle Technology and Separation Processes", Chemical Engineering, Volume 2, Butterworth-Heinemann, 2002.
- 14. J.L. Guermond, P. Miney, and J. Shen, "An overview of projection methods for incompressible flows", Comp. Meth. Appl. Mech. Engrg, vol. 195, pp. 6011-6045, 2006.
- 15. B. Rivière, Discontinuous Galerkin Methods for Solving Elliptic and Parabolic Equations, SIAM, 2008.
- 16. Y. Epshteyn and B. Rivière, "Estimation of penalty parameters for symmetric interior penalty Galerkin methods", J. Computational and Applied Mathematics, vol. 206, pp. 843–872, 2007.
- 17. R.P. Chhabra and J.F. Richardson, Non-Newtonian Flow and Applied Rheology, 2nd ed., Elsevier, 2008.
- 18. Y. Bazilevs and T.J.R. Hughes, "Weak imposition of Dirichlet boundary conditions in fluid mechanics", Computers and Fluids, vol. 36, pp. 12-26, 2007.

# Theory for the Darcy's Law Interface

The Darcy's Law Interface theory is described in this section:

- About Darcy's Law
- Darcy's Law Equation Formulation
- Storage Model
- Average Linear Velocity
- References for the Darcy's Law Interface

## About Darcy's Law

In a porous medium, the global transport of momentum by shear stresses in the fluid is often negligible, because the pore walls impede momentum transport to the fluid outside the individual pores. A detailed description, down to the resolution of every pore, is not practical in most applications. A homogenization of the porous and fluid media into a single medium is a common alternative approach. Darcy's law together with the continuity equation and equation of state for the pore fluid (or gas) provide a complete mathematical model suitable for a wide variety of applications involving porous media flows, for which the pressure gradient is the major driving force.

Darcy's law describes fluid movement through interstices in a porous medium. Because the fluid loses considerable energy to frictional resistance within pores, flow velocities in porous media are very low. The Darcy's Law interface can be applied to small-scale tasks in chemical engineering as well as to large-scale geophysical or hydrological tasks such as water moving in an aquifer or stream bank, oil migrating to a well, and even magma rising through the earth to a chamber in a volcano (see Ref. 1, Ref. 2, Ref. 3, and Ref. 4). Also set up multiple Darcy's Law interfaces to model multiphase flows involving more than one mobile phase.

Darcy's law describes flow in porous media driven by gradients in the hydraulic potential field, which has units of pressure. For many applications it is convenient to represent the total hydraulic potential or the pressure and the gravitational components with equivalent heights of fluid or head. Division of potential by the fluid weight can simplify modeling because units of length make it straightforward to compare to many physical data. Consider, for example, fluid levels in wells, stream heights, topography, and velocities. The physics interface also supports specifying

boundary conditions and result evaluation using hydraulic head and pressure head. In the physics interface, pressure is always the dependent variable.

# Darcy's Law — Equation Formulation

Darcy's law states that the velocity field is determined by the pressure gradient, the fluid viscosity, and the structure of the porous medium:

$$\mathbf{u} = -\frac{\kappa}{\mu} \nabla p \tag{7-38}$$

In this equation, **u** is the Darcy's velocity or specific discharge vector (SI unit: m/s);  $\kappa$  is the permeability of the porous medium (SI unit: m<sup>2</sup>);  $\mu$  is the fluid's dynamic viscosity (SI unit: Pa·s); p is the pore pressure (SI unit: Pa) and p is the density of the fluid (SI unit:  $kg/m^3$ ).

> • The above equation formulation is called linear Darcy law. The applicability of this formulation is discussed in the chapter About Darcian and Non-Darcian Flow in the Porous Media Flow Module User's Guide.

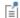

- Permeability can be defined in different ways, either directly or based on predefined permeability models. These are described in detail in the chapter Permeability Models.
- For a detailed overview of the permeability models available in each product visit https://www.comsol.com/products/specifications/.

The Darcy's Law interface combines Darcy's law with the continuity equation

$$\frac{\partial}{\partial t}(\rho \varepsilon_{\rm p}) + \nabla \cdot (\rho \mathbf{u}) = Q_{\rm m} \tag{7-39}$$

In the above equation,  $\rho$  is the fluid density (SI unit: kg/m<sup>3</sup>),  $\varepsilon_p$  is the porosity, and  $Q_{\rm m}$  is a mass source term (SI unit: kg/(m<sup>3</sup>·s)). Porosity is defined as the fraction of the control volume that is occupied by pores. Thus, the porosity can vary from zero for pure solid regions to unity for domains of free flow.

For large-scale applications it might be necessary to take gravity effects into account. Darcy's law then applies when the gradient in hydraulic potential drives fluid movement in the porous medium. Darcy's law then has the form:

$$\mathbf{u} = -\frac{\kappa}{\mu} (\nabla p + \rho \mathbf{g}) \tag{7-40}$$

• See the section Gravity Effects in the Subsurface Flow Module User's Guide.

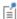

- Note that gravity effects are only included in some modules. For a detailed overview of the functionality available in each product visit https://www.comsol.com/products/specifications/.
- Gravity effects are not active by default. Select the check box Include gravity to activate the acceleration of gravity. Setting the elevation D to zero also turns off gravity effects.

## Storage Model

Inserting Darcy's law (Equation 7-38) into the continuity equation produces the generalized governing equation

$$\frac{\partial}{\partial t}(\rho \varepsilon_{p}) + \nabla \cdot \rho \left[ -\frac{\kappa}{u}(\nabla p) \right] = Q_{m}$$
 (7-41)

Represent this equation fully in COMSOL Multiphysics because relationships between density or permeability can be freely specified, for example, and pressure, temperature, concentration, and so on.

Expand the time-derivative term in Equation 7-41

$$\frac{\partial}{\partial t}(\rho \varepsilon_{p}) = \varepsilon_{p} \frac{\partial \rho}{\partial t} + \rho \frac{\partial \varepsilon_{p}}{\partial t}$$

Define the porosity and the density as functions of the pressure, and apply the chain rule

$$\varepsilon_{\mathbf{p}} \frac{\partial \rho}{\partial t} + \rho \frac{\partial \varepsilon_{\mathbf{p}}}{\partial t} = \varepsilon_{\mathbf{p}} \frac{\partial \rho}{\partial p} \frac{\partial p}{\partial t} + \rho \frac{\partial \varepsilon_{\mathbf{p}}}{\partial p} \frac{\partial p}{\partial t}$$

Insert the definition of fluid compressibility  $\chi_f = (1/\rho)(\partial \rho/\partial p)$  to the right-hand side and rearrange to arrive at

$$\frac{\partial (\rho \varepsilon_{\rm p})}{\partial t} = \rho \left( \varepsilon_{\rm p} \chi_{\rm f} + \frac{\partial \varepsilon_{\rm p}}{\partial p} \right) \frac{\partial p}{\partial t} = \rho S \frac{\partial p}{\partial t}$$

Using this relation, the generalized governing equation (Equation 7-41) takes the following form:

$$\rho S \frac{\partial p}{\partial t} + \nabla \cdot \rho \left[ -\frac{\kappa}{\mu} (\nabla p) \right] = Q_{\rm m} \tag{7-42}$$

In this equation, S is the storage coefficient (SI unit: 1/Pa), which can be interpreted as the weighted compressibility of the porous material and the fluid. The storage S can be an expression involving results from a solid-deformation equation or an expression involving temperatures and concentrations from other analyses. The Darcy's Law interface implements Equation 7-42 using the Storage Model node, which explicitly includes an option to define S as the *linearized storage* (SI unit: 1/Pa) using the compressibility of fluids and porous matrix.

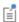

The Storage Model node is only available for the Subsurface Flow Module and the Porous Media Flow Module. For a detailed overview of the functionality available in each product visit https:// www.comsol.com/products/specifications/.

## Average Linear Velocity

Because fluids typically occupy only 10% to 50% of a porous medium, it follows that velocities within the pore channels exceed the Darcy velocity, **u**, on the order of two to ten times. For clarity, the physics interface includes the average linear velocity within the pores,  $\mathbf{u}_{\alpha}$ , (also termed the seepage velocity) defined as  $\mathbf{u}_{\alpha} = \mathbf{u}/\epsilon_p$ , where  $\epsilon_p$  is the porosity.

# References for the Darcy's Law Interface

- 1. J. Bear, Hydraulics of Groundwater, McGraw-Hill, 1979.
- 2. S.E. Ingebritsen and W.E. Sanford, Groundwater in Geologic Processes, Cambridge University Press, 1998.
- 3. N.H. Sleep and K. Fujita, Principles of Geophysics, Blackwell Science, 1997.
- 4. D.L. Turcotte and G. Schubert, *Geodynamics*, Cambridge University Press, 2002.
- 5. J. Bear, Dynamics of Fluids in Porous Media, Elsevier Scientific Publishing, 1972.

- 6. Ö. Akgiray and A.M. Saatçı, "A New Look at Filter Backwash Hydraulics," Water Science and Technology: Water Supply, vol. 1, no. 2, pp. 65-72, 2001.
- 7. L. Klinkenberg, "The permeability of porous media to liquids and gases," Drilling and Production Practice, Am. Petroleum Inst., pp. 200-213, 1941.
- 8. Yu-Shu Wu and others, "Gas Flow in Porous Media with Klinkenberg Effects," Transport in Porous Media, vol. 32, pp. 117-137, 1998.

# Theory for the Free and Porous Media Flow Interface

The Free and Porous Media Flow Interface uses the Navier-Stokes equations to describe the flow in open regions, and the Brinkman equations to describe the flow in porous regions.

The same fields,  $\mathbf{u}$  and p, are solved for in both the free flow domains and in the porous domains. This means that the pressure in the free fluid and the pressure in the pores is continuous over the interface between a free flow domain and a porous domain. It also means that continuity is enforced between the fluid velocity in the free flow and the Darcy velocity in the porous domain. This treatment is one of several possible models for the physics at the interface. Examples of other models can be found in Ref. 1.

The continuity in  $\mathbf{u}$  and p implies a stress discontinuity at the interface between a free-flow domain and a porous domain. The difference corresponds to the stress absorbed by the rigid porous matrix, which is a consequence implicit in the formulations of the Navier-Stokes and Brinkman equations.

Reference for the Free and Porous Media Flow Interface

1. M.L. Bars and M.G. Worster, "Interfacial Conditions Between a Pure Fluid and a Porous Medium: Implications for Binary Alloy Solidification," J. Fluid Mech., vol. 550, pp. 149–173, 2006.

# Theory for the Brinkman Equations Interface

The Brinkman Equations Interface theory is described in this section:

- · About the Brinkman Equations
- Brinkman Equations Theory
- References for the Brinkman Equations Interface

### About the Brinkman Equations

In porous domains, the flow variables and fluid properties are defined at any point inside the medium by means of averaging of the actual variables and properties over a certain volume surrounding the point. This control volume must be small compared to the typical macroscopic dimensions of the problem, but it must be large enough to contain many pores and solid matrix elements.

Porosity is defined as the fraction of the control volume that is occupied by pores. Thus, the porosity can vary from zero for pure solid regions to unity for domains of free flow.

The physical properties of the fluid, such as density and viscosity, are defined as intrinsic volume averages that correspond to a unit volume of the pores. Defined this way, they present the relevant physical parameters that can be measured experimentally, and they are assumed to be continuous with the corresponding parameters in the adjacent free flow.

The flow velocity is defined as a *superficial volume average*, and it corresponds to a unit volume of the medium including both the pores and the matrix. It is sometimes called the Darcy velocity, defined as the volume flow rate per unit cross section of the medium. Such a definition makes the velocity field continuous across the boundaries between porous regions and regions of free flow.

# Brinkman Equations Theory

The dependent variables in the Brinkman equations are the Darcy velocity and the pressure. The flow in porous media is governed by a combination of the continuity equation and the momentum equation, which together form the Brinkman equations:

$$\frac{\partial}{\partial t}(\varepsilon_{\rm p}\rho) + \nabla \cdot (\rho \mathbf{u}) = Q_{\rm m} \tag{7-43}$$

$$\begin{split} &\frac{\rho}{\varepsilon_{\mathrm{p}}} \left( \frac{\partial \mathbf{u}}{\partial t} + (\mathbf{u} \cdot \nabla) \frac{\mathbf{u}}{\varepsilon_{\mathrm{p}}} \right) = \\ &- \nabla p + \nabla \cdot \left[ \frac{1}{\varepsilon_{\mathrm{p}}} \left\{ \mu (\nabla \mathbf{u} + (\nabla \mathbf{u})^{T}) - \frac{2}{3} \mu (\nabla \cdot \mathbf{u}) \mathbf{I} \right\} \right] - \left( \kappa^{-1} \mu + \frac{Q_{\mathrm{m}}}{\varepsilon_{\mathrm{p}}^{2}} \right) \mathbf{u} + \mathbf{F} \end{split}$$
(7-44)

In these equations:

•  $\mu$  (SI unit: kg/(m·s)) is the dynamic viscosity of the fluid

• **u** (SI unit: m/s) is the velocity vector

•  $\rho$  (SI unit: kg/m<sup>3</sup>) is the density of the fluid

• p (SI unit: Pa) is the pressure

•  $\varepsilon_{\rm p}$  is the porosity

•  $\kappa$  (SI unit: m<sup>2</sup>) is the permeability of the porous medium, and

•  $Q_{\rm m}$  (SI unit: kg/(m<sup>3</sup>·s)) is a mass source or sink

Influence of gravity and other volume forces can be accounted for via the force term  $\mathbf{F}$  (SI unit:  $kg/(m^2 \cdot s^2)$ ).

When the **Neglect inertial term (Stokes flow)** check box is selected, the term  $(\mathbf{u} \cdot \nabla)(\mathbf{u})$  $\varepsilon_{\rm p}$ ) on the left-hand side of Equation 7-44 is disabled.

The mass source,  $Q_{\rm m}$ , accounts for mass deposit and mass creation within the domains. The mass exchange is assumed to occur at zero velocity.

The Forchheimer and Ergun drag options add a viscous force proportional to the square of the fluid velocity,  $\mathbf{F} = -\rho \beta |\mathbf{u}|\mathbf{u}$ , on the right-hand side of Equation 7-44; see References for the Darcy's Law Interface for details.

In case of a flow with variable density, Equation 7-43 and Equation 7-44 must be solved together with the equation of state that relates the density to the temperature and pressure (for instance the ideal gas law).

For incompressible flow, the density stays constant in any fluid particle, which can be expressed as

$$\frac{\partial}{\partial t}(\varepsilon_{p}\rho) + \mathbf{u} \cdot \nabla \rho = 0$$

and the continuity equation (Equation 7-43) reduces to

$$\rho \nabla \cdot \mathbf{u} = Q_{\rm m}$$

# References for the Brinkman Equations Interface

- 1. D. Nield and A. Bejan, Convection in Porous Media, 3rd ed., Springer, 2006.
- 2. M. Le Bars and M.G. Worster, "Interfacial Conditions Between a Pure Fluid and a Porous Medium: Implications for Binary Alloy Solidification," J. Fluid Mech., vol. 550, pp. 149-173, 2006.

# Theory for the Coupling of Fluid Flow to Electrochemical Reactions

Also see Theory for the Coupling of Mass Transport to Electrochemical Reactions for how to calculate molar and mass fluxes, sources and sinks.

### Momentum Sources and Sinks

The flow velocity,  $\mathbf{u}$  (SI unit: m/s), at a boundary is coupled to the total mass flux of the species at the electrode surface in the following way

$$\mathbf{u} \cdot \mathbf{n} = \frac{1}{\rho} \sum_{i} \mathbf{n}_{i} \cdot \mathbf{n} \tag{7-45}$$

where  $\rho$  (SI unit:  $kg/m^3)$  is the density of the flowing media,  $\boldsymbol{n}$  the surface normal and  $\mathbf{n}_i$  is the mass flux of species i.

For flow interfaces solving for the velocity field, no-slip conditions are applied at the electrode surface, resulting in

$$\mathbf{u} = -\left(\frac{1}{\rho} \sum_{i} M_i N_i\right) \mathbf{n} \tag{7-46}$$

where  $M_i$  (SI unit: kg/mol) is the species mass and  $N_i$  (SI unit: mol/(m $^2$ ·s)) the molar flux calculated by Faraday's law.

For a porous electrode the sum of all mass fluxes are added to the conservation equation according to:

$$\frac{\partial \rho}{\partial t} + \nabla \cdot (\rho \mathbf{u}) = \sum_{i} R_{i, \text{mass}}$$
 (7-47)

Note that because the mass is usually not conserved within the species transporting phase (the right-hand side above being nonzero), the velocity field is not divergence free.

# Heat Transfer Interfaces

As with all other physical descriptions simulated by COMSOL Multiphysics, any description of heat transfer can be directly coupled to any other physical process. This is particularly relevant for systems based on chemical reactions and mass transfer along with fluid flow. These physics interfaces are found under the **Heat Transfer** branch ( ).

The basic functionality for simulating heat transfer in homogeneous media is described in The Heat Transfer Interfaces in the COMSOL Multiphysics Reference Manual.

The Battery & Fuel Cells Module has extra functionality for simulating heat transfer in porous media. The documentation of all features in The Heat Transfer in Porous Media Interface is found in the *Heat Transfer Module User's Guide*, which is supplied with the Battery Design Module irrespective of whether a separate Heat Transfer Module license is purchased.

## In this chapter:

• Coupling of Heat Transfer to Electrochemical Reactions

# Coupling of Heat Transfer to Electrochemical Reactions

Irreversible voltage losses in an electrochemical cell can occur due to the following phenomena:

- Charge transport in the electrolyte (Joule heating)
- Charge transport in the solid conductor materials (Joule heating)
- · Activation overpotentials in the electrode reactions

In addition, reversible heat sources and sinks can appear due to the entropy changes in the electrode reactions. How these heat sources are defined are described at the end of this chapter.

Most Electrochemistry interfaces define and announce heat source variables that for instance can be used by the General Source and the Boundary Heat source nodes in the Heat Transfer interfaces.

An alternative way to couple an electrochemical interface to a heat transfer interface is by the use of the Electrochemical Heating multiphysics node that becomes available in the model builder tree under the **Multiphysics** node if there is both a Heat Transfer interface and an Electrochemistry interface available in the same component. It defines a domain heat source in the heat transfer interface, based on the sum of irreversible (Joule heating and activation losses) and reversible heat in the electrochemistry interface. It also sets the temperature in the electrochemistry interface to equal the temperature dependent variable in the heat transfer interface.

You can also use the heat source variables defined by the electrochemistry interfaces when setting up manual heat couplings between different components in a model. For instance if you are using a 1D electrochemical cell model to calculate an average heat source in a 3D heat transfer model. The names of the heat source variables are xxx.Qh (domain, Joule heating and porous electrode reactions) and xxx.Qbfc (boundary, electrode surface reactions), where xxx is the electrochemistry interface identifier.

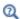

- Electrochemistry Interfaces
- Multiphysics Coupling Nodes

## Joule Heating Due to Charge Transport

The charge transport in the solid conductor material and electrolyte create joule heating source terms according to

$$Q_{\mathrm{IH}} = -(\mathbf{i}_{s} \cdot \nabla \phi_{s} + \mathbf{i}_{l} \cdot \nabla \phi_{l}) \tag{8-1}$$

# Heating Due to Electrochemical Reactions

For an electrochemical reaction process one can write the total heat balance as:

• Heat generated = Total reaction enthalpy – Electrical energy leaving the system Using Faraday's law for an electrode reaction, m, at the interface between the electron and ion conducting phase this corresponds to

$$Q_m = \left(\frac{\Delta H_m}{n_m F} - \left(\frac{\Delta G_m}{n_m F} - \eta_{m, \text{ tot}}\right)\right) i_m$$
 (8-2)

where  $\Delta H_m$  is the enthalpy change of the reaction, and  $\Delta G_m$  is the Gibbs free energy of the reaction,  $\Delta G_m$ , defined as

$$\Delta G_m = \Delta H_m - T \Delta S_m$$

where  $\Delta S_m$  is the net entropy change. The equilibrium potential is related to  $\Delta G_m$  in the following way:

$$E_{\text{eq}, m} = -\frac{\Delta G_m}{n_m F}$$

In Equation 8-2 we have used the total overpotential,  $\eta_{m,\text{tot}}$  (including potential effects from film resistances and similar), defined as

$$\eta_{m, \text{ tot}} = \phi_s - \phi_l - E_{\text{eq}, m}$$

By the relation

$$\frac{\partial E_{\text{eq}, m}}{\partial T} = \frac{\Delta S_m}{n_m F}$$

the local heat source due to the electrochemical conversion process becomes

$$Q_m = \left(\eta_{m, \text{tot}} + T \frac{\partial E_{\text{eq}, m}}{\partial T}\right) i_m$$

where the overpotential expression represents the irreversible activation losses, and the last term is the reversible heat change due to the net change of entropy in the conversion process.

The total heat source due to the electrochemical reactions,  $Q_{EC}$ , for an electrode surface is the sum of all individual heat sources of the electrode reactions according to

$$Q_{EC} = \sum_{m} Q_{m}$$

For a porous electrode joule heating and electrochemical sources are summed up for a total heat source in the domain according to

$$Q_{\text{TOT},p} = \sum_{m} a_{v,m} Q_m + Q_{JH}$$

### TOTAL OVERPOTENTIAL CALCULATION FOR CONCENTRATION **DEPENDENT KINETICS**

When using the Concentration Dependent kinetics option, in the Porous Electrode Reaction and Electrode Reaction nodes, the equilibrium potential is typically a constant referring to a reference state, and the concentration dependence of the kinetics is accounted for only in the pre-exponential terms according to

$$i_{\text{loc},\,m} \,=\, i_{0,\,m} \bigg( C_{R,\,m} \exp \bigg( \frac{\alpha_{a,\,m} F \eta_m}{RT} \bigg) - C_{O,\,m} \exp \bigg( \frac{-\alpha_{c,\,m} F \eta_m}{RT} \bigg) \bigg)$$

where

$$\eta_m = \phi_s - \phi_l - E_{eq, m}$$

A result of this is that, when the pre-exponential factors  $C_{Q,m}$  and  $C_{R,m}$  differ due to concentration gradients, we at zero activation overpotential may have a net charge-transfer current density flowing over the electrode-electrolyte interface. This local current density obviously should give rise to a heat source. The solution is to add a concentration overpotential term to the total overpotential when calculating the heat sources.

When using the Concentration Dependent kinetics option, the overpotential, used in the irreversible heat term above, is calculated as follows:

$$\eta_{m, \text{ tot}} = \phi_s - \phi_l - E_{\text{eq}, m} + \eta_{m, \text{ conc}}$$

where

$$\eta_{m, \text{ conc}} = \frac{RT}{n_m F} \ln \frac{C_{O, m}}{C_{R, m}}$$

If the number of electrons is not available,

$$n_m = \alpha_{\dot{a}, m} + \alpha_{c, m}$$

is assumed.

The above concentration overpotential addition to the total overpotential is also used for the Electroanalytical Butler-Volmer kinetics in the Electroanalysis interface.

# Thermodynamics

This chapter describes how you can use the thermodynamics functionality to define thermo-physical and transport properties. The properties in turn can be used when simulating chemical reaction systems, or any type of transport model involving mass transfer, fluid flow, or heat transfer.

# In this chapter:

- Using Thermodynamic Properties
- Thermodynamic Models and Theory

# Using Thermodynamic Properties

#### In this section:

- Workflow for Thermodynamics Property Calculations
- Thermodynamics
- Thermodynamic System
- External Thermodynamic Packages
- External Thermodynamic System
- · Predefined System
- Exporting and Importing Thermodynamic Systems
- Species Property
- Mixture Property
- Equilibrium Calculation
- Generate Chemistry
- · Generate Material
- · Coupling with the Reaction Engineering and the Chemistry Interfaces
- Evaluating a Property Function in a Physics Interface
- User-Defined Species
- References

# Workflow for Thermodynamics Property Calculations

The thermodynamic properties database, together with the thermodynamic calculator, make it possible to evaluate physical properties of fluids such as heat capacity, thermal conductivity, density and diffusivity, as well as equilibrium compositions of two phases at equilibrium. The properties can be calculated for pure fluids, mixtures, and for two-phase fluid systems consisting of pure species as well as mixtures.

Using the thermodynamics functionality involves the following main steps:

- I Add the **Thermodynamics** node and create a thermodynamic system to add properties for a selected set of chemical compounds, referred to as chemical species in this manual. A thermodynamic system can be created in the following ways:
  - A built-in **Thermodynamic System** uses the built-in, or user-defined, property database with native functionality for thermodynamic property calculations.
  - An **External Thermodynamic System** uses properties from an installed external package provider. For more information on how to enable the use of external packages see the Installing External Thermodynamic Packages — An Example.
  - A **Predefined System** uses the built-in database with native functionality to set up one of the following common systems; Dry air, Moist air, or Water-steam.
- 2 Once a thermodynamic system is set up, it can be used to define a multitude of property functions. The Generate Material option provides a fast route to defining the material properties most commonly required for fluid flow, heat transfer and mass transfer modeling. By specifying the composition and phase of the mixture, a Material node can automatically be set up. The material node can include properties such as density, heat capacity, heat capacity ratio, thermal conductivity and viscosity.
- 3 Users of the Reaction Engineering, or Chemistry interface can couple chemical species in these interfaces with the chemical species in the thermodynamic system. When Coupling with the Reaction Engineering and the Chemistry Interfaces the required property parameters and functions are automatically added and visualized as nodes under the corresponding thermodynamic system node.
- 4 As an alternative to the functions automatically set up when using Generate Material or coupling to e.g. Chemistry, functions or constants can be set up manually for any thermodynamic system. This is accomplished using the thermodynamic features Species Property, Mixture Property or Equilibrium Calculation. You can, for example, create a Species Property function describing the density of a fluid, and use this function in a fluid-flow interface. With Mixture Property you can define mixture functions, i.e. functions that depend on the composition of a mixture, describing for example density, enthalpy, or heat capacity.

The functionalities described in Step 2-4 generate functions and constants, defined by a thermodynamic system, that can be used in any physics interface in COMSOL Multiphysics. The functions are used to evaluate fluid properties that depend on variables such as temperature, pressure, and mixture composition. For more information, see Evaluating a Property Function in a Physics Interface.

To access the functionality for thermodynamic calculations, right-click the Global **Definitions** node in the **Model Builder** tree and select **Thermodynamics** ( ). Using the Reaction Engineering or Chemistry interfaces, **Thermodynamics** is also available on the Reaction Engineering or Chemistry toolbar.

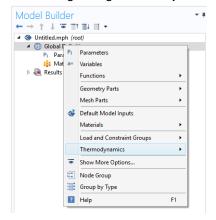

Figure 9-1: The Thermodynamics feature available under Global Definitions.

Thermodynamic properties given as parameters or functions are collected in a so called thermodynamic system. Each thermodynamic system includes a set of available species and phases, as well as different models used for the thermodynamic property calculations, for example an equation of state such as Peng-Robinson.

Select Thermodynamic System in the context menu to add a thermodynamic system that uses the database included in the Liquid & Gas Properties Module.

As an alternative, selecting External Thermodynamic System can make use of an installed thermodynamics software to make the corresponding calculations.

The option Predefined System, allows you to set up one of the following systems; Dry air, Moist air, or Water-steam.

It is also possible to import previously created and stored thermodynamic systems by selecting Import Thermodynamic System (see Exporting and Importing Thermodynamic Systems).

In addition to creating thermodynamic systems, you can also define User-Defined Species in Thermodynamics. Use **User-Defined Species** to add new species that are not available in COMSOL database. You can also edit available species in the database.

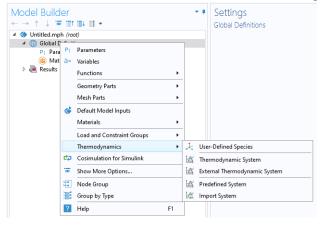

Figure 9-2: Adding Thermodynamic Systems to the Thermodynamics node. Note that external package providers have been installed.

When a thermodynamic system has been added, thermodynamic and transport properties are defined by functions. These can be used to describe properties for pure species, mixtures, and for gas-liquid (or liquid-liquid) systems at equilibrium.

## Thermodynamic System

A thermodynamic system is used to describe properties of pure species and mixtures of chemical compounds for liquids, gases, liquid-vapor equilibria, and liquid-liquid equilibria. It specifies the available species and the phases (states of aggregation) that are present in the modeled system. It also defines and evaluates the functions for thermodynamic and transport properties of the chemical system, that is, the species and mixture properties for liquids, gases and phase equilibria.

To create a Thermodynamic System, start the Thermodynamic System Wizard in one of the following ways:

- Right-click the Global Definitions node, select Thermodynamics and choose Thermodynamic System.
- Using the Reaction Engineering interface, choose Thermodynamic System from the Thermodynamics section of the Reaction Engineering toolbar.
- Correspondingly, using the Chemistry interface, choose Thermodynamic System from the **Thermodynamics** section of the **Chemistry** toolbar.

The **Thermodynamic System Wizard** contains the following steps:

- I Select System
- 2 Select Species
- 3 Select Thermodynamic Model

#### SELECT SYSTEM

Use the **Select System** step in the wizard to define the phases in the modeled system. You can select Gas, Liquid, Vapor-liquid, Vapor-liquid-liquid, or Liquid-liquid. The names of the phases in the Selected system table can be changed by editing the element in the Name column. Click the **Next** button ( ) to proceed to the next step in the wizard.

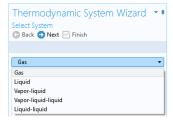

Figure 9-3: Thermodynamic System Wizard: Select System.

#### SELECT SPECIES

Use the **Species Type** filter text field to search among the available species in the **COMSOL** database or the User-Defined Species. Species can be searched for by typing the name, CAS number, or the chemical formula. Select one or more species in the list and click the Add Selected button (+) to add species to the Selected species table. To remove species from the Selected species table, use either the Remove Selected button ( )

or the Remove All button ( iii ), both located below the table. Click the **Next** button ( ) to proceed to the next step in the wizard.

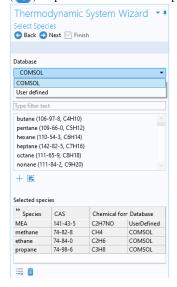

Figure 9-4: Thermodynamic System Wizard: Select Species.

#### SELECT THERMODYNAMIC MODEL

The Thermodynamic model controls the relations between the intensive thermodynamic properties of the system such as pressure, specific volume, and temperature. It also controls how extensive properties like enthalpy, entropy, or the heat capacity of the system are computed. Furthermore, the Thermodynamic model specifies the default models used to compute transport properties.

The following Thermodynamic Models are available for all phases:

- Peng-Robinson
- Peng-Robinson (Twu)
- Soave-Redlich-Kwong
- Soave-Redlich-Kwong (Graboski-Daubert)

For a system including only gas phase, or for liquid phase systems with thermodynamic models requiring an equation of state, the Ideal Gas Law is added to the available models in the Gas phase model list or Equation of state list.

When the system includes one or more liquid phases, the following additional models are also available (in the **Liquid phase model** list):

- Chao Seader (Grayson-Streed)
- Wilson
- NRTL
- UNIFAC VLE
- UNIQUAC
- Regular Solution
- Extended Regular Solution
- Ideal Solution

These models correspond to activity models.

To calculate properties of water and steam, use the Water (IAPWS) model. This is available for systems that include a single water species.

For recommendations regarding the appropriate thermodynamic model, based on the available phases and the system pressure level, see the section Selecting the Right Thermodynamic Model.

Select the Advanced options check box in order to manually control the models used for thermodynamic properties, transport properties, and surface tension. When this check box is selected, all available property models are shown in the property model table. The available property models are dependent on the phases available in the thermodynamic system.

When only a gas phase is present, models are available for the following properties:

- Gas diffusivity
- · Gas thermal conductivity
- · Gas viscosity

For a single-phase liquid, or for a two-phase liquid-liquid system, there are models for the following properties:

- Liquid diffusivity
- · Liquid diffusivity at infinite dilution
- Liquid-liquid surface tension
- Liquid thermal conductivity

- · Liquid viscosity
- · Liquid volume

For systems with both vapor and liquid phases, all of the above properties are available, as well as Gas-liquid surface tension.

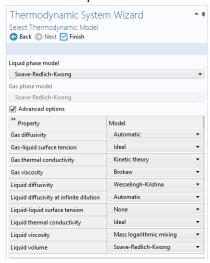

Figure 9-5: Thermodynamic System Wizard: Advanced thermodynamic model options available for a Vapor-liquid system.

Click the Finish button ( ) to exit the Thermodynamic System Wizard and add the corresponding system under the Thermodynamics node. Note that the default node label reflects the available phase in the system. For example, when creating a vapor-liquid system, a node labeled Vapor-Liquid System is added. The name of the system can be changed using the Label text field in the Settings window for the system.

#### SETTINGS

Selecting a Thermodynamic System or Predefined System node shows its **Settings** window with a description of the package content and the available properties. Editing the text in the Label text field changes the name of the system. Below follows a description of the thermodynamic system settings.

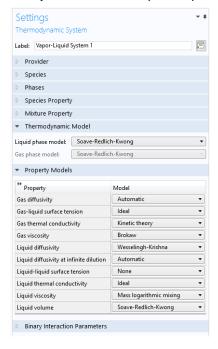

Figure 9-6: Thermodynamic System Settings.

#### Provider:

Contains information about the thermodynamic system such as the version it was created in and the manager used to create it. For a built-in thermodynamic system, the manager corresponds to COMSOL.

#### Species:

Lists the species included in the thermodynamic system. You can change the list of species by right-clicking the **Thermodynamic System** node and selecting Add or Remove Species.

#### Phases:

Lists the phases included in the thermodynamic system. You can add or remove phases, such as gas, liquid or liquid-vapor, by right-clicking the Thermodynamic System node and selecting Define System.

### Species Property:

Lists the parameters and functions that describe thermodynamics and transport properties for pure species. Such functions may describe density, heat capacity, thermal conductivity, or other thermodynamic and transport properties. For more information, see Species Property.

#### Mixture Property:

Lists the available mixture property functions. Note that you have to have a mixture model defined in order to use these functions. You can define a mixture property by right-clicking the **Thermodynamic System** node and selecting Mixture Property.

#### Thermodynamic Model:

When a liquid is present, use the **Liquid phase model** list to select the thermodynamic model for this phase.

When a gas is present, use the **Gas phase model** list to select the thermodynamic model for this phase. If also a liquid phase is available, and the **Liquid phase model** corresponds to an equation of state, then the Gas phase model is set to the same model.

### Property Models:

Displays the settings for the available individual property models. The property models can be changed by selecting different values from the combo box in the Model column. For example, for Gas thermal conductivity you can select Kinetic theory or Ideal from the corresponding combo box. You can also select the property model in the last step of the thermodynamic system wizard by selecting the **Advanced option** check box, see Select Thermodynamic Model.

#### **Binary Interaction Parameters:**

This section can be used to inspect and edit binary interaction parameters. Select a pair of species (first and second column, Species 1 and Species 2) as shown in Figure 9-7 to edit the corresponding binary interaction parameter currently in use. In cases that the thermodynamic model has more than one type of binary interaction parameter, each type of the interaction parameter will be shown in a column in the table.

| ** Species 1 | Species 2 | Soave-Redlich-Kwong |
|--------------|-----------|---------------------|
| methane      | ethane    | 0.0026              |
| methane      | propane   | 0.0021              |
| ethane       | methane   | 0.0026              |
| ethane       | propane   | 0                   |
| propane      | methane   | 0.0021              |
| propane      | ethane    | 0                   |

Figure 9-7: Entering the Binary Interaction Parameters for the Soave-Redlich-Kwong model.

When a binary interaction parameter is not available in the database for a pair of species, the parameter value is set to zero (default value).

#### MODIFYING AN EXISTING SYSTEM

It is possible to modify an existing thermodynamic system, for example by changing the included species or phases. To do so, right-click the Thermodynamic System node and select Add or Remove Species, or Define System from the context menu. Both of these options are available for systems created using Thermodynamic System. For a Predefined System, the option Add or Remove Species is available for Dry Air and Moist Air. For a Water-steam system, neither of the two options are available.

When the properties of a User-Defined Species has been changed, select Update From Species for the changes to take effect in the thermodynamic system.

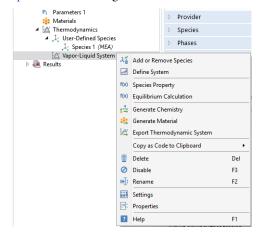

Figure 9-8: Modifying the species and phases of a thermodynamic system.

#### Add or Remove Species

Selecting Add or Remove Species takes you to the Select Species step in the **Thermodynamic System Wizard**. Use the **Add Species** button  $(\bot)$  to add a species to the **Selected Species** list. To remove a species, select it in the list and use the **Remove Species** button ( \_\_\_\_\_).

Make sure to click the **Finish** button ( $\bigcirc$ ) in order for the changes to take effect.

Note that adding or removing species in a thermodynamic system that is currently coupled to a Reaction Engineering interface or a Chemistry interface breaks this coupling. See the Coupling with the Reaction Engineering and the Chemistry Interfaces for how to update this coupling.

#### Define System

Selecting **Define System** takes you to the Select System step in the **Thermodynamic System Wizard**. You can select the desired system from the list.

Make sure to click the **Finish** button ( $\boxed{\ }$ ) button in order for the changes to take effect.

Note that changing the phase(s) in a thermodynamic system that is currently coupled to a Reaction Engineering interface or a Chemistry interface breaks this coupling. See the Coupling with the Reaction Engineering and the Chemistry Interfaces section for how this coupling can be updated.

### Update From Species

This option is available in a Thermodynamic System that includes a User-Defined Species. Use it to update the system following a change in the species properties.

#### WARNING INFORMATION

A sanity check is always performed when a Thermodynamic System is created. If any problems are found, a Warning Information node listing the problems is added under the package. One example when this occurs is when a parameter required for the thermodynamic model, typically a binary interaction parameter, is not available in the database.

## External Thermodynamic Packages

The thermodynamics functionality includes support for creating properties from external thermodynamic packages. In order to use external packages, the external software has to be CAPE-OPEN compliant. The Liquid & Gas Properties Module supports the CAPE-OPEN Thermo 1.1 and the CAPE-OPEN Thermo 1.0 standards.

CAPE-OPEN is an open interface standard for chemical process simulation software (Ref. 1). This standard defines rules and interfaces that allows linking between compliant software. Some examples of CAPE-OPEN compliant software are:

- COCO/TEA (Free of charge package provider; see Ref. 2).
- Multiflash™ (KBC Advanced Technologies plc).
- VMGThermo™ (Virtual Materials Group, Inc.).
- Simulis<sup>®</sup> Thermodynamics (ProsSim SA).
- Aspen Properties, aspenONE® (Aspen Technology, Inc.).
- COMThermo<sup>®</sup> packages (comes with Aspen HYSYS<sup>®</sup>).

Accessing external thermodynamic systems allows species properties, mixture properties, as well as phases equilibrium calculations (gas-vapor, liquid-liquid) to be obtained from external software, such as the ones listed above.

#### INSTALLING EXTERNAL THERMODYNAMIC PACKAGES — AN EXAMPLE

TEA is a thermodynamics thermodynamic system that handles the physical and thermodynamic property calculations for the simulation environment COCO. The property data bank contains of over 190 commonly used chemicals, and the package exhibits more than 100 property calculation routines with their analytical or numerical derivatives. COCO is maintained by AmsterCHEM and is free to download from the Internet (Ref. 2).

To use the external physical and thermodynamic property calculations from COCO/TEA in COMSOL Multiphysics models, you need to go through the following steps:

- I Download and install COCO, which includes the TEA thermodynamic system manager. The software is available from www.cocosimulator.org/index\_download.html.
- 2 Create and configure a thermodynamic system template that handles physical and thermodynamics calculations needed for your model. If you have already created a package template earlier, or if an adequate thermodynamic system already exists in the installation, this step is not needed.
- **3** Create an External Thermodynamic System node as detailed in the next section. The installed packages are available in the Select Property Package step of the Thermodynamic System Wizard.

# External Thermodynamic System

The following assumes that you have installed external thermodynamic packages from a CAPE-OPEN compliant software in the manner outlined in Installing External Thermodynamic Packages — An Example.

Locate the Thermodynamics node and right-click to add an External Thermodynamic System (Figure 9-2). Using a Reaction Engineering or Chemistry interface, you can also add an external package by choosing External Thermodynamic System from the Thermodynamics section of the Reaction Engineering, or Chemistry, toolbar.

#### SELECT PROPERTY PACKAGE

All installed packages, from providers such as COCO/TEA, Aspen Properties, etc, are available in the **Thermodynamic System Wizard** (Figure 9-9). Select one of the packages and click the **Finish** button  $( \bigcirc )$  in the upper right corner of the wizard in order to add the package as an External Thermodynamic System node under the Thermodynamics node.

When adding the package its default label reflects the included phases. For example, a node labeled Vapor-Liquid System (External) is created when adding an external package containing a vapor and a liquid phase. The name of the system can be changed using the Label text field in the Settings window for the system.

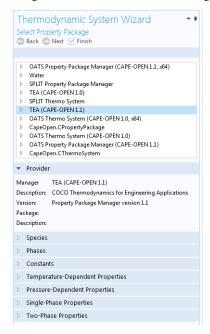

Figure 9-9: Available external thermodynamic systems. Use the Thermodynamic System Wizard to browse the contents of the installed external thermodynamic systems on your system. The example shows the packages shipped with the COCO provider.

#### SETTINGS

Selecting the **External Thermodynamic System** node shows the thermodynamic system settings with sections for available species, phases, species properties, and mixture properties. Editing the text in the Label text field changes the name of the system. Below follows a description of the thermodynamic system settings.

#### Provider

Contains information about the external thermodynamic system provider such as version, CAPE-OPEN compliance, and a short description of the external software that provides the thermodynamic system.

#### Species

Lists the species included in the selected thermodynamic system.

#### Phases

Lists the phases included in the selected thermodynamic system for example gas, liquid, gas-vapor, or liquid-liquid.

### Species Properties

Lists the parameter values or the functions that describe species properties, for example molar mass, and properties available for pure compounds, such as density as a function of temperature.

# Mixture Properties

Lists the available functions that describe mixture properties. One example is the density of a nonideal mixture as a function of composition.

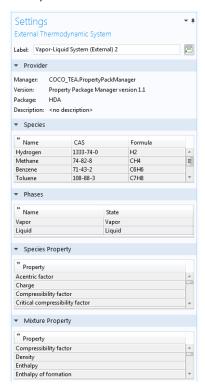

Figure 9-10: Settings window for an External Thermodynamic System.

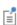

The thermodynamic functionality supports package persistence. This means that an mph-file for a model that uses a thermodynamic system stores that package definition in the file. You can use the mph-file to access a thermodynamic system defined in the corresponding model without having to store the thermodynamic system as a separate file.

# Predefined System

A Predefined System uses the built-in database with native functionality to set up one of the following common systems; dry air, moist air, or water and steam.

To create a Predefined System, start the Thermodynamic System Wizard in one of the following ways:

- Right-click the Global Definitions node, select Thermodynamics and choose Predefined
- Using the Reaction Engineering interface, choose Predefined System from the Thermodynamics section of the Reaction Engineering toolbar.
- Correspondingly, using the Chemistry interface, choose Predefined System from the Thermodynamics section of the Chemistry toolbar.

The Thermodynamic System Wizard that opens is identical to the wizard used to create a Thermodynamic System, but with the important difference that all settings have been entered for the chosen predefined system. The wizard contains the following steps:

- I Select System
- 2 Select Species
- 3 Select Thermodynamic Model

### SELECT SYSTEM

In the Select System window, choose one of the predefined systems in the list. Choose among **Dry air**, **Moist air** and **Water-steam**. Click the Next button ( the next step in the wizard.

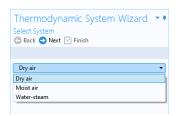

Figure 9-11: Thermodynamic System Wizard: Select Predefined System.

### SELECT SPECIES

If Dry or Moist air was chosen in the Select System step, the **Selected species** table is populated with the species relevant for the chosen system. For Dry air the species are: nitrogen, oxygen, argon, carbon dioxide, neon and helium. For Moist air the list also contains water. If instead Water-steam was chosen in the Select System step, the Next button in that step guides you directly to the Select Thermodynamic Model pane. No additions of species can be done in the wizard.

To add more species to the Dry air and Moist air systems, use the **Species Type** filter text field to search among the available species in the **COMSOL** database or the User-Defined Species. Species can be searched for by typing the name, CAS number, or the chemical formula. Select one or more species in the list and click the **Add Selected** button  $(\bot)$ to add species to the Selected species table. To remove species from the Selected species table, use either the Remove Selected button ( ) or the Remove All button ( iii ), both located below the table. Click the **Next** button ( ) to proceed to the next step in the wizard.

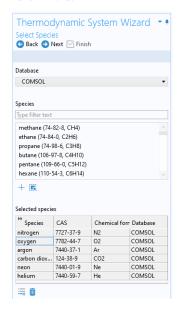

Figure 9-12: Thermodynamic System Wizard: Select Species.

### SELECT THERMODYNAMIC MODEL

This last step of the Thermodynamic System Wizard allows you to choose what thermodynamic model to use. For the system Dry air and Moist air, the Ideal Gas law is chosen by default. For Water-steam, the model Water (IAPWS) is used. For more information about this step in the Thermodynamic System Wizard, see Select Thermodynamic Model for Thermodynamic System.

Click the Finish button ( ) to exit the Thermodynamic System Wizard and add the corresponding Predefined System under the Thermodynamics node. Note that the default node label reflects the chosen predefined system.

### SETTINGS

Selecting a Predefined System node shows its Settings window with a description of the package content and the available properties. For information about the content in the Settings window, see Settings for Thermodynamic System and Predefined System.

### MODIFYING A PREDEFINED SYSTEM

Please see Modifying an Existing System for information about how to modify an existing thermodynamic system.

Exporting and Importing Thermodynamic Systems

### **EXPORT THERMODYNAMIC SYSTEM**

Right-click the thermodynamic system node for the thermodynamic system that you want to export (Figure 9-8) and select Export Thermodynamic System. Use the Select **File** window to store the thermodynamic system.

Note that only the thermodynamic system definition is exported, for example the underlying species data (from the database), the included phases, and the applied thermodynamic models. Property values and functions created using the thermodynamic system are not stored.

### IMPORT THERMODYNAMIC SYSTEM

Right-click the Thermodynamics node and select Import Thermodynamic System (Figure 9-2). Use the **Select File** window to navigate to a thermodynamic system file and click Open.

# Species Property

A **Species Property** is used to define and compute a pure species property. The available properties consist of both parameters and functions. Some examples of available parameters are molar mass, Lennard Jones diameter, and dipole moment. Some examples of available functions are density, enthalpy, heat capacity, and viscosity. The property functions created are either dependent on temperature alone, or both on temperature and pressure. For all property functions, the first order derivative with respect to temperature and, when applicable, with respect to pressure are automatically defined.

Right-click the relevant Thermodynamic System node (see Figure 9-8), Predefined System node, or the relevant External Thermodynamic System node, and select Species Property (f(x)) to start the Species Property Wizard.

The Species Property Wizard contains the following steps:

- I Select Properties
- 2 Select Phase
- **3** Select Species
- 4 Species Property Overview

### SELECT PROPERTIES

First use the Amount base unit list to define the base unit. Select mol or kg.

Use the filter to search among the available properties. Select one or more properties in the list and click the **Add Selected** button (+) to add them to the **Selected properties** list.

Click the **Next** button ( ) to proceed to the next step, selecting the species.

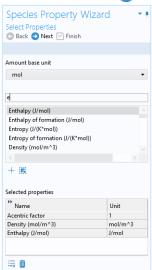

Figure 9-13: Species Property Wizard; Select Properties.

### SELECT PHASE

Use the list to specify the phase for the species property. The available phases correspond to the ones defined for the thermodynamic system.

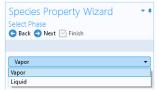

Figure 9-14: Species Property Wizard; Select Phase.

Note that for parameters (constants) this step is skipped.

#### SELECT SPECIES

Select one or more of the species available in the thermodynamic system and use the **Add Selected** button (+) to add them to the **Selected species** table. One property function is created for each of the selected species.

Click the **Next** button ( ) to proceed to the next step in the wizard, which is selecting the phase for the property.

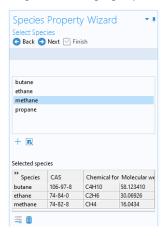

Figure 9-15: Species Property Wizard; the Select Species step.

# SPECIES PROPERTY OVERVIEW

The final step of the wizard presents an overview of the parameters and functions defined for the corresponding property. Click the **Finish** button ( $\mathbf{\nabla}$ ) to exit the wizard and add the species property to the current thermodynamic system.

### THE SPECIES NODE UNDER A SYSTEM

When creating a species properties, the resulting parameters and functions are collected under a node with the species name. You can create new functions from an existing species node under the system. Right-click the species and select Species Property to start the Species Property Wizard.

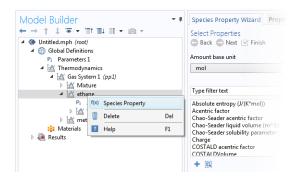

Figure 9-16: Create a Species Property from an existing species node.

### SETTINGS

Selecting a **Species Property** node shows the settings for such property.

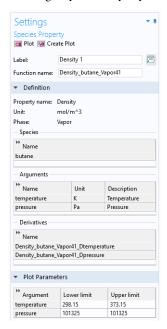

Figure 9-17: Species Property settings.

### Definition:

Shows the definition of a property that is defined as a parameter or a function, for example the name of the parameter or function.

You can use the **Parameter name** or **Function name** fields to specify or change the name of a parameter or a function. The section also provides information about the property type and the species it is defined for.

For a parameter, this section also displays the numerical value.

For a function, this sections displays the arguments for the functions and the first order derivatives with respect to these arguments.

### Plot Parameters

Available for property functions in order to plot a selected function for a given set of argument values.

Apply a Lower limit and an Upper limit for each argument, and click the Plot button ( ) to plot the function using the given argument range. You can also click the **Create Plot** button ( ) in order to create a plot group, under the **Results** node.

# Properties Window

To see the reference for constant or temperature dependent functions, right-click on the function and select **Properties**. This opens the Properties window.

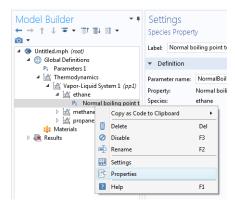

Figure 9-18: Show constant and temperature dependent properties references for species functions.

The reference for the constant or temperature dependent property is available in the **Comments** field in the **Node Properties** section.

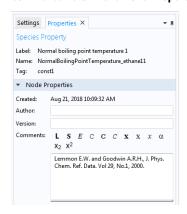

Figure 9-19: Properties window for species function.

A Mixture Property is used to compute a property function that depends on the concentration of the species in a thermodynamic system. Some examples of the available property functions are density, enthalpy, heat capacity, and surface tension.

Apart from the composition, the mixture property functions are also dependent on temperature and pressure. The first-order derivatives with respect to temperature and pressure are automatically defined.

Right-click the relevant Thermodynamic System node (see Figure 9-8), Predefined System node, or the relevant External Thermodynamic System node, and select Mixture Property to start the Mixture Property Wizard.

The Mixture Property Wizard contains the following steps:

- I Select Properties
- 2 Select Phase
- **3** Select Species
- 4 Mixture Property Overview

#### SELECT PROPERTIES

The settings in this step corresponds to those for Select Properties in the **Species Property Wizard**. Click the **Next** button ( ) to proceed to the next step.

### **SELECT PHASE**

Use this list to specify the phase, among the ones available in the system, for the selected mixture property.

Some properties require that the system consists of two phases, for example surface tension. A two-phase system may consist of a combination of liquid-vapor or liquid-liquid phases.

### SELECT SPECIES

First select the **Species composition** base unit to be used for function arguments. Select Mole fraction or Mass fraction.

Select the species to be included in the list. Use the **Add All** button ( ) to add all species in the thermodynamic system. It is also possible to select a subset of the available species. In that case use the **Add Selected** button (+) to add species. The **Selected species** table is updated as you add species.

Click the **Next** button ( ) to proceed to the next step in the wizard.

### MIXTURE PROPERTY OVERVIEW

The final step of the wizard displays an overview of the parameters and functions that the wizard has added. Click the **Finish** button ( $\overline{\bowtie}$ ) to exit the wizard and add the properties to the current thermodynamic system.

### SETTINGS

Selecting a desired **Mixture Property** node to display its settings window.

### THE MIXTURE NODE UNDER A SYSTEM

When creating mixture properties, the resulting functions are collected under the Mixture node. You can create new functions from an existing Mixture node. Right-click the node and select Mixture Property from the context menu to start the Mixture Property Wizard.

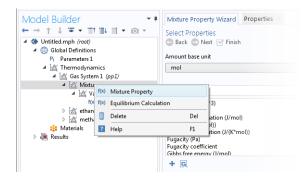

Figure 9-20: Mixture properties can be created by right-clicking a Mixture node under a thermodynamic system.

# Equilibrium Calculation

The **Equilibrium Calculation** functionality is used to compute the resulting equilibrium conditions for a mixture of a set of species and phases.

Equilibrium calculations are often used for processes with vapor-liquid equilibrium (VLE), so-called flash calculations. A typical process that requires flash calculations is a distillation process, where a multiphase feed stream is separated into a vapor and a liquid product, and where the concentrations of the species in each phase are required. Equilibrium calculations involve combining the VLE-equations with material balances for the chemical species, and in some cases with an energy balance. Flash calculations are typically used to obtain estimates of:

- Bubble point at given temperature.
- Bubble point at given pressure.
- Dew point at given temperature.
- Dew point at given pressure.
- Equilibrium conditions at given pressure and temperature.
- Equilibrium conditions at given pressure and enthalpy.
- Equilibrium conditions at given pressure and entropy.
- Equilibrium conditions at given internal energy and specific volume.

The last three examples are often considered more difficult, since they require energy balances and relations for computing enthalpy and entropy. The Liquid & Gas Properties Module can handle all of the above cases using the equilibrium calculation functionality. Phase envelopes, bubble point, and dew point can be calculated for any number of species.

Right-click the relevant Thermodynamic System node (see Figure 9-8), Predefined System node, or the relevant External Thermodynamic System node, and select Equilibrium Calculation to start the Equilibrium Calculation Wizard.

The **Equilibrium Calculation Wizard** consists of the following steps:

- I Select species
- **2** Equilibrium Specifications
- **3** Equilibrium Function Overview

The **Equilibrium Calculation** settings include three types of equilibrium functions.

- The first function type is used to detect whether a phase is present in the system and includes "exist" in its name.
- The amount function computes the total amount of material in each phase.
- The phase composition functions compute the mass or mole fraction of each species in each phase, depending on the selected base unit for the equilibrium calculation.

### SELECT SPECIES

Select one or more of the species available in the thermodynamic system and use the Add Selected button (+) to add them to the Selected species table. Click the Next button ( ) to proceed to the next step in the wizard.

### **EOUILIBRIUM SPECIFICATIONS**

Use the Amount base unit list to use either kg or mol as base unit.

Select two **Equilibrium conditions** that define the current equilibrium, for example a given pressure and a temperature. These equilibrium conditions are used as arguments in the equilibrium functions, in addition to the composition (overall fractions of species).

The available equilibrium conditions are: Temperature, Pressure, Phase fraction, Energy (or Internal energy of formation), Enthalpy (or Enthalpy of formation), Specific volume, **Density** and **Entropy** (or **Entropy of formation**). For chemical reactions, it is recommended to use Enthalpy of formation, Entropy of formation, or Internal energy of formation, since they account for heat of reactions.

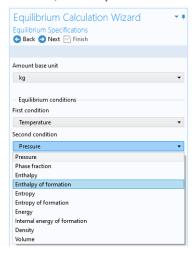

Figure 9-21: Equilibrium Calculation Wizard; Equilibrium Specifications.

Selecting Phase fraction as one of the equilibrium conditions activates the Solution type input field. This can be used to indicate the direction of the desired solution, which is of great use especially near critical points. The options **Undefined**, **Normal**, or **Retrograde** define different directions for the search of the solution to the equilibrium equations. Using **Normal** means that the derivative of the vapor phase fraction with respect to temperature (at constant pressure and composition) is kept positive and the derivative of the vapor phase fraction with respect to pressure (at constant temperature and composition) is kept negative. Using **Retrograde** means that the opposite sign of the previous mentioned derivatives are enforced.

For a single species, the critical point is the highest pressure and temperature at which two phases (liquid and vapor) are distinguishable. However, for some multispecies systems, the critical point is a point between the dew point and the bubble point. In this case, the critical point does not represent the maximum pressure or the maximum temperature of vapor-liquid coexistence. This phenomena is known as retrograde condensation. This means that under isothermal conditions, when the pressure decreases, some of the vapor condenses into liquid instead of expanding or vaporizing. An example of such system is formation of liquid hydrocarbons in a gas reservoir as the pressure decreases below the dew point pressure. In this case, setting **Solution type** to **Normal** or **Retrograde** may not be sufficient to distinguish between the two solutions.

Note that the **Solution type** setting is only available for a built-in thermodynamic systems. For external thermodynamic systems, the corresponding functionality needs to be supplied by the thermodynamic software provider. For instance, the COCO/TEA provider does not support the **Normal** or **Retrograde** options. In those cases, the **Solution type** should be **Undefined**.

Click the **Next** button ( ) to proceed to the next step.

### **EQUILIBRIUM FUNCTION OVERVIEW**

In this step, you can review all the functions including units and arguments. Click the **Finish** button ( $\mathbf{\nabla}$ ) to exit the wizard and add functions at equilibrium state to the current thermodynamic system.

### THE EQUILIBRIUM CALCULATION NODE

When creating an **Equilibrium Calculation**, the resulting functions are collected under the **Mixture** node. You can create new functions from an existing **Mixture** node. Right-click it and select Equilibrium Calculation to start the Equilibrium Calculation Wizard (see Figure 9-20).

#### SETTINGS

Selecting an **Equilibrium Calculation** node displays the settings including the property functions, see Figure 9-22.

### Plot Parameters:

Can be used to evaluate and plot the equilibrium function for a range of argument values. First specify which of the included functions to plot. Then apply a Lower limit and **Upper limit** for each argument and click the **Plot** button ().

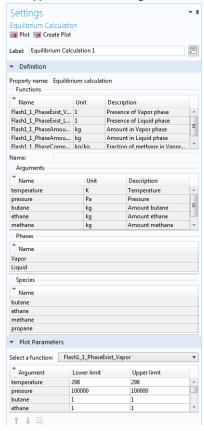

Figure 9-22: Settings window; Equilibrium calculation.

# Generate Chemistry

The Chemistry physics interface includes functionality to automatically define and use mixture properties by interfacing to a Thermodynamic System node. How to manually set this coupling up is described in Coupling with the Reaction Engineering and the Chemistry Interfaces.

The Generate Chemistry Wizard can be used to directly create a Chemistry physics interface from an existing Thermodynamics System node. The resulting Chemistry interface is automatically populated with the selected species, and is set up to be fully coupled to the thermodynamics. This means for example that functions for mixture properties, like the density enthalpy, are automatically defined and used in the generated Chemistry interface.

Right-click the relevant Thermodynamic System node, Predefined System node, or External Thermodynamic System node, and select Generate Chemistry to start the Generate Chemistry Wizard.

The Generate Chemistry Wizard contains the following steps:

- I Select Species
- **2** Chemistry Settings

### SELECT SPECIES

Select the species to be included in the list. Use the **Add All** button ( to add all species in the thermodynamic system. It is also possible to select a subset of the available species. In that case use the **Add Selected** button (+) to add species. The **Selected species** table is updated as you add species.

Click the **Next** button ( ) to proceed to the next step in the wizard.

### CHEMISTRY SETTINGS

The table at the top shows the selected species and their respective chemical formula. For each species, a corresponding Species feature will be added in the Chemistry interface. As an option, use the Name in Chemistry columns to specify another name of the species. By default the chemical formula is used.

# Component

Use the **Component** list to select the model component to which the Chemistry interface will be added. The already existing components are shown in the top of the list. A new component can be created by selecting the desired space dimension.

### Mass Transfer

The Mass transfer list controls the intended mixture type for the Chemistry interface. Select **Diluted species** to model a mixture where the species are assumed diluted in a high concentration solvent. For this choice, also select **Solvent**. Optionally, select **Concentrated species** to model a mixture where all species are assumed to contribute to the mixture properties. In the resulting Chemistry interface the **Type** setting in the Mixture Properties section is defined accordingly.

### Phase

Select the Phase of the mixture from the **Phase** list. Included in the list are the phases available in the Thermodynamic System from which the Chemistry is generated.

Click the **Finish** button ( ) to create the desired Chemistry physics interface and exit the wizard.

# Generate Material

Once a thermodynamic system is defined, it can be used to define a multitude of property functions. The Generate Material option provides a fast route to defining the material properties most commonly required for fluid flow, heat transfer and mass transfer. By specifying the composition and the phase of the mixture, a Material node can automatically be setup. The material node can include properties such as the density, heat capacity, heat capacity ratio, thermal conductivity and the viscosity. Two types of property functions can be used. Either functions from the underlying thermodynamics can be used, or interpolation functions created from these. For space-dependent models, the interpolation models are more computationally efficient.

Right-click the relevant Thermodynamic System node (or an External Thermodynamic System node or Predefined System node), and select Generate Material to start the Generate Material Wizard.

The Generate Material Wizard contains the following steps:

- I Select Phase
- 2 Select Species
- **3** Select Properties
- 4 Define Material

# SELECT PHASE

Use this list to specify the phase of the material. Select among the ones available in the system. This step of the Generate Material Wizard is not available for the Predefined Systems Dry Air and Moist Air.

Click the **Next** button ( ) to proceed to the next step in the wizard.

### **SELECT SPECIES**

Select the species to be included in the list. Use the **Add All** button ( ) to add all species in the thermodynamic system. It is also possible to select a subset of the available species. In that case use the **Add Selected** button  $(\bot)$  to add species. The **Selected species** table is updated as you add species.

Notice that when using Generate Material for the Predefined System Water-steam this step is not included in the wizard.

### Material Composition

Specify the mixture composition in terms of the Mole fractions or Mass fractions of all species. The fractions should sum to one. This setting is only available for systems with more than one component, and for materials with more than one selected species.

Click the **Next** button ( ) to proceed to the next step in the wizard.

### SELECT PROPERTIES

Use this step to select the material properties to be included.

For a liquid phase material the following properties are available:

- Density, (ρ)
- · Diffusion coefficient at infinite dilution
- Heat capacity  $(C_n)$
- Thermal conductivity (*k*)
- Viscosity (μ)

For a gas phase material, the Heat capacity ratio  $(\gamma = C_p/C_v)$  is also available.

To add a property to the **Selected properties** list click the **Add Selected** button  $(\bot)$ . To remove properties, use the Remove Selected button ( ) or the Remove All button ( iii )

When adding the **Diffusion coefficient at infinite dilution**, also select which of the species is the solvent. The material will include one diffusion coefficient for each of the remaining (solute) species.

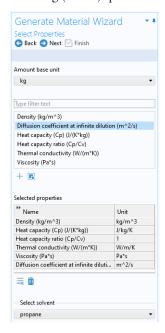

Figure 9-23: Generate Material Wizard; Select Properties with Diffusion coefficient at infinite dilution added.

# Additional properties

The below additional properties are defined from the selected properties and added to the output properties of the material.

For a liquid phase material the isobaric coefficient of thermal expansion is defined as:

$$\alpha_{\rm iso} = -\frac{1}{\rho} \frac{\partial \rho}{\partial T} \tag{9-1}$$

For a gas phase material, the speed of sound c, and the isentropic compressibility  $\chi_f$  are also defined as:

$$c = \sqrt{\gamma \frac{\partial p}{\partial \rho}}, \qquad \chi_{\rm f} = \frac{1}{\gamma \rho} \frac{\partial \rho}{\partial p}$$
 (9-2)

Click the **Next** button ( ) to proceed to the next step.

### **DEFINE MATERIAL**

# Component

Use the **Component** list to select where the Material will be added. The already existing components are shown in the top of the list. A new component can be created by selecting the desired space dimension. Select **Global** at the end of the list to add the material under Global Definitions. A global material can be utilized in any component, through the use of a Material Link. It can also be used to define phase specific properties when linked to from a subnode of a **Porous Material**.

# Function Type

The material can be set up to use functions defined under the thermodynamics system, or interpolation functions defined from these. The interpolation functions are significantly faster to evaluate, especially for space dependent models, but requires that the temperature range and the pressure range is specified.

Select **Thermodynamics** to base the material properties on functions in the current thermodynamic system. The required functions are created, if not already present, and added to the system. When evaluating material properties, the underlying thermodynamics functions are called.

Select **Interpolation** to generate interpolation functions for the material properties. In this case the required functions are first created and added to the system. Next, the functions are evaluated in a number of sampling points over a given range, for both temperature and pressure. The result of the evaluation is stored and used to define interpolation functions for all material properties.

For the Interpolation points, select Same for all functions to use the same number of evaluation points for all function. By selecting **Individual**, the number of evaluation points can be given per function. The latter can for example be used to increase the number of points for a function that is known to vary faster than the rest of the functions.

Select one of the preset levels for the Maximum number of interpolation points. This is used to provide a maximum size of the underlying data for the interpolation functions. If the total number of evaluation points for any function, varying temperature and pressure, is exceeded, a warning is shown.

Define the temperature range for the temperature and pressure by providing the **Low** and High end values. To neglect the variation in either temperature or pressure, give the same value for the low and high end value. This can for example be used when the pressure variation is known to be negligible. For each range, also define the number of evaluation points in the **Number of points** field. The underlying functions are evaluated at uniformly distributed positions across the temperature and pressure range.

When Individual has been selected for the Interpolation points, the Ranges and **interpolation points** can be specified per function to be created.

Click the **Finish** button ( $\overline{\lor}$ ) to create the specified Material and exit the wizard.

Coupling with the Reaction Engineering and the Chemistry Interfaces

Using the Reaction Engineering or Chemistry interfaces, all species property parameters and property functions required by these interfaces can be created automatically by coupling to an existing Thermodynamic System, Predefined System, or External Thermodynamic System under Thermodynamics. Examples of species properties that can be created automatically are molar mass, heat capacity, enthalpy, and entropy for each species. Parameters and functions for these properties are created by the thermodynamic system. The Reaction Engineering and Chemistry interfaces can also be used to define transport properties for the resulting mixture (all species in the interface). When coupled, the following mixture properties can be automatically created: heat capacity, density, thermal conductivity, and dynamic viscosity.

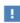

This Reaction Engineering interface and the Chemistry interface are only available in a limited set of add-on products. See https://www.comsol.com/products/specifications/ for more details on availability.

Note that using a thermodynamic system significantly increases the modeling capabilities in the Reaction Engineering and Chemistry interfaces. All ideal and nonideal thermodynamic models, for gases and liquids, are directly available and also automatically updated by editing the settings for the thermodynamic system in use. The **Chemistry** interface can furthermore be used to make the mixture properties readily available in space-dependent models for modeling of mass transport, heat transfer, or fluid flow.

### REACTION ENGINEERING

Mixture Properties

You can couple a Reaction Engineering interface with an existing thermodynamic system in the Reaction Engineering interface's settings window.

You need to have at least one species defined in the Reaction Engineering interface in order to couple it to a thermodynamic system. You can make this coupling in the Settings window for the **Reaction Engineering** interface by selecting the **Thermodynamics** check box in the Mixture Properties section.

Select a thermodynamic system from the **Thermodynamic system** list. Use the **Phase** list to select the phase to be used in the **Reaction Engineering** interface.

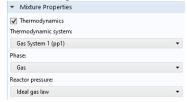

Figure 9-24: Coupling Reaction Engineering Interface with Thermodynamics.

# Species Matching

The Species Matching section is activated when the Thermodynamics check box is selected in the Mixture Properties section; see above. The species in the Reaction Engineering interface can be matched to a species in the thermodynamic system. This step ensures that the arguments in the thermodynamic system functions are correctly defined.

Use the lists in the **From Thermodynamics** column to match each species in the interface to a species in the coupled thermodynamic system.

For each species matched, the required property parameters and functions are added under to the corresponding thermodynamic system.

When all species are matched, the interface is considered fully coupled and functions representing mixture properties, such as density, are also added automatically under the corresponding thermodynamic system.

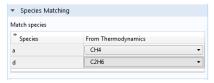

Figure 9-25: Matching the species in Reaction Engineering to those in the corresponding thermodynamic system.

# Calculate Transport Properties

When the interface is fully coupled to a thermodynamic system, property functions for the mixture transport properties are created automatically when the Calculate mixture **properties** check box is selected. The properties calculated by the thermodynamic system display **Thermodynamics** in the corresponding list; see below.

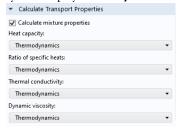

Figure 9-26: Select the Calculate mixture properties check box when coupled to a thermodynamic system.

### CHEMISTRY

### Mixture Properties

You can couple a Chemistry interface with an existing thermodynamic system in the **Chemistry** interface's settings window. You can make this coupling in the Settings window for the **Chemistry** interface by selecting the **Thermodynamics** check box in the Mixture Properties section. You need to have at least one species defined in the Chemistry interface in order to couple it to a thermodynamic system.

Select a thermodynamic system from the Thermodynamic system list. Use the Phase list to select the phase to be used in the **Chemistry** interface.

### Species Matching

The **Species Matching** section is activated when the **Thermodynamics** check box is selected in the Mixture Properties section. Here you can match the variables for the concentrations, and by this calculate mixture properties (transport and thermodynamic properties). For information on how to specify the dependent variables to be used, see Species Matching in The Chemistry Interface documentation.

You can match the species in the Chemistry interface with those in the corresponding thermodynamic system in the **Species matching** section's table. Use the lists in the column with the title **From Thermodynamics** to match each species in the Chemistry interface to a species in the corresponding thermodynamic system. This ensures that the composition function arguments in the thermodynamic system are correctly defined.

For each species matched, the species property parameters and functions required by the Chemistry interface are automatically created and added under the corresponding thermodynamic system.

When all species are matched, the interface is fully coupled to Thermodynamics and functions representing mixture properties, such as the density, are added automatically under the thermodynamic system that the interface is coupled to.

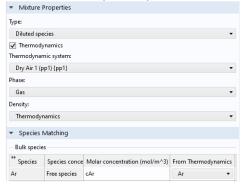

Figure 9-27: Matching concentration variables in a Chemistry interface, as well as species in a coupled Thermodynamic System.

# Calculate Transport Properties

When the interface is fully coupled to a thermodynamic system, property functions for the mixture transport properties are created automatically when the Calculate mixture **properties** check box is selected. The properties calculated by the thermodynamic system display **Thermodynamics** in the corresponding list; see Figure 9-26.

# MIXTURE PROPERTY DEFINITIONS WHEN COUPLING TO THERMODYNAMICS

When all species in a physics interface are matched to the corresponding species in a thermodynamic system, the mixture properties are calculated based on the composition of the mixture. For example, consider  $Z_{\text{mix}}(T, P, n_1, ..., n_m)$ , which denotes a generic extensive mixture property for a mixture of m number of species. The property function's arguments are temperature T, pressure P, and the number of moles, n, for each species.

When the system is fully matched, the mixture property  $Z_{\text{mix}}$  is defined as:

$$Z_{\text{mix}} = \sum_{i=1}^{m} n_i \overline{Z}_i \tag{9-3}$$

where  $\overline{Z}_i$  is the partial molar of species i:

$$\overline{Z}_{i} = \left(\frac{\partial Z_{\text{mix}}(T, P, n_1, n_2, \dots, n_m)}{\partial n_i}\right)_{T, P, n_{i \neq i}} \tag{9-4}$$

The definition of partial molar properties can be rewritten using mole fraction derivatives as:

$$\begin{split} & \overline{Z}_{i}(T, P, n_{1}, ..., n_{m}) = \overline{Z}_{i}(T, P, x_{1}, ..., x_{m}) = \\ & \left( Z_{\min}(T, P, x_{1}, ..., x_{m}) + \left( \frac{\partial Z_{\min}(T, P, x_{1}, ..., x_{m})}{\partial x_{i}} \right)_{T, P, x_{iz_{j}}} \right) \\ & - \sum_{i=1}^{m} \left( x_{i} \left( \frac{\partial Z_{\min}(T, P, x_{1}, ..., x_{m})}{\partial x_{i}} \right)_{T, P, x_{iz_{j}}} \right) \end{split}$$

When the system is partially coupled, which means that some but not all species have been coupled, the mixture property is instead calculated assuming ideal mixing:

$$Z_{\text{mix}} = \sum_{i=1}^{m} n_i Z_i(T, P)$$
 (9-6)

using the pure species properties  $Z_i = Z_{\text{mix}}(T, P, x_i = 1, 0, ..., 0)$ .

# Evaluating a Property Function in a Physics Interface

The functions set up using a thermodynamic system in Thermodynamics can be used directly in any physics interfaces in COMSOL Multiphysics, in the same way as for standard functions. Simply type in the function name with the proper arguments in the appropriate field of the model to use the function. Figure 9-28 shows an example of this from the Reaction Engineering interface. In this example, the **Species** 

**Thermodynamic Expressions** section gets input for the molar entropy, the enthalpy and the heat capacity of toluene. These functions, generated using **Species Property** for a

thermodynamic system containing toluene, have been entered in the corresponding input fields using the appropriate arguments.

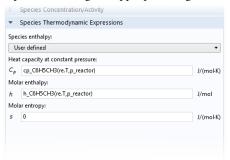

Figure 9-28: The enthalpy and heat capacity of toluene are evaluated using property calculations through a thermodynamics system. In this case, the functions are temperature and pressure dependent properties for a pure component.

# User-Defined Species

Use this feature to specify the properties of a new species not available in the included COMSOL database. This feature can also be used to edit a database species, by using an existing species as a template, to create a new one. A User-Defined Species can be included in a Thermodynamic System feature, or Predefined System feature, together with predefined database species and other user-defined species.

The data needed for a user-defined species includes both material properties, such as the molar mass and the vapor pressure, and properties for specific thermodynamic models or transport models (see Thermodynamic Models and Theory). For instance, in order to use the UNIFAC thermodynamic model, you need to define UNIFAC groups for the new species.

Note that the thermodynamics calculator includes measures to handle missing species properties, sometimes by applying approximations. For instance, if the Wilson volume is not available, the liquid volume at normal boiling point is used instead. If data for this is also missing, it is estimated from the saturated liquid density correlation.

When creating a user-defined species it is recommended to add the following common material properties:

- Molecular mass
- · Critical properties
- Acentric factor

- Absolute entropy
- Standard enthalpy of formation
- Ideal gas heat capacity
- Vapor pressure
- Heat of vaporization
- Saturated liquid density
- Transport properties

# **EXAMPLE MODEL**

For an example of using a User-Defined Species see this application example:

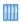

Dissociation in a Tubular Reactor: Application Library path Chemical\_Reaction\_Engineering\_Module/Thermodynamics/dissociation

### THE USER-DEFINED SPECIES WIZARD

To create a User-Defined Species, start the User-Defined Species Wizard in one of the following ways:

- Right-click the Global Definitions node, select Thermodynamics and choose **User-Defined Species.**
- If the model already includes the **Thermodynamics** node, right-click it and choose **User-Defined Species.**
- Using the Reaction Engineering interface, or Chemistry interface, choose User-Defined Species from the Thermodynamics section of the Reaction Engineering, or **Chemistry** toolbar.

The User-Defined Species Wizard contains the following steps:

- I Enter Name and Formula
- **2** Enter Parameters
- **3** Define Properties

### ENTER NAME AND FORMULA

Enter the Name, CAS number, and the Chemical formula for the new species.

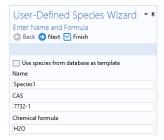

Figure 9-29: User-Defined Species Wizard; Enter Name and Formula.

If you want to edit a species in the COMSOL database, select the Use species from database as template check box. Then locate the species to edit in the list. The filter text field can be used to search among the available species.

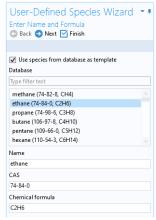

Figure 9-30: User-Defined Species Wizard; edit an available species by selecting Use species from database as template.

Click the **Next** button ( ) to proceed to the next step.

### **ENTER PARAMETERS**

Define the necessary parameter for the new species.

### Constants

Use this table to define material constants such as molar mass, critical temperature, and standard enthalpy of formation.

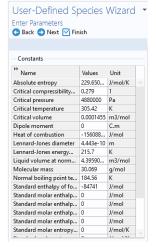

Figure 9-31: User-Defined Species Wizard; Enter material constants.

# Structure information

If you want to use the UNIFAC model, specify the structure formula, the UNIFAC groups and their number occurrences.

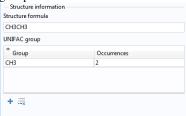

Figure 9-32: User-Defined Species Wizard; Specify the structure information in the Enter Parameters step.

# Model parameters

Specify the parameters for the thermodynamic models and transport models in use.

| ** Name                          | Values        | Unit       |
|----------------------------------|---------------|------------|
| Chao-Seader acentric factor      | 0.1064        | 1          |
| Chao-Seader liquid volume        | 6.8e-05       | m3/mol     |
| Chao-Seader solubility parameter | 12379.3085701 | J^.5/m^1.5 |
| COSTALAD acentric factor         | 0.0983        | 1          |
| COSTALAD volume parameter        | 0.0001458     | m^3/mol    |
| Peng-Robinson Twu L              | 0.311041      | 1          |
| Peng-Robinson Twu M              | 0.866279      | 1          |
| Peng-Robinson Twu N              | 1.29869       | 1          |
| Rackett parameter                | 0.2808        | 1          |
| Solubility parameter             | 13500         | J^.5/m^1.5 |
| UNIQUAC Q parameter              | 1.696         | 1          |
| UNIQUAC R parameter              | 1.802         | 1          |
| Wilson volume parameter          | 0             | m3/mol     |

Figure 9-33: User-Defined Species Wizard; Specify model parameters.

Click the **Next** button ( ) to proceed to the next step.

# **DEFINE PROPERTIES**

The last step in the wizard is to add temperature dependent properties for the new species. All temperature dependent properties are defined using cubic polynomials on the form

$$f(T) = a_0 + a_1 T + a_2 T^2 + a_3 T^3 (9-7)$$

Each property can consist of an arbitrary number of temperature intervals, each using the above form. Click the **Add** button (+) under the table for a specific property to add an interval.

The following temperature dependent properties are necessary in order to compute the basic set of mixture properties when including the **User-Defined Species** in a thermodynamic system:

- Ideal gas heat capacity
- Liquid density
- Vapor pressure
- · Heat of vaporization

Note that some thermodynamic properties, such as the enthalpy and entropy, of a species or mixture, are estimated from the ideal gas heat capacity and depends on the thermodynamic model applied for the system (see Thermodynamic Properties Definitions).

Click the **Finish** button ( ) in the top of the Settings window to finalize the species and add it to the User-Defined Species node under Thermodynamics.

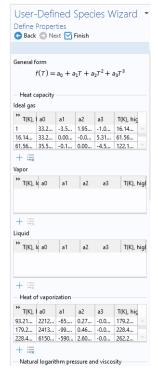

Figure 9-34: User-Defined Species Wizard; specify temperature-dependent properties.

# SETTINGS

Selecting a species node under User-Defined Species shows the Settings window including the definitions of all species properties. Properties are categorized into sections as seen in Figure 9-35 below. All properties can be edited by expanding the corresponding section.

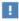

When a species properties has been changed, any Thermodynamic System that includes the species needs to be updated for the changes to take effect (see Update From Species).

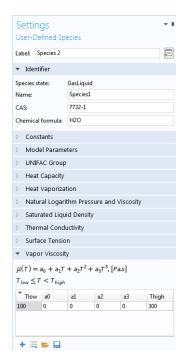

Figure 9-35: The Settings window for a User-Defined Species.

# References

- 1. www.colan.org
- 2. Cape Open to Cape Open Simulation Environment, www.cocosimulator.org/index\_download.html

# Thermodynamic Models and Theory

### In this section:

- Introduction
- Thermodynamic Models
- Selecting the Right Thermodynamic Model
- Species Property References
- Thermodynamic Properties Definitions
- Standard Enthalpy of Formation and Absolute Entropy Terms
- · Reference State
- Transport Properties
- Surface Tension
- References

# Introduction

In this chapter, we review the theory behind the thermodynamic properties database and its functions. The thermodynamic models in the database are available for single phase, gas or liquid, and phase equilibrium systems for two or more phases such as vapor-liquid equilibrium (VLE), vapor-liquid-liquid equilibrium (VLLE) and liquid-liquid equilibrium (LLE).

# Thermodynamic Models

In the following sections, the available thermodynamic models are described:

- Equation of State Models
- Liquid Phase Models

# **EQUATION OF STATE MODELS**

An equation of state (EOS) model is an algebraic relation between the absolute pressure (P), the molar volume (V), and the absolute temperature (T). An equation of state that is at least cubic in volume and in the form of

$$Z = \frac{PV}{RT} = f_v(V, T) \tag{9-8}$$

where Z is the compressibility factor and R the universal gas constant, can be used to describe both gases and liquids. The cubic equations of state are widely used to describe the gaseous and liquid volumetric behavior of pure fluids and also all other properties with extensions to mixtures. A comprehensive comparisons of different cubic EOS can be found in Ref. 4 and Ref. 5.

The equation of state models available in the thermodynamic properties database are:

- · Ideal Gas Law
- Peng-Robinson
- Peng-Robinson (Twu)
- · Soave-Redlich-Kwong
- Soave-Redlich-Kwong (Graboski-Daubert)
- Water (IAPWS)

Ideal Gas Law

The ideal gas law equation of state is

$$P = \frac{RT}{V} \tag{9-9}$$

As the name suggests, the ideal gas law is only applicable to gases. In fact, its use is limited to gases at low to moderate pressures.

Peng-Robinson

The classical Peng-Robinson (PR) equation of state Ref. 7 is given by

$$P = \frac{RT}{V - b} - \frac{a\alpha}{V^2 + 2bV - b^2}$$
 (9-10)

where for species i,

$$a_i = \Omega_A \frac{R^2 T_c^2}{P_c} \tag{9-11}$$

$$b_i = \Omega_B \frac{RT_c}{P_c} \tag{9-12}$$

$$\Omega_{A} = \frac{1}{3} + \frac{1}{3} \Omega_{B} (4 + 10 \Omega_{B}) \tag{9-13}$$

$$\Omega_B = \left(\beta - \frac{63}{1024\beta} - 0.03125\right) \tag{9-14}$$

The alpha function,  $\alpha_i$ , is given by

$$\alpha_i = \left[1 + (0.37464 + 1.54226\omega_i - 0.26992\omega_i^2)(1 - \sqrt{T_{r,i}})\right]^2$$
 (9-15)

For mixtures

$$a\alpha = \sum_{i} \sum_{j} x_{i} x_{j} (1 - k_{\text{PR,i,j}}) \sqrt{(\alpha\alpha)_{i} (\alpha\alpha)_{j}}$$
(9-16)

$$b = \sum_{i} x_i b_i \tag{9-17}$$

The binary interaction parameters (BIPs),  $k_{PR}$ , are symmetric with zeros in the diagonal:

$$k_{\rm PR} = k_{\rm PR.i.i} \tag{9-18}$$

$$k_{\text{PR.i.i}} = 0 \tag{9-19}$$

When binary interaction parameters are missing in the database for a set of species, the value is set to zero (a warning node is created). The values for critical temperature,  $T_{\rm c}$ , critical pressure,  $P_{\rm c}$ , and acentric factor,  $\omega_i$  must be specified for all species.

Peng-Robinson (Twu)

For the Twu modification Ref. 8 of the Peng-Robinson model, the alpha function,  $\alpha_i$ is replaced by

$$\alpha_i = T + R^{(N_i(M_i - 1))} \exp(L_i(1 - T_{r,i}^{N_i M_i}))$$
 (9-20)

The binary interaction parameters  $k_{PR}$ , are used for the Twu modification. Acentric factor,  $\omega_i$ , is not used in this model but critical temperature and critical pressure must be specified for all species. The species specific fit parameters  $L_i$ ,  $M_i$ ,  $N_i$  can be determined by fitting the pure species phase equilibrium to the vapor pressure curve.

Soave-Redlich-Kwong

The classical Soave-Redlich-Kwong equation of state Ref. 9 is given by

$$P = \frac{RT}{V - b} - \frac{a\alpha}{V(V + b)} \tag{9-21}$$

with

$$\alpha = \frac{1}{\sqrt{T}} \tag{9-22}$$

and for the pure species i,

$$a_i = \Omega_A \frac{R^2 T_c^{2.5}}{P_c} \tag{9-23}$$

$$b_i = \Omega_B \frac{RT_c}{P_c} \tag{9-24}$$

$$\Omega_{A} = \frac{1}{3} + \frac{1}{3}\Omega_{B}(3 + 3\Omega_{B}) \tag{9-25}$$

$$\Omega_B = \frac{1}{27} 2^{\frac{1}{3}} 27^{\frac{2}{3}} - \frac{1}{3} \tag{9-26}$$

For mixtures

$$a = \sum_{i} \sum_{j} x_{i} x_{j} (1 - k_{SRK,i,j}) \sqrt{a_{i} a_{j}}$$
 (9-27)

$$b = \sum_{i} x_i b_i \tag{9-28}$$

The binary interaction parameters,  $k_{SRK}$ , are symmetric with zero in the diagonal:

$$k_{SRK,\mathbf{i},\mathbf{j}} = k_{SRK,\mathbf{j},\mathbf{i}} \tag{9-29}$$

$$k_{SRK.i,i} = 0 (9-30)$$

If a value is missing for  $k_{SRK,i,j}$  in the database, it is set to zero (a warning node is created). The Values for critical temperature,  $T_c$ , critical pressure,  $P_c$ , and acentric factor,  $\omega_i$ , must be specified for all species. The Soave-Redlich-Kwong equation of state is a version of Equation 9-21 modified by Soave Ref. 10, where for pure species i, the alpha function is modified to

$$\alpha_i = \left[1 + (0.480 + 1.574\omega_i - 0.176\omega_i^2)(1 - \sqrt{T_{ri}})\right]^2$$
 (9-31)

Soave-Redlich-Kwong (Graboski-Daubert)

The Graboski and Daubert Ref. 11 modification of the Soave-Redlich-Kwong equation of state replaces alpha function by

$$\alpha_i = \left[1 + (0.48508 + 1.55174\omega_i - 0.1561\omega_i^2)(1 - \sqrt{T_{r,i}})\right]^2$$
 (9-32)

except for  $H_2$ , where it is replaced by

$$\alpha_{H_2} = 1.202 \exp(-0.30228 T_{r, H_2})$$
 (9-33)

Water (IAPWS)

The International Association for the Properties of Water and Steam (IAPWS) provides a set of correlations to compute properties of water in different states. The correlations available in COMSOL correspond to the version named Industrial Formulation 1997 (IF-97) Ref. 12 - Ref. 14. The correlations are valid in the following ranges:

$$273.15 \text{ K} \le T \le 1073.15 \text{ K}$$
  $p \le 100 \text{ MPa}$  (9-34)

1073.15 K 
$$\leq T \leq$$
 2273.15 K p  $\leq$  50 MPa (9-35)

The following water and steam properties, available by creating a Species Property, are computed using the IAPWS correlations: density, volume, enthalpy, internal energy, Helmholtz energy, heat capacity at constant pressure, and heat capacity at constant volume. The amounts present in the vapor and liquid phase can be computed using an Equilibrium Calculation.

Other parameters and thermodynamic properties available for the system are provided from COMSOL database.

# LIQUID PHASE MODELS

Activity coefficient models

Activity coefficient models are used to describe liquid mixtures at low to moderate pressure and temperature but where equations of state are inadequate. When using activity coefficient models, the partial fugacity for species i in the liquid phase is defined as

$$\hat{f}_{i,l} = x_i \gamma_i \phi_{i,sat} P_{i,sat} F_i \tag{9-36}$$

which yields

$$\hat{\phi}_{i,l} = \gamma_i \phi_{i,sat} \frac{P_{i,sat}}{P} F_i \tag{9-37}$$

where the activity coefficient,  $\gamma_i$ , describes the nonideal liquid phase and  $\phi_{i, sat}P_{i, sat}$ is the fugacity at the vapor-liquid phase boundary at equilibrium for the pure species i. The Poynting correction,  $F_i$ , describes the pure species fugacity deviation from the boiling curve and can be expressed as

$$F_{i} = \exp\left(\int_{P_{i,vot}}^{P} \frac{V_{i,l}}{RT} dp\right)$$
 (9-38)

For an incompressible liquid, an approximation of the Poynting correction can be done according to

$$F_{i} \approx \exp\left(\frac{V_{i,l}}{RT}(P - P_{i,sat})\right) \tag{9-39}$$

The Poynting correction can often be ignored for moderate pressure. Hence, Equation 9-37 can be expressed as

$$\hat{\phi}_{i,l} = \gamma_i \phi_{i,sat} \frac{P_{i,sat}}{P} \tag{9-40}$$

If the vapor phase is considered ideal, then  $\phi_{i,sat} = 1$  and the above equation reduces to

$$\hat{\phi}_{i,l} = \gamma_i \frac{P_{i,sat}}{P} \tag{9-41}$$

This reduction can be selected explicitly in case the vapor phase is not ideal.

The logarithmic transformation of Equation 9-37 is:

$$\ln \hat{\phi}_{i,l} = \ln \gamma_i + \ln \phi_{i,sat} + \ln P_{i,sat} - \ln P + \ln F_i$$
 (9-42)

Ideal Solution

For an ideal solution the activity coefficient is equal to one, which gives:

$$ln \gamma_i = 0$$
(9-43)

Regular Solution

The Scatchard-Hilderbrand equation Ref. 16 for a nonpolar mixture is

$$\ln \gamma_i = \frac{V_i (\delta_i - \delta_{av})^2}{RT} \tag{9-44}$$

where  $V_i$  is species molar volume and  $\delta_i$  is species solubility parameter, and  $\delta_{av}$  is

$$\delta_{av} = \frac{\sum_{i} (x_i V_i \delta_i)}{\sum_{i} (x_i V_i)}$$
(9-45)

The volume parameter,  $V_i$ , is set equal the liquid volume,  $V_{i,l,b}$  at normal boiling point which must be specified for all species. The solubility parameter,  $\delta_i$  must be specified for all species and can be estimated from the normal heat of vaporization,  $\Delta H_{vap,i}$  and the liquid volume at normal boiling point as below:

$$\delta_i \equiv \sqrt{\frac{\Delta H_{vap,i}}{V_{i,l,b}}} \tag{9-46}$$

Extended Regular Solution

The extended Scatchard-Hildebrand equation adds the Flory and Huggins correction to the regular solution model Ref. 18:

$$\ln \gamma_i = \frac{V_i (\delta_i - \delta_{av})^2}{RT} + \ln(\theta_i) + 1 - \theta_i$$
 (9-47)

where

$$\theta_i = \frac{V_i}{\sum_i (x_i V_i)} \tag{9-48}$$

Wilson

Wilson Ref. 19 derived his activity coefficient model from a consideration of probabilities of neighboring molecules in a liquid

$$\ln \gamma_i = 1 - \sum_{j} \left( \frac{x_j \Lambda_{j,i}}{\sum_{k} x_k \Lambda_{j,k}} \right) - \ln \left( \sum_{j} x_j \Lambda_{i,j} \right)$$
(9-49)

$$\Lambda_{i,j} = \frac{V_{w,j}}{V_{w,i}} \exp\left(-\frac{\lambda_{i,j}}{T}\right)$$
 (9-50)

where the Wilson volume parameter,  $V_{w,i}$ , is a species-specific parameter describing volume. If the volume parameter is not available, the liquid volume at normal boiling point is used. The Wilson binary interaction parameters  $\lambda_{i,j}$  are specified in terms of absolute temperature. The binary interaction parameter matrix is nonsymmetric and with zeros in its diagonal. All off-diagonal values must be specified

$$\lambda_{i,i} = 0 \tag{9-51}$$

$$\Lambda_{i.\,i} = 1 \tag{9-52}$$

NRTL

Renon and Prausnitz (Ref. 20) formulated a three parameter activity coefficient model that is able to describe liquid-liquid equilibrium; the nonrandom two-liquid (NRTL) model:

$$\ln \gamma_{i} = \frac{\sum_{j} x_{j} \tau_{j, i} G_{j, i}}{\sum_{j} x_{j} G_{j, i}} + \sum_{j} \left( \frac{x_{j} G_{j, i}}{\sum_{k} x_{k} G_{k, j}} \left( \tau_{i, j} - \frac{\sum_{k} x_{k} \tau_{k, j} G_{k, j}}{\sum_{k} x_{k} G_{k, j}} \right) \right)$$
(9-53)

$$\tau_{i,j} = \frac{A_{i,j}}{T} \tag{9-54}$$

$$G_{i,j} = \exp(-\alpha_{i,j}\tau_{i,j}) \tag{9-55}$$

The three parameters are  $A_{i,j}$ ,  $A_{j,i}$ , and  $\alpha_{i,j}$ . A more general form is implemented here:

$$\tau_{i,j} = \frac{A_{i,j}}{T} + B_{i,j} \tag{9-56}$$

$$G_{i,j} = \exp(\beta_{i,j} - \alpha_{i,j} \tau_{i,j})$$
 (9-57)

The binary interaction parameters,  $A_{i,j}$ , are specified in terms of absolute temperature. The diagonal values are zero and the matrix is nonsymmetric. All off-diagonal values must be specified.

The binary interaction parameters,  $B_{i,j}$ , have values of zero on the diagonal and the matrix is nonsymmetric. For each pair of species at least  $A_{i,j}$  or  $B_{i,j}$  should be specified. The randomness parameters,  $\alpha_{i,j}$ , have values of zero on the diagonal and the matrix is symmetric. All off-diagonal values must be specified. Alternatively one can set the more generic form directly specifying parameter  $\beta_{i,j}$  for which diagonal values are zero and the matrix is nonsymmetric. For each pair of species at least  $\alpha_{i,j}$  or  $\beta_{i,j}$  should be specified.

If any value for these parameters is missing in the database, it is set to zero (warning node is created).

$$A_{i,i} = 0 (9-58)$$

$$B_{i,i} = 0 (9-59)$$

$$\alpha_{i,j} = 0 \tag{9-60}$$

$$\alpha_{i,i} = \alpha_{i,j} \tag{9-61}$$

$$\tau_{i,i} = 0 \tag{9-62}$$

$$G_{i,i} = 1$$
 (9-63)

$$\beta_{i,i} = 0 \tag{9-64}$$

# UNIQUAC

Abrams and Prausnitz followed up with another two-liquid model known as Universal Quasi Chemical equation (UNIQUAC) Ref. 21 which is formulated in terms of two activity coefficients:

$$\ln \gamma_i = \ln \gamma_{i, \text{comb}} + \ln \gamma_{i, \text{res}}$$
 (9-65)

The first term is the combinatorial part contributes to the Gibbs free energy originating from size and shape effects as

$$\ln \gamma_{i, \text{ comb}} = 1 - \phi_i + \ln \phi_i - \frac{z}{2} q_i \left( 1 + \frac{\phi_i}{\theta_i} + \ln \left( \frac{\phi_i}{\theta_i} \right) \right)$$
 (9-66)

and the second term is the residual part from chemical interactions between the molecules,

$$\ln \gamma_{i, \text{res}} = q_i \left[ 1 - \ln \left| \frac{\sum_{j} x_j q_j \tau_{j, i}}{\sum_{j} x_j q_j} \right| - \sum_{j} \frac{x_j q_j \tau_{j, i}}{\sum_{k} x_j q_j \tau_{k, j}} \right]$$
(9-67)

where

$$\phi_i = \frac{r_i}{\sum_i x_j r_j} \tag{9-68}$$

$$\theta_i = \frac{q_i}{\sum x_j q_j} \tag{9-69}$$

$$\tau_{i,j} = \exp\left(\frac{-\Delta E_{i,j}}{T}\right) \tag{9-70}$$

The coordination number is taken equal to z = 10. The binary interaction energy parameters,  $\Delta E_{i,j}$ , are specified in terms of absolute temperature (K). The diagonal values are zero and the matrix is nonsymmetric. All off-diagonal values must be specified.

$$\Delta E_{i,i} = 0 \tag{9-71}$$

$$\tau_{i,\,i} = 1 \tag{9-72}$$

The volume parameters,  $r_i$  and surface area parameters,  $q_i$  are model-specific parameters for each species. If the parameters are not specified then they can be derived from the van der Waals volume, VVDW,i, and area, AVDW,i, respectively

$$r_i = \frac{V_{VDW,i}}{0.01517 \times 10^{-3}} \tag{9-73}$$

$$q_i = \frac{A_{VDW, i}}{2.5 \times 10^5} \tag{9-74}$$

For all species  $r_i$  or  $V_{VDW,i}$  and  $q_i$  or  $A_{VDW,i}$  must be specified.

## UNIFAC

The UNIQUAC Functional-group Activity Coefficients (UNIFAC; see Ref. 22) uses the same equations as UNIQUAC but the parameters are constructed from group

contributions. The model can be used if UNIQUAC parameters are not available for all species. The activity coefficients are calculated from Equation 9-65. The combinatorial part follows from equation Equation 9-66, where

$$r_i = \sum_k v_{k,i} r_k \tag{9-75}$$

$$q_i = \sum_k v_{k,i} q_k \tag{9-76}$$

where  $r_k$  and  $q_k$  are the values for group k in species i, and  $v_{k,i}$  is the number of occurrences of group k in molecule. The residual term in Equation 9-65 is calculated from a summation over functional groups:

$$\ln \gamma_{i, \text{res}} = \sum_{k} v_{k, i} (\ln \gamma_{k, \text{res}} - \ln \gamma_{i, k, \text{res}})$$
 (9-77)

The values for  $\ln(\gamma_{k,res})$  are calculated from the mixture containing all species at a specified composition x. The values for  $\ln(\gamma_{i,k,res})$  are calculated for a mixture of group k considering only pure species i. Both are defined, for functional group k, by

$$\ln \gamma_{k, \text{res}} = q_k \left[ 1 - \ln \left| \frac{\sum_{l} x_l q_l \tau_{l, k}}{\sum_{l} x_l q_l} \right| - \sum_{j} \frac{x_l q_l \tau_{k, l}}{\sum_{m} x_l q_l \tau_{m, l}} \right]$$
(9-78)

where  $x_l$  and  $x_m$  are the compositions of functional group l and m in the mixture

$$x_{m} = \frac{\sum_{i} x_{i} \mathsf{v}_{m, i}}{\sum_{i} \left( x_{i} \sum_{k, i} \mathsf{v}_{k, i} \right)}$$
(9-79)

For the calculation of a pure species' i residual activity we get:

$$x_m = \frac{\mathbf{v}_{m,i}}{\sum_{i} \mathbf{v}_{k,i}} \tag{9-80}$$

The volume parameters  $r_k$  and surface area parameters  $q_k$  are model-specific parameters for each group. The binary interaction between groups k and m is

$$\tau_{k,m} = \exp\left(-\frac{A_{k,m}}{T}\right) \tag{9-81}$$

The binary interaction parameters,  $A_{k,m}$ , are specified in terms of absolute temperature. The diagonal values are zero, the matrix is nonsymmetric. All off-diagonal values must be specified.

The default group and interaction parameters are those published by the UNIFAC consortium (Ref. 23 through Ref. 28), with added groups from Balslev and Abildskov (Ref. 29) but can be modified per package or database. The groups must be specified for all species. Note that the interaction parameter matrix is sparse, and a package can only be used if all interaction parameters for all used groups are specified.

Chao Seader (Grayson-Streed)

The Chao-Seader model Ref. 15 correlates liquid phase partial coefficients for pure species, for use of hydrogen and hydrocarbon mixtures at elevated pressure and temperatures. It is expressed by

$$\ln \phi_{i,l} = \ln \gamma_i + \ln \phi_{i,l,0} \tag{9-82}$$

The activity is based on the Scatchard-Hildebrand equation Ref. 16 and presented in Equation 9-44 to Equation 9-46. Chao-Seader specific values for liquid volume,  $V_i$ and solubility parameter,  $\delta_i$  are used.

If  $V_i$  is unspecified, it can be estimated by

- a molar volume at normal boiling point
- **b** van der Waals volume
- c from the Rackett model, Equation 9-79, at normal boiling point temperature.

If the Chao-Seader specific solubility parameter,  $\delta_i$ , is not specified, the generic solubility parameter is used.

The fugacity coefficient for pure species i is correlated as

$$\log \phi_{i, \, l, \, 0} = \log \phi_{i, \, l, \, 1} + \omega_i \log \phi_{i, \, l, \, 2} \tag{9-83}$$

$$\log \phi_{i,\,l,\,1} = A_{i,\,0} + \frac{A_{i,\,1}}{T_{r,\,i}} + A_{i,\,2} T_{r,\,i} + A_{i,\,3} T_{r,\,i}^2 + A_{i,\,4} T_{r,\,i}^3 \tag{9-84}$$

$$+(A_{i,\,7}T_{r,\,i}^2+A_{i,\,6}T_{r,\,i}+A_{i,\,5})P_{r,\,i}+(A_{i,\,9}T_{r,\,i}+A_{i,\,8})P_{r,\,i}^2\ -\log P_{r,\,i}$$

$$\log \phi_{i, l, 2} = A_{i, 10} + \frac{A_{i, 12}}{T_{r, i}} + A_{i, 11} T_{r, i} + A_{i, 13} T_{r, i}^{3} + A_{i, 14} (P_{r, i} - 0.6)$$
 (9-85)

A Chao-Seader specific acentric factor  $\omega_i$  is used. If it is unknown, it can be set equal to the generic acentric factor. The parameter values are taken from the later publication of Grayson and Streed Ref. 17 and given in Table 9-1.

TABLE 9-1: CHAO-SEADER GRAYSON-STREED FUGACITY COEFFICIENT PARAMETERS.

|                  | н <sub>2</sub> | сн <sub>4</sub> | OTHER    |                   | ALL      |
|------------------|----------------|-----------------|----------|-------------------|----------|
| $A_{i,0}$        | 1.50709        | 1.36822         | 2.05135  | A <sub>i,10</sub> | -4.23893 |
| $A_{i, I}$       | 2.74283        | -1.54831        | -2.10899 | A <sub>i,11</sub> | 8.65808  |
| $A_{i,2}$        | -0.02110       |                 |          | A <sub>i,12</sub> | -1.22060 |
| $A_{i,3}$        | 0.00011        | 0.02889         | -0.19396 | A <sub>i,13</sub> | -3.15224 |
| $A_{i,4}$        |                | -0.01076        | 0.02282  | A <sub>i,14</sub> | -0.02500 |
| $A_{i,5}$        | 0.008585       | 0.10486         | 0.08852  |                   |          |
| $A_{i,6}$        |                | -0.02529        |          |                   |          |
| $A_{i,7}$        |                |                 | -0.00872 |                   |          |
| $A_{i,8}$        |                |                 | -0.00353 |                   |          |
| A <sub>i,9</sub> |                |                 | 0.00203  |                   |          |

The corresponding vapor phase model is Redlich-Kwong equation of state. The Chao-Seader (Grayson-Streed) model is valid when

- 255 K < T < 533 K
- P < 6.89 MPa
- $P_r < 0.8$
- $0.5 < T_{r,i} < 1.3$ , for all hydrocarbons except CH<sub>4</sub>
- $x_{CH4} < 0.3$
- For system that includes CH<sub>4</sub> or H<sub>2</sub>S:

$$\sum_{i} x_i T_{r,i} < 0.93$$

The enthalpy, entropy and Gibbs free energy can be calculated from Equation 9-108 to Equation 9-117.

## LIQUID VOLUME MODELS

When an activity coefficient model or the Chao-Seader (Grayson-Streed) model is used, a liquid volume model must be explicitly selected. It is also possible to assign a liquid volume model when an equation of state is used.

For liquids the density is defined as the reciprocal of the liquid volume:

$$\rho_l = \frac{1}{V_l} \tag{9-86}$$

# Equation of State

When an equation of state is selected as the thermodynamic model, the liquid volume is calculated using the equation of state model. In the other cases, when the thermodynamic model is not an equation of state, an equation of state can be explicitly selected to calculate the liquid volume.

Note, when defining the equation of state for vapor and liquid systems, both phases must use the same equation of state.

## Ideal Mixture

For an ideal mixture the liquid volume is computed from the pure species densities:

$$V_{l,m} = \sum_{i} \frac{x_i}{\rho_{i,l}}$$
 (9-87)

The pure species densities are evaluated from the built-in database.

# COSTALD

Hankinson and Thomson Ref. 30 presented the Corresponding States Liquid Density (COSTALD) equation as

$$\frac{V}{V_{mix}} = V_{r,ref} (1 - \omega V_{r,\delta})$$
 (9-88)

$$V_{r,ref} = 1 + a(1 - T_r)^{1/3} + b(1 - T_r)^{2/3} + c(1 - T_r) + d(1 - T_r)^{4/3}$$
 (9-89)

$$V_{r,\delta} = \frac{e + fT_r + gT_r^2 + hT_r^3}{T_r - 1.00001}$$
(9-90)

$$V_{mix} = \frac{1}{4} \left( \sum_{i} x_{i} V_{i} + 3 \left( \sum_{i} x_{i} V_{i}^{2/3} \right) \left( \sum_{i} x_{i} V_{i}^{1/3} \right) \right)$$
(9-91)

$$T_{c} = \frac{\left|\sum_{i} x_{i} \sqrt{T_{c,i} V_{i}}\right|}{V_{mix}} \tag{9-92}$$

$$T_r = \begin{cases} \frac{T}{T_c} & T < T_c \\ 1 & T \ge T_c \end{cases} \tag{9-93}$$

$$\omega = \sum_{i} x_i \omega_i \tag{9-94}$$

where the volume,  $V_i$  and acentric factor,  $\omega_i$  for species i are model specific parameters. If the COSTALD volume parameter is unspecified, it is estimated from the van der Waals volume when  $V_{\text{VDW }i} > 0.3 \times 10^{-3} \text{ m}^3/\text{mol}$ 

$$V_{i} = 5.385 V_{VDW, i} - 5.1022 V_{VDW, i}^{2} + 79.524 V_{VDW, i}^{3}$$

$$-99.316 V_{VDW, i}^{4} + 100.88 V_{VDW, i}^{5} - 1152.7 V_{DW, i}^{6}$$

$$(9-95)$$

otherwise it can be set equal to the critical volume as

$$V_i = V_{c,i} \tag{9-96}$$

If the COSTALD acentric factor,  $\omega_i$  is not specified then it can be set equal to the generic acentric factor for species i. Critical temperature,  $T_{c,i}$  must be specified for all species.

The correlation parameter values are:

TABLE 9-2: REDUCED VOLUME CORRELATION PARAMETERS IN COSTALD.

| a | -1.52816 | е | -0.296123  |
|---|----------|---|------------|
| b | 1.43907  | f | 0.386914   |
| С | -0.81446 | g | -0.0427258 |
| d | 0.190454 | h | -0.0480645 |

## Rackett

The Rackett equation Ref. 31 computes the liquid density at the saturation point, and can be used to describe liquid density at any pressure using the assumption that the liquid is incompressible. The equation and its condition can be expressed as:

$$V_{l} = \left(R \sum_{i} \frac{x_{i} T_{c,i}}{(MW)_{i} P_{c,i}}\right) \left(\sum_{i} Z_{r,i}\right)^{(1 + (1 - T_{r}^{9})^{2/7})} \left(\sum_{i} x_{i} (MW)_{i}\right)$$
(9-97)

$$T_c = \sum_i x_i T_{c,i} \tag{9-98}$$

$$T_r = \begin{cases} \frac{T}{T_c} & T < T_c \\ 1 & T \ge T_c \end{cases} \tag{9-99}$$

Critical temperatures,  $T_{c,i}$ , critical pressures,  $P_{c,i}$ , and molecular weights,  $M_i$ , must be specified for all species. The model parameter,  $Z_{r,i}$ , must be specified for all species. If the value is not available it can be set to the critical compressibility factor:

$$Z_{r,i} = Z_{c,i} (9-100)$$

# Selecting the Right Thermodynamic Model

There are methods to choose the appropriate thermodynamic models; see Ref. 78. This choice depends on the nature of the property, composition of the mixture, operational pressure and temperature, and availability of model's parameters for the simulation; see Ref. 79. Below is a decision tree that can be used as a guide for choosing the thermodynamic model:

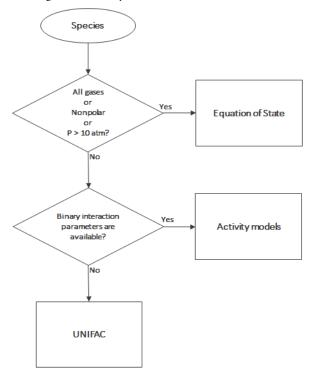

Figure 9-36: Decision tree to select thermodynamics model.

It is possible to manually modify the species properties, such as parameters and temperature-dependent functions, in the database file. In the same manner, you can manually add new species that do not exist in the database. To do this, right-click a system node under Thermodynamics and select Export thermodynamic system. Save the thermodynamic system as an xml file.

All the parameters and temperature-dependent properties are saved inside a <Compound CompID="name"></Compound> block. For example, to edit the acentric factor of methane from 0.01141 to 0.2 perform the following steps

- Open the saved xml file for the thermodynamic system
- Find the compound methane which starts with the line: <Compound CompID="methane">

• Find the line with the acentric factor and change it to <AcentricFactor >0.2</AcentricFactor>.

To use the system with the updated species, right-click the Thermodynamics node and select Import System.

For temperature-dependent functions, for example for the (saturated) liquid density, the database input is of the form:

```
<Density>
   <Phase>Liquid</Phase>
   <Coefficients>Tlb;a0;a1;a2;a3;Tub</Coefficients>
   <Data>Tlb;f(Tlb);Tub;f(Tub)</Data>
<Comment></Comment>
</Density>
```

Here T<sub>lb</sub> and T<sub>ub</sub> defines the lower and upper bound for a temperature range, and a<sub>1</sub> to  $a_4$  are the corresponding coefficients for a cubic polynomial as  $f(T) = a_0 + a_1 T +$ a<sub>2</sub>T<sup>2</sup>+ a<sub>3</sub>T<sup>3</sup> fitted for that range. Multiple sequential ranges can be added by appending temperature ranges and coefficient sets. The <Data></Data> block can be used to input data points directly.

The unit for temperature is K. The unit used for the temperature dependent properties (fitted polynomials functions) are defined in the table below:

| TARIF 9-3. | LINIT FOR | TEMPERATURE-DEPENDENT PROPERTIES |  |
|------------|-----------|----------------------------------|--|

| PROPERTY                    | UNIT               |
|-----------------------------|--------------------|
| Liquid density              | mol/m <sup>3</sup> |
| Ideal heat capacity         | J/mol/K            |
| Ln vapor pressure           | 1                  |
| Heat of vaporization        | J/mol              |
| Vapor viscosity             | Pa·s               |
| Ln liquid viscosity         | 1                  |
| Vapor thermal conductivity  | W/m/K              |
| Liquid thermal conductivity | W/m/K              |
| Surface tension             | N/m                |

# Species Property References

All references used for the included constants and temperature-dependent properties are available in the database file. In the xml file these are defined with the in line tag Comment for constants. For example the critical pressure of methane is defined as

<CriticalPressure Comment="Twu C.H. et al. Fluid Phase Equilibria 105 (1995) 49-59.">4604005.35</CriticalPressure>.

citing the work of Twu and others(Ref. 8).

For temperature-dependent properties a separate <Comment></Comment> block is used.

The reference comments can be inspected in the settings window by right-clicking a species property node (under a Thermodynamic System) and selecting Properties.

# Thermodynamic Properties Definitions

The thermodynamic properties provided are listed as species and mixture property in a Property package.

Ideal Gas

The ideal gas law is independent of composition and determines V at given T and P. Density can be calculated from

$$\rho = \frac{1}{V} \tag{9-101}$$

The partial fugacity coefficients

$$\ln \hat{\phi}_i = 0 \tag{9-102}$$

The ideal gas enthalpy for mixture

$$H_{ig} = \sum_{i} x_{i} \left( H_{i, ig, T_{ref}} + \int_{T_{ref}}^{T} C_{P, i, ig} dT \right)$$
(9-103)

where  $H_{i,ig,Tref}$  relates the enthalpy of an ideal gas to the enthalpy at the selected reference state for species i.

The ideal gas entropy for species i

$$S_{ig} = \sum_{i} x_{i} \left( S_{i, ig, T_{ref}} - R \ln x_{i} + \int_{T_{ref}}^{T} \frac{C_{P, i, ig}}{T} dT \right) - R \ln \left( \frac{P}{P_{ref}} \right)$$
(9-104)

where  $S_{i,ig,Tref}$  is the entropy of an ideal gas to the entropy of species at the selected reference state.

The Gibbs free energy follows from

$$G_{ig} = H_{ig} - TS_{ig} \tag{9-105}$$

Equation of State

The equation of state determines V at given x, T, and P. Density can be expressed as Equation 9-101. The partial fugacity coefficients are derived from

$$\ln \hat{\phi}_i = \frac{1}{RT} \int_0^P \left( \hat{V}_i - \frac{RT}{P} \right) \tag{9-106}$$

where  $V_i$  is the partial molar volume. The enthalpy, entropy, and Gibbs free energy follow from the partial fugacity coefficients and the ideal gas contributions as:

$$H = H_{ig} - RT^2 \sum_{i} x_i \left( \frac{\partial \ln \hat{\phi}_i}{\partial T} \right)$$
 (9-107)

$$S = S_{ig} - R \sum_{i} x_{i} \left( \ln \hat{\phi}_{i} + T \frac{\partial \ln \hat{\phi}_{i}}{\partial T} \right)$$
 (9-108)

$$G = G_{ig} - RT \sum_{i} x_i \ln \hat{\phi}_i \tag{9-109}$$

# **Heat Capacity**

Heat capacity at constant pressure is calculated from

$$C_P = \left(\frac{\partial H}{\partial T}\right)_{P,x} \tag{9-110}$$

It is available when enthalpy is available. Heat capacity at constant volume is defined by

$$C_v = \left(\frac{\partial H}{\partial T}\right)_{v,v} \tag{9-111}$$

The relationship between heat capacity at constant pressure and constant volume can be expressed as:

$$C_p - C_v = T \left(\frac{\partial V}{\partial T}\right)_{P_v} \left(\frac{\partial P}{\partial T}\right)_{V_v}$$
 (9-112)

were v is a function of T and P. A Taylor expansion of vat constant composition gives

$$\Delta v = \left(\frac{\partial V}{\partial T}\right)_{P,x} \Delta T + \left(\frac{\partial V}{\partial P}\right)_{T,x} \Delta P = 0$$
 (9-113)

Rearranging equations above gives

$$C_{v} = C_{P} + \frac{T\left(\frac{\partial V}{\partial T}\right)^{2}_{P,x}}{\left(\frac{\partial V}{\partial P}\right)_{T,x}}$$
(9-114)

 $C_v$  is available if  $C_p$  and volume are available and fluid is compressible by means of volume is pressure dependent. For ideal gas Equation 9-112 express as

$$C_p - C_v = R \tag{9-115}$$

Specific heat capacity ratio is defined as

$$\Upsilon = \frac{C_p}{C_n} \tag{9-116}$$

# Activity Coefficient Models

The enthalpy, entropy, and Gibbs free energy follow from the activity coefficients and the ideal gas contributions in Equation 9-103 - Equation 9-105. The activity coefficients describe the deviation of chemical potentials from the ideal liquid phase, so heats of vaporization need to be accounted for

$$H = \sum_{i} x_{i} \left( H_{i, ig, T_{ref}} + \int_{T_{ref}}^{T} C_{P, i, ig} dT - \Delta H_{i, vap} - RT^{2} \frac{\partial \ln \gamma_{i}}{\partial T} \right)$$

$$-RT^{2} \frac{\partial \ln \hat{\phi}_{i, sat}}{\partial T}$$

$$(9-117)$$

$$S = \sum_{i} x_{i} \left( S_{i, ig, T_{ref}} - R \ln x_{i} + \int_{T_{ref}}^{T} \frac{C_{P, i, ig}}{T} dT - R \ln \left( \frac{P_{i, sat}}{P_{ref}} \right) \right)$$

$$+ \ln \gamma_{i} + T \frac{\partial \ln \gamma_{i}}{\partial T} + \ln \hat{\phi}_{i, sat} + T \frac{\partial \ln \hat{\phi}_{i, sat}}{\partial T} + R \frac{\Delta H_{i, vap}}{T}$$

$$(9-118)$$

$$G = \sum_{i} x_{i} \left( H_{i,ig,T_{ref}} + \int_{T_{ref}}^{T} C_{P,i,ig} dT - T \left( S_{i,ig,T_{ref}} + \int_{T_{ref}}^{T} C_{P,i,ig} dT - T \left( S_{i,ig,T_{ref}} + \int_{T_{ref}}^{T} \frac{C_{P,i,ig}}{T} dT \right) + RT \left( \ln x_{i} + \ln \gamma_{i} + \ln \hat{\phi}_{i,sat} + \ln \frac{P_{i,sat}}{P_{ref}} \right) \right)$$
(9-119)

Note that if the vapor phase is ideal, then the saturated fugacity,  $\phi_{i,sat}$ , contribution can be ignored.

Other Properties

Partial fugacity is calculated from

$$\hat{f}_i = x_i \hat{\phi}_i P \tag{9-120}$$

Internal energy is calculated from

$$U = H - PV + \sum_{i} x_{i} U_{i, ig, ref}$$
 (9-121)

where  $U_{i,ig,ref}$  is the enthalpy of an ideal gas to the species enthalpy at the selected reference state.

Helmholts energy is calculated from

$$A = U - TS = G - PV \tag{9-122}$$

K-values for phases p and q are taken from

$$K_{i,p,q} = \frac{\hat{\phi}_{i,q}}{\hat{\phi}_{i,p}} \tag{9-123}$$

If only liquid phases are defined, the K-value calculation is reduced to

$$K_{i,p,q} = \frac{\gamma_{i,q}}{\gamma_{i,p}} \tag{9-124}$$

$$M_{mix} = \sum_{i} x_i M_i \tag{9-125}$$

Formation terms are not included in the enthalpy, entropy, or the internal energy. If the enthalpy of formation is specified for all species, EnthalpyF  $(H_F)$  represent the enthalpy including the formation terms. If the absolute entropy of all species are specified then the EntropyF  $(S_F)$  includes the absolute entropy.

At reference conditions, the heat of any reaction relates to the heat of formation as

$$\Delta H_{reac, ref} = \sum_{i} v_i (\Delta H_{f, ref})$$
 (9-126)

Note that for reacting flow or a heat balance in a reactor when the heat of reaction is explicitly taken into account, the enthalpy should not include the heat of formation.

The following enthalpy expression should be used:

$$H_F = H + \sum_{i} x_i \Delta H_{f,i,ref} \tag{9-127}$$

 $H_{f,i,ref}$  is calculated such that it matches the reference state of the package, even if the species have a different reference state. Similarly, the absolute entropy of each species is taken into account according to

$$S_F = S + \sum_{i} x_i S_{abs, i} {(9-128)}$$

The entropy balance over a process that includes reactions should include either the entropy of reaction and use S, or use  $S_F$  without entropy of reaction.

In database, a set of parameters introduced to define Absolute entropy and Standard enthalpy of formation for ideal gas and different phases (Vapor, liquid, Solid, and Aqueous infinite dilution). One can use these parameters to calculate Gibbs free energy of reaction when different phases are available (See Electrode reaction).

## SPECIES GIBBS FREE ENERGY OF FORMATION

As the COMSOL ThermoDB does not include entropy of formation of species, entropy Equation 9-128 and in consequence Gibbs free energy Equation 9-109 are estimated from absolute entropy's value. Therefore, the absolute value of entropy of formation and Gibbs free energy of formation of the species are not correct. However, for our applications these absolute values are not required while the value of entropy and Gibbs free energy change of reaction (the difference value) are correct.

If user needs the absolute value of entropy of formation, it is possible to estimate it by:

$$S_i = \Delta S_{f,i} = \sum_{i} v_j S_{abs,j}$$
 (9-129)

where the entropy of formation of species i is calculated from its elemental constituent j. For example, entropy of formation of ammonia at 298 K is

$$N_2(g) + 3H_2(g) \Leftrightarrow 2NH_3 \tag{9-130}$$

$$\Delta S_{f,NH_3} = 2S_{abs,NH_3} - (S_{abs,N_2} + 3S_{abs,H_2}) \tag{9-131}$$

The values from RHS of Equation 9-131 can be extracted from COMSOLThermoDB. This value should be used in Equation 9-127 to estimate the absolute value of Gibbs free energy of species.

# Reference State

The reference temperature, pressure and phase can be specified for each package and for species within a package. The reference phase can be a real phase or an ideal gas. If a reference temperature, pressure, or phase is unspecified for a particular species, the package reference temperature, pressure, or phase is used for that species.

The reference values for enthalpy,  $H_{i,ref}$ , entropy,  $S_{i,ref}$ , and internal energy,  $U_{i,ref}$ , are calculated so that the pure species enthalpy, entropy, and internal energy are equal to zero at reference conditions.

The reference values for enthalpy, including formation terms, and entropy, including absolute terms, are calculated such that the corresponding property for pure species i has a value equal to the specified formation term at the species reference conditions.

# Transport Properties

This section includes definitions of the models available in for thermal conductivity, viscosity, and diffusivity:

- Thermal Conductivity
- Viscosity
- Diffusivity

## THERMAL CONDUCTIVITY

Vapor

## Ideal

The thermal conductivity correlations is according to:

$$\lambda_v = \sum_i x_i \lambda_{i, v} + \Delta \lambda_{v, P} \tag{9-132}$$

The pressure correction  $\Delta \lambda_{v,P}$  is calculated from the method of Stiel and Thodos, see Ref. 32, which is applicable for  $\rho_r$ <3, but is less accurate for H<sub>2</sub>, strongly polar gases, and gases with a high degree of hydrogen bonding, such as H2O and NH3

$$\Delta \lambda_{v,P} = \frac{P_c^{2/3}}{\sqrt{M} T_c^{1/6} Z_c^5} A(\exp((B\rho_r) + C))$$
 (9-133)

$$\rho_r = \frac{\rho}{\rho_c} \tag{9-134}$$

$$\rho_c = \frac{1}{V_c} \tag{9-135}$$

The mixing rules are as suggested by Yorizane, see Ref. 33:

$$V_{c} = \sum_{i} x_{i} \sum_{j} x_{j} V_{c, i, j}$$
 (9-136)

$$T_{c} = \frac{\sum_{i} x_{i} \sum_{j} x_{j} V_{c, i, j} T_{c, i, j}}{V_{c}}$$
(9-137)

$$\omega = \sum_{i} x_i \omega_i \tag{9-138}$$

$$Z_c = 0.291 - 0.08\omega \tag{9-139}$$

$$P_c = \frac{RT_c Z_c}{V_c} \tag{9-140}$$

$$M = \sum_{i} x_i M_i \tag{9-141}$$

where the binary constants are

$$V_{c,\,i,j} = \frac{1}{8} (V_{c,\,i}^{1/3} + V_{c,\,j}^{1/3})^3 \eqno(9-142)$$

$$T_{c,i,j} = \sqrt{T_{c,i}T_{c,j}}$$
 (9-143)

The Stiel and Thodos coefficients are

TABLE 9-4: PRESSURE CORRECTION PARAMETERS.

|                        | Α                         | В                     | С                      |
|------------------------|---------------------------|-----------------------|------------------------|
| $\rho_r < 0.5$         | $A_1 = 2.702 \times 10^8$ | B <sub>1</sub> =0.535 | C <sub>1</sub> =-1     |
| $0.5 \le \rho_r < 2.0$ | $A_2 = 2.528 \times 10^8$ | B <sub>2</sub> =0.670 | $C_2 = -1.069$         |
| $\rho_r \ge 2.0$       | $A_3 = 0.574 \times 10^8$ | B <sub>3</sub> =1.155 | C <sub>3</sub> = 2.016 |

However, in order to ensure  $0^{th}$ -order continuity at  $\rho_r = 0.5$  and  $\rho_r = 2.0$ , the following coefficients for  $0.5 \le \rho_r < 2.0$  are recalculated from

$$A_2 = -\frac{A_1C_1 + A_1 \exp(0.5 \text{ B}_1) - A_3C_3 - A_3 \exp(2.0 \text{ B}_3)}{\exp(2.0 \text{ B}_2) - \exp(0.5 \text{ B}_1)} \tag{9-144}$$

$$\begin{split} C_2 &= -\frac{A_1 C_1 \exp(2.0 \text{ B}_2) + A_1 \exp(0.5 \text{ B}_1) \exp(2.0 \text{ B}_2)}{A_1 C_1 + A_1 \exp(0.5 \text{ B}_1) - A_3 C_3 - A_3 \exp(2.0 \text{ B}_3)} \\ &- \frac{A_3 C_3 \exp(2.0 \text{ B}_2) + A_3 \exp(0.5 \text{ B}_2) \exp(2.0 \text{ B}_3)}{A_1 C_1 + A_1 \exp(0.5 \text{ B}_1) - A_3 C_3 - A_3 \exp(2.0 \text{ B}_3)} \end{split} \tag{9-145}$$

The vapor thermal conductivity correlation must be available for all species. Also critical volumes,  $V_{c,i}$ , critical temperatures,  $T_{c,i}$ , molecular weights  $M_i$ , and acentric factors  $\omega_i$  must be specified for all species.

## **Kinetic Theory**

Lindsay and Bromley (see Ref. 34) provided an equation for the interaction parameters of the method of Wassiljewa (see Ref. 35) based on the kinetic theory, to provide mixture thermal conductivity from pure species values

$$\lambda_{v} = \sum_{i} \left| \frac{x_{i} \lambda_{i, v}}{\sum_{i} x_{j} \lambda \phi_{i, j}} \right| + \Delta \lambda_{v, P}$$
 (9-146)

$$\phi_{i,j} = \frac{1}{4} \left( 1 + \sqrt{\frac{\eta_{i,v}}{\eta_{j,v}} \left( \frac{M_j}{M_i} \right)^{3/4}} \left( \frac{T + \left( \frac{3}{2} \right) T_{b,i}}{T + \left( \frac{3}{2} \right) T_{b,j}} \right)^2 \left( \frac{T + \sqrt{\left( \frac{9}{4} \right)} T_{b,i} T_{b,j}}{T + \left( \frac{3}{2} \right) T_{b,i}} \right)$$
(9-147)

where the pressure correction  $\Delta \lambda_{v,P}$  is calculated from Equation 9-133. Both vapor thermal conductivity correlation  $\lambda_{i,v}$  and the vapor viscosity correlation  $\eta_{i,v}$  must be available for all species. In addition, all normal boiling points  $T_{i,b}$ , molecular weights  $M_i$ , critical volumes  $V_{c,i}$ , critical temperatures  $T_{c,i}$ , and acentric factors  $\omega_i$  must be specified.

# Water (IAPWS)

The International Association of the Properties of Water and Steam recommend an equation Ref. 36 which is valid in the following range:

273.15 K 
$$\leq T \leq$$
 773.15 K p  $\leq$  100 MPa (9-148)

773.15 K 
$$\leq T \leq 923.15$$
 K p  $\leq 70$  MPa (9-149)

923.15 K 
$$\leq T \leq 1073.15$$
 K p  $\leq 40$  MPa (9-150)

Liquid

The following mixture models are available for liquid thermal conductivity

#### Ideal

To calculate the mixture liquid thermal conductivity,  $\lambda_{l,m}$ , the values of pure liquid thermal conductivity correlations are mixed ideally

$$\lambda_{l,m} = \sum_{i} x_i \lambda_{i,l} \tag{9-151}$$

The pressure dependence is based on the work of Missenard (Ref. 52) where

$$\frac{\lambda_{l,m,P}}{\lambda_{l,m}} = 1 + Q P_r^{0.7} \tag{9-152}$$

where Q is correlated as

$$Q = -0.013693477 + 0.057427673T_r + 0.001617831(T_r)(\ln P_1) \qquad (9-153)$$

and the following mixing rules are used

$$T_r = \frac{T}{T_c} \tag{9-154}$$

$$P_r = \frac{P}{P_c} \tag{9-155}$$

$$P_c = \frac{RT_c Z_c}{V_c} \tag{9-156}$$

$$V_c = \sum_{i} x_i V_{c,i} \tag{9-157}$$

$$T_c = \sum_{i} x_i T_{c,i} {(9-158)}$$

$$Z_{c} = \sum_{i} x_{i} Z_{c, i} \tag{9-159}$$

All liquid thermal conductivity correlations must be specified. All values for critical temperatures,  $T_{c,i}$ , critical volumes,  $P_{c,i}$  and critical compressibility factors,  $Z_{c,i}$  must be specified for all species i.

#### **Power Law**

The values of pure liquid vapor thermal conductivity correlations are mixed according to the following power law

$$\frac{1}{\lambda_{l,m}^2} = \sum_{i} \frac{x_i}{\lambda_{l,i}} \tag{9-160}$$

All liquid thermal conductivity correlations must be specified. The model is valid for pure compound thermal conductivity values that are no more apart than a factor of 2 (Ref. 53 and Ref. 54). The pressure dependence is introduced using Equation 9-152 through Equation 9-159. All values for critical temperatures,  $T_{c,i}$ , critical volumes,  $P_{c,i}$ and critical compressibility factors,  $Z_{c,i}$  must be specified for all spices i.

## **Local Composition**

The local composition model by Rowley (Ref. 54) uses an ideal and excess contribution

$$\lambda_{l,m} = \lambda_{l,ideal} + \lambda_{l,excess} \tag{9-161}$$

The ideal part is based on mass fractions

$$\lambda_{l, \text{ideal}} = \sum_{i} \omega_{i} \lambda_{i, l}$$
 (9-162)

$$\omega_i = \frac{x_i M_i}{\sum_j x_j M_j} \tag{9-163}$$

The excess term is based on NRTL local concentrations

$$\lambda_{l, \text{ excess}} = \frac{\sum_{i} \sum_{j} \omega_{i} \omega_{j} G_{j, i} (\lambda_{j, i} - \lambda_{i, l})}{\sum_{j} \omega_{j} G_{j, i}}$$
(9-164)

where  $G_{j,i}$  follows from Equation 9-57. The binary interaction terms follow from

$$\lambda_{i,j} = \lambda_{j,i} = \frac{\overline{\omega}_i \overline{\omega}_{i,i} \lambda_{i,l} + \overline{\omega}_j \overline{\omega}_{j,j} \lambda_{j,l}}{\overline{\omega}_i \overline{\omega}_{i,i} + \overline{\omega}_j \overline{\omega}_{i,j}}$$
(9-165)

which is symmetric, and on the diagonal,

$$\lambda_{i,i} = \lambda_{i,l} \tag{9-166}$$

and

$$\overline{\omega}_{i,\,i} = \overline{\omega}_i(\overline{\omega}_i + \overline{\omega}_j G_{j,\,i}) \tag{9-167}$$

with  $\varpi_i$  is the composition in the binary mixture of species i and j and the local composition is equi-molar

$$\overline{\omega}_{i} = \frac{M_{i} \sqrt{G_{j,i}}}{M_{i} \sqrt{G_{j,i}} + M_{j} \sqrt{G_{i,j}}}$$
(9-168)

All liquid thermal conductivity correlations must be specified. The pressure dependence is introduced using Equation 9-152 – Equation 9-159. All values for critical temperatures  $T_{c,i}$ , critical volumes  $P_{c,i}$ , critical compressibility factors  $Z_{c,i}$ , and molecular weights  $M_i$  must be specified for all compounds i. In addition, all NRTL binary interaction parameters  $A_{i,j}$  must be specified. Unspecified values for NRTL interaction parameters  $B_{i,j}$  are set to zero. The randomness parameters  $\alpha_{i,j}$  have values of zero on the diagonal and the matrix is symmetric. All off-diagonal values must be specified. NRTL model is presented in Equation 9-53 to Equation 9-64.

## **Local Composition (Modified)**

Rowley (Ref. 53) adapted the local composition model by replacing the mixing rule in Equation 9-165 by the following

$$\lambda_{i,j} = \lambda_{j,i} = \frac{M_i(\overline{\omega}_i \overline{\omega}_{i,i}) \lambda_{i,l} + M_j(\overline{\omega}_j \overline{\omega}_{j,j}) \lambda_{j,l}}{M_i(\overline{\omega}_i \overline{\omega}_{i,i}) + M_j(\overline{\omega}_j \overline{\omega}_{j,j})}$$
(9-169)

which he found to produce better model predictions in most cases where both the Local Composition model and Power Law model have trouble. However, the model is not as generally applicable; for instance, systems containing H<sub>2</sub>O are not well described by this model due to the low molecular weight of  $H_2O$ .

## Water (IAPWS)

The International Association of the Properties of Water and Steam recommend an equation Ref. 36 which is valid in the following range:

| $273.15 \text{ K} \le T \le 773.15 \text{ K}$ | p ≤ 100 MPa | (9-170) |
|-----------------------------------------------|-------------|---------|
|-----------------------------------------------|-------------|---------|

773.15 K 
$$\leq T \leq 923.15$$
 K p  $\leq 70$  MPa (9-171)

923.15 K 
$$\leq T \leq$$
 1073.15 K p  $\leq$  40 MPa (9-172)

## VISCOSITY

Vapor

## Wilke

Wilke, see Ref. 37, based his method for mixture viscosity of the vapor phase on kinetic theory:

$$\eta_v = \sum_i \left( \frac{x_i \eta_{i,v}}{\sum_j x_j \Psi_{i,j}} \right)$$
 (9-173)

$$\Psi_{i,j} = \frac{\left(1 + \sqrt{\frac{\eta_{i,v}}{\eta_{j,v}}} \left(\frac{M_j}{M_i}\right)^{1/4}\right)^2}{\sqrt{8\left(1 + \frac{M_i}{M_j}\right)}}$$
(9-174)

The vapor viscosity correlation  $\eta_{i,v}$  must be available for all species. In addition, all molecular weights  $M_i$  must be specified.

#### **Brokaw**

Brokaw (see Ref. 38) uses the same basic equation as Wilke (Equation 9-173). However, Equation 9-174 is replaced by

$$\Psi_{i,j} = S_{i,j} A_{i,j} \sqrt{\frac{\eta_{i,v}}{\eta_{i,v}}}$$
 (9-175)

and the interaction parameter is defined as

$$A_{i,j} = \frac{\beta_{i,j}}{\sqrt{RM_{i,j}}} \left( 1 + \frac{RM_{i,j} - RM_{i,j}^{0.45}}{2(1 + RM_{i,j}) + \frac{1 + RM_{i,j}^{0.45}}{(\sqrt{\beta_{i,j}})(1 + RM_{i,j})}} \right)$$
(9-176)

where

$$\beta_{i,j} = \left(\frac{4M_i M_j}{(M_i + M_i)^2}\right)^{1/4}, RM_{i,j} = \frac{M_i}{M_j}$$
 (9-177)

The vapor viscosity correlation,  $\eta_{i,v}$  must be available for all species i. In addition, all molecular weights  $M_i$  must be specified. If Lennard-Jones energy  $\varepsilon_i$  (see Ref. 39) Stockmayer's polar parameter  $\delta_{s,i}(\text{Ref. }40 \text{ and Ref. }41)$  are specified for both species iand j then

$$S_{i,j} = \frac{1 + \sqrt{\frac{T^2}{\varepsilon_i \varepsilon_j}} + \frac{1}{4} \delta_{s,i} \delta_{s,j}}{\sqrt{1 + \frac{T}{\varepsilon_i} + \frac{1}{4} \delta_{s,i}} \sqrt{1 + \frac{T}{\varepsilon_j} + \frac{1}{4} \delta_{s,j}}}$$
(9-178)

Otherwise,

$$S_{i,j} = 1 (9-179)$$

## **High Pressure Modification**

To account for the effect of pressure on vapor viscosity, a pressure correction can be applied. The pressure dependence is based on kinetic gas theory, which adds the following term to the vapor viscosity:

$$\Delta \eta_{v,P} = \left(\frac{\sqrt{M_t} P_c^{2/3}}{T_c^{1/6}}\right) \left(\frac{10^{-7}}{101325^{2/3}} \zeta\right) \tag{9-180}$$

where  $\xi$  is calculated from the correlation of Jossi (Ref. 42), which is applicable for  $\rho_r$  < 3.0. It is less accurate for H<sub>2</sub>, strongly polar gases and gases with a high degree of hydrogen bonding such as H<sub>2</sub>O and NH<sub>3</sub>.

The correction factor is due to using pressure, atm, and viscosity, cP, units in Jossi's correlation. It is expressed as:

$$(\xi+1)^{\frac{1}{4}} = 1.0230 + 0.23364\rho_r + 0.58533 \rho_r^2$$
 (9-181)

$$-0.40758 \rho_r^3 + 0.093324 \rho_r^4$$

$$\rho_r = \frac{\rho}{\rho_c} \tag{9-182}$$

$$\rho_c = \frac{1}{V_c} \tag{9-183}$$

The following mixture rules are used

$$P_c = \frac{RT_cZ_c}{V_c}, V_c = \sum_i x_i V_{c,i}, T_c = \sum_i x_i T_{c,i}$$
 (9-184)

$$Z_{c} = \sum_{i} x_{i} Z_{c,i}, M_{t} = \sum_{i} x_{i} M_{i}$$
(9-185)

The values for critical volumes,  $V_{c,i}$ , critical temperatures,  $T_{c,i}$ , critical compressibility factors,  $Z_{c,i}$  and molecular weights,  $M_i$  must be specified for all species i.

The high pressure correction is available for the Wilke and Brokaw mixture models. The vapor viscosity follows from

$$\eta_v = \eta_{v \text{ Wilke}} + \Delta \eta_{v P} \tag{9-186}$$

where  $\eta_{v.\text{Wilke}}$  is calculated from Equation 9-173.

# **Pedersen Corresponding States Model**

The corresponding states viscosity model of Pedersen (Ref. 43 and Ref. 44) applies to both vapor and liquid phases of hydrocarbon mixtures. The selected reference species is CH<sub>4</sub>.

The CH<sub>4</sub> viscosity is calculated from Ref. 45, modified by Pedersen and Fredunsland (Ref. 46) to avoid issues below 91 K where CH<sub>4</sub> becomes solid

$$\eta_{CH_4} = \eta_{CH_4, 0} + \rho_{CH_4} \eta_{CH_4, 1} + F_1 \eta_{CH_4, 2} + F_2 \eta_{CH_4, 3}$$
(9-187)

where

$$F_1 = \frac{H+1}{2} \tag{9-188}$$

$$F_1 = \frac{1 - H}{2} \tag{9-189}$$

$$H = \frac{\exp(\Delta T) - \exp(-\Delta T)}{\exp((\Delta T) + \exp(-\Delta T))}$$
(9-190)

$$\Delta T = T - 91 \qquad (T \in K) \tag{9-191}$$

Here,  $\rho_{CH4}$  is used in g/cm<sup>3</sup>; for the mass-mole conversion of  $\rho_{CH4}$ , a molecular weight of  $M_{CH4} = 16.042568$  g/mol is used.

The dilute gas part is given by

$$\begin{split} &\eta_{CH_4,\,0} = \frac{-L_1}{T} + \frac{L_2}{T^{2/3}} - \frac{L_3}{T^{1/3}} \\ &\quad + L_4 - L_5 T^{1/3} + L_6 T^{2/3} - L_7 T + L_8 T^{4/3} - L_9 T^{5/3} \end{split} \tag{9-192}$$

The first density correction for the moderately dense gas is given by

$$\eta_{CH_4, 1} = L_{10} - L_{11} \left( 1.4 - \ln \frac{T}{168} \right)^2$$
 (9-193)

The remainder is given by the empirical correlation

$$\begin{split} &\eta_{CH_4,\;2} \;=\; \exp\Bigl(\frac{L_{12}}{T} - L_{13}\Bigr) \Biggl(\exp\Bigl(({}^{10}\!\!\sqrt{\rho_{CH_4}})\Bigl(L_{14} - \frac{L_{15}}{T^{3/2}}\Bigr) \;+\; \\ &\left(\frac{\rho_{CH_4} - \rho_{c,\;CH_4}}{\rho_{c,\;CH_4}}\Bigr) (\sqrt{\rho_{CH_4}}) \Bigl(L_{16} + \frac{L_{17}}{T} + \frac{L_{18}}{T^2}\Bigr) \Bigr) - 1 \Biggr) \end{split} \label{eq:etachiele}$$

The correction term for solid  $CH_4$ 

$$\begin{split} &\eta_{CH_4,\,3} \,=\, \exp\Bigl(\frac{L_{19}}{T} - L_{20}\Bigr) \Bigl( \exp\Bigl(({}^{10}\!\sqrt{\rho_{CH_4}})\Bigl(L_{21} - \frac{L_{22}}{T^{3/2}}\Bigr) \\ &\quad + \Bigl(\frac{\rho_{CH_4} - \rho_{c,\,CH_4}}{\rho_{c,\,CH_4}}\Bigr) \bigl(\sqrt{\rho_{CH_4}}\bigr) \Bigl(L_{23} + \frac{L_{24}}{T} + \frac{L_{25}}{T^2}\Bigr) \Bigr) - 1 \Bigr) \end{split} \eqno(9-195)$$

with the values of the parameters  $L_1$  through  $L_{25}$  are listed in Table 9-5 below:

TABLE 9-5: METHANE VISCOSITY NUMERICAL COEFFICIENTS.

| L <sub>I</sub> | 2.090975·10 <sup>5</sup> | L <sub>I0</sub> | 1.696985927    | L <sub>19</sub> | 9.74602  |
|----------------|--------------------------|-----------------|----------------|-----------------|----------|
| L <sub>2</sub> | 2.647269·10 <sup>5</sup> | LII             | 0.133372346    | L <sub>20</sub> | 44.6055  |
| L <sub>3</sub> | 1.472818·10 <sup>5</sup> | L <sub>12</sub> | 188.73011594   | L <sub>21</sub> | 18.0834  |
| L <sub>4</sub> | 47167.40                 | L <sub>I3</sub> | 10.35060586    | L <sub>22</sub> | 4126.66  |
| L <sub>5</sub> | 9491.827                 | L <sub>14</sub> | 17.571599671   | L <sub>23</sub> | 0.976544 |
| L <sub>6</sub> | 1219.979                 | L <sub>15</sub> | 3019.3918656   | L <sub>24</sub> | 81.8134  |
| L <sub>7</sub> | 96.27993                 | L <sub>16</sub> | 0.042903609488 | L <sub>25</sub> | 15649.9  |
| L <sub>8</sub> | 4.274152                 | L <sub>17</sub> | 145.29023444   |                 |          |
| L <sub>9</sub> | 0.08141531               | L <sub>18</sub> | 6127.6818706   |                 |          |

Here,  $\rho_{CH4}$  is used in g/cm<sup>3</sup>; the critical density is given by  $\rho_{c,CH4} = 0.16284$  g/cm<sup>3</sup>. The following equation by McCarty (Ref. 47) is solved for the density of CH<sub>4</sub>

$$\begin{split} P &= N_{1}\rho_{CH_{4}}T + \rho_{CH_{4}}^{2} \left( -N_{2}T + N_{3}\sqrt{T} - N_{4} + \frac{N_{5}}{T} - \frac{N_{6}}{T^{2}} \right) \\ &+ \rho_{CH_{4}}^{3} \left( N_{7}T - N_{8} + \frac{N_{9}}{T} - \frac{N_{10}}{T^{2}} \right) + \rho_{CH_{4}}^{4} \left( -N_{11}T + N_{12} + \frac{-N_{13}}{T} \right) + N_{14}\rho_{CH_{4}}^{5} \\ &+ \rho_{CH_{4}}^{6} \left( -\frac{N_{15}}{T} + \frac{N_{16}}{T^{2}} \right) + N_{17}\frac{\rho_{CH_{4}}^{2}}{T} + \rho_{CH_{4}}^{8} \left( \frac{N_{18}}{T} + \frac{N_{19}}{T^{2}} \right) + N_{20}\frac{\rho_{CH_{4}}^{9}}{T} \\ &+ \exp\left( -N_{21}\rho_{CH_{4}}^{2} \right) \left( \rho_{CH_{4}}^{3} \left( \frac{N_{22}}{T^{2}} - \frac{N_{23}}{T^{3}} \right) + \rho_{CH_{4}}^{5} \left( \frac{N_{24}}{T^{2}} + \frac{N_{25}}{T^{4}} \right) + \rho_{CH_{4}}^{7} \left( \frac{N_{26}}{T^{2}} + \frac{N_{27}}{T^{3}} \right) \\ &+ \rho_{CH_{4}}^{9} \left( -\frac{N_{28}}{T^{2}} - \frac{N_{29}}{T^{4}} \right) + \rho_{CH_{4}}^{11} \left( -\frac{N_{30}}{T^{2}} + \frac{N_{31}}{T^{3}} \right) + \rho_{CH_{4}}^{13} \left( \frac{N_{32}}{T^{2}} - \frac{N_{33}}{T^{3}} + N_{34}T^{4} \right) \right) \end{split}$$

where  $\rho_{CH4}$  is used in mol/l.

TABLE 9-6: COEFFICIENTS IN THE FUNCTIONAL FORM OF THE MCCARTY EOS.

| NI.             | 0.08205616                     | NI              | 2.8685285973                   | NI              | 1.6428375992·10 <sup>6</sup>  |
|-----------------|--------------------------------|-----------------|--------------------------------|-----------------|-------------------------------|
| N <sub>I</sub>  | 0.00203016                     | N <sub>13</sub> |                                | N <sub>25</sub> | 1.04203/3772.10               |
| $N_2$           | 0.018439486666                 | N <sub>14</sub> | 0.11906973942·10 <sup>-3</sup> | N <sub>26</sub> | 0.21325387196                 |
| $N_3$           | 1.0510162064                   | N <sub>15</sub> | 0.0085315715699                | N <sub>27</sub> | 37.791273422                  |
| $N_4$           | 16.057820303                   | N <sub>16</sub> | 3.8365063841                   | N <sub>28</sub> | 0.1185701681·10 <sup>-4</sup> |
| N <sub>5</sub>  | 848.44027562                   | N <sub>17</sub> | 0.24986828379·10 <sup>-4</sup> | N <sub>29</sub> | 31.630780767                  |
| N <sub>6</sub>  | 42738.409106                   | N <sub>18</sub> | 0.57974531455·10 <sup>-5</sup> | N <sub>30</sub> | 0.4100678294·10 <sup>-5</sup> |
| N <sub>7</sub>  | 0.76565285254·10 <sup>-3</sup> | N <sub>19</sub> | 0.0071648329297                | N <sub>31</sub> | 0.0014870043284               |
| N <sub>8</sub>  | 0.48360724197                  | N <sub>20</sub> | 0.12577853784·10 <sup>-3</sup> | N <sub>32</sub> | 3.151226153·10 <sup>-9</sup>  |
| N <sub>9</sub>  | 85.195473835                   | N <sub>21</sub> | 0.0096                         | N <sub>33</sub> | 0.2167077474·10 <sup>-5</sup> |
| N <sub>I0</sub> | 16607.434721                   | N <sub>22</sub> | 22240.102466                   | N <sub>34</sub> | 0.2400055107·10 <sup>-4</sup> |
| NII             | 0.37521074532·10 <sup>-4</sup> | N <sub>23</sub> | 1.4800512328·10 <sup>6</sup>   |                 |                               |
| N <sub>12</sub> | 0.028616309259                 | N <sub>24</sub> | 50.498054887                   |                 |                               |

With the viscosity and density of  $CH_4$  defined, the viscosity of any mixture,  $\eta_m$ , can be calculated from the corresponding states principle

$$\eta_m = \left(\frac{T_c}{T_{c,CH_4}}\right)^{\frac{-1}{6}} \left(\frac{P_c}{P_{c,CH_4}}\right)^{2/3} \left(\frac{M_m}{M_{CH_4}}\right)^{1/2} \left(\frac{\alpha}{\alpha_{CH_4}}\right) \eta_{CH_4,P_0,T_0}$$
(9-197)

where  $CH_4$  viscosity  $ho_{CH4,P0,T0}$  is calculated at temperature,  $T_0$  and pressure  $P_0$ 

$$T_0 = \left(\frac{T_{c, CH_4}}{Tc}\right) T \left(\frac{\alpha_{CH_4}}{\alpha}\right) \tag{9-198}$$

$$P_0 = \left(\frac{P_{c,CH_4}}{Pc}\right) P\left(\frac{\alpha_{CH_4}}{\alpha}\right) \tag{9-199}$$

The following mixing rules are used for the critical properties, see Ref. 48:

$$T_{c} = \frac{\sum_{i} \sum_{j} x_{i} x_{j} \beta_{i,j} \sqrt{T_{c,i} T_{c,j}}}{\sum_{i} \sum_{j} x_{i} x_{j} \beta_{i,j}}$$
(9-200)

$$P_{c} = \frac{8\sum_{i} \sum_{j} x_{i} x_{j} \beta_{i,j} \sqrt{T_{c,i} T_{c,j}}}{\left(\sum_{i} \sum_{j} x_{i} x_{j} \beta_{i,j}\right)^{2}}$$
(9-201)

$$\beta_{i,j} = \left( \left( \frac{T_{c,i}}{P_{c,i}} \right)^{1/3} + \left( \frac{T_{c,j}}{P_{c,j}} \right)^{1/3} \right)^3 \tag{9-202}$$

The parameter  $\alpha$  is

$$\alpha = 1 + 7.378 \times 10^{-3} \rho_r^{1.847} M_m^{0.5173}$$
 (9-203)

$$\rho_r = \frac{\rho_{CH_4, \bar{P}_0, T_0}}{\rho_{c, CH_4}} \tag{9-204}$$

where

$$\overline{T}_0 = \left(\frac{T_{c,CH_4}}{Tc}\right)T\tag{9-205}$$

$$\bar{P}_0 = \left(\frac{P_{c,CH_4}}{P_c}\right)P \tag{9-206}$$

with  $\rho_{c,CH4} = 0.16284 \text{ g/cm}^3$ . For  $CH_4$ 

$$\alpha_{CH_4} = 1 + 7.378 \times 10^{-3} \rho_r^{1.847} M_{CH_4}^{0.5173}$$
 (9-207)

where Equation 9-204 is used. The mixture molecular weight is a function of the weight-averaged molecular weight and the number-averaged molecular weight

$$M_m = 1.304 \times 10^{-4} (M_W^{2.303} - M_N^{2.303}) + M_N$$
 (9-208)

$$M_W = \frac{\sum x_i M_i^2}{M_N} \tag{9-209}$$

$$M_N = \sum_i x_i M_i \tag{9-210}$$

where the power in Equation 9-208 is determined by fitting to experimental viscosity data.

Note that pure species vapor viscosity correlations  $\eta_{i,v}$  are not required. However, for each species i, molecular weight  $M_i$ , critical temperature,  $T_{c,i}$  and critical pressure,  $P_{c,i}$ must be specified.

## Water (IAPWS)

The International Association of the Properties of Water and Steam recommend an equation Ref. 49- Ref. 50 for industrial application which is valid in the following range:

$$273.16K \le T \le 1173.15K \qquad 0 \le p \le p_{+} \tag{9-211}$$

$$T_m(p) \le T \le 1173.15 \text{ K}$$
  $p_t \le p \le 300 \text{ MPa}$  (9-212)

$$T_m(p) \le T \le 873.15 \text{ K} \qquad \qquad 300 \text{ MPa} \le p \le 350 \text{ MPa} \qquad \qquad (9\text{-}213)$$

$$T_m(p) \le T \le 433.15 \text{ K}$$
 350 MPa  $\le p \le 500 \text{ MPa}$  (9-214)

$$T_m(p) \le T \le 373.15 \text{ K}$$
 500 MPa  $\le p \le 1000 \text{ MPa}$  (9-215)

where  $T_m$  is the pressure dependent melting temperature and  $p_t$  is the triple-point pressure. In accordance with industrial application recommendations, critical region correction is not applied.

#### Liquid

The following mixture models are available for liquid viscosity.

## **Molar Logarithmic Mixing**

The values of pure species log liquid viscosity,  $\ln \eta_{i,l}$  are mixed ideally using mole fractions  $x_i$ 

$$\ln \eta_{l,m} = \sum_{i} x_i \ln \eta_{i,l} \tag{9-216}$$

where  $\eta_{m,l}$  is the mixture viscosity of liquids.

## Mass Logarithmic Mixing

The values of pure species log liquid viscosity correlation are mixed ideally using the weight fractions  $\omega_i$ 

$$\ln \eta_{l,m} = \sum_{i} \omega_i \ln \eta_{i,l} \tag{9-217}$$

# **Pedersen Corresponding States Model**

The Pedersen Corresponding States Model described above for the gas phase viscosity also applies to the liquid phase. Pure species liquid viscosity correlations are not required. However, for each species i, molecular weight  $M_i$ , critical temperature  $T_{c,i}$ , and critical pressure  $P_{c,i}$ , must be specified.

## **Cubic mixing**

The mixture viscosity is defined using the cubic root average in terms of the mole fractions  $x_i$ 

$$\eta_{l,m} = \left(\sum_{i} x_{i} \eta_{l,l}^{1/3}\right)^{3} \tag{9-218}$$

The model is noted in Ref. 51 to provide reasonable results for hydrocarbon mixtures of similar components.

The model requires that the log liquid viscosity correlation is available for all species i.

## Cubic mass mixing

The mass fraction equivalent of the previous model is

$$\eta_{l,m} = \left(\sum_{i} \omega_{i} \eta_{i,l}^{1/3}\right)^{3} \tag{9-219}$$

The model requires that the log liquid viscosity correlation is available for all species i.

## Water (IAPWS)

The International Association of the Properties of Water and Steam recommend an equation Ref. 49- Ref. 50 for industrial application which is valid in the following range:

$$273.16 \text{K} \leq T \leq 1173.15 \text{K} \qquad 0 \leq p \leq p_t \qquad (9\text{-}220)$$
 
$$T_m(p) \leq T \leq 1173.15 \text{ K} \qquad p_t \leq p \leq 300 \text{ MPa} \qquad (9\text{-}221)$$
 
$$T_m(p) \leq T \leq 873.15 \text{ K} \qquad 300 \text{ MPa} \leq p \leq 350 \text{ MPa} \qquad (9\text{-}222)$$
 
$$T_m(p) \leq T \leq 433.15 \text{ K} \qquad 350 \text{ MPa} \leq p \leq 500 \text{ MPa} \qquad (9\text{-}223)$$
 
$$T_m(p) \leq T \leq 373.15 \text{ K} \qquad 500 \text{ MPa} \leq p \leq 1000 \text{ MPa} \qquad (9\text{-}224)$$

where  $T_m$  is the pressure dependent melting temperature and  $p_t$  is the triple-point pressure. In accordance with industrial application recommendations, critical region correction is not applied.

## DIFFUSIVITY

Two types of diffusion coefficients are supported. Diffusion coefficients in infinitely diluted systems, and Maxwell-Stefan diffusion coefficients.

For dilute systems, the binary diffusion coefficient  $D_{i,j}^0$  represent the diffusivity of species i in a medium consisting of pure species j. This corresponds to the Fickian diffusion coefficient.

For any mixture, the binary Maxwell-Stefan diffusion coefficient  $\mathcal{D}_{i,j}$ , represents the inverse drag coefficient of species i moving past species j (Ref. 55 - Ref. 58). This property is referred to as the Maxwell-Stefan diffusivity. The Maxwell-Stefan diffusivity is symmetric,  $D_{i,j} = D_{i,j}$ , and the diagonal elements  $D_{i,j}$  are not used. T

Gas Phase Diffusion Coefficient at Infinite Dilution

The following models are available for the diffusion coefficients at infinite dilution in the vapor phase:

- Fuller Schettler Giddings
- Wilke-Lee

**Automatic** When the Gas diffusivity property model is set to Automatic, the Fuller Schettler Giddings model is used, provided that the Fuller diffusion volume is known for both species (i and j), otherwise the Wilke-Lee model is used.

## **Fuller Schettler Giddings**

Fuller et al. (Ref. 59) modified the Chapman-Enskog relation to correlate binary diffusion coefficient for species i and j in the vapor phase according to the Fuller Schettler Giddings (FGS) model:

$$D_{i,j}^{0} = \frac{1.01325 \times 10^{-2} T^{1.75} \sqrt{\frac{1}{M_i} + \frac{1}{M_j}}}{P\left(\left(\sum_{i} v\right)^{\frac{1}{3}} + \left(\sum_{j} v\right)^{\frac{1}{3}}\right)^{2}}$$
(9-225)

where T denotes the temperature (K),  $M_i$  the molecular weight of species i (g/mol) and P is the pressure (Pa).  $v_i$  are the atomic diffusion volumes (Fuller diffusion volume), (cm<sup>3</sup>), which are estimated using group contribution for each species (Ref. 60):

TABLE 9-7: ATOMIC AND STRUCTURAL DIFFUSION VOLUME INCREMENTS

| GROUP             | CONTRIBUTION |
|-------------------|--------------|
| С                 | 15.9         |
| Н                 | 2.31         |
| 0                 | 6.11         |
| N                 | 4.54         |
| F                 | 14.7         |
| CI                | 21           |
| Br                | 21.9         |
| 1                 | 29.8         |
| S                 | 22.9         |
| Aromatic Ring     | -18.3        |
| Heterocyclic Ring | -18.3        |

For some simple molecules the below values, determined from regression, are used:

TABLE 9-8: DIFFUSION VOLUMES OF ATOM AND SIMPLE MOLECULES

| SPECIES                  | FULLER DIFFUSION VOLUME |
|--------------------------|-------------------------|
| He                       | 2.67                    |
| Ne                       | 5.98                    |
| Ar                       | 16.2                    |
| Kr                       | 24.5                    |
| Xe                       | 32.7                    |
| $H_2$                    | 6.12                    |
| $D_2$                    | 6.84                    |
| $N_2$                    | 18.5                    |
| $O_2$                    | 16.3                    |
| СО                       | 18                      |
| $CO_2$                   | 26.9                    |
| $N_2O$                   | 35.9                    |
| $NH_3$                   | 20.7                    |
| $\mathrm{H}_2\mathrm{O}$ | 13.1                    |
| $SF_6$                   | 71.3                    |
| $\operatorname{Cl}_2$    | 38.4                    |
| $Br_2$                   | 69                      |
| $SO_2$                   | 41.8                    |
| Air                      | 19.7                    |

## Wilke-Lee

Wilke and Lee (Ref. 61) also modified the Chapman-Enskog relation to correlate binary diffusion coefficient in vapor phase according to:

$$D_{i,j}^{0} = 10^{-2} \times \frac{3.03 - \left(\frac{0.98}{\sqrt{MW_{i,j}}}\right)T^{1.5}}{P\sigma_{i,j}^{2}\Omega_{D}\sqrt{MW_{i,j}}}$$
(9-226)

where

$$MW_{i,j} = \frac{2}{\frac{1}{M_i} + \frac{1}{M_j}}$$
 (9-227)

The length scale  $\sigma_{i,j}$  for the interaction is taken from the Lennard-Jones diameter parameters of species i and j:

$$\sigma_{i,j} = \frac{(\sigma_i^{LJ} + \sigma_j^{LJ})}{2}$$
 (9-228)

If  $\sigma_i^{LJ}$  is not specified in the database, it is instead estimated from:

$$\sigma_i^{LJ} = 1.18 \times 10^{-8} V_{i,l,b}^{\frac{1}{3}}$$
 (9-229)

where  $V_{i,l,b}$  is the molar volume of species at normal boiling point.

The collision integral  $\Omega_D$  is evaluated from (Ref. 62):

$$\Omega_D = 1.06036 \text{ T}^{*-0.15610} + 0.19300 \text{ exp } (-0.47635 \text{ T}^*)$$

$$+ 1.03587 \text{ exp } (-1.52996 \text{ T}^*) + 1.76474 \text{ exp } (-3.89411 \text{ T}^*)$$
(9-230)

with

$$T^* = \frac{T}{\varepsilon_{i,j}} \tag{9-231}$$

The energy scale  $\varepsilon_{i,j}$  for the interaction is taken from the Lennard-Jones energy parameters of species i and j:

$$\varepsilon_{i,j} = \sqrt{\varepsilon_i^{LJ} \varepsilon_i^{LJ}} \tag{9-232}$$

If  $\varepsilon_i^{LJ}$  is not specified in the database, it is instead estimated from:

$$\frac{\varepsilon_i^{LJ}}{b} = 1.15T_{i,l,b} \tag{9-233}$$

where k is the Boltzmann constant, and  $T_{i,l,b}$  is normal boiling point temperature.

Gas Phase Maxwell-Stefan Diffusivity

For gas phase diffusion the Maxwell-Stefan diffusivities are defined from the models for gas phase diffusivity at infinite dilution

$$D_{i,j} = D_{i,j}^0 (i \neq j) (9-234)$$

All models for gas phase diffusion at infinite dilution are symmetric, the diffusivity of species i in species j equals that of species j in species i. In addition, under the ideal gas assumption, the Maxwell-Stefan diffusion coefficient matches the Fick diffusion coefficient. This implies that the Maxwell-Stefan gas diffusivities provided are independent of composition.

Liquid Phase Diffusion Coefficients at Infinite Dilution

The following models are available for the diffusion coefficients at infinite dilution in liquid phase:

- · Wilke-Chang
- Tvn-Calus
- · Hayduk-Minhas
- · Siddiqi-Lucas
- Erkey-Rodden-Akgerman

**Automatic** When the Liquid diffusivity at infinite dilution property model is set to Automatic, a selection for each solute i in solvent j will be made from the models according to the following rules. Except in the case of a temperature correlation and the Erkey-Rodden-Akgerman model, all of these rules require that the log liquid viscosity correlation,  $\ln \eta_i$  is available in the database for species j and that the liquid volume at normal boiling point,  $V_{i,l,b}$  is available for the species i.

- If a temperature correlation is available for species i and j, it is used.
- If the solvent is water, the Siddiqi-Lucas correlation (for aqueous systems) is used.
- If the solute and solvent are both normal paraffins, the Hayduk-Minhas correlation (for normal paraffins) is used.
- If the solvent is a normal paraffin, and the liquid density correlation for the solvent is available, and the solute is hydrogen, carbon-monoxide or carbon-dioxide, the Erkey-Rodden-Akgerman correlation (for normal paraffins) is used.
- If parachors  $P_i$  and  $P_j$  are both available, and the liquid volume at normal boiling point,  $V_{i,l,b}$  is available for the solvent, the Tyn-Calus correlation is used.
- If parachors  $P_i$  and  $P_i$  are both available, the Hayduk-Minhas correlation is used.
- If the solute and solvent are both organic molecules and the liquid volume at normal boiling point,  $V_{i,1,b}$  is available for the solvent, the Siddiqi-Lucas method is used.

- If the molecular weight  $M_i$  is available for the solvent, the Wilke-Chang correlation is used.
- If the solvent is a normal paraffin, and the liquid density correlation for the solvent is available, and the solute is a normal paraffin, the Erkey-Rodden-Akgerman correlation (for normal paraffins) is used.
- If the solvent is a normal paraffin, and the liquid density correlation for the solvent is available, and the Lennard-Jones diameter for the solute is available, the Erkey-Rodden-Akgerman correlation (for normal paraffins) is used.

For the Siddigi-Lucas method, a molecule is considered organic if it has at least one C atom bound to anything else than O or C atoms. This is determined by the SMILES formula, if available. If, for any pair of species, the required input data for none of the above models is available, the entire property liquid diffusion coefficient at infinite dilution is not available.

## Wilke-Chang

The correlation by Wilke and Chang (Ref. 63) for liquid phase diffusion coefficients at infinite dilution is:

$$D_{i,j}^{0} = 1.858795959 \times 10^{-18} \frac{T \sqrt{\phi_{j} M_{j}}}{\eta_{j} V_{i,l,b}^{0.6}}$$
(9-235)

Molecular weight,  $M_j$  and log liquid viscosity correlation,  $\ln \eta_j$ , for species j and liquid molar volume at normal boiling point for species  $i,\,V_{i,\,l,\,b}$  , is required. The Wilke-Chang association parameter  $\phi_i$ , if unavailable, is set to:

TABLE 9-9: ASSOCIATION PARAMETERS FOR SOLVENT

| SOLVENT  | ASSOCIATION PARAMETER |
|----------|-----------------------|
| Water    | 2.26 (Ref. 64)        |
| Methanol | 1.9                   |
| Ethanol  | 1.5                   |
| Others   | 1                     |

Species are identified by their CAS number or SMILES formula. The Wilke-Chang correlation is not suitable for diffusion of water. If water is the solute, the correction suggested by Kooijman (Ref. 65) is applied where liquid molar volume of water at normal boiling point,  $V_{water,l,b}$  is multiplied by 4.5.

### Tyn-Calus

The Correlation by Tyn and Calus (Ref. 66) for liquid diffusion coefficients at infinite dilution reads:

$$D_{i,j}^{0} = 8.93 \times 10^{-16} \frac{T\left(V_{i,l,b}^{\frac{1}{6}}\right) P_{j}^{0.6}}{\eta_{j}\left(V_{j,l,b}^{\frac{1}{3}}\right) P_{i}^{0.6}}$$
(9-236)

The log liquid viscosity correlation  $\ln \eta_i$  should be available for species j, The liquid volume at normal boiling point,  $V_{i,l,b}$  and parachor,  $P_i$  should be available for both species i and j.

If the solvent is nonpolar (dipole moment is zero), and the solvent is methanol, ethanol orl-butanol or if the solvent is a mono-hydroxy alcohol, both the liquid volume at normal boiling point,  $V_{j,l,b}$  and the parachor,  $P_j$  are corrected by a factor of  $8 \times 10^3 \eta_i$ .

If the solute is water, both the liquid volume at normal boiling point,  $V_{i,l,b}$  and parachor,  $P_i$  for the solute are corrected by a factor 2. This factor also applies if it is detected from the SMILE formula that the species is an organic acid (a carboxyl group is found), except in the cases where the solvent is water, methanol or n-butanol.

#### Hayduk-Minhas

Hayduk and Minhas (Ref. 67) suggested three different correlations for liquid diffusion coefficients at infinite dilution.

Aqueous Solutions: in case the solvent is water (derived from CAS number or SMILES formula), the correlation reads:

$$D_{i,j}^{0} = 1.25 \times 10^{-12} T^{1.52} \left( \frac{0.07244359601}{V_{i,l,b}^{0.19}} - 0.292 \right)$$

$$\times (\eta_{j} \times 10^{3})^{\left( \frac{9.58 \times 10^{-6}}{V_{i,l,b}} - 1.12 \right)}$$

$$(9-237)$$

Normal paraffin solutions: In case both the solute and solvent are normal paraffins (derived from SMILES formula), the correlation reads:

$$D_{i,j}^{0} = 7.30889362 \times 10^{-16} T^{1.47} \left( \frac{(\eta_{j} \times 10^{3})^{\frac{(10.2 \times 10^{-6}}{V_{i,l,b}} - 0.791)}}{V_{i,l,b}^{0.71}} \right)$$
(9-238)

For all other systems, the correlation is:

$$D_{i,j}^{0} = 3.8934239 \times 10^{-16} \frac{T^{1.29} \sqrt{P_{j}}}{\eta_{j}^{0.92} (V_{j,l,b}^{0.23}) P_{i}^{0.42}}$$
(9-239)

If the solvent is nonpolar (dipole moment is zero), and the solvent is methanol, ethanol orl-butanol or if the solvent is a mono-hydroxy alcohol, both the liquid volume at normal boiling point,  $V_{j,l,b}$  and the parachor,  $P_j$  are corrected by a factor of  $8 \times 10^3 \eta_i$ .

If the solute is water, both the liquid volume at normal boiling point,  $V_{i,l,b}$  and parachor,  $P_i$  for solute are corrected by a factor 2. This factor also applies if it is detected from the SMILES formula that the species is an organic acid (a carboxyl group is found), except in the cases where the solvent is water, methanol or n-butanol.

#### Siddigi-Lucas

Siddiqi and Lucas (Ref. 68) suggested correlations for liquid diffusion coefficients at infinite dilution for aqueous system (including gases) and for organic solutions. For normal paraffins systems, they recommended the Hayduk-Minhas model.

For aqueous solutions:

$$D_{i,j}^{0} = 1.295436901 \times 10^{-17} \frac{T}{\eta_{i}^{1.026} (V_{i,l,h}^{0.5473})}$$
(9-240)

For all other systems, the equation for organic solution is used as:

$$D_{i,j}^{0} = 1.459473761 \times 10^{-15} \frac{T(V_{i,l,b}^{0.265})}{\eta_{j}^{0.907}(V_{i,l,b}^{0.45})}$$
(9-241)

Where T is temperature,  $V_{i,l,b}$  is liquid volume at normal boiling point and  $\eta_i$  is the viscosity of the solvent.

#### Erkey-Rodden-Akgerman

The correlation by Erkey et al. (Ref. 69) for liquid diffusion coefficients at infinite dilution in normal paraffins is:

$$D_{i,j}^{0} = 94.5 \times 10^{-9} \frac{\sqrt{T}(V - V_{j}^{ref}) \times 10^{6}}{M_{i}^{0.239} M_{j}^{0.781} (\sigma_{i} \sigma_{j} \times 10^{-20})^{1.134}}$$
(9-242)

where the reference volume is

$$V_j^{ref} = \frac{1}{\sqrt{2}} b_j N_{Av} \sigma_j^3 \tag{9-243}$$

 $N_{Av}$  is Avogadro's number, and the deviation from closest packing volume is given by

$$b_j = 1.206 + 0.0632 \left(\frac{\sigma_i}{\sigma_j}\right)$$
 (9-244)

The correlation is fitted to normal paraffins, hydrogen, carbon monoxide and carbon dioxide diffusing in normal paraffins. The molecular weight  $M_i$  should be available for both solute and solvent. The Lennard-Jones diameter,  $\sigma_i$  is estimated from Bondi group contribution method (Ref. 70), and for some species are taken from Ref. 69 and Ref. 71 as:

TABLE 9-10: MOLECULAR DIAMETERS FOR SPECIES

| SPECIES         | $\sigma \times 10^{10}$ (M)    |
|-----------------|--------------------------------|
| $H_2$           | 2.92                           |
| СО              | 3.72                           |
| $CO_2$          | 3.97                           |
| $n-C_jH_{2j+2}$ | (21.82+32.44*j) <sup>1/3</sup> |

To prevent the diffusion coefficients from becoming negative, the minimum difference of  $(V - V_i^{\text{ref}})$  is considered to be  $10^{-12}$  mol/m<sup>3</sup>.

Liquid Phase Maxwell-Stefan Diffusivity

The Maxwell-Stefan liquid diffusion coefficients are calculated from the liquid diffusion coefficients at infinite dilution. The diagonal values should be ignored and are set to zero. The Vignes (Ref. 72) model for diffusion in binary solutions can be extended to multi-component systems (Ref. 73):

$$D_{i,j} = \prod_{k=1}^{n} (D_{i,j,x_k \to 1})^{x_k}$$
 (9-245)

where  $D_{i,j,x_k\to 1}$  denotes the Maxwell-Stefan liquid diffusion coefficient for species i and j in the limited of pure species k. If k=j, it represents a binary system of species i and j where i is infinitely diluted. In addition, at infinite dilution the thermodynamics factor (activity) (Ref. 58) becomes unity and the Maxwell-Stefan diffusivity equals to Fick diffusivity:

$$D_{i,j,x_j\to 1} = D_{i,j}^0 = D_{i,j}^0$$
 (9-246)

Similarly,

$$D_{i,j,x_i \to 1} = D_{j,i}^0 = D_{j,i}^0 \tag{9-247}$$

Models for the  $D_{i,j,x_k\to 1}$  for  $k\neq i$  and  $k\neq j$  remain to be defined in such a way that symmetry is ensured:

$$\mathcal{D}_{i,j} = \mathcal{D}_{i,j} \tag{9-248}$$

and to ensure continuity if both species i and j vanish:

$$\lim_{x_{i} \to 0} p_{i,j, x_{k} \to 1} = \lim_{x_{i} \to 0} p_{i,j, x_{k} \to 1}$$
(9-249)

For binary systems, Equation 9-245 reduces to the Vignes interpolation formula.

## Wesseling-Krishna

Wesseling and Krishna (Ref. 73) proposed:

$$D_{i,j,x_k \to 1} = \sqrt{D_{i,j}^0 D_{j,i}^0}$$
 (9-250)

leading to:

$$D_{i,j} = (D_{i,j}^0)^{(1+x_j-x_i)/2} (D_{j,i}^0)^{(1+x_i-x_j)/2}$$
(9-251)

## Kooijman-Taylor

Kooijman and Taylor (Ref. 74) found on a limited number of systems that this provides better results:

$$D_{i,j,x_k \to 1} = \sqrt{D_{i,k}^0 D_{j,k}^0} \qquad (k \neq i,j)$$
 (9-252)

leading to:

$$D_{i,j} = (D_{i,j}^{0})^{x_{i}} (D_{j,i}^{0})^{x_{i}} \prod_{\substack{k=1\\k \neq i,j}}^{n} (\sqrt{D_{i,k}^{0} D_{j,k}^{0}})^{x_{k}}$$
(9-253)

Wesselingh and Bollen (Ref. 75) asserted that this is a reasonable estimate.

## Krishna-van Baten

Krishna and van Baten (Ref. 76), on the basis of data obtained from molecular dynamic simulations, proposed the following Vignes-based (Ref. 72) interpolation:

$$D_{i,j,x_k \to 1} = (D_{i,k}^0)^{\left(\frac{x_i}{x_i + x_j}\right)} (D_{j,k}^0)^{\left(\frac{x_j}{x_i + x_j}\right)} \qquad (k \neq i,j)$$
 (9-254)

The model reduces to the Kooijman-Taylor model for  $x_i = x_j$ . The value of  $\mathcal{D}_{i,j,x_k \to 1}$ is undefined in the limit of both  $x_i \to 0$  and  $x_j \to 0$  . From a physical point of view this is inconsequential as the value cancels out in the expressions obtained for the fluxes using the Maxwell-Stefan equations. Nevertheless, in order to obtain well-defined values and composition derivatives of  $D_{i,j,x_k \to 1}$  itself, the equation is modified to:

$$D_{i,j,x_k \to 1} = (D_{i,k}^0)^{\left(\frac{x_i + \varepsilon_x}{x_i + x_j + 2\varepsilon_x}\right)} (D_{j,k}^0)^{\left(\frac{x_j + \varepsilon_x}{x_i + x_j + 2\varepsilon_x}\right)}$$

$$(k \neq i,j) \qquad (9-255)$$

where  $\varepsilon_{_{\mathcal{X}}}=10^{-10}\,$  is taken as a small composition. The limiting case for both  $x_i \rightarrow 0$  and  $x_i \rightarrow 0$  also reduces to the Kooijman-Taylor model. This equation leads to:

$$D_{i,j} = (D_{i,j}^{0})^{x_{j}} (D_{j,i}^{0})^{x_{i}} \prod_{k=1}^{n} \left( (D_{i,k}^{0})^{\frac{(x_{i} + \varepsilon_{x})}{(x_{i} + x_{j} + 2\varepsilon_{x})}} (D_{j,k}^{0})^{\frac{(x_{j} + \varepsilon_{x})}{(x_{i} + x_{j} + 2\varepsilon_{x})}} \right)^{x_{k}}$$
(9-256)

## Surface Tension

Below the available surface tension models are presented.

### GAS-LIQUID SURFACE TENSION

Ideal

The gas-liquid surface tension is predicted by ideally mixing the pure species correlations. It is independent of pressure, vapor temperature or composition.

$$\sigma_{vl} = \sum_{i} x_{i,l} \sigma_{i,vl} \tag{9-257}$$

where the vapor-liquid surface tension correlations,  $\sigma_{i,vl}$ , must be specified for all species i, and are evaluated at the temperature of the liquid phase.

## Winterfeld

Following Winterfeld (Ref. 77), the vapor-liquid surface tension is predicted by mixing the pure species correlations according to

$$\sigma_{vl} = \frac{\sum_{i} \sum_{j} \frac{x_{i,l} x_{j,l} \sqrt{\sigma_{i,vl} \sigma_{j,vl}}}{\rho_{i,l} \rho_{j,l}}}{\left(\sum_{i} \frac{x_{i,l}}{\rho_{i,l}}\right)^{2}}$$
(9-258)

It is independent of pressure, vapor temperature and composition. The vapor-liquid surface tension correlations and liquid density correlations must be specified for all species i, and are evaluated at the temperature of the liquid phase.

## References

- 3. A. Akerberg, CFD analyses of the gas flow inside the vessel of a hot isostatic press, Master of Science Thesis, KTH School of Industrial Engineering and Management, Stockholm, Sweden, 2012.
- 4. M.A. Trebble and P.R. Bishnoi, "Accuracy and consistency comparisons of ten cubic equations of state for polar and non-polar compounds", Fluid Phase Equilibria, vol. 29, pp. 465–474, 1986.
- 5. B.E. Poling, J.M. Prausnitz, and J.P. O'Connell, The Properties of Gases and Liquids, McGraw-Hill, international edition, 2007.
- 6. M.C. Clapeyron, "Mémoire sur la puissance motrice de la chaleur," Journal de l'École polytechnique, vol. 23, pp. 153–190, 1834 (in French).

- 7. D.Y. Peng and D. Robinson, "A new two-constant equation of state," Industrial and Engineering Chemistry: Fundamentals, vol. 15, pp. 59-64, 1976.
- 8. C.H. Twu, J.E. Coon, and J.R. Cunningham, "A new generalized alpha function for a cubic equation of state, Part 1, Peng-Robinson equation," Fluid Phase Equilibria, vol. 105, pp. 49-59, 1995.
- 9. O. Redlich and J.N.S. Kwong, "On the thermodynamics of solutions an equation of state, fugacities of gaseous solutions," Chemical Reviews, vol. 44, no. 1, pp. 233-244, 1949.
- 10. G. Soave, "Equilibrium constants from a modified Redlich-Kwong equation of state," Chemical Engineering Science, vol. 27, no. 6, pp. 1197-1203, 1972.
- 11. M.S. Graboski and T.E. Daubert, "A modified Soave equation of state for phase equilibrium calculations, 3, systems containing hydrogen," Industrial & Engineering Chemistry Process Design and Development, vol. 18, no. 2, pp. 300-306, 1979.
- 12. J. R. Cooper, "Revised Release on the IAPWS Industrial Formulation 1997 for the Thermodynamic Properties of Water and Steam", The International Association for the Properties of Water and Steam, IAPWS R7-97, 2012.
- 13. K. Watanabe, "Revised Supplementary Release on Backward Equations for the Functions T(p,h), v(p,h) and T(p,s), v(p,s) for Region 3 of the IAPWS Industrial Formulation 1997 for the Thermodynamic Properties of Water and Steam", The International Association for the Properties of Water and Steam, Kyoto, Japan, Sep. 2004.
- 14. F. Marsik, "Supplementary Release on Backward Equations for Specific Volume as a Function of Pressure and Temperature v(p,T) for Region 3 of the IAPWS Industrial Formulation 1997 for the Thermodynamics Properties of Water and Steam", The International Association for the Properties of Water and Steam, Santorini, Greece, July 2005.
- 15. K.C. Chao and J.D. Seader, "A general correlation of vapor-liquid equilibria in hydrocarbon mixtures," AIChE Journal, vol. 7, no. 4, pp. 598–605, 1961.
- 16. J.H. Hildebrand and R.L. Scott, "The solubility of non-electrolytes," Journal of Physical Chemistry, vol. 55, no. 4, pp. 619-620, 1951.
- 17. H.G. Grayson and C.W. Streed, "Vapor-liquid equilibria for high temperature, high pressure hydrogen-hydrocarbon systems," 6th World Petroleum Congress, 19-26 June, Frankfurt am Main, Germany, IV, pp. 169–180, 1963.

- 18. J.H. Hildebrand, J.M. Prausnitz, and R.L. Scott. Regular and Related Solutions, Van Nostrand Reinhold Co., 1970.
- 19. G.M. Wilson, "Vapor-liquid equilibrium. xi. a new expression for the excess free energy of mixing," Journal of the American Chemical Society, 86:127-130, 1964.
- 20. H. Renon and J.M. Prausnitz, "Local compositions in thermodynamic excess functions for liquid mixtures," AIChE Journal, vol. 14, no. 1, pp. 135-144, 1968.
- 21. D.S. Abrams and J.M. Prausnitz, "Statistical thermodynamics of liquid mixtures: A new expression for the excess Gibbs energy of partly or completely miscible systems," AIChE Journal, vol. 21, no. 1, pp. 116–128, 1975.
- 22. A. Fredenslund, R.L. Jones, and J.M. Prausnitz, "Group-contribution estimation of activity coefficients in nonideal liquid mixtures," AIChE Journal, vol. 21, no. 6, pp. 1086-1099, 1975.
- 23. S. Skjold-Joergensen, B. Kolbe, J. Gmehling, and P. Rasmussen, "Vapor-liquid equilibria by unifac group contribution. revision and extension," Industrial & Engineering Chemistry Process Design and Development, vol. 18, no. 4, pp. 714-722, 1979.
- 24. J. Gmehling, P. Rasmussen, and A. Fredenslund, "Vapor-liquid equilibria by unifac group contribution. revision and extension. 2," Industrial & Engineering Chemistry Process Design and Development, vol. 21, no. 1, pp. 118-127, 1982.
- 25. E.A. Macedo, U. Weidlich, J. Gmehling, and P. Rasmussen, "Vapor-liquid equilibria by unifac groupcontribution. revision and extension. 3," Industrial & Engineering Chemistry Process Design and Development, vol. 22, no. 4, pp. 676-678, 1983.
- 26. D. Tiegs, J. Gmehling, P. Rasmussen P, and A. Fredenslund, "Vapor-liquid equilibria by unifac group contribution. 4. revision and extension," *Industrial &* Engineering Chemistry Process Design and Development, vol. 26, no. 1, pp. 159-161, 1987.
- 27. H.K. Hansen, P. Rasmussen, A. Fredenslund, M. Schiller, and I. Gmehling, "Vapor-liquid equilibria by unifac group-contribution. 5. revision and extension," Industrial & Engineering Chemistry Process Design and Development, vol. 30, no. 10, pp. 2352-2355, 1991.
- 28. R. Wittig, J. Lohmann, and J. Gmehling, "Vapor-liquid equilibria by unifac group contribution. 6. revision and extension," Industrial & Engineering Chemistry Process Design and Development, vol. 42, no. 1, pp. 183-188, 2003.

- 29. K. Balslev and J. Abildskov, "Unifac parameters for four new groups," Industrial & Engineering Chemistry Research, vol. 41, pp. 2047–2057, 2002.
- 30. R.W. Hankinson and G.H. Thomson, "A new correlation for saturated densities of liquid and their mixtures," AIChE Journal, vol. 25, no. 4, pp. 653–663, 1979.
- 31. H.G. Rackett, "Equation of state for saturated liquids," Journal of Chemical and Engineering Data, vol. 15, no. 4, pp. 514-517, 1970.
- 32. L.I. Stiel and G. Thodos, "The thermal conductivity of nonpolar substances in the dense gaseous and liquid regions," AIChE Journal, vol. 10, no. 1, pp. 26-30, 1964.
- 33. M. Yorizane, S. Yoshimura, H. Masuoka, and H. Yoshida, "Thermal conductivities of binary gas mixtures at high pressures: nitrogen-oxygen, nitrogen-argon, carbon dioxide-argon, and carbon dioxide-methane," Industrial & Engineering Chemistry Fundamentals, vol. 22, no. 4, pp. 458-463, 1983.
- 34. A.L. Lindsay and L.A. Bromley, "Thermal conductivity of gas mixtures," Industrial and Engineering Chemistry, vol. 42, no. 8, pp. 1508-1511, 1950.
- 35. A. Wassiljewa, "Heat conduction in gas mixtures," Physikalische Zeitschrift, vol. 5, no. 22, pp. 737–742, 1904.
- 36. J.R. Cooper, "Release on the IAPS Formulation 1985 for the Thermal Conductivity of Ordinary Water Substance", The International Association for the Properties of Water and Steam, Berlin, Germany, Sep. 2008.
- 37. C.R. Wilke, "A viscosity equation for gas mixtures," The Journal of Chemical Physics, vol. 18, no. 4, pp. 517-520, 1950.
- 38. R.S. Brokaw, "Approximate formulas for the viscosity and thermal conductivity of gas mixtures. ii," The Journal of Chemical Physics, vol. 42, no. 4), pp. 1140-1147, 1965.
- 39. J.E. Lennard-Jones, "On the determination of molecular fields 1. from the variation of the viscosity of a gas with temperature," Proceedings of the Royal Society of London. Series A, Containing Papers of a Mathematical and Physical Character, vol. 106, pp. 441–462, 1924.
- 40. W.H. Stockmayer, "Second virial coefficients of polar gases," The Journal of Chemical Physics, vol. 9, pp. 398-402, 1941.
- 41. F.M. Mourits and F.H.A. Rummens, "A critical evaluation of Lennard-Jones and Stockmayer potential parameters and of some correlation methods," Canadian Journal of Chemical Engineering, vol. 55, pp. 3007-3020, 1977.

- 42. J.A. Jossi, L.I. Stiel, and G. Thodos, "The viscosity of pure substances in the dense gaseous and liquid phases," AIChE Journal, vol. 8, no. 1, pp. 59–63, 1962.
- 43. K.S. Pedersen and P.L. Christensen, "Phase Behavior of Petroleum Reservoir Fluids," CRC Press/Taylor & Francis Group, 2007.
- 44. K.S. Pedersen, A. Fredenslund, P.L. Christensen, and P. Thomassen, "Viscosity of crude oils," Chemical Engineering Science, vol. 39, no. 6, pp. 1011-1016, 1984.
- 45. H.J.M. Hanley, W.M. Haynes, and R.D. McCarty, "The viscosity and thermal conductivity coefficients for dense gaseous and liquid methane," Journal of Physical Chemistry, vol. 6, no. 2, pp. 597–609, 1977.
- 46. K.S. Pedersen and A. Fredenslund, "An improved corresponding states model for the prediction of oil and gas viscosities and thermal conductivities," Chemical Engineering Science, vol. 42, no. 1, pp. 182–186, 1987.
- 47. R.D. McCarty, "A modified Benedict-Webb-Rubin equation of state for methane using recent experimental data," Cryogenics, pp. 276–280, May 1974.
- 48. S. Murad and K.E. Gubbins, "Corresponding states correlation for thermal conductivity of dense fluids," Chemical Engineering Science, 32(5):499-505, 1977.
- 49. J.R. Cooper, "Revised Release on the IAPWS Formulation 2008 for the Viscosity of Ordinary Water Substance", The International Association for the Properties of Water and Steam, Berlin, Germany, Sep. 2008.
- 50. K. Daucik, "Revised Release on the Pressure along the Melting and Sublimation Curves of Ordinary Water Substance", The International Association for the Properties of Water and Steam, Plzen, Czech Republic, Sep. 2011.
- 51. J. Gabitto and M. Barrufet, "Experimental and theoretical determination of heavy oil viscosity under reservoir conditions.", Technical reports, Office of Fossile Energy. USDOE Office of Fossil Energy, United States, 2002.
- 52. A. Missenard, "Conductivité thermique des liquides organiques d'une serie ou d'un 'groupe de liquides'," Revue Générale de Thermique, vol. 101, no. 5, pp. 649-660, 1970 (in French).
- 53. R.L. Rowley, G.L. White, and M. Chiu, "Ternary liquid mixture thermal conductivities," Chemical Engineering Science, vol. 43, no. 2, pp. 361-371, 1988.
- 54. R.L. Rowley, "A local composition model for multicomponent liquid mixture thermal conductivities," Chemical Engineering Science, vol. 37, no. 6, pp. 897–904, 1982.

- 55. W.D. Niven, "The Scientific Papers of James Clerk Maxwell", Cambridge University Press, 1890.
- 56. J.C. Maxwell, "On the dynamical theory of gases," *Philosophical Transactions of* the Royal Society of London, vol. 157, pp. 49-88, 1867.
- 57. J. Stefan, "Uber das Gleichgewicht und die Bewegung, insbesondere die Diffusion von Gasgemengen," Sitzungsbrichte der Kaiserlichen Akademie der Wissenschaften Wien, 2te Abteilung a, vol. 63, pp. 63-124, 1871.
- 58. R. Taylor and R. Krishna, "Multicomponent Mass Transfer," Wiley-Interscience, 1993.
- 59. E.N. Fuller, P.D. Schettler and J.C. Giddings, "A new method for prediction of binary gas-phase diffusion coefficients," Industrial and Engineering Chemistry, vol. 5, pp. 19-27, 1966.
- 60. E.N. Fuller, K. Ensley and J.C. Giddings, "Diffusion of halogenated hydrocarbons in helium. The effect of structure on collision cross sections," The Journal of Physical Chemistry, vol. 73, no. 11, pp. 3679–3685, 1969.
- 61. C.R. Wilke and C.Y. Lee, "Estimation of diffusion coefficients for gases and vapors," Industrial and Engineering Chemistry, vol. 47, no. 6, pp. 1253-1257, 1955.
- 62. P.D. Neufeld, A.R. Janzen and R.A. Aziz, "Empirical equations to calculate 16 of the transport collision integrals  $\Omega^{(l,s)^*}$  for the Lennard-Jones (12-6) potential," The Journal of Chemical Physics, vol. 57, pp. 1100-1102, 1972.
- 63. C.R. Wilke and P. Chang, "Correlation of diffusion coefficients in dilute solutions," AICHE Journal, vol. 1, no. 2, pp. 264-270, 1972.
- 64. W. Hayduk and H. Laudie, "Prediction of diffusion coefficients for nonelectrolytes in dilute aqueous solutions," AICHE Journal, vol. 20, no. 3, pp. 611–615, 1974.
- 65. H.A. Kooijman, "A modification of the Stokes-Einstein equation for diffusivities in dilute binary mixture," Industrial and Engineering Chemistry Research, vol. 41, pp. 3326–3328, 2002.
- 66. M.T.Tyn and W.F Calus. Diffusion Coefficients in dilute binary mixtures. Journal of Chemical and Engineering Data, vol. 20, no. 1, pp. 106-109, 1975.
- 67. W.Hayduk and B.S.Minhas, "Correlation for prediction of molecular diffusivities in liquids," Canadian Journal of Chemical Engineering, vol. 60, no. 2), pp. 295-299, 1983.

- 68. M.A. Siddigi and K. Lucas, "Correlations for prediction of diffusion in liquids", The Canadian Journal of Chemical Engineering, vol. 64, pp. 839-843, 1986.
- 69. C. Erkey, J.B. Rodden and A. Akgerman, "A correlation for predicting diffusion coefficients in alkanes", The Canadian Journal of Chemical Engineering, vol. 68, pp. 661-665, 1990.
- 70. A. Bondi, "Van der waals volumes and radii", Journal of Physical Chemistry, vol. 68, no. 3, pp. 441-451, 1964.
- 71. J.O. Hirschfelder, C.F. Curtiss and R.B. Bird, "The Molecular Theory of Gases and Liquids", Wiley-Interscience, 1964.
- 72. A. Vignes, "Diffusion in Binary Solutions," Industrial and Engineering Chemistry Fundamentals, vol. 5, pp. 189–199, 1966.
- 73. J.A. Wesselingh and R. Krishna, "Mass Transfer", Ellis Horwood Ltd, 1990, ISBN: 0-13-553165-9.
- 74. H.A. Kooijman and R. Taylor, "Estimation of diffusion coefficients in multicomponent liquid systems", Industrial and Engineering Chemistry Research, vol. 30, pp. 1217–1222, 1991.
- 75. J.A. Wesselingh and A.M. Bollen, "Multicomponent diffusivities from the free volume theory", Chemical Engineering Research and Design, 75(6):590-602, 1997.
- 76. R. Krishna and J.M. van Baten, "The Darken relation for multicomponent diffusion in liquid mixtures of linear alkanes: An investigation using molecular dynamics (MD) simulations," Industrial and Engineering Chemistry Research, vol. 44, pp. 6939-6947, 2005.
- 77. P.H. Winterfield, L.E. Scriven, and H.T. Davis, "An approximate theory of interfacial tension of multicomponent systems: Applications binary liquid-vapor tensions," AIChE Journal, vol. 24, no. 6, pp. 1010-1014, 1978.
- 78. Selection of a thermodynamic model, Available online at http://people.clarkson.edu/~wwilcox/Design/thermodl.htm.
- 79. E.C. Carlson, "Don't Gamble With Physical Properties For Simulation", Chemical Engineering Progress, vol. 92, no. 10, pp. 35-46, 1996.

# Multiphysics Coupling Nodes

The Battery Design Module has multiphysics couplings available under certain conditions.

When a predefined multiphysics interface is added from the **Model Wizard** or **Add Physics** windows, it adds the constituent interfaces and the **Multiphysics Couplings**node, which automatically includes one or more multiphysics couplings.

If the constituent physics interfaces are added one at a time, then it adds an empty **Multiphysics Couplings** node. When you right-click this node, you can choose from the available multiphysics couplings.

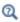

The Multiphysics Branch in the COMSOL Multiphysics Reference Manual.

In this chapter, the following multiphysics couplings nodes are described:

- Electrochemical Heating
- Potential Coupling
- Space Charge Density Coupling

## Electrochemical Heating

Use the **Electrochemical Heating** multiphysics coupling ( \( \frac{1}{14} \)) to define domain and boundary heat sources in a heat transfer interface, based on the sum of irreversible (Joule heating and activation losses) and reversible heat in an electrochemistry interface. The node also defines the temperature in the electrochemistry interface to be equal to that of the heat transfer interface.

The settings of this node are similar to the Electromagnetic Heating node, described in the COMSOL Multiphysics Reference Manual.

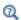

Coupling of Heat Transfer to Electrochemical Reactions

## Potential Coupling

The **Potential Coupling** multiphysics coupling ( $\bigvee$ ) applies the electrolyte potential variable from the source interface into the model inputs of the destination interface. The potential variable is typically used to compute the migration flux in the destination interface.

### **COUPLED INTERFACES**

Specify the physics interface that provides the potential (Electrostatics, for instance) in the **Source** list and the Chemical Species Transport interface in the **Destination** list.

## Space Charge Density Coupling

The Space Charge Density Coupling multiphysics coupling ( ) computes the local space charge, based on the local concentrations and species charges in a Chemical Species Transport interface, and adds it to Poisson's equation in an Electrostatics interface.

#### COUPLED INTERFACES

Specify the Chemical Species Transport interface in the Source list and the Electrostatics interface in the **Destination** list.

# Glossary

This Glossary of Terms contains application-specific terms used in the Battery Design Module software and documentation. For finite element modeling terms, mathematical terms, and geometry and CAD terms, see the glossary in the *COMSOL Multiphysics Reference Manual*. For references to more information about a term, see the index.

## Glossary of Terms

anode An electrode where oxidation occurs. Anodic charge transfer current densities and overpotentials are positive by definition.

**cathode** An electrode where reduction occurs. Cathodic charge transfer current densities and overpotentials are negative by definition.

**cell voltage** The difference in potential over an electrochemical cell.

**charge transfer reaction** A reaction during which charge is transferred from an electron conducting phase (electrode) to an ion conducting phase (electrolyte).

**charge transfer current density** The current density at an electrolyte-electrode interface associated with a charge transfer reaction.

concentrated electrolyte An electrolyte where the concentration of charged species is so high that the interactions between the ions needs to be considered. See also diluted electrolyte.

current collector A part of an electrochemical device with high electric conductivity for conducting current out of the cell. See also current feeder.

current feeder A part of an electrochemical device with high electric conductivity for conducting current into the cell. See also current collector.

**diluted electrolyte** An electrolyte where the charged species are diluted in a solvent so that the interaction between the ions can be neglected. See also concentrated electrolyte.

**electric potential** The potential in the electrode (electron conducting) phase, denoted  $\phi_s$  (phis).

electrode An electron conductor.

**electrode reaction** See charge transfer reaction.

electrokinetic flow Transport of fluid or charged particles within a fluid by means of electric fields.

electrolyte An ion conductor.

**electrolyte potential** The potential in the electrolyte (ionic) phase, denoted  $\phi_I$  (phil).

**electroneutrality** A situation where the net charge of any small control volume of a domain is zero. Electroneutrality can usually be assumed for electrolytes, with an exception for the very proximity of the electrolyte-electrode interface, which is due to the charge separation within the electrochemical double layer.

**equilibrium potential** The potential difference between the electrode and electrolyte at which the net current density of an electrode reaction is zero.

**Faraday's Law** A mathematical expression relating the flux of a species over an electrode-electrolyte interphase to be proportional to the charge transfer current density.

gas diffusion electrode (GDE) A porous electrode that also includes gas pores in the porous matrix.

gas diffusion layer (GDL) A porous matrix containing an electron conducting media and gas pores. A gas diffusion layer contains no electrolyte phase.

GDL See gas diffusion layer (GDL).

**GDE** See gas diffusion electrode (GDE).

Gibbs free energy A thermodynamic potential that depends on the enthalpy and entropy of the reacting species.

**intrinsic volume averages** The physical properties of the fluid, such as density, viscosity, and pressure.

intercalation The process of ions reacting on the surface of a host particle to form a solid, intercalated, species within the host. The intercalated species can then be transported further into the particle by diffusion processes.

migration The transport of charged species in an electrolyte due to the electric force imposed by the electric field.

morphology correction parameter A correction parameter that is used to account for morphology effects of a porous structure.

**Nernst-Planck equation** A commonly used equation for describing the transport of charged species in a diluted electrolyte. The equation includes transport due to diffusion, migration and convection. The Nernst-Planck equation can be modeled in COMSOL Multiphysics using the Transport of Diluted Species interface. The Nernst-Planck equation is often combined with an electroneutrality condition, which can be modeled in COMSOL Multiphysics using the Tertiary Current Distribution, Nernst-Planck interface.

**Nernst-Planck-Poisson equation** In certain situations, for instance when striving to resolve the electrochemical double layer at an electrode, and electrokinetic flow cannot be assumed, the Nernst-Planck equation is combined with the Poisson's equation for describing the charge density.

**overpotential** A deviation from the equilibrium potential.

**oxidation** A charge transfer reaction where electrons are produced.

**PEMFC** An abbreviation for proton exchange membrane fuel cell.

perfectly mixed electrolyte. An electrolyte where no concentration gradients are present, for instance due to stirring. See also secondary current distribution.

**primary current distribution** The current distribution that is established when overpotentials can be neglected — that is, when the current distribution is governed by the electrolyte and electrode conductivities only. See also secondary current distribution and tertiary current distribution.

**Poisson's equation** An equation for relating the electric field to the space charge density. Can be modeled in COMSOL using the Electrostatics interface.

**pore electrolyte** An electrolyte in the pores of a porous matrix. See porous electrode.

porous electrode A porous matrix containing both electron conducting and ion conducting media.

**potentiostat** A device that monitors and controls the potential of an electrode versus a reference electrode.

**reduction** A charge transfer reaction where electrons are consumed.

**reference electrode** An electrode used for reference when defining the potentials of the electrodes in a cell. A good reference electrode is stable and does not vary in potential. Typically no net reactions occur at a reference electrode surface, and the net current density is zero.

resistive film A film with ohmic resistivity, typically formed as a result of electrode reactions.

**secondary current distribution** The current distribution that is established when concentration overpotentials can be neglected — that is, when the current distribution is governed by the activation overpotentials and the electrolyte conductivity. See also tertiary current distribution and primary current distribution. Note that COMSOL models using the Secondary Current Distribution interface can in fact be modeling a tertiary current distribution because mass transport activation losses can be present in the electrode reaction current density expressions.

**Soret effect** Mass diffusion in multicomponent mixtures due to temperature gradients.

**SOFC** An abbreviation for *solid oxide fuel cell*.

solid-electrolyte interphase (SEI) A resistive and passivating layer formed on the graphite electrode particles in the negative electrode of a lithium-ion battery.

stoichiometric coefficients The number of species reacting in a reaction formula. In a redox reaction the oxidized species have negative sign and the reduced species have positive sign by convention.

superficial volume averages The flow velocities, which correspond to a unit volume of the medium including both pores and matrix. These are sometimes called Darcy velocities, defined as volume flow rates per unit cross section of the medium.

supporting electrolyte An electrolyte with an excess of charge carriers so that the conductivity can be assumed not to be affected by the currents flowing in the cell.

surface molar flux The tangential flux in the surface dimension as governed by diffusion according to Fick's law.

tertiary current distribution The current distribution that is established when concentration overpotentials cannot be neglected — that is, when the current

distribution is governed by the activation and concentration overpotentials, as well as the electrolyte conductivity. The electrolyte conductivity can also be nonconstant due to the currents flowing in the cell. See also secondary current distribution and primary current distribution.

transport number The amount of the current that is transported by one of the species in a binary electrolyte. Also called the transference number.

## Index

| A | absolute pressure 496, 550               |   | Arrhenius parameters 396                  |
|---|------------------------------------------|---|-------------------------------------------|
|   | activation overpotential 194, 201, 224   |   | atmosphere/gauge (node) 532               |
|   | activity dependence 266                  |   | average linear velocity 584               |
|   | additional intercalating material (node) | В | base node 116                             |
|   | 273                                      |   | battery with binary electrolyte interface |
|   | adsorption 349, 357                      |   | 238                                       |
|   | ammeter (node) 109                       |   | theory 288                                |
|   | amperometric sensing 221                 |   | bipolar junction transistor 116           |
|   | analyte 22 I                             |   | boundary current source (node) 99, 188    |
|   | anodes 38                                |   | boundary electrolyte potential 175, 420   |
|   | anodic Tafel equation 204                |   | boundary nodes                            |
|   | anodic transfer coefficient 195          |   | battery interfaces 264                    |
|   | Application Libraries window 30          |   | Brinkman equations 545                    |
|   | application library examples             |   | Darcy's law interface 515                 |
|   | battery with binary electrolyte inter-   |   | electric currents 94                      |
|   | face 241                                 |   | electrochemistry interfaces 160           |
|   | contact impedance 102                    |   | electrode, shell 185                      |
|   | convection and diffusion 327             |   | electrostatics 78                         |
|   | Darcy's law 515                          |   | free and porous media flow 536            |
|   | electric currents 94                     |   | surface reactions 424                     |
|   | electrical circuits 68                   |   | transport of concentrated species 369     |
|   | electrolyte-electrode domain interface   |   | transport of diluted species 323, 416     |
|   | 175, 183                                 |   | boundary stress (node) 506                |
|   | electrostatics 78                        |   | Brinkman equations 587                    |
|   | infinite electrolyte 145                 |   | Brinkman equations interface 543          |
|   | laminar flow 494                         |   | theory 587                                |
|   | lead-acid battery interface 246, 254     |   | bulk node 117                             |
|   | lithium-ion battery interface 236        |   | Butler-Volmer and Tafel expressions       |
|   | migration in electric field 327          |   | tertiary current distribution 150         |
|   | secondary current distribution 143       |   | Butler-Volmer equation 47                 |
|   | storage model 522                        |   | electrode kinetics 201                    |
|   | surface reactions 424                    |   | secondary current distribution 194        |
|   | tertiary current distribution,           |   | Butler–Volmer equation                    |
|   | Nernst-Planck 154                        |   | electroanalysis 226                       |
|   | transport of concentrated species 368    |   | ,                                         |
|   | transport of diluted species 322         | С | capacitor (node) 110                      |

CAPE-OPEN compliant packages 609 current sources, theory 125 cathodes 38 current-controlled current source cathodic charge transfer coefficient 195 (node) 113 cathodic Tafel equation 204 current-controlled voltage source CFL number (node) 113 settings 493, 545 cyclic voltammetry 221 change cross-section (node) 90 D Darcy velocity 448, 527 change thickness (out-of-plane) (node) Darcy's law interface 513 theory 581 charge conservation (node) 80 Debye length 42 charge conservation, piezoelectric device models, electrical circuits 130 (node) 91 diffusion models 364 charge discharge cycling (node) 182 diode (node) 119 charge relaxation theory 123 diode transistor model 136 charge transfer reaction 194 distributed impedance (node) 100 charge transfer reactions 168 documentation 29 checklist, for modeling 59 domain nodes chemical equilibrium 394 battery interfaces, shared 264 chronoamperometry 221 battery with binary electrolyte 242 circuit import, SPICE 122 Brinkman equations 545 collector node 116 Darcy's law 515 common settings 28 electric currents 94 concentration (node) electrochemistry interfaces 160 battery interfaces 273 electrophoretic transport interface transport of diluted species 332 416 conduction loss (time-harmonic) (node) electrostatics 78 free and porous media flow 536 contact impedance (node) 101 lead-acid battery 246 convection 448 transport of concentrated species 369 convective terms, diluted species 440 transport of diluted species 323 coulometry 221 double layer capacitance (node) 174 coupling, to the electrical circuits interdrain node 117 face 69 Dusty gas model 365 creeping flow (spf) interface 488 E edge electrode (node) 146 critical point 625 edge nodes current (node) 419 battery interfaces 264 current density (node) 419 Darcy's law interface 515 current source (node) 187 electric currents 94

| electrochemistry interfaces 160          | battery interfaces 237                   |
|------------------------------------------|------------------------------------------|
| electrode, shell 185                     | electrochemistry 168                     |
| electrostatics 78                        | electrode surface (node) 165             |
| surface reactions 424                    | electrode symmetry axis current source   |
| electric currents interface 92           | (node) 148                               |
| theory 127                               | electrode, shell interface 184           |
| electric displacement field (node) 85    | theory 219                               |
| electric fields theory 123               | electrode-electrolyte boundary interface |
| electric insulation (node)               | (node)                                   |
| electrode, shell 188                     | current distribution 177                 |
| electric potential 277                   | electrode-electrolyte interface coupling |
| electric potential (node) 84             | (node)                                   |
| electrode, shell 189                     | free and porous media flow 524, 540      |
| electric reference potential (node) 181  | transport of diluted species 341, 377    |
| electrical circuit interface 107         | electrode-electrolyte interfaces 38      |
| theory 129                               | electrodes 37                            |
| electrical circuits                      | electrolysis 37                          |
| modeling techniques 68                   | electrolyte 193                          |
| electroanalysis interface 190            | electrolyte (node)                       |
| theory 221                               | battery interfaces 265                   |
| electroanalysis, definition 221          | primary and secondary current distri-    |
| electrochemical cells 38                 | bution 143                               |
| electrochemical impedance spectrosco-    | tertiary current distribution 155        |
| py (EIS) 221                             | electrolyte current (node) 175           |
| electrochemical sensing 221              | electrolyte current density (node) 176   |
| electrode 193                            | electrolyte current source (node) 163    |
| electrode (node)                         | electrolyte line current source (node)   |
| electrochemistry 162                     | 147                                      |
| electrode, shell 186                     | electrolyte points current source (node) |
| electrode current (node) 178             | 149                                      |
| electrode current density (node) 178     | electrolyte potential 196                |
| electrode current source (node) 162      | electrolyte potential (node) 175         |
| electrode line current source (node) 147 | electrolyte symmetry axis current        |
| electrode points current source (node)   | source (node) 148                        |
| 148                                      | electrolyte-electrode domain interface   |
| electrode potential (node) 180           | (node) 174                               |
| electrode power (node) 179               | electrolytes 37                          |
| electrode reaction (node)                | electrolytes, salt concentration 277     |

solution type 625–626 electromagnetic heat source (multiphysics coupling) 702 flash calculations 623 electroneutrality 42 flow continuity (node) 509 electrophoretic transport interface 410 flow rate in SCCMs 502 fluid and matrix properties (node) electrostatics interface 76 theory 123 Brinkman equations 546 Darcy's law 517 elevation 523 emailing COMSOL 30 fluid flow emitter node 116 Brinkman equations theory 587 enthalpy of formation 625 fluid properties (node) 537 entropy of formation 625 flux (node) 359, 421 equation of continuity 123 battery interfaces 274 equilibrium potential 194 transport of concentrated species 383 Equilibrium Reaction transport of diluted species 332, 359, theory for 438 421 flux discontinuity (node) 334 equilibrium reaction (node) 338, 387 equilibrium reaction group (node) 405 Darcy's law 528 error message, electrical circuits 68 transport of concentrated species 386 transport of diluted species 334 exporting SPICE netlists 73 fracture flow (node) 534 external I vs. U (node) 119 free and porous matrix properties external I-terminal (node) 121 (node) 538 external short circuit (node) 180 free and porous media flow interface 535 external surface charge accumulation theory 586 (node) 85 Freundlich exponent 454 external thermodynamic packages 609 fully developed flow 502 external U vs. I (node) 120 G galvanic cells 37 extra dimensions 232, 238 gas constant 486 F faradaic current 51 gas diffusion 460 Faraday's constant 195 gas reacting fluids 390, 400 Faraday's law 445 gate node 117 Faraday's laws of electrolysis 225 Gauss' law and charge relaxation theory Fick diffusion laws 223 123 Fick equations and diffusivities 460 Gauss' law equation 125 Fick's law approximation diffusion 466 general stress (boundary stress condi-Fick's law diffusion model 366 tion) 507 flash calculation Gibbs free energy 398 retrograde solution type 625 gravity 511

ground (node) 83, 188 intrinsic volume averages 587 ground node (node) 108 irreversible reaction 394 H harmonic perturbation (node) 179 K Kirchhoff's circuit laws 129 heterogeneous rate constant 226 knowledge base, COMSOL 31 hydraulic head (node) 531 Knudsen diffusion 365 Hygroscopic Swelling 352 L laminar flow interface 489 importing Langmuir constant 454 SPICE netlists 72, 122 lead-acid battery interface 244 inductor (node) 110 theory 296 inflow (node) 331, 422 leaking wall, wall boundary condition transport of concentrated species 384 498, 542 initial cell charge distribution (node) 274 line charge (node) 87 initial values (node) line charge (on axis) (node) 88 battery with binary electrolyte 242 line charge (out-of-plane) (node) 88 Brinkman equations 549 line current source (node) 103 corroding electrode surface node 181 line current source (on axis) (node) 104 Darcy's law 520 line mass source (node) depositing electrode surface node 181 fluid flow 510 electric currents 98 species transport 336 electrode, shell 187 line source electrostatics 82 species transport 442 free and porous media flow 540 liquid reacting fluids 390, 400 lead-acid battery 247 lithium-ion battery interface 232 lithium-ion battery 236 theory 277 primary and secondary current distrilocal bution 144 CFL number 493, 545 single-phase, laminar flow 497 M mass action law, laminar flow 485 spf interfaces 497 mass based concentrations (node) 328 surface reactions 426 mass fraction (node) 382 tertiary current distribution 157 mass source (node) transport of concentrated species 381 Brinkman equations 548 transport of diluted species 328 Darcy's law 520 inlet (node) 499 mass transport 459 single-phase flow 499 Maxwell's equations insulation (node) 164, 420 electrical circuits and 129 intercalating species 266 Maxwell-Stefan diffusion model 365 intercalation diffusivity 269 Maxwell-Stefan diffusivity matrix 463 internet resources 29

Ohm's law and charge relaxation theory mixture-averaged diffusion model 366, 123 modeling checklist 59 ohmic drop 222 monolayer adsorption 476 open boundary (node) MPH-files 30 single-phase flow 506 multicomponent diffusion 462 spf interfaces 506 multiphase flash calculations 610 transport of concentrated species 386 multiphysics couplings transport of diluted species 337 electromagnetic heat source (node) outflow (node) 702 electrophoretic transport 422 mutual inductance (node) 117 transport of concentrated species 385 transport of diluted species 331 N n-Channel MOS transistor 116, 133 outlet (node) 503 n-Channel MOSFET (node) 116 single-phase flow 503 negative electrode selection (node) 275 spf interfaces 503 negative porous electrode (node) 248 overpotential 46, 194 Nernst equation 226 Nernst-Einstein relation 326, 344, 348, pair contact impedance (node) 101 444 pair nodes Nernst-Planck equations 41, 191 battery interfaces 264 Nernst-Planck-Poisson equations 42 Brinkman equations 545 Nernst-Planck-Poisson Equations inter-Darcy's law interface 515 face 408 electric currents 94 netlists, SPICE 72, 122 electrochemistry interfaces 160 electrode, shell 185 no flow (node) 528 no flux (node) 330 electrophoretic transport interface battery interfaces 273 416 transport of concentrated species 385 electrostatics 78 no slip, wall boundary condition 497, 541 free and porous media flow 536 no viscous stress (open boundary) 506 surface reactions 424 nodes, common settings 28 transport of concentrated species 369 nonconservative formulations 440 transport of diluted species 323 non-faradaic reactions (node) 181 partially saturated porous media (node) normal current density (node) 188 345 normal stress, normal flow (boundary particle intercalation 266 stress condition) 507 p-Channel MOS transistor 116 p-Channel MOSFET (node) 116 NPN bipolar junction transistor 130 NPN BJT (node) 116 periodic condition (node) 146 transport of diluted species 335 Ohm's law 140, 193, 445

| periodic flow condition (node) 508     | porous matrix double layer capacitance        |
|----------------------------------------|-----------------------------------------------|
| permeability models 519                | (node) 164                                    |
| persistence                            | porous media and subsurface flow              |
| of thermodynamic packages 613          | Brinkman equations interface 543              |
| pervious layer (node) 532              | Darcy's law interface 513                     |
| physics interfaces, common settings 28 | free and porous media flow interface          |
| PNP BJT (node) 116                     | 535                                           |
| point charge (node) 89                 | theory, Brinkman equations 587                |
| point charge (on axis) (node) 89       | theory, free and porous media flow            |
| point current source (node) 104        | 586                                           |
| point current source (on axis) (node)  | porous media transport properties             |
| 105                                    | (node) 342, 345                               |
| point mass source (node)               | positive electrode selection (node) 276       |
| fluid flow 510                         | positive porous electrode (node) 248          |
| species transport 336                  | potential (node) 420                          |
| point nodes                            | potentiometry 221                             |
| battery interfaces 264                 | potentiostat 229                              |
| Brinkman equations 545                 | predefined couplings, electrical circuits     |
| Darcy's law interface 515              | 69                                            |
| electric currents 94                   | pressure (node) 524, 527, 529                 |
| electrochemistry interfaces 160        | pressure head (node) 531                      |
| electrode, shell 185                   | pressure point constraint (node) 509          |
| electrostatics 78                      | primary current distribution 39               |
| free and porous media flow 536         | primary current distribution interface        |
| surface reactions 424                  | 140                                           |
| point source                           | theory 191                                    |
| species transport 441                  | pseudo time step 483                          |
| poroelastic storage (node)             | pseudo time stepping                          |
| Darcy's law 522                        | settings 493, 545                             |
| porous electrode (node) 144, 156       | <b>Q</b> quiescent binary electrolytes        |
| battery interfaces 266                 | battery with binary electrolyte inter-        |
| porous electrode coupling (node) 340   | face 288                                      |
| free and porous media flow 523, 540    | lithium-ion battery interface 277             |
| porous electrode reaction (node) 163,  | •                                             |
| 271                                    | R reacting fluids, gases and liquids 390, 400 |
| porous electrodes 143, 194, 279        | Reacting Volume 329, 362                      |
| porous matrix adsorption/desorption    | reaction (node) 393                           |
| reaction (node) 242                    | reaction coefficients (node) 341              |
|                                        | reaction source (node) 272                    |

|   | reaction thermodynamics (node) 406       | species activity (node) 407              |
|---|------------------------------------------|------------------------------------------|
|   | reactions (node)                         | species group (node) 406                 |
|   | surface reactions 426                    | species source (node) 420                |
|   | tertiary current distribution 157        | species thermodynamics (node) 407        |
|   | transport of concentrated species 380    | SPICE                                    |
|   | transport of diluted species 328         | exporting 73                             |
|   | reference electrode (node) 181           | SPICE netlists 72, 122                   |
|   | reservoir (node) 247                     | standard cubic centimeters per minute    |
|   | resistive film 199, 292                  | 502                                      |
|   | resistor (node) 109                      | standard flow rate 502                   |
|   | retardation factor 454                   | standard settings 28                     |
|   | Reuss average 521                        | stoichiometric coefficients 290, 398     |
|   | reversible reaction 394                  | Stokes equations 488                     |
|   | reversible reaction group (node) 403     | Stokes flow 488                          |
| s | SCCM, flow rate in 502                   | storage model (node)                     |
| _ | secondary current distribution 39        | Darcy's law 521                          |
|   | secondary current distribution interface | stratified porous media 452              |
|   | 140                                      | subcircuit definition (node) 115         |
|   | theory 191                               | subcircuit instance (node) 115           |
|   | sector symmetry (node) 102               | superficial volume average, porous me-   |
|   | SEI 268                                  | dia 587                                  |
|   | SEMI standard E12-0303 501               | superficial volume averages, porous me-  |
|   | semiconductor device models 130          | dia 448                                  |
|   | separator (node)                         | supporting electrolyte 221               |
|   | battery with binary electrolyte inter-   | Supporting Electrolytes 444              |
|   | face 266                                 | surface charge density (node) 84         |
|   | current distribution 157                 | surface concentration (node) 427         |
|   | lead battery interface 249               | surface equilibrium reaction (node) 340, |
|   | single-phase flow interface              | 388                                      |
|   | laminar flow 489                         | surface properties (node) 425            |
|   | sliding wall 499                         | surface reactions interface 423          |
|   | slip, wall boundary condition 497, 541   | theory 475                               |
|   | solid electrolyte interface 268          | switch (node) 114                        |
|   | solid-electrolyte interface, SEI 292     | symmetry (node) 505                      |
|   | Soret effect 467                         | Darcy's law 528                          |
|   | source node 117                          | electrochemistry 164                     |
|   | space charge density (node) 83           | spf interfaces 505                       |
|   | species (node) 398                       | transport of concentrated species 385    |

|   | transport of diluted species 333        |     | thickness                                |
|---|-----------------------------------------|-----|------------------------------------------|
| т | Tafel equation 204                      |     | fracture 353                             |
|   | Tafel law 47                            |     | out-of-plane 530                         |
|   | technical support, COMSOL 30            |     | thin diffusion barrier (node) 337        |
|   | tertiary current distribution 39        |     | Thin Impermeable Barrier 338             |
|   | tertiary current distribution interface |     | thin low permittivity gap (node) 87      |
|   | theory 191                              |     | tortuosity factors 450                   |
|   | tertiary current distribution,          |     | traction boundary conditions 506         |
|   | Nernst-Planck interface 150             |     | transference number 265                  |
|   | theory                                  |     | transformer (node) 117                   |
|   | battery with binary electrolyte 288     |     | transport mechanisms 370, 374, 377       |
|   | Brinkman equations 587                  |     | transport number 265, 288                |
|   | Darcy's law 581                         |     | transport of concentrated species inter- |
|   | electric currents interface 127         |     | face 363                                 |
|   | electric fields 123                     |     | theory 459                               |
|   | electrical circuit interface 129        |     | transport of diluted species in porous   |
|   | electroanalysis interface 221           |     | media interface 322                      |
|   | electrode, shell interface 219          |     | theory 437                               |
|   | electrostatics interface 123            |     | transport of diluted species interface   |
|   | free and porous media flow 586          |     | 318, 354                                 |
|   | lead-acid battery 296                   |     | theory 436                               |
|   | lithium-ion battery 277                 |     | turbulent mixing (node)                  |
|   | primary current distribution interface  |     | transport of concentrated species 378    |
|   | 191                                     |     | transport of diluted species 327         |
|   | secondary current distribution inter-   | ٧   | voltage source (node) 110                |
|   | face 191                                |     | voltage-controlled current source        |
|   | surface reactions 475                   |     | (node) 113                               |
|   | tertiary current distribution interface |     | voltage-controlled voltage source (node) |
|   | 191                                     |     | 112                                      |
|   | transport of concentrated species in-   |     | voltammetry, cyclic 221                  |
|   | terface 459                             |     | voltmeter (node) 109                     |
|   | transport of diluted species in porous  |     | volume averages 587                      |
|   | media interface 437                     |     | volume force (node) 496, 548             |
|   | transport of diluted species interface  |     | free and porous media flow 539           |
|   | 436                                     |     | spf interfaces 496                       |
|   | thermal diffusion 467                   | ۱۸/ | wall (node)                              |
|   | thermodynamics package 609              | **  | wall (node)                              |
|   | adding 610                              |     | free and porous media flow 541           |
|   | -                                       |     | single-phase flow 497                    |

websites, COMSOL 30

**Z** zero charge (node) 83